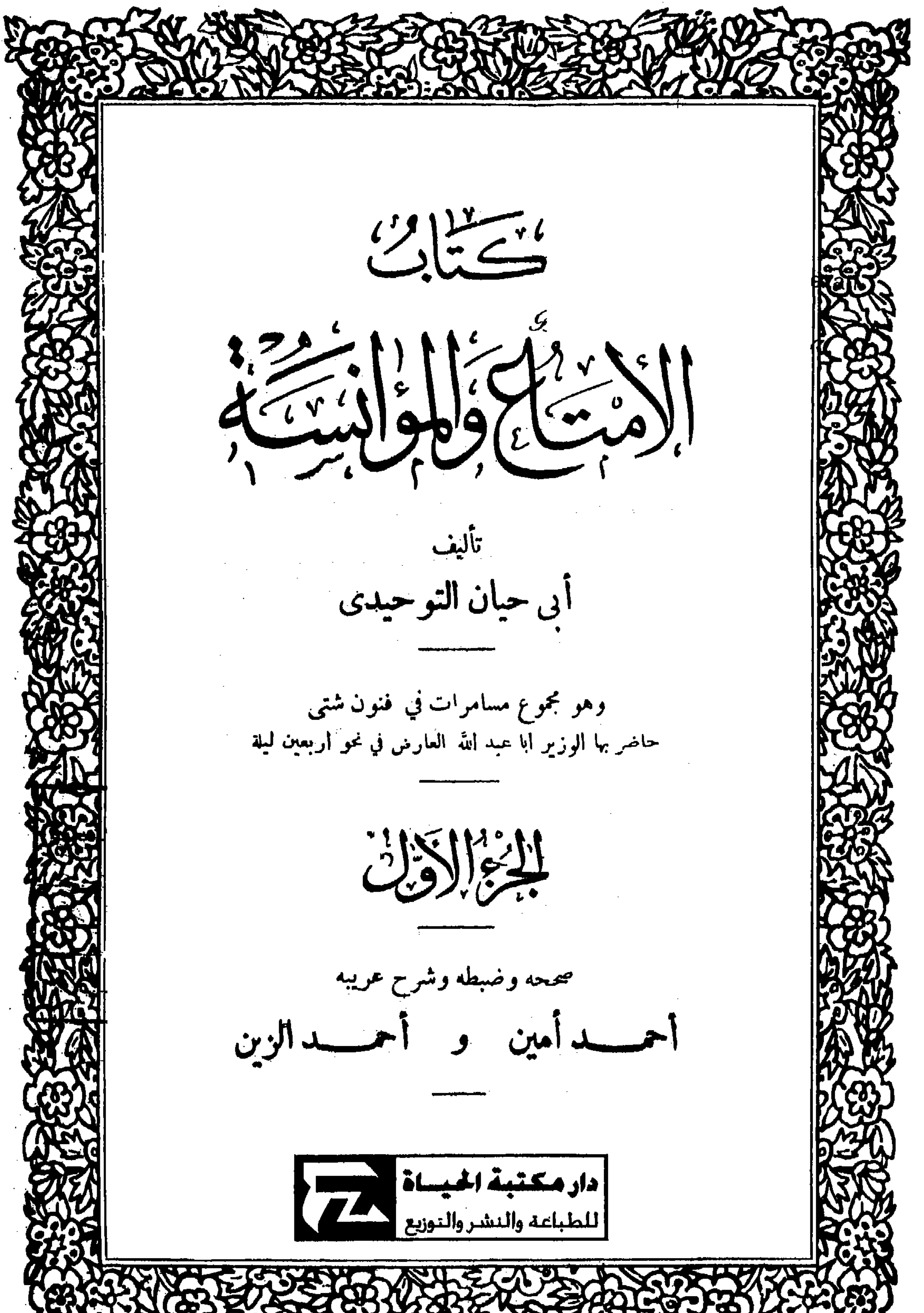

## CHARLES BERREEL A RACHE TELAS

ان من غايات مكتبة الحياة للطباعة والنشو ان تبقى مجلبة فى كل مضهار برتبط بالكتاب ، مهها اختلف فوعه رمنحاه ، شرط ان يكون ذا قيمة أنسانية يسهم في البناء الثقافي العربي الماصر، وقد الف القراء مفاجآت مذه المؤسسة النشيطة بكتب التراث العربي الضغمة أمثال والاغاني، لابي الفرج الاصبهاني وومحاضرات الادباء، لابي القاسم حسين محمد الراغب الاصبهاني وومجمع الامثال، للميداني ووعيون الانباء في طبقات الاطباء، لابن ابي أصيبعة واخبراً الموسوعة التاريخية الادبية الضخمة دشرح نهج البلاغة، لابن ابي الحديد . كما نشرت دمعجم متن اللغة، للشيخ احمد رضا في خمسة عجلدات . مسع عشرات الكتمب الماثلةفي الادب والفكر ءالتاريخ بقابلها ثروة من القرجمات العالمية لمفكرين أمثال : اشبنغلر ووايتهد وبرتراند راسل وجان بول سارتر وكامو وجون ديوي وكثيرين غيرهم في حقول مختلفة من اقتصاد وعلم وسياسة وفلسفة وفن النح.. وغاياتها من هذا النشاط الرصين مي اغناء المكنبة العربية وتهيئة الجوار فيهسا للكنب المالمة الآمنة الجوار . وهي أذ تقدم كتاب ( الامناع والمؤانسة) في حلقه هذه فانما تمتبره حلقة من سلسلة في موضوعه نواصل بسسها رسالتها أمام تراث الحضارة العربية ولخدمة ثقافة العرب المعاصرة .

متسدته التشاينير

 $\mathcal{L}(\mathcal{L}(\mathcal{$ 

 $\frac{1}{2}$ 

كتاب الامتاع والمؤانسة

بقلم : أحمد أمين

أبو حيان التوحيدى من أولئك العلماء الأدباء ، الذين أصيبوا فى حياتهم. بالبؤس والشقاء ، وظل حيــاته يجاهد ويكافح فى التأليف واحتراف الوراقة والنسخ وجوس الأقطار ، يقصد الأمراء والوزراء لعلهم يكافئون علمه وأدبه ، فلم يُحظ من كل ذلك بطائل ، وعاش كما يقول فى بعض كتبه على محو أرجين درها فى الشهر أى ما يساوى جنيهاً واحداً — مع أنه كما يقول — رأى كل من حوله من العلماء والشمراء يحظون من الأمراء بالمال السكثير والحظ الوافر ، وليس أكثرهم يدانيه علماً أو يجاريه أدبا . قصد ابن العميد وابن عباد وابن شاهويه وابن سمدان وأبا الوفاءالمهندس وغيرهم ، ومدح وأطرى ، و بكي واشتكى ، وهدد

وأوعد، فما نفعه مدحه ولا ذمه ، ولا إطراؤه ولا هجاؤه ، فإن استفاد شيء مماعاناه أبو حيان فإنما هو الأدبُ بما كتب وألَّف ، و بما هجا واستعطف . ولم يكن حظه بعد وفاته بأحسن من حظه فى حياته ، فقد عجب بإقوت من أن مؤرخى الرجال لم يترجموا له ، مع أنه فيلسوف الأدباء وأديب الفلاسفة ، ولم نعثر فيه بين أيدينا من الكتب على ترجمة وافيسة لحياته إلا نتفا قصيرة وأخباراً ضنيلة . وأراد هو أن ينتقم من الناس الذين كفروا صنيعه ، وجحدوا علمه وأدبه ، فأحرق فى آخر أيامه كتبه ، وقال : « إنى جمعت أكثرها للناس ولطلب الثالة

منهم ، ولعقد الرياسةبينهم ، ولمد الجاءعندهم ، فحرمتُ ذلك كله... ولقد اضطررت بينهم بعدالعشرة والمعرفة فى أوقات كثيرة إلى أكل الخضر فى الصحراء ، وإلى التكفف الفاضح عند الخاصة والعامة ، و إلى بيع الدين والمروءة ، و إلى تعاطى الرياء بالسمعة والنفاق ، و إلى ما لا محسن بالحر أن برسمه بالقل ، و بعله حرفي قلب

 $\left( \cdot \right)$ مقسسدمة

الإمتاع والمؤانسة » . مستحقو كتاب ضخم يقع فى ثلاثة أجزاء أخذنا أنفسنا بنشره لتعميم نفمه . ولتأليف أبى حيان لهذا الكتاب قصة ممتمة ، ذلك أن أبا الوفاء المهندس كان صديقاً لأبى حيان وللوزير أبى عبد الله العارض ، فقرب أبو الوفاء أباحيان من الوزير ، ووصله به ، ومدحه عنده ، حتى جعل الوزير ُ أبا حيان من مُتماره ؛ فسامره سبما وثلاثين ليلة كان يحادثه فيها ، وبطرح الوزير عليه أسئلة فى مسائل مختلفة فيجيب عنها أبو حيان . ثم طلب أبو الوفاء من أبى حيان أن يقص عليه كل ما دار بينه وبين الوزير من حديث، وذكره بنعمته عليه فى وصله بالوزير ، مع أنه «أى أبا حيان»

<u>. קריאה האיני הענטיש האמנטייט איי</u>נט في كتاب يشتمل على كل ما دار بينه و بين الوزير من دقيق وجليل وحلو وس ، فوافق أبو الوفاء على ذلك ، ونصحه أن يتوخى الحق فى تضاعيفه وأثنــائه ، والصدق فى إيراده ، وأُنـــــ يطنب فيما يستوجب الإطناب ، ويصرح فى موضع التصريح . ه فكان من ذلك كتاب الإمتاع والمؤانسة » من هو الوزير أبو عبــدالله العارض الذى سامره أبو حيان ؟ لقد بحثت عنه فى مظانه فلم أوفق إلى العثور عليه ، وقبل ذلك عُنِيَ المرحوم أحمد زكى باشا بالبحث والسؤال عنه من بعض علماء الشرق والغرب فكان حظه حظى . وأخيراً رجحت أنه هو الوزير أبو عبـــدالله الحسين بن أحمد بن سمدان وزير محمصام الدولة البويهي ، وقد ورد اسمه هكذا في كل ما راجعت من كتتب التاريخ أمثال: (تجارب الأمم) وذيله (وابن الأثير ) ، ولم يلقبه أحد منهم (بالعارض) ؛ وكلة (العارض)كما في كتاب (الأنساب للسمعانى) معناها : « من يعرف العسكر ويحفظ أرزاقهم ، ويوصلها إليهم ويعرضهم على الملك إذا احتيج إلى ذلك » فالظاهر أن الوزير أبا عبد الله لقب هذا اللقب إما لأنه تولى هذا العمل قبل أن يتولى الوزارة ، أو كان هذا لقباً لأسرته ؛ ودليلي على ذلك أمور : (١) أنه ورد فى صدر هذا الكتاب أوف أبا الوفاء ذكر لأبى حيان :

ونحن إذا رجعنا إلى من استوزر فيها بين سنة ٣٧٠ وسـنة ٣٧٥ لم نجد وزيراً يكنى بأبى عبدالله إلا الوزير أبا عبد الله الحسين بن أحمد بن سعدان، فقد استوزره محمصام الدولة سنة ٣٧٣ وقتله سنة ٣٧٥. (٢) جاء فى أثناء كتتاب « الإمتاع والمؤانسة » أن أبا حيــان قص على الوزير أنه سمع رجلا على جسر بغداد يقول وقد رأى ابن بقية الوزير المشهور مصلوباً بعد أن مات عضد الدولة : « سبحان الله ! عضد الدولة تحت الأرض وابن بقية فوق الأرض » ، فلما سمع الوزير ذلك قال : استأذنت الملك فى دفن ابن بقية فدفن . وقد ذكر المؤرخون أن ابن بقية دفن في عهد صمصام الدولة ؛ ولم يكن لصمصام

الدولة وزير يكني بأبى عبد الله غير ابن سمدان . (٣) ومما يستأنس به أن أبا حيان كان متصلا بالوزير ابن سمدان وألف له كتاب «الصداقة والصديق» وقد ذكر فى أوائله « أن السبب كان فى إنشاء هذه الرسالة أنى ذكرت شيئًا منها لزيد بن رفاعة أبى الخير ، فنهاه إلى ابن سمــدان سنة إحدى [وسبمين] وثلاثمائة قبل تحمله أعباء الدولة وتدبيره أمر الوزارةحين كانت الأشغال خفيفة ، والأحوال على أذلالها جارية ، فقال لى ابن سمدان : قد قال لى زيد عنك كذا وكذا . قلت : قد كان ذلك . قال : فدوّن هــذا الكلام وصله بصلاته . . . . فجمت ما في هذه الرسالة » .

 $\mathbf{r}$  (  $\mathbf{r}$  )  $\mathbf{r}$  )  $\mathbf{r}$  (  $\mathbf{r}$  )  $\mathbf{r}$  (  $\mathbf{r}$  )  $\mathbf{r}$ 

 $\sim 100$  km  $^{-1}$ 

وابن سمدان هذا استوزره محصلم الدولة البويهي سنة ٣٧٣ لما تقلد الأمور بعد وفاة أبيــه عضد الدولة . جاء في كتاب « ذيل تجارب الأم لأبى شجاع : د وفيها [ أى فى سنة ٣٧٣ ] خَلْع على أبى عبد الله الحسين بن أحمد بن سعدان خلع الوزارة — وكان رجلا باذلا لعطائه ، مانعا للقائه ، فلا يراء أكثر من يقصده

 $(\tau)$ مقيسيدمة

إلا ما بين نزوله من درجة داره إلى زبز به <sup>(1)</sup>؛ ومع ذلك فلا يخيب طالب إحسان منه في أكثر مطلبه …. فبسط يده في الإطلاقات والصلات …. وأحدث من الرسوم استيفاء العشر من جميع ما تسبب به الأولياء والكتئاب والحواشى من أموالهم وأرزاقهم .... وانضاف إلى ضيق خلقه ما اتفق فى وقت نظره من غلاء سمر، فتطيرت العامة ورجموا زبزبه ، وشقبوا الديلم عليه ، ومجموا على نهب داره ، واتبهت الحال إلى ركوب صمصام الدولة إلى مجتمعهم حتى تلافاهم  $\mathcal{L}^{(1)}$ ورد ُم وقد ظل ابن سمدان فى الوزارة إلى سنة ٣٧٥ حتى ظهر له خصم هو أبو القاسم

**۱۰۳** می

 $\sigma_{\rm{max}}$ 

الدی جری کان من فعله وتدبیره ، وآنه لا یؤمن ما یتجدد منه فی محبسه ، فامر صمصام الدولة بقتله ، فقتل سنة ٣٧٥ وكان لابن سمدان ناحية أخرى علمية أدبية يصورها أبو حيان في كتبه ، فهو واسع الاطلاع ، له مشاركة جيدة فى كثير من فروع العلم من أدب وفلسفة وطبيعة و الهٰيات وأخلاق ، يدل على ذلك حواره الذى يحكيه أبو حيان فى كتابه الإمتاع والمؤانسة والمقابسات، فهو يسأل أســثلة عميقة ، و ينقد الإجابة عنها تقدأ قيل. وفوق ذلك كان له فيهوزارته منتدى يجمع كثيراً من جلة العلماء والأدباء منهم ابن زرعة الفيلسوف النصرانى، وابن مسكويه صاحب (تهذيب الأخلاق)  $\mathbf{u}$  and  $\mathbf{u}$  and  $\mathbf{v}$  $\mathcal{F}_{\mathcal{A}}$  and  $\mathcal{F}_{\mathcal{A}}$  are  $\mathcal{F}_{\mathcal{A}}$  and  $\mathcal{F}_{\mathcal{A}}$  and  $\mathcal{F}_{\mathcal{A}}$  are  $\mathcal{F}_{\mathcal{A}}$ 

متسسدمة

وأما أبو الوفاء الذى وصل أبا حيان بابن سمدان والذى ألف أبو حيان له كتاب « الإمتاع والمؤانســة » ودوّن له فيه كل ما دار بينه وبين الوزير فى سبع وثلاثين ليلة ، فهو محمد بن محمد بن يحيى البُوزجانى . ترجم له ابن النديم فى (الفهرست) وابن خلكان فى (وفيات الأعيان)؛ وقال فيه هذا الأخير: « إنه أحد الآتمة الشاهير فى علم الهندسة ، وله فيه استخراجات غرببة لم يسبق بها ، وكان شيخنا العلامة كمال الدين أبو الفتح موسى بن يونس — وهو القيم بهذا الفن — يبالغ فى وصف كتبه ، و يعتمد عليها فى أكثر مطالعاته ويحتج بما يقوله وكان عنده من تآليفه عدة كتب.... وكانت ولادته سنة ٣٢٨ بمدينة بوزجان،

 $\mathcal{L}(\mathcal{S})$ 

وقدم العراق سنة ٣٤٨ ، وتوفى سنة ٣٧٦ » . وقد ذكر ابن خلكان أنه نقل تاريخ الوفاة هذا من شيخه ابن الأثير . ولـكن الذى فى ابن الأثير أنه عدَّ وفاته فى حوادث سنة ٣٨٧ ، فإما أن ابن خلكان أخطأ فى النقل أو أن الناسخ أخطأ في السكتانة . وكان أبو الوفاء هذا من ندماء ابن سمدان كما تقدم ، وقد وصفه ابن سمدان في جملة ما وصف من أسمايه . فقال : « وأما أبو الوفاء فهو والله ما يقعد به عن المؤانسة الطيبة والمساعدة للطربة والفاكهة اللذيذة والمواتاة الشهية ، إلا أن لفظه خراساني ، و إشارته ناقصة ، هذا معرما استفاده بمقامه الطويل ببغداد ، والبخدادي (١) انظر رسالة الصداقة والصديق س ٣٣

الإمتاع والؤانسة

 $\left( 4\right)$ 

عند ترجمته لأبي سليان المنطق أوردكلاما بناقض ما نقول ، سواء فى ذلك من ألف له السكتاب، ومن دار الحديث بينه وبين أبى حيان . فقد ذكر : « أن أبا سليهان كان أعور ، وكان به وَضَح ، وكان ذلك سبب انقطاعه عن الناس ولزومه منزله ، فلا يأتيه إلا مستفيد وطالب علم ، وكان يشتهي الاطلاع على أخبار الدولة وعلم ما يحدث فيها . . . . . وكان أبو حيان التوحيدى من بعض أسمايه المتصمين به ، وكان يغشى مجالس الرؤساء ويطلع على الأخبار ، ومهما عَلِيه من ذلك نقله إليه وحاضره به ، ولأجله صنف كتاب « الإمتاع والمؤانسة » نقل له فيه ماكان يدور فى مجلس أبى الفضل عبد الله بن العارض الشيرازى عند ما تولى وزارة صمصام الدولة بن عضد الدولة<sup>(٢)</sup> » . وأنا أرجح خطأ القفطي فى الوجهين مماً . فأما فى الأول : فإن النسخة التى بيدى تذكر أنه ألفه لأبى الوفاء المهندس لا لأبى سلبان المنطق . ويقول فى صدر الـكتاب : إنه ألفه ردالجميل أبى الوفاء إذكان مو الذى أوصله لأبى عبدالله . وعندما يأتى ذكر أبى الوفاء فى ثنايا السكتاب، و يسأل أبو عبد الله أبا حيان عن رأيه فيه يمدحه و يثني عليه ، و يقول : كيف أذمه وهو الذى أوصلني بك ، وقد سبق أن أثبتنا أن أبا الوفاء كان من ندماء أبي عبدالله . (١) الصداقة والصديق ٣٢. (٢) أخبار المستطاء من ٧٨٣ .

ودليل آخر ، وهو أن أبا حيان في بعض كلامه في الكتاب يستجدي من ألَّف له الـكتاب ، وقد كان أبو الوفاء المهندس في منزلة تسمح له بذلك ، فإنه رجل جليل القدر يلقبه الوزير بشسيخنا . أما أبو سلمان فكان فقيرًا كما ذكر ذلك أبو حيان فى هذا الكتاب ، وكانت صلة أبى حيان به صلة علمية لا صلة مالية ، فمن البميد جدا أن يستجديه أبو حيان . ودليل نالث : وهو أن الوزير أبا عبد الله سأل أبا حيان فى الـكتاب عن أبى سليان هذا ، فذكر له أوصافه ، وفيها ما هو عيب لأبى سليان كقوله : إنه يجتمع مع قوم للشراب ، ويذكر بعضهم الوزير بالسوء ، فلوكان أبو حيان ألفه لأبى سليان لكان بعيداً كل البعد أن يذكر هذا الحديث . ودليل رابع : وهو أن أبا حيان ينقل فى كتابه هذا عن أبى سليمان ، ويذكر آراءه ، وينقل بعض رسائله إلى الوزير ، ولوكان يؤلف الكتاب لأبى سلمان لاستغنى عن ذكر ما يعرفه أبو سليمان عن نفسه من أقواله ورسائله ، ولكان أبو حيان في ذلك كن ينقل إلى البئر ماءه ، و إلى الكنز ذهبه ، وهذا غير مألوف ولا مستسانع . لهذا كله نرجح خطأ القفطي فيها ذهب إليه من أنه ألفه لأبىسلماناللنطق . كما نرجح خطأه فى الشق الثانى ، وهو أن أبا حيان دون فيه ما كان يدور بينه وبين أبى الفضل عبد الله بن العارض الشيرازى وزير صمصام الدولة . ذلك لأن النسخة التي بين أيدينا يذكر فيها أبو حيان أنه دون فيه ما دار بينه وبين أبي عبدالله العارض لا أبي الفضل عبدالله بن العارض . وقد راجعنا كتتب التاريخ التى بين أيدينا وأحصينا فيهامن تولى الوزارة لصمصام الدولة ، فلم نجد من بينهم أبا الفضل عبد الله بن العارض الشيرازى الذى ذكره القفطى

مقسيطونة

 $\left(\bigcup\right)$ 

ikisha alta ik

عبدالله السيراري ۶ يفون الفقطي . و قال هذا آقانيا لا ور برا ، و قال صديقا لأبي على الحسن التنوخي ، ونقل عنه كثيراً في كتابه « نشوار المحاضرة » ولقبه الكاتب لا الوزير . والذى ألف له الإمتاع والمؤانسة وزير لاكاتب . يضاف إلى ذلك ما ذكرنا قبل من البراهين . فالكتاب — فى رأينا — كتب لأبى الوفاء المهندس لا أبى سليان المنطق ودون فيه ما دار قى مجلس ابن سمدان لا أبى الفضل الشيرازى.

وصف الكتاب : قال القفطي في وصفه : « وهو كتاب ممتع على الحقيقة لمن له مشاركة فى فنون العلم ، فإنه خاض كل بحر ، وغاص كل لجة ، وما أحسن ما رأيته على ظهر نسخة من كتاب الإمتاع بخط بعض أهل جزيرة صقلية وهو : ابتدأ أبو حيان كتابه صوفيًا وتوسّطه محدّثًا ، وختمه سائلا ماحفاً <sup>(\)</sup> » . قسم أبو حيان كتابه إلى ليال ، فكان يدون فى كل ليلة ما دار فيها بينه وبين الوزير على طريقة قال لى وسألنى وقلت له وأجبته . وكان الذى يقترح الموضوع داًماً هو الوزير . وأبو حيان يجيب عما اقترح ، وكان الوزير يقترح أولا موضوعا حسبا اتفق و ينتظر الإجابة ؛ فإذا أجاب أبو حيان أثارت إجابته أفكاراً ومسائل عند الوزير فيستطرد إليها ويسأله عنها ، فقد يسأله سؤالا يأتى

(١) أخبار المبكماء ٢٨٣.

في أثناء الإجابة عنه ذكر لابن عباد أو ابن العميد أو أبي سلمان المنطقي ، فيسأله الوزير عنهم وعن رأيه فيهم ، وهكذا، يستطرد من باب لباب ، حتى إذا انتهى المجلس كان الوزير يسأله غالبًا أن يأتيـــه بطرفة من الطرائف يسميها غالبا : د ملحة الوداع » فيقول الوزير — مثلا — : إن الليل قد دنا من فجره ، هات

(ن) مقسسلمة

مرسم په په مهم پرس اور ترمن ۱۰۰ و وقال د پال استعماد مستم است. من رس الدنيا وفرَّغ نفسه للدار الآخرة ؛ فكميف يكون الملك رافضاً للدنيا وقالياً لها ، وهو محتاج إلى سياسة أهلها ، والقيام عليها باجتلاب مصالحها وننى مفاسدها ا — وأطال فى ذلك — وفى كثير من الأحيان يعلق الوز ير على إجابة أبى حيان بالاستحسان أو الاستهجان مع ذكر أسباب ذلك . وأحيانا يطلب إليه الوزيز أن يحضَّر له رسالة فى موضوع ، ثم يتلوها عليه فى جلسة مقبلة كما فمل مرة ، إذ كلفه أن يكتب له فى المجون والملح ، ففعل أبو حيان وقرأها عليه فى مجلس . قال أبو حيان : « فلما قرأتها على الوزير قال : ما علمت أن مثل هذا الحج يحوى هذه الوصايا والملح » .

مرة أنه دفع إليــه رقمة بخطه فيها مطالب ، وقال : باحث عنها أباسليان وأبا الخير ، ومن تملم أن فى محاوَرته فائدة . وكان فى الرقمة أسئلة منها عن الروح وصفته ومنفمته ،وما المانع أن تكون النفسجسها أوعرضاً أو هباء ؛ وهل تبقى ؟ و إن كانت تبقى فهل هى تعلم ما كان الإنسان فيه لهمنا الخ . و يقول الوزير فى آخر هذهالرقمة : « إن هذا وما أشبهه شاغل لقلبي وجاثم في صدرى ، ومعترض بين نفسى وفسكرى ، وما أحب أن أبوح به لكل أحد » ؛ ويأمره بأن يكتم خطه فإن أراد أن يعرض هذه السائل مكتوبة على أبى سلبان فلينسخها بخطه هو . ثم سأل أبو حيان أبا سليهن وذكر إجابته عنها ونقلها إلى الوزير ، وعلى هذا النمط يجرى تأليف الكعتاب . وموضوعات الكتاب متنوعة تنوعا ظريفاً لا تخضع لترتيب ولا تبويب ، إنما تخضع لخطرات العقل وطيران الخيال وشجون الحديث . حتى لنجد فى الككتاب مسائل من كل علم وفن ؛ فأدب وفلسفة وحيوان ومجون وأخلاق وطبيعة وبلاغة وتفسير وحديث وغناء ولغة وسياسة وتحليل شخصيات لفلاسفة العصر وأدباله وعلمائه وتصوير للعادات وأحاديث المجالس ، وغير ذلك مما يطول شرحه . فلما أراد أبو حيان أن يدون لأبى الوفاء ما دار بينه و بين الوزير زاد فيه ونمق الحديث . وكان يدوّن جزءاً و يرسله إلى أبى الوفاء و يتبعه بجزء آخر وهكذا …

وحدث هو نفسه عن ذلك كله في أول الجزء الثاني فقال : « قد فرغت من الجزء الأول على ما رسمتَ لى القيام به ، وشرفتنى بالخوض فيــه ، وسردت فى حواشيه أعيان الأحاديث التى خدمت بها مجلس الوزير، ولم آل حداً في دوايتها وتقوعها عرداً أحنح إلى تعمية شرع منسا عربل خرجين

 $(\rho)$ مقسسدمة

ولا کل سامع ینصف » . وقد أنجز أبو حيان وعده ، وأرسل إليـــه الجزء الثانى على يد غلامه فائق أيضًا . ثم أرسل إليه الجزء الثالث وهو الأخير ، وقال في أوله : « قد أرسلت إليك الجزءين الأول والثاني . وهذا الجزء — وهو الثالث قد والله ألقيت فيه كلءافي نفسي من جد وهنمل ، وغث وسمين ، وشاحب ونضير ، وفكاهة وأدب ، واحتجاج واعتــذار … ولأنه آخر الكتاب ختمته برسالة وصلتها بكلام فى خاص أمـرى » . وعلى هذا الوضع ينتهى الكتاب . ولست أستبعد أن يكون أبو حيان قد تزيد فيه ، واخترع أشياء لم تجر فى

 $\sim 10^{-1}$ 

**Contractor** 

 $\bullet$ 

$$
\frac{1}{2}
$$
\n
$$
\frac{1}{2}
$$
\n
$$
\frac{1}{2}
$$
\n
$$
\frac{1}{2}
$$
\n
$$
\frac{1}{2}
$$
\n
$$
\frac{1}{2}
$$
\n
$$
\frac{1}{2}
$$
\n
$$
\frac{1}{2}
$$
\n
$$
\frac{1}{2}
$$
\n
$$
\frac{1}{2}
$$
\n
$$
\frac{1}{2}
$$
\n
$$
\frac{1}{2}
$$
\n
$$
\frac{1}{2}
$$
\n
$$
\frac{1}{2}
$$
\n
$$
\frac{1}{2}
$$
\n
$$
\frac{1}{2}
$$
\n
$$
\frac{1}{2}
$$
\n
$$
\frac{1}{2}
$$
\n
$$
\frac{1}{2}
$$
\n
$$
\frac{1}{2}
$$
\n
$$
\frac{1}{2}
$$
\n
$$
\frac{1}{2}
$$
\n
$$
\frac{1}{2}
$$
\n
$$
\frac{1}{2}
$$
\n
$$
\frac{1}{2}
$$
\n
$$
\frac{1}{2}
$$
\n
$$
\frac{1}{2}
$$
\n
$$
\frac{1}{2}
$$
\n
$$
\frac{1}{2}
$$
\n
$$
\frac{1}{2}
$$
\n
$$
\frac{1}{2}
$$
\n
$$
\frac{1}{2}
$$
\n
$$
\frac{1}{2}
$$
\n
$$
\frac{1}{2}
$$
\n
$$
\frac{1}{2}
$$
\n
$$
\frac{1}{2}
$$
\n
$$
\frac{1}{2}
$$
\n
$$
\frac{1}{2}
$$
\n
$$
\frac{1}{2}
$$
\n
$$
\frac{1}{2}
$$
\n
$$
\frac{1}{2}
$$
\n
$$
\frac{1}{2}
$$
\n
$$
\frac{1}{2}
$$
\n
$$
\frac{1}{2}
$$
\n
$$
\frac{1}{2}
$$
\n
$$
\frac{1}{2}
$$
\n
$$
\frac{1}{2}
$$
\n
$$
\frac{1}{2}
$$
\n
$$
\frac{1}{2}
$$
\n
$$
\frac{1}{2}
$$
\n
$$
\frac{1}{2}
$$
\

فهو أشبه شيء بألف ليلة وليلة ، ولـكمنها ليست ليألى للهو والطرب وكيد النساء ولعب الغرام، إنما هي ليال للفلاسفة والمفكر بن والأدباء ، إذ يتمرض فيه لأهم مشاكل الفلاسفة ، كالبحث فى الروح والعقل والقضاء والقدر وما إلى ذلك ، كما يتمرض لمشاكل البلغاء كالليلة البديعة التى جرى فيهــا الحديث عن النثز والنظم والفاضلة بينهما ، ومزايا كل ونقصه وهكذا . فإن كان ألف ليلة وليلة .يصور أبدع تصوير الحياة الشعبية فى ملاهيها وفتنها وعشقها ، فـكمتاب الإمتاع والمؤانسة بصور حيساة الأرستقراطيين أرستقراطية عقلية ؛كيف يبحثون ، وفيم يفكرون ، وكلاما فى شكل قصصى مقسم إلى ليال ، و إن كان حظ الخيال فى الإمتاع والمؤانسة أقل من حظه فى ألف ليلة وليلة .

$$
(c) \qquad \qquad \text{if } |c_1| = 1
$$

 $\blacksquare$ والإحسان ، أبى المفاخر فخر الدنيا والدين سليان بن غازى «محمد الأيو بى » خلد الله تمالى مملكته وسلطانه ، وأعلى فى الخافقين عن و برهانه » . فالجزء الثانى كتب للمادل سليان بن غازى الأبو بى .

وكان العادل سليان أديبا شاعرا ، جاء فى(كشف الظنون) ذكركتاب اسمه «الدر الثمين فى شعر الثلاثة السلاطين» وهم : « العادل سليهان الأيو بى وولده الأثـرف أحمد وولده الـكامل خليل» . فسليان هـــذا هو صاحب الخزانة المسكتوب هذا الجزء برسمها .

( د )

رجاء في آخر هذا الجزء : « تمت الجزء الثاني من كتاب المؤانسة والإمتاع محول الله وحسن توفيقه في شوال سنة خمسة عشر وثمانمائة على يد أضعف العباد شرف بن أميره في حصن الحروسة حماها الله تعالى عن الآفات والعاهات

مقسطحمة

آمين يا رب العالمين ، وخط الجزء الثاني (وهو في ثلاثة مجلدات) مخالف لخط الجزء الأول (وهو في مجلدين) ، وإن كان الخطان قريبي الشبه بعضهما ببعض ، والجزء الأول غير مضبوط ، والثانى مضبوط بالضبط السكامل . وكلا الجزئين مملو. بالأخطاء الخطيرة بالزيادة والنقص والتحريف ، ويظهر أن السكاتبين من الخطاطين الذين يجيدون الخط ولا يحسنون الفهم . وكاتب الجزء الثانى يغلب على الظن أنه تركى لا يحسن العربية فهو يقول : « تمت السكتاب » « لا تم السكتاب » . ويقول « في سنة خمسة عشر وثناننالة » بدل « خمس عشرة » وهذه — مع الأسف — هي وحدها النسخة التامة .

وهسذه النسخة أخذها المرحوم أحمد زكى باشا بالفتوغرافيا من مكتبة طوب قبو سراى لما اطلع على الـكتاب وعرف قيمته . وقد أحضر النسخة الفوتوغـلمافية مغه إلى القاهـلة ، واحتفظ نهـبـا فى مكتبته الخاصة ؛ وقد قرأ الكتاب ، ووضع فى الصفحة الأولى من كل جزء فهرسا بعدد الليالي وبعض الموضوعات ،كما وضع أسماء الأعلام الواردة فى السكتاب أمام كل صفحة ، ممه بدل على أنه كان يربد نشره ، ويريد ترجمة الأعلام التى وردت فيسه ولكن لم يتمرض لتصحيح شيء مما فيه من أغلاط . وقد توفى — رحمه الله — وهي في مكتبته الخاصة ، فاشتراها السيد حمدي السفرجلانى الدمشق ، وباعها لدار الكتب المصرية .

 $\sim$  100  $\sim$ 

على لجنه التأليف تشره ، فواقفت على ذلك ، وعهدت إلى ١٥مب هسده السعلور والأستاذ أحمد الزين بتصحيحه ؛ وقد بذلنا مما جهداً كبيرا فى تصحيح المحرّف من ألفاظه ، وتفسير غريبه ، وشرح المشكل من عباراته ، وتكميل الناقص من جمله ، وضبط الملتبس من كماته ، والتمريف بكثير ممن ورد ذكرمم فيــه من العلماء والأدباء والشعراء والفلاسفة ، وهذا هو جهدنا نقدَّمه للقراء . ومع هذا فربما نـكون قد أخطأنا الصواب أو أغفلنا بعض المحرف ، وقد أثبتنا ألفاظه المحرفة فى حواشى صفحاته . ويلاحظ أننا فى أكثر الأحيان نثبت اللفظ المحرف وحسده غير منبهين على أنه محرَّف اتكالا على فهم\لقارى"، وفي بعض الأحيان ننبه على أنه تحريف وأن صوابه ما أثبتنا ؛ كما يلاحظ أننا

tochmanie

(こ)

 $\bullet$  .

ولعلنا بهسذا النشر نحسن إلى أبى حيان بالتمريف بقيمته ، والإشادة بذكره ، بعد أن أساء إليه الزمان ، فأمانه فى حياته ، وأخمد اسمه بعد وفآنه ؛ كما نحسن إلى عصره فنلق عليه بعض الضوء ، وقد اكتنفه الظلام ، وعفت على آثاره الأيام ، والسلام . أحمد أمين 

,他们的人都是不是一个人,他们的人都是不是一个人,他们的人都是不是一个人,他们的人都是不是一个人,他们的人都是不是一个人,他们的人都是不是一个人,他们的人都是不<br>第125章 我们的人,他们的人都是不是一个人,他们的人都是不是一个人,他们的人都是不是一个人,他们的人都是不是一个人,他们的人都是不是一个人,他们的人都是不是一

قال أبو حَيّانَ التوحيديّ : نجا من آفات الدنيا من كان من العارفين

العقل فى ذلك العالَم ؛ وظاهـ، ما يُرَى بالصِّيان مُنْمَضٍ إلى باطنٍ ما يَصُــدُق عنه الْخَبَرَ ؛ وبالجلة ، الدَّاران متَّفقتان في الخير المفتبَط به ، والشَّرُّ المندوم عليمه ؛ و إنَّما يختلفان بالعمل المتقدِّم في إحداها ، والجزاء المتأخَّر في الأخرى ؛ وأنا أعوذ بِالله القلِّتِ الحقَّ الجَبَارِ العزيزِ السكريمِ المـاجدِ أَن أجهل حظَى ، وأعمَى عن (١) كله : مفعول لـ « عِلَك » ، يريد بهذه المبارة عام الطاعة لصديقه حق كأن صديقه مللك له كله يتصرف فيه كيف يشاء . (٢) في الأصل « ولم ينفذ لسانه » . (٣) يريغه : يريده ويطلبه . (٤) الغمر بالفتح والغم : من لم يجرب الأمور ؛ والجاهل الأبله .

$$
V = \frac{1}{2}
$$

 $\sigma$  (  $\sim$  ( ووقعَ اليأسُ مِن تدَارُكِه واستصلاحِه ؛ فإلى الله أُفزعُ من كلِّ رَيْتٍ وَعَجَل وعليه أتوكل في كل سؤل وأمل ، و إيَّاه أستمين في كل قول وعمل . قد فهمتُ أيُّها الشيخ `` `` حَفظ الله رُوحَك ، ووَكَلَ السلامةَ بك ، وأُفرَغَ  $(\mathsf{Y})$ الكرامة عليك ، وعَصَبَ كلَّ خير محالك ، وخَشَــد كلَّ نعمةٍ فى رحابك ورَحِمِ هذه الجماعةَ الهائلة — مِن أبناء الرجاء والأمل — بعنايتك ، ولا قطَمَك من عادة الإحسان إليهم ، ولا تَمَى طَرْفَك عن الرَّقَّة لهم ، ولا زهَّدك فى أصطناع حالِبهم وعاطلهم ، ولا رَغِب بك عن قبول حقَّم لبعض باطلهم ، ولا تَقَلَّ عليك إدناء قريبهم وبعيدهم ، و إنالة مستحقَّهم وغير مستحقَّهم أكثرَ مما فى نفوسهم

وأقصى ما تقدر عليه من مواساتهم ، مريب يشر تبديه ، وجاه تبذله ، ووعد تقدِّمه ، وضمانِ تؤكَّده ، وهَشاشة تَمزُجها ببشاشة ، وتبسُّم تخلطه بفَكاهة فإنَّ هَــذه كلَّها زكاةُ المروءة ، ورباطُ النَّعمة ، وشهادةٌ بالتَّحْتِد<sup>(٣)</sup> الزَّكَنُّ والعِرْق الطَّيّب والتنشأ المحمود ، والعادةِ الترْضيّة ؛ وهي مؤذِنةٌ بأنّ الِنْحة راهنة<sup>(٤)</sup>، والتؤهِبةَ قاطنة ، والشكرَ مكسوب ، والأجرَ مذخور ، ورضوانَ الله

(۱) • وأتجافى ، ، وهو تمريف . والتجانف إلى الصىء : الميل إليه .<br>(۲) بريد بالشيخ أبا الوفا المهندس ، وهو الذى وصـــل أبا حيان بالوزير أبى عبد الله العارض كما يفهم مما يأتى .  $\mathbf{r}$  and  $\mathbf{r}$  ( $\mathbf{r}$ ) راهنة : دائمة .  $\mathcal{L}(\mathcal{A})$  .

C.

and the state of the state of

عابسا على أبن عبّاد<sup>(٧)</sup> مَغِيظا منه ، مقروحَ الـكمبد ، لمــا نالك به من الحِرما**ن** (١) السهوم : تغير الوجه وعبوسه من الهم ؟ وكني به عن تغير الحال . (٢) يزيغني : عِيلني . (۳) د ويافع ، . (٤) الرى : مدينة فارســـية قديمة كانت قصبة بلاد الجبال ، وكان اسمها الفارسي راغة ومنه أخذ اسمها العربي ، وهي الآن أطلال على مسافة خمسة كيلو مترات من طهران . (•) أي وثلثهائة . (٦) ذو الكفايتين : لفب لأبى الفتح على بن أبى الفضل محمد المعروف بابن العميد . ويعنون بالكفايتين كفاية السيف وكفاية التلم ، وقد قامهقام أبيه ابن العميد ، واستوزر لركن الدولة البويعي ، ثم لمــا تولى عضد الدولة نكبه وفتله سنة ١٦٦ م . (٧) ابن عباد ، هو الصاحب أبو الفاسم إسماعيل بن أبى الحسَّن عباد ، ولد سنة ست وعمرين وثلاثاثة ، وتوفى سنة خمس وتمانين وثلاثاثة بالرى ، وكان وزيرا لمؤيد الدولة أبى ==

عُرْضٌ (٣) أحوالِك؛ ولَعَمَري إنَّ السَّفَر فَعَول لهذا كلَّه ولأكثر منه؛ فأرعيتك بصرى، وأعرتك سمعي، وساهمتُك في جميع ما وقرته في أذُني بالجزع والتوجُّع والاستفظاع `` والتفجُّع ؛ وضَمِنت ُ لك تلافئ ذلك كلَّه بحاقٌّ `` الشَّــفقة وخالص الضمير ، ووعدتك صلاحَ الحال عن ثبات النيّة ، وصحّةِ العقيدة ، وقلتُ: : أنا أرعى حقّك القديمَ حين التقينا (بأرّجان") ، وأنا على باب (ابن شاهَوَ يهْ") الفقيه ، وعَهْدَك الحديثَ حين اجتمعنا بمدينة السلام ســنة ثمان وخمسين ؛ وأوصِلَك إلى الأستاذ أبى عبد الله العارض <sup>(٨)</sup> — أدام الله تأييده — وأخطب == منصور بويه الديلمى ، ثم وزر لأخيـــه فخر الدولة أبى الحسن على ، وهو أول من لقب<br>بالصاحب من الوزراء ، لأنه صحب مؤيد الدولة بن بويه منذ الصبا .

 $\mathbf{A}$  ( ( ) ( ) ( ) ( ) (٢) الفدع بالمهملة : المنع والزجر . وبالذال المعجمة : الشتم . والمعنى يستقيم علىكلا الوجهين . (٤) د والاستفطاع . . (٥) حاق الشفقة : أي صادقها وكاملها . (٦) أرجان : مدينة بين فارس وخوزستان ، وهي من كور الأهواز ، وتعرف الآن باسم – د بابهان » (٧) ابن شامويه هو أبو بكر محمد بن أحمد بن على بن شاهويه الفارسي الفقيه الشافعي تولى الفضاء بيلاد فارس ، وتوفى سنة ثنتين وستين وثلاثمائة بنيسابور . (٨) أبو عبد الله العارض ، هو — في رأينا — أبو عبدالله الحسين بن أحمد بن سمدان كان وزيرًا لصمصام الدولة بن عضد الدولة من سنة ٣٧٢ إلى ســـنة ٣٧٥ والعارض لقب له وهوكما فى الأنساب للسمعانى فرمن يعرض العسكر ويحفظ أرزاقهم ويوصلها إليهم ، ويعرض العسكر على الملك إذا احتبيح إلى ذلك » والظاهر أنه لقب بهذا إما لأنه تولى هذا العمل قبل أن يتولى الوزارة ، أو كان هذا لقبا لأسرته (واجع الأدلة على هذا الرأى فى المفدمة) .

ومختلفة ، فتحدَّثُه بمــا تحبَّ وتريد ، وتُلقى!ليه ما تشاء وتختار ، وتـكتبُ إليه الرُّقمةَ بِصدِ الرُّقمةِ ؛ ولعلَّك في مُرْصٍ ذلك تعدو طَوْرَك بِالتَّشدُّق `` وتجوزُ حَدَّك بالأستحقار ، وتتطاولُ إلى ما لبس لك ، وتغلَط فى نفسك ، وتَنسَى زَلَّة العالم، وسَقطةَ المتحرِّى، وخَجلةَ الواثق ؛ هــذا وأنت غرَّ لا هيئة لك فى لقاء الكُبَراء، ومحاورةِ الوزراءُ ؛ وهذه حالٌ تحتاج فيها إلى عادة غيرِ عادتك ، و إلى · (١) • حضنت لك هذه الحال » ، أى كفلتها لك وحفظتها عليك . (٢) المواتاة : الموافقة . (٣) التشدق ، هو التوسع فى السكلام من غير احتياط واحتراز ، وهو أيضا استهزاء الرجل بالناس يلوى شدقه بهم وعليهم .

ورهيبا عليج ، أو متوسطا بينـج ، ومتى لم تقمل هذا ، فا نتظر عقبي استيحاشي منك ، وتوقَّع قلَّة غُفولى عنك ، وكأنى بك وقد أصبحتَ حَرَّابَ حِبرانَ يا أبا حيّان ، تأكل أصبعك أسفا ، وتَزدَردُ ريّقك لهفا ، على ما فاتك من الحَوْطة لنفسك ، والنظر فى يومك لغدك ، والأخذ بالوثيقة فى أمرك ، أتظنَّن بغرارتك<sup>07</sup> وعَمارتك°′ ، وذَهابك فى فَسُولَتك°′ التى اكتسبتَها بمخالطة الصوفية والغرباء والمجتدين الأدنياء الأردياء ؛ أنك تقدر على مثل هذه الحال ، وأنامُ منك على حسن الظن بك ، والثقة بصَـدَرك ووردك ، وأطمثن إلى حَكَّك وجَرْدك وأتمامى عن حرَّك وبردك ؛ هيهات ؛ رَقدتُ فَحَلَمْت ، فخيرا رأيت وخيرا يكون على هذا الحدُّ كان مَقْطَعٍ كلامك فى مَوجدتك ، وإلى ههنا بلغ فَيْضُ عَتبِكَ ولأممتك ؛ وفي دون ذلك تنبيه للنائم ، وإيقاظ للساهي ، وتقويم لن يقبل التقويم؛ وقد قال الأول.: ألا إنما<sup>(ه)</sup> يكني الفتى عند زَينه مسمى الأوَذ<sup>(٦)</sup> البادى ثقافُ المقوِّم فقلت لك : أنا سامع مطيع ، وخادمٌ شكور ، لا أشترى سخطَك بكلَ (١) يقال : • • أطلعته طلع أمرى، بكسر الطاء ، أى أبثتته سرى . (٢) الغرارة : الغفلة (٣) الغيارة : الجهل والبلاهة . (٤) الفسولة :'الضغف والحسنة وقلة المهوءة .  $\left( \bullet \right)$  وأعا» بالباء . (٦) الأود : العوج . والثقاف : ما تسوى به الرماح .

منشَّىُّ وَأَنَا مُنَشَأٌ ، وَأَنت أَوَّل وَأَنا آخِرٍ ، وَأَنت مأمول وَأَنا آمِلٌ ، ومتى لم تغفر لى الذنب البكر ، والجناية التذراء ، والبادرة النادرة ؛ فقد أُعَنْتنى على ماكان مْتَّى ، وَدَلَّلْتَ على مَلَمَلِك لى ؛ وأنَّك كنت مترصَّــدًا لهذه الهفوة ومعتقدًا فى مقابلتها هذه الجفوة ؛ وكرمُك يأبى عليك هذا ، ومُثولى بين يديك خمدمةً لك يحظره عليك . هذا وأنا أفعل ما ط لبتني به مِنْ سَرْدِ جميع ذلك ، ٳلَّا أنَّ الخوض فيــه على البديهة فى هذه الرياعة يشُقُّ ويصعب بعقب ما جرى من التفاوض ، فإن أُذِنَّتَ جَمَتُهُ كُلُّهُ في رسالة تشتمل على الدقيق والجليل ، والحلو والنُمرَ ، والطرىُّ والعاسى''' ، والمحبوب والمكروه ؛ فكان مِنْ جوابك لى : اِنْعَلْ' . وَنِيم ما قلتَ وهو أَحَبُّ إِلَىٰٓ وَأَقْرِبُ إِلَى إِرادتى ، وَأَحْصَرُ لِمَا أَرِيغٌ `` منه ، وأدخَلُ ُ فى الحجَّة عليك ولك ؛ وأغسَلُ للوسخ الذى بينى ويينَك ، وأزهَرُ للسَّراحِ الذى طَّنِيَّ عنِّى وعنك ، وأجذَبُ لمِنان الحجَّة إن كانت لك ، وأنطَقُ عن العذر إن أتَضَع بقولك؛ وإذا عنهمتَ فتوكَّل على الله؛ وليكن الحديثُ على تباعد أطرافه ، وأختلاف فنونه مشروحا ، والإسناد عاليًا متصلا ، والمتن تامًّا بيّنا ، (١) يريد بالمهفراء الذهب ، وبالبيضاء الفضة .  $(f)$   $(f)$   $(f)$ 

هذا النَّعت وروادفَه ، واتَّقَّ هذا العُكم وقوائمُه <sup>(?)</sup> ؛ ولا تعشَّق اللُّغط دون المغيَّ ولا تهو المعنى دون اللفظ ؛ وكن من أصحاب البلاغة والإنشاء فى جانب ، فإن صناعتهم يُفتقرفيها أشياء يؤاخذ بها غيرُهم ، ولستَ منهم ، فلا تتشتبه بهم ، ولا تجرِ على مثالم ، ولا تنسُج على منوالِم ، ولا تدخل في غِمارِم ، ولا تكثَّر ببياضك سوادَهم، ولاتقابل بْمُكماهتك براعتهم، ولا تجذب بيدك رِشاءَهم، ولا تحاول بباعك مطاولتهم `` وأعرف قدرَك تَسلَم ، وألزم حدَّك تأمن ؛ فليس الكُّوْدَنْ'' من العتيق فى شيء ، ولا الفقيرُ من الغنيّ على شيّء؛ أما سمعتَ قول الناس : ليس الشامئ للمراقى "بصاحب ، ولا الكردىّ من الجندىّ بساخر ، فإن طال? كان تُبَــلُ، و إن تَشَعَّبَ فلا تَكترث ، فإن الإشباع فى الرواية أشنَى 

الإمتاع والمؤانسة 11

مُعَكِّنٌ ، ولا جاحدٍ لأياديك القديمة والحديثة ، ولا منكِّرٍ لنعمتك الكافية ا الشافية ، ولا غاط ٌ على فواضلك المجتمعة والمتفرقة ، ولا تاركِ لشيء هو على من أجل شيء هو لي ، ولا معرض عن شيء هو لي بسبب شيء هو علي َ ؛ بل أَجْهَّز دِقَّه وجِلَّه إِليك حتى تراه بِسِــدَّه `` وغُباره ، وأجلوه عليك حتى تلحظه بردانه وإزاره كانى لم أسمع قول الأول : « والكفر<sup>(٤)</sup>تخبّثة لنفسالمنع » « والشكر مَبعثة ً لنفس المفضِلِ » أأنا أدَعْك واجداً على ، وأرقد وأنت ماقتْ لى ، وأجد حِسٌّ نعمة أنت وهبتُها إِلَىٰٓ ، وَأَلَدْ عِيشاً أَنت أَذقتني حلاوتَه . أأنسى أياديَـك وهي طوق ُ رقبتي ، وتَجاهَ عینی ، وحشو' نفسی ، وراحةً حِلمی ، وزادٌ حیاتی ، ومادّة روحی ؟ هیهات ،

هذا بعيد من القياس ، وغيرُ ممهود بين أحرار الناس ؛ الذين لهم أهمّام بصون أغراضهم ، وحرصٌ على إكرام أنفسهم ؛ قد عَبقوا <sup>(٥)</sup> بفوائح الفتوة ، وعَلِقوا بحبائل المروءة ، وشدَوْا <sup>(٦)</sup> من الحكمة أشرفَ الأبواب ؛ واعْتَزَوْا من الأدب (١) المرينم : المريد . (٢) غطى على الصيء بتخفيف الطاء :كمغطى عليه بتشديدها . (٣) السد : الصحيح من السكلام وكني بالغبار عما يثور حول السكلام من اعتراض وتحوم ، وثمنه قولهم : « كلام لا غبار عليه » . (٤) هذا الشطر مجز بيت لعنترة العبسى وصدره : نبثت عمرا غیر شاکر نعمتی (٥) د عنقوا بفراځ ، . (٦) شدوا : أخذوا . يقال : شدا من العلم شيئًا إذا أخذه كأنه ساقه أو جمعه ، وفي الأصل د شذوا ، بالمجمة .

18  
\n19. 
$$
14
$$
  
\n10.  $14$   
\n11.  $14$   
\n12.  $14$   
\n14.  $14$   
\n15.  $14$   
\n16.  $14$   
\n17.  $14$   
\n18.  $14$   
\n19.  $14$   
\n10.  $14$   
\n11.  $14$   
\n12.  $14$   
\n13.  $14$   
\n14.  $14$   
\n15.  $14$   
\n16.  $14$   
\n17.  $14$   
\n18.  $14$   
\n19.  $14$   
\n19.  $14$   
\n19.  $14$   
\n19.  $14$   
\n19.  $14$   
\n19.  $14$   
\n19.  $14$   
\n19.  $14$   
\n19.  $14$   
\n19.  $14$   
\n19.  $14$   
\n19.  $14$   
\n19.  $14$   
\n19.  $14$   
\n19.  $14$   
\n19.  $14$   
\n19.  $14$   
\n19.  $14$   
\n19.  $14$   
\n19.  $14$   
\n19.  $14$   
\n19.  $14$   
\n19.  $14$   
\n19.  $14$   
\n19.  $14$   
\n19.  $14$   
\n19.  $14$   
\n19.  $14$   
\n19.  $14$   
\n19.  $14$   
\n19.  $14$   
\n19.  $14$   
\n19.  $14$   
\n19.  $14$   
\n19.  $14$   
\n19.

وَإِذْ جَرَى الأَمَرِ عَلَى غَسِيرَ مَا كَانَ فِى حَسَابِى وَتَلَبَّسَ <sup>(٦)</sup> بِظَنَى ، فَإِنِّي أهدى ذلك كلَّه بغَثاثته وسَمانته ، وحلاوته ومرارته ، ورِقَّته وخَثارته فى هــذا ً المكان ؛ ثم أنت أبصَرُ بعــد ذلك فى كتهانه وإفشائه ، وحفظِه وإضاعته وستره<sup>(٧)</sup> و إشاعته ؛ ووالله ما أرَى هــذا أمراً صعْباً إذا وصل إلى مرادِك  $(1)$  (  $\pm$   $\pm$   $\pm$   $($   $\pm$   $)$ (٢) النطف بالنمريك : العيب والفساد . (٣) . وهرنوا ، وعزف عن الصيء : أعرض عنه وزهد فيه . (٤) . ( جريك ، ، وجرة البعير معروفة ، شبه بها الحديث المختزن يفشيه صاحبه . (•) • الذبهما ، والدهما : جماعة الناس .  $\mathbf{r} = \mathbf{r} \cdot \mathbf{r} \cdot \mathbf{r$ (۷) د وندره وأشکر عنه ، .  $\mathcal{O}(\mathcal{O}(10^6) \times 10^{-10})$  .

 $\mathbf{A}$  and  $\mathbf{B}$  is the  $\mathbf{A}$ 

小海峡

وحرصه ، ظهر عجزه ونقصه . وفى الجملة : من لم يكرب لله متّهماً لم يُمس محتاجًا إلى أحدِ ولابدَّ من فتَّى يعينُ على الدَّهر، ، ويُغنى عن كرام الناس فضلا عن لئامهم ،  $(1)$ ويذلِّل قَمودَ الصبر ، ويُجمّ راحلةَ الأمل ، ونيملي ممَّ اليأس ؛ والدرلةِ محمودةٌ (١) يشيط: يذهب هدرا . (٢) • السن بالسين المهملة ، . والشن بالمعجمة : القربة الحلق . والمتغضف ، أى المتكسر المنغضن من اليبوسة . (٣) شف أمله : زاد ، ويجوز أن بفسر بمني أسفمه الأمل وأضناء لعلوه وبعدمناله .

(٢) عبدها ، أي عبددها . (٣) الفاشية : ما انتصر من المـال . وفي الأصل « غاشية » . (٤) ، ﴿ ابنِ السهائلِ » ، وهو تحريف وابنِ السهاكِ هو أبو العباس محمد بن صبح الكوفي الزاهد الواعظ المصهور لتي جماعة من الصدر الأول وأخذ عنهم وقدم من بغداد زمن هرون الرشيد ونوفى سنة ثلاث وتمــانين ومائة بالكوفة . (٥) السلك : الخيط . وكنى به عن الثوب لأنه من الحيوط . (٦) « المفة ، والمنة بضم الميم : الفوة . (٧) الطفيف الناقص والفليل . (A) في الأصل : •ويستحيل» بالحاء ، وهو تصحيف . ويستخيل لأول بارق ؟ أى يخال المطر محند أول بارق . (٩) يريد بسوارق العقل : الشهوات التي تذهب به وتجعسله في حكم غير الموجود كأنها تسرقه . والذى فى الأصل : ﴿ سَرَادَقَ ، ؟ وَهُوَ تَصْحِيفٌ .  $\cdot$  (  $\cdot$  ) (  $\cdot$  ) (١١) لهوائمِه ، أى لمــا يهيــج به من النزعات والمطامع .<br>-

والأخرة الانسرق والعرب مي بعد أحدد من الحساب فراب من الأخر ، ومتى قَوْبٍ من أحدها بَعُد من الآخَر . وأين هو من قول الآخَر : الدنيا والآخرة ضَرَّنان ، متى أرضيت إحداها أسغطت الأخرى ، ومق أسغطت إحداها أرضيت الأخرى .

وهذا لأنَّ الإنسان صغيرُ الحجم ، ضعيفُ الخول ، لا يستطيع أن يجمع بين شهواته وأخذ حظوظ بدنه وإدراك إرادته ، وبين السمى فى طلب المنزلة عندربَّه بأداء فرائضه ، والقيام بوظائفه ، والثبات على حدود أمرٍ ونهيه ، فإن صَفَق

 $(1)$  المان: الماءة والمنزل.

المزء الأول

ونرجع فنقول : ونعوذ بالله من الفقر خاصّة إذا لم يكن لصاحبه عِيــاذٌ من التقوى ، ولا عِمادٌ من الصبر ، ولا دِعامةٌ ``` من الأنَمة ، ولا أصطبارٌ على المرارة . وقد ُبِلِينا بهذا الدهر الخالى من الدّيّانين الذين يُصلِحون `` أنفسهم ويُصلِحون غيرَمم بفضل صلاحهم ، الخاوى من الكرام الذين كانوا يتسمون فى أحوالهم ، و يوسِّمون على غيرهم مِن سَمَتِهم ، وكانوا يهتمُّون بذخائر الشَّكر المعجَّل فى الدنيا ، يَحْرِ صون <sup>(٤)</sup>على ودائع الأجر المؤجَّلِ فى الأخرى ؛ و يتلذَّذون بالثناء ، ويهتزُّ ون للدعاء ؛ وتَملِكُم الأربحيَّةَ عند مسئلة المحتاج ، وتعتريهم اليَّزَةُ معها والابتهاج ؛ وذلك لعشقهم الثناء الباقى ؛ والصنيعَ الواقى ؛ ويرون الغنيمةَ فى الغرامة ، والرِّبحَ فى البذل ، والحظَّ فى الإيثار ، والزيادةَ فى النقص ؛
واسَوا ، وإذا امتُحنوا تَأْسُّوا ؛ وَكانوا يرجعون إلى نقبائبَ ميمونة ، وإلى ضرائب<sup>(٥)</sup> مأمونة ؛ و إلى ديانات قويّة ، وأماناتٍ تخينة<sup>(٦)</sup> ؛ وكان لهم مع الله أسرار طاهـ،ة ، وعلانية مقبولة ؛ ومع عباد الله معاملة ٌ جميلة ، ورحمةٌ واسعة وَمَنْذِرَلَةٌ فَاشِيةٌ ؛ وَكَانت تَجارَتُهُمْ فِى العلمِ وَالحَكْمَةِ ، وَعَادْتُهُمْ جَارَيَةٌ عَلى الضَّيافة والتَّــكرِ مة ؛ وكانت شِيمتُهم الصــفح والمغفرة وربحُهُم `` من هذه الأحوال النجاةَ والكرامةَ في الأولى والعاقبة ؛ وكانوا إذا تلاقَوا تواصَوا بالخير ، وتناهَموا عن الشرّ ؛ وتَنافَسوا فى اتَّخاذ الصنائع ، وأدَّخار البضائع ( أعنى صنائع الشَّكر ، وبضائعَ الأجر ) فذهب هــذا كلَّه ، وتاه<sup>(٨)</sup> أهلُه ؛ وأصبح الدِّين وقد أخلِق

لَبُوسُه ، وأوحِشَ مأنوسُه ، وأقتُلِم مغروسُه ؛ وضارِ المنكَر معروفًا ، والمعروفُ منكَّرًا ، وعاد كلُّ شيء إلى كدره وخايَّره ، وفاسده وضائره ؛ وحَصَل الأمرُ:

(١) حَسَنَدًا لقولهم ، أي عيب الناس لابن السيد في كلامة السابق ، لمــا يصفونه به من المسكمة والعقل الخ . (٢) أفضلوا : أنعموا . (٣) في الأصل « اعتزلوا » . وعالوا : افتقروا ، من العبلة بفتح أوله .  $\bullet$  (  $\bullet$  ) a  $\bullet$  (  $\bullet$  ) (•) الضرائب : الطبائع والسجايا ، الواحدة ضريبة . (٦) تخينة : قوية كما يقال في عكس ذلك : هو رقيق الدين ، أي ضعيفه . (٧) « وزکم » .

$$
\mathbf{A}^f
$$

تبكثيره ، والكاتب من تسطيره . وهذه كلُّها كنايات عن الظلم والتجديف<sup>؟؟</sup> ، والخساسة والجهل وقلَّةِ الدِّين وحبَّ الفساد ، وليس فيها شيء ممَّا قدَّمنا وصــفَه عن القوم الَّذين ٱجتهدوا أن يكونوا خلفاءالله على عباد الله بالرأفة والرَّقَّةِ والرحمة والأصطناع والعدل والمعروف. وأرجعُ عَن هذه الشَّكِّيَّة الطويلة اللاَّذعة والبليّةِ العامّةِ الشاملة ؛ إلى عينِ مارسمت لي ذِكرَه ، وَكَلّْفَتَنِي إعادتَه ؛ عائذًا بالله في صَرف الأذى عنِّي وسَوْقِ الخير إِلَىَّ ؛ ولانذا بكرمك الَّذى رشْتَنِي <sup>(4)</sup> به إلى الساعة ، وكفيتَنِي به مؤونةَ الخِدمة لفيرك من هذه الجحاعة ؛ والأعمالُ بخواتيما ، والصُّدورُ بأعجازِها ؛

وجهَه الَّذي ما أعتراه منذ خُلِق العُبوس ؛ ولَطَّفَ كلامَه الَّذي ما تَبِدَّل منذكان لا في التزل ولا في الجدِّ ، ولا في الغضب ولا في الرضا . ثم قال بلسانه الذَّليق'' ، ولفظه الأنيق : قد سألت' عنك مرَّاتٍ شيخَنا أبا الوفاء ، فذَكر أنَّك مراع ِ لأمر السارسْتان من جهته ، وأنا أَرْبَأُ بك عن ذلك ، ولَعَلَّى أعرَّضك لشيء أُنْبَهَ من هذا وأجدَى ، ولذلك فقد ناقت نفسي إلى حضورك للمحادثة والتأنيس ، ولأتمرَّفَ `` منك أشياءَ كثيرةً مختلفة تَرَدَّدُ ` فى نفسى على مَرَّ الزمان ، لا أحصبها لك فى هذا الوقت ، لكنَّى أنثُرها فى المجلس بعد المجلس على قدر ما يَسنح و يَعْرِض ، فأجْنبنى عن ذلك كلَّه باسترسال

(١) اللسان الذليق : الحاد البليغ .  $\cdot$  « ولا تفرق ». (٣) يريد بتفنن البغداديين : استطرادمم في الكلام وخروجهم فيه من فن إلى فن . (٤) هناكلة مطموسة بالأصل لاتمكن قراءتها . (٥) ربح ذهنك ، أى نعنلته . (٦) التأملر : التحبس والتثني ، شبه به وقوف النبي وتردده فى جواب ما يسأل هنه .

وسكونِ بال ؛ بملء فيك ، وجَمٌّ خاطرِك ، وحاضرِ عِلمِك ؛ ودَعْ عنك تفنُّنَ البَغداديِّين''' .....'' مع عفوٍ لفظِك ، وزائدِ رأيك ، ورنج'' ذِهنِك ؛ ولا تَجْبَنْ جَبْنَ الضَّمْعَاء، ولا تتأطَّرُّ<sup>00</sup>تأطُّرَ الأغبياء؛ وأجزم إذا قلت، وبالغ إذا وصفت ؛ وأصدُق إذا أسندْت ، وأفصل إذا حَكَّمْت ، إلاّ إذا عَرَض لك

وقد قال الأول :

أبالى البسلاء وإنَّى أمروٌ \* إذا ما تبيَّنتُ لَم أَرْتَبِ (٢) وكن على بصيرة أتَّى سأستدلَّ ممَّا أسمعه منك في جوابك عمَّا أسألك عنه على صدقك وخلافه ، وعلى تحريفك وقرافه<sup>(٣)</sup> . فقلتُ قبلُ : كلُّ شيء أريد أن أجاب إليه يكون ناصرى على ما يراد  $(Y)$ منَّى فإنَّى إن مُنفَتُه نَكَلَّتْ ، وإن نَكَلَّتْ قَلَّ إفصاحى عمـا أطالَب به وخُفْتُ الكَساد ، وقد طَمِعْتُ بِالنَّفاق <sup>(٤)</sup> وأنقلبتُ بالخيبة ، وقد عقدتُ خَنْصَرِى على المسألة . فقال — حَرَس الله رُوحَه — : قل — عافاك الله — ما بدا لك ، فأنت مجاب إليه ما دمت ضامنا لبلوغ إرادتِنا منك ، وإصابة ِ غرضنا بك . قلت : 'يؤذَن لي في كاف المخاطَبة ، وتاءِ المواجَهة ، حتَّى أتخلَّص من مزاحمة الكلناية ومضايقة التمريض، وأركبَ جَدَدْ<sup>0)</sup> القول مِنْ غير تَقيّة<sup>(٦)</sup> ولا تَحاش (١) التهادى : المعي الرفيق في تمــايل . (۲) في الأصل **« ارتئب » ؛ وهو تمريف .** (٣) قرافه ، أى ارتكابه . يقال : قارف الذنب واقترفه ، إذا خالطه . (£) النفاق ضد السكساد . (•) الجدد بالتحريك : ما استوى من الأرض لا وعث فيه ولا جبل ولا أكمة ، شبه به القول الذى لا عوج فيه ولا التواء .  $. 644.5(7)$ 

$$
\mathbf{y} = \mathbf{y} \mathbf{y} \mathbf
$$

(١) لعله : مواربة . (٢) الأنحياش: الانقباض.  $\mathbf{r} = \mathbf{r} \cdot \mathbf{r}$  ،  $\mathbf{r} = \mathbf{r} \cdot \mathbf{r} \cdot \mathbf{r}$  ،  $\mathbf{r} = \mathbf{r} \cdot \mathbf{r} \cdot \mathbf{r} \cdot \mathbf{r} \cdot \mathbf{r}$  $\cdot$  (  $\pm$  ) (  $\pm$  ) (•) الفسولة: الحسة والضغف. (٦) انخزالهم ، أى انقطاعهم وتخلفهم عن طلب المالى . 

والتجَبْرَ بمحوان عنهم ذلك النقص ، وذلك النقص يُنتنى بهذا الضَّلف ؛ هيهات ، لاتكون الرياسة حتّى تصفو من شوائب الضّيّلاء ، ومن مَقابح الزُّهْو والكبرياء . فقلتُ : أيُّها الوزير ، قد خالطتُ العلماء ، وخدمت الكبراء وتصفَّحتُ  $\left( i\right)$ أحوال الناس فى أقوالهم وأعمالهم وأخلاقهم ، فما سمعت هذا المعنى من أحد على

$$
\mathbf{Y} \mathbf{Y} \qquad \qquad \mathbf{Y} \mathbf{Y}
$$

 $\overline{\phantom{a}}$ 

الإمتاع والمؤانسة

عقلٌ بالقوَّة وعقلٌ بالفعل ، ولهم أحدها وهو العقل بالقوَّة ، وههنا عقلٌ متوسَّط بين القوة والفعل مُزْمِع<sup>(٣)</sup> ، فإذا برز فهو بالفعل ، ثم إذا أســـتمر<sup>ود)</sup> العقل بلغ الأَفْقُ ؛ ولفرط الحاجة إلى الحديث ما وضع <sup>(٥)</sup> فيه الباطل ، وخُلِط بالنُمحال ووُصِل بما يُعجب ويُضحِك ولا يَؤول إلى تحصيل وتحقيق ، مثل (هزار أفسَان ``) وكلِّ ما دخل فى جنسه من ضروب الخُرافات ؛ والحِسُّ شديدُ اللَّهَج <sup>(٧)</sup>بالحادث والمُعْدَث والحديث ، لأنَّه قريب العهد بالكون ، وله نصيب من الطَّرافة . ولهذا قال بعض السَّلَف<sup>00</sup> : « حادثوا هذه النفوس فإنها سريعة التَّثور »، كأنَّه أراد أَصْقُلُوهَا وَأَجْلُوا الصَّدَأَ عَنْهَا ، وأُعيدوها قابلةً لودائع الخير ، فإنهــا إذا دَتْرتْ · — أى صَدِئت ، أى تغطّت ؛ ومنه الدِّثار الّذى فوق الشّعار — لم يُنتفَع بها ؟  $\cdot$  (1)  $\cdot$  (4) (٢) العتيق : القديم . (٣) استعار الإزماع هنا لمني النهيؤ والاستمداد للظهور . . (٤) استمر ، أى قوى واستحكم ، من المرة بكسر الميم وتشديد الراء ، وهي الفوة . (•) ما وضع ، أى وضع ، فـ«ما» هنا زائدة ، وهو تعبيرشائع الاستعال فىكلام المؤلف . (٦) في الأصل « حسبان » ؟ وهو تحريف . وهزار أفسَّان كتاب في الحرافات نفل ابن النديم معنى هذا الاسم ألف خرافة . ويستفاد مما ذكره من السبب في تأليفه أنه أصل (لكتاب ألف ليلة وليلة) المعروف، فقد ذكر أن بعض الملوك كان إذا تزوج امرأة وبات معها ليلة قتلها من الغد ، فتَّزوج بجارية من أولاد الملوك من لهن عقل ودراية يقال لها « شهرزاد » فلما حصلت معه ابتدأت تحدثه وتصل الحديث عند انفضاء الليل بما يحمل الملك على استبقائها ، ويسألها في الليلة الثانية عن تمام الحديث إلى أن أتى عليها ألف ليلة الخ .  $\mathbf{L} = (\mathbf{v}) \cdot \mathbf{C} \mathcal{H}$ (٨) يروى هذا الحديث عن الحسن .

ا بالدهر ، فكالعقل والنفس والطبيعة ؛ فامَّا الفلكَ واجرأتُه المزدهرة في المعانقة العجيبة ، ومَنَاطِقِه الخفيّة ، فقد أخذتْ من الدهر صورةً الهُيّــة ؛ وأحدثتْ ُفيا سلف منها صورة زمانية . فقال : بق أن يتَّصل به<sup>(٧)</sup> نستُ العتيق والخَلَق ، فكان من الجواب أنَّ  $(1)$ العتيق يقال على وجهين : فأحدُها يشار به إلى الكرم والعُسْن والعظمة ، وهذا َ مُوجُودٌ في قُول العرب : ﴿ البيت العتيقِ » ؛ والآخَرُ يشبار به إلى قِدَم من الزمان مجهول . فأمَّا قولم : « عبد عتيق » ، فهو داخل فى المغى الأول ، لأنَّهُ <sup>1</sup>كرمَ بالعتق ، وأرتفعَ عنِ العبوديَّة ، فهوكِريم . وكذلك « وجه عتيق » لأنَّه أعتقتْنه الطبيعةُ من الدَّمامة والقبح . وكذلك « فرس عتيق » .  $\mathbf{A} = \begin{pmatrix} \mathbf{A} & \mathbf{A} & \mathbf{$ 

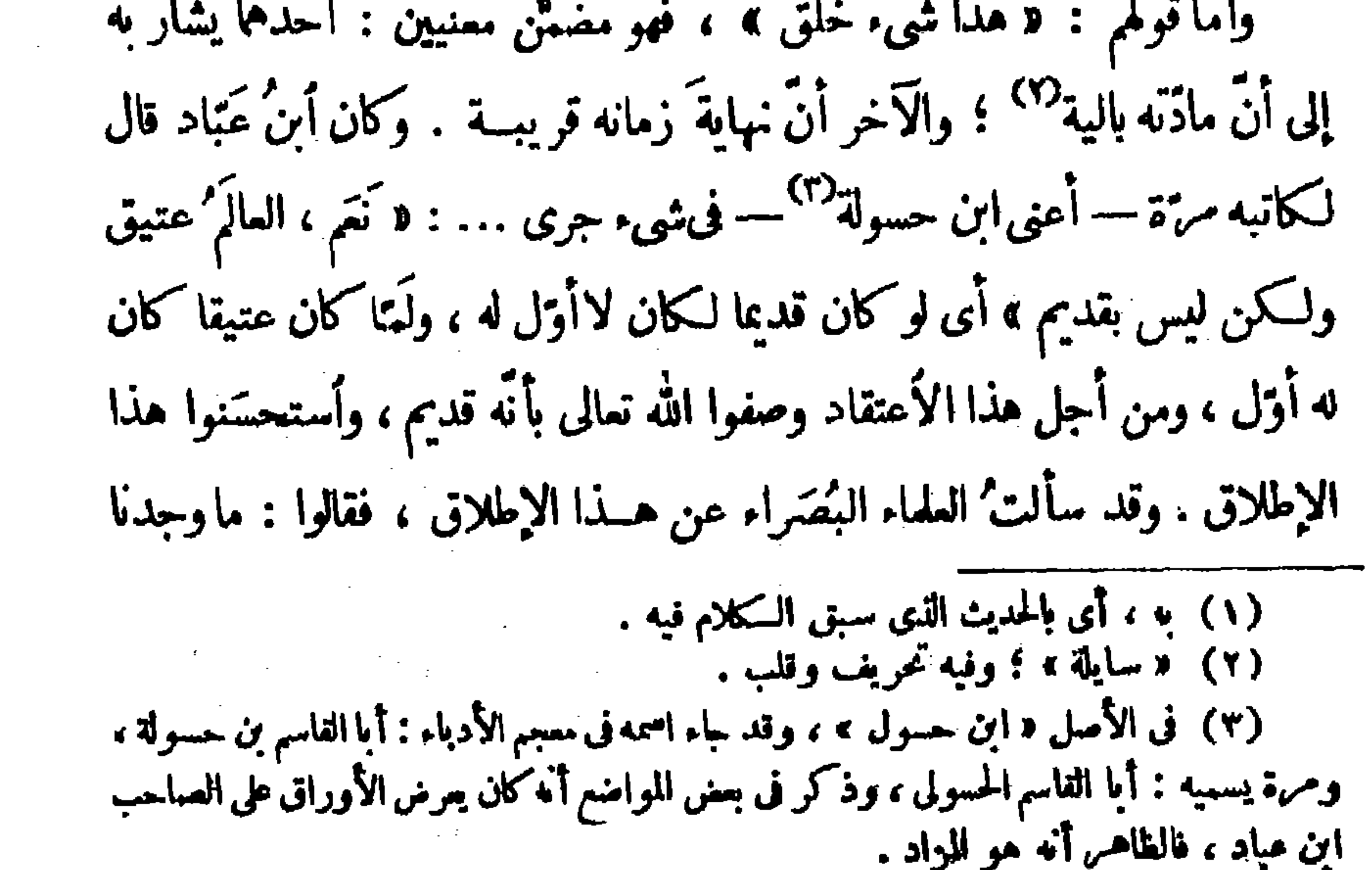

مرت ديوان واحد وواد<sup>(٦)</sup> واحد وسَبْك واحد . قال : « ما الفرق بين حَدُث وحَدث» ؟ قلتُ : لا فرق بينهما إلا من جهة أنَّ حَدُث تابع لقَدُم، لأنه يقال : أَخَذَه ما قدُمْ؟ وما حَدْث ؛ فإذا قيل لإنسان : حَدَّث يا هذا . فكمأ نه قبل له : (١) في الأصل « أنا » ؟ وهو تحريف . وأبو سعيد السيرافي هو الحسن بن عبد الله ابن المرزبان السيرافى النحوى المعروف ؟ سكن بغداد وتولى القضاء بها ، وكان من أعلم الناس<br>بنحو البصريين ، وتوفى سنة ثمان وستين وثلاثمائة . (٢) « ويشرحون » ؛ بالصين . (٣) هذه العبارة ساقطة من الأصل والسياق يقتضيها . (٤) لما هو ، أى موضوع لما هو . (•) وردت هذه الكلمة في الأصل بعد قوله : • الحدث ، ؟ كما أن راءها كتبت في الأصل «نوناً» . واستفامة الكلام تقتض ما أثبتنا . (٦) في الأصل « وهو » ولا معنى له . (٧) « أخذه ما قدم وما حدث » ، أى أخذته الهموم والأفكار القديمة والحديثة .

المزء الأول

27

والتجربه فى الأخبار والأحاديث ، وقد احصاها واستقصاها وأفاد بهسا ، وهي حاضرة . فقال احمِلْها وأكتبها ، ولا تَمِلْ إلى البخل بها على عادة أسمابنا الغثاث . قلتُ: السمع والطاعة . ثُم رَوِيتُ أَنْ عبد الملكِ بنَ مروانَ قال لبعض جلسانه : قد ٰقضيتُ الوطر منكلٌ شيء إلاَّ من محادثة الإخوان في الليالي الزُّمْرِ ، على التِّلال <sup>(٢)</sup> العُفْرِ <sup>(٣)</sup> . وأحسن مر\_ هـٰذا ما قال عمر بن عبد العزيز قال : والله إنّي لأشتري [المحادثة] <sup>(٤)</sup> من عُبهد الله <sup>(٥)</sup> بن عبد الله بن عُتبة بن مسعود بألف دينــار من بيت مال المسلم بن . فقيل : يا أمير المؤمنيين ، أتقول هذا مع تحرّيك وشدّة تَحفَّظك وتنزَّمك ؟ فقال : أين ُيذهَب بَكم ؟ والله إنى لأعود برأيه ونصحه

وَهدايته على بيت مال المســـلمين بألوفِ وألوفِ دنانيرَ ، إنَّ فى المحادِّثة تلقيحا للعقول ، وترويحا للقلب ، وتسريحا للهم"، وتنقيحا للأدب . (١) الراجع أنه يريد أبا زيد احمد بن سهل البلخي كان من التكلمين الفلاسفة الأدباء وكان يقال له « جاحظ خراسان » ألف كتبا كثيرة منها كتاب فضيلة على الأخبار وكتاب النوادر فى فنون شتى ولعل أحد هذين السكتابين هو الذى يشير إليه أبو حيان ، وكان أُ بو حيان يعجب به وقد قال فيه : « انه لم يتقدم له شببه في الأعصر الأول ولا يظن أنه يوجد

له نظير فى مستأنف الدهــر، » ، مات سنة ٣٢٢ عن سبـم أو ثنان وثمانين سنة . (٢) في الأصل « الكلال » ؟ وهو تحريف لا يستقيم به المني . وفي رواية « على السكثبان ، ؛ وهو بفم السكاف بمعنى التلال كما أثبتنا . (٣) في الأصل فرالعقر » بالتماني ؟ وهو تصميف .

(٤) هذه السكلمة أو مايفيد معناها ساقطة من الأصل . (•) هو أحد الفقهاء السبعة كان إماما عالما وكان أعمى قال البخاري إنه مات سنة ٩٤ وهذا لايتفق وخلافة همر بن عبد العزيز وقال ابن الديني سنة ٩٩ وهذا متفق مع هذه الفصة .

الإمتاع والمؤانسة YY

إِلاَ <sup>(٦)</sup> الحديثَ فإنَّه - مِثلُ أسمِه أبدا حديثُ وةال سليان بن عبد الملك : « قد ركبنا الفاره<sup>٧٧</sup>، وتبطُّنّا العَسْناء ، ولبسنا الَّلَّيْنِ ، وأنْ كلنــا الطَّيِّب حتى أَجْمْناه <sup>(٨)</sup> ، وما أنا اليوم [ إلى شيء ] <sup>(٩)</sup> أحوجُ متَّى إلى جليس يضع عنى مؤونة التحفُّظ ويحدَّثني بمالا يَمجُّه السمع ، ويَطرَب إليه القلب » . وهذا أيضا حقٌّ وصواب ، لأنَّ النفس تَعَلُّ ، كما أنَّ البدن يَكِلُّ ؛ وكما أن البدن إذا كلّ طلب الراحة ، كذلك النفس إذا مَلَّت طلبت الرَّوْح ``` وكما لابد للبدن أن يستمدَّ<sup>(١١)</sup> ويستفيد بالجَمام <sup>(١٢)</sup> الذاهب بالحركة الجالبة (١) فيه ، أى في الحديث . (٢) انظر التمريف بأبي سعيد السيرافي في الحاشية زقم ١ صفحة ٢٠ .

(٣) حو أبو بكر محمد بن السرى بن سهل النحوى المعروف بابن السراجء أخذ الأدب عن أبي العباس المبرد ، وأخذ عنه جمـاعة : منهم أبو سعيد السيرافي ؛ وله التصانيف المصهورة في النحو وتوفي سنة ست عمرة وثلاثمائة . (٤) حو أبو الحسن على بن السبــاس بن جريج المعروف بابن الرومي الشاعن المعروف . ولد سنة إحدى وعمرين ومائتين ببخداد ، وتوفى سنة ثلاث وكمانين ومائتين . وقيل غير ذلك . (٥) ورد مَن هذا اللفظ في الأصل القاف والواو وحدهم .  $\cdot$  (  $\vee$  ) (  $\cdot$  ) (٧) في الأصل « الفاره » بالفاف ؛ وهو تصحيف . والفاره من الدواب : النشيط الحاد الفوي . (٨) أجمناء ، أي كرهناه ومللناه من المداومة عليه . (٩) لم ترد هذه التكملة التي بين مربعين في الأصل ؛ وفد أثبتناها عن(عبون الأخبار) . (١٠) الروح بفتح الراء : الراحة. .  $\epsilon$  بستند » (۱۱) (١٢) الجمام بفتح الجيم : الراحة .

 $\mathcal{L} = \mathcal{L} \mathcal{L}$  and the set of  $\mathcal{L} = \mathcal{L} \mathcal{L}$  and  $\mathcal{L} = \mathcal{L} \mathcal{L}$  $\mathcal{F}$  and  $\mathcal{F}$  are the set of the set of the set of the set of the set of the set of the set of the set of the set of the set of the set of the set of the set of the set of the set of the set of the set of the set

MA

أنَّك جارُه ومعاشره ، ولصيقه وملازمه وقافى خطو ه وأثر • ، وحافظٌ غاية خبر • . فقلتُ : والله أيَّهـــا الوَزير ، ما أُعـَىٰ ف اليوم ببغداد — وهى الرَّقمة الفسيحة الجامعة ، والعَرْصة<sup>(٣)</sup> العريضة الفاصّة — إنسانا أشكّرَ لك ، وأحسَنَ ثناء عليك، وأذهَبَ في طريق الصوديّة ممك، منه ؛ ولقد سَكَرَ<sup>(٤)</sup> الآذان وملاً البقاع بالدعاء الصالح ، رَفَعه الله إليه ، والثناء الطيِّب أشاعه الله ؛ وقد عمل رسالةً فى وصفك ذكر فيها ما آتاك الله وفضلك به من شرف أعراقك ، وكرم ِ أخلاقك وعلو همَّتك ، وصدق حَدْسِك وصواب رأيكِ ، و بَرَكة نظرك ، وظهور غَنائكِ ، وخصب فنائك ، ومحبَّة أوليائك ، وكمَّد أعدائك ، وصَباحة وجهك ، وفصاحة لسانك <sup>(٥)</sup> ، ونُبلِ حَسَبِكْ<sup>(٦)</sup> ، وطهارةِ غَيبِكْ<sup>(٧)</sup> ، و<sup>م</sup>ِين نقيبتك ، ومحمود

َ ( ١ ) ۚ أَبُو سَلِيهَانَ هُوَ مَحْمَدٌ بِنَ طَاهَمٍ بِنَ بِهِرَامِ المُنطَقِ السَّجَسَّتَانُو أَكْبر علماء بغداد في عصس أبى حيان فى المنطق والحسكمة والفلسفة كان مجلسسه حافلا بالعلماء والحسكماء واسم الاطلاع فى الفلسفة اليونانية وكان به عور وبرس يمنعانه من غشيــان مجالس الأمــراء والوزراء وهو أكبر شيوخ أبى حيان فى الفلسفة مات على أغلب الظن فى السنوات العمس الأخيرة من القرن الرابع الهجرى . (٢) ورجاؤه بنا ، أى رجاؤه المقود بنا . وفي الأصل : « وأرجاؤه » والألف زيادة من الناسخ . (٣) العرصة : الساحة الواسعة . (٤) سِكُر الْآذَان : ملاً ها . وفي الأصل : « شَكَر » بالشين ؛ وهو تحريف . (•) في الأصل : ﴿ رَخْمُ لِسَـٰانِكَ » وقوله : ﴿ رَخْمٌ » مِنْ زِيادَاتِ النساخُ إِذْ لَا مَعْنِي لها ولا تستقيم مع السياق .  $\ldots$  a change of  $(1)$  $\ldots$   $\left( \vee \right)$  $\mathcal{L}(\mathcal{L}(\mathcal{$ 

هدا مداريا المستعلم المستعيد المستعيد المستعيد المستعيد المستعيد المستعيد المستعيد المستعيد المستعيد المستعيد المستعيد المستعيد المستعيد المستعيد المستعيد المستعيد المستعيد المستعيد المستعيد المستعيد المستعيد المستعيد المس عَشِي ؛ وأنبتٌ جناحه وَكان قد خُصٌ<sup>?</sup> ، بالرسم الذى وصل إليـــه لأنه كان قَنِطِ منه وهو قَنوطٌ ، وسمعتُه يقول مرارا : من يذكرنى وقد مضى لَلَلِك (؟) — رضوان الله عليه — ومن يَخلَفه في مصلحتي ، ويجرى على عادته معي ؟ومن يَسأل عنَّى ، ويهتم بمحالى ؟ هيهات ، فُقِّد والله بالأمس من <sup>(٤)</sup> يطول تلفَّتْنا إليه ويدوم تلهَّفُنا عليه # إنَّ الزمان بمثله لَبْخيل #كان والله شمس المعالى وغرة الزمن وحامل الأثقال، وملتقَّ <sup>(٥)</sup> القَّفال ، ومحقَّقَ الأقوال والأفعال ، ومجرى لَجْم (٦) الأحوال على غاية الـكمال ؛ كان والله فوق المتمنَّى ، وأعلى من أن يَلحق به نظير، أو يوجدَ له ممــاثل ؛ لذَّتُه لمـْحْ<sup>(٧)</sup> فى تهذيب الأمور ، وهواه وقفٌ على صلاح مَن في إصلاحه صلاح ونفي من في نفيه تطهير ؛ ولولا أن عمر الفتى الأَرْبَحِيِّ قصير ، لـكنَّا لا نُبْتَــلى بفقدِه ، ولا نتـحرَّق على فَوْت ما كان لنا بحياته ؛ الدنيا ظلوم ، والإنسان فيها مظلوم . (١) هذه الكلمة أو ما يفيد معناها ساقطة من الأصل ؟ والسباق يقتضي إثباتها . (٢) يقال : « حس الريش والشعر » ، إذا انتثرًا . وكني بحمس الجناح عن الفقر ، وبنباته عن الغني . (٣) الظاهر أنه يريد بالملك لا عضد الدولة ، البويعي . (٤) عبارة الأصل « مر بطول تلقيننا » وهي محرفة في جميع ألفاظها . (•) في الأصل « ومكنني الأقفال » ؛ وهو تمريف . والقفال : المسافرون ، سموا بناك تفاؤلا بقفولهم إلى أوطانهم ، أى رجوعهم إليها . (٦) استعمل اللجم في معنى الخيل مجازًا . وفي الأصل : « لخماء » ؛ وهو تحريف . (٧) اللمح ، النظر الحفيف . والمراد بهذا اللفظ وصفه بالفطنة والألمية حق إنه لينظر إلى الأمور نظرًا خفيفًا فيكفيه ذلك عن التأمل والإمعان .

**Committee** 

فقال: قاتله الله ، فلقد أوجَع وبالَغ، وَلم يحفَظ ذمام الطم ، وَلم يقض حق  $(Y)$ الفتوة . حدِّثنى عن درجته فى الملم والحسكمة ، وَعرَّفنى محلَّه فيهما من محلَّ أسحابنا

(١) ورد في الأصل بعد قوله • عجزًا ، ناء وكاف وميم ؛ ولم نتبين الصواب في هسنده الحروف الثلاثة ؟ ولعلها زيادة من الناسخ . (٢) يترفل ، أى مجر ذيله ويتبختر . ويتحنك ، أى يدبر العامة من تحت حنــكه . كـنى بالترفل والتحنك عن السرور والابتهاج بما وصل إليه من صلة الوزير .  $\bullet$  (  $\bullet$  ) (  $\bullet$  ) (٤) الضيانة : العاهة في الجسد . وفي الأصل : « الجمانة » ؛ وهو تحريف . (٥) مانعة عن نفسه ، أى أن هذه العاهة مانعة لنا عن مجالسته . ومتمنع معها بنفسهه أى أنه هو ممتنع بنفسه مع هذه العاهة عن مجالستنا .  $\cdot$   $\leq$   $\leq$   $\cdot$   $\leq$   $\cdot$ 

الدولة عامين . (ه) مسكويه ، هو أبو على أحمد بن مجد مسكويه الخازن ، كان عارفا بالفلسسفة ، ألف كتاب تهذبب الأخلاق وتحبارب الأمم ، وكان قيها على خزانة كتب ابن العميد ثم قيها على خزانة كتب عضد الدولة ثم اختص ببهاء الدولة البوبهي وعظم عنده شأنه ومات سنة ٢١١ . (٦) نظيف ، هو الفس نظيف النفس الرومي ، كان عالما جيد النقل من اليوناني إلى العربي وكان من أفاضل الأطباء ، وعينه عضد الدولة فيالبيهارسنان الذي أنشأه ببغداد . (٧) يحيى بن عدى أبو زكريا ،كان نصرانيا منطقيا ، أخذ الفلسفة عن أبي نصر الفارابي وبشر بن متى ؛ وله مؤلفات كثيرة ، مات سنة ١٣٦٤ . (٨) عيسى بن على ، هو أبو القاسم عيسى بن الوزير الـكبير على بن عيسى الجراح ، كاز عيسى عالما فاضلاء قرأ المنطق على يحيي بنءدى ،كما درس الفقه والأدب على علماء عصره ، وعمل ی دیوان الرسائل ؛ ومات ببغداد سنة ۳۹۱ . وقد نقل عنه أبو حیان کشیرا من أقواله في المسكمة في المفابسات .  $\mathbf{A} \times \mathbf{A}$  in  $\mathbf{A} \times \mathbf{A}$ (١٠) موهبه لهم ؛ أى ما أعده الله لهم ؛ يقال : أوهبت له المعيء ، إذا أعددته له .

$$
\mathbf{r} = \mathbf{r} \mathbf{v}
$$

الدنيا يعيى ويصم . وأمَّا أبن الخمار ففصيح، سَـــبْط الكلام ، مديدٌ النَّفَس ، طويلٌ العِنان مَرْضَىُّ النقل ، كثير التــدقيق ، لـكنه يخلط الدُّرّة بالبعْرة<sup>(0</sup> ويُفسد السمين بالغَثَ، ويَرتَم الجديد بالرَّثُّ ؛ ويشين<sup>(٨)</sup> جميع ذلك بالزَّهْو والصَّلَف، ويزيد (١) في الأصل « جما » ؟ وهو تحريف .  $\cdot$  \* جمع \* .  $\cdot$   $\left( \mathbf{r} \right)$   $\left( \mathbf{r} \right)$  $\cdot$   $(1)$   $(2)$  $\bullet$  (  $\bullet$  ) (  $\bullet$  ) (٦) في الأصل « وغايته تندو » ؟ وهوتحريف في كلتا الكلمتين . والغائمة السحاية .  $\cdot$  (Y) د البقرة ، .  $(A)$  د ويشن ».

وأمَّا أبن السمح ، فلا ينزل بفنائهم ، ولا يسق من إنائهم ؛ لأنه دونهم فى الجفظ والنقل والنظر والجَدَل ، وهو بالمتَّبـــع ْ أشبه ، وإلى طريقة الدعىِّ أقرب، والذى يحطه عن مراتبهم شيئان : أحدهما بلادةً فهمِه، والآخَر حرصُه على كسبه؛ فهو مستفرَغ مُتح " البال مأسور العقل ، يأخذ الدانق `` والقيراط والحبّة والطُّسُّوج والفُّلس بالصرف والوزن والتطفيف ؛ والقلبُ متى لم يُنَقُّ من دنس الدنيا لم يَعْبَقْ بْمُواتِحْ الحَكْمَة ، ولم يتفوَّحْ <sup>(0)</sup> برَدْعِ الفلسفة ، ولم يَقْبَل شَعَاعَ الأخلاق الطاهمة ألمفضية إلى سمادة الآخرة . وأما القومَسى أبو بكر ، فهو رجل حسنُ البلاغة ، حلوُ الكناية ، كثيرٌ الفِقَر العجيبة ، جمَّاعة ٌللـكتب الغريبة ؛ محمود العناية فى التصحيح والإصلاح

اعطيته في هذه الآيام (صفو السرح فريساغونني) وقاطيعور £س • س صديقِنا بالرَّىِّ . قال : ومِن هو ؟ قلت : أبو القاسم الكاتب غلامٌ أبى الحسن العامهتيّ، وضمّحه معي؛ وهو ``` الآن لائذ بابن الخمار ، وربمـا شاهد أبا سليمان وليس له فراغ ، ولكنه محسٌّ في هذا الوقت للحَسْرة التي لحقتُه فيا فاته من قبل . فقال : يا عجبا لرجل سحب أبن العميد أبا الفضل ورأى من كان عنده وهذا حظَّه ! قلتُ: قد كان هذا ، ولـكنَّه كانـــ مشغولاً بطلب الكميمياء مع أبي الطِّيب الكيميائيُّ الرازيُّ ، مملوك <sup>(٥)</sup> الهُمّة في طلبه والحرصِ على إصابته مفتونا <sup>(٧)</sup>كبكئب أبى زكرياء ، وجابر بن حنِّان ؛ ومع هذا كان إليه خدمةً صاحبه فى خِزانة كُتُبه ؛ هــذا مع تقطيع الوقت فى حاجاتِه<sup>(٧)</sup> الضروريَّة والشهوية ؛ والعمر قصير ، والساعاتُ طائرة ، والحركات دائمة `` والفُرص بُروق

وَقد تصفَّح مالم يتصفَّح كثير من هذه الجماعة ، وقلَّب بخزائن الكبراء وَالسادات ، وَأَعِينَ <sup>(٥)</sup> بالعمر الطويل وَالفَراغ المديد ؛ ولكنَّنه مع هذا الفضل الكثير بخيل

(١) العامرى ، هو أبو الحسن محمد بن يوسف العامرى ، فيلسوف معاصر لابن سبينا وكانت بينهما مباحثات فى الفلسفة ، ومن حجلة كتب ابن سببنا كتاب الأجوبة لسؤالات سأله عنها أبو الحسن العامرى ، ويقول أبو حيان فى المقابسات إنه كان من أعلام عصره وكان متبحرا فى الفلسفة اليونانية منكبا على كنب أرسطو وله على بعضها شروح ؟ وقد اتصل بابن السيد وقرآ . معا عدة كتب ، وتوفى نمو سنة ٣٨٠ .

 $\label{eq:2.1} \mathcal{L}(\mathcal{L}(\mathcal{L})) = \mathcal{L}(\mathcal{L}(\mathcal{L})) = \mathcal{L}(\mathcal{L}(\mathcal{L})) = \mathcal{L}(\mathcal{L}(\mathcal{L}))$ 

 $\mathcal{L}(\mathcal{L})$  and  $\mathcal{L}(\mathcal{L})$  and  $\mathcal{L}(\mathcal{L})$  and  $\mathcal{L}(\mathcal{L})$  . Then  $\mathcal{L}(\mathcal{L})$ 

(٢) جمة ، أى عجوعة . (۳) « وكذبكنه ، . (٤) « المنصوب » بالنون .  $\ldots$  د رامين  $\ldots$ 

(١) نصيبح على ورقة فارغة ، أى أنه بلغ من شدة بخله بعلمه أنه لا يستطيع أحد أن<br>يخدعه حتى فى ورقة فارغة يأخذها منه . وهم يصفون البخيل بالنصح على ماله ، لأنه لا ينخدع عنه فيجود به . أو لعله شعبح . (٢) المتشيط : الملتهب . وبها ، أى بسبب السوداء .  $\cdot$  (۳) د لا يسلل ». (٤) الفروقة : الشديد الفزع . (٥) في الأصل : « موشى » وفيه قلب وتحريف . (٦) متأتيا ، أى مترفقا متلطفا . (٧) في تخريج المختلفة ، أي المسائل المختلفة . (٨) ديکون ، . (٩) الانبهار : تتابع النفس واطراده من التعب والإعياء .<br>(١٠) وردت هذه الكلمة فى الأصل مؤخرة عن هذا الموضع ؟ والسياق يقتضي إثباتها هنا .

العقل ، وأستبصارٍ من القلب ، وسكون من البرهان ، لما تعجَّلوا هـــذه اللذات المنقوصسة ، والأوطار الفاضحة ، والشهوات الخسيسـة ، مع التّبمات الـكثيرة والأوزار الثقيلة ؛ ولا عجب فإنه إذا كانت الرَّكاكة<sup>(٦)</sup> العائقة تمنع الإنسا<mark>ن</mark> (١) هنا فى الأصل راء وجيم بعد قوله « لا » ولعلهما زيادة من الناسخ . (٢) غلام زحل : لقب لأبي القاسم عبيد الله بن الحسن كان منجما حاذقا ، توفى سنة ٣٧٦. (٣) فى الأصل « بكس » بالسين . وقد ورد اسمه فى أخبار الحسكماء للقفطى بالشين . (٤) ابن قوسين : طبيب مصهور فى زمانه ، كان يهوديا وأسلم ، وعمل مقالة فى الرد طي اليهود . (•) ثلج النفس : راحتها واطمئنانها وسكونها إلى الفيء . (٦) الركاكة : الضعف . أو لعل صوابه : ﴿ الزمانة » إذ الركاكة كثيرًا ما تستعمل فى ضعف العقل والرأى . والمراد هنا ما يخمس البدن، كما يقتضيه سياق ما يأتى .

أبدا ، ولا يقع اليأس من قِبَله أبدا ؛ وعلى هذا سخَّر الله الإنسان وقَيَّضــه<sup>(٤)</sup> وخيَّره بين الأمور وفوَّضه؛ ومَنَع <sup>(٥)</sup> من الثقة والطمأنينة إلا فى معرفته وتوحيده وتقديسه وتمجيده ، والرجوع إليه ؛ انظر إلى حديث الطب فإنَّ عنده الصناعة توسَّطت الصواب والخطأ ، لتكون الحكمة سارية فيها ، واللطف معهوداً بها ؛ لأنِ الطب كما يبرأ به المليل ، قد يَهلِتْ معه العليل ؛ فليس بسبب أن بعض  $\cdot$  (1)  $\cdot$  (مالية ،  $\label{eq:2.1} \mathcal{L}(\mathcal{L}(\mathcal{L})) = \mathcal{L}(\mathcal{L}(\mathcal{L})) = \mathcal{L}(\mathcal{L}(\mathcal{L})) = \mathcal{L}(\mathcal{L}(\mathcal{L}))$ (٢) المعان : المنزل .  $\label{eq:2.1} \mathcal{L}_{\mathcal{A}}(x,y) = \mathcal{L}_{\mathcal{A}}(x,y) + \mathcal{L}_{\mathcal{A}}(x,y) + \mathcal{L}_{\mathcal{A}}(x,y)$  $(\gamma)$  (  $\kappa$   $\hbar$   $\sum_{n=1}^{\infty}$ (٤) في الأصل : « وقيش له » ، واللام زيادة من الناسخ . (•) ورد فى الأصل قبل هذه الكلمة « له، وياء » ولم نتبين الصواب فيهمًا ؟ ولعلهما من زيادات النساخ لاستقامة الكلام بدونهما .

البأساء والنعاء ؛ ومكذا ، فانظر إلى حديث البحر وركوب البأس المتيقن فيه ، وكجوب الطول والعرض وإصابة الربح ، وطلب العلم ، كيف تُوسِّطَ بين السَّلامة والعَطَب، والنجاةِ والهَلَكة ، فلو أستمرّت السلامة حتى لا يوجد من كفرَق ويَهلِك، لكان في ذلك مَفسَدة عامَّة ؛ ولو أستمرَّت الهلكة حتى لا يوجد من يَسلم وينجو، لكان في ذلك مفسدة عامّة ؛ فالحكمة إذاً ما تَوَسَّط هذا الأمرُ حتى يشكر اللهَ من يُذجو ، و يُسلمَ نفسه لله من يهلك . قلت : و بعد هذا فهذا العلم<sup>(١)</sup> عويص غامض عميق ، وقد ُفقِد العلماء به ، الملهَمون فيه ؛ ومعوَّل أهلِه على العَدْس والظَّنَّ ، وعلى بعض التجارب القديمة التي تُكذِّب مرَّة وتَصْدَق مرَّة ؛ و بالصـــدق يعبّر الإنسان ، وَبالــكذب يعرى من فوائده : فالنقص قد

دخلَه ، والخلل قد شملَه ؛ وليس يجب أن يوهَب له زمانٌ عزيز ، فوراءه ما هو أهمُّ منه وأجدرُ ، وَأرشد وأهدَى . قال : هــــذا حسن ، حدَّثنى بالذى أفدتَ اليوم . قلت : قَال أبو سليمان :  $\left( \bullet \right)$ العلم صورة المعلوم فى نفس العالم ، وأنفُس العلماء عالمة بالفعل ، وأنفُسُ المتعلِّمين عالمة (٢) بالقوة . والتعليم هو إبراز ما بالقوَّة إلى الفمـــل . والتعلَّم هو بروز ما هو بالقوة إلى الفعل . والنفس الفلككيَّة عالمةٌ بالفعل ، وَالنفس الجزئيــة عالمة بالقوَّة ؛ وَكُلَّ (١) يريد علم النجوم وأخكامها .<br>(٧١ - الأصا : « علامة » .

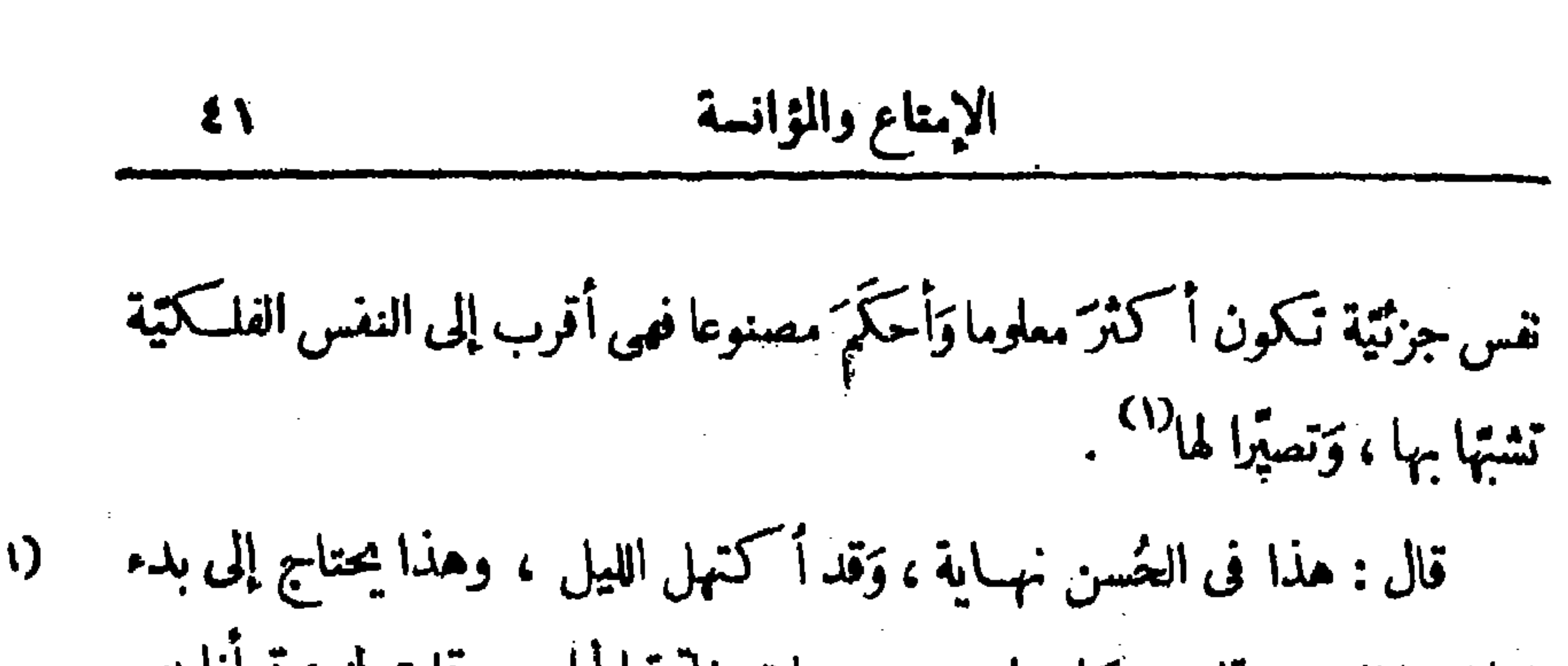

زمان ، وَتفريغ قلب ، وَإصغاء جديد . هات خاتمة المجلس . قلت له : قرأنا يوم الجمة على أبي عبيد الله المرزباني ٌ لعبد الله بن مُصْعَب : إذا أستمتصت منك بلحظ طرفى حَيِّي نصوْ وَمات عليك نصنى وعيشي منك مقرون بحتسسسخي تلذذ مقلتی وَیذوب جسمی وخدًى قد توسَّطَ بطن كنِّي فلو أبصرتني والليسل داج إذا لرأيت مابى فوق وَصـــــــــــــــق ودمعى يستهسسسال من المآق

وانصرفت .

اللبلة الثالثة

قال لي ليلة أخرى : حدَّثني أبو الوفاء عنك حديثَ الْخراساني ، فأريد أن أسمعه منك . قال : كنت قأمًا عشية على زَنْبرية'`` الجسر فى [الجانب] الشرقى والحاج يدخلون، وجمالَم قد سدت عرض الجسر — أنتظر جوازَها وخفَّةَ الطريق منها ، فرأيت شيخا من أهل خُراسـان ذَكَر لي أنّه من أهل سَنْمِعان<sup>(٣)</sup> واقفا خلف الجمال يسوقها ، ويحفظ الرحال التي عليها ، حتى نظر إلى الجانب الغربى (١) يقال : نصير أباه : إذا نزع إليه في شبهه به . (٢) في الأصل زييرة والزنبريتان مما السـفينتان اللتان في الجسر في الجانب الصرقي من بنداد يعبر عليهما السالكون كما فى عيون الأنبا ١٧٩/١ . (٣) في الأصل : « سبعاب » ؛ ولم نجد هـــذا الاسم فيا راجعناء من الــكتب المؤلفة في أسماء البلاد . وسنجان : قرية بمرو .

 $\mathbf{r}$ 

الشيخ سببا في ذلك . قال : بلغني أن أبا سليمان يزور فى أيام الجممة رسلّ سجستان لَعنَّا <sup>(١)</sup> و يظلُّ  $(Y)$ عندهمطاعما ناعما ، و يأنس بأنك معه ، فمن يحضر <sup>(٢)</sup>ذلك المكان ؟ فقلت : جماعة ؛ وآخِر من كان في هذا الأسبوع الماضي أبن جَبَلة الكاتب ، وابن برمويه <sup>(٢)</sup> ، وابن الناظر<sup>(2)</sup>أبومنصور وأخوه ، وأبوسلبان وبندار<sup>(0)</sup>الغني من وغزال الراقص، وعَلَم الن وراء الستارة . فقال : ما الذى حفظت من حديث<sup>(٨)</sup> عنهم ، وما يجوز أن يُلتَى إلينا منهم ؟ فقلت : سمعت أشياء ، ولست أحبّ أن أسِمَ نفسى بنقل الحديث و إعادةِ الأحوال فأكون غامزًا وساعياً ومفسدًا . قال : معاذ الله مِن هذا ، إنَّما تدل على رشد وخير ، وتُضِلَّ<sup>(٩)</sup> عن غى وسُوء ، وهذا <sup>ب</sup>ِلزم كلَّ من آثر الصلاح الخاص والعامّ لنفسه وللناس ، وأعتقد الشفقة ، وحَثٌّ علىقبول النصيحة ؛ والنبيُّ (١) اللم : الجمع ؛ يريد أنه يزورم مجتمعين .  $\cdot$   $\left( \cdot \right)$   $\left( \cdot \right)$ (٣) في الأصل : « ابن زمويه ، ، وقد ورد ذكر ابن برمويه في كتاب ذيل تجارب الأمم ؛ وهو الحسن بن برمويه ، كان كاتبا لوالدة صمصام الدولة وكان ممن تآمروا على الإيقاع بابن سمدان وقتله ، ثم استوزر ابن برمويه لصمصام الدولة مشتركا فى الوزارة مع أبى الفاسم عبد العزيز بن يوسف . (٤) ق1لأصل: « ابن المناظر » ؛ وهو من رجال صمصام الدولة . (•) في الأصل : « يكدان » ؛ وهو تموينس .  $\mathcal{L}(\mathbf{r}) = \mathcal{L}(\mathbf{r}) = \mathcal{L}(\mathbf{r}) = \mathcal{L}(\mathbf{r})$ (٧) علم : اسم جارية . (٨) في الأصل : « حديثنا » والنون والألف زيادة من الناسخ .  $\mathbf{A}$  (A)  $\mathbf{A}$  (A)

كبكان مجلسك اشرف ، ودولتك أعز، ، وإيامك أدوّم ، وولئيك أحمد ، وعدؤك أكتد. قال": ماهذا الاسترسالُ كلَّه [ إلى ] ابنِشاهو به<sup>(٣)</sup>؟ وما هذا الكَلَف بهرام فكاد وما هذا التعصب لأبن مكيخا<sup>(ه)</sup> ؟ وماهذا السكون إلى ابن طاهر ل<sup>(م)</sup>؟ وما هذا التمويل علىأبن عبدان °°؟ وما من هؤلاء أحد إلّا بَرِيش °° عدوّه ويَبْريه ويُضلُّ صاحبه ويُغويه" . أما ابن شاهو يه فشيخُ إزراء `` وصاحب تَخرَقة ```  $. 1.4.4$  ( ) (۲) قال ، أى ابن برمويه المحدث عنه . (٣) ابن شاهويه هذا هو غير ابن شاهويه الفقيه الذي مرذكوه في مقدمة السكتاب . أما ً هذا فكان عاملاً كبيرًا من عمال صمصام الدولة ، قام الدعوة له بعمان حتى أذعنت له سنة ٢٧٤ ، ثم غضب عليه صمصام الدولة وحبســـه مع ابن سـعدان ، ثم نجا من القتل بأعجوبة ، تم عق عنه سنة ٢٧٠ .

(٤) هو أبو سعيد بهرام بن أردشير ، كان من رجالات صمصام الدولة ، وكان صديماً لابن سعدان . يقول ابن ســـعدان في وصفه : د إني أرى حديثه آ نق من المني إذا أتدركت والدنيا إذا ملكت ، وإن تمــازجنا بالعقل والروح والرأى والتدبير … ليزيد على حال توأمين تراكضا فى رحم وتراضعا من ثدى ونوغيا فى مهد » . وقد قبض عليه مع ابن سمدان وقتل **. ٣٧٠** مئة ٢٧٠

(•) في الأصل « ابن مكيخاج » والجبم زائدة ، وما أثبتناه عن ذيل تجارب الأمم وقدكان أبو على بن مكيخا صاحب ديوان الحزائن لعضد الدولة كما عمل من بعده لصمصام الدولة . (٦) هو أبو عبد الله بن طاهـ. ، كان نائبا عن أبى نصر سابور كما كان من رجالات صمصام الدولة قتل سنة ٣٨٠.  $\bullet$  (۲) ( (۲) ( (۲) )

(٨) يريش عدوه الخ كناية عن تفويته للعدو وإعانته على النكاية ، وأصله من راش السهم پریشه إذا ألزق به الریش لیکون أسرع إلى الهدف ..

(٩) في الأصل : « يصل صاحبه ويقويه » ؟ وهو تحريف في كلتا الكلمتين . (١٠) الإزراء : الغش والتلبيس . يقال : أزرى به إذا أدخل عليه أمرا يريد أن يلبسه عليه . (١١) الهرقة : الحمق والسكذب .

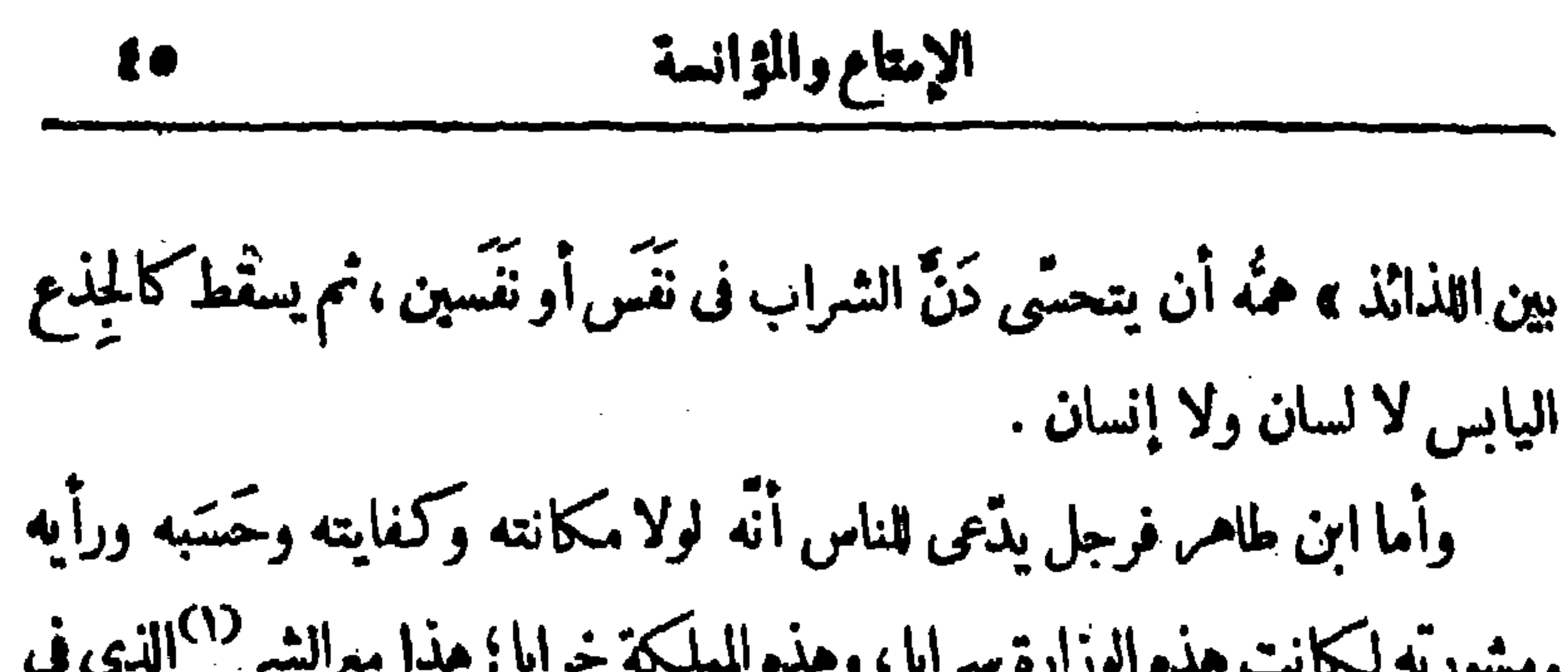

**、 しょうこうしん** 馬頭 イ・" وقال : لة جانب يشتدُّ إِنْ لان جانب ُ ومن2ا يذدّعن حوضهاالناسأويكن  $(1)$  if  $H_{\text{unr}}$  ). (٢) د پٺايج زلته » .  $\mathbf{r}$  (۳)  $\mathbf{r}$  أسيد ».  $\mathbf{u}$  (2) في الأصل: لا عيب لهذه ».  $\langle\hat{u}_i,\hat{u}_j\rangle$ (•) « استكفيت » والتاء زيادة من الناسخ . (٦) يظاهر: يعاون. (٧) الزكى : الطاهم النق . والظنين : المتهم .  $\mathcal{L}^{\mathcal{L}}(\mathcal{L}^{\mathcal{L}}(\mathcal{L}^{\mathcal{L}}(\mathcal{L}^{\mathcal{L}}(\mathcal{L}^{\mathcal{L}})))$  $(A)$   $\kappa$   $\lambda$   $\lambda$   $\kappa$   $\lambda$ the control of the control of the (٩) ، فظاهم الخوية » .<br>(١٠) الشام زهير بن أبي سلمي . the contract of the contract of the contract of the contract of

(١) مذموما بالهيئة . (٢) ينبس: يتكلم . (٣) رخى اللبب ، أى منسع الحال . وهو مجاز ؟ وأصل اللبب مايفد من سيور السر ج فى اللبة من صدر الدابة ليمنع استئخار الرحل .  $\cdot$   $(1)$   $(2)$  $\mathcal{O}(\mathcal{O}_\mathcal{O})$  . The contract of the contract of the contract of the contract of (٥) البهت : الكذب والباطل . (٦) فى الأصل : « تعجيل » وسياق السلام يقتضى ما أثبتنا . والمهنأ مصدر ميمى (٧) د بالغار » ؛ وهو تصحيف . ( ٩) يحض مع ذلك الخ ، أى بغرى الناس بالوزير ويفسد قلوبهم عليه . (١٠) وردت هذه العبارة في الأصل محرفة الحروف ، مهمل أكثرها من النقط؟ وما أثبتناه أقرب إلى الرسم الوارد فى الأصل ،كما أنّ سباق السكلام الآتى يقتضيه .

14  
\n14 
$$
-\frac{1}{2}
$$
  
\n25  $\frac{1}{2}$   $\frac{1}{2}$   $\frac{1}{2}$   $\frac{1}{2}$   
\n25  $\frac{1}{2}$   $\frac{1}{2}$   $\frac{1}{2}$   $\frac{1}{2}$   
\n26  $\frac{1}{2}$   $\frac{1}{2}$   $\frac{1}{2}$   $\frac{1}{2}$   $\frac{1}{2}$   
\n27  $\frac{1}{2}$   $\frac{1}{2}$   $\frac{1}{2}$   $\frac{1}{2}$   $\frac{1}{2}$   $\frac{1}{2}$   
\n29  $\frac{1}{2}$   $\frac{1}{2}$   $\frac{1}{2}$   $\frac{1}{2}$   $\frac{1}{2}$   $\frac{1}{2}$   $\frac{1}{2}$   
\n20  $\frac{1}{2}$   $\frac{1}{2}$ 

وقال ابن دارة : مقالتهم وأذهب بهم كلء مذهب إذا كنت يوما طالب القوم فأطرح جلوب عليك الشر من كل تجلب وقارب بذى حسلم وباعد بمجاهل فإن خديوا <sup>(٦)</sup>فاً قعتس و إن هم تقاعسوا ليستمسكوا تما يريدون فأحذىب (١) شوائب ، أى عيوب تخالط أخلاقه . والنقائب : السجايا والأخلاق ، الواحدة نقيبة . (٢) في الأصل « ليت الحذر وقي » وقوله بعد « فكيف » الخ يقتضي ما أثبتنا . (٣) « بلتقيان » ؛ وهو تحريف . (٤) يفلح : يشق .  $\Delta \Delta \phi$  and  $\Delta \phi$  and  $\Delta \phi$ (•) في الأصل : « نجاة لك » وقوله « لك » زيادة من الناسخ . (٦) حدبوا : من الحدب بالتحريك ، وهو خروج الظهر ودخول الصحدر والبطن . والفعس بالتحريك : عكسه .

m, r ▀

48  
\n
$$
\frac{1}{2}
$$
\n
$$
\frac{1}{2}
$$
\n
$$
\frac{1}{2}
$$
\n
$$
\frac{1}{2}
$$
\n
$$
\frac{1}{2}
$$
\n
$$
\frac{1}{2}
$$
\n
$$
\frac{1}{2}
$$
\n
$$
\frac{1}{2}
$$
\n
$$
\frac{1}{2}
$$
\n
$$
\frac{1}{2}
$$
\n
$$
\frac{1}{2}
$$
\n
$$
\frac{1}{2}
$$
\n
$$
\frac{1}{2}
$$
\n
$$
\frac{1}{2}
$$
\n
$$
\frac{1}{2}
$$
\n
$$
\frac{1}{2}
$$
\n
$$
\frac{1}{2}
$$
\n
$$
\frac{1}{2}
$$
\n
$$
\frac{1}{2}
$$
\n
$$
\frac{1}{2}
$$
\n
$$
\frac{1}{2}
$$
\n
$$
\frac{1}{2}
$$
\n
$$
\frac{1}{2}
$$
\n
$$
\frac{1}{2}
$$
\n
$$
\frac{1}{2}
$$
\n
$$
\frac{1}{2}
$$
\n
$$
\frac{1}{2}
$$
\n
$$
\frac{1}{2}
$$
\n
$$
\frac{1}{2}
$$
\n
$$
\frac{1}{2}
$$
\n
$$
\frac{1}{2}
$$
\n
$$
\frac{1}{2}
$$
\n
$$
\frac{1}{2}
$$
\n
$$
\frac{1}{2}
$$
\n
$$
\frac{1}{2}
$$
\n
$$
\frac{1}{2}
$$
\n
$$
\frac{1}{2}
$$
\n
$$
\frac{1}{2}
$$
\n
$$
\frac{1}{2}
$$
\n
$$
\frac{1}{2}
$$
\n
$$
\frac{1}{2}
$$
\n
$$
\frac{1}{2}
$$
\n
$$
\frac{1}{2}
$$
\n
$$
\frac{1}{2}
$$
\n
$$
\frac{1}{2}
$$
\n
$$
\frac{1}{2}
$$
\n
$$
\frac{1}{2}
$$
\n
$$
\frac{1}{2}
$$
\n
$$
\frac{1}{2}
$$
\n
$$
\frac{1}{2}
$$
\n
$$
\frac{1
$$

عبيد الكاتب، ومسكويه، والأهوازئ والعسجدى فأين <sup>(٩)</sup>هؤلاء الغامطة<sup>(١٠)</sup> ؟.  $\cdot$  (1)  $\cdot$   $\cdot$   $\cdot$  $\ldots$  ( ۲ ).  $\alpha$  . (  $\ast$  ) (  $\ast$  )  $\cdot$  (2)  $\cdot$  (2) (2) (۰) د ابن مکینجاج ، . (٦) "تهب ربحه : كمناية عن نهوض الحظ وقيام الدولة .<br>(٧) قارف ، أى كاذب ظالم . والمدخل : العائب ، من الدخل بالتحريك وسكون الحاء يمني العيب . (٨) له ، أى الوزير .  $\bullet$  (A)  $\bullet$   $\sqrt{2}$ ن  $\bullet$ (١٠) النامطة : الذين لايشكرون النعمة . ويشير بهذا الوصف إلى الجماعة التقدم ذكرهم<br>وهم ابن شاحويه وبهرام الح . يريد أين مؤلاء من مؤلاء .

لاق قناتىً مِصْراراً عَشَوْزَنَةٌ <sup>(١)</sup> لا قادح قد تبقَّاها ولا خوَرٌ إِنَّ لأَصْفَحٍ عن قومي وألبَسُهم ﴿ عَلَى الضَّـــفاسُ حتى تَبَرأُ البُّدُّ قال: أكتبها. قلت: أفعلُ، وأنصرفتُ، فماأعاد علىّ بعدذللت شيئًا مماكان.

الجزء الأولى  $\bullet$ 

الليلة الرابعة قال لى بعد ذلك فى ليلة أخرى : كيف رضـاك عن أبى الوفاء<sup>(7)</sup> ؟ قلت :  $(1)$ أرضى رضًا بأتم شكر وأحمدِ ثناء ؛ أخذ بيسدى ، ونظر فى معاشى ، ونشَّطنى وبشَّرنى ، ورعى عهدى ، ثم ختم هذا كلُّه بالنعمة الكبرى ، وقلَّدنى بها القلادة الحسنى ، وشملنى بهذه الخدمة ، وأذاقنى حلاوة هذه الزيمة ، وأوجهنى عند نظرانى . قال : هات شيئا من الفَزَل . فأنشدته : كلانا سواء فى الهوى غير أنَّهما تَتَّجَمْسَلَهُ أَحْيَانَا ۖ وَمَا ۖ بِى تَجْلَدُ == والفرف من لخيل : ما أمه عربية وأبوه أعجمي . والبطر بكسر الطاء : من البطر بالتحريك ؟<br>وهو هنا بمعنى التحير والدهش والانبهار . يريد أنه يتحير ويدهش حين يسابق أسرع منه فيقصر

عن مسابقته بسبب ذلك . ويقال قبمير القطوف إذا جارى بعيراً واسم الحطو فقصرت خطأه عن مباراته : « قد أبطره ذرعه » أى حمله على أكثر من طوقه . (١) ورد هذا البيت في الأصل هكذا : لاق قنانى مصرارا عسورته كسلافارح قد تبعناها ولا خور وفي بعض ألفاظه تحريف ظاهــ. ومصـرارا ، أي ذات مـرـر ، أي صوت . والعرب يصفون. القناة الجيدة بأنها تصو"ت عند تمرها ءكما يدل على ذلك بيت عمرو بن كلثوم الآتى . والعشوزنة : الصلبة الشديدة الغليظة ، قال عمرو بن كلثوم يصف قناة : مَشَوْرَنَةَ إِذَا مُمُزْتَ أَرَنْتْ تشتيح قفـا للثقف والجبينا والقادح : أكال يفع في الشجر . والصدع في العود . (٢) يريد أبا الوفاء المهندس ، وهو محمود بن محمد بن يحمى بن إسماعيل بن العباس ، مولده يبوزجان من بلاد نيسابور سنة ٣٢٨ ، وانتقل إلى العراق سنة ٣٤٨ ، وكان إماماً في الحساب والهندسة والجبر والفلك ؟ توفى سنة ٣٨٧ كما فى ابن الأثير أوسنة ٣٨٨ كما فى تاريخ الحسكماء ـ وهو الذي ألف أبو حيان له هذا السكتاب .

فقلت : والله الذى لا إله إلاَّ هو ما كان بيني وبينه ما يقتضي هذا الأنس وهذا الاسترسال ، إنمــا كـنا نلتق على زنبرية <sup>(٢)</sup> باب الجسر بالعشايا وعند البهارستان وعلى باب أبى الوفاء ؛ و إنمــا ركنت إليه لمرتَّفتيه <sup>(٣)</sup> وتاسومته عند ما كنت رأيته عند صاحبــه بالرَّمَّى سنة تسع وستين وهو متوجه إلى قابوس وجرجان ، في المذلَّة الدائمة والحال المربوظة <sup>(٤)</sup> ؛ ولو نَبَس لي بحرف من هــذا <sup>(٥)</sup> ، أو كنت أشعر بأقلّ شيء منه ، لـكنت أقوله لأبى الوفاء قضاء لحقَّه ، ووفاء بما لَه في عنقٍ من مننــه وخوفا من هذا الظنَّ بي ، وقصورًا عن اللاعة لي . قال : أفما تعرف أحدا تسأله عنه ممن كامث يخالطه ويباسطه ؟ قلت : ما رأيته إلا وحده ؛ وكم كان زمان التلاقى ؟ كان أقلّ من شهر ، أفى هـــذا القدر يتوكَّد الأنس وترتفع الحشمة وتستحكم الثقة ويقع الاسترسال والتشاور ؟ (١) خواشاذه هو أبو نصر خواشاذه كان فارسيا من كبار رجال شرف الدولة البويعي وكان سفيرا فى الاتفاق وعقد الصلح بين شرف الدولة وصمصام الدولة . (٢) انظر تفسير هذا اللفظ في الحاشية رقم ٢ صفحة ١١ . (٣) المرقعة : من لبس الصوفية ، لمــا فيها من الرقع . والتاسومة : كلة شائعة الاستعال عند العامة ً في نوع من النعال البالية يلبسه الفقراء ؟ ولم نجدها فيها راجعناه من كتب اللغة ، كما أنهـا لم ترد فيا بين أيدينا من الـكتب المؤلفة فى الألفاظ العامية وللدخيلة . (٤) لعله يريد بالمربوطة فى هذا الموضع ، الواقفة عند حد من الفاقة لا تنتقل عنه . (٥) من هذا ، أى من أمر هربه .

$$
\mathbf{W} = \mathbf{W} \mathbf{U}
$$

منتخلي ۾ وڌ اسد للصد له - هو نا - من مصاحبه الصلہ - - ، لا نه سوداوي وجَمْد . والآخَر أنَّه قيل : ينبغي أن تكون عينا عليه ، وأنا لو قررت لك الحديث لما رأيتُه [لاثنا<sup>7)</sup>] بحالى ، فكيف إذا تُرنتُ برجل باطلٌ<sup>90</sup> لو مر<sup>ء</sup> بوهمه أمرى (١) يريد بالمتغلف : هذا النلام الآبق ، لنخلفه عن متابعة مولاه . (٢) الصفيحيون : نسبة إلى الصفيح ، وهو منأسماء السهاء ، يريد المتمبدينالمتملقة قلوبهم بالعالم العلوى . (٣) وردت هذه العبارة التي بين هاتين العلامتين في الأصل محرفة لا معنى لها وما أثبتناه هو أقرب الحروف إلى الرسم الوارد فى الأصل ، كما أن سباق الكلام بقتضيه . (٤) الهون: الذل والهوان .  $\cdot$  ( ) ( ) ( ) (٦) هذه السكلمة أو ما يغيد معناها ساقطة من الأصل ، ولعله يريد أنه لو اكتنى بثقل حقيقة الحديث لما كان ذلك لائقا بحاله لما في هذا العمل من وصفه بالسماية والوشاية . • (٧) يريد بالباطلي أنه يأخذ بالشبهات والظنون الباطلة .
الإمتاع والمؤانسة

 $\sim 100$ 

 $\bullet$ 

$$
\mathbf{1}_{\mathbf{1}_{\mathbf{2}}} \mathbf{1}_{\mathbf{2}} \mathbf{1}_{\mathbf{3}} \mathbf{1}_{\mathbf{4}} \mathbf{1}_{\mathbf{5}} \mathbf{1}_{\mathbf{6}} \mathbf{1}_{\mathbf{7}} \mathbf{1}_{\mathbf{8}} \mathbf{1}_{\mathbf{9}}
$$

 $\sim$ 

منثوره ومنظومه ؛ فمـا جَبَّتْ الأرضِ إليه َ ` من فرَّغانة ومصرَ وتفليسَ إلا لأســتفيد كلامَه وأفْصُحَ به ، وأتملَّم البلاغةَ منه ؛ لكأنَّما رسائل مولانا سُتَرَر قرآن ، وفِقَرَه فيها آيات فرقان ؛ وأحتجاجُه من أبتدائها إلى أنتهائهــا برهان فوقَ برهان ؛ فسبحان من جَمَع العالَمَ فى واحد ، وأبرز جميع قدرتِه فى شخص . (١) د جبن ولا ابر ، . (٢) كذا في معجم الأدباء ج ٢ س ٢٧٦ الطبعة الأولى . والذي في الأصل: «بديهته» ولا يستقيم مع العبارة السابقة . (٣) « النية » . والتصحيح عن مصعم ياقوت . والفيئة : الرجعة .  $\cdot$  (٤) د المنكجفون ». (•) « إلا من فرغانة » وقوله « إلا » زيادة من الناسخ .

$$
\mathbf{r} \bullet \mathbf{r} \bullet \mathbf{R} \bullet \mathbf{R} \bullet
$$

قال : قاتلك الله ، لقد احسنتَ وانت مسيء . قال لى أبو القاسم : فَسَكَّدتَ أتفقًّا غيظا ، لأنَّى علمت أنه من كَمَلاته المعروفة ؛ وكان ذلك الجاهل لا يَقْرِض (١) ورد فى الأصل بعد قوله : « قلت » جيم وميم وهما زيادة من الناسنخ ، لاستقامة<br>السكلام بدونهما ، ولأنهما لم يردا فى معجم الأدباء . ويلاحظ أن فى هذه النسخة كثيرا من الحروف الزائدة . (٢) كذا في معجم الأدباء . والذي في الأصل : « موانسا » ؛ وهو تحريف . (٣) « الأحمر » وما أثبتناه عن معجم الأدباء . الفيء : حينه وزمنه . (٥) ﴿ تَكْسَرْتَنِي ﴾ ؛ وهو تحريف . وفي معجم الأدباء ﴿ كَسَرَتَنِي ﴾ .  $\cdot$  ( ) ( ) (٧) • مجبر» بفتح الباء ، أى منسوب إلى مذهب الجبرية بالتحريك ، وهم فرقة يقولون : ليس للعبد قدرة ، وإن الحركات الإرادية بمثابة الرعدة والرعشة .

$$
\mathbf{A}^{\mathbf{0}}
$$

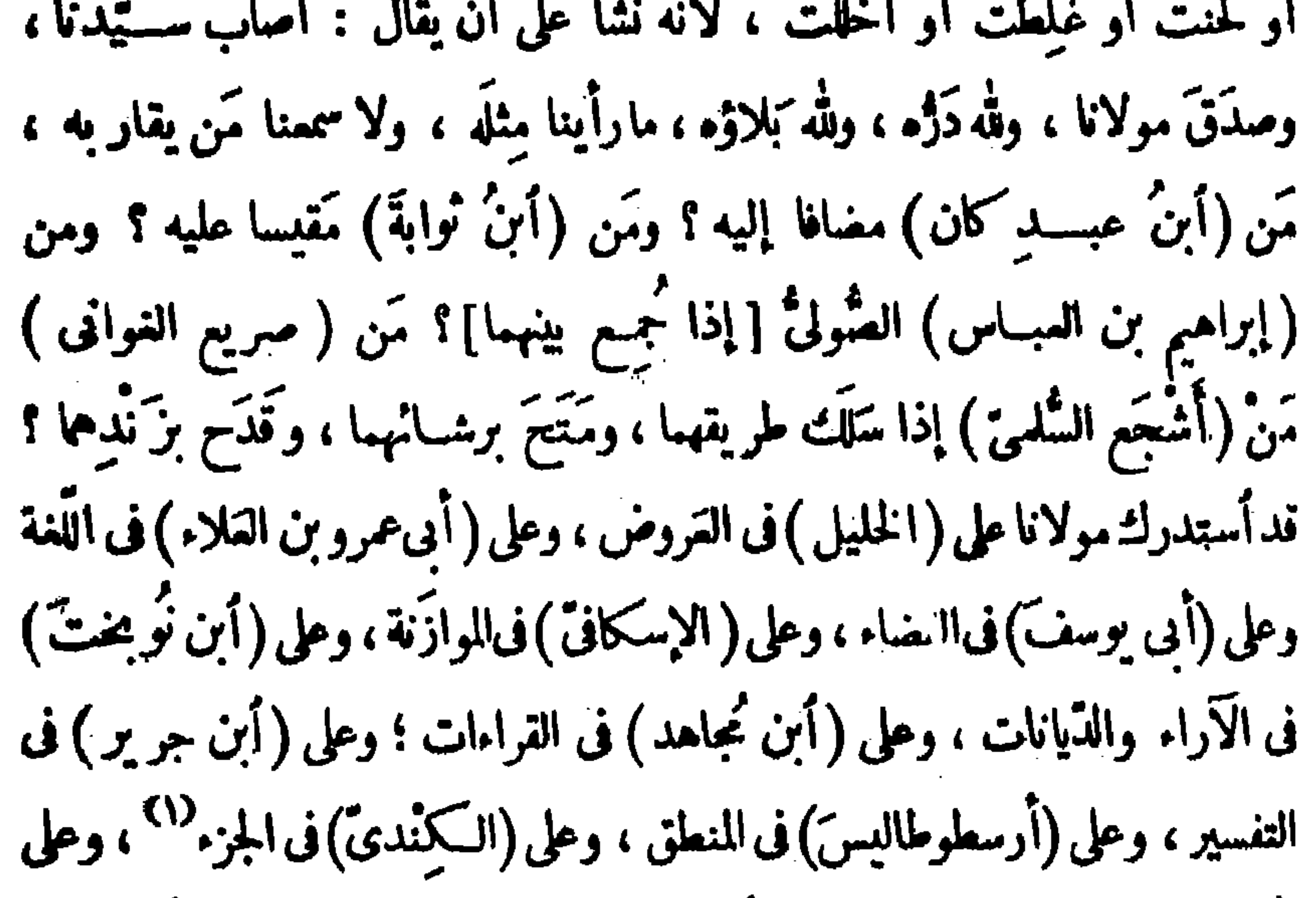

(أبن سيرين) في العبارة ، وعلى ( أبي القيْناء ) في البديهة ، وعلى (أبن أبي خالد) في الخطِّ ، وعلى (الجاحظ) في الحيوان ، وعلى (سهل بن همهون) في الفِقَّر ، وعلى (يوحُنَا) في الطبِّ ؛ وعلى (1بن رَبَن)<sup>07</sup> في الفردوس، وعلى (عيسى بن دَأْبٍ) فالرواية ، وعلى (الواقديّ) في الحفظ ، وعلى (النّجار) في البَدَل (٢) ، وعلى (ابن ثوابة) فالتفقُّدُ من دعلى (السَّرِيِّ السَّقَطيّ) في الخَطوات والوساوس ، وعلى (مُرَبِّد) (\*) (١) يريد الجزء الذي لا يتجزأ ، وهو ما يسمى بالجوهم الفرد . (۲) • ابن ربن ، حو علی بن ربن کان طبیبا مصهورا ، ألف کتابا اسمه فردوس المسكمة ، وكان يهوديا ثم أسلم على يد المعتصم . (٣) البدل : اسم كتاب فى الكلام لأبى عبد الله الحسين بن محمد النجار . (٤) في معجم الأدباء « وعلى بني ثوابة في التقفية » . (٥) حو أبو إسعاق مزبد المدنى اشتهر بنوادره المضمكة وبسرمة خاطره ولطبف ملحه .

$$
\int_{\mathbb{R}} \int_{\mathbb{R}} \int_{\mathbb{R}} |f(x, y)|^2 \, dx \, dy
$$

الرضا ، ويرضى في لبُوس الغضب ، ويتهالك ويتمالك ، ويتقابل معنى و بھايل : ويحاكي المومسات ، ويَخرُج فى أسماب السهاجات ؛ ومع هذا كلَّه يظنُّ أنــْب هذا خاف على نُقَّادِ الأخلاق وجَهابذة الأحوال ، والذين قد فرَّغهم ألله لتتَّبُّع (١) خالد بن ســـنان رووا أنه كان نبيا وكان في زمن الفترة بين عيسى ومحمد عليهما السلام وكان بأرض عبس . ولم نجد فيها بين أيدينا من الكتب من لقبه بابن المحيا ، وقد وردت كنيته فى معجم الأدباء بأبى المحياة . (٢) لم ترد هذه السكلمة التي بين مربعين في الأصل ؛ والسياق يقتضيها . (٣) « ميتا » ؛ وهو تحريف لا يستقيم به المعنى . والميَّل ، ذو المال . (٤) . ولا كذا » : كلة ظاهمها الرغبـــة فى الاقتصاد فى الدح ، وباطنها الحث على الإكثار منه . (٥) د ویتقابل » ، أى تتقابل أجزاؤه بعضها ببعض ، وذلك إذا استوى فى مجلسه ولم عل إلى ناحية .

الجزء الأول

 $\mathbf{Y}^{\mu}$ 

اول من أفسد الكلام أبو الفضل ، لأنه تُتَّقِيل مذهبَ الجاحظ وظنَّ أنه إنَّ تَبعه لَحِقه ، و إن تلاه أدرَكَه ، فوقع بعيـــدا من الجاحظ ، قريبا من نفسه ؛ ألايعلم أبو الفضـــل أنَّ مذهب الجاحظ مدبَّر بأشياء لا تلتقى عند كلَّ إنسان وَلا تَجتمع فى صدر كلِّ أحد : بالطبع وَالمنشأ وَالمِلْمِ وَالأَصــول وَالعادة وَالعمر وَالفراغ وَالعشق (٢) وَالمنافَسة وَالبلوغ ؛ وَهذه مَفاتحٌ قلَّما عِلَكُما وَاحد ، وسواها (٣) تغالقُ قلَّما ينفكُّ منها واحد . وَأَمَّا أَبَنُه ذو الكفايتين ، فلو عاش كان أبلغ من أبيه ، كما كان أشعَرَ منه ؛ ولقد تشتبه بالجاحظ فأفتضح فى مكاتبته لإخوانه ، وتجانَتِه فى كلامه ومسائلِهِ لمعلَّمه التي دلِّتنا على سرقته وغارته (<sup>4)</sup> وسوء تأتيه <sup>(٥)</sup> ، في تستَّره وتَغطَّيه ؛

ومن شاء كُمَّقّ نفسه ؛ وكان مع هذا أشدَّ الناس أدَّعاء لكل غريبة ، وأبعَدَ الناس من كلّ قريبة؛ وهو نَرْرٌ `` المانى ، شديدُ الكَلَف باللَّفظ؛ وكان أحْسَدَ

(١) ابن يوسف الذى يريده هو أبو الفاسم عبد العزيز بن يوسف أحد أعبان السكتاب فى دولة بنى بويه ، تقلد ديوان الرسائل لعضد الدولة طول أيامه ، وتقلد الوزارة بعده دفعات . لأولاده ، وهو الذي دس لابن سمدان عند صمصام الدولة حتى سجنه ثم قتله . وفي الجزء الثاني من اليتيمة نماذج من رسائله .

(٢) يريد بالعشق هنا : رغبته وميله إلى ما يزاوله من صناعة السكتابة

- $\cdot$  (۳) د ووباها ،
- (٤) د وغارفته .
	- $\cdot$  ( $\cdot$ )  $\cdot$   $\cdot$   $\cdot$   $\cdot$   $\cdot$
	- $(7)$   $(7)$

$$
\mathbf{W} = \mathbf{I} \mathbf{V}
$$

(١) فلج : فاز على خصمه وظفر به . (٢) موضع هذه الكلمة فى الأصل حروف مطبوسة تتعذر قراءتها ؟ وما أثبتناه أقرب إلى ما ظهر من حروفها . (٣) « ووقفت » . والواو زيادة من الناسخ . (٤) يريد بأبن إسبعاق إبراهيم بن هلال الصابي كان كانب الإنشاء ببغداد عن الحليفــة وعن عن الدولة البويعي ، وتقلد ديوان الرسائل سنة ٣٤٩ وهم عليه عضد الدولة مكاتبات صدرت منه ، فلما ملك عضد الدولة أراد قتله فشفعوا فيه فأطلقه ، وألف له كتاب « التاجى » فى أخبار بني بويه ، وأريد على الإسلام فأبى وظل على دين الصابئة إلى أن مات سنة ٣٨٤ كما روى ابن خلسكان . وقال ابن النديم إنه مات قبل سنة ٣٨٠ . (٥) • جم ، وسباق العبارة الآتية بعد يقتضى ما أثبتنا .  $\ldots$  .  $\ldots$   $\ldots$   $\ldots$ (٧) وقال ، أي أبو اسحاق الصابي. (A) «ابن عبدكان» هو محمد بن عبدكان ،كان كاتبا للدولة الطولونية ، وكان بليغا مترسلا فصيحا ، وله ديوان رسائل .

قال : هذا قدرٌ كافٍ إلى أن تبيِّض الرسالة ؛ هات مُلْحةَ الوَداع . قلتُ :  $\left( \mathbf{t}\right)$ قال أبو العيناء : قال أبو دعلج : قال المهدىّ : بايع ؛ قلتُ : أبايعكم [علام ؟ قال''): على ما بويع رسول الله صلَّى الله عليه وسلَّم بوم صِفَّين . قال كريز أبوسيّارالسمعيّ : إن رسول الله صلى الله عليه وسلّم لم يدرك صِفّين ، إنما كانت صِفِّين بين عليّ ومعاوية . فقال دوست بن رباط الفَقَيميّ أبو شميب : قد هلم الأميرُ هذا ، ولكن أَحَبَّ التسهيل على الناس ، وأنصرفتُ .

الليلة السادسة

 $\left(\mathcal{U}\right)$ 

(١) ما بين المربعين لم يرد بالأصل ؟ والسياق يمتضيه .

ثم حضرتُه ليلة أخرى فأول مافاتح به المجلسَ أن قال: أتفضَّل العرب على العجم أم العجم على العرب ؟ قلتُ: الأم عند الملماء أربع : الروم ، والمرب ، وفارس ، والهند ؛ وثلاث من هؤلاء عجم ، وصَفَبْ أن يقال : المرب وحدها أفضلُ من هؤلاء الثلاثة ، مع جوامع ما لَها ، وتفاريق ما عندها . قال: إنَّما أريد بهذا الفُرْسَ . فقلتُ: قبل أن أحكم بشيء من تلقاء نفسي، أروى كلاما لابن المقم ، وهو أصيلٌ فى القُرْس عريق فى العجم ، مفضَّل بين أهـــل الفضل ؛ وهو صاحب (اليتيمة) القائل :

ניששע נישט -ثم إنَّ هذه الفضائل المذكورة ، فى هذه الأمم الشهورة ، ليست لكلِّ واحد من أفرادها، بل هي الشائمة بينها ؛ ثم في جلتها (٢) مَن هو عارِ من جميعها ، وموسوم بأضدادها، يعنى أنه لا تخلو الفُرْس.من جاهل بالسياسة ، خالٍ من الأدب، داخلي فيالرَّعاع والهَمَج ؛ وكذلك العرب لا تخلو من جَبانِ جاهلِ طَيَّاش بخيلٍ عيمٌ <sup>(٢)</sup> وَكِذَلِكَ الهند والرُّوم وغيرُهم ؛ فعلى هذا إذا قو بل أهلُ الفضل والكمال من الزُوم بأهل الفضل والكمال من الفُرْس ، تلاقُوا على صراط مستقيم ، ولم يكن بينهم تفاوُتٌ إلاَّ في مقادير الفضل وحدودِ الكمال ، وتلك لا تخصُّ <sup>(٤)</sup> بل تلاَّ . وكذلك إذا قوبل أهلُ النقص والرذيلة من أمّة بأهل النقص والخساسة من  $\lim_{\lambda \to \infty} \frac{1}{\lambda} \lim_{\lambda \to \infty} \frac{1}{\lambda} \lim_{\lambda \to \infty} \lim_{\lambda \to \infty} \lim_{\lambda \$ 

امه احري، تلاووا على جج واحد، و م يص يصهم و هوبي ا ياڌ في ادଦاد، و الملدود ؛ وتلك لا يُلتمَت إلىها، ولا يساد' علىها ؛ قند بان بهذا التكشف أنً
$$
\sqrt{2}
$$
 والطدود ؛ وتلك الأ مايتتأيل والنقائص إليما، ولا يمارالفطرة ، وأختيار الفكروة . ولم أكل، بمد ذلك إلاً ما يتناته النسه بينهم بالنسية الترابية ، والمادة النشثية. يکن بمد ذلك إلاً ما يتناته، ول ما نيدهه المنود بناك . والامس وابه ميا،  
ماأبتيا . ويريد بالفة : الصوذة » ، ول مانها بغة فاليد. وقد سبق وصف المنود بنهك .  
لاغس آمة دون آمة ، و اجابها » .  
لاغس آمة دون آمة ، بل قصل بل تسله، ومنق المكمتين لا بناسب الساق . ويريد أئها  
لاغس آمة دون آمة ، بل قصل بل تسله، وصق المكمتين لا بناسب الساق . ويريد أئها  
(ه) موضغ فدهت آمته، بل قصها الأصل خروف مطيوست، فالاصل تمندر قرامتها .  
(ه) موضغ فدهت المغة حروف مطيوست، فالامل تمندر قرامتها .

ا وهو ان المع الله ما رمان على صدها الله وهذا بين مجلسوف إذا أرسلت وهمك فى دولة يونان والإسكندر ، لَمَّا غَلَبَ وساس ومَلَك ورأس وفتَق ورَتَق ورَسَم ودَبَّر وأمـٰ ،وحَتَّ وزجر ، ومحا وسطر ، وفعل وأخبر ؛ وكذلك إذا عطفت إلى حديث كسرى أنو شروَانَ وجدت هذه الأحوال بأعيانها ، و إن كانت فى غُلِّف غير غُلِّف الأول ، ومَعارِضَ غير مَعارض المتقدَّم ؛ ولهذا قال أبو مسلم صاحبُ الدولة حين قيل له : أى الناس وجدتَهم أشجع ؟ فقال : كل قوم فى إقبال دولتهم شجعان . وقد صدق ؛ وعلى هذا كل أمَّة فى مبدإ سعادتها أفضلُ وأنجدُ وأشجعُ وأمجدُ وأسخى وأجوَدُ وأخطَبُ وأنطَقُ وأزأى وأصدَق ؛ وهــذا الاعتبار ينساق من شيء عاتم لجميع الأمم ، إلى شيء شاملٍ لأنَّة أمة 

$$
\mathbf{M} = \mathbf{M} \mathbf{M}
$$

ويضلّ المراد ، فإذا آثرت أن تعرف سمة هــذا الحكم وصوابَ هذا الرأى ، فاسمع ما أرويه : قال إسحاق بن إبراهيم الموصليّ : انصرف العبّاس بن مِرْدَاس السُّلَمَىُّ من مَكَّة فقال: « يا بنى سُلِّم ، إنى رأيت أمـرا ، وسيكون خيرا ، رأيت ُ بني عبد المطلب كَأَنَّ قُدُودَمُ الرَّماحِ الرُّدِّينَيَّة <sup>(٥)</sup> ، وكَأَن وجوهَهم بدورُ الدُّجُنَّة وَكَأَن عمائتهم فوق الرجال أُلْوِية ، وَكَأَنَّ مَنطَقَهم مطَرٌ الوَبْل على العَحْل ؛ وإن الله إذا أراد نمراً<sup>(٦)</sup> غَرَس له غَرْسا ، و إنَّ أولئك غَرْسُ الله ؛ فترقَّبوا نموتَه وَتَوَكَّفُوا ٌ غَيْنَه ، وتفيَّنُوا ظِلاَلَه، واستبشروا بنعمة الله عليكم به » . ولقد قَرَع العتاس بهذا الكلام باب الغيب ، وشَعَر بالمستور ، وأخسَّ بالخافى ، وأطَّلَع عقلَهُ على المستتر ، وأهتدى بلطف هاجسه إلى الأمر النُزْمَع ، والحادث المتوقَّع ؛ وهذا شىء فاش فى العرب ، لطول وحْدَتِها ، وصفاء فـكرتها ، وجَوْدةِ بِنَتَيْتِهِــا وأعتدال هيئتها ، وصحَّة فطرَتها ، وخَلاء ذَرْعِها ، وأتَّقادِ طبعِها ، وسَمَّةِ لغنهــا وتصاريف كلامها فى أسمائها وأفعالها وحروفها ، وجَوَلانِها فى اشتقاقاتها ، ومآخذِها (١) هناكلة مطموسة الحروف فى الأصل تتمذر قراءتها . واستفامة الكلام تقتضى ما أثبتنا أو ما يفيد هذا المني . (٢) متع النهار : ارتفع وبلغ غاية ارتفاعه قبل الزوال . (٣) المحلك : المنازعة والتمادى فى اللجاج .  $\cdot$   $\left( \frac{1}{2} \right)$   $\left( \frac{1}{2} \right)$ (•) الرماح الردينية : نسبة الى ردينة ، وهى امرأة من العرب كانت تقوم الرماح .  $\mathbf{a} \in \mathbb{R}$  ,  $\mathbf{a} \in \mathbb{R}$ (٧) الحرفان الأولان من هذه الكلمة في الأصل مطموسان تتمذر قراءتهما بحموسسياق الكلام يتمضى ما أثبتنا . وسنى « توكفوا غيثه » ارتقبوه وانتظروه .

والعَمِيّة والأنَنة والجفاظ والوفاء، والبذل والسّخاء، والتّهالُك فى حب الثناء والنَّكَلُّ" الشديد عن الذم والهجاء ؛ إلى غيرذلك ممَّا خُصَّت به في جاهلتينها قبل الإسلام ، ممَّا لاسبيل إلى دفعه وجحوده ، والبُهْتِ فيه ، والمكابرة عليه ؛ وقدسمشنا لغات كشيرة — وإن لم نستوعبها — من جميع الأم ، كلفة أصحابنا العمجم والروم والهند والترك وخُوارَزم وصِقلاب وأندلس والزُّنج ، فما وجدنا لشىء من هذه اللغات نصوع ٌ العربيّة ، أعنى الفُرَج التي في كلتها ، والفضاء الذي تجده بين حروفها ، والمسافة التي بين مخارجها ، والمادَّلة التي نذوقها في أمثلتها ، والمساواة التي لا تُجتَد في أبنيتها ؛ و إذا شئت أن تمرف حقيقة هذا القول ، وصمَّة هذا المسكم، فألحظ عرض <sup>(٦)</sup> القنات الّذى هو بين أشدّها تلابسا وتداخُلا ، وترادُفا وتعاظلا<sup>99</sup> وتعشرا وتعوُّصا<sup>43</sup> ، وإلى ما بعدها ممَّا هو أسلس حروفا ، وأرقُّ (١) تيجيحها ، أي اتساعها . . « مغاربها » .  $\cdot$  (۳) د واتمام » (٤) النكل بالتحريك : لغة في النكول ، أي النكوس عن الصيء والتنحي هنه . (٥) وردت.هذمالكلمة فيالأصل.طموسةالحرفين\لأولين، ولم يظهر منهاغيرالواو والعين .  $\cdot$  ( ) ( ) ( ) (٧) تماظل السكلام : تراكبه وتوالى بعضه فوق بعض . وكان زهبر لا يعاظل بين السكلام آی لا یکرره . (A) في الأصل : « وتقوضًا » بالقاف والضاد ؛ ولم نجد من معاني التقوض مه يناسب السيلق ، ولعل صوابه ما أنبتناكما يدل عليه عطفه على التعسر ، إذ مؤدى السكلمتين واحد .

(٢) فيالاصل : ﴿ وَاخْطَرْ ﴾ وَمَعْنَامُ لاَ يُنَاسِبُ السَّيَّاقِ . وَيُرْيِدُ بِفَوْلَهُ : أَحْضَرَ عيانا : أنهسا شديدة الظهور .  $\cdot$   $\left( \cdot \right)$  $\cdot$  (1)  $\cdot$  (1)  $\bullet$  (  $\bullet$  ) (  $\bullet$  ) (٦) « سترى ، ؛ والناء زيادة من الناسخ . (٧) لم يظهر من هذه السكلمة فى الأصل غير الدال والهاء . وسياق السَّكلام يقتضى إثباتها على هذا الوجه .  $\therefore$  « المصوصية ». (٩) في الأصل : « مستفرغا » . ولعل صوابه ما أثبتنا . (١١) الجيهانى : نسبة إلى جيهان مدينة بخراسان . وقدهم بهذه النسبة اثنان : أحدها أبو عبد الله أحمد بن مجد بن نصس وزير السامانية ببخارى ، كان أديباً فاضلاله من السكتب كتاب آیین نامه وکتب أخری ؛ وجبهانی آخر اسمه عمد بن أحمد کان کذلك وزیرا للسامانیین . ==

لشدة شبههم بالكلاب وجراثها ، والذئاب وأطلائها <sup>79</sup> وكلاما كثيرا من هذا الصُّوب أرفع قدره عن مِثله ، و إن كان يضع من نفسه بفضل قوله . أتراه لايعلم لو نزل<sup>(٤)</sup> ذلك القفرَ وتلك الجزيرة وذلك المكان الخاوى وتلك الفَيافىَ والتمواميَ ، كلُّ كسرى كان فى الفُرس ، وَكلُّ قيصرَ كان فى الروم ، وَكلُّ بَلْمُوْرَ<sup>(٥)</sup>كان بالهند ، وكلُّ يقفورَكان بخراسان ، وكلُّ خاقانَ كان بالثَّرك وَكُلُّ أَخْشَادَ<sup>(٦)</sup>كان بَغَرْغانة وَكُلُّ صَبَهَبْـُـذ <sup>(٧)</sup>كان من أسكنان<sup>3)</sup> وأَرْدُوان = قال فيه ياقوت : كان أديبا فاضلا تنهما جسورا . وقد ترجم لكليهما ياقوت . وقال ابن النديم فىالأخير : إنة من رؤساء المتكلمين الذين يظهرون الإسلام ويبطنون الزندقة ويصنفون فيخمرة الأثينية . والظاهـر أن الأخير هو المراد هنا . (۱) يتعاورون ، أي يذكر بعضهم عورة بعض .

(٢) « ولهذا » ؛ واللام زيادة من الناسخ . (٣) أَطْلَاؤُهَا : أَوْلَادِهَا . (٤) في الأصل : «كوثر » وبعد الراء حرف مطموس يشبه أن يكون « لاما » . (•) بلهور: لقبالكل عظيم من ملوك الهند ، مثل به سببويه فيكتابه ، وفسره السيرافي . (٦) أخشاد وأخشيد لفب كان لملوك نرفانة ، ولهذا لفب الرضي بالله العباسي محمد بن طغج صاحب مصر والشام بالأخشيد ، لأنه كان فرغانيا . وفرغانة مدينة وكورة واسمة وراء النهر مثاخة لبلاد تركستان . (٧) في الأصل : « شبه » بالشين ؛ وفيه تحريف وتقمس حرفين إذ لم تُحمِده بالمعنىالمناسب فياراجعناه من معجات اللغتين العربية والفارسية ، ولعل صوابه ما أثبتنا ، فقد ورد في شقاء الغليل أن صبهبذ معناه الأمير ؟ وهو مُعرب ورد في شعر جرير . وفي كتاب الألفاظ الفارسية المعربة أن سبهبد بالغارسية معناه قائد العسكر وهو مركب من كلتين « سبه » أى عسكر و « بد » آی مباحب . (٨) لعله « أشكيشان » كما في معجم البلدان ، وعي من قرى أصبتهان . وأردوان : ويتمال فيه : أردوال ، بلدة صنبرة بين واسط والجبل وبلاد خوزستان .

يأكل اليَزْبُوعَ والجُزْذان ؛ وماكان يَشرب بَوَل الجمل وماء البثر ، وما أسَنَ ف تلك الوَهَدات ؟ أو ما كان يلبس البُرْجُدَ<sup>(٥)</sup>والخَمِيصة<sup>(٦)</sup> وَالسَّمِلَ<sup>(٧)</sup> من الثياب وَما هو دونه وَأَخشَن ؟ بلي وَالله ، وَ يأكل حشراتِ!لأرض وَنباتَ الجبال ، وَكلَّ ماخمض وَمَرَّ ، وخُبْث وضَرٍّ ، هذا جَهْلٌ من قائله ، وحَنْيفٌ مِن منتجله ؛ على أن العرب — رحمك الله \* — أحسنُ الناس حالا وعيشا إذا جادتهم الساء ، وصدقَتْهم الأنواء<sup>(٨)</sup> : وأزدانت الأرض ، فهُدَّلت الثمار ، وأطَّردت الأودية ، وكثر اللَّبن والأقط<sup>09</sup> والعُجَبن واللُّحم والرُّطَب والتَّسر والقمح ، وقامت لهم الأسواق ، وطابت

 $\cdot$  ( ) ( ) ( )

(٢) وبار : أرض واسعة ببلاد اليمن زهاء ثلثهائة فرسخ فى مثلها ، وهى ما بين الشحر لمل تنموم صنعاء . (٣) طيبة : بلدة عند زرود . وبريد سفوح الجبال التي هناك . (٤) الهبير : رمل قرب زرود بطريق مكة . وفي الأصل : « ميبر » بتقديم الياء على الباء ـولم نجده فيا راجعناه من الــكتب . (٥) البرجد : كساء غليظ من صوف أحمر . وقال بعضهم : هوكساء ضغم مخطط يصلح للغباء وغيره . (٦) الحميصة : كساء أسود مربع له علمان . (٧) السمل من الثياب : الحلق آليالي . (A) الأنواء : الأمطار ؟ الواحد نوء . وأصــل النوء سقوط نمبم فى المنرب وطلو ع نمجم بحياله من ساعته فى المصرق ، وكانت العرب تضيف الأمطار والرياح والحر والبرد إلى هذه الأنواء . (٩) الأفط : هي. يتخذ من الهخيض الفنمي يطبيخ ثم يترك حق يمصل . وقيل : من الليب .

$$
\mathbf{A} \mathbf{A} = \mathbf{A} \mathbf{A}
$$

وفَكُّوا الأَسْرَى ، وتداعَوا<sup>(٦)</sup> الجَفَلى ، وتعافَوا النَّقَرى ، وتنافَسوا فى أفعال المعروف ؛ هذا وهم فى مساقط رءوسهم ، بين جبالهم ورمالهم ، ومناشئ آبائهم وأجدادهم ، ومَوالدِ أهلهم وأولادهم ، على جاهليّتهم الأولى والثانية ، وقد رأيتَ حين هتبت ريخهم وأشرقت دولتهم بالدعوة ، وأنتشرت دعوتهم بالملة ، وعزّت ملتهم بالنبوة، وغَلبتْ نبوَّتهم بالشريعة، ورسختْ شريعتهم بالخلافة، ونُشَّرَتْ خلافتهم بالسسياسة الدينيَّة والدُّنيويَّة ،كيف تحوَّلت جميع محاسن الأمم إليهم وكيف وقمَتْ فضائل الأجيال عليهم من غير أن طلبوها وكَدَحوا<sup>(٧)</sup> فى حيازتها أو تعبوا فى نَيلها ، بل جاءتهم ``` هذه المناقبُ والتفاخِر ، وهذه النوادرُ من المآتر عفوا<sup>(٩)</sup> ، وقطنتْ بين أطناب بيوتهم سَهوا رَحْموا<sup>(٩٠)</sup> ؛ وهكذا يكون كلُّ شيء

(١) المصاب: القصد . يريد المكان|الذي يقصدونه للانتجاع ، من صاب يصوب إذا قصد . (٢) أرفغ له المعاش : وسعه . (٣) المحآضر : المناهل ، لحضورالقبائل واجتماعها عليها ، الواحد محضر بفتح الميم والضاد . (٤) د وتغازلوا ، بالنين والزاي ؛ وهو تصحيف . (•) الحمالات بفتح الحاء : الديات والغرامات يحملها قوم عن قوم . (٦) تداعوا الجفسلي ، أي دعا بعضهم بعضا إلى الطعام دعوة عامة لا تخصيص فيها . والنقرى : الدعوة الحاصة ، قال طرفة : (نحن في المثناة ندعو الجفلي # لاترى الآدب فينا ينتقر) وتعافوا أى كرهوا ، من عاف الصيء يعافه . (٧) د وقدحوا » بالفاف .  $\cdot$   $\left( \wedge \right)$   $\left( \wedge \right)$ (٩) • حفوا ، ؛ وهو تصحيف صوابه ما أثبتنا كما يشضيه السياق . (١٠) سهوا رهوا ، أي عفوا بلامشقة . يقال : أتاه هذا الأمر سهوا رهوا ، أي في سهولة ورفق .

الجزء الأول

**AY** 

بها دوائرُ الليل والنهبار ، وتَذَلَّلُها تَجارى الأقدار ، حتى يُنتَهَى بمحبوبهما ومكروهها إلى القرار . عَزَّ إِلَهَا مَعْبُودًا ، وَجَلَّ رَبًّا محمودًا مقصودًا . وبعد ، فألَّذى لاشكَّ فيه مِن وصف العَرَب ، ولا جاحدَ له من حالها ، أنه ليسَ على وجه الأرض جيلٌ من النــاس ينزلون القَفْر ، وتنتجمون السحابَ والقَطْر ؛ ويعالجون الإبلَ والخيل والغنم وغيرَها ، ويستبدَّون فى مصالحهم بكلّ ماعنَّ وهان ، وبكلّ ماقلَّ وكَثْرٌ، وبكل ماسَهُمل وعَسُرٌ ؛ و يرجون الخير من السهاء في صَوْبُها `` ، ومن الأرض فى نباتها ؛ مع سراعاة الأوان بعد الأوان ، وثقةً بالحال بعد الحال وتبصرةً فيه مُنْهَل وتجتنَب ؛ ما للعرب فيها قدَّمْنا وصفَه ، وكرَّ نا شرحَه من

وممَّا يدلّ على تحضَّرهم فى باديتهم ، وتبدَّيهم فى تحضُّرهم ، وتَحلَّيهم بأشرف – (•) .<br>أحوال الأمرين ، أسواقهم التي لهم في الجاهليّة ، مثل دُومَة <sup>(٦)</sup> الجَنْدَل بقْرى (١) في الأصل : «الحسة » والتاء زيادة من الناسخ . (٢) في الأصل : « بيت » والياء زيادة من الناسنغ . والبت : كساء غليظ من صوف آو وبر . (٣) السكل : الضعيف ؛ يقال هو يحمل السكل ، أي يموِّن الضعفاء الذين لا يستطيعون السكسب ويقوم بأمرم . (٤) السمل من الثياب : الحلق البالى . (٥) «الحترلى » وهو تصحيف . والخيزلى : مشية فيهــا تثاقل وانفكاك ، كالخوزلى . (٦) دومة الجندل : حصن وقرى بين الشام والمدينة قرب جبلي طي وفينها وبين دمشق سبع مراحل ، وكانت منازل لسكنانة من كلب .

$$
\mathbf{A}^{\dagger}
$$

(۲) آکیدر ، هو صاحب دومة الجندل . (٣) يعصرهم ، أي يأخذ منهم العصر . (٤) مدينة هجر : قاعدة البحرين . وقيل : ناحية البحرين كلها هجر . قال ياقوت : ومو القبواب . (٥) المشقر : حصن بالبحرين قديم كان لعبد الفيس بلي حصنا لهم آخر يقال له : الصفا اقبل مدينة هجن . (٦) ذكرصاحب بلوغ الأرب أن هذه السوق كانت تقوم في أول يوم من جمادي الآخرة . (٧) عمان : كورة عربية على ساحل البغر ، وهي في شرقي هجر . (A) في الأصل : « بدها » وهو تحريف . قال ياقوت : « دبا سـوق منأسـواق العرب بعان ، وهي مدينة قديمة مصهورة لها ذكر فى أيام العرب وأخبارها وأشعارها ، وكانت قديمة قعبية عمان » . (٩) صحار : بلدة بعمان كانت فيا مضيقعمبة هذه السكورة ، وهي علىٰ البحر وتلي!لجبل . (١٠) إرم : فلاة قرب عدن كما في كتاب صفة جزيرة العرب . (١١) الشعر : صقع على ساحل بحر الهند من ناحية اليمن بين عدن وعمانٌ . (١٢) اللطائم : نوافج المسلك ، أى 'سرره ، الواحد لطيمة .

$$
A \bullet
$$
\n
$$
A \bullet
$$
\n
$$
A \bullet
$$
\n
$$
A \bullet
$$
\n
$$
A \bullet
$$
\n
$$
A \bullet
$$
\n
$$
A \bullet
$$
\n
$$
A \bullet
$$
\n
$$
A \bullet
$$
\n
$$
A \bullet
$$
\n
$$
A \bullet
$$
\n
$$
A \bullet
$$
\n
$$
A \bullet
$$
\n
$$
A \bullet
$$
\n
$$
A \bullet
$$
\n
$$
A \bullet
$$
\n
$$
A \bullet
$$
\n
$$
A \bullet
$$
\n
$$
A \bullet
$$
\n
$$
A \bullet
$$
\n
$$
A \bullet
$$
\n
$$
A \bullet
$$
\n
$$
A \bullet
$$
\n
$$
A \bullet
$$
\n
$$
A \bullet
$$
\n
$$
A \bullet
$$
\n
$$
A \bullet
$$
\n
$$
A \bullet
$$
\n
$$
A \bullet
$$
\n
$$
A \bullet
$$
\n
$$
A \bullet
$$
\n
$$
A \bullet
$$
\n
$$
A \bullet
$$
\n
$$
A \bullet
$$
\n
$$
A \bullet
$$
\n
$$
A \bullet
$$
\n
$$
A \bullet
$$
\n
$$
A \bullet
$$
\n
$$
A \bullet
$$
\n
$$
A \bullet
$$
\n
$$
A \bullet
$$
\n
$$
A \bullet
$$
\n
$$
A \bullet
$$
\n
$$
A \bullet
$$
\n
$$
A \bullet
$$
\n
$$
A \bullet
$$
\n
$$
A \bullet
$$
\n
$$
A \bullet
$$
\n
$$
A \bullet
$$
\n
$$
A \bullet
$$
\n
$$
A \bullet
$$
\n
$$
A \bullet
$$
\n
$$
A \bullet
$$
\n
$$
A \bullet
$$
\n
$$
A \bullet
$$
\n
$$
A \bullet
$$
\n
$$
A \bullet
$$
\n
$$
A \bullet
$$
\n

 $-$  .

فإنَّ جاحد الحقَّ يدلَّ من نفسه على مهانة ، وجاهل النقص يدل من نفسه على قصور ؛ فهذا هذا ؛ وفى الجملة المسلَّمة ، والدعوة ألمرسَلة ، أنَّ أهل البَرَّ وأصحابَ الصَّحارى الذين وطاؤهم الأرض ، وغطاؤهم السهاء ، هم فى العسدد أكثر وعلى بَسيط الأرض أجوال ، ومن الترفُّه والرفاهية أبعَد ، وبالحول والقوةة أعلَق وإلى الفكرة والفطنة أُفْزَع<sup>(٢)</sup> ، وعلى المصالح والمنافع أوقَّع ، ومن التمخازى آ نَف. وللقبائح أعْيَف ؛ وهذا للدَّواعى الظاهرة ، والحاجات<sup>(٣)</sup> الضروريّة ، والعلائق الحاضَّة<sup>(٤)</sup> على الألفة والمودَّة ، والشدائد المؤذية ، والموارض الَّلاز بة<sup>(٥)</sup> ؛ ولهذا يقال : عيبُ الغِني أنَّه يورث البلادة ، وفضيلة الفقر أنَّه يبمث الحيلة ؛ وهذا معنّی کریم ، لا'یقر' به إلاّ کل' نَقّاب علیم .

الأعمى ، والغنيّ أفضل من الفقير . ألا يَملم أنَّ المدار على العقـــل الَّذى مَن حُرِ مه فهو أنقص من كلَّ فقير ، وعلى الدِّين الذي من عَرِيَ منه فهو أسوأ حالاً من كلَّ موسر ؛ ونعمة الله على صْرِبين : أحد الضريين عمَّ به عبادَه ، وغمر بفضله خليقتَه ، بَدْءا بلا أستحقاق وذلك أنه خَلَق ورَزَق وكفل وخفظ وَنَقش وكلاً وحرس وأمهَل وأفضــل ووَهَب وأجزل ؛ وهذا هو العسدل المخلوطُ بالإحسان ، والتسويةُ المعمومة بالتفضُّل (١) وردت هذه السكلمة فى الأصل ساقطا منها الحرف الأخير ، وهو القاف ، وأرنق ،<br>أى أكدر من رنق المــاء من باب نصر وفرح إذا كـدر . وضاح ، أى متعرض للشمس . (٣) الحوارى : لباب الدقيق وخالصه .

المزء الأول **AA** 

غبرون، ولالائه ذاكرون، ولنقمائه شاكرون، ولاياديه ناشرونـــــ ، وعلى أختلاف قضائه صابرون ، ولثوابه بالحسنات مستحقّون ، ولعقابه بالسّيئات مستوجبون ، ولعفوه برحمتـــه منتظرون ، والله خبيرٌ بما يعملون ، وبصير بما يُسِرُّون وما 'يُملِنون مع الجماعة ، وأبو سليهان يقول : القرَّب <sup>(٢)</sup> أذهَبُ مع صفو العقل ؛ ولذلك هم`` بذكر المحاسن أُ'بدَه ، وعن أضدادها أُنْزَه . ولو كانت رَوْيْتُهُمْ فِى وزنِ بِدِيهِتْهُمْ ، كان الكمال ؛ ولسكن لنَّا عزَّ الكمالُ فيهم ، عَزَّ  $(1)$  ( $(1)$ .  $\epsilon$  dairs  $\epsilon$  (Y)  $\bullet$  (۳)  $\bullet$   $\bullet$   $\bullet$  (۳) (٤) في الأصل : « لهم » واللام زيادة من الناسخ .
لا يقال للأعمى : لِمَ لا تُكُونُ بصيرًا ، وَلا يقال للطويل : لِمَ لا تُكُونُ قَصَيْرًا وقد يقال للقصير : سَدَّد طَرْفَكَ ، وَأَكْمَلْ عَيْنَكَ ، وَمُدَّ<sup>(٢)</sup> ناظرَكَ ؛كما يقال للطويل : تَطَامَنْ ، في هذا الزُّقاق حتى تَدخل ، وتَقَاصَرْ حتى تَصِل ؛ وأما ما لم يُمنَعه الإنسانُ في الأول ، بل أُعطِيَه ووُهِب له ، فهو فيه مطَّلَبٌ بما عليه وله كما أنَّه مطالب بما له وعليه . وقال الجَيهانيُّ أيضا : ليس للمرب كتاب إقليدس ولا المجسطىّ ولا الموسيقي  $(1)$ ولاكتاب الفلاحة ، ولا الطَّبَّ ولا العلاج ، ولا ما يجرِى فى مصالح الأبدان ، ويدخل في خواص الأنفس . فلَيَعلَمَ الجَيهانىُ أنَّ هذا كلَّه لهم بنوع الِهْنَ لا بنوع بَشَرىً ، كا أنَّ هذا<br>كلَّه لغيرهم بنوع كِشَرى ٍ لا بنوع ٍ الِهْنَ ، وأعنى بالإِلهٰىِّ والبَشَرىِّ الطَّباعىِّ والصناعيّ ؛ على أن اله له" هؤلاء قد مازجه بشرىٌّ هؤلاء ، وَبَشَرىٌّ هؤلاء قد شانَهُ إلهيُّ هؤلاء؛ ولو علم هذا الزارى لقلم أن المجسطى وما ذكره ليس للفَرس أيضا ، وما عندى أنَّه مُكمابر فيَدَّعىَ هذا لهم . فإن قال : هو لليونان ، و يونانُ من القجَّم ، والفُرسُ من القجَّم ، فأنا أخْرِج `` هذه الفضيلة من القجَّم إلى القجَّم فهذا منه حَيْفٌ على نفسِه ، وشهادةٌ على نقصِه ؛ لأنَّه لو فاخر يونانٌ لم يستطع أن (١) رسمت هذه العبارة في الأصل هكذا : د عزا يصا » ؛ وهو تحريف . (٢) في الأصل : « وقد » بالفاف ؛ وهو تحريف وما أثبتناه أولى بالسياق . (٣) في الأصل : « لملعيٰ » ؛ وهو تحريف . (٤) في الأصل: « أجرح » ؟ وهو تصحيف .

4  
\n14. 
$$
4\pi
$$
  
\n2.  $2\pi$  del  $2\pi$   $2\pi$   $2\pi$   
\n2.  $2\pi$   $2\pi$   $2\pi$   
\n3.  $2\pi$   
\n4.  $2\pi$   
\n5.  $2\pi$   
\n6.  $2\pi$   
\n7.  $2\pi$   
\n8.  $2\pi$   
\n9.  $2\pi$   
\n10.  $2\pi$   
\n11.  $2\pi$   
\n12.  $2\pi$   
\n13.  $2\pi$   
\n14.  $2\pi$   
\n15.  $2\pi$   
\n16.  $2\pi$   
\n17.  $2\pi$   
\n18.  $2\pi$   
\n19.  $2\pi$   
\n10.  $2\pi$   
\n11.  $2\pi$   
\n12.  $2\pi$   
\n13.  $2\pi$   
\n14.  $2\pi$   
\n15.  $2\pi$   
\n16.  $2\pi$   
\n17.  $2\pi$   
\n18.  $2\pi$   
\n19.  $2\pi$   
\n10.  $2\pi$   
\n11.  $2\pi$   
\n12.  $2\pi$   
\n13.  $2\pi$   
\n14.  $2\pi$   
\n15.  $2\pi$   
\n16.  $2\pi$   
\n17.  $2\pi$   
\n18.  $2\pi$   
\n19.  $2\pi$   
\n10.  $2\pi$   
\n11.  $2\pi$   
\n12.  $2\pi$   
\n13.  $2\pi$   
\n14.  $2\pi$   
\n15.  $2\pi$   
\n16.  $2\pi$   
\n17.  $2\pi$   
\n18.

تعالى حرّم الخبائثَ من المطمومات فكيف حَلَّلَ <sup>(4)</sup> الخبائث من المنكوحات ؟ (١) لم يظهر من هذه السكلمة في الأصل غير الباء والهاء والسياق يقتضي ما أثبتنا . (٢) الفذع : الشتم والرمى بالفحش وسوء القول . (٣) في الأصل : « تأكل » ومي زيادة لا معنى لها . (٤) فى «كل» وهو تحريف لا يستفيم معناه . (٥) « أعفلته » بالعين والقاف ؛ وهو تصعيف . (٦) حو القاضي أبو حامد أحمد بن بشر البصري المروروذي ،كان عالما بفنونالعلوم الدينية والأدبية . قال فيه أبو حيان : « كان بحرا يتدنق حفظا للسير ، وقياما بالأخبار ، واستنباطا للمعانى ، وثباتا على الجدل وصبرا في الخصام » . وكان يفول فيه : « إنه أنبل من رأيته في همری » . تونی سنة ۲۱۲ . (٧) . • لــكيم » ؛ وهو تحريف لا سنى له ، وسياق الــكلام يقتضى إثبات ما يفيد معنى لجبلة كما أثبتنا ولمِن كان بعيداً من الرسم الموجود فى الأصل .  $\cdot$  (A)  $\cdot$  +  $\cdot$ 

الإمتاع والمؤانسة

 $\blacktriangle$ 

من عنسد الله تعالى بالصدق والحق ﴿ جاء موسى وعيسى . . . . . `` كُسْكَنِي مُسْتُ ناسخًا لَكُلِّ شَرِيعَةً ، ومجدَّدًا لشريعة خَضَّنِي الله بها من بين العرب . قال: وهذا بيانٌ نافع في كذبهم ؛ و إنما جاءوا إلى وَهْمِي فرقعوه ، و إلى حرايم بالعقل فأباحوه ، و إلى خَبيثِ بالطبع فارتكمبوه و إلى قبيح ٍ فىالعادة فاستحسَنوه . وقد وجدنا فى البهائم ما إذا أُنْزِئَ الفحلُ منها على أمَّه لم يطاوع ، و إذا أكرِه وخُدِع وعَرَف غضب على أهله وَنَدَّ عنهم ، وشَرُّ رَ عليهم ؛ فما تقول فى خُلُق لا ترضاه البهيمة ، ولا تطاوعه (٣) فيه الطبيعة ، بل يأباه حسُّه مع كُلُولِه (٣) (١) بلاحظ أن موضع هذه النقط كلام ساقط من الأصل فيا بظهر لنا . (٢) تطاوعه ، أى تطاوع الفحل . (٣) وردت هذه السكلمة فى الأصل مكذا : «ككوكه » ؛ وهو تحريف .

 $\mathbf{v} = \mathbf{v} + \mathbf{v} + \mathbf$ تعالى : (فَلَمَّنَا آسَنُونَا أَنتَقَمْنَا مِنْهُمْ) . ثم قال : وبعدُ ، فكلَّ شيء خارج من الحكمة الإلهيّة والعقليّة والطبيعيّة فهو ساقطٌ بَهْرَجٍ ، ومردودٌ مرذول ، إذا فعله جاهل عُذِر بالجهل ، و إذا أتاه عالم عُذِل للمِلم . أعذَرَ، لأنَّهم أشدَّ غُلْمة من غيرهم وأكثرُ تهيُّجا ، وأقوى على البضاع ، وأوثبُ على النساء يدلُّك على هذا غَزَلْهُم وعشقُهم ونظُمُهم ونثرهم وفراغُهم وشهوتُهم ، وترامم مع هذه الدواعى والبواعث لم يستحسنوا هذا ولم يفعلوه ، ولو أكرههم على هذا مكرٍ. ودعاهم إليه داع لمـــا أطاعوه ، ولذلك لم يَنجُم منهم ناجم بالحيلة

علَّقوه أيضا على نبيٍّ من عند الله ، بل رأوه صواباً بالوضْع <sup>(٢)</sup> ثم طابت أنفسهم من هذا الفعل بالمران والعادة . و بعد ؛ فعقولهم مدخولة ، والبارع منهم قليل ، وهم إلى الإفْلُتْ<sup>(٤)</sup> والوهم والسِّحر أميَل ، وفى أبوابها أدخَل ؛ ثم قال أبو الحسن : انظر إلى جهل زرادشت فى هذا العُسكم و إلى ضعف عقول الفُرس فى قبولهم منه هذا (١) • بالحق ، بالباء ، والسياق يتمضى اللام كما أنبتنا . (٢) كـفـا بالأصل ولعله الأنطاكى ، فإنّنا لم نجد فيها بينـــ أيدينا من الـكتب من يلقب<br>بالأنصارى . وأبو الحسن الأنطاكى هو أبو القاسم على بن أحمد أصله من أنطاكية ونزل بغداد.، وكان مهندسا حاسبا له مشاركة فى علوم الأوائل مع فصاحة لسانه وعذوبة بيانه . مات بينداد سنة ٣٧٦ . (٣) « لوضع » ولعل صوابه ما أثبتنا . (٤) « الفكر » ؛ وهو خطأ من الناسخ .

بهذا لأن الضوّى الواصلَ إلى الأبدان هو سارٍ في العقول ، ولكن الفُرس عن هذا السرّ غافلون، ولا يفطن لهذا وأمثالِه إلا الألمتيون الأحوذيُّون (؟) ؛ ثم قال : أنشد الأصمعيّ عن العرب قولَ قائلهم في مدح صاحب له : فَقَّى لَم تلده بنتُ عَمَرٌ قريبــــــةٌ مَسْخَوَى وقديَضُوَى رَدِيدُ الأقاربِ قال : وقالت العرب : « أضواء حقَّه » : إذا نقَصَه . قال : وقال آخَر لولده : والله لقد كفيتك الضُّؤولة ، وأخترتُ لك الخؤولة . وقال أيضا : العرب تقول : « ليس أضــوى من القرائب ، ولا أنجبَ من النرائب » وقال الشاعر : أنذرتُ من كان بعيدَ اله \* تزويجَ أولادِ بنــــــاتِ العمُّ ليس بناج من ضوًى أو سُتم \_ وأنت إن أطعمتَه لا يَنيمى وقال الأسدىّ يفتخر : ولست<sup>لاn</sup> بضاوى تموج عظامه ولادته في خالد بعســـد خالد ترذد<sup>(٤)</sup> حتى عمّه خال أمه إلى نسب أدنى من السر واحد (١) اغتربوا لا نضووا ، أى تزوجوا في بعاد الأنساب لا في الأقارب لثلا نضوى أولادكم آی تنخب وتضعف . (٢) الأحوذي : الحاذق الشمر للأمور القاهم لها لا يشذ عليه شيء . وفي الأساس : « رجل أحوذي » : يسوڨ الأمور أحسن مساق لعلمه بها . (٣) في الأصل : « وكنت » ، وهو تحريف ؟ ومقام الفـنر يقتضي ما أثبتنا . (٤) في الأصل : « تردده » والهاء زيادة من الناسع .

فى جزء لأنظر فيه ، وأشربَ النفسَ حلاوته ، وأستنتجَ العقيمَ منـــه ؛ فإنَّ الكلام إذا من بالسمع حَلْق ، و إذا شارَفَه البصر بالقراءة من كتاب أَسَفَ ؛ والمحلَّق بعيد التمنال ، والنسيف حاضر العين ، والمسموع إذا لم يملكه الحفظ (١) المؤتفكات : الرياح الثي تفلب الأرض ؛ أو التي تختلف مهابها . (٢) في الأصل : « فيه لجرى » وهو تحريف صوابه ما أثبتنا كما يقثضيه السياق . (٣) في الأصل: « يوحش » ؛ وهو تحريف . (٤) ورد في الأصل بعد قوله : « الصريعة » قوله « مِن الصريعـــة » وهي زيادة من الناسخ لاتتسق مع السكلام . (٥) أي الوزير . (٦) د افة ، والألف زيادة من الناسخ . (٧) موضع هذه السكلمة فى الأصل حرفان مظموسان ؛ وسباق الجملة يقتضى ما أثبتنا .

اللبلة السايعة

 $\left(\begin{array}{c} 1 \end{array}\right)$ ولمــا عدتُ إليه فى مجلس آخر ، قال : سمعت صياحك اليوم فى الدار مع أبن عبيد ، ففيم كنتها ؟ قلتُ: كان يذكر أن كتابة الحساب أنفعُ وأقضل وأعلق بالُملك، والسلطان إليه أحوَج، وهو بها أغنَى مِن كتابة البلاغة والإنشاء والتحرير ، فإذا الكتابة الأولى جدَّ ، والأخرى هـزل ؛ ألا ترى أنَّ التشادُق والتفيه ق والسكذبَ والخداعَ فيها أكثر ؛ وليس كذلك الحسابُ والتحصيل والأستدراك والتفصيل . قال : وبعد هذا فتلك صناعة ٌ معروفة بالمبدأ ، موصولة ٌ بالغاية ، حاضرة الجدوى ، سريعة المنفعة ؛ والبلاغة زَخرفة وحيلة ، وهي شبيهة بالسَّراب، كما أن الأخرى شبيهة بالماء . قال : ومن خساسة البلاغة أنَّ أصحابها م يُسترقَعون ويُستحمَقون ؛ وكان الكتّاب قديما في دُور الخلفاء ومجالس الو زراء يقولون : اللهم إنا نعوذ بك من رَقاعة النشئين ، وحمـاقة الممِّين ، وركا كة النحويَّين ، والمنشى والمعلَّم والنحوى إخوة وإن كانوا لقلاَّت ؛ والآفة تشملهم والعادة تجمعهم ، والنقص يغمرهم ، و إن أختلفت منازلهم ، وتباينت أخوالهم لْهَال : وَلَوْ لَم يَكُن من صَــنعة الإنشاء إِلا أَنَّ للملكة العريضة الواسعة يُــكتنيَ فيها بمنشى واحد ، ولا يُكتنَى فيها بمائة كاتِب حساب . . . . `` و إذا كانت الحاجةُ إلى هذهأمسَ، كانت الأخرىُ في نفسها أخسَ ؛ وبعد ، فمصالح أحوال (١) لم يرد جواب « لو » للعلم به ، أى لسكني كتابة الحساب فخرا على كتابة الإنشاء ، أو ما يفيد هذا المني .

$$
\mathbf{v} = \mathbf{v}
$$

وحاوية لها ، فسكيف يطَّرد حُكْمُك وتسلم دعواك؟ ألا<sup>(٤)</sup> تعلم أنـــ أعمال (١) الجديلة : الشاكلة ؛ يقال : عمل على جديلته ، أى على شاكلته . (٢) يشــير بهذه العبارة إلى ما فعله الواثق بالله مع الحسن بن وهب كاتبه ، فقد حبسه وأغرمه أربعة عمبر ألف دبنار ،كما حبس كتابا آخرين وقبض منهم أموالا جمة ، وظك في سنة تسم وعمرين ومائتين . وإلى نكبة أبى الهيثم بن ثوابة سنة ثلاث وثلاثنائة ، فقد حبس حق مات في حبسه بالكوفة بعد أن أخذ منه إسحاق بن عمران أموالإجزيلة لنفســه وللسلطان . وبِقال : إنَّه احتال على قتله خشية أن يقر عليه عِــا أخذ منه . (٣) المؤامرة : عمل تجمع فيه الأوامر المخارجة فى مدة أيام الطمع ، ويوقع السلطان فى آخره با جازة ذلك ؛ وقد تعمل المؤامرة فى كل ديوان تجمع جميع ما يحتاج إليه من استثلو واستدعاء توقيع . (٤) في الأصل: « الا أن تعلم » « وأن » زيادة من الناسخ .

الجماعة وعقد المؤامرة `` . فأمَّا وهي متَّصلة بها وداخلة في جملتها ومشتملة عليها

ل المحالب الملتي المتى عبيبة وعصصته بمع وهذه الدواوي معروفة ووام حال فيها موصوفة ؛ وأنا أحصيها لك كى تملم أنَّك غالط وعن الصواب فيها منحرف . فنها ديوان الجيش ، وديوان بيت المال ، وديوان التوقيع والدار ، وديوان الخاتم ، وديوان الفَضَّ<sup>«)</sup> ، وديوان النُّقْد والعيار ودُورُ الضَّرب ، وديوان الْمَظالم وديوان الشرطة والأحداث ؛ هذا إلى نوابع هذه الدواوين مثل باب العين ''' والمؤامرات ، وباب النوادر<sup>(٤)</sup> والنواريخ ، وإدارة الكتب ومجالس الديوان وقَبْلَ وبَعْد ،كَمْ `` يلزم كاتب الحساب أن يعرف وجوهَ الأموال `` حتى إذا جباها وحصّلها عمل الحساب أعماله فيها، فلا يُشكنه<sup>(٧)</sup> أن يَجْمِيَ<sup>(٨)</sup> إلاّ بالكتب البليغة والحجج اللازمة واللطائف المستعملة ، ومن تلك الوجوه التيء ، وهو أرض

القنوة وأرض الصلح وإحياه الأرض والقطائع والضفايا والمقاسمة والوضائع (١) يقال : عضه بلسانه ، إذا تناوله بمكروم الكلام . (٢) في الأصل : « الفس » بالصباد المهملة ؛ وهو تصحيف ، والمراد بالفض : فس. الكتب المختومة . (٣) يريد بالمين : خراج المين ، وهو مايقرر علىالبساتين والشجريات والسكروم والمفاتي ويسسمخرج على حكم الضريبة عند إدراك كل صنف . وكان هذا فىالبلاد الشامية . انظر الجزء الثامن من نهاية الأرب من ٢٦١ طبع دار الكتب الصرية . (٤) لعل صوابه : « التقادير » أى تقادير ما تخرجه الأرض من غلة .  $. 6$  ) (0) (٦) فيالأصل: « الأعمال » وهو خطأ من\لناسخ؛ ولعل صوابه ما أثبتنا كما يقتضيه توله جد: قوحتى إذا حياها » . (٧) في الأصل : « فيمكنه ». والسياق يتتضي زيادة « لا » النافية .  $\cdot \cdot \cdot \cdot$ 

 $\mathcal{L}(\mathcal{A})$  and  $\mathcal{L}(\mathcal{A})$ 

 $\mathcal{L}_{\mathcal{F}}$ كوشي تَحُوك؛ ولهذا عنَ الكمامل في هذه الصناعة ، حتى قال أصحابنا : ما نظنَّ أنه أجتمع هــذا كله إلاّ لجمفر بن يحيى فإن كتابته كانت سواديّة ، و بلاغتَه سَحبانيَّة ، وسسياستَه يونانيَّة ، وآدابه عربية°′ ، وشمائلَه عراقيَّة ؛ أفلاتوى كيف غرق الحساب فى غِمار هذه الأبواب ؟ ثم اعلم أن البليغ مُسْتَملٍ بلاغتَه من العقل ، ومأخذه فيها من التمييز الصحيح ، وليس كذلك الحسابُ فى متناوَلِه [قلو<sup>(2)</sup>] ظنِّ ظانٌ بأن مدار الْمُلك على!لخساب—[فهو<sup>(2)</sup>] صحيح—ولكمن بعد بلاغة المنشيء لأن السلطان يأمر وتنكمي ويلاطف ويخاطب ويحتج وينصف ويوعِد ويعد وَيَضمن ويمَّى ويعلَّق الأمل ويؤكَّد الرجاء ويحسم المـادَّة الضارَّة ويذيق الرعتية حلاوة العدل ويجنبهم مرارة الجوو ، ثم يجبى ، فإذا جبى أحتاج

إلى الحساب حتى يكون بالحاصل عالمــا ، ثممّ يتقدّم بتوزيع ذلك على الحسّاب حتَّى يَكون من الغلط آمنا ، فانظر إلى المنزلتين كيف أختلفتا ؟ وكيف جصلت المزيَّة لإحداها ؛ ولو أنصفتَ لطمتَ أنَّ الصناعة جامعة بين الأمرين ، أعنى الحساب والبلاغة ؛ والإنسان لايأتي إلى صناعة فيشسقها نصفين ويُشرِّف (°) أحد النصفين على الآخر .  $\therefore$  < مخطوطة » (٢) إلى سعنه فيها ، أى إلى تبعره في فهمها . . « عقلية » .  $($   $\mathbf{v})$ (٤) حاتان الكلمتان اللتان تحت هذا الرقم ليستا بالأصل ؟ والسياق يقتضى لانباتهما أو إثبات ما يؤدّى معناهما . 

ما كني ، فإن لم يكف فانت محتاج إلى بيّنة اخرى . وأما قولك : « إن أسمابها يُسترقَمون » فهذا شَنع من القول ، ولو عرفت ً الصِّدق<sup>(٥)</sup> فيه لم تَنبس به ولم تنطق بحرف منـــه ، فإن فيه زِرايةً على الساف الصالح والصدر الأول ، ولو وجب أن يُسترقَع البليغ إذا كان عاقلا ، لوجب أن يستمقل القيئ<sup>9)</sup> إذا كان أحمق : وهذا خُلف . (١) يريد بالعدول : الجور ، من عدل عن الطريق عدولا إذا نكب عنه وانحرف . (٢) لا صدقت » . (٣) هذه الكلمة التي بين مربعين ساقطة من الأصل ؛ والسياق يقتضيها .  $\bullet$  (1)  $\bullet$   $(i)$ (٥) د الصرف » .  $(7)$  (7) (1)

الواحد ، وهذا عليك لالك . لسكن بق أن تفهم أنك محتاج إلى الأساكِفَة أكثر مما تحتاج إلى العطَّارين ، ولا يدلّ هذا على أنّ الإسكاف أشرفُ من العطَّار،والعطَّارُ دون الإسكاف؛ والأطَّباء أقلَّ من الخيَّاطين ، ونحن إليهم أحوَ ج ، ولا يدلَّ على أنَّ الطبيب دون الخيَّاط . وأمَّا قولك : « ما زال الناس يحتَّون أولادهم على تملَّم الحساب ويقولون : «هوسَلَة الخبز» فهوكما قلتَ ، لأنَّ الحاجة إليه عامَّة للكبار والصغار ؛ وأشرف الصناعات يَحتاج إليها أشرفُ الناس ، وأشرف الناس القالِث ، فهو محتاج إلى البليغ والمنشى والمحرَّر ، لأنَّه لسانه الَّذي به يَنطِق ، وعينُه الَّتي بها يُبصِرُ ، وعَيبتُه التي منها يَستخرج الرأى ويَستبصر في الأمر ، ولأنَّه بهــذه الخاصَّة لا يجوز أن يكون له شريك، لأنَّه حامل الأسرار ، والمحدَّث بالمكنونات ، والنفضَى إليه بينات الصدور . وأما قولك : « من عَبَّر عما في نفسه بلفظ ملحون أو محرَّف وأفهمَ غيرَه فقد كنى » فسكيف يستعّ هذا الحكم ويُقبَل هــذا الرأى ؟ والكلام يتغيّر المراد فيه باختلاف الإعراب ، كما يتغيَّر الحكم فيــه باختلاف الأسماء ، وكما يتغيَّر المفهوم باختلاف الأفعال ؛ وكما ينقلب المعنى باختلاف الحروف ؛ ولقد قال رجل بالرَّميَّ كان نبيلا في حاله جليلا في مرتبته عظيما عند نفســه : « اُقْعد حتَّى تَتَغذَّى بنا » . وهو يريد : « حتى تتغذى معنا» ؛ فأنظر إلى هذا المُحال الَّذى رَكب بلفظه

وأمَّا قولك : « ومن آفاتها أنَّ أسماعها يُقْرَفون بالريبة ويُنالون بالصيب » فهذا ما لا يستحقُّ الجواب، وما يضرُّ الشمسَ نُباحُ الكلابِ ؛ وصيانة اللسانُ عن هذا النوع أحسن ؛ قال الله تعـالى : (وَ إذَا خَاطَبَهُمْ الْجَاهِلُونَ قَالُوا سَلاَمًا) ؛ وقال عمر بن الخطَّاب — رضى الله عنه — لوكان المرء أقوَمَ من قِدْحٍ لوُحِد له غامز . وآل أبن وهب وأبن ثوابة كانوا أنبل وأفضل وأعقل من أن 'يظنّ بهم ما لا 'يظنّ بخساس العبيد وسفها. الناس وداصة<sup>(١)</sup> الرعيّة وسِفْلةِ العامّة ؛ على أنّا ما سمعنا هذا إلاَّ فى مجلس أبن عبّاد ، منه ومتن كان يَخبط°′ فى هواه ، ويتحرَّى بمِثل هذه الأحاديث رضاء ؛ وحسدُه لهم فى صناعتهم يبعثه على هـــذه الأكاذيب عليهم ؛ فالعجب أنه يظن أن كذبه على غيره ينغي الصدق عن نفسه ؛ ولو نُزَّه<sup>(٣)</sup>

لسانَه ومجلسَه ومذهبه وأبوَّتَه لكان أولى به وأزيَنَ له ، ولـكن النعمةَ والقدرة إذا عَدِمتا عقلا سائسا وحزما حارسا ودينا متينا وطريقا قويما أورَدَتا ولم تُصدرا وخَذَلتا ولم تَنصُرا ؛ ونعود بالله من نعمة تَعُورُ بلاء ، ومرحبا ببلاء يورِث يقظة `ويكون تمحيصا لما نقص من التقصير ؛ ولـكن مَن هذا الّذى يَشرَب فلا يَسَكّر ولا يَشمَل ؟ ومن هذا الَّذى اذا سَكِر عَقَل ؟ ومن هذا الَّذى إذا سجا لا يعتقب من شرابه خمارا يصدّع الراس ويمكّن الوَسواس ؟ (١) الداصة : الحساس الجبناء . واللصوص أيضا . (۲) في الأصل : « يحط » ؛ وهو تصحيف .  $. 46$  $(\mathbf{r})$ 

قلتُ : إذا كنتُ لا أُصِلُ إلى السَّــلامة إلاّ بالفُسولة ، ولا أتثتم الراحة إلَّا بالكسل ، فمرحبا بهما .

فقال : لكلَّ إنسان رأىٌ وأختيار وعادة ومَنشأ ومألوف وقُرَناء متى زُحزِ ح عنها قَلِق، ومتى أريخ°′ على سواها فَرِق؛ أظنّ أنّه قد نصَف الّيل. قلتُ': لعلَّه . قال : فى الدَّعَة ؛ قد خبأتُ لك مسألة ، وسألقيها عليك بعدَها -- إن شاء الله تعالى - وانصرفت .

اللبلة الثامنة وقال لى مرَّة أخرى : أَوْصَلَ وهبُ بن يعيش الرقُّ <sup>(٢)</sup> اليهوديّ رسالةً يقول

فى عُرْضَها بعد التقريظ الطويل العريض : إن هنــا طريقا فى إدراك الفلسفة مذلَّلَةَ مسلوكةً مختصَّرة فسيحة ، ليس على سالكماكةٌ ولا شَقٌّ فى بلوغ ما يريد من الحسكمة ونيلٍ ما يطلب من السعادة وتحصيل الفوز فى العاقبة ؛ و إنَّ أصحابنا طولوا وهوالوا وطرحوا الشوك فىالطريق، ومَنَعوا من الجواز عليه غشًا منهم وبخلا ولؤمَ طباع وقلةَ نصبح وإتمابا للطالب وحسـدا للراغب ، وذلك أنهم أتَخذوا المنطق والهندسة وما دخل فيهما معيشة ومكسبة ، ومأكلة ومشربة ، فصار ذلك  $\cdot$  د أربع  $\cdot$ (٢) ورد هَذَا الاسم فى المقابسات؟ وكان أبو حيان بسأله فى مسائل فلسفية .

مزينة بالتاليف المحب المتقن : والإنسان الباحث عنه وعما يحتويه دو فوي متقاصرة ، وموانعَ معترِضة ، ودواع ضــــعيفة ، و إنه مع هذه الأخْوَال منتبه بالحِسِّ ، حالمٌ بالعقل ، عاشقٌ `` للشاهد ، ذاهل عن الغائب ، مستأنسٌ بالوطن الَّذى أُلفِه ونشأ فيه ، مستوحثنٌ من بلد لم يسافر إليه ولم يُلِّ به و إن كان صَدَر عنه<sup>(٧)</sup> ، فليس له بذلك معرفة باقية ولاثقة ٌتامّة ؛ و إن الأولى بهذا الإنسان (١) يعني بعد الثلاثمائة .  $\mathcal{L}_{\mathcal{A}}$  and the set of the set of the set of the set of the set of the set of the set of the set of the set of the set of the set of the set of the set of the set of the set of the set of the set of the set of the (٢) الدقماء : الأرض لا نبات بها . والتراب . وهذه العبارة كناية عن الفقر الشديد . (٣) المطب: الشأن. and the contract of the contract of the contract of the contract of the contract of the contract of the contract of **Example 2** ( **i**) هو <mark>وشره که د</mark> است. است از این مناطق است که است که است که این مناطق است که است که است که است که است که است که است که است که است که است که است که است که است که است که است که است که است که است که است که (٥) د بالوصف » . (٧) عنه ، أى عن البلد .

ونال العُلك الأعظم ، وَكَنِيَ مؤونة عظيمة فى قراءة الكتب الكبار ذوات الورق الـكثير ، مع العنــاء المتّصل فى الدرس والتصحيح والنَّصَب فى المسألة والجواب ، والتنقير عن الحق والصواب ؛ وهذا الذي قاله ابن يميشَ ليس بحَيْثَ ولا خارج ٍ عن خَوْمة الحق ، و إن كان الأمر فيه أيضا صـمبا وشاقا وهائلا وعاملا، ولكن ليس لكل أحد هذه القوة الفائضة، وهذه الخصوصيَّة الناهضة ؟ وهذا الأستبصارُ الحَسَن ، وهذا الطبع الوقَّاد ، والذهنُ المُنقاد ، والقريحةَ الصافية · والأستبانةُ والتأمَّل ، لأن هذه القوَّة إلهٰيَّة ، فإن لم تكن إلهٰيَّة فهي مَلَــكية ؟ و إن لم تكن مَلَكية فهي في أُفَق البشريّة ؛ وليس يوجد صاحبُ هذا النمت إلاَّ فى الشاذِّ النادر ، وفى دهـ، مديدٍ بين أمَّة جمَّة العَدَد ؛ والفائقُ من كلَّ شىء والبائن من كل صنف عن يز فى هذا العالَم الوحشى ، كما أن الردىء والفاسدَ ممدوم فى هذا العالَمِ الإلهٰميِّ ، ويمكن أن يقال بالمثل الأدنى : إن من ِ بتكلم بالإعراب والصحة ولا يلخن ولا يخطئ ويجرى على السليقة الحميسدة والضريبة السليمة ، قليل أو عن ز ، و إنَّ الحاجة شديدة لمن عدم هذه السجيَّة وهذا النشأ إلى أن يتملَّم النحو ويقف على أحكامه ، ويجرئ على منهاجه ، ويغيَّ بشروطه فى أسماء المرب وأفعالها وحروفها وموضوعاتها ومستعمّلاتها ومهمّلاتها ؛ ومتى أتفق<sup>(١)</sup>إنسانٌ بهذه الحلية<sup>(٣)</sup>وعلى هذا النِّجار ، فلعَمرىٰ إنَّه غنيٍّ عن تطويل (١) اتفق إنسان ، أى وجد بطريق الاتفاق ، أى الصدقة . لعله د الجبلة »  $( \mathbf{r})$ 

لك إليها من تلقاء نفسك ، و إنما هو شيء يأتي من تلقاء غيرك ، فإذن بالضر ورة وبالواجب ينبغى أن تخطوَ على آثار المنطقتيين والطبيعتيين والمهندسين بالزحف والقناء والتكلف والدَّءوب حتى تصير متشتها بذلك الرجل الفاضــل والواحد الكامل والبديع النادر ؛ فقد بان من هذا القَدْر صوابُ ما أشار إليه أبن يميش وَأَنَكَشَفَ أَيْضًا وَجَّهُ مَاحَثٌ عَلَيْهِ مُخَالَفُوهِ ؛ ولا عَيْبٍ عَلَى الْمُنْقُوصَ أَنْ يَطْلب الزيادة ببذل المجهود ، و إن الكامل مربوط بما مُنتح من العطيّة من غير طلب . وأمَّا قوله في صدر كلامه : « إن القوم صدُّوا عن الطريق وطرحوا الشوك فيه ، وأتَخذوا نشر الحـكمة فحًا للمَثالة<sup>(١)</sup> العاجلة » ، فمـا أبعَد ، بل قارب الحقَّ فإن مَتَّى <sup>(٢)</sup> كان يُملي ورقةً بدرهم مقتدرىً وهو سكرانُلايعقل ، و يتهكَّم ، وعنده

الجزء الأول  $\lambda \cdot A$ 

لما أنعقد المجلس سنة ستّ وعشرين وثلاثنائة ، قال الوزيرابن الفرات للجاعة — وفيهم الخالدىّ وأبن الأخشاد والككتبىّ وابن أبى بشر وأبن رَباح وابنكمب وأبوعمرو قدامة بن جعفر والزهرئ وعلى بن عيسى الجزاح وابن فراس وابن رشيد وأبن عبد العزيز الهاشمي وابن يحيى العلوىّ ورسول ابن طغنج من مصر والمرزبانى صاحب آل سامان<sup>(٢)</sup> ... : ألا<sup>(٢)</sup> كنتدب منكم إنسان. لمناظرة متَّى في حديث المنطق ، فإنه يقول : لاسبيل إلى معرفة الحقَّ من الباطل. والصدق من الكذب والخير من الشر ً والحجَّة من الشبهة والشك من اليقين إلا بما حويناه<sup>(3)</sup> من المنطق وملكناه من القيام به ، وأستفدناه من واضمه على مراتبه وحدوده ، فاطلعنا عليه من جهة اسمه على حقائقه . فأحجم القوم وأطرقوا ً

قال ابن الفرات : والله إن فيكم لَمَنْ يغي بكلامه ومناظرتِه وكسر ما يذهب إليه و إنى لأعُدَّكم فى العلم بمحارا ، وللدِّين وأهلِه أنصارا ، وللحقِّ وطَلاَّبه منارا ؛ فما هذا الترامز والتغامز اللذَّان<sup>(٥)</sup> تَجِلُّون عنهما؟ فرفع أبو سعيد السيرافىّ رأسه فقال : أعذِر أيّها الوزير ، فإن الملم المصون فى الصدر غيرُ العلم المعروض فى هذا محت نصرانيا عالما بالمنطق ، وإليه انتهت رآسة المنطقيين فى زمنه ، نزل بغداد بعد سنة عصر <mark>بن</mark> وثلاثنائة، وكانت وفاته فى سنة ثمان وعمرين وثلاثنائة . (١) د وکنت ، . (۲) د ساسان ،  $\mathbf{G} = \mathbf{G} \cdot \mathbf{G}$  . The contract of  $\mathbf{G} = \mathbf{G} \cdot \mathbf{G}$ (٥) في الأصل : « اللَّذِينَ » . مستقدم اللَّذِينَ اللَّهُ اللَّذِينَ عَلَيْهِ اللَّهُ عَلَيْهِ اللَّ

and the company of

 $\sim 10^{-11}$ 

النقصان ، والشائل سنحمح الجامح . فقال أبو سميد : أخطأتَ ، لأن سحيح الكلام من سقيمه 'يعرَف بالنظم المألوف والإعراب المعروف إذا كنّا نشكلّم بالعربيّـــة ؛ وفاسد المعنى من صالحه 'يُعرَف بالعقل إذا كنَّا نبحث بالعقل ؛ وهَبْكَ عرفتَ الراجح من الناقص من  $\bullet$  (1)  $\bullet$  (latings a (٢) في الأصل: « الجامة » وهو تحريف . وفي معجم الأدباء ترجمة أبي سميد السيراني : الجامدة ؛ وهو تحريف أيضا لا يستقيم به المعنى ، ولعل صوابه ما أثبتنا . (٣) المصاع : من صاع الشجاع أقرانه : إذا حمل عليهم ففرق جمهم . ( ٤ ) لم ترد هذه السكلمة التي بين مريعين في الأصل . (٥) في الأصل: د والسائل » بالسين المهملة ؛ وهو تصحيف . والشــائل : المرتفع . والجانع : للاتل .

$$
\mathbf{M} = \mathbf{M} \mathbf{M}
$$

و بعد ، فقد ذهب عليك شيء هاهنا ، ليس كلُّ ما في الدنيا يوزَن ، بل فيها ما يوزن ، وفيها ما <sup>ي</sup>مكال ، وفيها ما يُذْرَع ، وفيها ما يُمسَح و [فيها ما ] <sup>(0)</sup>يُحرَّر وهذا و إن كان مكذا فى الأجســاتم المرئتية ، فإنَّه على ذلك أيضا فى المقولات المقرَّرة ؛ والإحساسات<sup>(4)</sup> ظلال العقول تحكيها بالتقريب والتبعيد ، مع الشبه المحفوظ والمائلة الظاهمة . ودع هذا ؛ إذا كان المنطقُ وَضَعَه `` رجل من يونانَ على لغة أهلها واصطلاحهم عليها وما يتمارفونه بها من رسومها وصفاتها ، فمن أين

• حفظت شيئا وغابت عنك أشياء •

دن عليه اعتمادك ، وفي محقيقه دن اجتهادك ، إلا أفعا يسيرا من وجه واحد ، وبقيت عليك وجوه ، فأنت<sup>(٥)</sup> كما قال الأول<sup>(٦)</sup> :

يلزم التَّرْكَ والهندَ والْفُرسَ والعرب أن ينظروا فيـــه ويتخذوه فاضيا وخَكما لهم وعليهم ، ما شهد لهم به قبلوه ، وما أنكره رفضوه ؟

د من ذلك » .  $\mathbf{r} \cdot \mathbf{x}$  (x) (٣) الشبه بالتحريك : النحاس الأصغر . (٤) الكلمة التي بين مريعين عن ياقوت . (٥) في الأصل: « قال » ؛ وهو تحريف .

(٦) عو أبو نواس ؛ وأول البيت : فقل لمن يدَّمى فى السلم فلسفة ۞ حفظت شبيتا الح .<br>(٧) لم ترد هسـذه الـكلمة التى بين مريعين فى الأصل ؟ وقد أثبتناها عن المقابسات لأبي حيان . (٨) . والاحتباس طلال المقول تمكمها » .

 $\cdot$  ( A) ( A)

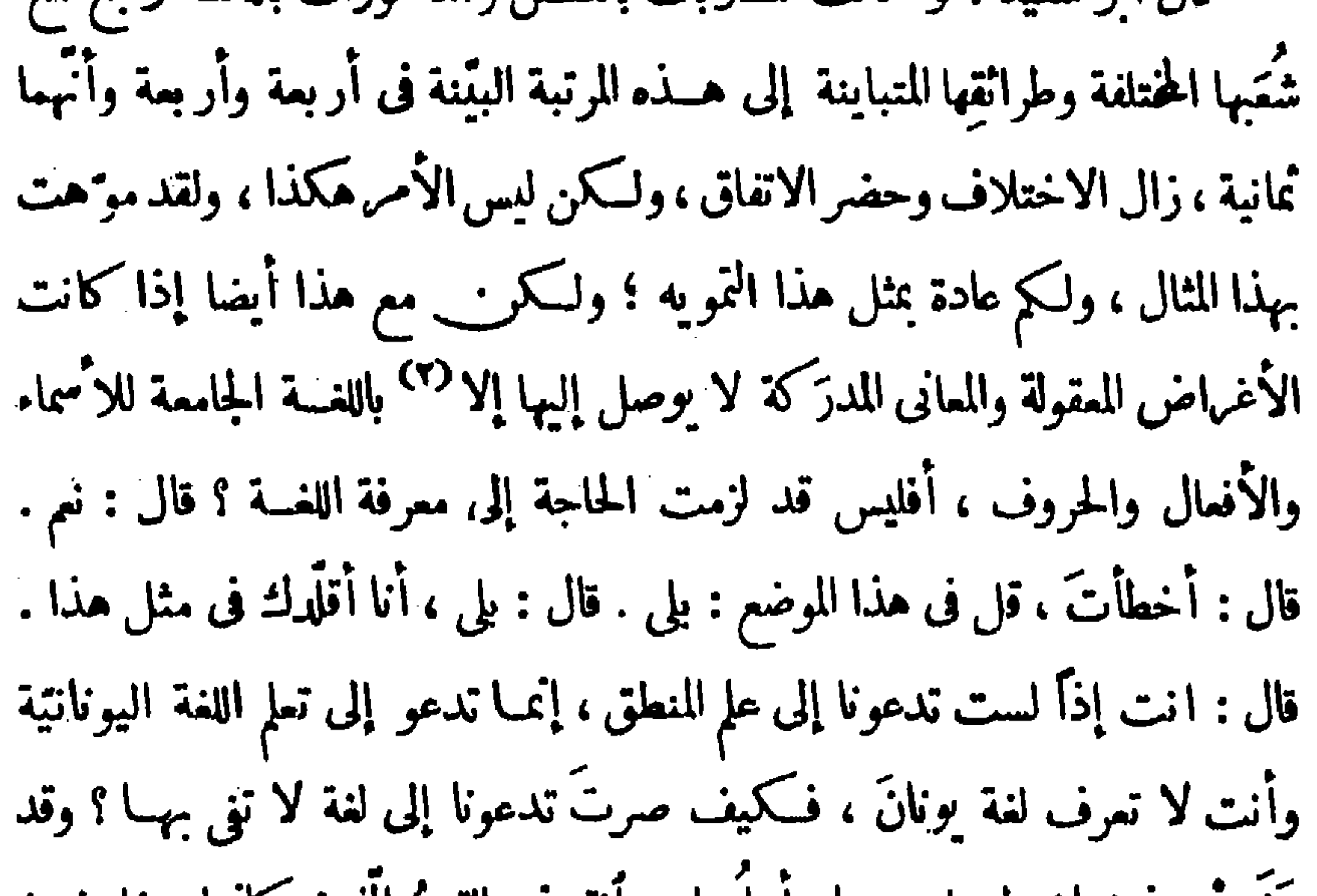

عفت منذ زمان طويل ، وباد أهلهــا ، وأنقرض القوم الذين كاموا يتفاوضون بها ، ويتفاهمون أغـُ،اضهم بتصاريفها ؛ على أنَّك تَنقُل من السريانية ، فما تقول فى معان متحوَّلة<sup>(٣)</sup>بالنقل من لغة يونانَ إلى لغةِ أخرى سريانتية ، ثم مِن هذه إلى أخرى عربية ؟ قال متّى : يونان و إن بادت مع لغتها ، فإنـــــ الترجمة حَفظت الأغراض. وأدّت المانى ، وأخلصت الحقائق . .  $\left( \begin{array}{cc} 1 & 0 \\ 0 & 1 \end{array} \right)$ (٢) ورد فى الأصل بعد قوله : « إلا » جيم وألف وذال ، وهى زيادة نعن الناسخ . والصواب حذفها .  $\cdot$   $\leq \sqrt[3]{x}$   $\leq$   $\cdot$   $\leq$   $\cdot$ 

$$
\mathbf{M}^{\mathbf{r}} = \mathbf{M}^{\mathbf{r}} \mathbf{M}^{\mathbf{r}}
$$

$$
\mathbf{11.4} \qquad \mathbf{12.1} \qquad \mathbf{13.1}
$$

العلم فى العسالم مبثوث مستوفى ونحوكم الصاقل محثوث وكذلك الصناعات مفضوضة على جميع مَن على جَدَدٍ<sup>(٤)</sup> الأرض ؛ ولمسذا غلب علم فى مكان دون علم ، وكثرتْ صناعة فى بقمة دون صناعة ؛ وهذا واضح والزيادة عليه مَشْغَلة ؛ ومع هـــذا فإنما كان يصبحٌ قولك وتسلم دعواك لو كانت يونانُ معروفةً من بين جميع الأمم بالعصمة الغالبة ، والفِطْنة الظَّاهمة ، والبنيسة (١) في الأصل : ﴿ ووريت وما حزفت » ، وهو تصحيف في كلتــا الــكلمتين . يقال جزف فلان الصيء ، أى باعه أو اشتراه جزانا بلا كيل ولا وزن . (٢) هذه ألـكلمة التي بين مربعين لم ترد في الأصل . (٣) حَذَّه الصَّارة التي بين مرسِّين لم ترد في الأصل ؟ وقد أثبتناها عن المفايسات . (٤) الجدد بالتمريك : ما استوى من الأرض . وفى الأصل « جديد » وَلَم تُحِد من معانيه ما يناسب السياق .

أنّ رجلا لو قال : « نطق زيد بالحقّ ولـكن ما نكلّم بالحق ، وتكلّم بالفحش ولسكن ماقال الفَحش، وأعرب عن نفسه ولكن ماأفصح ، وأبان المراد ولككن ماأوضَح ، أو فاة بحاجته ولكن مالَفَظ ، أو أخبَر ولكن ماأنبأ » ، لكان فى جميع هذا محرَّفا ومناقِضا وواضما للكلام فى غير حقَّه ، ومستميلا اللُّفظ على غير (١) فى الأصل : « اللفظ » ؛ وهو تبديل من الناسخ لا يستقيم به المنى .<br>(٢) لم ترد هذه العبارة التى بين مربعين فى الأصل ، وقد أثبتناها عن القابسات ، إذ لا يستقيم السكلام بدونها . (٣) في المفايسات : • لأن النحو والمنطق ، . (٤) الظاهر أن في قوله د والاستخبار » تبديلامن الناسخ صوابه د والإنباء » بدليل قوله في التميل الآني د أو أخبر ولكن ما أنبأ » (٥) السكلمة التي بين مريعين عن مصبم الأدباءُ .

شهادة[من]عقلِه<sup>(١)</sup>وعقلِ غيره ؛ والنحو منطق ولكنه مسلوخ من العربية والمنطق نحو ، ولسكنه مفهوم باللغة ، وإنمــا الخلاف بين اللفظ والمغي أن اللفظ طبيعيّ والمعنى عقليّ ؛ ولهذا كان اللفظ بائدا على الزمان ، لأن الزمان يقفو أثر الطهيعة[بأثرآخر<sup>07</sup>من الطبيعة]ولهذا كامـــــ المعنى ثابتا على الزمان ، لأن مستملَّى المُضي عقل ، والعقل الهيَّ ؛ ومادَّة اللَّفظ طينيَّة ، وكلَّ طينيَّ متهافت ؛ وقد بقيت أنت بلا أسم لصناعتك التى تنتحلها ، وآلتك التى تُزهٰى بها، إلا أن تستعير من العربيّة لهـــا أسما فتُعار ، ويسلّم لك ذلك بمقدار ؛ وإذا لم يكن لك بدَّ من قليل هذه اللغة من أجل الترجمة <sup>(٣)</sup> فلا بدّ لك أيضا من كثيرها من أجل تحقيق الترجمة وأجتلاب النُّقة والتوقُّ من الخلَّة اللاحقة . فقال متَّى : يَكفينى من لغتكم هذه الأسم والفعل والحرف ، فإنى أنبلَّغ بهذا القدر إلى أغراض قد هذَّبتُها لي يونان . قال[أبو سميد] : أخطأت ، لأنك فى هذا الاسم والفعل والحرف فقير إلى وصفها وبنائهما على الترتيب الواقع فى غرائز أهلها ؛ وكذلك أنت محتاج بعد هذا إلى حركات هذه الأسماء والأفعال والحروف ، فإن الخطأ والتحريف فى الحركات كالخطأ والفساد فى المتحرِّكات ، وهــذا باب[أنت<sup>(٤)</sup> وأصحابُك ورهطُك عنه فى غفلة ؛ على أنَّ هاهنا سرًّا ما عَلِق] بك ، ولا أسفر لعقلك ؛ وهو أن تملم أن لغة من اللغات لا تُطابق ۞ لغةَ أخرى من جميع جهاتها بحدود (١) د وغفلة » .

الإمتاع والمؤانسة 110

(٢) العبارة التي بين مربعين عن المقابسات ومعجم الأدباء . (٣) د التبرية ، . (٤) حذا الكلام الذي بين حذين المربعين لم يرد في الأصل ؟ وقد أثبتناه عن المفابسات . (۰) د تناطق ، .

 $\sim 100$  km s  $^{-1}$ 

$$
\mathbf{11.1} \qquad \qquad \mathbf{12.1} \qquad \qquad \mathbf{13.1}
$$

بالبنائيك المتسمعة ليدرس دويم

أترى أن هذا التشقيق هو من عقول يونان ومن ناحية لغتها ؟ ولا يجوز أن يُعْقُلُ هذا بعقول الهند والترك والعرب ؟ فهذا جهلٌ من كلِّ من يدَّعيه ، وخطَّلٌ من القول الّذى أفاض فيه ؛ النحوىُّ إذا قال لا في » للوعاء<sup>(١)</sup> فقد أفصح في الجملة عن المعنى الصحيح ، وكَنَى مع ذلك عن الوجوه التي تظهر بالتفصــيل ؛ ومثل هذا كثير، وهو كاف في موضع الشكُّنِيّة <sup>(٢)</sup> . فقال ابن الفرات : أيُّها الشيخ الموفَّق ، أجبه بالبيان عن مواقع « الواو » (١) فى الأصل : « للوما » وما أثبتناه عن القابسات من ٧٧ إذ به يستقيم السكلام .<br>(٢) فى الأصل : « التبكيت » وفى المصـادر الأخرى « السكت » ؛ وفى كلا اللفظين تمريف لايستقيم به المعنى ؟ ولعل صوابه ما أثبتنا .

الاستنناف فى قولك : « خرجتُ وزيد قائم » لأن الكلام بعدَه ابتـــداء وخير ومنها معنى رُبَّ الَّتِي هي للتقليل نحو قولهم``` : # وقاتِم الأعماق خاوى الحُقرَق # ومنها أن تكون أصــلية فى الأسم ، كقولك : واصِلٌ واقدٌ وافِدٌ ، وفى الفعل كذلك، كقولك : وَجِل يَوْجَل ؛ ومنها أن تكون مقحَمة نحو قول الله عزَّ وجل . (فَلَمَّا أَسْلَمَا وَتَلَمُّ لِلْجَبِينِ وَنَادَيْنَاهُ) ، أى ناديناه ؛ ومِثْلُه قول الشاعر<sup>(٣)</sup> : # فلما أجزا ساحة الحيّ وانتخى # المعنى : انتخى بنا ؛ ومنها معنى الحال فى قوله عن وجل : (وَيُكَلِّمُ ٱلنَّاسَ فِى التَّهْدِ وَكَمْهُلَ) أَى يَكُلَّمِ النــاس فى حال كهولته ؛ ومنها أن تكون بممنى حرف الجر" ، كقولك : استوى الماه والخشــبةَ

عنها صميح و إن كنتَ غافلا عن وجه صَّنها ؛ والسألة الثانية يهوابُـك عنها غيرُ' صحيح وإن كنت أيضا ذاهلا عن وجه بطلانها . قال متى . يين لى ما هذا التهجين ؟ قال أبو سميد : إذا حضرتَ الحَلَّقة<sup>(2)</sup> استفدتَ، ليس هذا مكان التدريس هو مجلس إزالة التلبيس ، مَع من عادته التمويه والتشبيه ؛ والجمـاعة تملم أنَّك أخطأتَ، فلم تذَّعى أن النحويّ إنما ينظر في اللَّفظ دون المني ، والمنطقِّ ينظرفي المغى لا فى اللفظ ؟ هذا كان يصحُّ لو أنَّ المنطقَّ كان يسكت ويجيل° فكرَء فى الممـانى ، و يرتَّب ما يريد بالوهم السانح والخاطر العارض والحَدْس الطارى ؛ فأمَّا وهو يريغ أن يبرَّر<sup>07</sup>ماصح له بالاعتبار والتصفُّح إلى المتملِّ والمُناظر ، فلابدَّ

$$
\mathbf{1.50} \quad \mathbf{1.1}
$$

فقال أبو سميد : إذا قلت : « زيد أفضل إخوتِه » لم يجز ، وإذا قلت : « زيدأفضلالإخوة» جاز؟ والفصل بينهما أن!خوة زيد مم غيرُ زيد ، وزيدٌ خارج عن جملتهم . والدليل على ذلك أنه لو سأل سائل فقال : « من إخوة زيد » . لم يجزأن تقول : زيد وعمرو وكمر وخالد[وإنما<sup>(\)</sup> تقول : بكر وعمرو وخالد] ولايدخل زيدٌ فى جملتهم، فإذا كان زيد خارجا عن إخوته صار غيرمم ، فلم يجز أن تقول : أفضل إخوته ،كما لم يجز أن تقول : « إن حمــارك أفره<sup> (٢)</sup> البغال » لأن الحمير غير البغال ، كما أن زيدا غيرُ إخوته ، فإذا قات : « زيد خير الإخوة » جاز ، لأنَّه أحد الإخوة ، والأسم يقع عليه وعلى غيره ، فهو بعض الإخوة ، ألا 

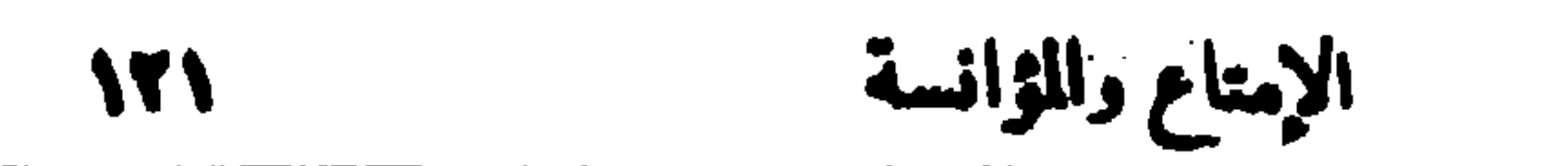

لخروجه عن عادة القوم الجــار ية على فطرتهـم . فأما ما يتملَّق باختلاف لغات القبائل فذلك شىء مسلّم لهم ومأخوذ عنهم ، وكلُّ ذلك محصور بالتتبع والرواية والسهاع والقياس المطرَّد على الأصل المعروف من غير تحريف ، و إنمــا دخل الُعُمْدِبِ على المنطقتيين لظنهم أن المسانىَ لاتُعْرَف ولا تُستوضَّح إلا بطريقهم ونظرهم وتكلُّفهم ، فترجموا لنةً هم فيها<sup>(١)</sup> ضعفاء ناقصون . وجعلوا تلك الترجمة صناعة ، وأدَّعُوا على النحويين أنهم مع اللُّفظ لامع المعنى . ثم أقبل أبو سميد على متّى فقال : أما تعرف<sup>؟؟</sup> يا أبا بشر أن الكلام أسم واقع على أشياء قد أئتلفتْ بمراتب ، وتقول<sup>70</sup> بالمثل : هذا ثوب والثوب اسم

• دوب س سير منتبق بيشي رسته شيب • باللفظ ولكمن على وَضْع لكم فى الفساد على ما حشوتم به كتبَكم رددتُه أيضا لأنه لا سبيل إلى إحداث لغة في لغة مقرَّرة بين أهلها . ما وجدنا لكم إلاّ ما أسستمرتم من لغة العرب [كالسبب والآلة<sup>(٢)</sup> ] والسُّلب والإيجــاب والمؤضوع والمحمول والـكون والفساد والمهتل والمحصور وأمثلة لاتنفع ولاتُجدِى ، وهي إلى العِيّ أقرَب ، وفي الفهاهة أذهَب . (١) لم ترد هذه السكلمة التي بين مريعين في الأصل . وقد أثبتناها عن القابسات . (٢) يُريد بالزرق : الحداع كما يستفاد من كتب اللغة ففد ورد فى اللسان ومستدرك التاج • رجل زراق » ، أى خداع . ولم يذكر فى هذين الكتابين فعله ولا مصدره . (٣) الزيادة التي بين مرسين عن المفابسات ومعجم الأدباء .

فإِذن «لا» في كل «ج» <sup>(٨)</sup>؛ هذا بطريق الخُلف، وهذا بطريق الأختصاص . (١) كذا في المفايسات . والذي في الأصل : « تقولون ، ؛ وهو تحريف . (٢) في الأصل : « تذكرونه » ؛ وما أثبتناه عن القابسات . (٣) فى المقايسات « وتدعون » ؛ والمعنى يستقيم عليه أيضًا . (٤) فى الأصل : « قولكم » ؛ وهو تحريف . (٥) الهلية والأينية : نسبة إلى « مل » و « أين » الاستفهاميتين ؛ والنسبة في الألفاظ التي بعدهما معروفة . (٦) الأيسية والليسية : الإثبات والنني . (٧) في المقابسات : د يتمطون » أي بتشديد الطاء . (٨) كذا في الأصل، ولعل صحة العبارة : لا « 1 » في شيء من « ب » و « ج » في بسنس «ب» نـ « ا » إذن لا في «ج » و « ا » لا في كل «ب» و «ج ٍ» في بسنس «ب » فـ « أ » إذن ليس في « ج » كما يقتضيه علم المنطق .

وما أعرف لأستطالتكم بالمنطق وجها ، وهذا الناشي أبو العباس قد نَقَض عليكم وتتبْع طريقتكم ، ويَيْن خطأكم ، وأبر ز ضَمَفَكم ، ولم تقدروا إلى اليوم أن تردُّوا عليه [كلة واحدة<sup>(١)</sup>] ممــا قال ، وما زدتم<sup>(٢)</sup> على قولكم : لم يعرف غـُمضنا ولاوقف على مرادنا ، وإنَّما تَكُلُّم على ومم . وهذا منكم تَحاجُزُ ونُڪول ورضَى بالسجز وكُلول ، وكلُّ ما ذكرتم فى الموجودات فعليكم فيه<sup>(٢)</sup> أعتراض هذا قولكم فى « يَفعل و ينفعل » لم تستوضحوا فيهما مراتبَهما ومواقعَهما ، ولم تقفوا على مَقاسِمهما ، لأنكم قيسم فيهما بوقوع الفعل من « يَفعل » وقبول الفعل من « كِنفعل » ، ومن وراء ذلك غاياتٌ خفيت عليكم ، ومعارفٌ ذهبت ٔ عنكم وهذا حالكم فى الإضافة . فأما البدل ووجوهه ، والممرفةَ وأقسامُها ، والنكرة ومراتبها ، وغير ذلك مما يطول ذكره ، فليس لكم فيه مقال و [ لا ] مجال . وأنت إذا قلت لإنسان . «كن منطقيا » ، فإنما تريد : كن عقليّاأو عاقلا أوأعقِل ما تقول<sup>(٤)</sup> لأنّ أسحــابك يزعمون أن النّطق هو العقل ؛ وهذا قولٌ مدخول، لأن النطق على وجوه أنتم عنها فى سَهو . (١) السارة التي بين مربعين عن المقابسات . (٢) فى الأصل : « زدتكم » والكاف زيادة من الناسخ . . د عليه نم .  $(4)$  $\bullet$  (1)  $\bullet$  مایکون ،
$\sim$   $\sim$   $\sim$   $\sim$   $\sim$   $\sim$   $\sim$ ماهو مستقيم محال ، ومنه ما هو مستقيم قبيح ، ومنه ما هو محال كذب ، ومنه ما هو خطأ » . فسَّر هذه الجحلة . وأعترض عليه عالم "آخَرُ ، فاحكم أنت بين هذا القائل والمغرض وأرنا قوةَ صناعتك التي تمتَّز [بها] بين الخطأ والصواب، و بين الجقُّ والباطل؟ فإن قلت : كيف أحكم بين اثنين أحدها قد سممت مقالتَه ، والآخر ُ لم أحصَّل أعتراضَه ؟ قيـــل لك : استخرج بنظرك الأعتراض إن كان ما قاله محتملاله ، ثم أوضح الحقَّ منهما ، لأن الأصل مســموع لك ، حاصلٌ عندك وما يُعتَعَ به أو يَرَ دَ عليه يجب أن يظهر منك ، فلا تتعاسَرْ ``` علينا ، فإن هذا لايخنى على[أحد<sup>07</sup> من] الجماعة . فقدَ بان الآن أنَّ سركمٌ اللفظ لا يَحُوز مبسوط العقل ؛ والمصانى معقولة

ولها أتَّصال شديد و بساطة تامَّة ؛ وليس في قوَّة اللُّفط من أيَّ لغة كان أن يَعلت ذلك المبسوط ويحيطَ به ، وَيَنصِبَ عليه سُورًا ، ولا يَدَعُ شيئًا مِن داخلِهِ أن يخرج، ولا شيئا من خارجه أن يَدخل ، خوفا منالاَختلاط الجالب للفساد ، أعنى أنَّ ذلك يَخلِط الحقَّ بالباطل ، ويشبُّه الباطلَ بالحقَّ ؛ وهذا الذى وقع الصحيحُ منه فى الأول قَبْلَ وضع المنطق ، وقد عاد ذلك الصحيح فى الثانى بعد<sup>(4)</sup> المنطق ؛ (١) التكملة التي بين مربعين لم ترد في الأصل ؟ وقد أثبتناها عن المفابسات .  $\bullet$  (  $\bullet$  ) (x) (٣) كذا في القابسات . والذي في الأصل : « على من حضرته » ؛ وهو تحريف لا يستقيم به معنى الجملة . (٤) في المقايسات « بهذا » .

**ITA** 

 $\sim$  10  $\pm$ 

والغُلْق ، وأروى فى الحديث ، وأَقفَني فى الأحكام ، وأفقه ُ فى الفتوى ، وأحضَرُ بِرَكة على المختلفـــة ، وأظهَرُ أترا فى المقتبسة . ولقد كتب إليـــه نوح بن نصر — وكان من أدباء ملوك] ل سامان — سنة أر بعين <sup>(٤) ك</sup>ثابا خاطبه فيه بالإمام

(١) اللهازم : جِمِ لهزِمة بكسر اللام ، وهي مجتمع اللحم بين المـاضغ والأفن ؛ أو هي السطم الناتي في اللحية تحتّ الأذن ، وها لهزمتان ؟ ويريد هنا الشعر النابت عليهما . (٢) أبو على الفسوى ، هو الحسن بن أحمد بن عبسد النفار بن محمد بن سليهن بن أبان الفارسي النحوى ، ولد بمدينة فسا سنة تمـان وتماتين ومائتين ، وكان إمام وثنه فى علم النحو وله فيه كثير من المؤلفات الوافية النافعة ، وتوفى في سنة سبح وسبعين وثلافاتة . (٣) يريد الوزير أبا عبد افة العارض .  $(t)$  أي ونلاعاتة.

 $(5 - 15)$ 

وكتب إليه التززُبان بن محمد ملِكُ الدَّيْـلَم مِن أذْربيجانَ كتابا خاطبه فيه بشيخ الإسلام ، سأله عن مائة وعشرين مسألة ، أكثرها فى القرآن .، وباقى ذلك فى الروايات عن النبى صلَّى الله عليه وسلَّم وعن أصحابه رضوان الله عليهم . وكتب إليه أبن حِنْزَابة من مصر كتابا خاطبه فيه بالشيخ الجليل ، وسأله فيه عن ثلاثنائة كلة مر\_ فنون الحديث المروئ عن النبي صلَّى الله عليه وسلم وعن السلف . وقال لى الدارقطقٌ ســنة سبمين : أنا جمتُ ذلك لأبن حِنزَابة على طريق المعونة .

قلت : وأماأبو على<sup>(١)</sup>فأشدَّ تفرَّدا بالكتاب<sup>(٧)</sup>وأشدُّ إكبابا عليه ،وأبعَدُ من كلِّ ما عداه ممّا هو عِلمُ الـكوفيّين ، وما تَجاوَزَ فى الّغة كُتُبَ أَبِى زيد، وأطرافا ممَّا لغيره ؛ وهو متَّقِد بالغيظ على أبى سعيد ، و بالحسدله ، كَيْفْ تْمَّ له تفسير كتاب سيبويه مرح أوله إلى آخره بغريبه وأمثاله وشواهده وأبياته (ذٰلِكَ فَضَــلُ أَللَّهِ يُوْتِيهِ مَنْ يَشَاء) ، لأنَّ هذا شيء ما تمّ للمبرَّد ولاللزَّجاج ولا لابن السَّرَّاج ولا لأبن درستو يه مع سعة علمهم ، وفيض كلامهم . ولأبى علىّ أطراف من الكلام فى مسائلَ أجاد فيهــا ولم يَأْتَلِ ، ولـكنه قمد على السكتاب<sup>(٣)</sup> على النَّظمُ المعروف . وحدَّثني أصحابُنا أن أبا عليّ أشترى شرحَ أبى سعيد في الاهواز في توجُّهه

اً في حنيهه ، ويلي الفضاء سنين ، ويتاله ´` ويتحرَّج ، وغيرَه بمعزل عن هذا ؛ ولولاالإبقاء على حُرْمة الطِّم، لكان القلم يجرى بما هو خاف ويخبر بما هو مُجَمَّعَتِم <sup>(٣)</sup> ولكنَّ الأخذ بحكم المروءة أولى ، والإعراض عما يجلب اللائمة أحرَى . وكان أبو سميد حَسَنَ الخطّ ، ولقد أراده الصَّيْمَوِئُ أبو جعفر على الإنشاء والتحرير فاستعنَّى وقال : هذا أمـر يُحتاج فيه إلى دُرْبة وأنا عارِ منهــا ، و إلى سياستر وأنا غريب فيها معسم التجاء وياضة القرم ِ \* وحدَّثنا النَّصْرِي<sup>(٤)</sup> أبوعبد الله — وكان يكتب النو بة للمهلِّيّ — بحديث مُنَنْد<sup>(٥)</sup> لأبى سعيد هذا موضعه ، قال : كنتُ أخطَّ بين يدى الصَّيْتَرِيُّ أبى جعفر محمد بن أحمد بن محمد ، فالتمسنى يوما لأن أجيب أبن العميد أبا الفضل عن كتاب

$$
\mathbf{1}_{\mathbf{r},\mathbf{r}} \qquad \qquad \mathbf{2}_{\mathbf{r},\mathbf{r}} \mathbf{1}_{\mathbf{r},\mathbf{r}} \mathbf{1}_{\mathbf{r},\mathbf{r}} \mathbf{1}_{\mathbf{r},\mathbf{r}} \qquad \qquad
$$

فمالمنسقط ومابا الانتقاب والاسواف كالمنطوب ومي

<u> and the component of the component of the component of the component of the component of the component of the component of the component of the component of the component of the component of the component of the componen</u>

and the state of the state

(١) بلل الريق : كناية عن الاتساع فى الكلام . (٢) • نحل • الخ أى أضاف إليه من الفضائل أكثر مما أبنل فى وصفه . (٣) المرزبانى ، هو أبو عبد الله عجد بن عمران بن موسى ، أصل من خراسان ، كان من الأدباء الاخباريين المصنفين ، وله كتب كثيرة فى الأدب والتاريخ عدهما صاحب الفهرست وقال : إنه كان صادق اللهجة ، واسع المعرفة بالروايات ، كثير السباع ، ومات سنة ٣٧٨ . (٤) ابن حبوبه ، هومجد بن حبوبه بن المؤمل ؛ عالم نحوى من أهل همذان مات سنة١٧٣. (٥) لم ترد هذه السكلمة في - صل . (٦) على دحض ، أى على مزلقة ومزلَّة للاً قدام . (٧) السلامي : من أشعر أهل العراق ، عربي الأصل من بني مخزوم ، وله بكرخ بغداد سنة ٣٣٦ واتمهل بالصاحب بن عباد وعضد الهولة البويعي ومدحهما ، وقد روى له صاحب اليتيمة كشيرًا من شعره ، مات سنة ٣٩٤ . (A) ليطة بالفلب ، أى التصاق به وتعلق .

يېزر مايخني ، ويلمدر ما يصني ، په ستگره ی انگول پاست شمر سَدِرٍ<sup>(4)</sup> ؛ يتطاول شاخصا، فيتضاءل متقاعِسا ؛ إذا صدق فهو مَهين ، و إذا كذب فهو تمشين . وأما ابن جَلَبات<sup>(٥)</sup> فمحنون الشَّعر ، متفاوت اللُّفظ ، قليل البديع ، واسع الحياة ، كثير الرَّوَق (٦) ، قصير الرِّشاء (٧) ، كثير النُّثاء (4) ؛ غَرَّهُ نَفَاقُهُ (٢) ونفقه نفاقه . (١) هو عجد بن الحسين الحاتمى ، مدح الحليفة القادر باتة ؟ وله الرسالة الحاتمية التي شرح فيها ما جرى بينه وبين المتنبي ، مات سنة ٣٨٨ . (٢) عبارة الأصل: « على تشابه بينهما فى الهوة وقدّ السياسة والبعدمن الشكوك ؟ وفى هذا الكلام تحريف لايستقيم به المعنى فى ثلاثة ألفاظ ؟ وسباق الكلام يقتضى ما أثبتنا . (٣) خمر ، أى أصيب بالمخار ، وهو ألم فى الرأس وصداع يعقبان السكر . والكلام هنا

على طريق الاستعارة . (٤) سدر : تمير . أو لم يبال ما صنع ولم يهتم . وكلا التفسيرين يستقيم به السي . (٥) في الأصل : «ابن الحليات» ؟ وهو تحريف صوابه ما أثبتنا . وهو أبو الفاسم على بن حلبات ، ذكره صاحب البتيمة في الجزء الثاني س٢٧٠ وروى شيئاً من شعره . (٦) في الأصل : « الرزق » ؟ وهو تحريف . وسياق السكلام يقتضي ما أثبتنا ، فأنه بعبدد الكلام في الشعر لا في الرزق . والزوق بالتحريك : جم زاووق ، وهو ما يحسن به المميء ويز"ين ، والمراد هنا ما يحسّن به الشعر تحسينا ظاهميا . والزاووق فى الأصل : الزئبق ، وكان يدخل في التصاوير ، ولذلك فالوا لكل مزين : مزوق . (٧) الرشاء : الحبل|لذى يستق به ، والمراد هنا قصر باعِه في الشعروقصور ُم عن الإطالة . (A) الغثاء في الأصل : البالي من ورق الشجر المخالط زبد السيل . ويزيد به هنا مالا فائدة فيه ، ولا يعتد به . (٩) النفاق بفتح النون : الرواج . ونفتَّفه بتشديد الفاء : روَّجه . وللراد رواج شعره وانتشاره بين الناس ، وعبارة الأصل : « عنَّه بفاقة وتقفه بفاقة» وفي لهنا الجملتين تصحيف . حذا لِمَل أنهما على هذا الوضع لا يستقيم يهما السجع الذى يريده المؤلف كما يظهر .

أزدشير وهو من شعراء البنيمة . (٢) في الأصل : « مستوسق » ، وهو تحريف . وسياق السكلام يفتضي ما أثبتنا كما يفتضيه قوله بعد : « منشابه » الخ . (٣) انظر التعريف به في س ٣٢ رقم • . (٤) متح الدلو ومتح بها : استخرجها من البئر عنسد الاستقاء ، وأماه الحافر إماهة : بلغ للله واستخرجه من الأرض . والكلام كله جار على طريق الاستعارة ، يشبر بهذه العبارة وَأَلَّتِي قَبْلِهَا إِلَى أَنَهُ يَفْدَمُ مَا حَقَّــه التَأْخَيْرِ وَالْعَكْسَ . (٥) شدا شدوا ، أخذ طرة من الطم والأدب . (٦) التأنى: النلطف . (٧) الندامة بكسر النون : حرفة المنادمة على الصراب .  $\bullet$  ( A ) (  $\bullet$  (  $\bullet$  ) ( A ) (٩) حائل العقل ، أي متغير متحول من الاستواء إلى العوج . (١٠) ابن نباتة السمدى ، هو عبد العزيز بن عهد بن نباتة من شعراء سبف الدولة بن حمدان ، واتعنل كـذلك بابن السيد ومدحه ٤ ولد سنة ٣٢٧ ومات ببغداد سنة ٢٠٥ .

واما ابن حجاج `` قليس من هده الزّمرة بشيء ، لانه سخيفَ الطريقة بعيدٌ من الجدِّ ، قَريعٌ فى الهزل ؟ ليس للمقل من شِـــعره مَنالٌ `` ، ولا له فى قَوْمَنِيه<sup>07</sup> مِثال ؛ على أنّه قويم اللّفظ ، سهلُ الكلام ، وشمــائلُه نائيّةٌ بالوَقار عن عادته الجارية فى النِّصار ؛ وهو شريك أبن سُكَّرة فى هذه النَّرامة<sup>(0)</sup> ؛ و إذا جَدَّ أُقْتَى ، و إذا هَزَل حَكَمَى الأُفْسَى . وله مع ذي الكفايتين مناظَرة ملتبسة . قال : ما مي ؟ قلتُ : لمــا ورد ذو الكفايتين ســنة أر بم وستين وهزم الأتراك مع أفتـَـكين<sup>(ه)</sup> ، وكان من الحديث.اهو مشهور ، سأل عن ابن حجاج — وكان متشوقا له لبنا كان 'يقرَأ عليه مِن قَوَّافيه" ، فأَخَبَّ أن يلقاه ، لأنَّه ليس الخبر كالمايَنة ، والمسموع والمبضر كالأنثى والذكر ؛ يَنزع كلُّ واحد منهما إلى تمـامه ؛ فلتا حضره أبو عبدالله أحتبَسَه للطمام ، وسمع كلامَه ، وشاهَدَ سَمْتَه ، واستَحلَى شمائله ، فقام (١) حو أبو عبد الله الحسين بن أحمد بن الحجاج ، شاعر ماجن في شعره مصهور ، اتصل بالوزير المهلبي وسابور بن أزدتشير وعضد الدولة وابن عباد وابن السبد ، لشسعره منتخبات فى البنيمة وفى المتحف البريطاني وفى مكتبة باريس ؟ وقد مات سنة ٣٩١ . .  $\epsilon$  din  $\epsilon$  (y) .  $\epsilon$   $\sim$   $\epsilon$   $\sim$   $\epsilon$   $\sim$   $\epsilon$ (٤) الغرامة : الحسران . (•) في الأصل : « الوركين » ؟ وهو تحريف صوابه ما أثبتنا غلا عن السكامل لابن الأثير وغيره . (٦) في الأصل : « من فيه » بسقوط القاف والواو والألف ؛ ولعل الصواب ما أثبتنا إذ به يستقيم السكلام .

الجزء الأول

 $Y^{\star}$ 

متعاظا ، حتى رأيتُك الآن وأنت ألطف من الهواء ، وأرقُّ من المــاء ، وأغنآلُ من جميل° بن مَعمَر ، وأعذَبُ من الحياة ، وأرزَنُ من الطَّوْدِ ، وأغنَرَرُ من (۱) تهت ، آی تمیرت (٢) في الأصل : • نجلك ، ؛ وهو تحريف . (٣) في الأصل من هذه الكلمة العين والباء ، ورسمت الهاء بعبدة عَنَها .  $\cdot$  (1) ( ) (٥) في الأصل : « رواسير » . (٦) السكوامخ : جمع كامخ بفتح الميم ، وهو إدام يؤتدم به يقال له : المرَّى ، ويقال : هو الردىء منه ؟ وقيل : هُوَ خَبْز بِخَلَّ مُعرَّب «كامه » بالفارسية ؟ وخصه بعضهم بالمخللات التي تستممل لتشكَّفي الطعام . (٧) جميل بن مصر ، هو المعروف بجميل بثينة العذرى .

the control of the state of the control of

قال<sup>(٢)</sup> : لم يكن هذا الحديث عندى . وأما بشر بن هارون فليس من هـــذه الطبقة فى شىء ، لــكنه َيَقْرُص فيخز<sup>09</sup>ويَشَمُّ فَيهُزُّ ،ويجرحفُنجوز؛والتذهُوُّون<sup>(٤)</sup>منه كثير؛«وأصحابنا<sup>(٥)</sup> يستحسنون قول ابن الحجاج في الوزير حين يقول : لله دَرُّ الحسين من قمر من رُدّت إليه وزارة الشمس فقال : إن قبلتُ هذا منهم خفتُ أن يقال : مادح نفسه يقرئك السلام ؛ وما أصنع بهذا البيت وهو مضموم إلى كلَّ بيت سخيف في القصيدة » . ثم قال : وجب أن نصف قبل هذا عصابة العلماء ، فلم تركنا ذكرهم ونحن ﴿ ٥)

لانخسلو فى حديثهم من غرَّة لأنحة ، وفائدة نافعة ، وصواب زائد فى العقل وفضيلة على الأدب ، وحِلم يُزدان به فى وقت الحاجة ، وحكمة يستعان بها فى داهَمَة ؛ ورأى يكون مَقِيلًا للتَّمبين عند تهجيرنا به .

(١) من ودائم فضلك ، أي من فضلك الذي تودعه لدينا فنحفظه لك ونؤديه إليك حزاء وفاقا .

(٢) قال ، أى الوزير أبو عبدالله العارض . (٣) في الأصل : « يقرض فيخر » ، وهو تصحيف في كلتا السكلمتين . ويريد بهذه السارة والسارتين اللتين بمدها أن أثره بالنم غايته فى الهجاء . (٤) المدهوون ، أي المبتلون بالدواهي منه . (٥) الظاهر أن هــذا الـكلام الذي بين هاتين العلامتين مؤخر عن موضعه وموضعه الكلام فى ابن حجاج السابق ذكره إذ لا مناسبة بينه وبين ما هنا .

14  
\n14  
\n34.7. 
$$
|\cos \theta = 1
$$
  
\n54.7.  $|\cos \theta = 1$   
\n55.7.  $|\cos \theta = 1$   
\n56.9.  $|\cos \theta = 1$   
\n57.  $|\cos \theta = 1$   
\n58.9.  $|\cos \theta = 1$   
\n59.  $|\cos \theta = 1$   
\n50.  $|\cos \theta = 1$   
\n61.  $|\cos \theta = 1$   
\n70.  $|\cos \theta = 1$   
\n81.  $|\cos \theta = 1$   
\n92.  $|\cos \theta = 1$   
\n10.  $|\cos \theta = 1$   
\n11.  $|\cos \theta = 1$   
\n12.  $|\cos \theta = 1$   
\n13.  $|\cos \theta = 1$   
\n14.  $|\cos \theta = 1$   
\n15.  $|\cos \theta = 1$   
\n16.  $|\cos \theta = 1$   
\n17.  $|\cos \theta = 1$   
\n18.  $|\cos \theta = 1$   
\n19.  $|\cos \theta = 1$   
\n19.  $|\cos \theta = 1$   
\n10.  $|\cos \theta = 1$   
\n11.  $|\cos \theta = 1$   
\n12.  $|\cos \theta = 1$   
\n13.  $|\cos \theta = 1$   
\n14.  $|\cos \theta = 1$   
\n15.  $|\cos \theta = 1$   
\n16.  $|\cos \theta = 1$   
\n17.  $|\cos \theta = 1$   
\n18.  $|\cos \theta = 1$   
\n19.  $|\cos \theta = 1$   
\n10.  $|\cos \theta = 1$   
\n11.  $|\cos \theta = 1$   
\n12.  $|\cos \theta = 1$   
\n13.  $|\cos \theta = 1$   
\n14.  $|\cos \theta = 1$   
\n15.  $|\cos \theta = 1$   
\n16.

وكان يجهر بهذا وأشباهه ، ولكن كان جاه الرجل لا يُنتقَص بهذا القدر وركنُه لا يتخلخل على هذا الهَدِّ ، لأسباب انعقدت له ، وأصحاب ذبَّوا عنه . وأما ابن الملاح فشيخ حسن المعرفة بالمذهب ، شديد التوقُّ ، محمود القناعة

(١) في الأصل « جفل » ؛ ولعل صوابه ما أثبتنا . والجعل ، هو أبو عبد الله الحسين بن على" ، أصله من البصرة وبها ولد سنة ٣٠٨ وانتهت إليه الرياسة فى علم الكلام فى ءصره ،<br>وكان كـذلك فقيها ، وله كـتب فى الـكلام وكـتب فى الفقه ، من أشهر كـتبه فى الـكلام كـتاب نقض كلام الراوندى ونقض كلام الرازى . مات ببغداد سنة ٣٩٩ .  $\cdot$  (۲) د فيه ه . (٣) وقال ، أى الواسطى . .  $\left( \begin{array}{cc} 1 \end{array} \right)$  .  $\left( \begin{array}{cc} 1 \end{array} \right)$ (۰) دوناڼم . .

سمعت منه فيها شُبَها ، ولُغَته<sup>(٤)</sup> معَقَّدة ، وله أدب واسع ؛ ولقد أضلَّ بهمذان كاتبَ فحر الدولة أبنَ المرز بان . وحمسله على قلَّة الأكتراث بظلم الرعيَّة ، وأراه أنه لا حرج عليه فى غَنْبَهم لأنهم بهائم ، وما خرج من الجبل حتى أفتضح . وأما ابن خيران<sup>(٥)</sup> فشيخ لا يمدو الفقه ، وفيه سلامة . وأما الدَّارَكى <sup>(٦)</sup> فقد اتخذَالشهادة مكسبّة ، وهو يأكل الدنيابالدين ، و يغلب عليه اللَّواط، ولا يرجع إلى ثقة وأمانة ؛ ولقد تهتَّك بَنَيْسابورَ قديمًا ، وببغدَاد حديثًا ؛ هذا مع القَدامة والوخامة ؛ ولقد نَدَّ بِمُثمَّلِ<sup>(٧)</sup> غلام ، وهو اليوم قاضى الری . وأبن عبّاد كِمكْنفه ويقرّ به ليكون داعية له ونائبا عنه ، وليس له أصل وهو من سواد همذان ، وأبوه كان فلأحا ، ولقد رأيتُه ، إلا أنَّه يأتي لابن عباد

فى تَتَّمَّتِه ولزوم ناموسه حتى خفٌّ عليه ، وهو اليوم قارون ؛ وقد علت رتبته فى  $\bullet$  (1)  $\bullet$  (1) (٢) ابن العسَّلم: ، هو أبو عبد الله عجد بن عجد بن النعمان ، انتهت إليه رياســــة الشيعة الإمامية فى الفقه والسكلام والآثار ولد سنة ٣٣٨ . (٣) ظنين ، أي متهم .  $\mathbf{f}$  (£) د ولقه » . (•) هو أبو على الحسين بن سالح بن خيران ، أحد ففها. عصره ، ألف فى الفقه كتاب د اللطيف **، وكتاب د الم**ندمات » . (٦) لعله يربدأبا القاسم الداركي، نسبة إلى دارك ، قرية في أصفهان ، أحد فقهاء الشافسية وهو بغدادى ، أقام بنيسابور مدة ، وانتهى التدريس إليه ببغداد ، وأخذ عنه هامة شيوخها ؛ مات سنة ٢٧٥ . (٧) في الأصل: « ندر » ) ولعل صوابه ما أثبتنا . وبد : همهب .

الخالى من الشبهة أســـلم من الصدر المحشوِّ بالشكِّ والريبة ، وَلم يأت الجَدَل بخير قطَّ ـ وقد قبيل : من طلب الدين بالكلام ألْحَد ، ومن تتبم غرائب الحديث كذب، ومن طلب المال بالكيمياءأفتقر . وماشاعت هذه الوصيّة جُزافًا ، بل بعد تجربة كرَّرها الزمان ، وتطاولت عليهــا الأيام ؛ يتكلم أحدهم فى مائة مسألة ويورد مانة حجَّة ثم لاترى عنده خشوعا ولارقة ، ولا تقوى ولادَممة ؛ وإن كثيرا من الذين لا يكتبون ولايقرءون ولا يحتجون ولايناظرون ولا يكر مون لكنا ولا يفضَّلون خيرٌ مر\_\_ هذه الطائفة وألينُ جانبا ، وأخشع قلبا ، وأتقى لله عنَّ وجلَّ ، وأذكرُ للمَعاد ، وأيقن بالثواب والعقاب ، وأقلق من الهفوة ، وألوَذُلَّه بالله من صغير الذنب، وأرجع إلى الله بالتهرية ؛ ولم أن متكلَّما في مدَّة عبره بكر

ذلك على مدهب الخرَّميَّة ، وطرَّاتق الملحِدة . قال : والله إن هذا لمن الصائب الكلبار والمحَن الغلاظ ، والأمراض التي ليس لها علاج . ثم قال : إنَّ الليل قد ولَّى ، والنعــاس قد طرق العين عابثا ؛ والرأى أن نستج لننشط، ونستريح لنتعب ؛ و إذا حضرت فى الليلة القابلة أخذنا فى حديث الخلق والخُلق — إن شاء الله — وأنا أزوِّدك هذا الإعلام ليكون باعثًا لك على أخذ القتاد بعد أختماره فى صدرك ، وتَحِيلَ الحالَ به عند خوضك وفيضك ولا تُجبنْ جبن الضعفاء ، ولـكن قُلْ وأتسع مجاهم! بما عندك ، منفقا ممَّا معك . وانفترفت.

الليلة التاسعة

وظهر ذلك عليه وبطن<sup>(٨)</sup> أيضا بالأقل والأكثر وألأغلب والأضعف ، كالكذون الذى فى طباع السبع والقارة ، والثبات الّذى فى طباع الذئب ، والتحرّز الذى فى طباع الجاموس من بنات الليل ، والحذر الذي في طباع الخنزير ، والتقدم الذي فى طباع الفيل أمام قطيعه تمثُّلا بصاحب المَدِّمة .

الجزء الأول I

وكذلك ضد ذلك فى الخنزير تمثَّلا بصاحب الساقة ، وكالحراسة التى فى طباع الكلب ، وكاو ب الطير إلى أوكارها التي تراها كالمساقل وغيرها بالدَّخَل لا" والأشب والفياض . ولهذا قال بعض الحكماء : خذ من الخنزير بكورَه فى الحوائيم، ومن الكلب نُصِيحَه لأهله ، ومن الهرَّة لطفَ نَفْسها عند السألة . وقالت الترك : ينبغى للقائد العظيم أن يكون فيسه عشر خصال من ضروب لحيوان : سغاء الديك ، وتحنَّن الدجاجة ، ونجدةُ الأســد ، وحملة الخنزير ورَوغانٌ الثعلب، وصبرٌ الكلب، وحرَّاسةُ الكرَّكيَّ ، وحذر الغراب ، وغارة الذئب ، وسمن بعروا <sup>(٣)</sup> ، وهى دابة بخراسان تسمن على التعب والشقاء .

فلو ظهر هذا الغيب لبطل الاتفاق ، ولو بطل الاتفاق لارتفع الغيب . فانقست الأحداث [بين ما هو] <sup>(٢)</sup> على جَديلة <sup>(٣)</sup> واحدة معروفة ، وبين نادر لايدوم العهد به ، قدلَّ ما ظهر وأستمرَّ على ماجاد به ووَهَب ، ودلَّ ماغاب وأستتر على ما تفرَّد به وغلب . ولماكان الحيوان كلَّه يَممل صنائمَه بالإلهام على وتيرة قائمة ، وكان الإنسان يتصرّف فيها بالأختيار ، صحّ<sup>ر»</sup> له من الإلهــام نصيب حتى يكون رفدًا له فى أختياره ، وكذلك يكون النحــل أيضا ، صحَّ له من الأختيار قسط فى إلهــامه حتى يكون ذلك مُعينًا له فى اضطراره ، إلاّ أن نصيب الإنسان من الإلهام أقلّ كما أن قسط سائر الحيوان من الاختيار أنزَرٌ <sup>(٥)</sup> ؛ وتمرة أختيار الإنسانِ إذا كان سُماناً بالإلهــام أشرف وأدوَمُ وأَجْدَى `` وأنفع وأبقى وأرفع من ثمرة غيره من الحيوان إذاكان مرفوداً بالأختيار ، لأن قوة الأختيــار فى الحيوان كالخلم كما أن قوة الإلهام فى الإنسان كالظل . ومراتب الإنسان فى العسلم ثلاث تظهر فى ثلاثة أنفس ، فأحدهم مُلَهَم  $(1)$  (  $k$  ) (  $k$  ) (٢) هذه التكملة التي بين مريعين ساقطة من الأصل ، والسياق يقتضيها . بقال : هم على جديلة واحدة ، أى على شاكلة واحدة . (٣) الجديلة : الشاكلة  $\ldots$  . I  $\mathbf{f}$   $\mathbf{g}$   $\mathbf{g}$   $\mathbf{f}$   $\mathbf{f}$   $\mathbf{f}$  $\bullet$  ( $\bullet$ )  $\bullet$  ( $\bullet$ )  $\cdot$  (۲)  $\cdot$  وأحدٌ ، .

$$
\mathbf{12.1} \qquad \qquad \mathbf{12.1}
$$

$$
\frac{12 \times 12}{\frac{12 \times 12}{100}}
$$

بهذا البحث يتبيَّن له ما تشــــتمل عليه القوة الغضبية والقوَّة الشهويَّة فإن توابع هاتين القوتين أكثر ، لأتهما بالتركيب أظهر ، وفى <sup>(٣)</sup> الكثرة أدخَل وعن الوحدة أُخرَج ؛ فإذا ساسَتَهما الناطقة حَذَّفتْ زوائدها ، ونَفَتْ فواضِلَهُما

(١) قال ، أي الوزير .  $(5)$  (  $(5)$  )  $($ ۳) د وعن ».

والغضب كظما أوتتكاظما ، والغيُّ رَشدًا أو تراشدًا ، والطَّيْشْ أناة أو تأنياً ومَرَّفتْ مسند الكوامنَ في التكامِن — إذا سارت سَوْرَتُها ، وثارت تَوْرَتُهَا — على مناهج الصواب ، تارةً بالعظة واللُّطف ، وتارةً بالرَّحِر ۖ والسُّنف. وتارةً بالأنَّفة وكبر النفس ، وتارةً بإشمار<sup>(٥)</sup> الحذر ، وتارةً بعلوَّ الهمة ؛ وهناك يصير العفو عند القادر ألذَّ من الأنتقام ، والعَفافُ عند الهــائمِ ألذَّ من قضاء الوطر ، والقناعةُ عند المحتاج أشرفَ من الإسفاف ، والصَّــداقةَ عند الموتور آثرَ من العداوة ، والمداراة عند المُتَّعفَظَ <sup>(7)</sup> أطيبَ من الماراة . وفي الجلة ، الخُلُق العَسَن (٧) مشتقٌّ من الخَلْق ، فكما لا سبيل إلى تبديل الغَلْق كذلك لا قدرة على تحويل الغُلُق ، لكنّ الحضّ <sup>(٨)</sup> على إصلاح الغُلُق

وتهذيب النفس لم يقع من الحكماء بالقَبَت والتجزيف ، بل لمنفعة عظيمة موجودة

ليتكلف الصبر ويتناسى الجزاء على هذا أبدا . وقد تقرَّر بالحـكمة الباحثة عن الإنسان وطرائق ما به وفيه أن أحواله مختلفة ، أعنى أن كل ما يدور عليه ويحور إليه<sup>(٤)</sup>مقابل بالضدّ <sup>(٥)</sup> أو شبيهٍ بالضدّ كالحياة والموت ، والنوم واليَقظة ، والحَسَن والقبيح ، والصواب والخطأ ، والخير والشر ، والرجاء والخوف ، والعدل والجور ، والشجاعة والجُبْن ، والسخاء والبخل ، والحلم والسَّــفَه ، والطَّيْش والوَقار ، والعلم والجهل ، والمعرفة والشَّكرة والعقل والعُمْق ، والصحة والمرض ، والأعتــدال والانحراف ، والعفَّة والفجور والتنبُّه والغفلة ، والنَّ كرَّ والنســيان ، والذكاء والبلادة ، والغبطة والحسادة والدماثة والكزَازَة <sup>(٦)</sup> ، والحق والباطل ، والغيّ والرُّشــد ، والبيان والعَصَر

والثقة والأرتياب ، والطُّمأنينة والتُّهَمة ، والحرَكة والسَّكون ، والشكَّ واليقين والغَلاعة والوَقار ، والتوقَّى والتهوُّر ، والإلف والتَمَلَل ، والصَّـدق والـكذب والإخلاص والنفاق ، والإحسان والإسـاءة ، والنصح والغش ، والمدح والذم وعلى هذا الجز والسَّخْب `` ؛ ولعل هذه الصفات بلا آخر ولا انقطاع .

 $(x)$   $x \in \mathbb{Z}$   $\mathbb{Z}$   $\mathbb{Z}$   $\mathbb{Z}$   $\mathbb{Z}$  $\bullet$  (۳) د ملبق » .  $\cdot$  (  $\cdot$  ) (  $\cdot$  ) (  $\cdot$  )  $\mathbf{a}$   $(0)$   $(0)$   $(0)$ (٦) « السكرارة » بالمهملتين . (٧) د الجراء والسجب » .

وأما الخير والشر فهما فى العموم والشــمول ليسا بدون الصواب والخطآ لها مناط بكلّ ثنى. ، ويَغلِبان على الأفعال ، و إن كان أحدُها عَدَما للآخَر . وأما الرجاء والخوف فهما عَرَضان للقلب بأسباب بادية وخافية ، ولايدخلان فى باب الخُلُق من كل وجه [ولا يخرجان أيضا بكل وجه] وهما كالعادَين للإنسان قدأستصلح لها ، وزبط قوامُه بغلبتهما وضعْفِهما . وأما العدل والجَوْر فقد يكونان خلقَيْن بالفِطْرة ، ويكونان فعْلَيْن بالفَكْرة وجانباها بالفعل°" ألصق ، و إلى الأكتساب أقرب . وأما الشجاعة والجبن فهما خلقان متصلان بالخَلْق ، ولهذا يعزُّ على الشجاع أن يتحوّل جبانا ، ويتمذرُ على الجبان أن يصب ير شجاعا ، وكذلك طرفاهما

(١) د آشرف » .  $(\gamma)$  (  $\gamma$ ) (  $\gamma$ . د بالمغل  $(\mathbf{r})$ د والجبن » ؛ وما أثبتناه هو المناسب لفوله : د وكذلك طرفاها إذ (٤) في الأصل: : الجبن لا يكون طرفا للمجبن ، ويدل على صحسة ما أثبتنا ذكره التوقى بجانب التهور فيا حسبق ق من ١٤٩ س ١٤٩.  $\label{eq:2.1} \mathcal{L}_{\mathcal{A}}=\frac{1}{2}\left(\frac{1}{2}\left(1-\frac{1}{2}\right)\right)\left(\frac{1}{2}\left(1-\frac{1}{2}\right)\right)\left(\frac{1}{2}\left(1-\frac{1}{2}\right)\right).$ (۰) دریا ، .

داخلان في الخُلْق أعنى التهوَّرَ والتوقُّ" . وأمَّا السخاء والبخل فهما خلّقان محضان أو قريبان من التّحفّض ، ولهذا تعلَّقَ الحمد والذم بهما وبأصحابهما ، والمدح والهجو سريا<sup>(٥)</sup> إليهما وأتصلا بهما ؛

وتضجَّر ؛ والكلام فى هـــذين الخُلُقين طويل ، لأنهما أدخل فى تلاقى الناس وتعاطيهم فى عِشرتهم ومعاملتهم . وأما الجلم والسَّفه فهما أيضا خُلْقان ، والأخلاق تابعة لِلمزاج فى الأصل ، ولذلك قلنا : إن الخُلُق ابنُ الخُلْق ، والولد شبيه ٌ بوالده ؛ وفي الجملة ، كل ما يمكن أن يقال فيه للإنسان « لا تفعل هذا » ، « وأقلل من هذا وكف عنه » فإنه فى باب الأفعال أدخَل ، وكل ما لم يَجُزْ أن يقال ذلك فيه فهو فى باب الأخلاق أدخَل ، ثم لبعض هذا نسبة إلى الخُلُق أو الخَلْق ، إما ظاهرة غالبة و إما خفية ضميفة .

وأما الطَّيْش والوَقار فهما يختلطان بالحلم والسَّفَه ويجريان معهما ؛ فليس ينبنى أن يُنشَر الكلامُ ويطولَ الشرح . وأما الجهل والطم فليسا<sup>(٥)</sup> مر<sub>ت</sub> الأخلاق ولا من التَحَلْق و إنمــا <sup>77</sup>؟ يُبرِزان من صاحب الأخلاق والخَلْق للمزاج أثرين قويَين<sup>(٧)</sup> واحد<sup>ج</sup>ا عَدَم  $\cdot$  « وحبه » .  $\cdot$  « وسبح »  $(1)$ (۲) د وعش » . (٤) في الأصل د واكيل بالعذل وقوتل ، .  $\bullet$  (  $\bullet$  ) (  $\bullet$  ) (٦) فى الأصل : د وإنما كانا يبرزان ، .  $\mathcal{L}^{\text{max}}_{\text{max}}$ (٧) د آنر نوئ ، .

فى الطينة . وأما الضبطة والحسد فخلقان رُسِم الأول منهما بأن تتمنى لنفسك ما أوتيته صاحبُك [ورُسِم الثانى بأن تتمنى زوال ما أوتِيَــه صاحبُك] <sup>(ه)</sup> و إن لم يصل إليك . ورسوم هذه الأخلاق أسهل من تحديدها ، لكنَّا تركنا ذلك ، لأنَّ الكلام الذي كان يجري هو على مذهب الخدمة . على أن مراتب مذه الأخلاق مختلفة ، فيبعد أن يعتما حد واحد ، و إنمــا اختلفت منازلها لأنها<sup>79</sup> تارة تصفو بقوة النفس الناطقة ، وتارة تكدر بالقو**تين** الأخْرَيْيْن ؛ ولبعضها حِدَّة بالزيادة ، ولبعضها كَلَّة بالنقص ، فلم يكن التحديد مُنْمَمِّلٌ<sup>(٧)</sup> كلّ ذاك ، فلم نعرج<sup>(٨)</sup> على شىء عجزْنا عنه قبل أخذنا فيه . وُتَّمَّ

بِقِيّةِ ما عَبْلَق بِهِذِهِ الْجَمَلَةِ ، فَنَقُولُ : وأما الدماثة والكَرَازة فحلَقان محضان تابعان للمزاج ، ثم الران يزيدها قوَّة وضَعَفا ؛ ومما قنعت أقرب ،كالسهولة والعسر ؛ ولذلك يقال : « ما أُذْمَتَ (١) لم ترد هذه العبارة التي بين مرسين في الأصل . (٢) هذين ، أي الذكر والنسبان . (٣) ﴿ الْجَيْنَ بِعَدَ الْجَيْنَ » . (٤) الأخريان ، أى الذكاء والبلادة . وفي الأصل « والأوليان » . (•) هذه العبارة أو ما يفيد معناها ساقطة من الأصل ؛ والسياق يقتضى إثباتها .  $(r)$  (r)  $\bullet$  (Y)  $\bullet$   $\bullet$   $\bullet$   $\bullet$  $\cdot$  (A)  $\cdot$   $\cdot$   $\cdot$   $\cdot$ 

وأما الحركة والسكون فليسا<sup>(4)</sup> من حديث الخُلْق فى شى<sup>ب</sup>ه لأنّهما عامّان<sup>(٥)</sup> لجميع الأحوال سواء كان القمل مباشرا أم كان معتقداً ؛ وفى الحركة والسكون كلامٌ واسعٍ، وذلك أن هُهنا حركةً إلهيَّةً ، وحركةً عقليّة ، وحركةً ۖ نفسيَّة ، وحركةً طبيعتية، وحركة بدنية، وحركة فلـكتية ، وحركة كوكبيّة ، وحركةً

(١) في الأصل « الترب » . وهذا صدر بيت ، ومجزه : \* لا تسلكن طريقاً غير مأمون \*

(٢) د والعقد » .  $\cdot$  (۳)  $\cdot$  (۲)  $\cdot$  (۳)  $(1)$   $(2)$   $(3)$   $(4)$   $(5)$   $(6)$   $(7)$   $(8)$   $(8)$   $(9)$   $(10)$ 

كلِّ موجودٍ عقليٌّ ؛ وهذا القدر كان في هذا الموضع . وأما الشَّكَّ واليقين ، فمن علائق النفس الناطقة ، ولهذا لا يقال فى الحيوان الذي لا ينطق : له يقين وشك . وأما الخلاعة والوقار ، فقد تقدَّم البحث عنهما <sup>(١)</sup> . وأمَّا التوقُّ والتهوَّر ، فهما خُلقان فى جميع الحيوان ، ويَغلبان على نوع الإنسان، لأنَّ العقل يُبطلَّ `` أحدها``` ، والحسَّ `` يَفلب الآخَر `` . وأما الإلف والتملَل فخُلُقان محضان ، يُذَمَّان ويُحتدان على قدر المألوف: والمعلول ، و إن كان جَرَيان العادة قد وَفَّر الحمد على الإلف ، والذم على التلَل .

and the state of the

عقيدة القلب وضمير النفس . وأما الإحساف والإساءة ، فهما يعمّان الأفعال والأقوال ، فإذا رَسَخ أعتيادُها أستمحالا خُلقين . وأما النَّصبح والغِشُّ ، فهما خُلقان ، وطَرَفاها يتملَّقان بالخَلق . وكذلك الطُّمع واليأس، والحبّ والبغض ، واللَّهَج والسُّــلَانُ ، وما شاكل هذا الباب . ولم يَجرِ هذا كلَّه فى المذاكَّرة بالحضرة ، ولـكن رأيتُ من تمام الوسالة أن أضمّ هذا كلّه إلى حَوْمَتِهِ<sup>(\)</sup> ، وأبلُغَ المكنّ من مقتضاه فى تتمّنه .

وقال°′ لى : هاتِ الوَداع ، فإنّ الليل قد همّ بالإقلاع . قلتُ : قال أبو سميد الذهبيُّ الطبيب : لو علم الَّذى يَحمِل الباذنجان أنَّ على ظهره باذنجاناً لَصَالَ على الثَّيْران<sup>(٢)</sup> . فضحك — أضحَك اللهُ سِنَّه ، وحقَّق في كلَّ خير ظنَّه — وقال : إن كنتَ تحفظ فى غرائب أخلاق الحيوان شبثا فأذكره إذا حفىرتَ ، فقد مرَّ فى أخلاق الإنسان ما تِكمنى مجلسَ الإمتاع والمؤانسة ، فإذا ضُمَّ هــذا إلى ذاك كان للانسان فيه تبصَّر كافٍ ، وتذكَّرٌ شافٍ . وصَدَق — صدَّق الله قولَه — .  $\left( \begin{array}{cc} 1 & 0 \\ 0 & 1 \end{array} \right)$ (٢) وقال ، أى الوزير . (٣) د النيران » .

$$
\mathbf{A} = \mathbf{A} \mathbf{A} \mathbf
$$

السنيّة؛ والمنامح الهنية ، فإن قال قائل : فالملائكة إذن قد حُرمتْ هذه الفضيلة ، فليملم هذا القائلُ أن المَلَك لمــا خُلِق كاملاً لم يكلِّف أن يَكمُل ويَتـكامَل ويَستكمل، فصار كل شيء يطلبه ويتوقَّاه سببا إلى كماله النُمَدُّ له وغايَتهالمقصودة . فإن زاد فقال : فهلا خُلق<sup>97</sup> كاملا؟ فليملم أن كلامه على طريقالعَبَدَل ، لاعلى طريق البحث عن المِلَل، لأنّه قد جهل أنّه بالحسكمة وجَب أن يكون الأمر مقسوما بين ما يحوزالكمال بالجبلة<sup>(٤)</sup> ، وبين ما يكسِب الكمالَ بالقصد . ولمَّا وَجَب هذا بالحـكمة سَرَتْ إليه القدرة ، وساح به الجود ، وأشتملت عليه المشيئة ، وأحاطت به الحـكمة ، وشاعت فيه الربوبيّة .

ولهمنا زيادة فى شرح الخلق يتم بها الكلام ؛ فليس من الرأى أمــــ يقع الإخلال بذكرها ، لأنها مكشوفة ظاهرة ، وهى أنَّ الإنسان إذا غلبت الحرارةُ عليــه فى مزاج القلب يكمون شجاعا بذًالا <sup>(٥)</sup> ملتهبا ، سريعَ الحركة والغضب قليلَ الحقد ، زكنَ الخاطر ، حسن الإدراك . و إذا غلبت عليه البُرودة يكون بليدا ، غليظَ الطباع ، ثقيلَ الزُّوح . (١) د وماد ، .  $\bullet$  (۲) د من  $\bullet$ (٣) خلق ، أي الإنسان .  $\cdot$  (  $i$  ) (  $i$  )  $\cdot$  (  $\bullet$  ) (  $\bullet$  )

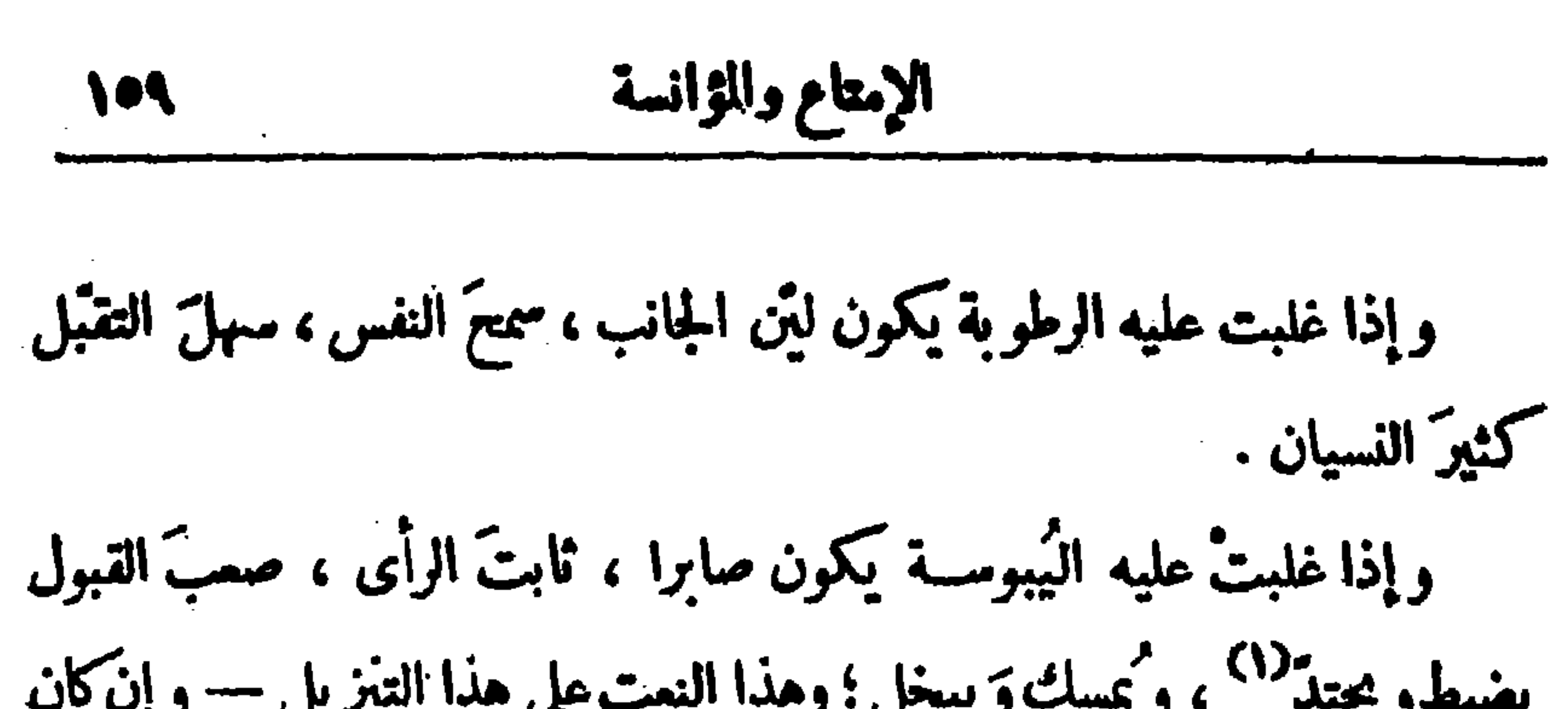

قيل : الطبيعة أيضا ، ثم العادة تالية ٌ لهذه كلَّها ، أو زائدة فيا نقصفيها ، ومُوقِدَة لما خمّد منها . الليلة العاشرة ولما عُدتُ في الليلة الأخرى ونَعِمتُ بهذه الفضيلة ، تفضَّل وقال : ما في العلم شيء إلاَّ إذا 'بدى' بالكلام فيه أتَّصل وتسلسل حتَّى'لا يوجد له مَقطَع ولا منفذ ثم قرأتُ عليه نوادرَ الحيوان ، وغرائبَ ماكنتُ سمعتُه ووجدتُه ، فزاد عجَبا  $. 5.343$   $(1)$  $. 422 - 92 (7)$
ثم يرق بعد ذلك . كل ماكان مريب البيض مستطيلا محدَّد الطرف فهو يفرخ الإناث وما كان مستدبرا عريض الأطراف يفرخ الذكور . وجُرَّب من إناث الطير أنها إذا لم تجلس على البيض<sup>(١)</sup> تمرض . القَبْحَ<sup>‹››</sup> إذا هاج ووقفت الأنثى قبالة الذكر ، وهبت الريح من ناحية الذكر مقبلة إلى ناحيتها حملت من ساعتها . (۱) <mark>د الطیر » .</mark><br>(۲) الفبج : الکِروان . 

 $(f - |Y_{\text{min}}| > 1)$ 

لبازه الأولى 175 الحمامة إذا نُتِفَت ريشة من ريشها احتبس بيضها أكثر مما لها بالطبع . مبدأ خَلق الفَرخ من بياض البيضة ، وغِذاؤه من الصُّـفرة ، فإذا خرج فَرَخان كان أحدها أكبرَ جِئْسةً من الآخَر ، والفكر منهما من البيضة الأولى ومن الثانية الأنثى

الفاختة<sup>(١)</sup> تميش أر بعين عاما . والعَجَل <sup>(٢)</sup> يعيش عشر بن عاما . الرخَمَة تُفرخ على صخور مشرفة عالية لاينالهــا أحد ، ولا توجد رَخَمَة وفراخها إلا في الفرط (٣) . العقاب يجلس على البيض ثلاثين يوما ، وكذلك كلُّ طائر عظيم الجنَّنة مِثْلُ الْإِوْزَ وَمَاأَشِهِهُ ، وَالْمَتَوْسُطَ الْجَنَّةِ يُجْلِسُ عَلَى البِيضَ عَشْرَيْنَ يَوْمًا ،كالجدَأة والبُزاة وما أشبه ذلك . إناث الغرابان تجلس على البيض جلوسا دائما ، والذكر يأتيها بالطمم حينئذ . التَّعَجَل تَسَمَّل عُشَّين يُجلس الذُّكر على واحد ، والأُنثى على واحد . الطاوس يعيش خمسا وعشرين سنة ، وفي هذه المدة تنتهي ألوانٌ ريشه . ويحضَن بيضَه ثلاثين يوما . قيل : وربَّما أكثرَ قليلا ، ويبيض في كلِّ سنة مرَّة واحدة ، وعدد بيضــه أثنتي عشرة بيضة ، وُيلقٍ ريشَه في زمن الخريف وبعدَه قليلا ، وذلك حين ُيلق الشجرُ ورقَه ، فإذا بذا أوَّلُ الشجر وظهرتٌ فروعه ، ونبت ورقه بدأ ربشه تينبت . (١) الفاختة : ضرب من الحمام المطوَّق . (٢) الحجل : طائر علىقدر الحمام كالفطا أحمر المثقار والرجلين، ويسمى دجاج البر ؛ وهو صنفان : نجدى وتهاى ؟ فالنجدى أخضر اللون أحمر الرجلين ؟ والتهامى فيه بياض وخضرة . (٣) الفرط : الجبل الصغير أو رأس الأكمة .

الجال المساء السكدر الغليغذ . الغنم فى الخريف تشرب المـاء الذى تصيبه ربح الشهال ، وذلك الوقت أونق لهما . الدُّرَاج إذا هَبَت الريح شالًا تتزاوج<sup>(١)</sup> وتُخصِب ، و إن كانت جنوبا ساءت حالها ومرضت . السمك الذى يأوى إلى الشطوط من ناحية البرّ ألذّ من الذى يأوى اللَّحِيج وما كان منها مستطيل الجثة فهو يُخصب فى الصّيف وهبوب الشهال؛ والعريض .  $x \in \mathbb{R}$  :  $\pi$ اوح ،

هپ په تعریف مراض ، اینجملپ ، والد څخه - وهو العامل ها والنقرس . والداء الذى يقال له الكلّب يَعرض للجال أيضا ، فإذا كليب الجمل بَخرَ ولم يؤكل لحمه . الخيل إذا ألقت حوافرها وقت تَنْصُلْ<sup>07</sup> نبت لها حافر آخرُ عاجلا ، لأن نباته يطلع مع نصول الحافر . وعلامة ذلك اختلاج الخصية اليمني . ويعرض للخيل داء شبيه بالكلَب ، وعلامته استرخاء آذانها إلى ناحية أعمافها ، وامتناعها من العَلَف ، وليس لهذا الداء علاج إلا التسكين . لايكون في بلد الهند خنزير . لاأنيس " ولابرىً ، وفي أرض تُعرف بكذا يجزُّ البقر كما يجز الغنَم ، وفى أرض النُّوبة تولَد الكباش نابتة<sup>(٤)</sup> القرون . و إناث الكلاب السُّلوقيَّة أسرع إلى الأدب من الذكور . جميع أجناس الحيوان إناثها أقل جرأة وأجزع ، ماخلا الذئبسة ، فإنها أصممب خَلَقًا وأجرأ من الذكور . العقاب والتُّنَّين يتقاتلان ، والعقاب تأكل الحيَّات حيثًا وجدتها . (١) د والدلجة ، . (٢) نصول الحوافر : خروجها من مواضعها .  $\mathbf{r}$  (۲)  $\mathbf{r}$  (۲) د الا آنس ولا یری  $\mathbf{r}$ .  $\mathbf{r}$  and  $\mathbf{r}$  and  $\mathbf{r}$  (1)

نهق بالقرب منه وقع بيضه ، و إِن كان فيه فراخ خرجت منه ، فلهذه العلة يطير هذا العصفور حول الحمار وينقره . الغراب يعادى الثور والحمار وينقرهما . والحيَّة تعادى الخنزير وأبن عرس ، لأنهما يأكلان الحتية حيث وجداها . الغُداف مصادق للثعلب ، والثعلب مصادق للحيّة ، « والسبب<sup>(٣)</sup>في عداوة العصفور للحمار أن معاش العصفور من بزرالشوك وفيه يبيض ، وهو وكره ، والحمار بِرعى ذلك الشوك إذا كان رَطْبًا » . البقر يكون في الجبال إذا ضلَّت بقرة تبعتها الأخرى ، ولذلك الرعاة إذا لم يجدوا بقرة واحدة وعدموها طلبوا ساثر البقر وفقدوها من ساعتهم . الخيل إذا ضلت الأنثى منها أو هلكت ولها ولد فإن إناث الخيل ترضمه وتربّيه ، وذلك أن جنس الخيل في طباعها حُبّ أولادها . الأيايل تلقى قرونها فى أماكن عَسِرَة صمبة ، لا تُرْتَتَقِ لئلا تؤخذ ؛ ولذلك قيل فى المثل : حيث تلقى الأيايل قرونها ، فإذا ألقتها توقَّت أن تغامر إلى أن تنبت ، كأنها قد ألقت سلاحها . وقيل : إنه لم يعاين أحد القرن الأيسر من قرنيها ، لأن فيه منفعة عظيمة . (١) الفداف : غراب كبير يكون ضغم الجناحين . (٢) الحرذون : دويبة شبيهة بالضب ؟ وقيل : ذكر الضب . (٣) بلاحظ أنه قد سبق ما يغيد معنى هذه العبارة التي بين هاتين العلامتين .

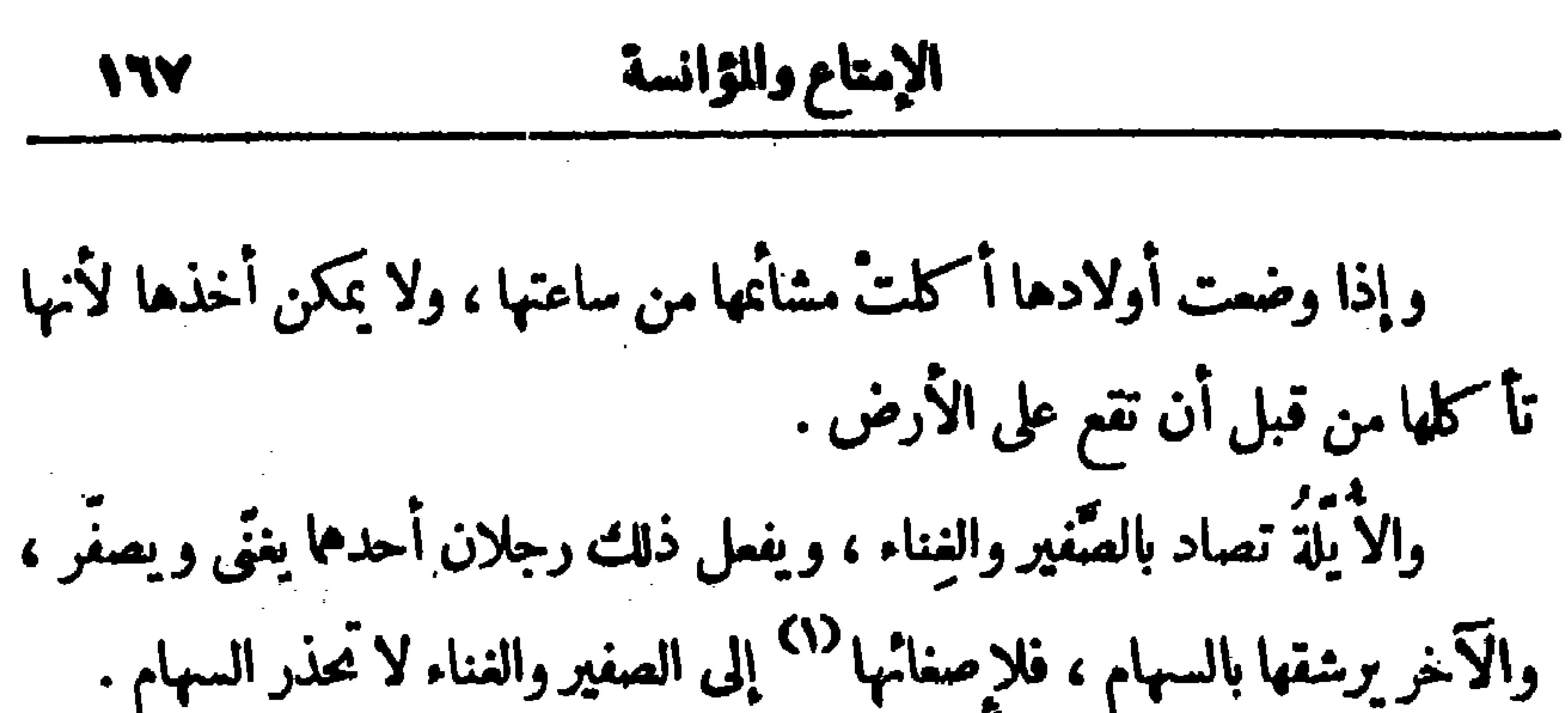

.<br>(۲) د خاتمه .<br>(۳) د ومن » .

وأضعف العسل يكون أبدا فى أعلى الإناء ، والنقِّ الطِّيب فى أسفله . الأسد عظامه جاسية جدا ، و إن دُلـكتْ بعضُ عظامه ببعض خرجت منها ناركما تخرج من الحجارة . الخيوان الذي له شمر [في أشفار<sup>77</sup> عينيه] ليس في أشفار عينيه شعر إلا الشمر الأعلى . والنمامة لهـــا أشفار فى الجفنين الأعلى والأسفل . (١) « الصبح » وهو تبديل وقع من الناسخ يناقض ما قبله .<br>(٢) هذه التكملة التي بين مربعين لم ترد فى الأصل ؟ والسياق يفتضيها ..

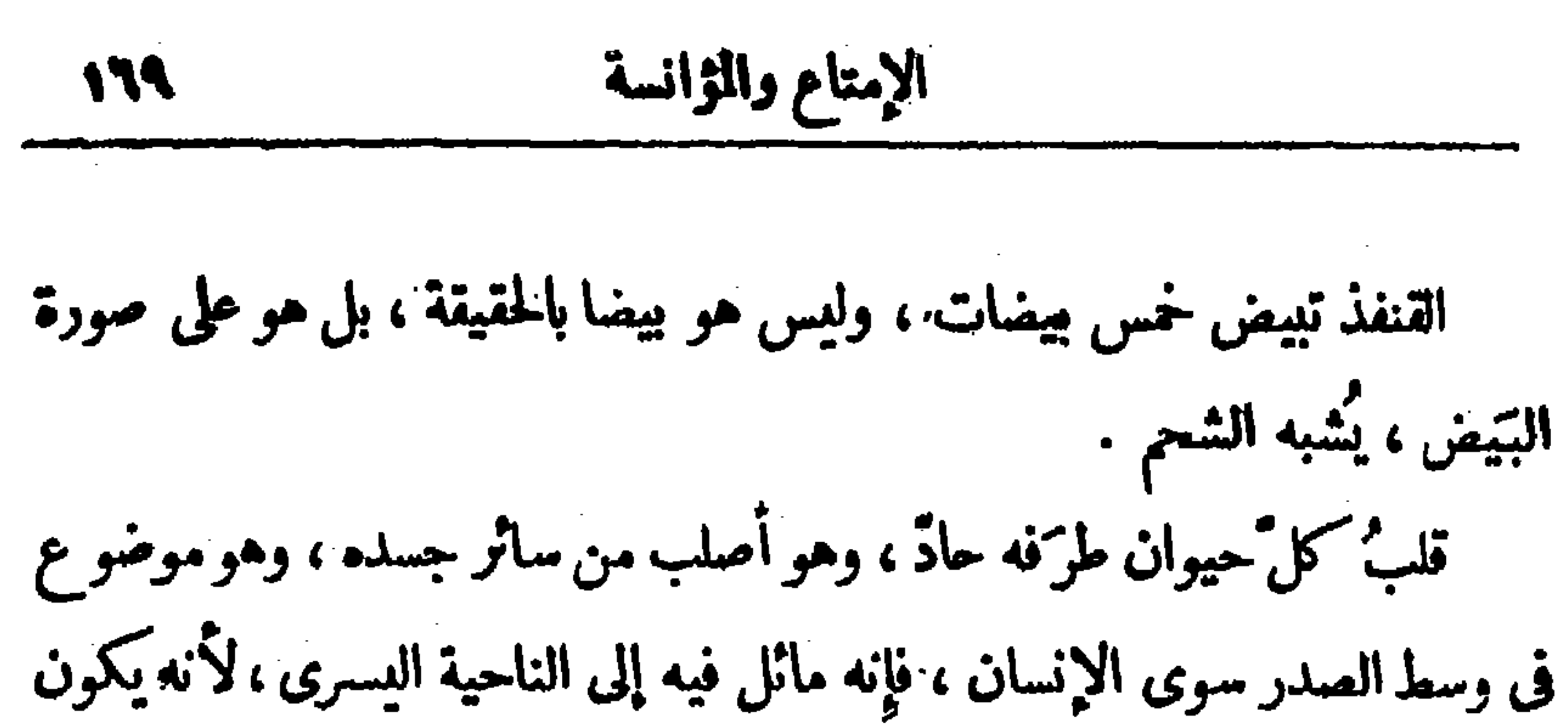

بإزاء<sup>(١)</sup> الجانب<sup>(٢)</sup> الأيسر فيعادل الناحية اليمنى ، فإ*ن* اليسرى من الإنسان أكثر بردا . وليس فى قلوب جميع الحيوان عظم إلَّا فى الخيل ، وفى جنس من البقر ، فاين في قلب هذبن عظا دون غيرها من الحيوان . **وکل حیوان له قلب کبیر بکون جزوعا** . الكلاب الهنديَّة تتولَّدمن كلب وسبع شبيه بالكلب . والحمـار حيوان بارد ، ولذلك لا يكونــــ الوحشى منها [ إلا `` ] فى المكان البارد . ذكور البغال لا تشمّ أبوال إناثها كساثر ذوات الحافر . بَيْضِ الطَيْرِ فيه لونان : بياض وصُفْرة . وبيض السمك فيه لون واحد . إذا كانت الريح جنوبا كان المولود أنثى ، لأن الجنوب إذا هبت رَطَّبت و إذا أشملت كان المولود ذكرا . عيون جميع الصبيان ساعة ولادتهم شُهْلٌ في تنتقل إلى الطباع الغالبة عليها .  $\mathbf{a} \cdot \mathbf{b} \cdot \mathbf{b} \cdot \mathbf{c}$  $(x)$  « الحبائث » . (٣) هذه الـكلمة التي بين مرسبن ساقطة من الأصل ؟ والسياق يقتضيها .<br>(٤) شهل : من الصهلة بضم الشين ، وهو أن يشوب سواد العين زرقة ؟ وقيل أن تشوب الحدقة حمرة وليست خطوطا .

الآ
$$
11
$$

ייט עידי אנטעני אי الفهد ربمــا نَكَح الدُّبَّ فيتولَّدبينهما سَبَعَ مختلِف المنظر ، لا يتناول الناس وبصيد الكلاب ويأكلها ويَستخفى فى البحر ، فإذا مرَّ به أيْلٌ مفاجأة وثب عليه وأنشب<sup>(٣)</sup> مخالبه فى أكتافه ومصّ دمه حتى يضعف الأيل<sup>(٤)</sup> ويسقط فيجتمع عليه هذا الصنف من السباع فيأكله ، فإن أجتاز بها أسد نهضت عنه وتركت الفريسة له تقرًّبا إليه . بأرض يونان ممزَى جعدة الصوف ، يقال لهــا : المعزَى البريَّة ، فإذا أصابت قرونُها شيئا من قَضبان الكرم لم يَنبت ورقَهُ ولا ثمره ، بل يجفُّ مكانه ويسقط ما عليه من الورق والثمر . السُّلَحْفاة تخرج من البحر إلى الرمل فتَتَّبيض فيــه ، حتى إذا بلغ أوانه وخرج أولادها ، فمــا كان ناظرًا إلى ناحية البحركان بحريا ، وما كان وجهه إلى ناحية البر كان برًا . والسَّلاحف تمتنع من الذَّكران ، فيأتيها بعود يحمله فى فمه ، ويدنو منها ، فإذا رأت ذلك المود سكنت له . وما كان من السلاحف بحريًا فخرَج إلى البر وأصابه حرّ الشمس لم يستطع  $(1)$  ( ) ( ) the contract of the contract of the  $(Y)$  « الثانية » .  $\mathcal{L}(\mathcal{L}(\mathcal{$  $(x)$  « وأنبت » .

 $\mathcal{L}_{\mathbf{z}}$  and  $\mathcal{L}_{\mathbf{z}}$  and  $\mathcal{L}_{\mathbf{z}}$  and  $\mathcal{L}_{\mathbf{z}}$ 

 $(y)$   $(y)$ .

مما يتحوَّف إ في جُحر الصَّرِج من عيره . وإذا قارب الزرع أن يُسنبل (٣) دخل الثملب فيه وتممَّك فرحاً به ، فيفسد ذلك الزرع ، ولذلك سمّى أحتراق<sup>^ (٤)</sup> الشمر : داء الثملب ، لأنه<sup>0) م</sup>ُسْقِطْه كما 'يذهب ورق السنبلة والشوكة . القنفذ يعمِّد إلى الكرمة فيحرَّكها فيقع منها العنب ، فيتمرَّغ فيسه حق يملاً شوكه ويعود إلى عُشه ، فإذا بصرت به جراؤه أطافت به تلتقط ذلك الحب من شوكه وتأكله . الذئب إذا هُتَىٌّ من مِعاهُ وَتَرْ رَهْبَىٰ مِن مِعَى الشاة وَتَرَ ، ثم عُلَّقًا بِٱلآت اللاهي، ثم ضرب بهما، صوتاللعمول من الذئب، وخَرِ س الوتر المعمولُ من الشاة .

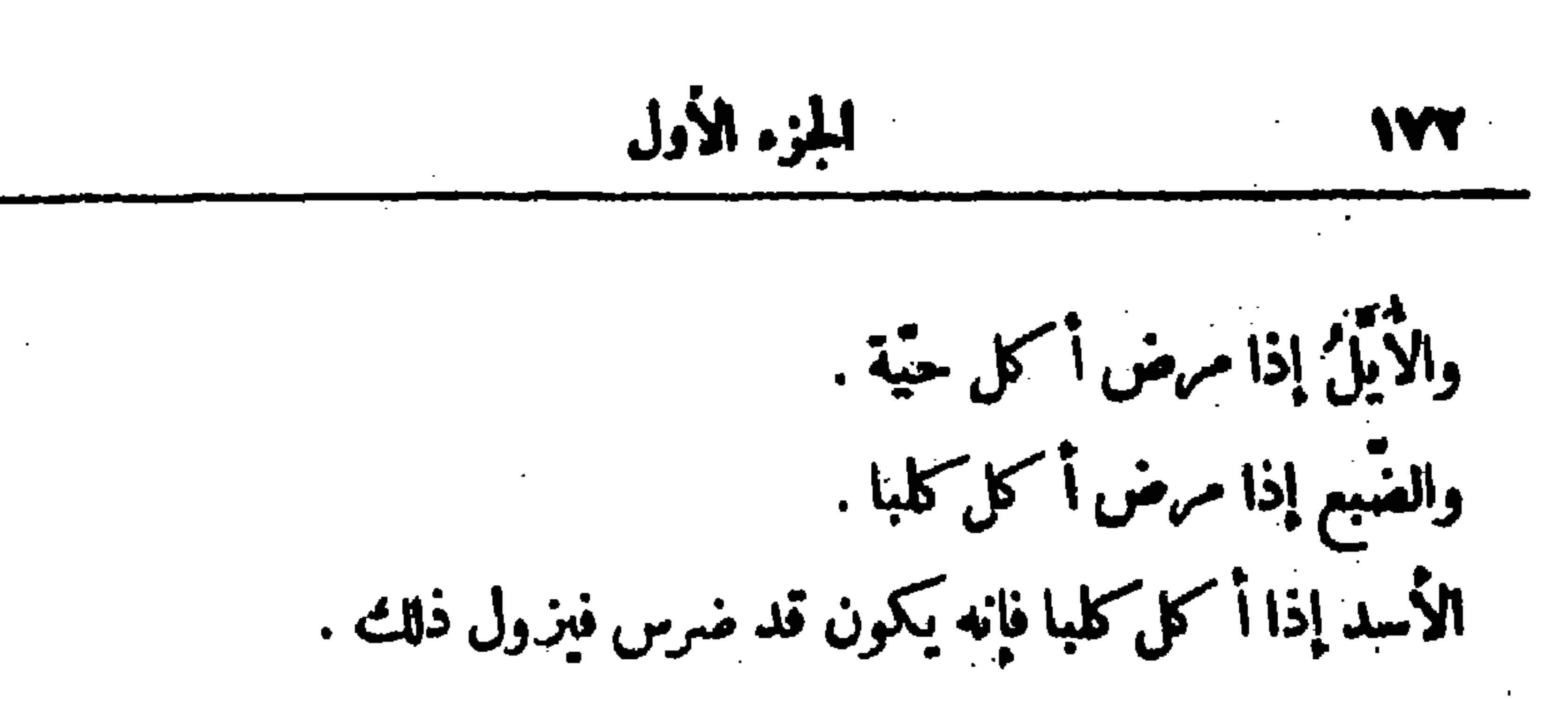

الرخمة إذا ضمف بصرها بقرت مرارة إنسان الأعنز البريمة [تألف`') حيتانا بحريَّة ، وتدع الجبال وتسلك طريقا بميداً حق تأتى البحر لمكان تلك الحيتان ، فلما عَرف ذلك اللاّحون سَلَخوا جلود تلك الأعنز ، ودنوا<sup>97</sup> بها من شاطى' البحر على ظهورهم ، فإذا نظرت <sup>(٣)</sup> تلك الحيتان إليها خرجت مسرعة إليها فيصيدها اللأحون. ليس من السباع شيء صُلْبه عَظْم واحد بلا خَرَز إلا الأسدَ والضبع . من ربط على بدنه سنا<sup>د،</sup> من أسنان الذئب ولبسه لم يَخف الذئاب . والفُوس الذي يُعلّق عليه شيء من أسنان الذئب يكون سريعَ الجرى . المعزى البرّية تكون صُلبة القرون ، تأوى أطراف الجبال وماكان مُشرِفا

الخطأف يضع فى عشه قضيبَ كَرَفْسٍ . الثَّدْرُج `` يضع فى عُشه سرَطانا نهريًّا . جميع السباع والدوابَّ عند الشي تقدَّم اليد اليمني والرجلَ اليسري . لا تكون الزرافة إلا في أرض قليلة الماء . إذا م أسماب الخيل أن يُنزو<sup>(٢)</sup> حمارا على فرس جَزُّوا عُرفها فثقرَ<sup>ه)</sup> حينئذ وتذل لكذم <sup>(ه)</sup> الحمار لها . يبونانَ ثيران لهـــا أزبعة قرون لا تَرضى عجامعة البقر ، بل تجامع إناثَ الخيل، ويتولد بينهما خيول عجيبة المنظر . الجاموس لاينام أصبلا وإن أرخى عينيه إرغاء يسيرًا ، لكنَّه ساهرٌ الليل والنهار . الجمل إذا وَقَعَ على الناقة وَقَّعَ الضراب سُنْتِرَ عن الرَّجال ، فإن نظر إليه رجل غضب . قالت الروم : إن السُّنُّورُ يتولَّدمن مجامَعة الفهد لبعض السباع . (١) الورشان : طائر شبه الحمام ، وهو نوبی وحجازی ، والنوبی أشجاها صوتا . (٢) التدرج : طائر كالدراج حسن الصوت يغرد فى البسانين . . د پشتروا ه  $(4)$ (٤) دفيفر ، وهو عريف . (٥) د لسکرم » . والسکدم : العض .

147  
\n- 
$$
16\frac{1}{2}
$$
 diri و مَجحترَ<sup>-1</sup> خرج ازئيس أو''لا فيسم الطريق، فل<sup>ن</sup> مُر بُو  
\n- و |زا كانت ف مېو-ت با لتهزج قترى.  
\n- و ابادر عوت يقاله : موق، ضيف ابس، قليل التوق، إذا جاع خرج  
\nال التمللي<sup>-</sup> فاستوت يقاله : موق، ضيف ابس، قليل التوق، إذا جاع خرج  
\n- 10 مسمها يأكه يقيل<sup>1</sup> (1، و قن دش ته گيادن مزادا تلاكه و وا<sup>-</sup>ال مترات ملبات يقتله  
\n- و[ذا ألق الملاح صيذات مياده. و<sup>ا</sup> تمات مليده.  
\n- واذا ألق الملاح صيذات مياده.  
\n- وازا ملات مقتختر و كيلات تلئ اصليع دا خلت أضلاعه غلبت الفلة على بعمره  
\n- وف جلا هندا يتيتون<sup>70</sup> الموامق ووقوع الملر، ويدنو هذا الموت  
\n- وف جلا هندا سفيتة فيمسك علتوات 1، ويانو من جلته و باللاحون  
\n- ول ملاد مندم با سفية تيض على منينتە<sup>1</sup> مترا  
\n- ول ملاب مندها تمتمط مقتراز بعت قر وات قرش قر  
\n- ول ملابت أر بعة : التقلز والمتريش<sup>8</sup>  
\n- ولامو المشداز و مند ون مندم، وا. و  
\n- ولاب من منده گيض على منيتته<sup>1</sup> مرتوا والتار يش وانو ته و  
\n- وله وا جلد هندا تصلع قر يك تلئالسه مكذا : و سونه .  
\n- وله ونت منده الكلماق مترا: و سون و  
\n- وله وا جلد مندها تملاء قر يك تالك المشهت، واتقون و  
\n- وله وا جلد قنز ع.  
\n- وله وا جل د ملابت أر بعة : التقلز والمتري 3

W

القادر في البزاوج للأنه : المصفور والحمام والمغمق ذو الشهوة ثلاثة : العصفور والثور والباشق''' . لمتحارس بالليل اثنان : الككركى والبط . نافى فراخه ثلاثة : النمام والفداف والققاب . محب الظلمة ثلاثة : البوم والخفاش والغفلد .  $\mathcal{L}^{\text{max}}_{\text{max}}$  , where  $\mathcal{L}^{\text{max}}_{\text{max}}$ ذوحدَة البصر ثلاثة : العقاب والظبى والباشق . من أخذ لسان ضبع وس به بين الكلاب لم تكلب عليه . من مر بمكان كشير الضباع فأخذ بيده أصلا من أصول عنب الحتية هربت منه . وعِنَبِ الحَيّةِ هُوَ الحَنظلُ . وذكر العُبارَى يقال له : الخَرَب . إذا أراد إنسان أن يتزوّج أمرأة فلينظر إلى أبيها وأخيها فإنها بعيانه <sup>(4)</sup> وبين يديه أحدها . (١) الحلد : دويية تحت الأرض ؛ وهي ضرب من الجرذان . (٢) العقمق : طائر على قدر الحمامة وعلى شكل الغراب ، وجناحاه أڪبر من جناحى لحمامة ، ذولونين : أبيض وأسود ، طويل الذنب . (٣) الباشق : ضرب من بزاة الصيد ، وهو طائر خفيف المحمل شديد الهلع ، يأنس ميناً ويستوحش حيناً . (٤) الواو في قوله « وبين يديه » واو الحال ، أى كانمه يعاينها حال كون أحدهما مائلا ن يديه يعاينب، وقي الأصل: « يعيانه وبين يديه بأحدها » .

الضفادع والغيالم<sup>(٤)</sup> والسرطانات لا ضرر عليها فى ماء ولا يبس ، لكنهما عندها سيّان لاتهلك فى برّ ولا تَخَنَق فى بحر . كلُّ ماأكل المحرَ فهو ذو أسنان قواطعَ صِلابٍ ، وأعناقٍ قصارِ شداد ، ومخالبَ وأظفارِ حداد ، ومناقيرَ معقَّفةِ جذًّابة . للأسد ثلاث طبائع : الأولى منها أنه إذا مَشىَ فشمَّ ربح الصَّيادين عَنَّى على آثاره بذَنَبه لَكيلا يتبعَه الصَّيادون ويقفوا عليه فى عَرينه فيتصيَّدوه . والثانية أن اللبؤة تلد شبَّلها ميَّتا ، فلا نزال تحرسه حتى يأتىَ أبوه فى اليوم الثالث فينفخ في مُنْخِرِه فيبعثه .

والثالثة أنه يفتح عينيه إذا نام وهما يقظتان . ومن تمسَّح بشحم كُلِّ الأسد ومشى بين السباع لم يَخْفَها ولم تَقْرَبِهِ ؛ و إن افترس° الأسدُ الفريسةَ ولم يأكلها مَيْرَ أن ربحها منتِنة جدا . وأصناف الحيوان التي تَلَغ الدمَ بألسنتها : الكلابُ والسنانير . (١) . • الدين ، . والدبر : الزنابير . (۲) د سورهه . (٣) الظاهم أن هنا كلامًا سقط من الناسخ ، إذ كان مفتفي السياق أن يتحدث عن النحل يعد الدبية . (٤) الفيالم : ذكور السلاحف ، الواحد غيلم بفتح أوله . (٥) د ولان لم يغترس » .

ويُهُوَّ<sup>97</sup> زئيرُهُ كثيرًا من الحيوان الذي هو أعظم منه جسماً وقوَّة . وإنمــا تلد اللَّبُوْة واحدا ويخرق° بطن أمَّه بأظفاره ويخرج منه . الثملب إذا جاع فلم يَقدِر على صَسيدٍ عَمَد إلى أرض شديدة الحرَ ۚ وَإِلَى موضع الطير<sup>(٤)</sup> إذا كميَّ ، فاستلق على ظهرِه ونظر إلى فوق ، ثم اختلس نَفْسه وأخذٌ به داخلا حقٍّ ينتفخ انتفاخا شديدا فيحسَبُه الطير قد مات ، فيقع عليه ليأكلَ منه كما يأكل الجيفة ، فإذا اجتمع الطير انتفض سريعا وقبض على ما وَجَد فأكله، لأنه ذو خبَّ '' ومكر ، كذلك طبيعته إن أصابه ضرر فأثر فيه آثارا وكلّم فيه كلُومًا أخذ من صمغ شجرة تدعى قَنْطُور يا<sup>(٦)</sup> فأبرأها به . القرد أهيأ الحيوان لقبول التعليم ، وهو لعوب غضوب سريع الجسَّ ،

لاَ يَكُونَ فى بلد كثير السباع ، عــدوّ لجميع الحيوان ، مليح الإهاب ، تَهُوشُ خطوف ، إلا أنه إذا شبسم نام فى غاره ثلاثة أتيام ، فإذا خرج صاح بصوت (١) يقيد قوله : « وأما الأسد خاصة » الح أن هنا كلاما قبل ذلك في أصناف الحيوان الذي له قرين من جنسه ، وسقط هذا الكلام من الناسخ . (٢) يهر" ، أي يجملها تصوت من الفزع والحموف .  $\cdot$  (۳) د ویحرو ».  $\cdot$  (i)  $\cdot$  (i) (٥) اله بكسر الحاء وتشديد الباء : الحداع والمسكر . (٦) كذا في الأصل . والذي في ابن البيطار : قنطوريون ؛ وهو صنة!ن :كبير وصغير ، فالكبيرله ورق شبيه بورق الجوز أخضر مثل ورق الكرنب؟ وله ساق شبيهة بساق الحمَّــاض طولها ذراعان أو ثلاث . وله شعب كثيرة من أصل واحد ، عليها رءوس شبيهة بالخشخاش الخ وهذا هو المراد هنا .

4.  
\n- 14.  
\n14. 
$$
rac{1}{2}
$$
 15.  $rac{1}{2}$  15.  $rac{1}{2}$  15.  $rac{1}{2}$   
\n14.  $rac{1}{2}$  15.  $rac{1}{2}$   
\n16.  $rac{1}{2}$  16.  $rac{1}{2}$   
\n17.  $rac{1}{2}$  17.  $rac{1}{2}$   
\n29.  $rac{1}{2}$  19.  $rac{1}{2}$   
\n30.  $rac{1}{2}$  19.  $rac{1}{2}$   
\n41.  $rac{1}{2}$  19.  $rac{1}{2}$   
\n5.  $rac{1}{2}$  19.  $rac{1}{2}$   
\n6.  $rac{1}{2}$  19.  $rac{1}{2}$   
\n7.  $rac{1}{2}$  19.  $rac{1}{2}$   
\n8.  $rac{1}{2}$  19.  $rac{1}{2}$   
\n9.  $rac{1}{2}$  19.  $rac{1}{2}$   
\n10.  $rac{1}{2}$  19.  $rac{1}{2}$   
\n11.  $rac{1}{2}$  19.  $rac{1}{2}$   
\n11.  $rac{1}{2}$  19.  $rac{1}{2}$   
\n11.  $rac{1}{2}$  19.  $rac{1}{2}$   
\n11.  $rac{1}{2}$  19.  $rac{1}{2}$   
\n11.  $rac{1}{2}$   
\n12.  $rac{1}{2}$   
\n13.  $rac{1}{2}$   
\n14.  $rac{1}{2}$   
\n15.  $rac{1}{2}$   
\n16.  $rac{1}{2}$   
\n17.  $rac{1}{2}$   
\n18.  $rac{1}{2}$   
\n19.  $rac{1}{2}$   
\n11.  $rac{1}{2}$   
\n11.  $rac{1$ 

 $\mathbf{r} \cdot \mathbf{x}$  (  $\mathbf{r}$ ) (  $\mathbf{r}$ (٣) « الفابض » . the contract of the contract of the contract of the contract of the contract of (٥) مخالف . (٦) عبارة حياة الحيوان : الضبع إذا وطئت ظل الكاب فى القمر وهو على سطح وقع السكلب فأكلته . (٧) بلاحظ أنه قد سسبق ما يفيد معنى هذا الكلام الذى بين هاتين الملامتين فى ص 

تعر من له . ومن مرَّ بمكان كثير الضباع فأخذ بيده أصلا من حنظل ، أسكتَها عنه وهمايت منه » .

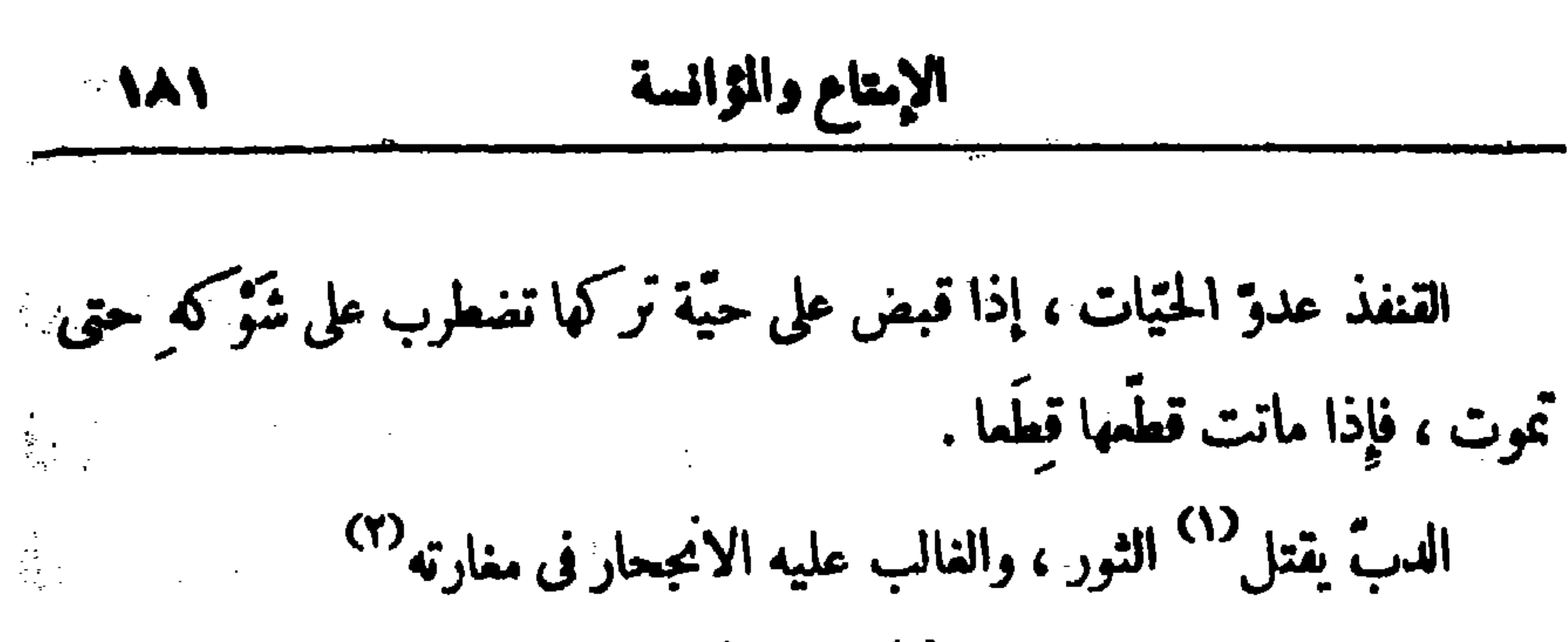

 $\mathbf{f}$  $\mathbf{r}$  and  $\mathbf{r}$  and  $\mathbf{r}$  and  $\mathbf{r}$  $\mathbf{r}(\mathbf{r})$  , where  $\mathbf{r}(\mathbf{r})$ 

فينشرونها بالمنشار ، فإذا أتاها الفيل واتكأ عليها وقما على الأرض مما ، وحينئذ يشتدَّ صياحُه بصوت رفيع ، ويجتمع إليـــه لذلك فِيَلةٌ كثيرة تحاول معاونتَه على النهوض والأنبماث ، فلا تقدر على ذلك ، فتصيح جماعتُها بصوت واحد ﴿ جزَعا من ضَمف حيلتها وعجزها حتى يأتي الفيلُ الذي هو في الجسم أصغر ، وفي (١) في الأصل : « يص<sub>ّل</sub> » ؛ وهو تحريف صوابه ما أثبتنا كما يقتضيه ما يأتى في س ۱۸۰ سطر ۱۲ و ۱۳.  $\mathbf{F} = \mathbf{F} \cdot \mathbf{F} \cdot \mathbf{F$  $\bullet$  (  $\bullet$  ) ( ( الفساد )  $\label{eq:2.1} \frac{1}{\sqrt{2}}\int_{\mathbb{R}^3}\frac{V_{\rm{max}}}{\sqrt{2\pi}}\left(\frac{1}{\sqrt{2\pi}}\right)^{1/2}\left(\frac{1}{\sqrt{2\pi}}\right)^{1/2}\left(\frac{1}{\sqrt{2\pi}}\right)^{1/2}\left(\frac{1}{\sqrt{2\pi}}\right)^{1/2}\left(\frac{1}{\sqrt{2\pi}}\right)^{1/2}\left(\frac{1}{\sqrt{2\pi}}\right)^{1/2}\left(\frac{1}{\sqrt{2\pi}}\right)^{1/2}\left(\frac{1}{\sqrt{2\pi}}\right)^{1/2}\left(\frac$  $\cdot$  (٤) او حصانا » . (د) « اللقاح » بالفاف . (٦) ثلث البلاد ، أى التي تكون فيها الفيلة . 

الصيق ، و به يساول معلمه ومبر به . وخُلقتْ قوائمة غيرُ منفصلة، لكِتَّها كالأساطين المصمّنة والسَّوارِي الوثيقة لتحيل الكثيرَ الثقيل ؛ ورُبطتْ بمراقيبَ صغارِ غيرِ منحنية ولا منثنيــة على الأوصال ، لـكنَّ عظامَه مفرِّغة إفراغا . تطول أعمارُها إلى ثلاثانة سنة ؛ غيراًنّ الجُرْذان والبقّ تَعلَق بالفيَلة فتؤذيها . السَّمْنْدَل `` : دابَّة لا تخاف النار ، لأنَّها لا تحرقها، و إن دخلت أخذُوداً متأجِّجاً مضطرما بالنار لم تَحفِل بذلك، وصارت النار الَّتي نَبيد الأَجسامَ مَبعَثا لهذه الدابَّة التهيينة الحقيرة ، تستلذُّ التقلُّب فيها أستلذاذ القلب بالهواء البسيط وهبوب أرواحه<sup>0)</sup> الطّيّية ؛ ونضارة جلدها وتنقيته بالنار ، فيزداد بالنار حسنّ لون .

إحسابية أن يكون منفردا يكسى وحلبوا والأخرى حلبو المعية وإن حق عليه مكانُ الغم أتى مكانا وعوى صوتين°' أو ثلاثة ، ثم سكت منصِتا لأصواَت الكلاب التي مع الغنم ونباحها حين سمعتْ عُواءه" ، فإذا سمع نباحَ الكلاب شــدٌ° مسرِعاً محوها ، قاصداً إليها ؛ فإذا قرب من الغنم مال إلى ناحية أخرى<br>. خالية من تحرّس<sup>(٦)</sup> الكلاب فاختطف ما أمكنَه خطفُهُ من الغنم . (١) عبارة الأصل ؟ « وضع أشلاءه » والكلمة الأولى زيادة من النــاسـخ ، وفى الثانية تحريف . (۲) د واجترأ » . (٣) د توتين ، .  $\cdot$  (i)  $\cdot$  (i)  $\mathbf{a} \cdot \mathbf{a}$  .  $\mathbf{a} \cdot \mathbf{a} \cdot \mathbf{a}$ (٦) د محرمن » .

حوافرة ٤ ويقوى بالسد على التجاه من الفحل ٤ وهذا السبب إيقل منها القيحول . العَدِّيش<sup>07</sup> دابّة صغيرة فى جرم العَجدى ساكنة ٌ جدًا ، غير أن لها من تَوْةِ الجسمِ وسرعة الحُضْرِ ما يُعجِزْ القُّنَّاصُ `` عنها ، ثم لها في وسط رأسها قرن واحد منتصب مستقبم ، به تُناطح جميعَ الحيوان فلا يفلمها شيء . احتَل لصيدها بأن تمرِض لها فتاةً مذَّراء وضيئةً ، فإذا زأتها وَثَبتْ إلى حِجْرِها كأنَّها تريد ألرضاع ، وهذه محبَّة فيها طبيعية ثابتــة ، فإذا هى صارت فى حجر الفتاة أرضمتها من ثديها على غير حضور الَّلبن فيها حتى تصير كالنَّشوان من الحمر والوَسْنان من النوم ، فيأتيها القُّنّاص <sup>(٥)</sup> على تلك الحال فيشـــدّ من وَنَاقَهَا عَلَى سَكُونَ مَنْهَا بِهِذِهِ الْحَيَاةِ . الاَيَـلُّ عدوّ الحَيّات إن قربتٌ منـــه حيّة فأُنجحرتْ في صَدْعٍ صَفا مَلَاً الاَيَّـلُ فاء من الغَدير أو من حيثُ وَجد فدفَعه في ذلك الصَّدْعِ ، ثم أَجتذب الحتية إليسه بالقوة حتى يقتلها ، وإن كانت فوق أنزكمًا ، وكذلك إن كانت أسفلَ، فإن كان جائما أكل ما أصاب منها ، و إن لم يكن به جو ع قَتَلها وتركها فصارت الحتيات ذوات السّم الزُّعاف النّمميت لكلّ من أصابه أو خالط بدنه (١) يريد بفوله «لـكيلا تصاد» أنها إذا خصيت قويت على الجرى فلا يفوى الصيادون على اصطادها . (٢) يريد بالطروقة : الأثان التي يطرقها الفحل .  $\mathbf{f} \cdot \mathbf{f}$  ، ﴿ الْحَرْسِ »  $(1)$  (  $\mathbf{t}$  ) (  $\mathbf{t}$ (  $\bullet$  )  $\bullet$  الناس » .

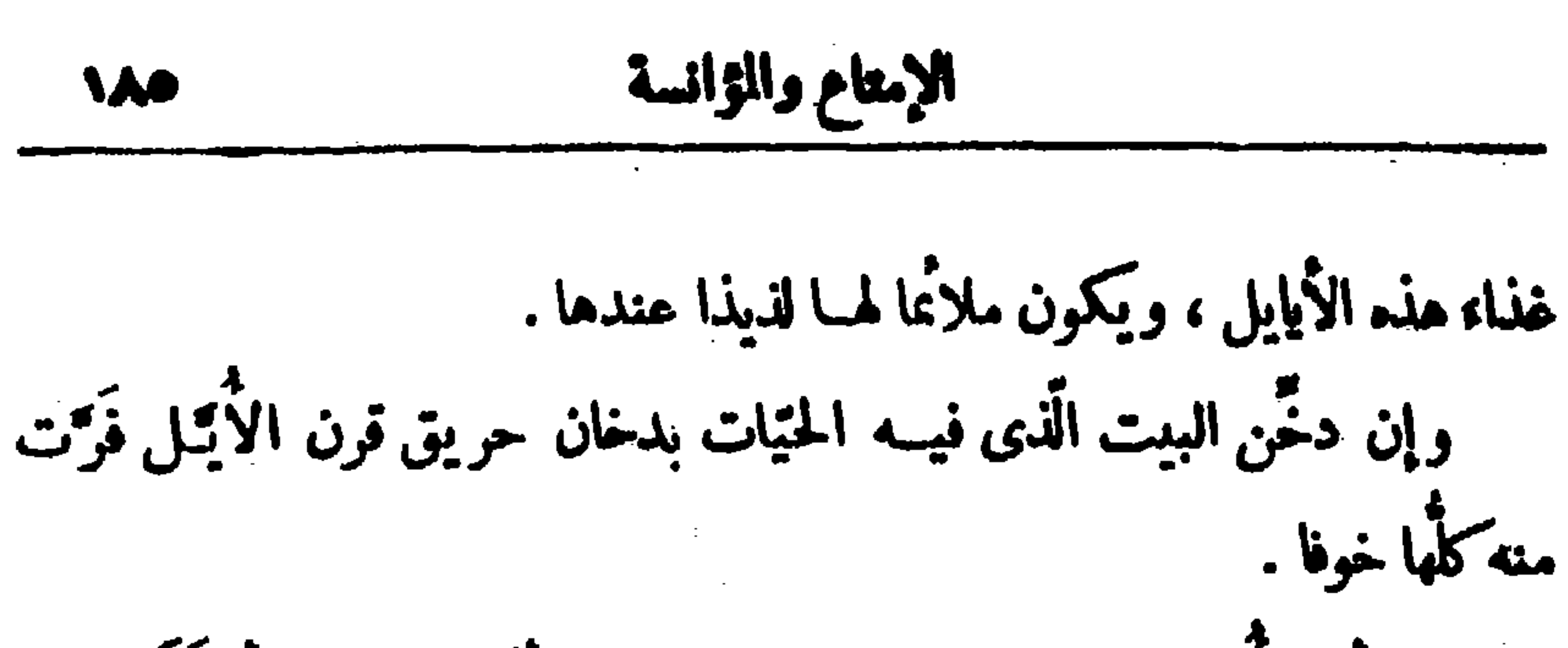

على أن الأَيِّـل نفسه جبان شديد الرعب ، إذا أكل الحية بدأ بذَنَـها حق · ينتميُّ إلى رأسهــا ، ثم يقطمه بأسنانه ، وأكبرُ<sup>(\)</sup> من ذلك[أنه] يتملَّق برءوسها وتبق فى الهواء . وتَسَكَّثُر فيه اليورَّة `` ويَعطَش عطشا شديدا فَيَموج إلى غدير الماء. الغزال ، يقال : ليس فى الحيوان أبصر من الظُّباء ؛ ويقال لها باليونانيـــة النظارة والمبصرة . الثور دابة عَمولٌ كَدُودٌ مقدَّرٌ جِسمُه بقدر قوَّته . من طبيعته كثرةُ النيَّ وتوقَّدُ شهوة السِّنفاد ، إن لم يُخص لم يذَلَّل للعمل ولم يَسكُن ولم يصبحٌ جَسَنُه لأنَّ الغُلْتَـة تَعلَّ<sup>(٣)</sup> جسمَه تنجله ، والخِصَاء يَقْطَعُ ذلكَ كلُّه . وبينه وبين الثُبُ (٤) عداوة شديدة. أءنُ<sup>' (٥)</sup> الجبل وكباشَه ومى الأزواء والتَّياتل هذا جنس متمرِّد فى الجبال َ سَرِيعِ الْعُضْرِ فِى الشَّوَاهِقِ وَالتَّوَقَّلُ<sup>؟</sup> فيها <sup>(٧)</sup> وطبيعتَهُــا أَنْ تَلد تَوَاتُمَ . (١) أي وأكبر مما مرَّ من دلائل جبنه أنه لا يقطع رءوسها بأسنانه كما سبق ، بل يتملق بها فلا يأكلها خوفا ولا يلقيها من فيه فتبق رءوسهآ مطقة فى الهواء . هذا ما يلو ح لنا من معنى هذه العبارة . (٢) المرة : خلط من أخلاط البدن ، وهي الصفراء .  $\cdot$  (۳) (۳)  $\cdot$  (  $i$  ) (  $ii$  ) (  $i$ (٥) لا أنسج » . ولم نجد هذا الجم في كتب اللغة . للمستقصر الله المستقصر .  $\cdot$  (Y)  $\leq$  (U)  $\cdot$ 

وأمَّا حِدَّة السمع ، فليس فى البهائم فيما 'يذكُر أحدٌ سمما منه . اليامُورة<sup>(\)</sup> دابَة وحشيــة نافرة ، لها قرنان طويلان ، كأنهما مُنْشاران تَنْشُر بهما الشَّجر ؛ إذا عَطِشتْ وردت الفرات وعليه غَياطِل<sup>97</sup> وغِياض ملتَّفَةٌ أشجارُها تفرَّعت من أغصانها غصونٌ طوال دقاق مشبَّكة ، فإذا شربت رِئِها وأرادت الصَّدَر أشتهت الاستتار<sup>(٣)</sup>والقدْوَ بين تلك الأشجار دولجَّت<sup>(٤)</sup>هناك، فعلق قَرْناها بتلك الغدون الَّذْنة المتينة ، وكمَّا عالجتها لتُفلِت أزدادت أرتباطا فإذا ضَجرتْ مما وقعه عقت جزعا ، وسَمِم القُّنَّاص صوَّتَها فأتَوْها فقَّتَلُوها . الجَمَل : حقود ، يرتصد مِن ضارِبه الفرصة والخَلْوة لينتقمَ مته ؛ فإذا أصاب

ذلك لم يستبق صاحبَـــه ، فأما ظهرُه فذو سَنام مقبَّب يكون لــكثرة العَحمل وأحتال الثَّقل ، وأوصالُ رَكبتِه وعراقيبُ كبارٌ صلابٍ ، وأوتارها وعربوقَها متينة شديدة ، وعَصَبه وثيق لم يشــتد<sup>(٥)</sup> بضغط ألتحام مفاصله وأتصالها ولم يسترخ مطوتاً <sup>(٦)</sup> ، لكنها هُيّنتْ على الاعتدال<sup>(٧)</sup> ليهون عليــه بذلك البروك  $\cdot$  (1) « التامورة ». (٢ ) الغياطل : السكثير الملتف من الشجر والنبات . (۳) « الانتبار » . (٤) وردت هذه العبارة في الأصل مؤخرة عن هذا الموضع ؟ والسياقيةتضي وضعها هنا .  $\mathbf{A} \times \mathbf{A}$  .  $\mathbf{A} \times \mathbf{A}$  . (٧) في الأصل « الاقتدار » ؛ وهو تحريف ؛ وللراد بالاعتدال هنا أن أعصابه ليست شديدة ولا مسترخبة ، بل هي بين ذلك .

**Reading the Street** 

A ANA

وأما سباع الطير وآ كلات اللحم منها فعيلاب الأظفار ، حُجْنٌ <sup>(٢٧</sup> القناقير ذات حدَّة وقوَّة ، قويةُ الأجنحة . والنواهض" التي فيها القوادم أكثر طيرا . الديكُ صَلِف فى طبيعته ، غير أنَّ له مع ذلك إيقاظا للنائم بصياحه فى آ ناء الليل، والتبشيرَ بإقبال الصبح وطلوع الشمس، يؤنس السيارات فى السُّفر<sup>(٤)</sup> بصياحه فى الَّدِل ، ويحرَّضهم على السير ، مع إيقاظه الفلاَّحين لعملهم ، والصَّنَّاعَ لصناعتهم، و إذا سمع المرضى صوته داخَلَهم من (° ذلك رَوْحٌ وخفَّة من مرضهم. الطاوس يحبُّ الزينــة ، غيرُ عفيف الطبيعة ، بدعوه زهوه وحرصُه على

التن يَّن إلى نشر ذنبه وعَقدِه كالطاق لتراه الأنثى بحسن زينته . الكراكى تتجارس <sup>(٦)</sup> بالليسل ؛ ويجعل الحارس منهسا يتردد فى المحلة ويهتف بصوت يسمع محذّراً لأ) ، فإذا قفيي نوبتَه أستراح وأعقبه الذي كان مستريحا نائبا عنـــه حتى تقضى كلُّها ما يلزمها من الحراسة ، فإذا طارت لم تُطرِّر (١) أهدى للطريق للناس ، أى أكثر هداية — لراكبه من الناس — إلى طريقه . (٢) حجن الناقير ، أى معوجتها ، الواحد أحجن ، والأنق حجناء . (٣) النواهض : فراخ العقبان التي وفرت أجنحتها وقويت على الطيران ، الواحد ناهض . وفي الأصل : « والمناهض » ولم نجده فيا راجعناه من كتب اللغة . (٤) - « يؤنس في السفر والسيارات لعبياحه ».  $\cdot$  (  $\bullet$  ) (  $\bullet$  ) (٦) د تنعارين ، .  $\bullet$  (Y)  $\bullet$   $\bullet$   $\bullet$  (Y)

 $\begin{array}{ccc}\n\bullet & \bullet & \bullet & \bullet\n\end{array}$  $\sim$  4.00  $\sim$ 

فالتشفي سبستمنعى اسولار تباتا تبين السبقتا فبالنابين

$$
\mathbf{AA}^{\prime}
$$

ونسوار وسينوع والانتقاض القرائد والتراكم المفكالا بالبعوة بالمكفاء الفقاعات المجمالات فالجماد المفاشدة فالقاصر فالقادم

إذا حرك كلم به صوب حجر احر — يتحرب في وسعة العُجَرِس، فإن عسرتْ على زوجته الولادةُ جَملتْ ذلك الحجر تحتها وعَلتْ عليه فيذهب عنها العُشر . قال : ورأيت مرتة أتني من جنس الطير مات زوجها فامتنمت من الطعام والنوم ليالى<sup>(٣)</sup> كثيرة صارت فيها كالنائحة الباكية على زوجها بتنفُّسِ الصمداء وزَفَراتِ الخُزن لا تَلقَطُ أيَّاماً متتابعةً شيئًا . البُزاة من طبيعتها أن تداوىَ أنفسها وفراخَها فلا تموت ، لأنَّها تَستعمل فى بعض الرض والداء<sup>(1)</sup> يُبتدَّ تعرفها وتعرف طبَّها ... « ومنه ماينقص ويزيد<sup>(٥)</sup> » . النعام : لا يَعُول أفراخه إلا أيَّاما يسيرة ، ثم يُدحِضُها <sup>(٦)</sup> ويطردها من عنده إنكارا له) . النُّداف لايبيض ولا يُغرخ من سفاد ، فإذا أفرخت أنثاه فراخا لم يَزْقُها (٧) ولم يُطمَّنها ، إلا[أنَّ<sup>(٨)</sup> ]البقُّ والبعوضُ يقع عليها لزهومتها ونتن لحمها ، فتفتح (١) شظايا الجبل : قطع ضخام تنقلع من عرضه ولم تنفصل انفصالا تاما ، تشبيها لهسا بالشظايا المروفة . وثناياه : العقبات فيه .  $\cdot$  (۲) د مېونه » .  $\cdot$  (۳)  $\cdot$  (مال ۲) . د والدانيتة ،  $(1)$ (•) لم يتضيع لنا وجه الانصال بين هذه السارة وما قبلها ؟ فلمل هنا كلاما سقط من الناسخ .  $\cdot$  يدحضنها : يدفعها .  $\cdot$  (Y)  $\cdot$  (Y) (A) هذه السكلمة ساقطة من الأصل ؟ والسياق يقتضي إثباتها .

وما كان من الطيربدنه أعظم من جناحه فهو قريب الطيران من الأرض، لسرعة إحْناء أجنحته واضطراره إلى الوقوع على الأرض . البيضاني<sup>«)</sup> والأبْتَث<sup>؟)</sup> : هــذا طائر يحيبُ ولده ، فإذا تحرَكت فراخه ودَرَجتْ ضَرِّبتْ وجهه بأجنحتها فيدعوه السَعْكُ والغضب المطبوعان فيه إلى قتلها ، فإذا ماتت اكتأب عليها الأبوان وأقاما عليها شبهَ المأتم ثلاثة أيّام ، ثم إن الأمّ فى اليوم الثالث تشقّ جَنْبَها حتّى كِقطَر دمُها على تلك الفراخ ، فيصير ذلك نشوراً لها بعد موتها . مالك الحزين<sup>(٤)</sup> تنشل الحيتانَ من المـاء فيأكلها وهى طعامه ؛ لا يُحسِن السباحة ، فإن أخطأه اُنتشالٌ فجاع طرحَ نفسه على شاطى ْ النهر فى بعض ضمضاحه ، فإذا اجتمعت إليسه السمك الصغار لتأكله أسرع [لأكل<sup>(٥)</sup>] ما يۇكل منە . من الطير ما يَلقَح من هبوب الرَّبح ، لا يحتاج إلى تزاوُج ولا إلى سِفاد . (۱) د والسنور » . (٢) كذا ورد هذا اللفظ فى الأصل ؛ ولم نجده فيا راجعناه من كتب اللغة والسكتب المؤلفة في الحيوان . (٣) وردت هذه السكلمة في الأصل مهملة الحروف من النقط؟ والصواب إثباتها على هذا الوجه . والأبنت : طائر من طير المــا. كلون الرماد ، طويل العنق ؛ وسمى أبنت لبنتته ، وهي بياض إلئ الحضرة ، وهو من شرار الطير . (٤) مالك الحزين : من طير المــا. ، وهو البلشون ، طويل العنق والرجلين . (٥) هذه السكلمة أو ما يغيد معناها لم ترد في الأصل .

المشرفة العاليسة والعر أء السكاشف وجه الهواء الفسيح : وطبيعته الز نأوحيانه. الزوج ، فإذا باضت الأنثى بيضها حصَّنته برَرَق الدُّلْب وغطَّتْه كيــلا يقربَه الخفَّاش، فإن مسَّه مَرٍّ قُ `` البيضُ من ساعتِه وفَسَد . النحل يلد من غير لقاح الذكور . الحية إذا هَرِمتْ وَكلَّ بصرها واسترخى جلدها دخلت فى صَدع صفاة ضَّيْق أو جُخْر ضاغط يعسر عليها النفوذ فيه حتى ينسلخ عنها جلدها فتأتى عين المــاء فتنغمس فيها حتى يقوى لحمها وينعصب ، فإذا هي فعلت ذلك عادت شابَّة كما كانت . فإذا أرادت أن تفيَّ <sup>(٢)</sup> عينها أكلت الرازيامج الوطب فاشتفت عيناها واحتد بصرها ، و إن ضُرِبتْ ضربة بقصبة استرخت فلم تستطع الفرارَ ، فإن ثنيتها وَثَبتْ وسعتْ هار بة .

إن أنْقِيم الحَسَكُ `` في الماء ثم نُضح ذلك الماء بين يدي جُحر الحُيّة فرت من هناك . و إن وُضِحٍ في جُعْرِها أصل عِمَّصٍ رَطْبٍ فَرَّتْ أَيْضًا . و إن رأت الحتية إنسانا عُريانا استحيتْ منه ولم تقرَّبُه . و إن رأته كاسيا<sup>(٤) ك</sup>ملتْ عليه بحرأة شديدة ؛ وما أشدّ طلبها لثأرها ؛ و إن شدخ رأمُها ماتت من ساعتها . (١) مرق البيض : صار ماء وفسد . وفى الأصل : مرت . (٣) الحسك نحركا : نبات له ثمرة شائسكة مدحرجة تعلق بأصواف الغم .  $\epsilon$  (£) (2)

الأنْسَى تُزاوج دابَّةً بحريَّة ، تأتى الأُفعى شفيرَ البحر فتصوَّت ، وصوتها مُهيمٌ لتلك الدابة البحرية . من أحرق عَقر با طَرَدَ برائحة حريقها عقاربَ ذلك البيت . فأما <sup>م</sup>حمة العقرب فهى جوفاء كهيئة المزمار معقَّفة الرأس مكوَّنة للَّدغ ، فإذا ضَربتْ شيئًا تحرّكتْ فخرج سمها وجرى فى مُحتبها وسَرَى فى العَلْدُوغِ . الإناث من بنات عِرسٍ إنما تَلقَح من أفواهها وتلد من آذانها . من عادة هذا الجنس أن يسرق ما وَجد من حلَّ الذهب والفضة ، ويَخْبَوْه فى جِعَرته ، فإن وَجد أيضا فى البيت حُبوباً <sup>07</sup> خلط بعضها ببعض ، كأنَّ عملَه

**Contractor** 

والبِلَّة ، ويخرِجُه ويبسطُهُ عند فم الجُحر ، فإذا يَبِس أدخله . ومن جرَّب طبائع النمل أدرَك عِلمَ أزمان المطر والصَّحْو . يس أراد أن يقتل النمل فليدقَّ الكِبريت والعَبَق (') ويذرَّها فى جِعَرَتِه ولا يولَد مِن تَزاوُج <sup>(٢)</sup> ، ولكنه يخرج منه شيء قليل صغير فيقع فى الأرض فيصير بيضا ، ثم يتصوّر من البيض بالهيئة التي تُرى ، و إذاشمّت الورد مُؤتّت وأجنحتها مُدَمِّجةٌ لاصقة بها . البق والبعوض لا نِتاج لها ، و إنما تُنْجَلْ " من عَفَنِ الماء ووسخِه وَنْتَنِه . ومن وضع غصنَ العنب فى موضعٍ تحت سريرِه لم يقر بْهُ بقَّ ولا بعوض . ومن أراد ألاّ يتأذَّى بالبراغيث فليَحفِر فى وسط البيت خُفرة ويملأها دم تيس فإن البراغيث تجتمع هناك . و إن وَضَم في الحفرة ورقّ دِفْـلَى ماتت البراغيث . الخُلْد غيرُ ذي عينَين ، دائم الحَفْر فى غير نفع ؛ وطعامُه من أصول النبت وعروقِه الذاهبةِ في الأرض ، فهو يصيب ذلك في خلال حَفْرِه . يقال : إنَّ في بلد كذا نهرًا ماؤه في البحر منحدرًا إليه على حالٍ طبيعتــه (١) الحبق محركة : نبات طيب الرائحة ، حديد الطم ، ورقه كورق الحلاف ، منه سهلي ومنْه جبلي ، وهو الذي يقال له : الفوتنج . وقال أبو حنيفة : إنه يشــبه الريحانة الق تسمى النسَّام، ويكثر نباته على المــاء ، وهو آنواع كثيرة .  $\mathbf{r}$  (۲) د پراوح ۲۰ . (۳) تنجل ، أي تولد .

 $(Y^{\mu}, Y^{\mu}) \rightarrow (Y^{\mu})$ .

الإمعاع والمؤانسة 110 ولغلك يصحب السفن متلذذا بأصوات الناس ، فإذا رأى الحوت الأعظم يريد الاحتكاكَ بها وكسرَها ، وَثَب الزامور ودخل أذنَه ، فلا يزال زامها فيها حق يفرَّ الحوت إلى الساحل يطلب خَزَفا أو صخرة ، فإذا أصاب ذلك لا يزال یفمرب به رأسه حتی یموت .

المبسوط في وهذا القلك المريوط : وهذه العجائب التي تصعد في وق العقول التامّة بالأعتبار والأختبار بعدالأختبار ؛ و إنما بثّ اللهُ تعالى هذا الخَلْق فى عالَمَه على هـــذه الأخلاق المختلفة والخِلَق المتباينة ، ليكون للإنسان المشرَّف <sup>(٥)</sup> بالعقل طريقٌ إلى تَعَرُّف خالقِها ، و بيانٌ لصحَّة توحيده له بما يشهد من أعاجيبها ، (١) عبارة الأصل « وأخذوا أصناف السلك » ، وقوله : « وأخذوا » واقعة في غير موقعها ، وند أثبتناها فى الموضع اللائق بها لاستفامة السكلام بنـــاك . (٢) عبارة الأصل « وأنَّ هذا الفصل على الوزيرَ كتب الله » ، وفيها نفس وتحريف كما هو ظاهر . (٣) السبوط.  $\cdot$   $(1)$   $(2)$ (٥) المرف،

الشرَّطان ينسلخ جلده في السنة سبع مرَّات ، ويتخذ بجحره بابين: أحدها شارعٌ إلى المساء ، والآخَر إلى النَّبْس ؛ و إذا سُلخ جلده سَدَّ عليه الشارعَ. إلى الماء لـكميلا يَدخل السمكُ فيأكلَه ؛ إلا أنَّه يدع الَّذى إلى اليبس مفتوحًا فتصيبه الربح وما يَنْفَعُ لَحْمَه ويَمصِمه ، فإذا اشتقَّدْ لهه وعادِ إلى حاله فَتَتَعَ ذلك المسدود وسَتَلَتَ في الماء وطلب طعمَه وما يقيم حياته . الزامور حوت صغير الجسم إلفٌ لأصوات النساس ، مستأنسٌ بأستاعها  $\cdot$   $\left( \sqrt{2} \right)$   $\left( \sqrt{2} \right)$ (۲) دینیم ، .<br>(۳) درنگیل کید ، . .  $\leq \frac{1}{2}$  .  $\leq \frac{1}{2}$ 

the contract of the contract of the contract of

 $\sim 10^{-1}$ 

ورامت سسمعها وجال من رجال ظلامه وعادت ذحول بيننا وذنوب  $\cdot$  (۲)  $\cdot$  (المثل ». (۳) د نستآذن » .  $\epsilon$  (  $t$  ) (  $\epsilon$  ) ( $t$  ) (٥) يغرنديني ويسرنديني ، يريد أن النعاس يغلبه ويعلوم . وفي الأصل : « يعرنديني » بالعين المهملة . ولم يرد فى اللسان فائل هذا الشعر . (٦) د سرارة » . (٧) تهادرت 6 أى تــاقطت . والشقاشق : جم شقشقة ، وهى جرة البمير معروفة ،<br>وكنى بتهادر الشقاشق عن الجمنومة بين القوم وتنمر بعضهم لبعض . يقول : لــا أخصيت أرضنا تنمربعضنا لبعض وتهيأ كل فريق.نا لمحاربة فريق ،كما يدل على ذلك البيت الذي يليه .  $\bullet$  (۸) د راڼت  $\bullet$ (٩) الذحول : جم ذحل بفتح الذال ، وهو الثأر .
سے رہے ہی دی رہے وصار<sup>(٦) م</sup>يوف الخودِ وهي كريمة `` على أهلها — ذو جدَّنين قشيب <sup>(٣)</sup> وصار الذى فى أنفه خنزوانة ``` يُنادَى إلى داعِي الرَّدَى فيجيب أولْفَـــكَ أَيَّامٌ تُبَيِّنُ ما الفتى للأكابِ سُكَيْتٌ أم أَمَمٌ نَجِيبٌ }<br>اولْفــــك أيّامٌ تُبيّنُ ما الفتى للكابِ سُكَيْتٌ أم أَشَمٌ نَجيبٌ فمجب وقال : هذا جَنَى غَرْسٍ قد جُذَّ أَصلُه ، ونزيح قَليبٍ قد غار مَدُّهُ وجَزْرُه ، وانصرفت . ( ١ ) ونعسّت ركاب للعمبا ، أى رفعت أعناقها لرمح الصبا تستروحها . وفى الأصل : د وفضت » ؛ وهو تحریف . ( ۲ ) د وطبن ، .

( ٣ ) رجا البثر : المحيته . وفى الأصل : « وحا » ، وهو تمحريف . والنخيب : المنغوب ، أى المنزوع الجوف . وفي الأصل : « يجيب نه . شبه فناء الحي وقد وطثته هذه الركائب مجانب منهل منخوب الجوف مهدم من كثرة ما تطؤه أقدام الوراد . ( ٤ ) فضوب الثرى : كناية عن التقاطع بين القوم ، قال جرير : فلا توبسوا بينى وبينكم الثرى للصحيح الذى بينى وبينكم مثرى ( • ) امتيرت القرى : انتجعت وطلبت منها الميرة . ( ٦ ) صاره بصوره ، أى ضمَّــه إليه و:أماله نحوه . يشير إلى حلول الجدب وإرخاص الفقر أقدار العلية ، فيستطيع من له ثوبين أن يضم إليه أكرم العقائل السكريمة على قومها بمــا له من يسير غنى وإن اتضع نسبه .  $\bullet$  (  $\vee$  ) (  $\vee$  ) ( ٨ ) الممنزوانة : السكبر .  $. s$   $\delta$   $\delta$   $( \ \, )$ (١٠) السكيت : الذى يحمىء آخر خيل الحلبة .

وللنظر فيهم تجال ، وللومم عليهم سلطان ، وكلُّ قد قال ما عنسده بقدر قوَّنَّه ولحظه ، وأنا آتى بما أحفظه وأرويه°° ، والرأى بعد ذلك إلى العقل الناصح والبرهان الواضح . قال بعض الفلاســفة : إذا تصفَّحنا أمرَ النفس لحظناها <sup>(4)</sup> تفعل بذاتها من غير حاجة إلى البدن ، لأن الإنسان إذا تصوَّر بالعقل شيئًا فإنَّه لا يتصوَّره بَالَة كما يتصور الألوان بالمين والروائح بالأنف ، فإن الجزء الذي فيه النَّفْس من البدن لا يسخن ولا يبرد ولا يسستحيل من جهة [ إلى °°) أخرى عند تصوّره بالمقل ، فيظنّ الظانّ منّا أنّ النفس لا<sup>70</sup> تفعل بالبدن ، لأنّ هذه الأمور ليست بجسم ولا أعراض جسميّة .

وقد تمرف النفس أيضا الآريب من الزمان والوحدة واليقظة ، وليس لأحد أن يقول : إن النفس تعرف هذه الأشياء بحسَّ من الإحساس ، ففعل النفس

(١) يلاحظ أننا ذكرنا فى الليلة السابقة أنها الليلة الحادية عصرة ، والصواب أنهما ليلتان الحادية عصرة والثانية عشرة ،كما يتبين ذلك من قوله : « في س ١٩٠ س ١٠٠ : د وإن قرأت مــــذا الفصل على الوزير كبت الله كل شانى له فى ليلتين ، ولهذا جعلنا هذه الليلة الثالثة عميرة . (٢) متناوحة ، أي متقايلة . (۳) دوآرومه ،  $\int$  (  $t$  ) (  $\int$ (•) هذه السكلمة ساقطة من الأصل ؟ والسياق يقتضي إثباتها . (٦) في الأصل : ﴿ إِنَّمَا » وَالتَّعْلَيْلَ الْآتِي بِعَدْ يَفْتَضَى أَدَاءَ الَّنْفِي كَمَا أَثْبَتْنَا .

وقال أيضًا : وجدنا الناس متفقين على أنَّ النفس لا تموت ، وذلك أنهم يتصدَّقون عن موتاهم ، فلولا أنَّهم يتصورون أن النفس لا تموت ، ولكنَّها تنتقل من حال إلى أخرى إما إلى خير و إما إلى شر ؛ ما كانوا يستغفرون لهم ، وما كانوا يتصدقون على موتامم ويزورون قبورم . وقال أيضا : النفس لا تموت ، لأنها أشسبه بالأمر الإلهٰي من البدن ، إذ كان يدبر البدن ويرأسه . والله جلَّ وعنَّ المدبَّر لجميع الأشــياء ، والرئيسُ لها . والبدن أشبهُ شيء بالشيء المُنيت من النفس إذ كان البدن إنما يحيا بالنفس . وقال أيضا : النفس قابلة للاً ضداد ، فهي جوهر ، فالفائدة أن النفس

وقال: النفس ليست بهَيَنُولَى، فلوكانت هَيُولى لكانت قابلةً للعِظَمَ، فليست النفس إذًا بهتبولي .

وقال : ليست النفس بجسم ، لأن النفس مافذةفى جميع أجزاء الجسم الذى<br>له نفس ، والجسم لا ينفذ فى جميع أجزاء الجسم<sup>(\)</sup> ؛ ولا مَيولى ، لأن\_ النفس لو كانت هيولى لكانت قابلة للمقادير والعظم <sup>(٢)</sup> ، وفائدة هذا أن النفس جوهر على طريق الضرورة .

 $\mathcal{L}^{\mathcal{A}}$  and  $\mathcal{L}^{\mathcal{A}}$  are the set of the set of the set of the set of the set of the set of the set of the set of the set of the set of the set of the set of the set of the set of the set of the set of the s (١) « النفس » . (٢) يلاحظ أن هذا الكلام مكرر مع ماسبق من قوله : النفس ليست بهولى الخ .

والقسم الآخر من خارج ، وهو قسهان : أحدها يُدفع دفعا كما يُدفع السهم ويُطْلَق عرب القوسَ ، والآخَر يُجَرُّ جرًّا كما تُجَرُّ الْمَجَلَّةِ وَالْجِيفَةِ . وقال : فنقول : ليس يَخنى أنَّ جسدنا ليس مدفوعا دَفْعا ولا مجرورا جرًّا و[لتا] <sup>(٢)</sup> كان كل<sup>ه</sup> مدفوع أو مجرور متحرَّك من خارج متحرِّ كا لا محالة من داخل ، فالجسد إذَرْ، متحرِّك من داخل أضطرارا ." وقال : إن كان جسدنا متحرٌّ كا من داخل ، وكان كلَّ متحرٌّك من داخل إمَّا متحرٌّ كا حركة ً لمبيعيّة لا تسكن ، و إما نفسيّة تَشكن . فليس° يَتَغَنَّى أنْ حَرَكَة جسد الإنسانــــ ليست بدائمة لا تسكن ، بل ساكنة [لا<sup>(4)</sup>] تدوم، وكانت حركةُ كلِّما سكنتْ حركتُه فلم تدم ليست حركةً طبيعيّة لا تسكن ، بل نفسيّةً من قِبَل نفس تحرُّكه وتحسّسه . وقال : إن كانت النفس هى التى تُحيى الإنسان وتحرَّكه ، وكان كلَّ محرَّك يحرُّك غيره حيًّا قائما موجودا ، فالنفس إذًا حَيّةٌ قائمة موجودة . وقال أيضا : النفس جوهر لا عَرَض ، وحَدَّ الجوهر أنَّه قابل للأضداد من غير تنيَّر ، وهـــذا لازم للنَّفس ، لأنَّها تَقْبَل العلم والجهل ، والبرُّ والفَجور  $. 63 - 8(1)$ (٢) هذه السكلمة سائِطة من الأصل . (٣) فى الأصل : « وقال ليس » ؟. والظاهــر أن قوله : « وقال » زيادة من الناسـخ . (٤) لم تروجنده السكلمة في الأصل ..

$$
\mathbf{y} \cdot \mathbf{y} \qquad \qquad \mathbf{y} \cdot \mathbf{y}
$$

لا يَقبل الصورة الأخرى<sup>(٣)</sup>على النظم الصحيح، بل تُنقَش فيه الصورتان ، ولا تتمَّ واحدة منهما ، وهذا يطَّرد فى الشَّمَع <sup>(٤)</sup> وفى الفضة وغيرها إذا قبل صورة تَقْشِ فِى الْخَاتَمَ ؛ ونحن نجد النفس تقبل الصوَرَ كلَّهًا على التمام والنظام من غير نقص ولا عجز ، وهذه الخاصَّة ضدٌ لخاصَّة الجسم ، ولهذا<sup>(٥)</sup> يزداد الإنسان بصيرةً كلَّمَا نظرٍ وبحث وأرتأى وكَشَف . فَلَنْ السَّرْبَ الْمُسْتَفَقَّ بِمَا السَّرْبَةِ وَالْمُسْتَفْقَ ب  $.$  (1)  $\left( \begin{array}{cc} 0 & 0 \\ 0 & 0 \end{array} \right)$ (٢) هذه السكلمة وردت فى الأصل فى غير موضعها اللائق بها من العبارة ؛ والسياق يتمتضى وضعها فى هذا الموضع .  $(\Upsilon)$  (  $\Upsilon$  ) (  $\Upsilon$  )  $\ldots$  is a function  $\left( t\right)$  $. 0.14, 0.00$ 

$$
\mathbf{y} \cdot \mathbf{y} \qquad \qquad \text{if } \mathbf{y} \in \mathbb{R}^d
$$

ولا من العراض . وَكَانٍ يقول : إذا صدَّق النظر ، وَكان الناظر عاريًا من الهوى ، وصحَّ طَلَبُه للحق بالعشق الغالب ، فإنه لايخنى عليه الفرق بين|النفس المحرَّ كة للبدن ، و بين المبدن المتحرِّك بالنفس . قال : ولمَّا عـرضت الشبهة لقوم قصر نظرهم ، ولم يكن لهم لحظ ولا أطَّلاع فظنُّوا أنَّ الرباط الَّذى بين النفس والبدن إذا أنحلَّ فقد بَطَلاً جميماً . وهذا ظنٌّ فيه عَسْف ، لأنَّهما لم يكونا فى حال الأرتَّباط على شكل واحد وصورةِ واحدة ، أعنى أنَّهما تَبايَنا^^ فى تصاحُبهما وتَصاحَبَا فى تَبايُــنهما^^ . ألا تَرَك أنَّ البدن كان قِوامُه ونظامُه وتمامُه بالنفس ؟ هذا ظاهر .

وليس هذا خُكُمَ النَّفْس فى شأنها مع البدن ، لأنَّها واصلَتْه فى الأوَّل عند مسقط النطفة ، فما زالت ترتيب وتغذيه وتُخْمِيه وتُسَوِّيه حتَّى بلغ البدنُ إلى ما تُرَى ، ووُجِد الإنسانُ بها ، لأنَّ النفس وحدها ليست بإنسان ، والبدون وحدَه ليس بإنسان ، بل الإنسان بهما إنسان ، فإذًا الإنسانُ نصيبُه من النفس أكثرُ من نصيبه من البدن . وهذه الكثرة توجد فى الأول من ناحية شرف النفس فى جوهرها ، وتوجد في الثاني من جهة صاحب النفس الذي هو الإنسان بمــا يستفيذه من الممارف (۱) د ونعمج أيضا عن كسب ، .  $\bullet$  (۲)  $\bullet$  تثابتا ». .  $\epsilon$  legislies  $(*)$ 

على الخيروا كتسابه ، ويخطئون كثيرا ، وذلك أنهم لم يكمُلوا فى جبلَتهم الأولى وهذا كُنْتْ موجود فىالعتاد الجَهَلة والعلماء الفَجَرة ،كما أنَّ النَّمْت الأوَّل موجودٌ فى طالبى الدُّنيا بكل حِيلة ومَحالة . وصِنفٌ عقولُهم ذكيَّةٌ ملتهبة ، لكنَّها عَمِيّة عن الآجلة ، فهي تدأَّب فى تثيل العُظوظَ بالعلم والمعرفة والوصايا اللطيفة والسُّممة الرَّبانيّة ، وهذا نعت موجود فى العلماء الَّذين لم تثلج صدورهم بالعلم ، ولا حَقٌّ عندهم الحقَّ اليقين ؛ وقصَّروا  $\cdot$   $\epsilon$   $e^{\epsilon}$   $(1)$ (۲) « یکسبون » .  $\mathcal{L}^{\mathcal{L}}(\mathcal{L}^{\mathcal{L}})$  .  $\cdot$  (1) (1)

$$
\text{Area} = \text{diag}\left\{\text{diag}\left\{\text{diag}\
$$

بالاستيفاء، وهم الهميج الرَّعاع الذين إن قلت : « لا عقول لهم » كنت صادقًا ، وَإن قلت : « لهم أشياء شبيهة بالعقول » كنت صادقا ؛ إلا أنهم فى العدد ، من جهة النسبة العنصريَّـة والجبلَّةالطينيَّة والفطرة الإنستية ، وفى كونهم فى هذهالدار عمارة لها ومصالح لأهلها ؛ ولذلك قال بمض الحــكماء : « لا تسبوا الغوغاء فإنهم يُخرجون الغريق و<sup>ي</sup>طفئون الحريق ويؤنسون الطريق ويَشهدون الشُوق » . فضحك — أضحك الله ثغره ، وأطال عمره ، وأصلح شأنه وأمـره — فقال :  $(1)$  (1) (٢) د البرحة » . 

 $\cdot$   $\leftrightarrow$   $\rightarrow$   $\rightarrow$   $\rightarrow$   $\rightarrow$   $\rightarrow$ 

$$
y \cdot y \qquad \qquad \text{if} \quad y \in \mathcal{X}
$$

أستغنى عن رسوم محدودة بألف ولام ، وحقائق مكنونة فى عرض السكلام ؛ و إذا جهلنا أشياء هى لأهل الآنس<sup>97</sup> بلغات قد فُطروا عليها ، وعبارات أنسوا بها ،كيف نجد السبيل إلى الإفصاح والإشارة إليها . فهذا باب واضح، والطمع فى نيله نازح ؛ و إذا كانــــ التمنال صمباً (٣) فى الموضع الذى عمدنا إليه ، فـكيف يكون حالنا فى البحث عما فى حيَّز الالوهيَّة وبحبوحة الؤبوبتية ، ولا كون هناك ولا ما نسبتُه للكون ؛ وأقوى ما فى أيدينا أن نتملَّل بالوجود ، فالموجودِ والوجدان والجود ، وهذه كلَّها غليظة بالإضافة إلينا وفوق الدقيقة بالإضافة إلى أعيانها . فَعَلَى هذا ، الصمتُ أوجَدُ للمراد من النُّطق ، والتسليمُ أظفَرُ بالبغية من البيحث . قال البخاری<sup>07</sup>: فشی. کهذا<sup>(٥)</sup>بدقیقه و إشکاله ، وغموضه وخفائه ،کیف يَظْهَرَ عَلَى جِبلَة بَشَريَة وبنية طينيّة وكَتتية مادّيّة وكيفنيّة عنصريّة ؟ . فقال : ياهذا ، إنما يشع من هذه السكينة على قدر ما أستودع صاحبُها مِن  $(1)$  (  $(1)$ (٢) يريد الأنس بمعرفة الله . وفي الأصل ؟ أندلس » .  $\mathbf{r} \cdot \mathbf{r}$  and  $\mathbf{r} \cdot (\mathbf{r})$ (٤) البخارى ، هو أبو العباس البخارى تلميذ أبى سلبان المنطق وصديقه ، كثير السؤال والمجادلة له ، كما يتبين مما حكاء أبو حيان عنه فى المقابسات .  $\bullet$  (0)  $\bullet$  (4) a (0)

$$
\mathbf{y} \cdot \mathbf{y} \cdot \mathbf{y} \cdot
$$

Ъ.

ومَرَّ بعد ذلك في عرض السَّمَر : ما تقلَّد أمرؤ بقلادةَ أفضلَ من سكينة .  $\bf($ فقال : ذكَّرْتَني شيئًا كنتُ مهتمًّا به قديمًا ، والآن قرعتَ إلىَّ بابه ؛ ما السَّكمينة؟ فإنى أرى أصحابنا يردَّدون هذا الأسم ولايبسطون القول فيه . فكان من الجواب : سألت أباسليان عن السكينة ماهي ؟ فقال : السكائن كثيرة : طبيعتية ، ونفستية وعقليّة، و إلهْيّة . ومجموعةمن هذه بأنسباء مختلفة ، ومقادير متفاوتة ومتباعدة . والسكينة الطبيعيّة اعتدال المزاج بتصالح الأشطّقسّات ، تحدث به لصاحبه شارةٌ تسمَّى الوقار ، ويكون للمقل فيها أثر باد ، وهو زينة الرُّواء المقبول . والسكينة النفسية مماثلة الروتية للبديهة، ومواطأة البديهة للروتية ، وقصد الغابة بالهيئة المتناسبة، تحدث سا لصاحبيا تنمَّتْ ظاهر. ورُبُّة دائم و اطراق

وتعفو الكيفيّة<sup>(\)</sup> المنصريّة ، ويكون السلطان والولاية والتصريف والسياسة كلَّها لتلك السكينة التي قدَّمْنا وصفنا لها ، واشتدَّ وجدُنا بها ، وطال شوقنا إليها ودام تحديقنا نحوها ، وأتصل رُنُوَنا إليها ، وتناهت نَجْوانَا بذكرها . وهذا هو الخَطع الَّذى سمعتَ بذكره ، واللَّباس الذى سألتَ عنه ، أعنى خَلع ما أنت منه إنسان ، و لِبسَ ما أنت به مَلَك . [ ألله ] المستَغاثَ منكم ، ما أشدّ بلوای بکم، لِمَ تتحرّکون إلا إلى ما لا سکون لـکم فیه ؟ و لم تسألون عمّا لا أطلاع لسكم عليه ؟ سلوا ربَّكم أعيناً بصيرة ، وآذاناً واعية ، وصدوراً طاهرة ، وقوَّة متتابعة ، فإِنكم إذا مُنِحتموها هُديتم لها ، وإذا حُرِمتموها قطعتم دونها ، ولا حول ولاقونة إلا بالله .

 $(1)$  (1)  $(x)$  «الحرمة». (٣) عبارة الأصل : « أمجب له ، ، ويلو ح أن نوله « له » زيادة من الناسخ . (٤) عبارة الأصل : « إلا ما له » وقوله : « ما » زيادة من الناسخ .

فقال : لا عجب أن 'ينشأ العالَم' بكلِّ ما فيه فى هذه الحومة <sup>(٢)</sup> التى لَذْنا بها وحاوَلْنا الوصولَ إليها ؛ وأىَّ شيء أعجَبَ<sup>؟</sup> في هذا القام ، رسم أو قوام ، أو ثبات أو دوام ، إلَّا <sup>(٤)</sup> له نصيب من عناية الله تعالى السكر يم .

قال البخارى : وقد تركنا ياستيدنا حديث السكينة المجموعة من هذه الجملة بأنصباء مختلفة .

وكنلك إذا قسمت الهدوء والقرار والسكون والوقار على أهلها ، فإنك تُجد التباين مكنَّموقاً والأختلافَ ظاهراً . ثم قال : أما السكينة ألتى هى فى أعلى المراتب فعى لأشــخاص مم فوق الْبَشَر ، وليس لهم نسبة من الخلق إلا ألخلقة الحسَّنة والعِشرة البَشَريَّة ، و إِلَّا فهم فى ذِرْوة عالية ، ومحلّة إلماية . قال : وأتما السكينة التي تلى هذه فعي للاً نبياء على أختلاف حظوظهم منها لآنها مرتبات تنقسم بين المنام واليقظة انقساماً متفاوتاً بالتمرض الحامل للصدق وللشبيه بالصدق ، وللحقّ وللقُّرب من الحق، وللصحيح والتالى للصحيح ، ثم يختلف بيانهم عن<sup>(١)</sup> ذلك بالتمر يضوالإيضاح، والكنامة والإفصاح ، والتشبيه

the contract of the contract of the

المزء الأول 71.

الفضاء أمرض <sup>(١)</sup> مما تظن ، و إن كان فى غاية القرض ؛ والذَّروة أعلى من أن ترام و إن كان الإنسان يطلبها بالبسط والقبض . مى بوجه فى معنى فاعلتهإذا شعرت بتأثيرها ، و بوجه آخرَ فى معنى مفمولة إذا شعرت بتأثرها . وبوجه آخر ، ليست من هذين القبيلين في شيء إذا لحظتها في معانيها قبل تأثيرها وتأثرها ، وأنت تمتبر حد الفاعل والمفعول من شكل اللفظ ووزن الترتيب ، بشائع العادة وقائم المُرف ، والسكينة وراء هذا كلَّه بالحق والواجب والصحة والتمام فانها صراط الله للمغصوصين بالأستقامة عليه ، فإذا شهدت المخصوصَ بها كانت عبارتك عن|للحوظ منها مشاكلةً لمبارتك عن أخلاق رضيّة وأحوال مرضيّة ، و إذا شهدتَ ذلك المغي مرس معانى الحق كانت عبارتك متلجلجة لا نظام لها ولاتَعادُل ولا أتساق على المادة الجارية والحال الطارئة ؛ فأحَقُّ ما ينبغي لطالب الحكمةواللانذبهذهالحومةأن يبحثو ينظره ويكشف وينقرءو يستقصى ويسبر ويسأل ويستبصر ؛ حتى إذا بلغ هذه الآفاق ، وشهدهذه الأعلام ، ووَجد الصُّواب الذي لا شَوْبَ فيه ، وصادف اليقين الذي لاريب ممه ، وعرف الاستبانة التي تغني عن البيان ، وذاق المعي الذي هو فوق العيان ، أمسك وانتهى ، ووقف واستغنى (١) « الفضا أغض » .  $(1)$  (  $(2)$  (  $(2)$ 

وإنماكان أصحابنا ينتظرون منثوره بهذه الحروف لفظا لينظموا منه شذرا وعقدا ، وكانوا إذا تلاقوا اشتركوا فى تقويم ذلك كلَّه ، وتعاونوا على تحبيره ، وتصادقوا [ على ] مفهومهم منه ، وتجنَّبوا المنازَّعة والشَّمَب عليه ، وأخذوا بالعفو والمكن منه ، لثلاً يفوتهم المغى ، ولا يتحتَّرون فى المنتهى . وسأله الأندلسي في هذا المجلس عن الأم وأحواله، ونقصها `` وكمله! فقال :  $(Y)$ اشتركت الأمرفى جميع الخيرات والشرور ، وفى جميع المعانى والأمور : اشتراكا أتى على أول التفاوت ووسطه وآخره ، ثم استبدّت كلُّ أمة بقوالب ليست لأختهاء واشتراكهم فيها كالأصول واستبدادهم كالفروع ، وفيه اشتركوا فيسه

المحمود والذموم . ولم يَجْزُ في الحبكمة الإلهيَّة غيرُ هذه القسمة ، لأن الأشتراك لوسبق بلا تفاوت لم يكن اشتراكا ، والتقاسم لوعَرِي من الأتفاق لم يكن تقاسُما ، فصار ما من أخله يفترقون ، به يجتمعون ، وما من أجله ينتظمون ، به ينتثرون . فعلى هذا أشتركوا فى الأخلاق واللُّغات ، والعقائد والصناعات ، وجرَّ المنافع ودفع التضارّ ، مع أختلافهم فيها بنوع ونوع . ألا ترى أنَّ لغة الهند غيرُ لغة الروم ، وكذلك الصناعةُ والعقيدةُ وما يُجرِى مجراها ، إلا أنهم مع هذه الأصول والقواعد تقاسموا أشياء بين الفطرة والتَّنيبيه ،  $\cdot$  (۱) د وغمها » .

والرسوم والسبودية والزوبية للفرس . فأمّا التَّرك فلها الشجاعة . والعرب تشاركها إما بالزيادة وإما بالمساواة ؛ وليس للترك بعد هذا حظٌّ ولا دراية إلاّ بقسط من الظلّ من الشخص . والعرب مع منطقها البارع لها المزيَّة المعروفة على الترك يَهْدُ [ في ``) ] السياسة و إن كانت قاصرةً ؛ وأمَّا الزَّمج والسودان فغلبت عليها الفُسولة وشا كلت البهائمَ الضعيفة ،كما شاكلت التركُ السَّباعَ القويَّة . قيل له : إن أبا زيد قد عمل كتابا فى أخلاق الأمم . قال : قد رأيته وقرأتُه وقد أفاد ، وكلّ من تكلم على<sup>(٤)</sup> طريقة الحـكماء الّذين يتوخّون من الأمور لُبابَها ، ويصرفونءنها قشورها ، فلدالسابقة والتقدُّم على من يخبط كفلان وفلان .

ومن جَحَد بلاغة العرب فى الخطابة وجَوَلاَتَها كلَّ مجال وتَمَيَّزُها باللسان فقدكاتر ، ومن أنكرتقدُّم يونان فى إتارةالمعانى من أماكنها و إقامة الصناعات بأسرها ، وبحثها عن العالم الأعلى والأوسط والأسفل فقد بَهَت . ومن دفع مزيَّة الفَّرس فى سياستها وتدبيراتها وترتيب الخاصَّة والعامَّة بحقَّ مالها وعلبها فقد عاند . (١) يلو ح لنا أن هاتين الكلمتين اللتين بين مربعين ساقطتان من الأصل كما يدل على ذلك ما يأتى بعد مَن قوله : ﴿ وَمَنْ أَنكُر تقدم يُونان في إِثارة السَّاني » الجَّ كما يدل عليه أيضاً كلام سبق فى المُعاضلة بين العرب وغيرم من الأمم فى أوائل هذا الجزء .  $\cdot$  (۲) د والحصلة ، (٣) كلة د ني ، زيادة منا يدل عليها المني . (٤) في الأصل «غير طريقة» .

$$
\mathbf{r} \setminus \mathbf{r}
$$

فَهَلَّ في البسائط الإلهية اجناس وأنواع واشتخاص ؟ فقال : لا ، إلا أنَّ يُتَّخِذُ شيء من هنالك قرارَه في ممارض المالَم السُّفلِّ بقوّة العالم العُلْوىِّ ، وذلك كالبرق إذا خُطف، والنسم إذا لطف . قال : فهل ينال البسائط نقصٌ بالإخبار بالأجزاء المركبة عنها كما ينال المركّبات كالّ بالأجزاء البسيطة عنها ؟ فقال، لا، لأنَّ ماعلا يؤثَّر ولا يَقبل التأثير؛ وما سَفُل يتأثَّر . ألا تَرَى أنَّ ماعلا من الكواكب لايتّصل بشيء دونه ، وما سفل منها يتصل بما علا عنه . وقال له أيضا : إذا قلنا : الرُّوحانيّات ، فماذا ينبغي أن يُلحظ منها ؟ فقال :  $\epsilon$  $\cdot$   $\left( \sqrt{2} \right)$ 

$$
\mathbf{M} = \mathbf{M}
$$

قهم ؛ وذلك أنه فى جناب القدس وحيثُ لا تَرَامَ لشىء مر\_ قُوَى الجنّ والإنس . وسألتُ أبا سليان فقلت : إنَّ عليَّ بن عيسى الرمَّانى ۚ ذَ كر أن التمكين من  $( \bullet )$ القبيـح قبيـح ، لأن التمـَـكين من الحَسَن حَسَن . فلوكان التمــكين من القبيـح قبيحا مع كونه من العَسَن حَسَنا كان حَسَناقبيحا ؛ وهذا تناقض ؛ كيف صحَّة هذا الَّذى أوماً إليه ؟ فقال:أخطأت `` ، لأن التمكين وحدَه اسم ٌ مجرِّد لشيء محدَّد ، والأسماء المحدَّدة دلالتُها على الأعيان لا على صفات الأعيان أو ما يكون من الأعيان أو ما يكون في الأعيان . والتمكين معتبّر بما يضاف إليه ويناط به ، فإن كان من القبيـح فهو قبيـح لأنه علة القبيح ، و إن كان من الحَسَن فهو حَسَن لأنه سببُ الحَسَن . وهذا كما تقول : هذا الدرمم نافع أو ضارّ ؟ فيقال : إن صرفتَه فما ينبغي فهو نافع ، وإن أنفقتَه فيا لا ينبغي فهو ضارً ، وكذلك السَّيف في الآلات ، وكذلك اللفظ فى الكِّليات ، والإضافة تَوَّة إليَّيَّة سرت فى الأشياء سريانا غريزيا قاهرا متملكا قاسرا ، فلاجرم لاترى حسيّاأو عقليّا أو وهميّا أو ظنيّا أو علميّا أو عرفيّا أوعمليًّا أو خَلْمِيًّا أو يَقْظيا إلا والتصاريف ساريَّة فيها ، والإضافة حاكمة عليها . وهذا لأن الأشياء بأسرها مصيرها إلى الله الحق ، لأنَّ مصدرها من الله .  $\epsilon$  i.i. (  $\epsilon$  )

$$
\text{where} \quad \text{if} \quad \text{if
$$

۰.

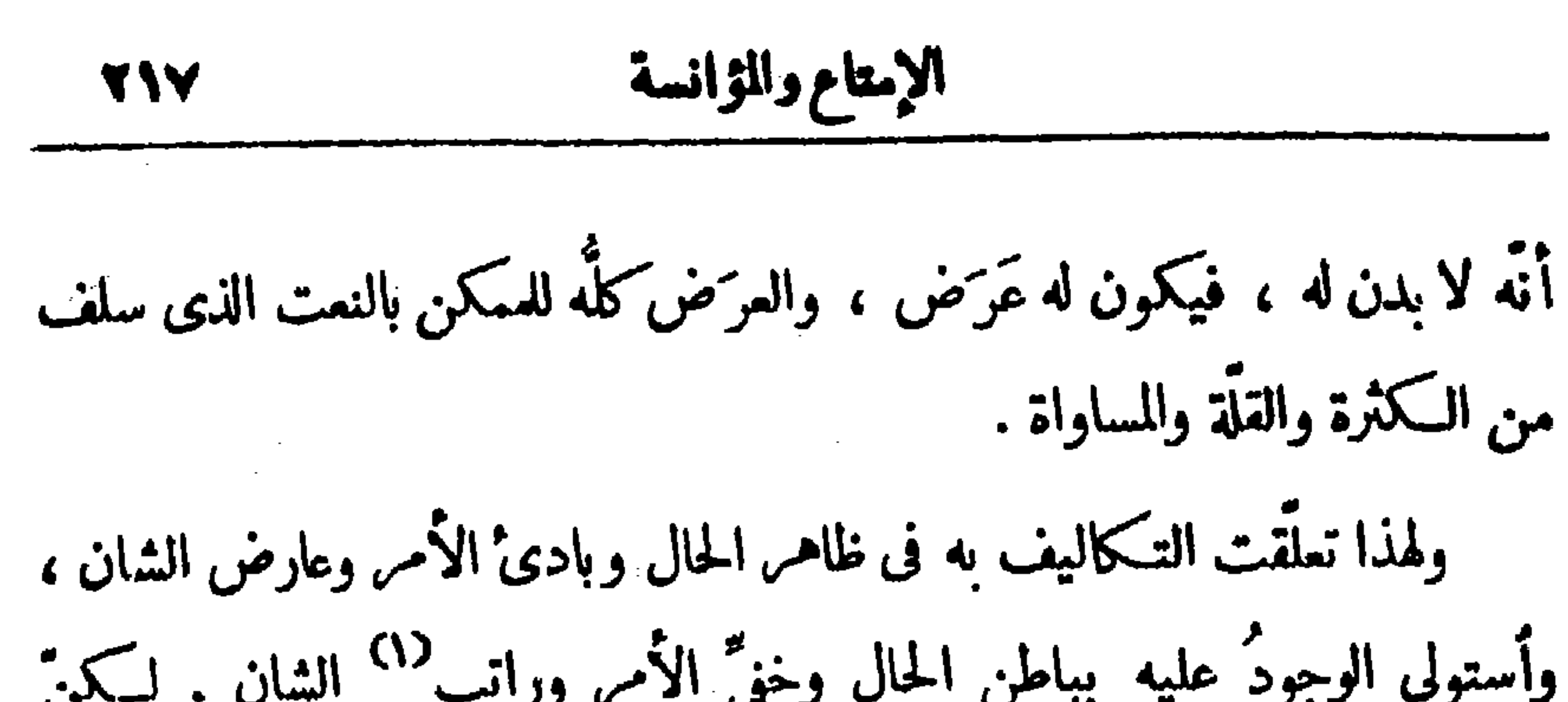

وكما لزمنا الاعتراف الأول لنكون به عاملين ومستعملين ، ورافعين وواضعين ، ولأنمين وماومين ، ونادمين ومُندِمين ؛كذلك لزمَنا الاعسترافُ بسلطان الواجب الَّذى لاسبيل إلى عزله ، ولا محيصَ عن الإقرار به ، ولا فكاك من أطرادِه بغير دافع أو مانع . واتَّصل كلامُ أبن يعيش على تقطَّع فى عبارته الَّتِي ما كانت أداته تُواتيــه فيهـا ، مع تدفَّق خواطره عليها ؛ فقال : الرؤيا ظِلَّ أَليَقَظة ، وهي واسطة ٌ بين ﴿ ٧ (۱) « ورأيت » . (٢) هذه الكلمة ساقطة من الأصل ؟ والسباق يقتضيها .

المكن ظِلٌّ من ظِلال الواجب ، فطَوْرًا يزيد تشــابها للواجب ، وطورا ينقص تَشَاكُهَا للممتنِع ، وطورا يتساوى بالوسط . قال : والواجب لاعَرَض له ، لأنَّه حدَّ واحد ، وله نصيب من الوَحدة بدليل أنَّه لا تغيُّر له ولا حيلولة لا بالزَّمان ولا بالمكان ولا بالحدثان رلا بالطبيعة ولا بالومم ولا بالسقل ، بل العقل ينقاد له ، والطبيعة تُسلم إليه ، والومم يَفرَق منه وصورة الواجب لاَ يَحْدُسها الظنّ ، ولا يتحكَّم فيهاتجو يز ، ولا يتسلط عليها دامغ ولا ناسخ ، وهسذًا الحُكم يطَّرد على الممتنِسع ، لأنَّه فى مقابلته على الضَّدُّ ، أعنى (١) د حبو وزحف ، .

القُتاد ، وأزدرادُ العَلْقُم والصاب ، للمعواجز القائمة والموانع المعترضة من الإلف والتنشأ وغير ذلك ممّا يطول تمديده ويشق أستقصاؤه . فقال<sup>(٢)</sup> : هــذا كلامٌ ظريف ، وما خلتُ أنَّ ابنَ يعيش مع فدامته<sup>(٤)</sup> ، ووَخَامَتِه يسحب ذَيلَه في هذا المسكان ، ويُجرى جوادَه بهذا الصِنان . قلتُ له : إنَّ له ٫م هذه الحالِ تمَّ امنَ بعيدة ، ومَقاصدَ عاليـــة ، وأطرافا من المعانى إذا اعتلقه دَلَّ عليها ، إما بالبيان الشافى ، و إمَّا بمــا يكون طريقًا إلى الوعم الصافي . وقلتُ : لقد منَ له اليومَ شي، جرى بينه وبين أبى الخير اليهوديَّ  $(\mathbf{r})$ أستفيلا منه .

قال : وما ذاك؟ أُنثَرُ علينا دُرَرَ هــذه الطائفة التي نميل إليها بالأعتقاد وإنْ كنَّا نقع دونها بالأجتهاد ؛ ونسأل اللهَ أن يَرحم ضَعفَنا الذى منه بُدِئْنا''؟ ويبدِّلُنا قوةً بها نجد قُرِيَنا فى آخرنا .

 $\mathbf{r} = \mathbf{r} \cdot \mathbf{r}$  (1)  $\bullet$  (£)  $\bullet$  قدامته ) بالقاف (•) في الأصل ، ما استفيد » و ، ما » زيادة من الناسخ .

(٦) دورینا » . وبدئنا ، أی خلقنا . و استفاده است. از این منطقه از این منطقه از این منطقه است. این منطقه استفاد

$$
M = 119
$$
\n
$$
M = 119
$$
\n
$$
d = 119
$$
\n
$$
d = 119
$$
\n
$$
d = 119
$$
\n
$$
d = 119
$$
\n
$$
d = 119
$$
\n
$$
d = 119
$$
\n
$$
d = 119
$$
\n
$$
d = 119
$$
\n
$$
d = 119
$$
\n
$$
d = 119
$$
\n
$$
d = 119
$$
\n
$$
d = 119
$$
\n
$$
d = 119
$$
\n
$$
d = 119
$$
\n
$$
d = 119
$$
\n
$$
d = 119
$$
\n
$$
d = 119
$$
\n
$$
d = 119
$$
\n
$$
d = 119
$$
\n
$$
d = 119
$$
\n
$$
d = 119
$$
\n
$$
d = 119
$$
\n
$$
d = 119
$$
\n
$$
d = 119
$$
\n
$$
d = 119
$$
\n
$$
d = 119
$$
\n
$$
d = 119
$$
\n
$$
d = 119
$$
\n
$$
d = 119
$$
\n
$$
d = 119
$$
\n
$$
d = 119
$$
\n
$$
d = 119
$$
\n
$$
d = 119
$$
\n
$$
d = 119
$$
\n
$$
d = 119
$$
\n
$$
d = 119
$$
\n
$$
d = 119
$$
\n
$$
d = 119
$$
\n
$$
d = 119
$$
\n
$$
d = 119
$$
\n
$$
d = 119
$$
\n
$$
d = 119
$$
\n
$$
d = 119
$$
\n
$$
d = 119
$$
\n
$$
d = 119
$$
\n
$$
d = 11
$$

مسلَّمان للقذرة المستملية والمشيئة النافذة . قال: ولهذا الترتيب سرَّ `` به حَسُن هذا النعت، و إليه أنتهيَ هذا ألبحث وذلك أنَّ خَفاء ماخَفَ بِمَقَّ الأوَّل ألحق ، وبدوٌّ ما بدا من نصيب أُطْلِق لِلَّذى لَ<sup>3)</sup> لا يحتمل غير هذا الثقل ، ولو خُمَّف عنه هذا لَلَحِق الإنسانُ البهائمَ ، ولو ثقَل عليه مسذا لَلْحِق اللائكة ، فكان حينئذ لا يكون إنسانا ، وقد وجب فى الأصل أن يكون إنسانا كاملا بالنَّصَب والدَّأب ، ويَمتمِض من أنــــ تكون صورةَ الإنسانِ عنـبـده مُمارة ، لأنه في الحقيقهِ حيوان غيرُ ناطقٍ ، بل يجتهدُ بسعيه وكدحه أن يصير إنسانا فاضلاً ، ويكون فى فضله وكمالِه ملَــكا ، أعنى بالمشاكِّهة الإراديّــة لا بالمشاكَّهة النوعيّة .

قال : وغاية الحـكمة منها للمباشرين لها أنَّ المعرفة تَقِفُ على حَيْلُولتها ولسيلانها فقط ، لا على تصفَّح أجزائها ، لأنَّ الترتيب فيها يستحيل مع الزمان . ألا ترى أنّ الرقم على الماء لاصورة له ، لأن صفحة الماء لاثبات لها ، وكذلك الخط فى الهواء ، وكذلك الكائنات البائدات<sup>00</sup> لا صورة لها ، لأنّها لا ثبات

 $\mathbf{A} = \mathbf{A} \mathbf{A} + \mathbf{A} \mathbf{A} + \mathbf{A$  $(5)$  و الفاسدات » .

 $\mathbf{F} \cdot \mathbf{A}$  ، د شرېه په  $(\mathbf{Y})$  $\cdot$  (1) (1)

TY. للمعتب

فالأنافذ والمائية

ومن لاأتَّساع له فى مذهب العرب يظنُّ أن « سخِّرتُ به » لايجوز وهو محميح . حكاه أبو ز<sub>ل</sub>يد . قال : كيف يقال فى جَمَل به غُدَّة ؟ فـكان من الجواب : جَمَلٌ مُغدَّ . قال : فكيف يُجمع ؟ فكان الجواب بأنَّه فى القياس ظاهر ، ولكن السَّماع قدكني . قال الشاعر — وهو خواش بنُ زُهير : فَقَدْ سَكُولاً وَلَخْظَكُمُو إِلَيْنَا ۚ بِبَطْنِ مُكَاظَ كَالابِلِ الفِدَادِلَّ) تولُّوا طالِعين مِن النُّجادِ ضر بناهم ببَطن عُكاظ حَتَّى وقال — حرس الله نفسَه — من لقبه<sup>(٣)</sup> الخُرَسِيّ إلى أيّ شيء يُنسَب ؟ فكان من الجواب : يقال : رجل خُراسانيّ وخُرَسِيّ وخُراسِيّ، فنُسبت (؟) إلى رجل نزلها<sup>(ه)</sup> فاشتهرت به . فقال : القَذال كيف يجمم ؟ فكان من الجواب أن فَعالاً وفِعالاً وفَعالاً وفميلاً وفُمولاً أخوات تُجمعَ في الأقلّ على أفعِلة ، يقال : حِمـار وأُخْمِرة ، وغُراب وأُغر بة ، وقَذال وأقذِلة ، وعَمُود وأعمدة . (۱) فى اللسان مادة (غدد) : • عدمتكم ونظرتكم »<br>(۲) فى كتب اللغة مادة (غدد) أن غداداً جمع (غاد ) لا جمع سهامى (لمشيب) كما تفيده عبارة المؤلف .  $\left( \psi \right)$  )  $\left( \psi \right)$ (٤) أي نسبت كورة خراسان إلى رجل اسمه خراسان ، كما في كتب اللغة . (٥) ورد في الأصل بعد قوله « نزلها » هذه السكامة : « سه »مهملة الحروف من النقط ؛ ولم نتبين الصواب فيها .

كانت متلجلجة . قال : أنشدْنى شيئاً نَخْتُم به المجلسَ ، فقد مرتت طرائف .<br>. فأنشدتُه لُمهارةً بن عَقيلٌ فى بنت (٢) له : حَبّْكِياذاتَ الأنيفِ الأَكْشَمِرِ 7 مُسْتَقِيدًا لَهُ مَسْلَمًا مُسْلَمَلٍ مُسْلَمَلٍ مُسْلَمَلٍ وَسَاطَهُ (٥) اللهُ بِلَحْمِي وَدَى ودَبَّ بين گېدى وَتَحْزِمى فليس بالمَذْق ولا المكتمّ ولا الذى إنْ يَتّقَادَمْ يْشَأْمْرِ مسنزلة الشيء المتحب المسكريم لقد نزلت من فؤادى -- فأعلمى --وانصرفت . الليلة السادسة عشرة ثم عُدْتُ وقتاً آخر فقال : كنتَ حَكميت لى أنَّ العامرىَ صنَّف كتاباً  $(1)$ عنونَه (بإنقاذ البَشَر من الجبر والقدر) ، فكميف هذا الكتاب ؟ فقلتُ : هذا الكتاب رأيتُه بخطَّه عِند صديقنا وتلميذه أبى القاسم الكاتب ولم أقرأه على العامرئ ، ولكن سمعتُ أبا حاتم الرازى يقرؤه عليه ، وهو كتاب  $\bullet$  (۱)  $\bullet$  (۱) (٢) حذه السكلمة في الأصل سهملة الحروف. من النفط . (٣) الأكدم : المفطوع ، يريد وصفها بصغر الأنف حتى كأنه قد قطع منه جزء . (٤) المشاس : كل عظم لا مخ فيه .  $\ldots$  deli : delu  $( \bullet )$  $\label{eq:2.1} \mathcal{L}_{\mathcal{A}}(x,y) = \mathcal{L}_{\mathcal{A}}(x,y) = \mathcal{L}_{\mathcal{A}}(x,y) = \mathcal{L}_{\mathcal{A}}(x,y) = \mathcal{L}_{\mathcal{A}}(x,y) = \mathcal{L}_{\mathcal{A}}(x,y)$ 

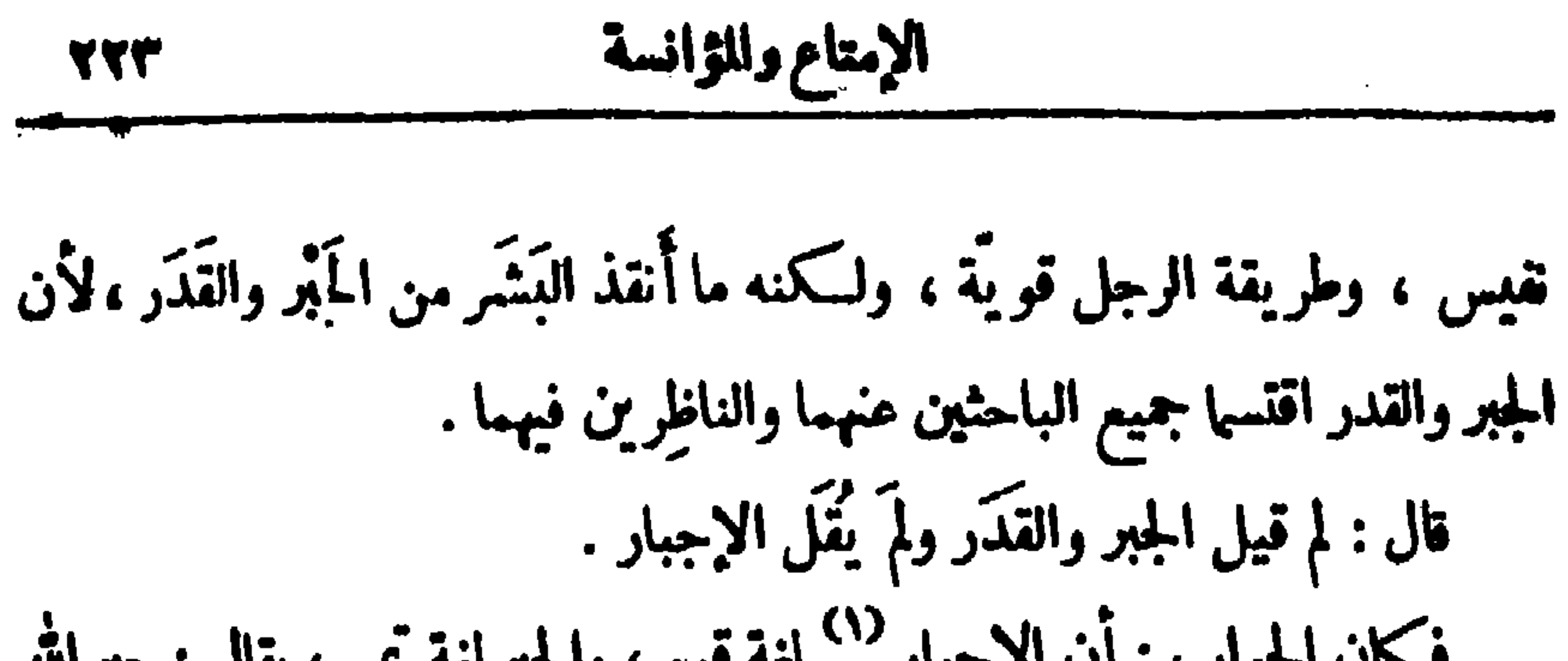

فكان الجواب : أن الإجبار <sup>(١)</sup> لفة قوم ، والجبرلفة تميم ، يقال : جبرالله الخلق وأجبر الخلق ، وجبر بمعنى جبل ؛ واللام تماقب الراء كثيراً . قال: فتكلمٌ في هذا الباب بشي.كون غيرَما قاله العامَريّ ، وانقد له إن كان الحق فيا ذهب إليه ودل عليه . فكان من الجواب : أن من لحظ الحوادث والكلوائن والصوادر والأواتى من ممدن الإلهٰيات أقرَّ بالجبر وعَرَّمى نفسه من العقل والأختيار والنصرَف والتصريف، لأن هذه و إن كانت ناشئةً من ناحية البَشَر ، فإنَّ مَنشَأها الأزل إنَّما هو من الدُّواعي والبواعث والصوارف والموانع ااتي تنسب إلى الله الحقِّ ؛ فهذا هذا .

فقال : لم وَرَد فى الْأَتْرِ ؟ : « لا تخوضوا فى القدَر فإنَّه سرَّ ألله الأكبر » . فكان من الجواب : أن أبا سليان قال لنا فى هذه الأيام . إن الناموس ينطق بمـا هو أستصلاح عامّ ، ليكون النفع به شائعاً فى سكون النفس وطِيب القلب وَرَوْحِ الصدورِ . فإن كان هذا هكذا فقد وَضَح أنَّ حكمة هذا السرِّ طَّيْه ، لأنَّ عجز الناظر مِن يُفْفي بِهِم إلى الحَيْرَة، والحَيْرَة مَضَلَّة، والْمَضَّلَّة هَلَكَة . و إذا كانت الراحة فى الجهل بالشيء ،كان التعب فى العلم بالشيء ، وكم علم لو بدا لنا لكان فيه شقاء عيشنا ، وكم جهل لوارتفع منًّا لكان فيه هلاكُنا ؛ [ والعلم ] <sup>(١)</sup> والجهل مقسومان بيننا ومفضوضان علينا على قدر احتمال كلي واحد منًّا للَّذي سبق إليه وعَلَّق مه ،

فسكان من الجواب. : أن التصدَّى للعامَّة خَلوقة °° ، وطلب الرُّفعة بينهم ضمة ، والتشبّه بهم نقيصة ؛ وما تمرّض لهم أحد إلّا أعطاهم من نفســه وعِلْمَه وعقله وَلَوثَتِهِ ونِفاقه وريانه أكثر تما يأخذ منهم مريب إجلالهم وقبولهم وعطائهم وبذلهم . وليس يقف على ألقاصٌ إلَّا أحد ثلاثة . إمَّا رجل أبله ، فهو لا يدرى ما يخرج من أمِّ دِماغه . و إمَّا رجل عاقلٌ فهو يزدريه (٣) لتمرَّضه لجهل الجهَّال ، و إما له نسبة (٤) إلى الخاصة من وجه ، وإلى العامَّة من وجه ، فهو يتذبذب عليه من الإنكار الجانب للهجر ، والأعتراف الجالب للوصل ، فالقاصَّ <sup>(٥)</sup> حينئذ ينظر إلى تفريغ  $\mathcal{A}$  and the state of the state of the state of the state of the state of the state of the state of the state of the state of the state of the state of the state of the state of the state of the state of the state of

747. 
$$
\frac{1}{2}
$$
 
$$
\frac{1}{2}
$$
 
$$
\frac{1}{2}
$$
 
$$
\frac{1}{2}
$$
 
$$
\frac{1}{2}
$$
 
$$
\frac{1}{2}
$$
 
$$
\frac{1}{2}
$$
 
$$
\frac{1}{2}
$$
 
$$
\frac{1}{2}
$$
 
$$
\frac{1}{2}
$$
 
$$
\frac{1}{2}
$$
 
$$
\frac{1}{2}
$$
 
$$
\frac{1}{2}
$$
 
$$
\frac{1}{2}
$$
 
$$
\frac{1}{2}
$$
 
$$
\frac{1}{2}
$$
 
$$
\frac{1}{2}
$$
 
$$
\frac{1}{2}
$$
 
$$
\frac{1}{2}
$$
 
$$
\frac{1}{2}
$$
 
$$
\frac{1}{2}
$$
 
$$
\frac{1}{2}
$$
 
$$
\frac{1}{2}
$$
 
$$
\frac{1}{2}
$$
 
$$
\frac{1}{2}
$$
 
$$
\frac{1}{2}
$$
 
$$
\frac{1}{2}
$$
 
$$
\frac{1}{2}
$$
 
$$
\frac{1}{2}
$$
 
$$
\frac{1}{2}
$$
 
$$
\frac{1}{2}
$$
 
$$
\frac{1}{2}
$$
 
$$
\frac{1}{2}
$$
 
$$
\frac{1}{2}
$$
 
$$
\frac{1}{2}
$$
 
$$
\frac{1}{2}
$$
 
$$
\frac{1}{2}
$$
 
$$
\frac{1}{2}
$$
 
$$
\frac{1}{2}
$$
 
$$
\frac{1}{2}
$$
 
$$
\frac{1}{2}
$$
 
$$
\frac{1}{2}
$$
 
$$
\frac{1}{2}
$$
 
$$
\frac{1}{2}
$$
 
$$
\frac{1}{2}
$$
 
$$
\frac{1}{2}
$$
 
$$
\frac{1}{2}
$$
 
$$
\frac{1}{2}
$$
 
$$
\frac{1}{2}
$$
 
$$
\frac{1}{2}
$$
 
$$
\frac{1}{2}
$$
 
$$
\frac{1}{2}
$$
 
$$
\frac{1}{2}
$$
 
$$
\frac{1}{2}
$$
 <math display="</p>

وهذا الفنّ لاينتظم أبداً ، لأنّ الإنسان لاَ يَملك ماهو به وفيه ، و إنما يُملك ما هو له و إليه . وهذا فصل يَحتاج إلى تَنَمَسِ مَديد ، ورأي يَصدُر عن تأييد وتسديد<sup>(٤)</sup> ؛ والسلام ، والحمد لله وحدَه ، وصلواتُه على سنبيدنا محمد النبي وآله الطاهِرين ، وسلَّم تسليما كثيرًا إلى يوم الدين ، والحمد لله رب العالمين . (١) حذه السكلمة أو مايفيد معناها ساقطة من الأصل ؛ وبقية البيت تتمتضى ما أثبتنا . (۲) د تارك ، . (٣) هذا مثل بفمرب فىالصانة بالرجل . يريدون أن المسكروه ينزل به ولا ينزل بطهي أعفر ؟ كأنه من الحسة والهوان بحيث يفضَّـل عليه الظبي الأعفر . (٤) في نسخة ميلانو بعد قوله : «وتسديد» ما نصه : أنشئت هـــذه الرسالة في رجب سنة أربع وسبعين وثلاثمائة .

فهرست الأعلام الواردة فى الجزء الأول من كتاب الإمتاع والمؤانسة لأبى حيات التوحيد<mark>ى</mark>  $\sim 10$ 

 $\mathcal{L}^{\mathcal{L}}(\mathcal{A})$  .

 $\mathcal{F}(\mathcal{A})$  ,  $\mathcal{A}$ 

| \n $\begin{aligned}\n &\text{P: } 7 & 7 & 7 & 7 \\ \text{P: } 4 & 3 & 5 \\ \text{P: } 4 & 5 & 6 \\ \text{P: } 4 & 5 & 6 \\ \text{P: } 4 & 5 & 6 \\ \text{P: } 4 & 6 & 7 \\ \text{P: } 5 & 6 & 7 \\ \text{P: } 6 & 7 & 7 \\ \text{P: } 6 & 7 & 7 \\ \text{P: } 7 & 7 & 7 \\ \text{P: } 7 & 7 &$ |
|----------------------------------------------------------------------------------------------------|
|----------------------------------------------------------------------------------------------------|

ابن على  $A : A:A \Leftrightarrow A \Leftrightarrow A \Leftrightarrow$ ابن عباد = أبو الفاسم إسهاعيل الصاحب ۱ این میاد ابن بېدان --- ۷ : ۲ ، ۲ ، ۲ ، ۲ ابن عبد المزيز الهاشمي : ٨٠٠ : ٨ ابن مبدكان == عجد بن مبدكان ابن عبید الکاتب -- ۱۳ : ۱۳ ، ۱۲ :  $0.297230$ ابن العميد == أبو الفضل بن العميد ابن الفرات الوزير أبو الفتح الفضل بن  $\epsilon$ a :  $\lambda \cdot \lambda$   $\epsilon \wedge \lambda$  :  $\lambda \cdot \gamma$  -  $\mu$  $5.3346334337623393$  $f(x, y) = f(x) + f(x)$ **AVENYA CAVENYA** 

ابن الناظر أبو منصور - × ، ، ، ه و ۹ ابن نباتة السمدى =عبدالعزيز بن محمد الشاهر  $555$   $\frac{1}{20}$   $\frac{1}{20}$   $\frac{1}{$ **11:71** ابن نوبخت — ۸۰ : ۱۰ ابن هارون -- ۷ : ۷ ابن هندو - ٦٣ : ٥ ابن الوراق — ۱۲۹ : ۱۱  $\mathcal{L}_{\text{max}} = \mathcal{L}_{\text{max}}$ ابن وهب — ۱۰۳ : ۱ ابن يحيي العلوى --- A · I · A -- .  $f: Y \wedge \neg \rightarrow \neg$ ابن يعقوب ا فن يعيش الرقى -- ٤ ٠ ١ ، ٢ ، ٥ ، ١ ، ٣ ، ٢  $c Y : Y \setminus T c Y : Y \setminus Y c Y : Y \setminus T$ Y : Y \ A c \ Y : Y \ Y

$$
\mathcal{L}^{\mathcal{L}}(\mathcal{L}^{\mathcal{L}}(\mathcal{L}
$$

 $-\mathbf{w} =$ 

19. 
$$
4 \times 10^7
$$
 11.  $17 \times 10^7$   
\n19.  $11 \times 10^7$   
\n11.  $11 \times 10^7$   
\n13.  $11 \times 10^7$   
\n14.  $11 \times 10^7$   
\n15.  $11 \times 10^7$   
\n16.  $11 \times 10^7$   
\n17.  $11 \times 10^7$   
\n18.  $11 \times 10^7$   
\n19.  $11 \times 10^7$   
\n11.  $11 \times 10^7$   
\n12.  $11 \times 10^7$   
\n13.  $11 \times 10^7$   
\n14.  $11 \times 10^7$   
\n15.  $11 \times 10^7$   
\n16.  $11 \times 10^7$   
\n17.  $11 \times 10^7$   
\n18.  $11 \times 10^7$   
\n19.  $11 \times 10^7$   
\n11.  $11 \times 10^7$   
\n11.  $11 \times 10^7$   
\n12.  $11 \times 10^7$   
\n13.  $11 \times 10^7$   
\n14.  $11 \times 10^7$   
\n15.  $11 \times 10^7$   
\n16.  $11 \times 10^7$   
\n17.  $11 \times 10^7$   
\n18.  $11 \times 10^7$   
\n19.  $11 \times 10^7$   
\n10.  $11 \times 10^7$   
\n11.  $11 \times 10^7$   
\n12.  $11 \times 10^7$   
\n13.  $11 \times 10^7$   
\n14.  $11 \times 10^7$   
\n15.  $11 \times 10^7$   
\n16.  $11 \times$ 

 $\frac{1}{2} \left( \frac{1}{2} \right)$ 

**Contract Contract** 

$$
\hspace{.7cm}\bullet\hspace{.7cm}\bullet\hspace{.7cm}\bullet
$$

ابن جعفر و ۲۱\* أحمد بن سهل البفني = أبو زيد أحمـد أبو الفاسم العاركى — ٤١:١٤١ و ٢٢٣ أبو الفاسم عبســد العزيز بن يوسف – ابن سهل  $\mathbf{Y} : \mathbf{Y} \mathbf{t} \rightarrow \mathbf{X} \mathbf{y} \mathbf{X}$ **CANCIN CECEA CANCEY** أحمد بن محمد مسكويه == أبو على أحمد بن عمد  $+1 + 11$ أحمد بن محمد بن نصر الجيهانى == أبوعبدانة أبو الفاسم عبيدالله بنالحسن غلام زحل — الجيهانى أحمد بن محمد  $N$  ,  $N<sub>0</sub>$  ,  $N<sub>1</sub>$  $\cdots$  i  $\cdots$   $\cdots$ أبو الفاسم على بن جلبات -- ٧٠٧٠ : ٧  $\mathbf{y} : \mathbf{y} \rightarrow \mathbf{y}$ **و ۱۷\*** أرسطوطاليس -- ٣٦ : ١٨، ، ٨٠ : أبو القاسم عيسى بن على بن عيسى الجراح —  $\mathbf{y} = \mathbf{y} + \mathbf{y} + \mathbf$ أبو القاسم السكانب غلام أبى الحسن  $\mathbf{y} \cdot \mathbf{z} \cdot \mathbf{y} = \mathbf{y}$ استاینجاس – ۱  $s \rightarrow s : \bullet \rightarrow s : \bullet \rightarrow \bullet \rightarrow \bullet$ إسحاق بن إبراهيم للموصلي -- ٧٦ : ٦ [بسماق بن عمران – ۱۹ : ۱۹  $17: YYY C1Y : OY$  $<sub>1</sub>$ </sub>  $\omega + \lambda \omega$  ,  $\lambda$  ,  $\lambda$  ,  $\lambda$  ,  $\lambda$  ,  $\lambda$ 

 $\sim 100$ 

$$
\mathbf{y} = \mathbf{y} \mathbf{y} + \mathbf{y} \mathbf{y} + \mathbf{y} \mathbf{y}
$$
$$
-\mathbf{v}-
$$

| $Y:11 - (11-\sqrt{2})$ | $1\sqrt{2}$ |
|------------------------|-------------|
| $1\sqrt{2}$            | $1\sqrt{2}$ |
| $1\sqrt{2}$            | $1\sqrt{2}$ |
| $1\sqrt{2}$            | $1\sqrt{2}$ |
| $1\sqrt{2}$            | $1\sqrt{2}$ |
| $1\sqrt{2}$            | $1\sqrt{2}$ |
| $1\sqrt{2}$            | $1\sqrt{2}$ |
| $1\sqrt{2}$            | $1\sqrt{2}$ |
| $1\sqrt{2}$            | $1\sqrt{2}$ |
| $1\sqrt{2}$            | $1\sqrt{2}$ |
| $1\sqrt{2}$            | $1\sqrt{2}$ |
| $1\sqrt{2}$            | $1\sqrt{2}$ |
| $1\sqrt{2}$            | $1\sqrt{2}$ |
| $1\sqrt{2}$            | $1\sqrt{2}$ |
| $1\sqrt{2}$            | $1\sqrt{2}$ |
| $1\sqrt{2}$            | $1\sqrt{2}$ |
| $1\sqrt{2}$            | $1\sqrt{2}$ |
| $1\sqrt{2}$            | $1\sqrt{2}$ |
| $1\sqrt{2}$            | $1\sqrt{2}$ |
| $1\sqrt{2}$            | $1\sqrt{2}$ |
| $1\sqrt{$              |             |

عمير بن شبيم التغلبي الملقب بالقطامي --- ٢ ٢ :  $\bullet \ \forall \ Y \ g \ \forall \ \xi$ عنترة العبسى -- ١١ : ٢٠ \* عیسی بن استحاق == ابو علی عیشی ابن إسماق · عيسى بن دأب الأخبارى -- ٨ ه : ١٥ عیسی بن علی بن عیسی الجراح  $=$  أبو القاسم عيسى  $\label{eq:1} \frac{2\sqrt{3}}{4\pi} \frac{1}{\sqrt{3}} \, .$ عيسى (عليه السلام) - ٩ هـ: ١٥  $(\dot{\mathcal{E}})$  $\mathcal{H}^{\text{c}}=\mathcal{H}^{\text{c}}$  ,  $\mathcal{H}^{\text{c}}$  $\dot{A}: A \rightarrow \dot{A}$ 

مبدانة بن دارم -- ٢٠٤ : ٦ عبد الله بن مصحب -- ( ) : ( )  $y : x \rightarrow -\omega$ هيد الله بن سروان ---  $y$ مبيدانة بنالمسن == أبو القاسم غلام زحل عبيدالله بن عبد الله بن عتبة بن مسمود -- $3.237$ عمدة بن الورد – ١٠: ١  $\mathbf{v} \cdot \mathbf{v} = \mathbf{v} \cdot \mathbf{v}$  $\lambda t : A \rightarrow A$ مغند الدولة بن بويه - ٢:٢٧: ٢٠ ٢:٢٠ **CYNCEMCY CET CARLEY** EXTERNATION & STYPE  $17:189$ 

$$
\frac{1}{2} \sum_{i=1}^{n} \frac{1}{2} \sum_{i=1}^{n} \frac{1}{2} \sum_{i=
$$

| \n $\frac{1}{2}$ \n | \n $\frac{1}{2}$ \n |
|---------------------|---------------------|
| \n $\frac{1}{2}$ \n | \n $\frac{1}{2}$ \n |
| \n $\frac{1}{2}$ \n | \n $\frac{1}{2}$ \n |
| \n $\frac{1}{2}$ \n | \n $\frac{1}{2}$ \n |
| \n $\frac{1}{2}$ \n | \n $\frac{1}{2}$ \n |
| \n $\frac{1}{2}$ \n | \n $\frac{1}{2}$ \n |
| \n $\frac{1}{2}$ \n | \n $\frac{1}{2}$ \n |
| \n $\frac{1}{2}$ \n | \n $\frac{1}{2}$ \n |
| \n $\frac{1}{2}$ \n | \n $\frac{1}{2}$ \n |
| \n $\frac{1}{2}$ \n | \n $\frac{1}{2}$ \n |
| \n $\frac{1}{2}$ \n | \n $\frac{1}{2}$ \n |
| \n $\frac{1}{2}$ \n | \n $\frac{1}{2}$ \n |
| \n $\frac{1}{2}$ \n | \n $\frac{1}{2}$ \n |
| \n $\frac{1}{2}$ \n | \n $\frac{1}{2}$ \n |
| \n $\frac{1}{2}$ \n | \n $\frac{1}{2}$ \n |
| \n $\frac{1}{2}$ \n | \n $\frac{1}{2}$ \n |
| \n $\frac{1}{2}$ \n | \n $\frac{1}{2}$ \n |

\n
$$
\text{a} \left( \begin{array}{c}\n \text{a} \\
 \text{b} \\
 \text{c} \\
 \text{d} \\
 \text{d} \\
 \text{e} \\
 \text{d} \\
 \text{e} \\
 \text{d} \\
 \text{d} \\
 \text{e} \\
 \text{f} \\
 \text{f} \\
 \text{g} \\
 \text{g} \\
 \text{h} \\
 \text{h} \\
 \text{h} \\
 \text{h} \\
 \text{h} \\
 \text{h} \\
 \text{h} \\
 \text{h} \\
 \text{h} \\
 \text{h} \\
 \text{h} \\
 \text{h} \\
 \text{h} \\
 \text{h} \\
 \text{h} \\
 \text{h} \\
 \text{h} \\
 \text{h} \\
 \text{h} \\
 \text{h} \\
 \text{h} \\
 \text{h} \\
 \text{h} \\
 \text{h} \\
 \text{h} \\
 \text{h} \\
 \text{h} \\
 \text{h} \\
 \text{h} \\
 \text{h} \\
 \text{h} \\
 \text{h} \\
 \text{h} \\
 \text{h} \\
 \text{h} \\
 \text{h} \\
 \text{h} \\
 \text{h} \\
 \text{h} \\
 \text{h} \\
 \text{h} \\
 \text{h} \\
 \text{h} \\
 \text{h} \\
 \text{h} \\
 \text{h} \\
 \text{h} \\
 \text{h} \\
 \text{h} \\
 \text{h} \\
 \text{h} \\
 \text{h} \\
 \text{h} \\
 \text{h} \\
 \text{h} \\
 \text{h} \\
 \text{h} \\
 \text{h} \\
 \text{h} \\
 \text{h} \\
 \text{h} \\
 \text{h} \\
 \text{h} \\
 \text{h} \\
 \text{h} \\
 \text{h} \\
 \text{h} \\
 \text{h} \\
 \text{h} \\
 \text{h} \\
 \text{h} \\
 \text{h} \\
 \text{h} \\
 \text{h} \\
 \text{h} \\
 \text{h} \\
 \text{h} \\
 \text{h} \\
 \text{h} \\
 \text{h} \\
 \text{h} \\
 \text{h} \\
 \text{h} \\
 \text{h} \\
 \text{h} \\
 \text{h} \\
 \text{h} \\
 \text{h} \\
 \text{h} \\
 \text{h} \\
 \text{h} \\
 \text{h} \\
 \text{h} \\
 \text{h} \\
 \text{h} \\
 \text{h} \\
 \text{h} \\
 \text{h} \\
 \text{h} \\
 \text{h} \\
 \text{h} \\
 \text{h} \\
 \text{h} \\
 \text{h} \\
 \text{h} \\
 \text{h} \\
 \text{h} \\
 \text{h} \\
 \text{h} \\
$$

( <u>و</u> )

$$
1 - \mathbf{1} \cdot \mathbf{1} \cdot \mathbf{1}
$$

يعقوب بن السكيت — ١٢٦ : ١ النصرى = أبو عبد الله النصرى يقفور صوابه تشغشور - ٩ : ٧٩ النصيبي == أبو إسحاق النصيبي نظيف = الفس نظيف النفس الرومى  $\lambda \bullet : \bullet \wedge \rightarrow \mathbb{Z}_{2}$ 

 $\mathcal{L}(\mathcal{L}(\mathcal{L}))$  and  $\mathcal{L}(\mathcal{L}(\mathcal{L}))$  . Let

الواردة فى الجزء الأول من كتاب الإمتاع والمؤانسة لأبي حيارت التوحيديّ

 $\mathcal{L}^{\text{max}}_{\text{max}}$ 

فهرست أسماء الاماكن

**ENOINTEENIVA ETEI VA**  $(\mathfrak{S})$ **TY : TYV CAP : VEE**  $\cdot \cdot \cdot \cdot - \cdot \cdot$ **DINNERVIAL CYYIAY**  $Y \circ yY : A \in \mathcal{Y} Y : A \leftarrow \mathcal{Y}$ الشحر  $\epsilon$ دار الكتب الصرية -- ٢٩ : ١٩ ( ص

 $-17-$ 

$$
\begin{array}{c}\n\frac{1}{2} \\
\frac{1}{2} \\
\frac{1}{2} \\
\frac{1}{2} \\
\frac{1}{2} \\
\frac{1}{2} \\
\frac{1}{2} \\
\frac{1}{2} \\
\frac{1}{2} \\
\frac{1}{2} \\
\frac{1}{2} \\
\frac{1}{2} \\
\frac{1}{2} \\
\frac{1}{2} \\
\frac{1}{2} \\
\frac{1}{2} \\
\frac{1}{2} \\
\frac{1}{2} \\
\frac{1}{2} \\
\frac{1}{2} \\
\frac{1}{2} \\
\frac{1}{2} \\
\frac{1}{2} \\
\frac{1}{2} \\
\frac{1}{2} \\
\frac{1}{2} \\
\frac{1}{2} \\
\frac{1}{2} \\
\frac{1}{2} \\
\frac{1}{2} \\
\frac{1}{2} \\
\frac{1}{2} \\
\frac{1}{2} \\
\frac{1}{2} \\
\frac{1}{2} \\
\frac{1}{2} \\
\frac{1}{2} \\
\frac{1}{2} \\
\frac{1}{2} \\
\frac{1}{2} \\
\frac{1}{2} \\
\frac{1}{2} \\
\frac{1}{2} \\
\frac{1}{2} \\
\frac{1}{2} \\
\frac{1}{2} \\
\frac{1}{2} \\
\frac{1}{2} \\
\frac{1}{2} \\
\frac{1}{2} \\
\frac{1}{2} \\
\frac{1}{2} \\
\frac{1}{2} \\
\frac{1}{2} \\
\frac{1}{2} \\
\frac{1}{2} \\
\frac{1}{2} \\
\frac{1}{2} \\
\frac{1}{2} \\
\frac{1}{2} \\
\frac{1}{2} \\
\frac{1}{2} \\
\frac{1}{2} \\
\frac{1}{2} \\
\frac{1}{2} \\
\frac{1}{2} \\
\frac{1}{2} \\
\frac{1}{2} \\
\frac{1}{2} \\
\frac{1}{2} \\
\frac{1}{2} \\
\frac{1}{2} \\
\frac{1}{2} \\
\frac{1}{2} \\
\frac{1}{2} \\
\frac{1}{2} \\
\frac{1}{2} \\
\frac{1}{2} \\
\frac{1}{2} \\
\frac{1}{2} \\
\frac{1}{2} \\
\frac{1}{2} \\
\frac{1}{2} \\
\frac{1}{2} \\
\frac{1}{2} \\
\frac{1}{2} \\
\frac{1}{2} \\
\frac{1}{2} \\
\frac{1}{2} \\
\frac{1}{2} \\
\frac{1}{2} \\
\frac{1}{2} \\
\frac{1}{2} \\
\frac{1}{2} \\
$$

$$
\begin{array}{c}\n\begin{array}{c}\n\text{(11)} \\
\text{(21)} \\
\text{(31)} \\
\text{(4)} \\
\text{(52)} \\
\text{(61)} \\
\text{(71)} \\
\text{(81)} \\
\text{(91)} \\
\text{(101)} \\
\text{(11)} \\
\text{(12)} \\
\text{(13)} \\
\text{(14)} \\
\text{(15)} \\
\text{(161)} \\
\text{(171)} \\
\text{(181)} \\
\text{(191)} \\
\text{(191)} \\
\text{(191)} \\
\text{(101)} \\
\text{(101)} \\
\text{(111)} \\
\text{(111)} \\
\text{(111)} \\
\text{(111)} \\
\text{(111)} \\
\text{(111)} \\
\text{(111)} \\
\text{(111)} \\
\text{(111)} \\
\text{(111)} \\
\text{(111)} \\
\text{(111)} \\
\text{(111)} \\
\text{(111)} \\
\text{(111)} \\
\text{(111)} \\
\text{(111)} \\
\text{(111)} \\
\text{(111)} \\
\text{(111)} \\
\text{(111)} \\
\text{(111)} \\
\text{(111)} \\
\text{(111)} \\
\text{(111)} \\
\text{(111)} \\
\text{(111)} \\
\text{(111)} \\
\text{(111)} \\
\text{(111)} \\
\text{(111)} \\
\text{(111)} \\
\text{(111)} \\
\text{(111)} \\
\text{(111)} \\
\text{(111)} \\
\text{(111)} \\
\text{(111)} \\
\text{(111)} \\
\text{(111)} \\
\text{(111)} \\
\text{(111)} \\
\text{(111)} \\
\text{(111)} \\
\text{(111)} \\
\text{(111)} \\
\text{(111)} \\
\text{(111)} \\
\text{(111)} \\
\text{(111)} \\
\text{(111)} \\
\text{(111)} \\
\text{(111)} \\
\text{(111)} \\
\text{(111)} \\
\text{(111)} \\
\text{(111)} \\
\text{(111)} \\
\text{(111)} \\
\text{(111)} \\
\text{(111)} \\
\text{(111)} \\
\text{(111)} \\
\text{(111)} \\
\text{(111)} \\
\text{(111)} \\
\text{(111)} \\
\text{(111)} \\
\text{(111)} \\
\text{(111)} \\
\text{(111)} \\
\text{(111)}
$$

 $\sqrt{r}$   $-$ 

ا يونان -- ۱۷۰ : ۱۷۲ : ۱۱ ، ۱۳۳ : ۱۰<br>.

 $N$ التوبة -- ١٦٥ : ١٤

欢

the contract of the contract of the contract of  $\mathcal{L}(\mathcal{L}(\mathcal{$ 

the contract of the contract of the contract of the contract of the contract of

فهرست القباتل والامم والفرق الواردة فى الجزء الأول من كتاب الإمتاع والمؤانسة لأبى حيارف التوحيديّ

 $(\mathbf{v})$ السامانيون -- ٧٨ : ٢٦  $N = 717 + 77$  $(.; )$ 

 $\sim$ 

 $1:16:11:18:12:11.$ و۳ ولاو۹ و ۱۹ م م ۱۹:۹ م ۰۹:۹  $\begin{bmatrix} 1 & 1 & 1 & 1 & 1 \\ 0 & 0 & 1 & 1 & 1 \end{bmatrix} \begin{bmatrix} 1 & 0 & 0 & 0 & 0 \\ 0 & 0 & 0 & 0 & 0 & 0 \\ 0 & 0 & 0 & 0 & 0 & 0 \\ 0 & 0 & 0 & 0 & 0 & 0 \end{bmatrix}$ CANSAYY CAESAAV CT  $x + y = x : \mathcal{N} \times \mathcal{N} \times \mathcal{N} \times \mathcal{N}$  $X \times Y$  :  $Y \times Y$  )  $Y \times Y$  )  $Y \times Y \times Y$ 

7.311. 
$$
4 \times 11
$$
  
\n9.  $2 \times 11$   
\n10.  $11 \times 11$   
\n11.  $11 \times 11$   
\n12.  $11 \times 11$   
\n13.  $11 \times 11$   
\n14.  $11 \times 11$   
\n15.  $11 \times 11$   
\n16.  $11 \times 11$   
\n17.  $11 \times 11$   
\n18.  $11 \times 11$   
\n19.  $11 \times 11$   
\n10.  $11 \times 11$   
\n11.  $11 \times 11$   
\n13.  $11 \times 11$   
\n14.  $11 \times 11$   
\n15.  $11 \times 11$   
\n16.  $11 \times 11$   
\n17.  $11 \times 11$   
\n18.  $11 \times 11$   
\n19.  $11 \times 11$   
\n10.  $11 \times 11$   
\n11.  $11 \times 11$   
\n12.  $11 \times 11$   
\n13.  $11 \times 11$   
\n14.  $11 \times 11$   
\n15.  $11 \times 11$   
\n16.  $11 \times 11$   
\n17.  $11 \times 11$   
\n18.  $11 \times 11$   
\n19.  $11 \times 11$   
\n10.  $11 \times 11$   
\n11.  $11 \times 11$   
\n12.  $11 \times 11$   
\n13.  $11 \times 11$   
\n14.  $11 \times 11$   
\n15.  $11 \times 11$   
\n16.  $11 \times 11$   
\n17.  $11 \times 11$   
\n18.  $11 \times 11$   
\n19. 

 $-40 -$ 

## $\frac{1}{T}$  $\label{eq:2.1} \frac{1}{\sqrt{2}}\int_{\mathbb{R}^{2}}\frac{d\mu}{\left(1-\mu\right)^{2}}\frac{d\mu}{\left(1-\mu\right)^{2}}\,d\mu.$  $(\mathcal{S})$

 $(i)$ <br>النحويون — ۱۰۷ : ۱۰۷ ، ۱۱۷ : ۴۰٫۰۰۰ ۱۰: ۱۲۱<br>النصاری -- ۸: ۱۰ و ۱۰

## 

 $H_{\text{thc}} = 11.5 \text{ A} \text{ C}^{-1}$  $Y : Y \ Y$ 

 $\mathcal{L}(\mathcal{L}(\mathcal{$ 

الواردة فى الجزء الأول من كتاب الإمتاع والمؤانسة لأبى حيات التوحيدي

فهرست أسماء الكتب

**Contract** 

$$
\gamma : \gamma - \frac{1}{2} \mathcal{R} \mathcal{L}
$$
\n
$$
= \frac{1}{2} \mathcal{R} \mathcal{L} \mathcal{L} \mathcal{L}
$$
\n
$$
= \frac{1}{2} \mathcal{L} \mathcal{L
$$

$$
\begin{array}{c|c}\n\hline\n\text{(1)} & \text{(2)} \\
\hline\n\text{(2)} & \text{(3)} \\
\hline\n\text{(4)} & \text{(5)} \\
\hline\n\text{(6)} & \text{(7)} \\
\hline\n\text{(7)} & \text{(8)} \\
\hline\n\text{(9)} & \text{(1)} \\
\hline\n\text{(1)} & \text{(2)} \\
\hline\n\text{(3)} & \text{(4)} \\
\hline\n\text{(4)} & \text{(5)} \\
\hline\n\text{(5)} & \text{(6)} \\
\hline\n\text{(6)} & \text{(7)} \\
\hline\n\text{(7)} & \text{(8)} \\
\hline\n\text{(9)} & \text{(1)} \\
\hline\n\text{(1)} & \text{(2)} \\
\hline\n\text{(2)} & \text{(3)} \\
\hline\n\text{(3)} & \text{(4)} \\
\hline\n\text{(4)} & \text{(5)} \\
\hline\n\text{(5)} & \text{(6)} \\
\hline\n\text{(6)} & \text{(7)} \\
\hline\n\text{(7)} & \text{(8)} \\
\hline\n\text{(8)} & \text{(9)} \\
\hline\n\text{(9)} & \text{(1)} \\
\hline\n\text{(1)} & \text{(2)} \\
\hline\n\text{(2)} & \text{(3)} \\
\hline\n\text{(4)} & \text{(5)} \\
\hline\n\text{(5)} & \text{(6)} \\
\hline\n\text{(6)} & \text{(7)} \\
\hline\n\text{(7)} & \text{(8)} \\
\hline\n\text{(8)} & \text{(9)} \\
\hline\n\text{(9)} & \text{(1)} \\
\hline\n\text{(1)} & \text{(2)} \\
\hline\n\text{(2)} & \text{(3)} \\
\hline\n\text{(4)} & \text{(5)} \\
\hline\n\text{(5)} & \text{(6)} \\
\hline\n\text{(6)} & \text{(7)} \\
\hline\n\text{(7)} & \text{(8)} \\
\hline\n\text{(9)} & \text{(1)} \\
\hline\n\text{(1)} & \text{(2)} \\
\hline\n\text{(2)} & \text{(3)} \\
\hline\n\text{(4)} & \text{(5)} \\
\hline\n\text{(5)} & \text{(6)} \\
\hline\n\text{(6)} &
$$

 $-11 -$ 

$$
Y^{\prime}: 17Y \rightarrow 181
$$
\n
$$
Y^{\prime}: 17Y \rightarrow 181
$$
\n
$$
Y^{\prime}: 17Y \rightarrow 181
$$
\n
$$
Y^{\prime}: 17Y \rightarrow 181
$$
\n
$$
Y^{\prime}: 181 \rightarrow 181
$$
\n
$$
Y^{\prime}: 181 \rightarrow 181
$$
\n
$$
Y^{\prime}: 181 \rightarrow 181
$$
\n
$$
Y^{\prime}: 181 \rightarrow 181
$$

 $\rightarrow$   $\rightarrow$ استدراك اطلع صديقنا السيد محمد كرد على تمكِّي تمجارب الجزء الأول من كتاب الإمتاع والمؤانسة بعد أن مثلت للطبع ، فكتب عليها الملاحظات الآتية ، ونحبن نسجَّلها لحضرته مع شكرنا الجزيل له على هذه المعاونة العلمية القيِّمة .  $\mathbf{R}$  . The set of  $\mathbf{R}$  $\frac{1}{2}$  $\mathbf{E}$ **TA** 100

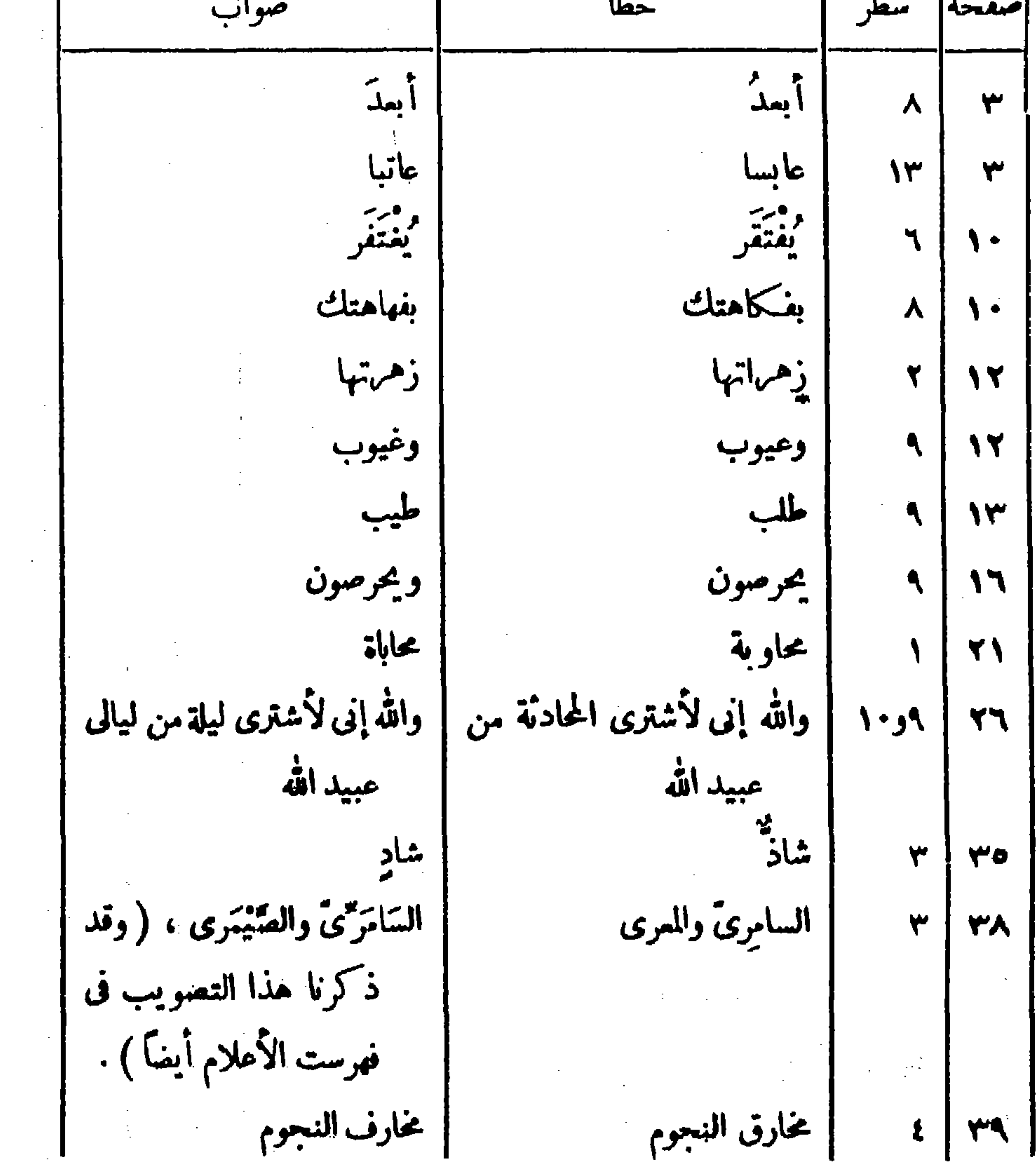

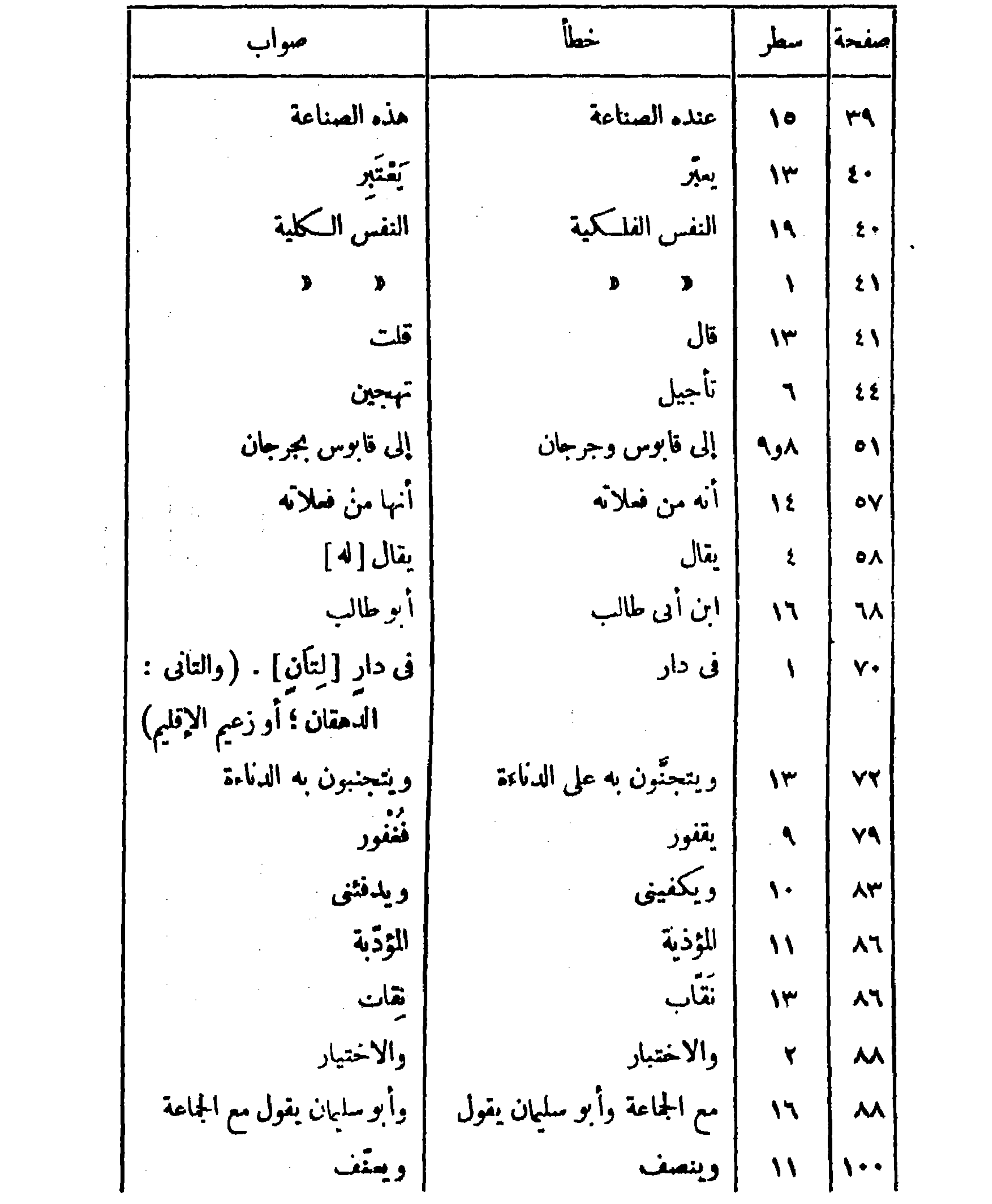

 $\uparrow$   $-$ 

 $\bullet$ 

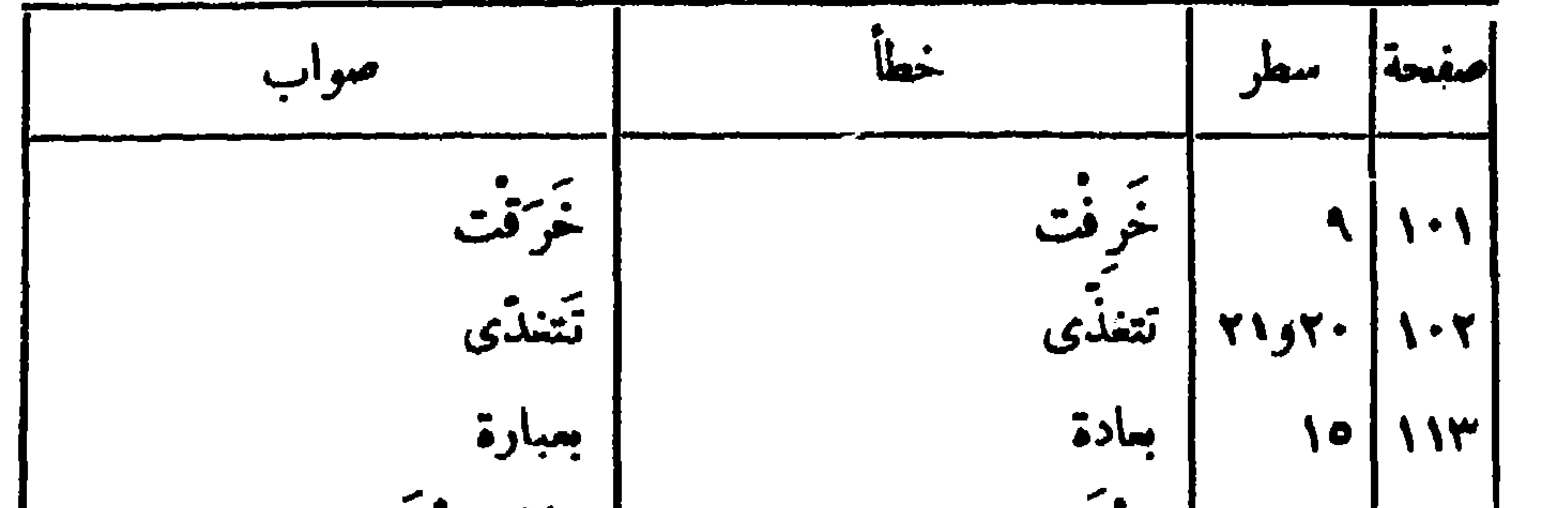

 $\mathbf{v}$ 

 $\lim_{n\to\infty}\sum_{n\in\mathbb{N}}\frac{1}{n} \int_{\mathbb{R}^{n}}\left|\frac{d\mathbf{x}}{d\mathbf{x}}\right|^{n} d\mathbf{x}$ 

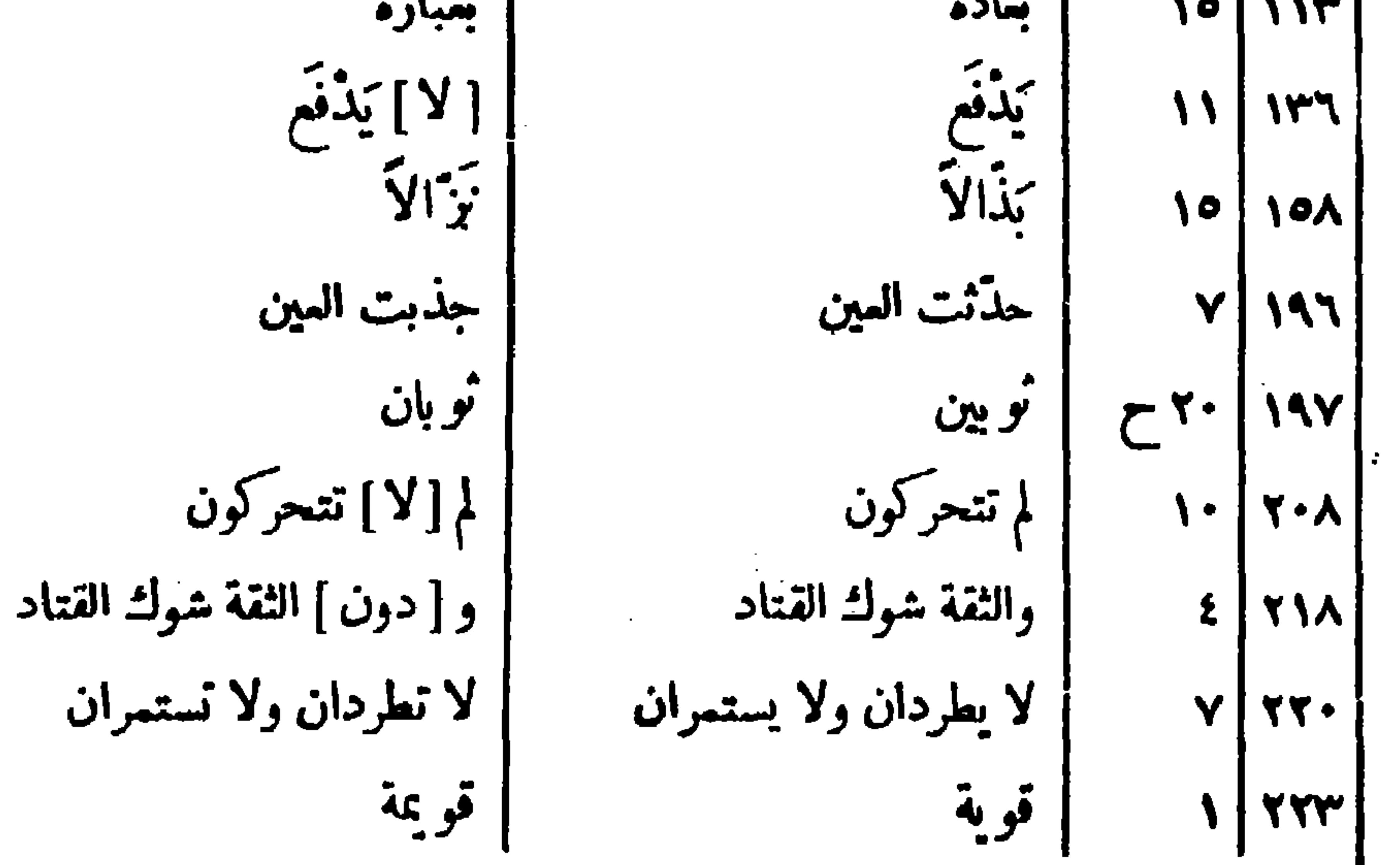

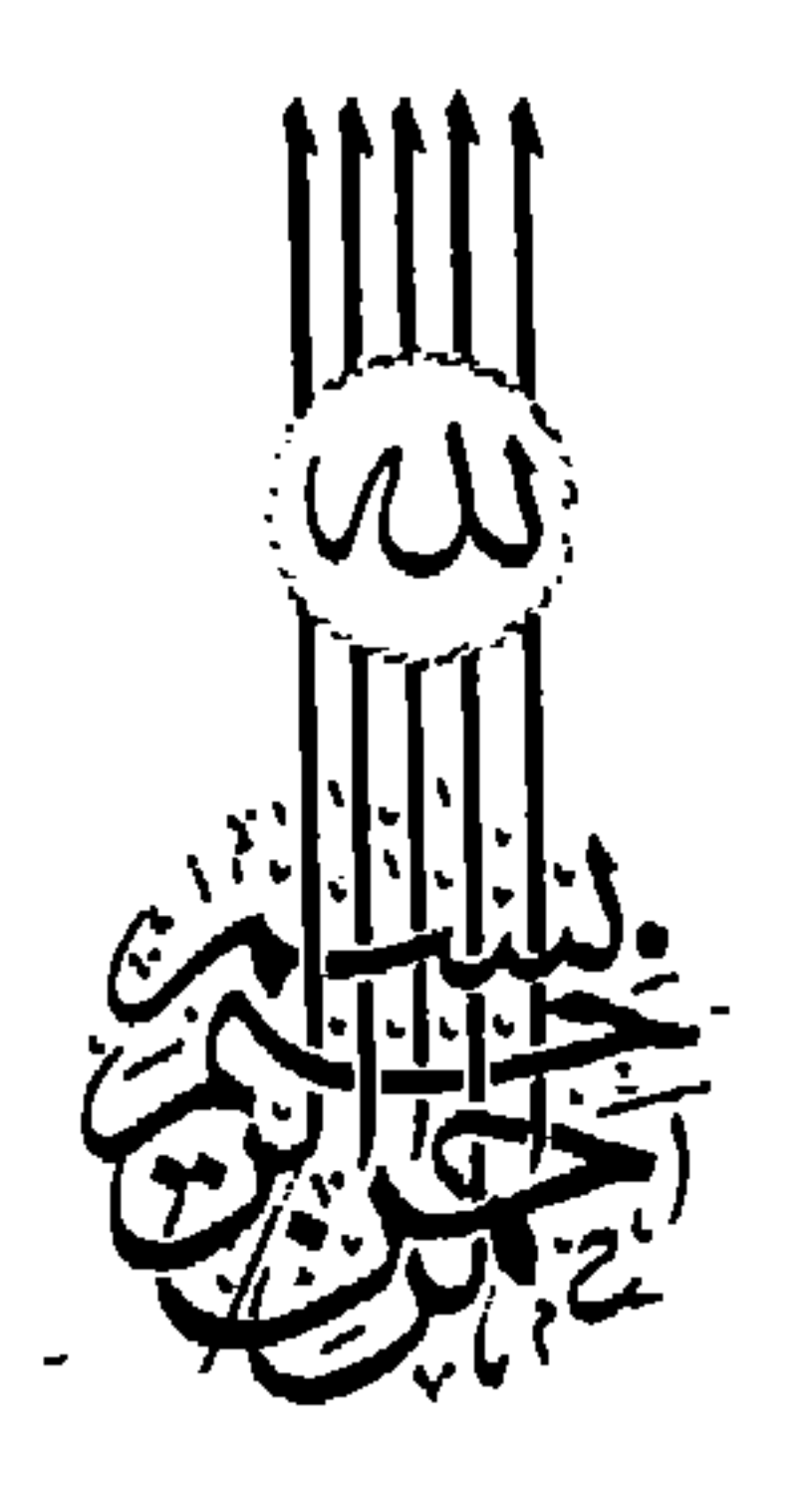

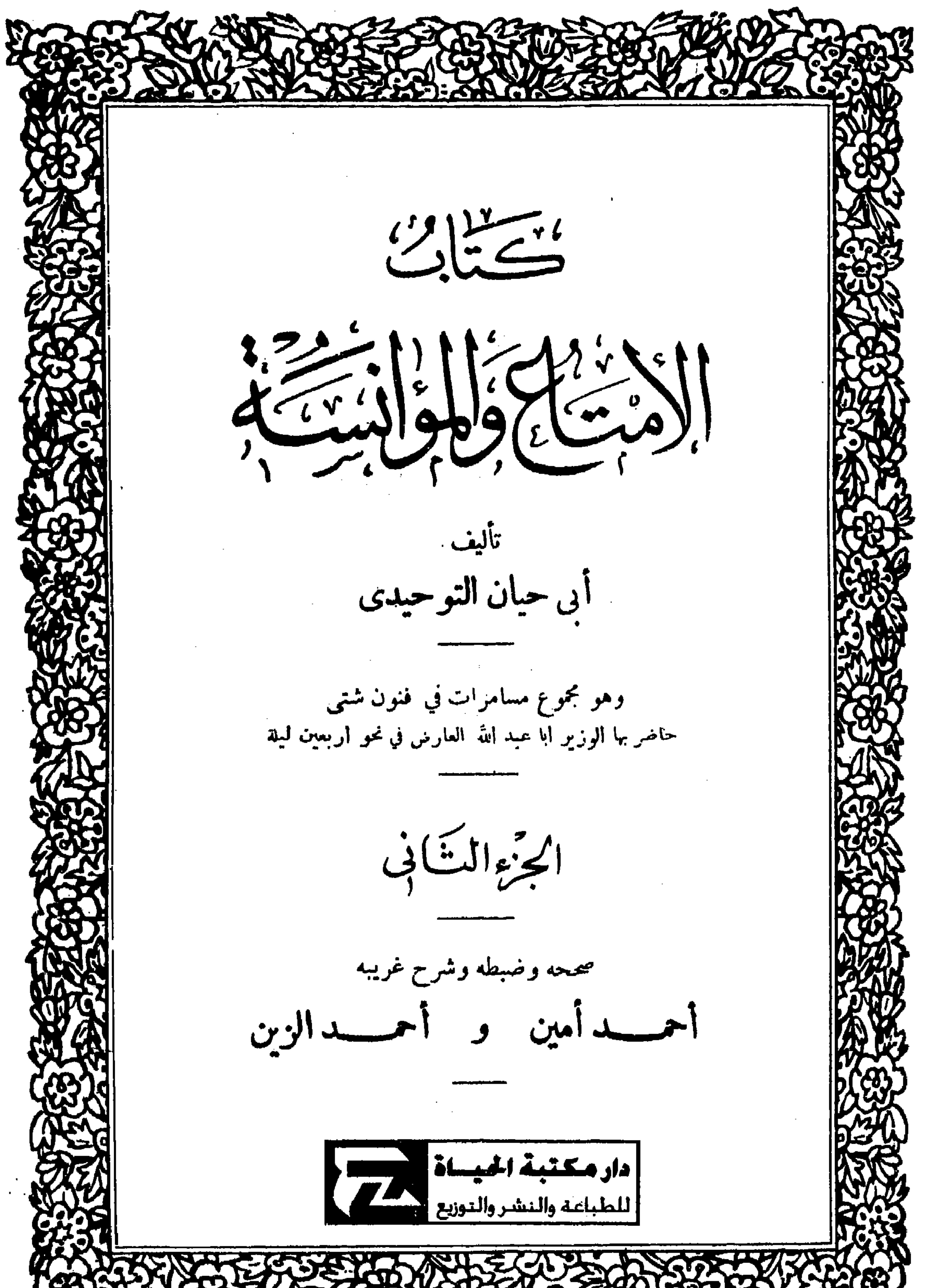

## AUDIENS STREETS TO AND LOW

 $\mathcal{L}(\mathcal{L}(\mathcal{$ 

١ — لم ننشر فعارس الموضوعات فى هذا الجزء وسابقه اعتماداً على أننسا سننشر فهرسا عاما للموضوعات كلها فى آخر الككتاب . ٢ — كان اعتبا نا في الطبع على النسخة السكاملة الوحيدة للشار إليها في الحوانس بمرف ا . وهناك قطع قليلة غير مرتبة الصفحات ولاكلمة الأجزاء ، تبلغ خمسى السكتاب تقريباً ، ومن ثم جعلناها نسخة إضافية ، وقد نجد فيها بعض الزيادات فنضمه بين سريعين من فير تنبيه عليه . فليلاحظ ذلك . أحمر أميع

تنبهار

the contract of the contract of the contract of the contract of the contract of the contract of

أيها الشَّيخُ — أطالَ اللهُ يَدَكَ في الخيرات ، وزادَ في هِمَّتِك رَغْبةً في (١) أصطناع العَكْرُمات ، وأجراكَ على أَحْسن العادات فى تقديم طُلَّاب العلَّم وأَهْلِ<br>الأرمال – حد في في في الحزء الأول على مارسَّسْتَ في القيام به ، وشَرَّقْتُهُ .

ب ابتدالہ منازم<br>مسلم سیاسی منازم

ولا كلُّ مُتَوَسِّطٌ يُصْلح، ولا كلُّ قادم يُفسَحُ له فى المجلس عند القُدوم . والبَلَّيَّة مضاعَفَةٌ من جُهة النُّظَرَاء في الصناعة ، وللحسد تُوَرانٌ في نفوسٍ هذه الجماعة ؛ وقَلَّ من يَحْهَدَ مُجْمَدَه فى التقرب إلى رئيسٍ أو وزير ، إلا جَدَّ فى إبعاده من مَرَامِه كلُّ صغير وكبير؛ وهــذا لأنَّ الزمانَ قد استحال عن المعهود ، **第一卷** 1 (١.) هذه السكلمة مطموسة في ( ( ) . (٢) فى ( 1 ) ولو لم أحتج ، وقوله : « لو » زيادة من الناسخ .

الجزء الثانى

كلُّهَا على تَغْمَال بفتح التاء ، و إنمــا تجيء تِفعال"فى الأسماء ، وليس بالــكثير . قال : وذكر بعضُ أهل اللُّغة منها ستة عشر اسماً لا يوجَد غيرُها . قال : هاتِها . قلتُ: منها التَّبْيان والتِّلقاء، ومنَّ تِهوا¥من الَّليل؛ ويتَّبراك <sup>(٢)</sup>، وتِعْشار <sup>(٢)</sup> وتِرْباع ، وهي مواضع ؛ وتِمساح للدَّابة المعروفة ؛ والتمساح الرَّجْلُ السكنَّابُ أيضاً . (١) كذا ورد هذا اللفظ فى كلا الأصلين ولعل المراد ببسيط الشمس ضوءها المنبسط . (٢) في كلتا النسختين « وثنزال » ؟ وهو تحريف صوابه ما أثبتنا نقلا عن ياقوت . وتبراك : ماء لبنى العنبر وقيل موضع بحذاء تعشار . (٣) في كلتا النسختين « وتعقَّاء » ؛ وهو تحريف ؛ والتصويب عن ياقوت . وتعشار موضع بالدهناء .

وهو القصير . قال : هذا حَسَنٌ ، فمــا تقولُ فى تَذْكَار ؟ فإنَّ الخوض فى هذا الثالِ إنمــا كان من أجْلِ هذا الحَرْف ، فإنَّ أسحابَنا كانوا فى مجلس الشَّراب، فأختَلَفوا فيه؟ قتلتُ: هذا مَصْدَرٌ ، وهو مفتوح . ثم قال : اِخْمَعْ لى حُروفاً نظائرَ لهذا من اللغة ، واشْرَحْ `` ما نَدَر منها ، وعَرَضَ الشَّكُّ لَكِتْبِر من الناس فيها . فقلتُ : السمعَ والطاعةَ مع الشَّرَفِ بِالخَدْمَةِ . وقال أيضًا : حدَّثنى عن شيء هو أُمحٌ من هذا لى وأخطَرُ على بالى ٍ، إنى ﴿٢﴾ لا أزال أسمع مر\_\_ زيد بن رفاعة قولاً ومذهباً لا عهد لى [ به ] <sup>(٤)</sup> وكنايةً عما لا أَخَقُّه ، و إشارةً إلى ما لا يتوضَّح شي، منه ، يذكُرُ الحروف ويَذْكُرُ النُّقَط ، ويَزْعُمُ أَن الباء لم تُنقَطْ من تحت واحدةً إلا بسبب ، والتاء لم تُنقَطْ من فوقُ أثنتين إلا لعلَّة ، والألفَ لم تُعَرَّ إلا لغَرَضَ . وأشباه هذا ؛ وأشهَدُ<sup>(٥)</sup> منه فى عَمْرْضْ ذَلِكَ دَعْوَى يَتعاظم بها ويتنفَّجْ `` بذِكْرِها ؛ فما حديثُه ؟ وما شأنُه ؟ (١) في كتب اللغة أن التمراد هو بيت صغير في بيت الحمام لمبيضه . (٢) لم ترد هذه الـكلمة فى كلتا النسختين ، وقد أثبتناها عن كتب اللغة . ف د ب » : د وتوخ » . (٤) لم ترد هذه الكلمة في ( 1 ) . (•) د وأشهر » في كلتا النسختين . (٦) يتنفج : يفتخر بما ليس فيه . وفي كلتا النسختين د بنتفخ » .

فقلتُ : أَيُّهَا الوز ير ، هو الذى تَعْرِفه قَبْلِي قديماً وحديثاً بالتربية والأختبار والأستخدام ، وله منكَ الأُخْرَةُ `` القديمةُ والنِّسبةُ المعروفة . قال: دَعْ هذا وصِفْه لى . قلتُ: هناك ذَ كان<sub>ٌ</sub> غالبٌ ، وذِهْنٌ وَقَّادٌ ، ويَقَظَّةُ ّ حاضرة ، وسَوانحُمتناصرة `` ، ومتّسَعٌ في مُنونِ النَّظْمِ والنثْرِ ، معالـكتابة البارعة فى الحساب والبلاغة ، وحفظِ أيام الناس ، وسماع للمقالات ، وتبصَّرٍ فى الآراء والدِّيانات، وتصرُّف في كلِّ مَنَّ : إمَّا بالشُّدْوِ<sup>(٣)</sup> النُّوهِم ، و إمَّا بالتَّبصُّر المُفهِم ، و إما بالتَّناهي المُفْحِم . فقال : فَعَلَى هذا ما مذهبُه ؟ قلتُ : لا يُنسب إلى شيء ، ولا يُعْرَف بِرَهْط، لَجَيَشَانه بَكُلّ شيء، وغَليانِهِ <sup>(٤)</sup> في كل باب . ولاَ ختلاف

ما يبدو مرس بسطقرِ تببيانه ، وسطوته بلسانه<sup>ر</sup>، وقد اقام بالبهرة زمانا  
طويلاً ، وصادَف بس أجامة جاممة لاممناف اليل وأنواعراشن على بنه  
أبو سليان 
$$
مندُ بن مُشس الپيشقِ ")، و يُمّزف بالتمّدِسي، وأبو الحسن على بنه  
(۱) ف «ب» اآمبرة . واآصره ما عطغك على إئسان من ود أو ردم أو موما .  
(۲) بالندو ، أى أخذ المم وتلهه .  
(ه) ف کاتا النسختين « وعليائه» .  
من قرى الريّ .
$$

دْنْسَتْ بْالْجَهَالات ، وْاخْتَلَطَتْ بْالضَّلالات ؛ ولا سبيلَ إلى غَسْلُها وتطهيرها إلا بالفلسفة ، [ وذلك ] لأنَّها حاويةٌ للحِكمة الأعتقاديَّة ، والمصلحة الاجتهاديَّة . وزعموا أنه متى أنتظمت الفلسفة اليونانية والشريعة العربية فقسد حصل الكمال؛ وصنَّفوا خمسين رسالةً فى جميع أخزاء الفلسفة : عِلْمَيًّها وعَمَليَّها ، وأُفَرَدوا لها فهرستناً وسمَّوها رسائل إخوان الصَّفاء وخلاّن الوفاء ، وكتموا أسماءهم ، وَ بثَّنوها فى الوَرَّا قِين ، ولقَّنوها للناس ، وأدَّعَوا أنَّهمْ ما فعلوا ذلك إلا أبتغاءَ وجهِ اللهِ عزَّ وجلَّ وطلبَ رضوا له ليخلَّصوا الناسَ من الآراء الفاسدة التي تضرُّ النفوس ، والققائدِ الخبيثةِ التي تضرُّ أصحابَها ، والأفعال المذمومةِ الَّتِي يَشَـقَ بها أهلُها ؛ وحَشَوْا هذه الرسائلَ بالكَلِمُ الدِّينيّة والأمثالِ الشرعيّة والحروفِ (°) المُحْتَمَلَة والطرٌق الموهمة . ُقْتَالَ : هل رأيتَ هذه الرسائل ؟ قلتُ : قد رأيتُ جملةً منها ، وهي مُبْتُوْنَةٌ ۖ من كلَّ فنَّ نَتَفَا بلا إشْباع ولا كفاية ، وفيها خُرافات وكنايات وتلفيقات (١) في ( 1 ) الريحاني . (٢) المهرجاني : لسبة إلى مهرجان من قرى أسفرايين أو مهرجان قذق ، وهو كورة ، وفي كلتا النسختين « المهرجوني » . (٤) كذا في « ب » ، والذي في ( أ ) « والفوز » مكان توله : « والمصير » ·وهو خطأ من الناسخ . (٥) الحروف : الكلمات .  $\mathcal{F}(\mathcal{L})$  and  $\mathcal{F}(\mathcal{L})$  and  $\mathcal{F}(\mathcal{L})$ 

الجزء الثانى

ونَسَجوا مَهْلَهَلُوا ، ومَشَــطوا نفَلْفَلَوا `` ؛ ظَنّوا ما لا يكون ولا يُمــكن ولا يُستطاع ؛ ظنُّوا أنهم يمكنهم أن يدسُّوا الفلسفةَ — التي هي علَّمُ النُّجومِ والأُفلاك وللجَسْطِى والقاديرِ وَآثارِ الطَّبيعة ، والموسيقِ التي هي مَعْرفة النَّغَم والإيقاعاتِ والنَّقْراتِ والأوْزَان ، والمنطق الَّذى هو أعتبارُ الأَقْوال بالإضافات والكُمِّيّات والكيفيّات — فى الشريعة ، وأن يَضْمُوا^^ الشريعةَ للفلسفة . وهذا سرامٌ دونَه حَدَدٌ <sup>(٤)</sup> ؛ وقد توفَّرَ على هذا قَبْــلَ هٰؤلاء قوم كانوا أحدَّ أنْيابًا ، وأحضَرَ أسبابًا ، وأعظَمَ أقْدارًا ، وأرفَعَ أخطارًا ، وأوسَعَ قَوْمَى ، وأوثَقَ مُحْمَّاً، فَلَمَ تَتْبَعَ لَهُمْ مَا أَرَادُوهِ ، ولا بَلَغُوا منه ما أَمَّلُوه ؛ وحَصَلُوا على لُوْناتِ قبيحة ، ولَطَخاتٍ فاضحة ، وألقاب مُوحشة ، وتَمواقبَ مُحْزِية ، وأوزار مُثقلة .

الساكنين إليها نافع ؛ وخمَّلتُها مُشتمِلةٌ على الخير ، وتَفَصيلُها موصولٌ بها على خسن التّقُّبْل ، وهي متدّاوَلة بين متملَّق بظاهرٍ مكشوف ، ومُحتَتَّج بتأويلٍ معروف ؛ وناصر باللغة الشائعة ، وحام بالجدَل الَمبين ، وذابٍّ بالعمل الصالح ، وضارب للمثل السائر ، وراجع إلى البرهان الواضح ، ومتفقَّع فى الحلال والحرأم ، ومُستنِندِ إلى الأثر والخَبَرِ الشَّهورَين بين أهلِ اللَّةِ ، وراجع إلى اتفاقِ الأمَّةِ . وأساسُها على الوَرَعِ والتَّقوى ، ومُنتهاها إلى العبادةِ وطلَبِ الزُّلْمَى . ليس فيها حديثُ المُنجِّم فى تأثيراتِ الكواكِب وحركاتِ الأفلاكِ ومقادير الأجرام ومطالع الطوالع ومغارب الغوارب . ولاحديث تشاؤمها وتيامنها ، وهُبوطها وصُعودها ، ونَحْسِها وسَعْدها ، وظُهورِها واستشرارها ، وزجوعها واستقامتها ، وتربيعها وتثليثها ، وتسديسها ومقارنتها . ولا حديثُ صَاحبِ الطبيعة الناظرِ في آثارِها ، وأشكال الأَسْطَقْسَّات ، بثبوتها وافتراقها ، وتصريفها فى الأقاليم والمعادن والأبدان ، وما يتعلق بالحرارة والبرودة والرطوبة واليبوسة ؛ وما الفاعل وما المُنفعل منها ؛ وكيف تمازُ بمهاوتزاوُجُها ، وكيف تَنافَرُها وتَسايُرُها ؛ وإلى أين تَسْرِى قُواها ، وعلى أى شيء يَقف مُنتهاها . ولا فيهــا حديثُ المهندسِ الباحثِ عن مقاديرِ الأشياء ونُقَطِها وخطوطِها وسُطوحِها وأجسامِها وأضلاعِها وزواياها ومقاطِعها ، وما الكُرة ؟ وما الدائرة ؟ وما المستقيم ؟ وما المنحني ؟

الإمتاع والزانسة ويقولون : مُطرنا بنو ْ المِجْدَح ، فهذا كما ترى ، والمجْدَحُ : الدَّبَران . ثم قال : ولقد اختلفت الأمّةُ ضرو باً من الأختلاف فى الأصول والفروع ، وتنَازَعوا فيها فُنونًا من التنازع فى الواضح والمُشكل من الأحكام ، والحلالِ والحرام ، والتفسير والتأويل ، والعِيان والخبر ، والعادةِ والأصطلاح ؛ فمـا فَزَعوا يْرٍ في شيء من ذلك إلى منتجَّ<sub>م</sub> ولا طبيب ولا منطقٌ ٍ ولا مُهَنْـدسٍ ولا مُوسِيقٌ ۖ ولا صاحب عزيمة وشَعْبَذة وسِحْرٍ وكيمِياء ، لأن الله تعـالى تمَّ الدين بنبيه صلَّى الله عليه وســــلم ، ولم يُخْوِجْه بعد البيار\_\_ الوارد بالوَحْنى إلى بيانٍ موضوع بالرأمى . قال : وكما لم نجد فى هذه الأُمَّة من يَفْزَع إلى أصحاب الفلسفة فى شىء من دينها ، فكذلك أمّة عيسى عليه السلام وهي النصاري ، وكذلك المجوس . قال : وممــا يَزيدك وُضوحاً ويُريكَ عجباً أنّ الأمّة أختلفتْ فى آرائها ومذاهبها ومقالاتها فصارت أصنافا فيها ووكا ؛ كالعُرْجِئة والمعتزلة والشُّسيمة والشُّنَّيَّة والخوار ج ، فمــا فزعتْ طائفةٌ من هذه الطوائف إلى الفلاسفة ، ولا حَقَّقتْ مَقالتها بشواهدهم وشهادتهم ، ولا أشتغلَتْ بطريقتهم ، ولا وَجَدَتْ عندهم ما لم يكن عندها بكتاب ربُّها وأثر نبيُّها . وهكذا الفقهاء الذين أختلفوا فى الأحكام من الحلال والحرام ٍ منذ أيًّام الصَّدْرِ الأَوَّل إلى يوْمنا هذا لم نَجِدْهم تَظاهـروا بالفَلاسفة فأستنصَّروهم ، ولا قالوا لهم : أعينونا بمــا عندكم ؛ واشهدوا لنا أو علينا بمــا قِبَلَـــكُمْ . قال : فأين الدِّينُ من الفلسفة ؟ وأين الشيء المأخوذُ بالوَحْيِي النَّازل ، من الشيء المأخوذ بالرَّأى الزائل ؟ فإذ أَدَلُّوا بالعقل فالعقل مَوْهِبَةٌ من الله جلّ وعنَّ لـكلّ عبد ، ولـكن بقَدْر

الجزء الثافر

غرضًا فقراء إليه ، محتاجون إلى ما فى يديه . قال : فَعَلَى هذا كيف يَسُوع لإخوان الصّفاء أن ينصبوا من تِلقاء أنفسهم دعوة تجمع حقائق الفلسفة فى طريق الشريعة ؟ علىأن وراءهذه الطوائف جماعة أيضاً لهم مآخذٌ من هذه الأغراض، كصاحب العزيمة وصاحب الطلَّسم وعابرِ الرؤ ياومدَّعِي السِّخْروصاحبِ الكيمياءومستعمِل الوَهْم. قال : ولو كانت هذه جائزةً وممكنةً لكان الله تعــالى نبَّه عليها ، وكان صاحبُ الشريعة ُ يقوِّم شريعتَه بها ، ويكَمِّلها باستعالها ، ويتلافى نقصَها بهذه الزيادة التي يجدها في غيرِها ، أو يحضُّ المتفلسـفين على إيضاحها[بها] ويتقدم إليهم بإتمــامها ، ويَفرض عليهم القيامَ بكل ما يُذَبّ به عنها حسبَ طاقتهم فيها ، ولم يفعل ذلك بنفسه ، ولا وَكَله إلى غيره من خلفائه والقائمين بدينه ؛ بل نهى عن الخوض فى هذه الأشياء ، وكرَّه إلى الناس زكرَها ، وتوعَّدَهم عليها ، وقال : من أتى عرَّافًا أوطارقاً <sup>(١)</sup> أو حازياً <sup>(٢)</sup> أو كاهناً أو منجَّماً يطلب غيب الله منه فقد حارب الله ، ومن حارب الله حُرِيب ، ومن غالبَه عُلب ، حتى قال : « لو أنَّ الله حَبَسَ عن الناس القطرَ سبع سنينَ ثم أرسله لأصبحتْ طائفة ٌ به کافرین » . (١) الطارق : الذى يطرق الحصى مستخبرا إياه عن الغيب . (٢) الحازى : الذى ينظر فى الأعضاء وفى خيلان الوجه يتكهن . ومنه قولهم : على الحازى وقعت ، أى على الحبير ؛ والحازى أيضاً : الذى يزجر الطير .

ِ مُبْعُوتُ ، والفيلسوفَ مُبْعُوتُ إليه . قال: ولوكان العقلُ يُسكِّنَني به لم يكن للوحْى فائدةٌ ولا غَنا، ، على أن مَنازل الناس متفاوتة ٌ فى العقل ، وأنْصِباؤهم مختلفة ٌ فيه ؛ فلوكنًا نَسْتَغْنى عن الوحى بالعَقل كيف كنّا نَصْنَعَ ، وليس العَقل بأشره لواحدٍ منّا ، و إنما هو لجميع الناس ، فإن قال قائل بالعبث والجهل :كلُّ عاقل مَوْكُولٌ إلى قَدْرٍ عَقلِهِ ، وليس عليه أن بَسْتَفيد الزيادة مِنْ غَيْرِه ، لأنّه مَــكْمْنِيٌّ به ، وغيرُ مُطالَب بمــا زاد عليه . قيل له : كفاكَ تمادِيا فى هــذا الرأى أنه ليس لك فيه موامِق ، ولا عليه مُطابِق ؛ ولو أستقلَّ إنسانٌ واحدٌ بعقله فى جميع حالاته فى دينه ودنياه لاستقلَّ أيضاً بقوته فى جميع -اجانه فى دينه ودنياه ، ولَــكان وَحْدَه يغى بجميع الصِّناعات والعارف ، وكان لا يحتاج إلى أحل من نوعه وجنّسه ؛ وهــذا قَوْلٌ مَرْذُول ورأى تخذول . قال البخارىّ : وقد أختلفَتْ أيضًا دَرَجاتُ النبوة بالوَحْمِي ، و إذا سانم هذا الاختلاف فى الوَحْى ولم يكن ذلك ثالمًا له ، ساغ أيضًا فى العقل ولم يكن مؤثراً فيسه . فقال : يا هٰذا ، اختلافُ درجات أسماب الوَحْمِي لم يُخْرِجْهُمْ عن النَّقة والطَّمَأْنِينة بمن أصطفاهم بالوَحْمى ، وخصَّهمْ بالمناجاة ، وأجتباهم للرسالة ، وأكمَلَهم بما ألبَسَهمْ من شِعار النبوة ؛ وهذه الثُّقةُ والطُّمَأنينة مفقودتان في الناظرين بالعقول المختلفة ،

الورّاق في الورَّاقين ، فسَكتَ، وما رآنى أهلًا للجواب ؛ لكن الحريريّ غلام ابن (٤) طَرَّارة هَيِّجَه يوما في الورَّاقين بمثل لهــذا الكلام ، فاندفع فقال : الشريعة طبُّ القرضَى، والفلْسفةُ طبِّ الأصحَّاء، والأنبياء يُطبَّون للعَرْضَى حتى لايتزايَد مَرَضَهُمْ، وحتى يزولَ المرضُ بالعافية فقط . فأما الفلاسفة فإنهم يَحفظون الصَّحةَ على أُصْحابِها حتى لا يَعْتَرِيهِمْ مَرَضْ أَصْلَا ، فبين مدبّر المريض ومدبّر الصحيح مَرْقٌ ظاهر وأمْرٌ مَكْشُوف، لأن غاية مدبِّر المريض أن يَنْتَقل به إلى الصحة ، هذا إذا كان الدواء ناجعًا ، والطَّبْعُ قابلًا ، والطَّبيب ناسمًا . وغايةً مدبِّر الصحيح أن يحفظ الصحَّة ، و إذا حفظَ الصحَّة فقد أفادَهُ كَسْبَ الفضائل ، وفرَّغه لها ، وعَرَّضَــه لاقتنائها ؛ وصاحبُ هــذه الحال فائزٌ بالسعادة القظمى ، ومتبوِّئٌ

الدرجةَ العُليا ؛ وقد صار مستحقًّا للحياة الإلهيَّــة ؛ والحياةُ الإلهيَّةُ من الخُلُود والدَّيْمُومَةِ والسَّرْمَدِيةِ . فإنْ كَسَبَ من كِبراً من المرضِ بطبٍّ صاحبِه الفضائلَ أيضاً ؛ فليست<sup>(١)</sup> تلك الفضائل من جنس هذه الفضائل ، لأنَّ إحداها تقليديَّة ، والأخرى برهانيَّة ؛ وهذه مظنونةً، وهذه مستيقَّنة ``، وهذه رُوحانيّة ، وهذه جسميّة ، وهذه دَهْرِيّة ، وهذه زَمانيَّة . ً (۱) فی ب « قلت » ؛ وهو تحریف .<br>(۲) فی ب « سنتقسة » ؛ وهو تحریف .

وكالبطانة آلتي لابدٌ لها من الظُّهارة . فقال له الحَرِيرِيّ : أمّا قَوْلُك طِبُّ الْمَرْضَى وطَبُّ الأصحّاء وما نَسَّقْتَ عليه كلاتنكَ فَمَثَلٌ لا يعبّر به غيرُك ْ ومن كان فى مُشْكِل ، لأنّ الطبيب عنــدنا الحاذق فى طِبِّه هو الذى يَجمع بين الأمرَيْن ، أعنى أنَّه يُبرىُّ المريضَ من مَرَضَه ، ويَحفظُ الصَّحيحَ على صحَّته ؛ فأما أن يكون ها هنا طبيبان يعالج أحدُهما الصحيح ، والآخَرُ يعالج المريض، مهذا ما لم نَعْهَدْه نحن ولا أنت ؛ وهو شي، خارجٌ عن العادة ، مَتَمَلَك مبردودٌ عليك ، وتشنيعُك فاضحٌ لك ، وكلُّ أحد يَعلَمُ أن التدبير فىحفظ الصحّة ودَفْع المرض — و إن كان بينهما فَرْق — واحد ، فالطَّبّ يجمعهما ، والطييب الواحدُ يقوم بهما وبشرائطهما .

وأمّا قَوْلِكَ في الفصل الثاني : إنَّ إحدى الفضيلتين تقليدية ، والأخرى برهانيّة ، فكلامٌ مدخول ، لأنّك غلطتَ على نفسك ؛ ألا تعلَم أن البرهانية هي الواردة بالوحى ، الناظمة للرُّشْد ، الداعيةُ إلى الخير ، الواعدةُ بحسْنِ المَآبِ ؛ وأنَّ التقليديَّة هي المأخوذة من المقدَّمة والنتيجة ، والدعوى التي يُرْجَع فيها إلى من ليس بحجَّة ، وإنما هو رجلٌ قال شيئًا فوافقَه آخَرُ وخالَفَه آخَرٍ ، فلا الموافِقُ له يَرجِعُ ۖ إلى الوَحْيِي ، ولا المخالف له يَستنِد إلى حَقَّ ؛ والقَحَب أنَّك جعلتَ الشَّريعةَ من باب الظنّ ، وهي بالوَحْمي ، وجَعلتَ الفلسفةَ مِن باب اليقين ، وهي مِن الرأى . . « ها ( أ ) ( ماليه » .

مر، وجل ، و القنسة عن الجسمية ، مام پررت من جو رجل با عتبار او جسم والأعراض ، وما هذا شأنُه فهو بالجسم أشبَه ، وعن لُطْفِ الزُوحِ أَبَعَد [لَما أبقسدنا] . وأما قولك : الفلسفة خاصة والشريعة عامة ، فكلام ساقط لا نُورَ عليه ، لأَنَّكِ تشير به إلى أن الشريعة يعتقدها قوم — وهم العامّة — والفلسفة يَنْتَحِلُّها قوم — وهم الخاصة — فلم كجمّتم رسائل إخوان الصفاء ودعوتم الناسَ إلى الشريعة . وهي لا تَلزم إلا للعامَّة ، ولَمَّ تقولوا للناس : مَن أحبَّ أن يكون من العامة فليَتحلَّ بالشريعة ، فقد ناقضتُم ، لأنكم حَشَوْتُم مقَالتكم بآياتٍ من كتابٍ الله تزعمون بها أن الفلسفة مدلولٌ عليها بالشريعة ، ثم الشريعةَ مدلولٌ عليها بالمعرفة ، ثم هأنت تَذَكَّرُ أَن هٰذه للخاصَّة ؛ وتلك للعامَّة ؛ فَلِمَ جَمَعَ بين مفترقينِ ، ومنَّ قَتْم بين مجتمِعَين ؛ هذا والله الجهْلُ الْمُبين ، والخُرْق المشين . وأمَّا قولك : إنَّا<sup>د؟</sup> جمعنا بين الفلسفة والشريعة<sup>(٢)</sup> لأنَّ الفلسفة معترفة ْ. بالشريعة ، و إن كانت الشريعة جاحدةً للفلسفة ، فهذهمناقضة أخرى ``، و إنى أظُن أنْ حسَّك كليل، وعقْلَك عَليلٌ، لأنَّك قد أَوْضَحْتَ عُذْرَ أَصحاب الشريعة ، • إذ جَحَدوا الفلسفة ، وذلك أن الشَّريعة لاتَذْ كرَّهَا ، ولا تُحِضُّ على الدِّينُونة (٤) (١) ً في ( 1 ) ٍ « إذا » وهو تجريف . (٢) ورد بعدَّ قوله : الصريعة في ( 1 ) « وما » وهي زيادة من الناسخ لا معنى لها . (٣) في ( 1 ) « للأخرى » وْهذان اللامان زيادة من الناسخ .  $(x)$   $(x - \lambda)$  ،  $(x + \lambda)$ 

$$
\mathbf{12.} \qquad \qquad \mathbf{12.} \qquad \qquad \mathbf{13.}
$$

ما فيه من القور ٍ والنعيم --- على البلماعة الأولى والثانية والثالثة إلى يومنا هذا وقيهم الفَقَّهاء والزُّهَّادُ والنَّبّادُ وأصحابُ الوَرَعِ والنُّـقّ ، والناظرون فى الدَّقيق ودقيق الدقيق وكلٌّ ما عاد بخَمْيرٍ عاجل وثواب آجل ، هيهات<sup>(4)</sup> لقد أشرَرَتُم العَصْسْوَ فى الأرتغاء<sup>(٥)</sup>وأستقيتم بلا دَلْو ولا رِشاء ، وَدَ لَلْتُم على مُسولَتِكُمْ وَضَعْفِ مُنَّتِكُمْ (١) ورد فى ( l ) جد قوله : « العالم » قوله : « قبله » ولا معنى لها هنا . (٢) فى ( أ ) « لمن تدين ، ؛ وهو تحريف . (٢) فى ( أ ) « على مع ما فيه » ؛ وقوله : « على » زيادة من الناسخ . (٤) في ( أ ) ، ما هنا هيهات » ؛ وقوله : لها هنا زيادة من الناسخ . (٥) الارتغاء : أخذ الرَّغوة ، وهذا مثلٌ يضربُ لمن يظهر أمراً وهو يريد خلافه ، أو لمن يظهر طلب القليل وهو يريد الـكثير ، وقد سئل الشعبي فى رجل قبل أم امرأته فقال : مميسر" حسواً فى ارتغاء ، وقد حرمت عليه امرأته .

الفلســفة مُقاودة `` للشريعة ، والشريعةَ مشاكلة للفلسفة ، وأن إحداها ألمّ والأخرى ظثَّر، وأظْهرَ مَذْهَبَ الزَّيْدِيَّة ، وأنْقاد لأمير خراسان الذي كتب له أن يعمل فى نشر الفَلســفة بشفاعة الشريعة ، ويدعو الناسَ إليها باللُّطْف والشفقة والرَّغْبَة ، فشنَّت اللهُ كلتَه ، وقوَّض دِعامَتَه ، وحال بينه وبين إرادته ، ووَكَله إلى حَوْلُه وقوَّته ، فلم يتُمَّ له من ذلك شيء . وَكَّذَلِكَ رَامَ `` أَبو تمـام النَّيْسَابُورِيّ ، وخدَم الطائفةَ المعروفة بالشَّــيعيَّة ولجأ إلى مطرِّف بن محمد وزير مرداويج <sup>(٣)</sup> الجبلى ليكونَ له به قوَّة ، ويَنطقَ بما فى نَفْسِهِ من هذه الجملة ، فمــا زادته إلا صِغراً فى قَدْرِه ، وَمَهَانَةً فى نَفْسِهِ ،

وتَوَارِيًّا في بيته ؛ وهذا بعَيِّنه قَصَدَ العامريُّ فمبا زال مَطْروداً من صُفْع إلى صُفْع دَّتَهُو كُنْهُ وَيُرْتَصَدُ قَتَلَهُ ، فَمَرَّةً يَتَّحَصَّنَ بِفِنَاءَ أَبْنِ العَمِيدِ ، ومرَّةً كِلْجأ إلى صاحب الجيُّش بنَيسابور ، ومرَّةً يتقرَّبُ إلى العامَّةِ بَكْتُبٍ يصنَّفُها فى نَصْرَة الإسلام ، وهو على ذلك يُتَّهم ويُقْرِف بالإلحاد ؛ وبقدم العالَم والسكلام فى القَيْوَلَى والصَّورة والزَّمانِ والمكان ، وما أشــبه هذا من ضروب الهَذَيان الَّتِي (١) مقاودة للمعريعة ، أى مساوقة لها ؟ يريد أنها تسير معها فى قود واحد . وفى ب : الا مقارئة ا  $(y)$  is  $(1)$  if  $\overline{I}_{\gamma}$ (٣) في كلتا النسختين : « ابن أحمر وزير مردا بج » ؛ وهو تحريف .

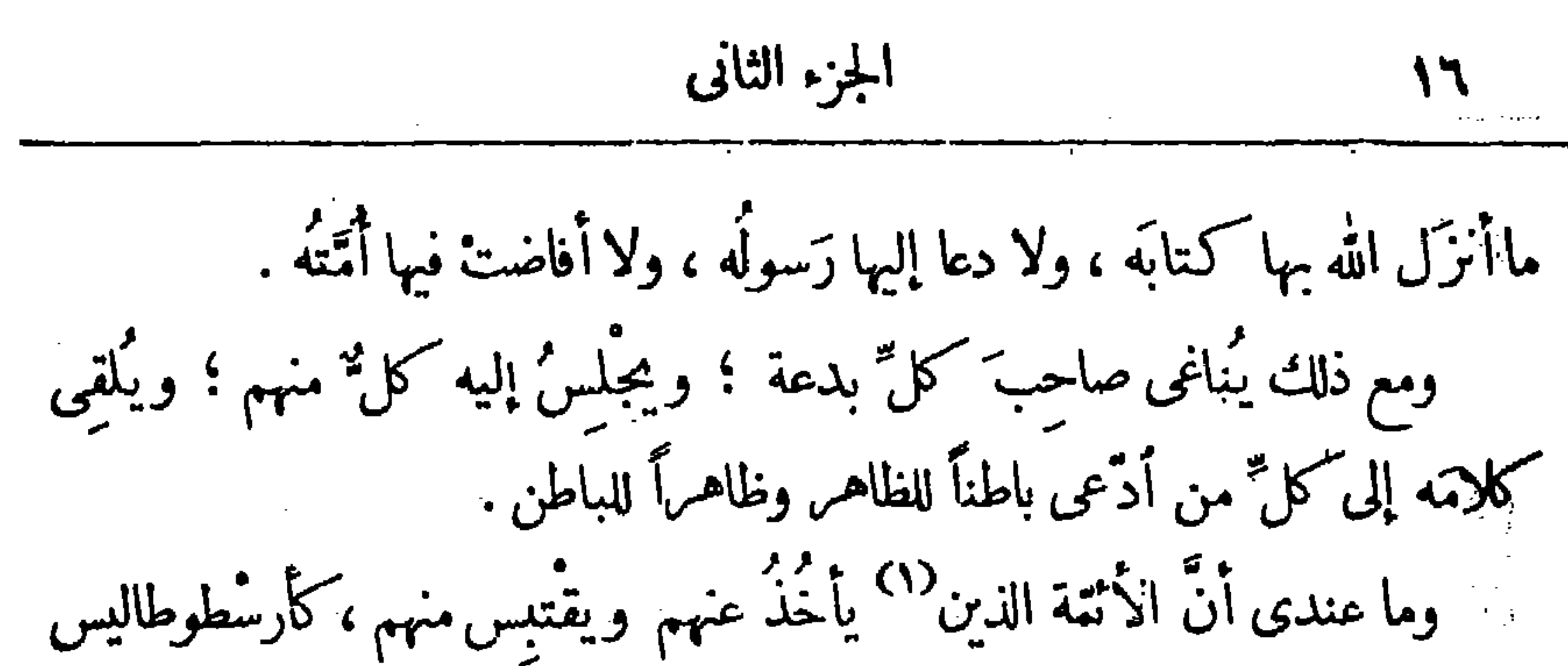

وَسُّقْرَاطُ وَأَفَّلَاطُونَ ، رَهْطِ الـكَفَرِ ذَكْرُوا فِى كُتَّبَهِم حَديثَ الظَّاهِمِ والباطنِ ، وإنما هذا من نَسْتِج القَدَّاحين في الإسلام ، الساترِ بن على أنفسهم ماهم فيسه من التَّهُمْ ؛ وهذا بَعَيْنِه دَبَّرَه الهَجَريُّون '' بالأمس ، وبهذا دَندَن '' الناجمون بِقَزُّوين وَبَثُّوا الدُّعاةَ في أطراف الأرض ، وبَذلوا الرغائب وفتنوا <sup>(٤)</sup>النفوس . وقد سُمِعنا تأويلات هذه الطوائفِ لآياتِ القرآن في قولِهِ عَزٍّ وجلَّ : (النَطَلَقُوا إِلَى ظِلَّ زِي تَلَاثِ شَعَبٍ) وفي قوله تعالى : (بَاطِنُهُ فِيهِ الرُّحْمَـةُ وظَّاهِمُهُمْ مِنْ قَبَلِهِ الْقَذَابُ) وفي قولِهِ تعالى : (عَلَيْهَا تِسْعَسَةَ عَشَرَ) وفي قوله تَعَالَى : (سَنُرِيهِمْ آيَاتِنَا فِى الْآفَاقِ وفِى أَنْفُسِهِمْ حَتَّى يَتَبَيَّنَ لَهُمْ أَنَّهُ الْحَقُّ ) إلى

غيرْ ذلك نما يطول ويَعُول فكمُونا (٦) من التورية والحياة والإيهام والكناية عن شيء لايتصـــل[بالإرادة ، والإرادة لشيء لا يتصل] بالتصريح ، فالناسُ أنْقَدُ لأديانهم وأحْرَصْ على الظُّفَر ببغتَيتِهم `` من الصَّيارفَة لدَنَانيرهم ودَراهِمهم . حيثه فلمَّا أنبتهَر المَقْدِسِىُّ بما سمع وكاد يتفرى إهابه من الغَيْظ والعَجْز و قِلَّة الحِيلةِ ( ١) في كلتا النسختين : « الدين » ، وهو تحريف . (٢) في كلتا النسختين « الهجون » . : (٣) يقال : دندناالذباب : إذا صوَّت وطنَّ . ودندناالرجل' إذا نتَّم ولم 'يفهم منه كلام . (٤) في كلتا النسختين : « وقتلوا » . (٥) يعول : من عال الشيء فلاناً إذا ثقل عليه وغلبه وأهمه . (٦) في كلتا النسختين : « قد عنونا » ؛ وهو تحريف .  $(x)$  i  $(x)$  is  $(x)$  in  $(x,y)$  i.

أَنْفَلَقَّ ، وَأَنْ يَلِمَأْ خَرَجَتْ بَيْضَاءَ مِنْ غَيْرِ سُــوء ، وأَنْ بَشْراً خُلِق من ترَاب ، وَأَنَّ آخرَ وَلَدَتْهُ أَتَنَى من غير ذَكَرَ ، وأَنَّ ناراً مُؤَجَّجَةً طُرحٍ فيها إنْسانٌ فصارَتْ له برْدًا وسَـــلاما ، وأنَّ رَجُلًا ماتَ مائَةَ عام ثم بُعث فَنَظَر إلى طعامِه وشرابه على حاكَمْهما لم يَتَغَيَّرَا ، وأنَّ قبراً تفَقَّأ عن ميَّت حَيىَ ، وأنَّ طيناً دُبَّرَ<sup>(٢)</sup> فُنْفخ فيــه فطار ، وأنَّ قمرا انشَقَّ ، وأنَّ جِذْعًا حَنَّ ، وأنَّ ذنباً تكلَّم ، وأنَّ ماء نَبَعَ من أصابعَ فرَوِى منه جَيْشٌ عظيم ، وأنّ جَماعةً شَبِعَتْ من ثريدةٍ في قَدْرَ جِسْمٍ قَطَاةٌ ؟ وعلى هــذا ، إنــــ كنتم تَدْعُون إلى شَرِيعة من الشرائع التى فيهـا هسذه الخوارق والتدائع فاعتزِفوا بأنَّ لهذه كلَّها صحيحة ثابتة كاثنة لارَيْبَ فيها ولا مِنْ يَة ، من غَيْر تأويل ولا تدليس ، ولا تَعْلَيْسَل ولا تَلْبَيْس ، وأَعْطُونَا خَطَّــكم بأنَّ الطَّبائع تَفَعل هذا كلَّه ، والموادَّ تُوَاتِي له ، والله تعالَى يَقْدر عليه ؛ ودَعُوا التَّوْرِيةَ والحِيلة والغِيلة<sup>(٣)</sup> والظاهر والباطن ، فإنَّ الفلسفة لَيسَتْ مرب جنس الشَّرِيعة ، ولا الشَّرِيعة من فنَّ الفَلْسَفة ، وبينهما يَرْمى الرَّامى ويَهمَّى الهـَامِى ؛ على أنَّا ما وَجَدْنا الدَّيَّا نِين من المُتّألَّهين من جميع الأدْيان يَذْ كرون (١) يطرح الشعناء ، أى يلقيها فى القلوب .

(۲) دبر ، أى صنع كهيئة الطير .<br>(۳) الغيلة : الحديعة .

 $(2 - 3^{\gamma} - 1)$ 

صاحِبُ الشَّريعة مُحْمَلًا ومُفَصَّـلًا ، ولا يَغْفَل عمَّا استَخْزَن الله تعالى هذا الخُلْقَ العظيمَ عَلَى ما ظَهَرَ بقُدْرته ، وأشتَمَل محكمتِه ، واستَقَام بمشيئتِه ، وانتَظَم بإرادته واستَتَّمَّ بعلمه ؛ ولا يفتّرض عَلَى ما يَبْعُدُ فى عَقْلِه ورأيه من الشَّرِيعــة ، وبدائع آيات النُّبوّة بأحكام الفلسفة ، فإنَّ الفَلْسَفة مأخوذَة من العَقْل المقصور عَلَى الغاية ، والدِّيانةَ مأخوذة من الوَحْمي الوارد من العلم <sup>(١)</sup> بالقُدْرَة . قال : ولَعَمْرِي إِنَّ هذا صعْب ، ولَكنه جَمَاعُ الكلام ، وأَخْذُ النُستطاع ، وغايةُ ما عَمَ صْ له الإنسانُ المؤتِّد بالْأَطائف، العُزَاح بالعلل وبِضَرُوبِالنَّـكاليف. قال : ومر\_ فَضل نَعمةِ ألله تعالى عَلَى هــذا الخلقِ أنه نَهَجَ لهم سببلين ونصَبَ لهم عَلَمين ، وأبانَ لهم نَجْدَين'`` لَيَصلوا إِلى دار رِضوانه إِما بسلوكهما و إِما بسلوك أحدها . فقال له البخارى : فهلاً دَلَّ الله على الطريقين اللذِّين رسمتَهما في هذا المكان ؟ قال : دَلَّ وَبَيَّن ، ولـكنك تَمَّمْ ، أما قال : (وَمَا يَعْقِلُها إِلَّا الْمَالِمُون)؟ وفى فَخْوَى هذا وما يعلّمها إلّاالعالمون ؟ فقد وصَل العقلَ بالعلم ، كما وصلَ العِلْمَ بالعَقل ، لأنَّ كمال الإنسان بهما ، ألا ترى أن العاقل متى عُرِّىَ من الدلِّ قلَّ انتفاعُه بعقله ؟ كَذَلِكَ العَالَمُ مَتَى خَلَّى من العقل بَطَل انتفاعُه بعلمه ، أما قال : (وَمَا يَتَذَكَّرُ \* (١) في كانا النسختين : « العقل » . (٢) السبيلين والعلمين والنجدين لمل العقل والعلم .
$1\pm 1$ 

 $\blacksquare$ 

الاستحقار والتَّغَضب ، والاحتشاد والتعصُّب ؛ وهو رَجُل يُعرَف بالعَنْطِقِ ، وهو من غِلْمَان يَحيى بن عَدِيّ النَّصْراني ، ويَقْرأ عليه كُتُب يُونَان ، وتَفْسيرَ دقانق كتبهم بغاية البَيَان . فقلت : إنَّ أبا سُلَمَّانَ يقول : إن الفلسفة حَقٌّ لـكنَّها ليست من الشَّريعــة  $(•)$ في شيء ، والشَّريعة حَقٌّ لـكنَّها لَيْسَت من الفلسفة في شيء ، وصاحبَ الشَّريعة مَبْعُوث، وصاحِب الفَلْسفة مَبْعُوث إليه ، وأحَدَها تَخْصُوص بالوَحْيي ، والآخرَ تَخْصوص بَبَحْثه ، والأَوَّلَ مَكْنِيٍّ ، والثانى كادِح ، وهذا يقول : أَمِرْتُ وعُلَّمَتُ ، وقيل لى، وما أقول شيئًا من تِلْقَاء نفسى؛ وهذا يقول: رأيتُ ونظَرت واستحسنتُ واستقبحت ؛ وهذا يقول : نوزُ العقل أهْتَدِي به ؛ وهذا يقول : معي نور خَالِقِ الخَلْق أَمْشِي بِضِيَانُه ؛ وهذا يقول : قال الله تعالى ، وقال التلَك ؛ وهذا يقول : قال أُفْلَاطَن وسُقْراط ؛ ويُسْتَمَّ من هذا ظاهرٌ تنزيل ، وسائَعٌ تأويل ، وتحقيقُ ۖ سُنَّة ، واتَّفاقُ أمَّة ؛ ويُســمع من الآخر العَيُولَى والصُّورة والطبيعة والأَسْطَقَسُّ والذَّاتيّ والعَرَضيّ وألأَيْسِيُّ واللَّيْسِيّ ، وما شاكل هذا ممَّا لا يُسمع من مُسْـــلم ولا يَهُوديُّ ولا نَصْرَاني ولا يَجُوسى ۖ ولا مانْوِي . ويقول أيضًا : من أرَاد أنْ يَتَفَلَّسَف فيجب عليه أر\_ يُعْرِضَ بنظَره عن الدِّيَا نات ، ومَن اختار التَّدَيُّن فيجب عليه أن يُعَرِّد <sup>(1)</sup> بعنايته عن الفلســفة (١) بىرد : ينكب ويحيد .

الجزء الثاني T۰ إلا أولوا الْأَلْبَابِ)؟ أَمَا قال : (فَاعْتَـبِرُوا يا أُولِي الْأَبْسَـارِ)؟ أَمَا قال : (أَفَلَا يَتَدَبَّرُونَ الْقُرْآنَ) ؟ أَمَا ذَمَّ قومًا حين قال : ( يَعْلَمُونَ ظَاهِرًا مِنَ الْحَيَاةِ الدُّنْيَا وَهُمْ عَنِ الْآخِرَةِ هُمْ نَافِلُونَ) ؟ أَفما قال : ( أَوَمَنْ كانَ مَيْتًا ۖ فَأَحْيَنِنَاهُ وَجَعَلْنَاكُهُ نُورًا يَمْشِي بِهِ فِي النَّاسِ كَمَنْ مَثَلُهُ فِي الظُّلْمَاتِ لَيْسَ بِخَارِجٍ مِنْهَا )! أَمَا قال : (وَكَأَيُّنْ مِنْ آيَةٍ فِى السَّنْواتِ وَالْأَرْضِ يَهْرُونَ عَلَيْهَا ۚ وَهُمْ عَنْهَا نْشَرْضُونَ)؟ أَمَا قَالَ : ( إِنَّ فِى ذَلِكَ لَذَكْرَى لِمَنْ كَانَ لَهُ قَلْبٌ أَوْ أَلَقَى السَّنْعَ وَهُوَ شَهِيدٌ)؟ وَكتاب الله عزَّ وجل مُحيطٌ بهذا كلَّه ، و إيمــا تقاد إلى طاعة رسوله صلى الله عليه وسلم بعد هذا فيها لا ينالُه عَقْلِت ، ولا يُبْلُغُهُ ذَهْنُكَ ، ولَا يَنْلُو إِلَيْهُ فِكْرِكَ ، فأَمْرِكَ باتَّباعِه والتَّسلِمِ له ُ، و إنما دخلت الآنةُ من قومٍ دَهْرِيِّينَ مُلْحِدينَ رَكْبُوا مطية الجدلِ وَألْجُهل ، ومالوا إلى الشَّغْبِ بالتعصُّبِ ، وقابلُوا الأمور بتحسينهم وتتبيحهم وتهجينهم ، وجهلُوا أنَّ وراء ذلك ما يَفوت ذَرْعَهُمْ ، ويتخلَّف عن لحاقه رأيهُمْ ونَظَرْمُمْ ، ويَعْمى دونَ كُنْبُهِ ذلك بَصَرُمْ ؛ وهذه الطائفة معروفة ، منهم صالح بن عبد القدّوس ، وابن أبي الموجاء ، ومطرٌ بن أبى الغيث، وابن الرَّاوَنْدِى، والحصرىّ ، فإن هؤلاء طاخُوا فى أوْدِية الضَّلالة ، وَاسْتَجِرُّوا إِلَى جَهْلُهُمْ أَصِحَابَ الْخَلَاعَةِ وَالْجَانَةِ . فقال البخارىِّ : فما الذى تركتَ بهذا الوصف للَّذِين جمعوا بين الفلِّسَفَة والديانة ؛ ووصلوا هذه بهذه على طريق الظاهر والباطن ، والخني والجليّ ، والبادى والمسكتوم؟ قال : تركتُ لهم الطُّويل العريض ، القومُ زعموا أن الفلْسَفة مُواطئة ٌ للشَّرَيعَة ، والشَّريعةَ مُوافِقَةٌ للفلْسَفَة ؛ ولا فَرْق بين قول القائل : قال النبيَّ ، وقال الحكيم ، وأَنَّ أَنْلاطُن ما وضعَ كِتابَ النَّواميس إلا لَنَعْلِم كيف نَقُول ؟ و بأئ

ويورئ ويشير ويكنى حتى تئم المصلحة ، وتنتظم الكلمة ، وتتفق الجماعة ، وتثبتَ الشُّنَّة ، وتحلَّوَ المعيشة ، وحتى قال قائل منهم : « أوائل الشريعة أمورٌ مُبْتَدْعِهِ ، ووسائطها سُنَنْ مُتَّبَعِهِ ،وأواخرها خَفْوقْ منتزعِه » وإنَّ هذا النَّعْت من قولي : « إنَّ الشريعةَ إلهٰية ، والفلسفة بشرية » ، أعنى أنَّ تلك بالوحى ، وهــذه بالتَّقْل ، وأنَّ تلك موثَّوق بها ومُطمَّأنَّ إليها ، وهذه مشكوكٌ فيها مضطرَبٌ عليها . قال له البخاريّ : فلم ۖ لَمْ يَنهج صاحبُ الشَّريعة هذه الطريق ، وكان يزول هذا الخصام ، وينتني هذا الظَّن ، وتَسكَّسَدُ هذه السَّوق ؟ فقال : إن صاحبَ الشَّريعة مسْــتَشْرَقْ بالنور الإلهٰــق، مهو تَحْبوس على ما يراه ويُبْصَرُه ، ويجدُه وينظره ، لأنه مأخوذ بما شَهِدَه بالعِيَان وأدركه بالحِسِّ وناله بوديقة الصَّدر عن كل ما عداه ، فلهذا يدعو إلى أقتباس كماله الذي حصَل له ، ولا يَسْعَدُ يدعونَه إلا مَن وُفَّق لإجابته ، وأُذْعَنُ لطاعته ، واهْتدى بكلمته ، والفلسفة كمال بشرئ ، والدينُ كمالٌ إلهٰيّ ، والكمال الإلهٰيّ غنيٌ عن الكمال البَشَريّ ، والسكمال البشري فقيرٌ إلى الكمال الإلهيِّ ، فهذا هذا ، وما أمَرَ الله عنَّ وجلَّ بالأعتبار ، ولا حَتَّ على التدبُّر ، ولا حَرَّك القلوب إلى الأستِنْبَاط ، ولا حَبَّبَ إلى القلوب البحثَ في طَلَب المكنونات ، إلا ليكُونَ عِبادُه حُسكماء أَليَّاء أَتْقياء أَذْكِياء ، ولا أَمَرَ بالتَّسليم ولا حظَرَ الغُلُوَ والإفْراطَ في التَّعَمُّقِ إلا ليكونَ عِبادُه لاجئين إليــه مُتَوَصِّحَلِين عَلَيْهِ ، مُعْتَصِمِين به ، خائفين مِنْه ، رَاجِينَ له ، بدعُونَه خَوْفًا وطمعًا ،

لزم كلَّ من أدرَك بعفله شيئاً أن يتمَّ نقصه بما يجدُه عِنْــدَ من أدرك مَا أدرَكَ بوَځي من رَبّه . وقال أيضًا : مما يُؤكِّدُ هـــذه الجملة أنَّ الشَّريعةَ قدْ أَتَتْ عَلَى مَعْقُول كثيرٍ ، بنورِ الوحْمَى المنير ، ولم تأتِ الفَلسفَةُ على شَيْءَ من الوحى لاكثيرِ ولا قليل : قال : ولَيْسَ لِيونانَ نَبِيٌّ يُعْرِفْ ، ولا رسولٌ من قِبَــل الله صادق ، و إنما كانوا يَنزَعون إلى خُكمائهم فى وضع ناموس بَحِمَع مصالحَ حياتهم ونظامَ عَيْشُهم ومنافعَ أخوالهم فى عاجلتهم ،وكانت ملوكهم تُحِبُّ الحـكمة وتؤثراًهلَها ، وتقدُّم من تَحَلَّى بِحِزْءٍ مِن أَجْزَائِهَا ، وكان ذلك الناموس يُعْمَلُ به و يُرْجَعِ إليه ، حتى إذا أبلاه الزمان ، وأخلَقَه اللَّيْــلُ والنَّهار ، عادوا فوضعوا ناموسا آخَرَ جَديدا بزيادة شيء على ما تقدَّم أو نقصان ، على حسب الأحوال الغالبة على الناس ، والمغلو بة بين الناس ، ولهذا لا يُقال : إن الإسكندر في أيام مُلكه حين سار من المغرب إلى الشرق كانت شريعته كذا وكذا ، وكان يذكر نبيا يقال له : فلان ، أو قال : أَنَا نَبِيٌّ ، ولقسد واقَعَ دَارَا وغَيْرِه من الملوك على طريق الغَلَبة في طَلَبٍ الْمَلك ، وحيازة الديار وجباية الأموال والسَّني والغارة ، ولوكان للنبوة ذكر ً وللنبى حديث لكان ذلك مشهورا مذكورا ، ومؤرَّخا معروفا . قال!لوزير : هذا كلامٌ عِمِيبٌ ما سمعتُمثلَه على هذا الشرح والتفصيل ، قلتُ :  $($ 

$$
\mathbf{v} = \mathbf{v} \mathbf{v}
$$

كلُّ أحدٍ بتلخيصه لها، لأنه قد أُفْرَزَ الشَّريعةَ من الفلسفة ، ثم حتَّ على انتحالها ا معا ، وهذا شبيه ٌ بالمناقَضَة . وقد رأيتُ صاحباً لمحمد بن زكرياء فى هـــذه الأيام ورد من الرَّحىّ يقال له : أبو غانم الطبيب يُشادُّه فى هذا الموضع ويُضايقَه ، ويُلزمُه القولَ بمـا <sup>م</sup>ينكِره على الخصم ، و إذا أُذِنتَ رَسَمْتُ كلامَهما فى ورقات . فقال الوزير : قد بان الغرضُ الذي رمي إليه ، وتقليبُه بالجدل لا يزيدُه إلا إغلاقًا ، والقصدُ معروف ، والوقوفُ عليه كافٍ ، ومع هــذا فليتَ حظّنا منه كان يتوفر بالتلاق والاجتماع ، لا بالرواية والسهاع ، هات فائدة الوداع ، فقد بلغتَ فى المؤانسة غاية الإمتاع . قلت : أكره أن أختمَ مثلَ هذه الفِقَر الشريفة بما يشبه الهزلَ وينافى الجدِّ ،  $(Y)$ فإن أَذِنتَ روَيتُ ما يكونُ أساسا ودعامة لمــا تقدّم . قال : هاتِ ما أحببتَ ، فما عَهدنا من رِوايتك إلا ما يشوّقنا إلى رؤيتك . قلت : قال ابن المُقَمَّع : عَملُ الرَّجلِ بمـا يَعْلِمُ أنه خطأٌ هَوَى ، والهوى آفةُ العفاف، وتركُّمُ العملَ بما يَعَلَّمُ أنَّهُ صوابٌ تَهَاوُن ، والتَّهاوُن آفةُ الدِّين ، و إقدامُه على ما لا يَعَلَّمُ أصوابٌ هو أم خطأٌ لَجَاحٍ ، واللَّجاخُ آفةُ الرَّأى . فقال — حَرَس الله نفسَه — : ما أكثَرَ رَوْنَقَ هــذا الكلام ! وما أعلى وَثَبَتَه في كُنْه العقل ! أكتُنْبه لنا ، بل أخْمَع لي جُزْءا لطيفاً من هـــذه الفِقْر ، فَأَنَّهَا تُرَوِّحُ العقــلَ فى الفَيْنَة بعد الفَيْنة ، فإنَّ نورَ العقل ليس يَشــعُ فى كلِّ

$$
\mathbf{y} = \mathbf{y} \mathbf{y}
$$

قال : من حَدَّثك بهذا ؟ قلت : أبو سليان شيخنا ، قال : فـكميف كار\_\_ رِضاه عن هذا التلك في هذا القول ؟ فقلت : أعتَرَض فقال : أخطَأَ من وجوه ، أحدُها أن الإدمانَ إِفراط ، والإفراطُ مذموم ؛ والآخَرُ أنَّه جَهِل أنَّ أمْنَ السَّبِيل وعَدْلَ الشَّيْرَة وعمارةَ الدنيا والعملَ بالحقَّ متى لم يُوَكَّل بها الطَّرْفُ السَّاهر ولم تُصَطُّ بالعناية التامَّة ، ولم تُحفَظُّ بالأهتمام الجالب لدوام النَّظام ، دَبَّ إليها النَّقصُ والنُّقصُ بابٌ للانتقَّاض ، مُمرَ عزعٌ للدِّعامة ، والآخَرُ أنَّ الزَّمان أعزُّ من أن (١) من الزمان ، أى في وقت من الزمان . (٢) في نسخة فأتحته . وفي نسخة ما تحته ؛ وهو تحريف في كلتيهما ؛ وسياق السكلام الآتى بعد يقتضي ما أثبتنا .

الشهوات،أزْدَرَتْه وأستهانتْ به،وحدَّثَتْ عنه بأخلاق الخنازير وعادات الحَمير واستهانةُ الخاصَّــةِ والعامَّةِ بالنَّاظرِ فى أمرها والقمِّ بشأنها متى تكرَّرَتْ عَلَى القلوب تطَرَّقَتْ إلى اللسان ، وانتشرتْ فى المحافل ، والتَّفَتَ بِها بعضُهم إلى بعض وهذه مَــكْسَرةٌ للهيبة ، وقلّةُ الهيبة رافعةٌ للحشمة ، وارتفاعُ الحشمة ِ باعثٌ على الوَثْنِيَة ، والوَثْنِيَّةُ غيرُ مأمونةٍ من الهلَكَة ؛ وما خلا الملِّكُ من طامع ٍ راصدٍ قطَّ وليس ينبغي للملك الحازم أن يظنَّ أنَّه لا ضِدَّ له ولا مُنازع ، وقد يَنْجُم الضــدُّ والمنازع من حيث لايَحتسب ، وما أكثرَ خَجَلَ الواثق ! وما أَقَلَّ حَزَّمَ الوامِق! وما أقلَّ يَقظَةَ المَائِقِ <sup>(1)</sup> إ ثم قال : وعلى الضَّدِّ متى كان السائسُ ذا تحفُّظِ وبحثٍ، وتنبُّم وحزم وإكباب على لَمَّ ٱلشَّمَتِ وتْقويم الأَوَرِ وسَدٍّ ٱلخلَلِ وتعرُّفِ المجهولِ وتحقَّقِ المعلوم ورفع ألمنكر وبثَّ المعروف ، احترستْ منه العامّة والخاصّة ، وأستَشْعَرت الهيبةَ ، والتَزيَمتْ بينها النَّصَفَة ، وَكَفِيتْ كثيرًا من مُعاناتها ومراعاتها ، و إن كان للدُّولة راصلٌ للغِرة يئسَ من نَفوذِ الحيلة فيهـا ، لأنَّ اللَّصِّ إذا رأى مكانًا حصيناً وعَهِد عليه حُرَّاسًا لم يحدِّث نفسه بالتعرض له ، وإنما يقصد قَصْرًا فيه كُلُّمة ، وبابا إليه طريق، والأعراض بالاسباب ، و إذا ضعف السّبب ضَعْف العَرَض ، وإذا انقطع السبب انقطع الترخم . (١) المـائق : الأحمق الغر" . وفي كلتا النسختين « الفائق ، ؛ وهو تحريف .

ファーン・コーン コー وتعذرَ الكسبِ وغَلَبةَ الفقرِ وتهتَّكَ صاحبِ العِيالِ ، وأنَّه أجابهم بجوابِ مرَ مع قطوب الوجه و إظهار التبرم بالأستغاثة : بعدُ لم تأكلوا النَّخالة . فقال : والله ما قلتُ هذا ، ولا خَطَرَ لى على بال ، ولم أقابل عامَّةً جاهلةً ضعيفةً جائعةً بمثل هذه الكلمةِ الخَشْناء ، وهذا يقولُه من طرح <sup>(١)</sup>الشَّرَّ وأحبَّ الفسادَ وقَصَدَ التَّشنيعَ كُلَّ والإيحاشَ منَّى ، وهو هــذا العدوُّ الكلب ، « يعنى ابن یوسف »کفانی الله شر<sup>ی</sup>ه ، وشَغَله بنفسِــه ، ونکس کیدَه علی رأسه ؛ واللهِ لأنظرنَّ لها وللفقراء بمـالِ أطلقُه من ألخزانة ، وأرسمُ ببيع الخبزِ ثمانيـــة بدرهم ، ويصلُ ذلك إلى الفقراء فى كل تتحــلَّةٍ على ما يذكرُ شيخُها ، ويبيع الباقون على السَّعْرِ ٱلذي يَقُوَّم لهم ، و يشتر يه الغنيُّ الواجد ؛ ففعل ذلك —أحْسَنَ الله جزاءة— على ما عرمتُ وشاهدتُ ، وأبلغتُه بنشرِ ٱلدعاء له فى الجوامع ِ والمجامع ِ بطولِ البقاء ودوام القلاء وكبت الأعداء ونصر الأولياء . ثم كتبتُ جزءا من اُلفِقَر . على ما رَسمَ من قَبل ، فلمَّا أوصلتُه إليه ٍ قال لى : اقرأ ، فقرأته عليه ، فقال : صِلْ هذا ألجزء بجزء آخرَ من حديثِ النبيِّ — صلى الله عليه وسلم — والصحابة وبجزء من الشُّعرِ ، وبشىء من معانى ألقرآن ، فإنه مقدَّمٌ على كل شىء بحسبِ ما رفسعَ اللهُ من خطره ، وأحوجَ إلى فهمه ، ونَدَبَ إلى ألعملِ به ، وأثاب على التفكر فيه وألتمعتمب منه . سطر ٢، مريدا به هذا المني .

والخصانة .

وقال الشاعر : لاح سُهيلٌ فى الظلام الدَّامِس مَعَ تَمَّة نارٌ بِكُمَتْ القابس قال ربيعةً بن عامرٍ بن مالك فى عمرو بن الإطنابة — حين دَفَعَ أخته وأَخَذَ أخاه وكان أســــيراً فى قومه ، وجَعَلَ دفعَ أخيه ِ إليه صداقَ أخته ، وهو ألذى تسمَّيه العربُ ٱلمساهاة ً `` … فَقَدَ حَرْمِىٱلذى هُديتُ له ، وعَرْمى الذى أَرْشدتُ إليه . وقال الشاعم : وساهى بها عمر"و وراعى إفاله"ا بخرين وتمرد بعسد ذاك كثيرًا

(١) يلو ح لنا أن حسذه الفقر الآتية قد قرأها المؤلف على الوزير في ليلة أخرى غير الليلة السابعة عصرة السابقة وإن لم يرد فى الأصول ما يدلّ على ذلك؟ وإذن فتـكون هذه هى اللبلة الثامنة عثمرة ، واللبلة الآتية بعد هياللبلة التاسعة عشرة ، إذ لا يعقل أن يطلب الوزير للي المؤلف كتابة مذه الفقر فى ليلة فيكتبها تم يقرؤها فى نفس الليلة أو لعله كتبها واكتننى بارسالها لمل الوزير . (٢) لعلهم سموا هذا النكاح بالمساهاة لما فيه من معنى المساهاة وهي المسامحة وترك الاستقصاء في المعاشرة . (٣) ، الإنال » : صغار الإبل ، الواحد أفيل .

وكانت دِيَةُ العربيّ مانّةَ وَسْقٍ ، وديةُ الهَجين خمسين وَسْقًا ، وديةُ ٱلمولى عشرة أوسُق ؛ وكانت العربُ تجعلُ ديةَ النُمعِ ٱلْمُخْوِلِ مائَةَ بعيرِ ، وَديَةَ ٱلموْلَى خمسة وعشرين بعيراً .

الجزء الثانى

**YA** 

بل كيف تكفرنى (هَوازن) بعدما أعتقتهم متوالدوا أحرارا جَدَعَ الأنوفَ وأكثرَ الأوتارا وقتلت ربهم زهــــــــــيرا بعدما مقلّ اللوك مَجانِناً وبكاراً وجعلت متهز نسائهم ودياتهم وقال جندلُ بنُ صَخْرٍ ، وَكان عبداً : وما فَكَ رِقّى ذَاتْ دَلّ خَدَلَّةٍ ۚ ولا ساق مالی صدْقَة وغْقول<sup>03</sup>. ولكن تَماني كلُّ أبيَضَ خَضْرِم ۚ (٥) فأصبحتُ أَدْرى اليومَ كيف أقول وقَتَل الكلبيُّ عبدَ الله بنَ الجَوشَنِ الضَّطَفانيَّ بقتلِه ابنه ألجرَّاح بن عبد الله (روَّاد) ، وكانوا عرضوا عليه ألدَّيةَ ، فقال :

شَنَيْتُ بِرَوَّادِ غَليــــــــلاً وجدتهُ على القلب منه مُسْتَسْرٌ وظاهَرٌ ُ (١) د شرط المنزى » : صغارها . (٢) كان من حديث هذا الشمر أن هوازن كانت لا ترى زهير بن جذيمة إلا ربا ، وكان يعصرهم فاذاكانت سوق عكاظ أتاها زهير بن جذيمة وأتنه هوازن بالإتاوة ، فأتته عجوز مرة بنحي فيه مبمن ، فذاقه فلم يرش طعمه ، فدفعها بقوس كانت فى يده ، فسقطت على الأرض ، فانكشفت ، فغضب قومها ، وآلى خالد بن جعفر أن يقتله ، فلم يزل يعد لذلك عدته حتى أمكنته مع الفرصة فقتله . في حديث طويل ليس هنا موضع ذكره (انظره في بلوغ الأرب ج ١) . (٣) العقل : جمع عقال ، وهي الناقة الفتيسة الحسنة . والهجائن من الابل : السغن الكراثم . (٤) الحدلج : المرأة المعتلثة الذراعين والساقين . والصدقة : المهر . والعقول : الديات ، واحده عقل .  $(4)$   $d\lambda$  $\mathcal{L}(\mathcal{L}(\mathcal{$ 

الإمتاع وللؤانسة **TA** ألا ليتَ قبراً بين أدمى "وَمُطْرِق مُحَدَّثَه عني الأحاديث خابرُ فقلتُ: كريمٌ ما تَدِيه الأَباعر وقالوا نديه مرم أبيه ونفتدى ألم تر أنَّ ٱلمـالَ يذهبُ دَثَرُهُ" وتَغــُبُرُ أَقوالٌ وتَبَقَى ٱلمَايِرُ <del>اُ</del>دَمَى وَمُطْرِق غَديران<sup>(٢)</sup> بين فدَك و بلاد طيٍّ. . سئلت أبنةُ الخُسِّ هل يَلقَح ٱلبازِل؟ قالت : نعم وهو رازِم ، أى و إن كان لا يقدر على ألقيام من ألضَّعف والهُزال . يقال : جملٌ بازلٌ ° وناقةٌ بازلٌ ، ويقال: ضرَّبه فَبَرَكَمَه إذا أَبْرَكُهُ ، وتَبَرَّكُمَ ، ويقال: يثمُّ لى هذه ٱلإبلَ ، أى أنظر لى خبرَها . ويقال لوَلدِ كلٌّ بهيمة إذا ساء غِذاؤه : جَحِنْ وُمُحْتَلْ وَجَذِ ع ْ ، وَكلُّ ما غَذَّىَ بغير أُمَّه يقال له : عَجِيٌّ ، وَكذلك الجَحْن <sup>(٥)</sup> والوَغلُ وَالسَّغلُ كلُّه السيخ ألغذاء .

سئل النبئُ صلى الله عليه وسلم عن ضالَّة الإبلِ ، فقال : مالَكَ ولهـــا ؟ معها حذاؤها<sup>(٦)</sup> وسقاؤها تُرِّدُ المـاء وتأكلُ من الشَّجرِ حتى يأتيَها «ربُّها» .

سئل —عليه السّلام— عن ضاَلَة الغنم ، فقال : هي اك أو لأخيكَ أو للذَّئب . قيل له عليه السلام : فاللُّقَطَةُ ؟ قال : «تعرُّفُها سنة وتحصى وِكلُّهُما ووِعاءَها (١) أدمى فربضم الهمزة وفتح الدال ، وسكنت للشعر ، . (٢) « المال الدثر » : السكتير الوافر و « تغبر أقوال » ، أى تبتي . (٣) في اللسان أن أدمى : أرض بظاهـَ، البيامة . وذكر ياقوت أقوالا كـُتبرة في تميين هذا الموضع منها ما يوافق ماورد فى اللسان . ومطرق : باليمامة أيضا . (٤) البازل : الذي فطر نابه ، أي انشق بدخوله في السنة التاسعة . (•) يلاحظ أن هذه الكلمة قد ذكرت فيا سبق . (٦) يشير بقوله « معها حذاؤها » إلى أنها بعيدة المذهب قوية على المصي وقطع الأرض . تشبيها لها بالمسافر الذي معه حذاؤه وسقاؤه .

ار منهم المستقبل المستقبل و يستوي رسول الله عليه الله عليه وسلم ، ورسول<br>الله يقول : سَبَقَ أسامةً ، فلمَّا أَكثرَ مِن ذلك قال له : أَقصِرْ يا أسامةً ، فإنَّ اخواننا من الأنصار فيهم حيالا وحَفيظة . قال : وليس لشىء من الحيوانِ سَنامُ إلا البعير ، ولبعضِ ٱلبَخاتِيُّ سَنامانِ ،  $(11)$ ولبعض ألبقرٍ شى، صغيرٌ على موضعٍ ألكاهِل . والجمل يبول إلى خَلفٍ ، (١)\* العفاص : وعام من جلدٍ يضع فيه المسافر نفقته . (٢) القف : ما ارتفع من الأرس . ولم نجده مضافا إلى النخلتين فيا راجعناه من السكتب فلعل فى هذا الاسم تحريفا . (٣) النواضح : الإبل التي يستقى عليها . 

(شَباط) . والإناثُ من الإبلِ تَحْمِلُ اثنىً عشر شهراً وتَضَعُ واحداً وتَلْقَحُ إذا بلغتْ ثلاثَ سِنين ، وكذلك ٱلذَّڪَر ، ثم َ تقيم الأنثى سَنةَ ثم يُنزَى عليها . وزع صاحبُ ٱلمنطِقِ أنَّ الجملَ لاَتَبِنزُو على أُمَّه ، و إن أضطرَّ كرِ هه . قال : وقد كان رجلٌ فى ألدَّهْرِ السَّالفِ سَتَرَ ألاَمَّ بثوبٍ ثم أرسَلَ كِكْراً عليها ، فلما عرَفَ ذلك لم "يتمَّ وقطع ، وحَقَّد على الجَمَّالِ فقتله . قال: وقد كان لملكِ فَرَسٌ أتنى، وكان لهـــا أَفْلاً: <sup>(١)</sup>، فأراد أن تَحْملَ من أكرمها ، فصَدَّ عنها وكرِهها ، فلمَّا سُتِرتْ وَتَبَ فَرَكِبها ، فلمَّا رُفِعَ ٱلتَّوْبُ ورآها هرَب ومن حُضْرًا<sup>(٢)</sup> حتى ألق نفسَه فى بعض الأوْدِية فهلك … …<sup>(٣)</sup> هذا كلامُ أمير ٱلمؤمنين علىَّ بن أبى طالبٍ كرَّم الله وجهه . قال خُذيفَةَ : كُن فى الفتنةِ كابنِ ٱللَّبُورِينِ ، لا ظَهْرَ فَيْزَكَب ، ولا لين ميحلب . قال ديوجانس : إِنَّ المرأةَ تُلَقَّنُ ٱلشَّرَّ من ٱلمرأة ، كما أنَّ الأفْعَى تأخذ السمَّ (١٣) من ألأصلة . (١) الأفلاء : جم فاو بكسر الفاء ، وهو المهر الذى لم يبلغ الفطام . (٢) الحضر بالضم : سرعة العدو . (٣) ورد فى « ب » مكتوبا على هامصها عند موضع هذه النقط ما يفيد أنه قد سقط من النسخة ثلاث ورقات .

مصالحها ونغ مفاســدها ، وله أولياء يحتاج إلى تدبيرهم و إقامة أبنيتهم وألتوسعة عليهم ومُواكلتهم ومشارَبتهم ومُداراتهم والإشراف على سرُّم وعلانيتهــم ، وألملِكُ أتعَبُ من ألطبيبِ الذي يجمعُ معالجةً كثيرةً بضروبِ ألأدويةِ المختلفـةِ وألأغذية المتباينة ؛ هذا وألطبيبُ فقيرٌ إلى تقديمِ ألنَّظَرِ فى نفسِه وبدنِه ، ونَنَّى ألأمراض وألأغراض عن ظاهرٍ ه وباطنهِ ، ومن كان هكذا ومن هو أكثرُ' منه وأشدَّ حاجةً وعَلاقةً كيف يستطيع أن يكون مَلِكا وحَكيا ؟! ولعلَّ قائلا يظنُّ هذا تمكِنا ، ويكون التلك واعيًا فى ألحــكمة بالدَّعوى ، وقائما بالنُّماك على طريق الأولى ، وهذا إلى التياث اُلأمر واختلاله واختلاطه فى العلك والفلسفة ِ

ولهذا قال مَلِكُمنا ٱلفاضل : ٱلدِّين والْمَلكُ أَخَوان، فالدينُ أسٌّ ، وٱلْمَلكُ حارس، فمالا أسرًا له فهو مهدوم ، وما لاحارس له فهو ضائع . فقلت له : هذا باب إن توزَّع<sup>(١)</sup> ألقولُ فيه طال ، و إنْ رُمِيَ باً لقصدِ جازٍ ، وللأتمة كلام كثيرٌ فى الإمامة والخلافة وما يجرى مجرّى النّيابة عن صاحب ألديانة على فنون مختلفة ، وكمَمل مُتَعدِّدة ، إلَّاأَنَّ ألنَّاظرَ فى أحوالِ ألنَّاس ينبغي أن يكون قائما بأحكام ألشريعة ، حاملا للصّغيروالـكبير ، على طرائقها المعروفة ، لأنَّ الشَّريعة سياسة الله في ألخلق ، وألَّملكَ سياسةُ ألناس للنَّاس ، على أريت ألشريعة متى خَلَتْ من السياسة كانت ناقصة ، والسياسةَ متى عَريَتْ من الشريعة كانت ناقصة ، والتلك مبعوث ، كما أنَّ صاحبَ الدِّينِ مبعوث ، إلا أنَّ أحدَ أَلْبَعْثَيْنِ أَخْنَى من الْآخَرِ ، وَٱلثانِي أَشْهَرُ من الأَوَّل `` . قال— أطال الله بقاءه — كنتُ أحبُّ أَن أعلمَ من أمن تلتَ : إن التلكِ مبعوث أيضا ؟ فإن هذه الكلمةَ ما ثبتتْ فى أذنى قطّ ، ولا خطرتْ لى على بال ؛ قلتُ: قال الله عن وجل فى تنزيله : ( إنَّ اللهَ قَدْ بَتَتَ لَــكُمْ ۖ طَالُوتَ مَـلِـكُمْ) . فَعَجِبَ وقال : كأنَّى لم أسمع بهذا قطَّ . ذَكَّرِ للإِسْكَنْدَرِ سوء أحوالِ رؤساء مذهبِه لنَّا كانَ أبوه أحتاز أموالهم ﴿ (0)} وسَلَبَ أحوالهم . فقال : يجب للآ باء على الأبناء إزالةُ ألذَّمَّ عنهم ، [ ومحوُ ألإثم، (١) في (١) دتنوزع، . (٢) في كلتا النسختين : «والأول أشهر من التانى» .  $'$  ۲ – ج ۲ – الإمتاع  $\mathbf{y}$ 

الجزء الثاني

فقلت : أيها الوزير ، إنَّى لأعجبُ من الإسكندرِ فى ألفعلِ ألرَّشيد وألقولِ . السَّديد، فهــذا ٱلمنصورُ أبو جعفر صاحبُ الشهامةِ والصَّرامةِ أَخَذَ من وجومِ ألعراق أموالا بخواتيم أسحابها وأفقرهم، وجعلَها فى خزائنه بعد أن كتَبَ على تلك ٱلخرائط والظَّروفِ أسماء أهلها ، ثمَّ وصَّى المهدئَّ بردِّها على أسمابها بعـــد موته ، ووكَّد ذلك عليه ، وقال : يا نبيَّ ، إنما أريدُ بهذا أن أحبَّبَك إلى ألناس ، ففعل ٱلمهدئُ ذلك ؛ فانتشَرَ له ٱلصِّيتُ وَكَثَرَ ٱلدعاء وعَجَّت الأصوات ، وقال الناس : هذا هو ألمهديّ ألذي ورد في الأثر . فقال : هذا هجَّب . وقال سُقرَاط : ينبغى لمن علم أنَّ البدَنَ هو شيء جُعِلَ ناماً للنفس مثلَ الآلة

قِصانِعِ أَنْ يطلُبَ كلَّ ما يصير البدنُ به أنفعَ وأوْنَقَ لأنعال النفس التي هي فيه ، وأنْ يَهْزُبَ من كل ما يُصَـبِّزُ البدنَ غيرَ نافَع ولا موافق لاستعال النفس له . قال أوميرُوس : لا ينبغى لك أن تؤثرَ عِلمَ شيء إذا عُيِّزْتَ به غَضِبْتَ ، فانك إذا فعلتَ هذا كنتَ أنت القاذف لنفسك . وقال ديوجانس : مِن القبيح أن تتحرى فى أغذية البَدَن ما يصلَح له ولا بكون ضارًا ، ولا تتحرَّى فى غِذاء النَّفْس الذى هو المِلم لثلاً بكون ضارًّا وقال أيضًا : من القبيــح أن يكونَ الملاح لا يُطلِق سفينته في كلٍّ ربح ، ونحن نُطلِق أننسَنا فى غير بحث ولا أختبار .

والتصرُّفُ فى الصِّناعاتِ ، وأستاعُ فنور\_ الأقوال ، مما يزيد الإنسانَ بصيرةً وحكمةً وتجربةً ويقظةً ومعرفةً وعلمًا . قال الوزير : ما البصيرة ؟ قلتُ : لَحْظُ النفس الأمورَ . قال : فما الحسكمة ؟ قلت : 'بلوغ' القاصية من ذلك اللحظ . قال : فما التجر بة ؟ قلتُ : كالُ النفسِ بلحاظ مالها . قال : هذا حسن . قال أنكساغورس: كما أن الإناء إذا أمتلأ بما يسمُه من المــاءثم تُجْعل فيه زيادة على ذلك فاض وانصبَّ ، ولعله أن يَخْرُج معه شيء آخر ؛ كذلك الذهنُ ما أمكنه أن يَضبطه فإنه يَضْبطُه ، و إن طُلبَ [ منه ]ضبط ُ شيء آخر أكثرَمْن وُسْمِه تَحَيَّر، ولعلَّ ذلك يُضيَّعُ عليه شيئًا مما كان الذهن ضابطًا له ، وهذا كلام صحيح، وإنَّى لاتعجَّب من أسمابنا إذ ظنُّوا وقالوا : إنَّ ٱلإنسان\_ يستطيعُ حفظ جميع فنون العلم والقيامَ بها والإبقاء عليها ، ولوكان هذا مقدوراً عليه [ لوُجد ، و] لووُجِد لعُرِف ، ولوعُرِف لذُ كِر ، وكيف يجوز هذا وقلبُ ألإنسان مُضِغة ، وقوَّتَهُ مقصورةً ، وانبساطَه مُتناهِ ، واقتباسَهُ وحفظَهُ وتصوَّره وذِكرُه محدودٌ ؟ ولقد حدَّثنى عليُّ بنُ المهدىّ الطبرىّ قال : قلتُ ببغداد لأبى ﴿ بِشْر : لو نظرتَ فى شىء مِن ألفقهِ مع هذه ألبراعةِ التى لك فى الكلام ، ومع هذا · • (٢) في كلتا النسختين : «والتوسط الجامع».

الجزء الثانى ٣Y

سبباً لِنقصانِ شيء آخَرَ مني.. وسأل رِجُلٌ آخَرَ أن يُقْرِضَه مالاً ، فوعده ثمّ غدر به ، فلامهُ النَّاسُ ، فقال : لأنْ يَحْمَرَّ وجهى مرَّةً أحبُّ إلىّ من أن يصفَرّ مراراً كثيرة . <u>ووَلِ</u>ىَ أربوسوٍ لايةَ فقال له أصدقاؤه : الآن يظهرُ فضلك . فقال : ليست الولاية تُظهرُ ألرَّجلَ ، بل ألرَّجلُ يُظهرِ الولاية . وقال دِيُوجانِس . أَلذَنيا سوقُ المسافر ، فليس ينبغي للعاقلِ أن يشترئَ منها شيئاً نوق الكفاف . وقيل لاسطفانُس: مَنْ صَديقك؟ قال : الذى إذا صِرْتُ إليه فى حاجةٍ وجدتُهُ أَشَدُّ مُسارعةً إلى قضائها متَّى إلى طلبها .

وقال أفلاطون : إن للنفس لذَّتين : لذَّةً لها مُجَرَّدَةً عن الجسد ، ولَذَّةً مشارِكة للجسد ، فأما التي تنفرد بها النفس فهي العِلمُ والحِكمة ، وأما التي تُشارك فيها البدنَ فالطعام والشراب وغيرُ ذلك . وقيل لسُقْراط : كيف ينبغي أن تكون الدنيا عندنا ؟ قال : لا تستقبلوها بتَمَنَّ لها ، ولا تُتَّبعوها بتأسَّف عليها؛ فلا ذلك مُجْدِ عليكم ، ولاهذا راجع ْ إليكم. وقال سُقْراط : القَنِيَّة<sup>(١)</sup> مخدومة ، ومن خدم غيرَ نفسِه فليس [ بحرّ ] . (١) في كلتا النسختين : « القينة » ؛ وهو تحريف ؛ والقنية : ما يقتني

قيل لطياً ناوُس : لم صِرْتَ تسىء القول فى الناس؟ قال : لأنه ليس يمكننى أن أسىء إليهم بالفعل. وكان مرَّة في محراء ، فقال له إنسان : ماأحسنَ هذه الصحراء! قال : لو لم تعضر ها أنت . وقال غالوس : ما وجه الأهتمام بما إن لم يكن<sup>(١)</sup> أُجْزِئُ فَوَتْنَهُ ، وإن كان فالمنفعة به و بحضوره قلباة منقطعة . وقال سُقْراط: ينبغي إذا وَعَظْتَ ألاَ تتشكَّلْ بشكل منتقم من عَدُوّ، ولكن بشکل من يُسْمِطأو يَكوِى بعلاجه داء بصديق له ، و إذا وُعِظْتَ أيضاً بشىء فيه صلاحُكَ ، فينبغي أن تتشكَّل بشكل المريض للطبيب. ركب مقار يوس فىحاجة ، فمرَّبز يمُوس وقد تعلَّق به رجل يطالبه بمال اختدعه عنه وعليهما جماعة ٌ من الناس ، وهو يسأله تنجيم ذلك المال عليـــه نجوما ليؤدّيه ، ويتضرَّعُ أشدَّ التضرُّع . فقال منقاروس : ماطَّلِبَتْك عند هذاالرجل؟ فقال: أتانى فخدعني بالزُّهد والنُّسُك عن مالي ، ووعدني أن يملاً بيتي ذهباً من صنعته ، فلم أزل فى الأسترسال إلى ظاهره السليمحتى أفقرنى باطنه السقيم . فقال له مقار يوس : إنَّ كلَّ مَنْ بَذَلَ شَيئًا إِنَّمـا يَبْذَلُهُ على قَدْرٍ وُسْعِه ؛ وَكان زِيمُوس أتاكَ على حالِهِ التى هو عليها ، ولم يكن ليتَّسِـــع لأكثرَت مِنْ ذلك القَوْل ؛ وأمَّا كَمَلُ الذَّهب مَبَيِّن ظاهر، ، لأنَّ فَقْرَهُ يَدُلُّ على تَجْزِهِ وضَعَفِهِ عنه ، ومن أمَّلَ الغِنَى عند الفقير (١) يلاحظ أن قوله : «يكن»هنا تامَّـة ، أي إن لم يوجد ؛ وكذلك قوله : « كان»الآتي.

ما أبعد شبه مَعْدِنِك من المَعادِنِ الطبيعيّة ! إنَّ المعادِنَ تَلفظُ الذَّهَبِ ، ومَعْدِنَكَ هذا يَبْتَلَع الذهب ؛ ومنْ جاوَرَ ممْدنًّا منها أغناه ، ومَنْ جاوَرَ مَعْدِنَك أَفْقَرَه ؛ والمعادِنَ الطَّبِيعَيَّة تُنْمَرٍ من غير قَوْل ، ومعدنك يقول مِنْ غير إثمار . فقال زِيمُوس : أَيُّهَا الفاضل ، لئن عِبْتَنى فلَسْتُ بأوَّلِ حَكيمٍ لِقِىَ من النَّاسِ الأُذَى . فقال له : أَجَلْ ، ولا آخِرهمْ ولا أَوْسَطهِمْ ، لـكنَّك من الجُهْمَّالِ الَّذين لَقِيَ الناسُ منهم الأذى . فقال — أعْلى الله قولَه — : فهل لهذا الأمر —أعْنى الكيمياء — مَرْجوع؟  $(1)$ وهل له حقينة ؟وما تَحْفَظُ عن هذه الطائفة ؟

**Contract Contract** 

والطبيعة لاتمنع من إعطائه ، ولكنَّ الصناعة شاقة ، والطريقُ إلى إصابة القدار عَسِرة ، وَجَمَ الأَسرارِ صَعْبٌ وَبَعِيدٍ ، ولَكنه غير كَمْتَنِيمٍ ؛ فقد مفيي ثمَّرُه في الإكباب على هذا بالرىّ أيام كان بناحية أبى الفضل <sup>(\)</sup> وأبى الفتح ابنه مع رَجُل يُعْرَفُ بأَبِي الطَّيِّبِ ، شاهَدْتُهُ ولم أحمد عَقْله ، فإنه كان صاحبَ وَسْوَاسٍ وَكذبٍ وسَقَط ، وَكان مخدوعاً فى أوَّل أمره ، خادعاً فى آخر عُمره . وأبيّنُ ما سمعتُه في هذا الحديث أَنَّ الطبيعة فوق الصـناعة ، وأنَّ الصناعة دونالطبيعة ، وأن الصّناعة تتشبَّه بالطبيعة ولا تكمل ، والطَّبيعةَ لا تتشبَّه بالصناعة وتَكْمُل ، وأنَّ الطبيعة قوَّة إلهٰيّة ساريَةٌ في الأشياء واصلةٌ إليها ، عاملةٌ فيها بقدر ما للأشياء من القبول والاستحالة والأنفعال والمواتاة ، إما على التَّام ، و إما على النقصان . وقيل : إنَّ الطبيعة لا تسلك إلى إبراز ما في المـادَّة أَبْعَدَ الطرْمْق ، ولا تترُكِّ أَوْرَبَ الطُّرُق ، فلما كانت المعادِنُ هي التي تُعطىٰ هـــذه الجواهر على قَدْر المُقابلات العُلويَّة والأشكال السهاويّة والموادُّ الشَّفْلِيّة والكائنات الأرضيَّة ، لم يَجزْ أن تكون الصِّناعة مُساويَّةً لهــا ، كما لم يَجزْ أن تَكون مُستعليةً عليها ، لأن الصناعة بشريَّةً مستخرَجةً من الطبيعة التي هي الهيَّة ، ولا سبيلَ لقَوَّةٍ بَشَرِيَّةٍ أَن تنالَ قَوَّةً إِلَهِيَّــةَ بالمساواة ؛ فأما بالتشبيه والتقريب والتَّلْبِيس ، فَيُمكن أن يكون بالصِّناعة شيء كأنَّهُ ذَهَبُ أو فضَّة ، وليس هو في

(١) مريد أبا الفضل بن العميد .

نعلم أنَّه ما من صناعة ولا علم ولا سياسة ولانِحْلَةٍ ولا حالٍ إلا وقد ُحمِل عليها ، وزِيدَ فيها وَكَذِبَ من أجلها بما إذا طَلَبْتَ صحَّته بالبرهار\_ لم تَجد ، أو بالعِيان لم تقدر .  $($   $\vee$ فأما أصحابُ النُّسُك ومن عُرِف بالعبادة والصَّلاح ؛ فقد ادُّعى َ لهم أن الصُّفر مُستِّد لهم ذهباً ، وشيئاً آخر يصيرَّ فضة ، وأن الله عنَّ وجلَّ يُزَلَّزُلُ لهم الجبل ويُنْزِل لهم القَطْرِ ، ويُنبت لهم الأرض ، وغيرُ ذلك ممـا هو كالآيات للأنبياء الذين يأتون من قِبَل الله بالكُتُب والوصايا والأحكام والمواعظ والنصائح ، وربما يستَّمَى كثيرٌ من الناس ما يَظهرُ للزُّقَّاد والعُبَّاد من هذا الضرب كرامات ولا يسمُّيها معجزات ، والحقائق لاتَنْقَلِبُ بِالأَسماء ، فإن المسمَّى بالكرامةِ هو المسمَّى بالمعجزة والآية . والخَوضُ في هذا الطَّرَف قديم ، وفَصَّله في الحقِّ شاقٌّ، والتنازُ عُ نيه قائم ، والظَّنَّ بَعملُ عَملَه ، واليقين غيرُ مظفور به ، ولا موصول إليه ؛ والطبيعةُ قد أولعت الناس بادِّعاء الغرائب ' وَبَعَتَتْهُمْ على نَصْرتها بالوَنْق والخَرْق ، والتسهيل واللَّحاج، والمواتاة والتحفُّك، ولله في طيٍّ هذا العالَم العُلويّ أسرارٌ وخفايا وغَيوبٌ ومَكامنُ لا قوَّة لأحد من البَشَر بالحِسَّ ولا بالعقل أن يحوم حولها ، أو يبلُغَ تَمْقَهَا ، أو يُدْرِكَ كُنْهَهَا ، ومن تَصَرَّفَ عَرَف ، ومن عَرَفَ سَلَّمَ ، والسلام . (١) كذا وردت هذه الكلمة في كلتا النسختين .

تَّهِرُّتُومُ مَيَطْلُبُوا السَّرَفَ والشَّفَبَ، ولا تأذنوا لأولادِهم فى تعلُّمَ الأدب فيكونوا لرداءة أصولهمأ ذَهَنَ<sup>(٢)</sup>وأغوَصَ ، وعلى التعلُّم أصبَر ؛ ولا جرم فإنهم إذا سادُوا<sup>(٣)</sup> فى آخر الأمر خرَّبوا بُيُوتَ المِلْيَةِ أَهل الفضائل . وقال فيلسوف : للنفس خمْسُ قَوَّى : الحسَّ والوَحم والذَّهْنِ والأختبارِ (١٩) والفسكر . فَأَمَا الْحِسُّ فَلَحَاقُ الأَشياء بلا فحص ، ولا يُحتاج فى ذلك اللَّحاقِ إلى شيء آخر ، إلا أن يكون ممنوعاً بمانع ، وذلك إذا وجد شيئاً أبيض حَكم بأنه أبيض بلا فِكْرولا قيلس . وأما الوهم ، فإنه يقع على الأشياء بتوسِّط الحسُّ . وأما الأختبارفيوافق الفكر، كقولك : النفسُ لاتموت، فهذا قولٌ اختبارىٌ بعد الفكَّر ، فإن كان هذا هكذا فالاختبار ليس بقياس ، ولـكنه أُفَقُّ القياس. وأما الدَّهن فإنه لا يهجم على أوائل الأشياء . وقال آخر شبيها بهذا الكلام ، ولا بأس أن يكون مضموماً إليه ، ليكون شمل الفائدة أكثر نظلماً وأقرب مراماً . (١) يشفعه : يقبل شفاعته (٢) أذهن ، أي أجود ذهناً ، وفي (١) « أدهى » ، وفي ب « أذهب » ، وهو تصحيف في كلتيهما . (٣) في كلتا النسخين : « ساروا » .

في الدماغ ، وحيوانيّة في القلب ، وطبيعيّة في الكبد . وفَ كلَّ واحد منها قوَّةٌ مميَّزَةٌ بها يتم عَملُه ، فالتي في الدِّماغِ هي العقل المُميَّز الحارس للبدن ، ومنه يَنبعث الحِسُّ والحركة ، [والتي] في القلب تنبعث منها الحرارة الغريزية فى جميع البدن ؛ وزعموا أن تلك الحرارة هى الرُّوح ؛ والَّتِي فى السكبد هى موضع الهَضْم والنضج ، وهى التى تنضج الطعام وتغيره وتحيله دماً وتوزَّع ُ في كلِّ عضو ما هو ملائم ْ له ، وبالجاذبة تَجْذِبْ ، وبالحابسة تَحْبِس ، وبالهاضمة تهرضم ، وبالدَّانعة تَدَمّى . فأما الدِّماغ فينقسم ثلاثة أقسام يَحْجُز بينها أَغْشِيَة ، أحدُها فى مقدَّم ِ الرأس مَوْضَع التخيُّل ، والثانى فى وسط الرأس مَوْضع العقْلِ والفِكْرِ والتمييز ، والثالث فى مؤخَّر الرأس موضعُ الحفظِ والذَّكر والقَبول ؛ فكملُّ واحد مما ذكرنا يخدمُ الآخر ، وإن ضَعُفَ أخذُها ضَعُف لضَعْفه الآخَر ، وبأعتدالهنَّ وسلامَتُهنَّ قوام البكن والتَّفْس. ولكلٌ واحدٍ منها آلة بها يستمين على خِذْمَةِ الآخرِ . قال : فكما أن الرَّحَى إذا نقصتَ شيئًا منها أو زدتَ أنسِد الطحن ؛ إمّا بزيادة أو نقصان ،كذلك سائرٌ خَدَمه وآلاته . وقال : الدِّماغ مَسكَن العَقْل ، وخَدَمَه الحسُّ والحركة ؛ والقلب مَسْڪن

وقال أبو سليان : ذكر بعضُ البحَّاثين عن الإنسان أنَّه جامع لكلِّ ما تَفَرَّقَ في جميع الحيوان ، ثم زاد عليها وفَضٍّل بثلاثٍ خِصالٍ : بالعقل والنظر في الأمور النافعة والضَّارَّة ، و بالمنطق لإبراز ما استفاد من العقل بوساطة النظر ، وبالأبدى لإقامة السِّناعاتِ وإبْرَازِ الصُّوَر فيها مماثلةً لما فى الطبيعة بقوَّة النفس . ولمَّا أنتَظَمَّ له هــذا كلَّه جَمَ الجَيَلَ والطَّلَبَ والهَرَب والمَكايدَ والحذَّر ، وهذا بَدَل الشَّرْعة والخِفَّة التي في الحيوان ، واتخذ بيده السلاح مكان الناب والمخْلَب والقَرْنِ ، وأتَّخذ الجُنَن لتكون وقايةً من الآفات ، والعَقْلُ يَنْبُوْ ع العلم، والطبيعة ينبوع الصِّناعات ، والفِـكُرُ بينهما قابلٌ منهما ، مُؤدِّ من بعض إلى بعض ، ، فصوابٌ يَدِّيهَ الفِيكُرِ مِن صحَّةِ العقل ، وصوابٌ رَوِّيَّةِ الفَكْرِ مِن

and the state of the

وقال ديوجانس : كن كالعروس تُريد البيتَ خاليا . قيل لأرسْطوطاليس : إنَّ فلاناً عاقلٌ. قال : إذاً لا يفرح بالدنيا . وقيل لفيثاغورس : ما أمْلِكَ فلانا لنفسه ! قال : إذاً لا تَصْرَعْهُ شَهْوَتُه ، ولا تَخْدَعُه لَذَتْهُ . وقيل لأسقلبيوس : فلانٌ له همَّة . قال إذاً لا يَرْضَى لنَفْسِه بدون القَدْرِ . ومَدَحٍ رجلٍ ثَيُودوروس على زُهْده فى المـال قال : وما حاجتى إلى شىء البَخت يأتى به ، واللؤُمُ يحفَّظُه ، والنفقةُ تُبَدَّدُه، إنْ قلَّ غَلَبك الهمُّ بتَكثيرِه ، و إن كثَر تَقْسَمْكَ في حفظه ، يَحْشُدُكَ من فاتَه ما عندَك ، ويَحْدَثُكَ عنه من يَطْمَعُ فِيهِ مَنْكَ . وقال سُقراط : ما أُحبُّ أن تكون النفسُ عالمةً بكل ما اعِدَّ لها ؛ قيل : ولم ؟ قال : لأنها لو عَلِمتْ طارت فَرَحاً ولم يُنْتَفَعْ بِها . وقال ديوجانس : القلبُ ذو لطافة ، والجسمُ ذوكَتْافة ، والكثيفُ تحفظُ اللطيفَ كَضَوْء المِصْباحِ في القِنْديلِ . وقال افلاطون : الطُمُ مِصباحُ النفس ، يَنْنِي عنها ظَلمةَ الجهل ، فما أَنْكُنك أن تُضِيف إلى مِصباحِك مصباحَ غيرك فأنعَلَ . قال أبو سليهان : ما أحسَنَ المصباح إذا كان زجائجه نقيًّا ، وضومه ذكيًّا ، وزيته تويًّا ، وذُبالُه سَوِيًّا . 

$$
\mathcal{E} \mathbf{t} \qquad \qquad \mathcal{E} \mathbf{t} \qquad \qquad \mathcal{E} \mathbf{t} \qquad \qquad
$$

فى العَنَلَ كَرَجُلٍ رُزِقٍ ثَوْ بَأَ فَأَخَذَ بِطَرَفَهُ فَلِم يَلْبَسَهُ . وقال السيدالسيح : إن أستطعتَ أن تجعلَ كنزَك حيث لاياً كله السُّوس، ولا تدركه اللصوص، فأنعل .] قال فيلسوف : إذا نازعك إنسانٌ فلا تُجْنُبُهُ ، فإنَّ السكلمة الأولى أتْتَى وإجابتَها فَخْلُها ، وإِن تركتَ إجابتَها بَتَرْتَها وَقَطَعْتَ. نَسْلَها ، وإن أَجَبْتَها (١) يلوح لنا أن فى هذه الفقرة نقصاً سقط من الناسخ فى كلتا النُسختين .<br>(٢) آخر هذه الزيادة التى نقلناها عن ب بعض كلمات مطموسة لم نستطع تميزها ، قلم<br>نثبتها ، فانظرها فى حامش الورقة رقم ٢٠٤ من هذه النسخة .

قيل لهوميروس : ما أصْبَرَكَ على عَيْبِ الناسِ لك ! قال : لأنَّا أستَوَيْنَا فى التثيب ، فأنا عندهم مِثْلُهم عِنْدِي . وقبل للإسكندر : أيَّ شيء أنتَ به أسَرُّ ؟ . قال : تُوَّتى على مكافأة من أَحْسَنَ إِلَيَّ بِأَحْسَنَ مِن إحسانه . [ وقال ديوجانس : إنَّ إمَّبالَكَ بالحديث على من لا يَغهم عنك بمنزلةٍ من وَضَعَ اللَّهُدَةَ عَلَى مَقْبَرَةٌ ] . ورأى دَيْوجانِس رجلاً يأكل ويتذرَّع <sup>(١)</sup> ويُسكَّبْرُ ، فقال له : يا هذا ، ليست زيادة القوَّة بكثرة الأكْل ، وربمــا وَرَدَ على بَدنك من ذلك الضررُ العظيم ، ولـكنَّ الزيادَة فى القوَّة بجودة ما يقبل بدنَك منه على الملاءمة . وقال ديوجانس : الذهبُ والفضَّة فى الدار بمنزلة الشَّمس والقمر فى العالَم . قال أبو سليان : هذا مليح ، ولـكن ينبغى أن تَبْقَى الشمس والقمر فإنهما كيكسفان فيكونان سبباً لفسار كثير ، ويذوبان<sup>(٢)</sup>ويُحميان فيكونان ضارَّيْن وقال أفلاطون : موت الرؤساء أصلحُ من رآسة السُّفلة . وقال : إذا مخل أُلِكُ بالمال كتر الإرجاف به وقال سولون : العلمُ صغير فى الكُمِّيَّة ؛كبيرٌ فى السكيهةِ يَهْ (۱) يتغنر ع ، يكثر ويفرط و (٢) فريدونان ، أي - هب والفضة .

لا يُشْكِنُه أن يَسُوسَ نفسَه الواحدة . وقال سُقْرِاط: النَّفْس الفاضِلَةُ لاَ تَطْغَى بِالْفَرَحِ، ولاَتَّجَزعُ من الترَح ، لأنها تنظر في كلِّ شيء كما هو ، لا تسلَّبُه ما هوَ له ولا تُضِيفُ إليه ما ليس منه ؛ والفرَّحُ بالشيء إنمــا يكون بالنَّظرَ في محاسِنِ الشيء دون مساونُه ، والتَّرَحُ ۚ إنمـا يكون بالنظر في مساوئ الشيء دون محاسِنه ؛ فإذا خَلَصَ النظرُ من شَوْبِ الغلط فيا يُنْظَر فيه انتنى الطُّفيَّان والجزع ، وحَصَلَ النظامُ وربع `` . قال ديُوجانس : ينْبغي للإنسان أن يَنْظُرُ في المرآة ، فإن كان كَجْهِه حَسناً أستَقْبَحَ أن يُضِيفَ إليه فِعلاً قبيحاً ، وإن كان وجهه قبيحاً وذللت َ أن يضيف قبيحاً إلى قبيح حقّ يتضاعَفَ التَّبْحِ . وقال إبقراط: منزلة لطافة القلَّب في الأبدان بمَنْزلة لطافة الناظر في الأحفان. وقال : للقَلْبِ آفتان : وهما الغمُّ والهمُّ ، فالغمُّ يَعْرض منه النَّوْم ، والهمَّ بعرض منه السَّهَر ، وذلك أن الهمَّ فيه فكرٌ فى الخوف مما سيكون ، فمنه يَغْلِبُ السَّهرِ ؛ والغمَّ لا نسكرَ فيه ، لأنَّه إنما يحدُث لمــا قد مفيى وكان . وقال أفلاطون : من يصحب السلَّظانَ فلا يَجزَع من قسوته ، كما لا يَجزَع الغَوْ اص من مكوحة البَحْرِ . قال أبو سليان : مسذا كلامٌ ضرُّه أكثرٌ مِنْ نَفْعه ، وإنَّما نَفْقه صاحبُه (۱) ربع ، أى ثبت ودام .

| A3                                                                                                    | $-\frac{1}{2}$ (18) $-\frac{1}{2}$ |
|----------------------------------------------------------------------------------------------------|------------------------------------|
| بالثال ، والِثالٌ يَسَتَجِيب العوتّ  ] وَتَّتَجِيب للباطل ، والموّل على ما تَبَتَ بَالِ المَّلِ المَّلَّهِ وَالِمِكَان بِلَّهَّتُيَ بَّهَ بَّهَ تَنَنَ بَعَنَتَبَ جَهَ، وَالَّهِهَ وَالِمِكَان، إِلَّهَ مِنَّهَ وَالِمِكَان، إِلَّهَ وَالَهِمَهَى، بالَّعَهَ، وَلَّهِ مَلِهَ وَالَهِمَهَى، بالَهَهَ وَالَهِمَهَ، وَالَهَهَ وَالَهِمَهَ وَالَهِمَهَ وَالَهِمَهَ وَالَهِهَ وَالَهِهَ وَالَهِهَ وَالَهَهَ وِالَهِهَهَ وَالَهَهَ وَالَهَهَ وَالَهَهَ وَالَهَهَ وَالَهَهَ وَالَهَهَ وَالَهَهَ وَالَهَهَ وَالَهَهَهَ وَالَهَهَ وَالَهَهَ وَالَهَهَ وَالَهَهَهَ وَلَهَهَ وَالَهَهَهَ وَالَهَهَ وَلَهَهَهَ وَلَهَهَ وَالَهَهَهَ وَلَهَهَ وَلَهَهَ وَلَهَهَ وَلَهَهَ وَلَهَهَ وَلَهَ وَلَهَهَ وَلَهَهَ وَالَهَهَ وَالَهِهَ وَالَهِهَ وَلَهِ وَلَهَ وَلَهَهَ وَالَهِهَ وَالَهِ وَلَهَهَ وَالَهِهَ وَالَهَهَ وَالَهِهَ وَالَهَهَ وَالَهَهَ وَالَهِهَهَ وَالَهِهَ وَلَهَهَ وَالَهِهَ وَلَهَهَ وَالَهِهَ وَالَهَهَ و |                                    |

الأمدلسي : وما صوره الرمان الحالي من الأقاب ( فقال : أن يكون الدين طر يا الله ع الدولة مفبلة ، والخضبُ عامًا ، والمعلِّم مطلوبًا ، والحـكمة مَرْغوبًا فيها ، والأخلاق طاهرة ، والدعوة شاملة ، والقلوبُ سليمة ، والمعاملات متكافئة ، والسياســة مغروسة ، والبصائر متقاربة . فقال . هذا لو صَحَّ لأرتَفَعَ الـكونُ والفساد اللذان وهما سوسٌ هذا المكان ، فقال : غلطت يا أبا عبد الله ، فإنـــــ الـكونَ والفسادَ · يكونان على حاليهما ، ولكنَّهما يقعان على مَعْلومَيْن للصورة الثابتة ، والسياسة العاتنة الغالبة ، كأنك لا تمحس بالفرق بين زمان خِمْسٍ الأرض وجَذَّبها ؛ وكما أنَّ للأرض خِضبا وجَذْبا ؛ كذلك للأحوال والأديان وللذَّوَل صلاحٌ وفساد ، وإِمِّبالٌ وإدبار ، وزيادَةٌ وَنَفْصان ؛ ولو كان ما خلْتَه لازما ، لـكنَّا لا نَتَمَقَّى مَلِكا عادلًا ، ولا سائساً فاضلًا ، ولا ناظراً ناظا ، ولا مدتِراً عالماً؛ وكان هذا لا يُشْرَفْ ولا يُقْهَدْ ، ويكون فى عُرْضْ النُحال كُونْهُ ووجْدانُه ؛ وليس الأمس هَكَذَا فقد عَهَدْنَا مِثْلَ أَبِى جَعْفَرِ بِسَجِستانٍ ، وَكَانٍ وَاللهِ بَصِيراً خَبِيراً ، عالماً حكيا ، يَقِظَا خَذِراً ، يَخْلَقُ وَيَفْرِى ، ويَريشُ وَيْبُرى ، ويَكْسو ويْغُرِى ، ويُشْرِضُ وَيُبْرِى ، وهَكَذَا مِثْلُ أَبِىٰ جَنْفَرَ بِالأَمْسِ مَلِكَ الْعِرَاقِ فِى حَزَامَتِيهِ وصَرامَتِه وقيامِه فى جميع أموره ، بِنَظَرِه وتدبيرِه ؛ وكذلك قد عهد الناس قبلَنا مثلّ هذا ، فلم يَقع التَّعَجُّبُ مِنْ شيء عليه مَدارُ الليل والنهار . وقال ديوجانس لصاحب له : أطلَب فى حياتِكَ هذه العلمَ والمالَ تَعْلِكَ بهما (١) طريا : يريد غضًا ناضرًا .

$$
(\mathcal{E}^{\lfloor 1.2\rfloor} - Y_{\mathcal{E}} - \epsilon)
$$

 $\mathcal{L}^{\mathcal{L}}(\mathcal{L}^{\mathcal{L}}(\mathcal{L}^{\mathcal{L$ 

<u>en al monte de la construcción de la construcción de la construcción de la construcción de la construcción de </u>

(١) عبارة « ب » فالحاصة تفضلك بمـــا تعلم » والعامة تعظمك بمــا تملك .<br>(٢) لم ترد هذه الـــكلمة فى كلا الأصلين .

(١) قلتُ: قال حَسْنونُ التَجْنون بالسكوفة يوماً — وقد اجتمع إليه العُجّان يَصفَ كلُّ واحد منهم لذَّات الدُّنيا — فقال : أمّا أنا فأصِفُ ماجَرَّبتُه ؛ فقالوا : هات ؛ فقال : الأمنُوالعافية، وصَفَّعُ الصُّلْعِ الزَّرْق، وحَكَّ الجَرَب، وأكلُ الرُّمان فى الصَّيف، والطُّلاء في كلِّ شهرين ، و إتيان النَّساء الرُّغْن والصبيان الزُّغْر<sup>(٢)</sup> ، والتَّشَّىُّ بلاسَراويل بين يَدَىْ من لاَ يَحْتَشْمُه ، والقرْ بَدَة على الثقيل ، وقلَّة خِلاف من تَحْبُهُ [والتَّمَرُّسُ<sup>(٣)</sup> بالحُمْقَ] ومؤاخاةً ذَوِي الوفاء ، وتركُ معاشرة السُّفلة وقال الشاعر :

أَصْبَحْتُ من سُفلِ الأنامِ . إذ بِقْتُ عِرْضِي بِالطَّمامِ أُصْبَحتْ صَفْعانًا ۚ لَئِهِ ۚ مَ النَّفْسِ من قوم لثام ۖ فِي أَسْتِ أُمٌّ رَبَّاتِ الْخِيا ﴾ م ومن يَمِنُّ إلى الخِيسـام ِ

(١) هذا العد حسبًا هو وارد في (١) وقد سبق لنا استظهار غير ذلك في الحاشية رقم ١ من صفحة ٢٧ فانظرها . ويلاحظ أن المؤلف قد أتى في هذه الليلة بيعض من المجون الساقط والنوادر المبتذلة ، ولولا الأمانة العلمية والإخلاص للتارغ لحذفنا أكثرها واكتفينا بما لطف ورق ولم ينب عنه الفوق . على أن المؤلف قد اعتذر عن ذلك في آخر الليلة من ٦٠ مستندا إلى أقوال بعض الصحابة (٢) الزمر : جم أزعر ، وهو الذي لا شعر له . (٣) في الأصل • والتمرى » ؟ وهو تحريف إذ لا يناسب معناه سباق ما يأتى بعد . والتمرس بالحمق الاحتكاك بهم لإظهار ما عندمح من الحماقة تفكها بهم . (٤) صفعاناً ، أى يصفع من الناس لذلته وخسته .

وقصاعَهْنَ "(") إذا أتيم يَمكَ طافحاتِ بالسَّــــلام تُشْنِي الْقُلُوبَ مِن السَّقَامِ .<br>لغني على سيڪتابجة<sup>(٤)</sup> عَذَلِ الغَليمِ السُنَهَامِ یا عاذلی اُسترَفتَ فی تَ له على فأسِ اللَّحام (٤) رَحِمْــــــــلٌ يَمَمَنُّ إِذَا نَصْحَ دَع عَذَلَ من يَعْمى الْقُذُو ﴿ لَ وَلَا يُصِيخُ إِلَى الْقَلَامِ خَلَع الفِسفارَ وراحَ في ثوب التماميي والأثام وينيك عَشْراً مِن قِيام شيخ يصب أن قاعدًا ويَعَسَّافُ نَيْكَ الغانِيا ۚ تِ ويَشْتَهِى نَيْكَ الغُلامِ وتَرَاهُ يُرْعَدُ حَيْنَ يُذِ كُلِّ عَنْــدَهُ شَهْرُ الصَّيامِ خوفًا من الشَّهْرِ المُعـــدٍّ بِ نَفْسَه في ڪلِّ عامِرِ سَلِسُ القِيسادِ إلى النَّصا ۖ بِى والتلاهِي والعَوَامِ مَن للمُروءةِ والفُتْــــوَّة بعــد مَوْتي والنَّذام مَن للسَّماح وللرِّما ح لَدَى الهَزاهزِ والعُسام (١) الهلام : مرق السكباج يبرَّد ويصتَّنى من الدهن . (٢) رخس المفاصل : ليَسْنَهَا . (٣) جعل ما في القصاع من الثريد واللحم كأنه تحية وتسليم على من تقبل عليه . (٤) السكباجة : مرق يعمل من اللحم والخل ؟ وهو فارسى معرب .  $\omega_{\rm{max}}^2$ (٥) فأس اللجام : الحديدة القائمة فى حنك الدابة .

القيم ففاه بجلدة النورة وحرج هار بأعظما حرج من الحمام وجه إلى صاحب الشَّرْطة ، فأخذ القَمَّ وحَبَسَه ، فلما كان عِشاء ذلك اليوم كَتبَ إليــه القمُّ رُقْمَةً يقول فيها : قد أُبْرَ مَنِي الْمَحْبوسون بِالتَّسْتَلَةِ ۚ عن السَّبَبِ الذي حُبستَ له ، فَإِمَّا خَلَيْتَنِي وَإِمَّا عَرَبْتُمْهُم. فَوَجَّةَ مَنْ أَطْلَقَه ، وأتصل الخبرُ بالفتح ، فحدَّثَ المتوكِّلَ ، فقال : ينْبغي أن يُغْنَى هــذا القَمِّ ۖ عن الخِدْمَةِ ۚ فى الحَمَّام . وأَمَرَ له بممائتى دېنار . قال<sup>(٣)</sup> : وكان بالبصرة مخنَّثُ يَجْمَع ويَنْتَشَقُّ بعضَ المهالِبة ، فلم يزل المخنَّثُ به حتى أَوْتَمَه ، قال : فَلَقِيتُه من غَدِ فقلت له : كيف[كانت وقعة الجُفْرة <sup>(٥)</sup> عندكم البارحة ؟ فقال : لمـا تدانت ] الأشخاص ، ورَقَّ الكلام ، والتفت الساقُ بالساق ،

(١) الحلاق : قلة شبم الأتان والمرأة من إتيانهما . (٢) الضويطة : الحمأة فى أصل الحوض . والإخفيق : الشق فى الأرض . فلعله أراد الجليدة التي يزال بها الوسخ من الجسد (مجازا ) . وفي كلتا النسختين « الطوطة من الاحقيق » ؟ وهو تصحيف ؟ إذ لم تجد له معنى يناسب السياق ؟ فلعل الصواب ما أثبتنا . (٣) يلاحظ أنه قد سقط من الناسخ اسم القائل هنا إذ لم يسبق له ذكر . (٤) أي يجمع بين المتماشقين . (•) الجفرة : موضع بالبصرة كانت به وقعة سنة سبعين بين عبد الملك بن مروان ومصعب ابن الزبير ، وكان على جيش عبد الملك فحالد بن عبد الله بن فحالد بن أسيد ، وخليفة مصمب بن الزبير على البصرة عبد الله بن عبيد الله بن معمر التميمي ، ودامت هذه الوقعـــة أربعين يوماً ، وكانِ النصر فيها لأهل البصرة . وفي كلتا النسختين « الحفرانة » ؛ وهوتحريف . وفي السكلام تورية كما لا يخنى .

the contract of the con-

مُقْتَلُ كُلِّ هَجْرٍ ، وَأَنْصَلَ الْحَبَيْلُ ، وَأَنْقَفَدْ الْوَصَلَ . قَالَ : فَلَوْ كَانَ أَعْدَ هَذَا الكلام لِمَسْئَلتى قبل ذلك بدهم لكان قد أُجاد . وقال أبو فرعون الشاشي\* : أنا أبو وعون فأعرف كنبتى حَمَلَ أَبُو عَمْرَةً وَسْطَ حَجْرَتِي أغتسب تتورى وقلت حنطقى وحَلَّ نَسْخُ العنكبوتِ مُرْتَتِي وحالف القثل زمانا لعثيتى وضعفت مِن الهزال ضَرْطَق وصار تُبْانِىٰ `` كَـفافَ خَصْيَتَى ۚ أَبِرُ حِمـــــارِ فى حِرِ أُمَّ عِيشَتِى ۖ [أَبُوعَمْرَة : صاحبُ شُرْطَة المختارِ بن عُبَيْد ، كان لا ينزل بقوم إلا اجْتاحهُمْ ، فصار مثلا لكلِّ شُـثْوم وشَرّ . ويقال أيضاً : إنَّ أبا عَمْرة أسمُ الخُبُوعِ ، هَكَذَا حَدَّثَنِى بِهِ أَبْوِ الْحَسَنِ الْبَصْرِىِّ ] . وَأَنْشَدَ بِشَرٌ مِنْ هَارُونَ فِى أَبِى طَاهِرٍ : أبا عَبْدِ الإله وأنت حَرٌّ من الأَحْرَارِ مَنْزُوعُ القِلادَةُ (١) يشير إلى قول مهلهل بن ربيعة : فلولا الربح أسمع من بحجر للصليل البيض تقرع بالذكور يريد الشاعر بالذكور : السيوف ، وبالبيض : التي تلبس على الرأس فى الحرب . وفى السكلام هنا تورية لا تخنى على ذى فهم . (۲) عور ، ای تضطرب . (٣) التَّبَان : سراويل صغير يستر العورة المخلَّظة . وكمفاف الصيء : مثله . يقول : ان سراویله بمقدار خصیتیه ، پشیر الی فقره وقلة مقدرته علی توسیع سراویله .

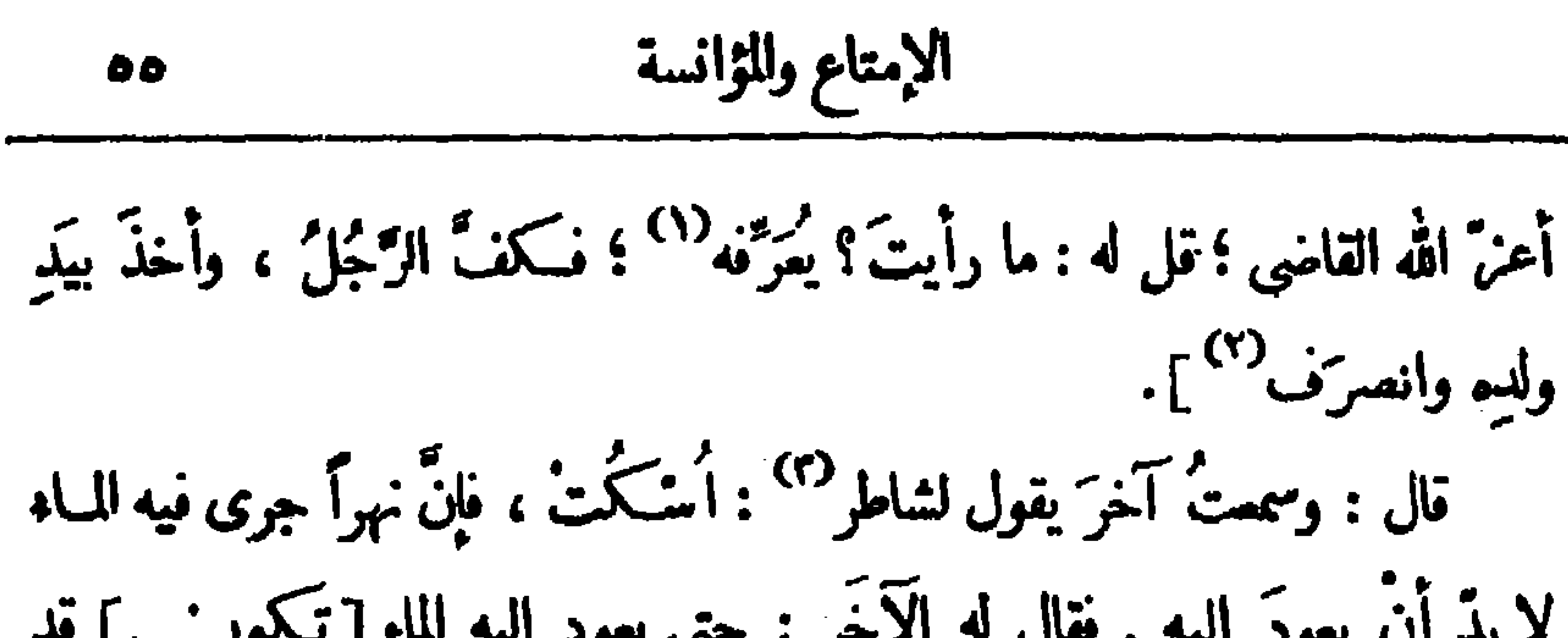

مولاها : أيش اخرٌ هذا العُودِ ؟ اما أحترَقُ ؟ قالت : يا مولاى ، هو عَقدَة . قال مَزيَد : كان الرجل فيا مفيى إِذا عَشِقَ الجارية راسَلَها سنةً ، ثم رضيَ أَنْ يَمْضَعَ الطِّكَ الَّذى تَمْضَغُه ، ثم إذا تلاقيا تحدَّثا وتَناشَدا الأشعار ، فصار الرجلُ اليومَ إذا عشِقَ الجارية لم يكن له مَمٌّ إلا أنْ يرْفَعَ رِجلَهَا كأنَّه أشهَـدَ على نكاحها أبا هُرَيْزَة .

(١) يعرفه ، أى يعرف مارأى ، أى يذكر العلامات التي رآها في هذا الموضع . (٢) يلاحظ أن آخر هذه الفصة وكثيراً من ألفاظها مطموس الحروف فى نسخة (ب) ؟ وهي التي وردت فيها وحدها ، فلتراجع في هامش ورقة ٢١٠ من هذه النسخة . (٣) الشاطر ، هو من أعيا أهله خبثا . (٤) يلاحظ أنه لم يذكر هنا اسم القائل ؟ فلعله سقط من الناسخ لذ لم يسبق له ذكر .
**Committee Committee** 

40  
\n811. 
$$
1\frac{1}{2}
$$
  $-\frac{1}{2}$   $-\frac{1}{2}$ 

السكتاب، وعندنا قيَّنة مُحسِّنة حاضِرَة النادرة ، فقال لهــا بعضُهم : بحياتى عليك غَنَّى لي : لستَ مِقَّ ولستُ مِنْكَ فَدَعْنِي ۚ وَٱمْضِ عَنِّي مُصَاحَبًا ۚ بِسَلَامٍ قتالت: أهكذا كان أبوك يغنّيك ؟ فأخْجَلْتُه . اشتَرى مَدينى رطبًا ، فأخْرَج صاحِبُ الرُّطَب كَيْلَجَةَ صغيرةً لَيَسكِيلَ بها ، فقال المديني : والله لوكِلْتَ بِها حَسَناتِ ما قَبِلْتَهَا . سئل أبو عمارة قاضى السكوفة : أيُّ بنيك أثقل ؟ قال : ما مِهِم بَعْدَ السَّكْبِيرِ أثقلٌ من الصُّغير إلاّ الْأَوْسَط .

وقال للآخَر : ما أسمُك ؟ قال : نُحْرِز ؛ وقال للآخَر : ما أسمُك ؟ قال : حافظ ؛ قال : قبَّعكم الله ، ما أظن الأقفال إلا من أسمائكم . . [من كلام العامّة : « مَنارةَ الإسكندريّة عندك خَشْخاشة فارغة ] ……. (^) قال جَحْظة : قرأتُ على فصٌّ ماجنَةٍ : ليلة عُرْميي ؛ تُقبوا بالأَبْرِ كُشِّي . وعلى فصٍّ ماجنَةٍ أخرى ؛ السَّحْقُ أُخْنَى والنَّبْكُ أُشْفِى . وقال جُحا لأبي مسلم صاحب الدعوة : إنى نذَرْتُ إنْ رأيتُك أن آخُذَ منك ألفَ دِرم . فقال : رأيت أصحاب النذور يُشطون لا يأخُذون ، وأمرَ له بها^^ . قال السَّرِيّ : رأيت المُخنَّث الّذي يعرف بالغريب `` ، و إنسانٌ من العامة قد آذاه وطال ذلك، فالتفتَ إليه وقال له : يا مشقوق ؛ نَعْلَك زائفة ، وقميصُك مَقْرُون الحاجبين، وإزارُك صَدَفْ أزرق ، وأنت تَتَلاقي بأولاد اللوك والأمرا. . قال السَّرِيِّ : فخجل العاقميّ ومَرَّ ، فقلت له : فَسَّرْ لي هذا الفَريب . فقال : اِمْض إلى تَعلَبٍ . فقلت : ليس هذا من عَمَله ؛ فسَّرْهُ لي . قال : النعل الزائنة <sup>(٤)</sup> [ للتي (١) موضع هذه النقط في •ب، كلام مطموس لم نستطع قراءته . فليراجع في هامش ورقة ٢١١ مِن النسخة المذكورة . (٢) في دب، بألف درم . (٣) بالغريب، أي بالغريب من الألفاظ . هذا مايظهر لنا من سياق القصة ، أو لعله نقـبله . (٤) لهل ذلك مأخوذ من زافت الحمامة تزوف إذا سعبت ذنبها على الأرض ونصرت جناحيها . والذى في كلتا النسختين : النمل الرافه ؛ ولم نمجد له معنى فيا واجعناه من الكتب ؛ ظعل الصواب ما أثبتنا .

مه  
تُ  
تُ  
تُ
$$
مِرُف التزابَ جَرِٰنًا ، والق
$$
يمِس العُرِون، هو انُلَقَ] النةى فَ کَتِفَية رقعتان  
أَجِرَدُ منه، فهبا تُفَصِحانِ بَيائا ، والِزِار صدفُ أزرق ، أى عخَرَّقٌ مُنَتَّت .  
فقلتُ : فقولُك : يامشقوق ؟ قال : قَطِيمُ الفَّلَّرٌ .  
قيل الشَّعِقٰ: أَيَجِرِزَ أن يصلَّى فِ البيمة ۱ قال : نم . و يَجِوَزِ أَنِ مُنُرَّ أَ مَيا .

وقال سميد بنُ يُجبَيْر : القَبْلَة رسولُ الجاع . وقال الرشيد للجَنَّماز : كيف مائدة محمد بن يحيى ، يَعْنِي البَرْمَكِيِّ . قال : شِبْرٌ فى شبر؛ وصَحْفَتُه من تِشر الخشخاش، وبين الرَّغيف والرغيفِ مَضْربُ كُرة ؛ وبينَ الَّوْنِ والَّوْنِ نَنْزَةٌ نَبِيٍّ. قال : فمن يحفُرها؟ قال : السَّكِرامُ الكاتِبُونِ ؛ فضحك وقال : لَحاكَ اللهُ من رَجُل . قال نَضْلة : دخَلْتُ ساقيةً في الكَرْخِرِ فَتَوَضَّأْتُ ؛ فلما خرجتُ تعلَّق السَّقَّاء بي وقال : هات قطمة ؛ ففَرَطتُ ضَرْطَةً وقلتُ : خَلَّ الآنَ سبيلٍ فقد نَقَضْتُ ۖ وضوئي ؛ فضحك وخلاني . وَعدَ رَجُلٌ بعضَ إخوانه أن يُهْدِىَ إِليه بغلًا ؛ فطالَ مَطْلَهُ، فأخذ قارورة وبال فيها وجاء إلى الطَّبيب وقال : انظر إلى هذا المــاء ، هل يُهدِى إِليَّ بعضُ إخوانى بغلًا . حدثنا ابنُ الخَلاَل البصرىّ قال : سمْتُ ابنَ اليعقو بيِّ يقول : رأيتُ على بابِ الِمُرْبَدَ خالداً الكاتِبَ وهو ينادِي : يا مَعشَرَ الظُّرفاء ، والمتخلَّقين بالوَفاء؛ أليس من القجب الصحيب ، والنادر النريب ، أنّ شِعْرِي يُزْنَني به ۖ ويُلاطُ منذ أربعين سنةً وأنا أطلب درها فلا أتْمَلَى ، ثم أنشأ يقول : أخرم منكم بما أتول وقد نال به العاشقونَ مَنْ عَشِقُوا صرت كاتى ذبالة نسبت َنْضِيءَ لَلنَّاسِ وَهِي تَتَّحَتَّرُوْ ً

وأثمى بلا عصا ، وناز بلا حَطَب ، ونهر ٌ بلا مُقَبَّر، وحائطٌ بلا سَقْف . وشتَم آخرَ فقال: يارأسَ الأفعى، وياعَصا المُكمارِي، ويابُرْ نُسَ الجائلِيق ''، ياكُودَنْ<sup>(٣)</sup> القَطَّار ، يا كَيْرَمْ<sup>(٤)</sup> النجَّار ؛ يا ناقوسَ النصارَى ؛ ياذَرور العيْن ، يا تَخْتَ<sup>ٰ(٥)</sup> الثياب ، يا طمْنَ الرُّمْحِ فى التُّرْس ؛ يا مفْرِفَةَ القَــدور ، ومِكْنَسَةَ الدُّورِ ؛ لا تُبالِي أَيْنَ وُضِمْت ؟ ولا أَىَّ جُحْرٍ دخَلْت ؟ ولا فى أَىِّ خانٍ نزَلْت ، ولا فى أىٍّ جمَّام عَمِلت؛ إن لم تكر فى التكُوَّةِ مِتْرَساً فَتَح اللصوصُ البابَ ؛ يا رَحَمَى على رَحى ؛ ووعاً، فى وِعاء ، وغِطاً، على غِطاء ، وداً، بلا دواء؛ وعمَّى على عَمى ؛ وياجُهْدَ البَلاء ؛ وياسَطْحًا بلا ميزاب ، وياعودًا بلا مِضْراب ، ويافمًا

بلا ناب ، ويا سِكِّيناً بلا نِصابٍ ، ويا رَعْداً بلا سَحابٍ ، ويا كُوَّةً بلا باب ؛ وياقيصاً بلا مِثْرَر ، وياجسْرًا بلانهَر ، وياقُرًّا على قُرَ ؛ وياشطَّ الصَّراة<sup>۞</sup>

(١) هذه الكلمة سهملة الحروف من النقط في الأصل ؛ وقد أثبتناها على هذا الوجه لاتفاق الحرنوب والأرندج فى اللون . والأرندج : الجلد الأسود ؛ وهو معرَّب . (٢) الجائليق : من رؤساء النصارى ، معروف . (٣) السكودن : البغل . 

(٤) بيرم النجار : عتلته . (٥) تخت الثياب : ما تصان فيه . 

(٦) الصراة : نهر بالعراق .

لورَأى فى البَيْتِ جُحْرًا لِتَزَا حتى عِسْسُوتاً أو رَأى في البَيْت نَقْبًا لتَحَوَّلْ: (٧) يَتَمَسَكَبُوتا فأجابته : زَوَّجُوا هَـــذا بِأَلفٍ وَأَظُنَّ الْأَلْفَ نُوْتًا قَبْلَ أَنْ يَنْقَلِبَ الدًّا ، ف1 يَأْتَى ويُوتَى فقال — أدام الله دَوَلتَه ، و بَسَطَ لَدَيْهِ فِيمَتَهَ — قَدَّم هذا الفَنَّ على غيره ، وماظننت أنَّ هذا يَطَّرُّدفى مجلسٍ واحد ، وربما عِيبَ هذا النَّمَطُ كلَّ العَيْب ، وذلك ظُلَّم، لأن النفس تَحْتاج إلى بِشْرٍ . ومّد بَلغنى أنَّ أبنَ عَبّاس كان يقول في مجلسه بعد الغَيرُ ص في المسكتان والشقط القند والدلال و أخرى الرودا لي

لَمْ يَفْتَدِرُ بِالْأَيَامِ ، لَمْ يَنْزَ جَرَّ بِالْعَلَامِ . مَنْ اسْتَغْنَى بَاللَّهُ عَنْ النَّاس ، امنَ مِن عَوارِض الإفلاس . مَنْ ذَكَرَ الْمَنِيَّة ، نَسِيَ ٱلْأَمْنِيَّة . البخيلُ حارسُ نِعْمَتِه ، وخازِنٌ وَرثتِه . لكلَّ أمرى مِنْ دُنياه ، ما يُعينُه على عِمَارَةِ أُخْرَاه . مَن أَرْتَدَى بِالْكَفَاف ، اكتَسَى بِالتّفاف . لا تَخْدَعَنَّكَ الدّنيا بِخَدَانِعِها ، ولا تَفْتِنَنَّكَ بِوَدَاتُمُهَا . رُبَّ حُجَّةً ، تأتى على مُهْجَةً ؛ ورُبَّ فُرْصَــةً ، تَؤدَّى إلى غَضَّة .كم مِنْ دَم، سَفَـكَه مَمَّ .كم إنسان ، أهلَـكَه لِسان . رُبَّ حَرْف ، أدَّى إلى حَتْف . لا تُغْرِط ، فَتَسْقَط . اِلزَّمِ الصَّــعْت ، وأَخْفِ الصَّوْت . مَن حَسْنَتْ مَسَاعِيه ، طابَتْ مَراعيه . مَن أَعَرَّ مَلْسه ، أَذَلَّ نَفْسَه . مَن طال

$$
\mathbf{y} \mathbf{y} \qquad \qquad \mathbf{y} \mathbf{y}
$$

طلم العمال ، مِن طلعة الأعمال ، من المكتشار الجاهل طلل ، ومن مجل موسيس قَدَمِهِ زَلَّ . لا يَعْرَّنَّكَ طُولُ القامَة ، مع قِصَر الأستقامة ، فإنــــ ُ الذَّرَّةَ مع صِــفَرَها ، أَنفَعَ من الصَّخْرَة على كِبَرها . تَجَرَّعْ مِنْ عَدُوِّكَ الغُصَّــة ، إنْ لَمْ تَنَلَّ منه الفُرْصة ، فإذا وجدتُها فأُ تتهزُّها قبل أن يَفوتك الدَّرَك ، أو يصيبَك الفَلَكَ ، فإنَّ الدُّنيا دُوَلٌ تَبْنِيها الأَقْدارِ ، ويَهدِّمُها الليلُ والنَّهارِ . من زَرَعَ الإِحَنِ ، حَصَدَ البحَنِ . من بَعْدَ مَطْمَعُهُ ، قَرْب مَضْرَعُه . النَّفْعَلَبُ في إقْبال جَدَّه ، يَغْلبُ الأسَدَ فى استقبال شَدَّه . رَبَّ عَطَبٍ ، تَحتَ طَلَبٍ . اللَّسان ، رقٌ الإنسان . من تمرة الإحسان ، كَثْرَةُ الإخوان ، من سأل ما لاَ يَجِب ، أجيب بما لايحيت ، وأنشدت : أُضَرَّ بنا والبأسَ من كل حانبِ وليس لنا عَيْبٌ سوًى أنْ مُحودْنا وأنسى الودى أعمارنا غير عاثب فأنسى النُّدَى أموالَنا غيرَ ظالَم أَبُوْنَا أَبْ لو كان للنَّاس كُلَّمْ. أَبْ مِثْلُهُ أَغْنَاهُمْ بالْمَناقب قال حميد بن الصَّيْمَرِىِّ لابنه : اِسحَب السُّلطانَ بِشدَّة التَّوَقَّى كما تَصْحَب  $(\mathbf{y})$ السُّبُعَ الضَّارِيَ والفيلَ المُغْتَلِمَ والأفعى القاتلة ؛ وأصحَب الصَّــديق بلين الجانب والتواصُع ؛ وأصحَب العدوّ بالإعذار إليه والحجّة فيما بينَك وايينه ؛ وأصمب العامّة " بالبرِّ والبشر واللطفِ باللَّسان .

دْرٌ، مِنْ يُوسِفَ بِنِ يَعْقُوبَ بِمُصْرٍ، فَمَنْ رَآنَا فَلَا يَغْتَرْ بِالدُّنيا . وقال عليُّ بنُ أبي طالب — كرَّم الله وجهه — لرجل من بنى تغلبَ يومَ صِفَّيْن : أ آ تُوشَّمْهُمَاوِية ؟ فقال : ما آ تَرُّناه ، ولـكنَّا آ تَرُّنا القَسْبَ<sup>49</sup> الأصفر ، والْبُرَّ الأَحْمَرِ ، والزَّيتَ الأخضرِ . مستقدر السَّناء السَّناء والسَّناء والسَّناء والسَّناء وا (١) في الأصل : «ماء» ؛ والنون ساقطة من الناسخ . (٢) الكرب : أصول السعف الفلاظ العراض . (٣) يريد أن نار السف يعلو لهيبها ويسطع ، فهي صالحة للاستضاءة دون الاصطلاء . (٤) السكسًاح : السكنـًاس ؛ ومن ينظف البثر والنهر ونحوها (٥) المسكِّـوك : مكيال يسع صاعا ونصفاً أو نصف رطل لِل ثمان أواقى . (٦) القسب : التمر اليابس .

 $\mathcal{L}$ فألقاه ؛ فسأل!لآخرَفقال : صدَق ؛ فدعا بالطبَّاخ فقال له : أتدَع العِظامَ فى طعامِك حتى يغَصَّ بها ؟ فقال : إنَّ الطعام كثير ، وربما وَقع العَظْمُ فى العَرَق فلا يُزال . قال: تَصُبُّ الْمَرَقَّ على الْمَناخل . فَكَانَ يَفْعَلَ `` . قال سَلَمة بنُ الْمُحبِّق `` : شهدتُ فتحَ الأَبُـلَّة ؛ فوقع فى سَمْعى قِدْرُ نحاس ، فَنَظَرْتُ فَإِذَا هِي ذَهبٌ فَيهِمَا تَمَانُونَ أَلْفَ مِثْقَالَ ، فَسَكَتَبْتُ فِي ذَلِكَ إِلَى عُمَرٍ ، فأجابَ بأن يُحلّف سلّمَ؟ بأنه أخذَها يومَ أَخَذَها وهي عنده ، فإن حلّف سُلّمتْ إليه ، و إلا مَّسمت بين المسمين، قال : فحلفتُ فسُلَّمت ۚ إليَّ ، فأصول أموالِنا اليومَ منها . قال بعض الحكماء : لا يَضْبِر على الْمُروءَةِ إلَّا ذو طبيعةٍ كريمة .

كما نادَيْتْ سُخْطَكَ مِنْ بِعِيدِ أنا ناديت عفوك من قريب وما ظلمت عقوبة مستقيله وإرب ماتبتنى فلسوء فعلى عَطفتَ به على شَكْرٍ جَديد وإن تَمْنَتَحْ فإحسانٌ يَجديدٌ وقال رجل لمحمد بن نحر بر : أوصينى ؛ فقال : اشمَع ولا تتكلَّم ، وأعرف ولا تُمرَّف، وأجلس إلى غيرك ولا تُجْلِسْه إليك . وقال رجل لابن أسيد<sup>(١)</sup>القاضي : إنّ أتمى تريد أن *توصِيَ فتَحضُرَ*وتكتُبَ؟ (٢) نقال : وهل بلَغَتْ مَبْلَغَ النِّساء؟ ودخل صاحب التظالم بالتصرة على رجُلِ مُبَرْسَمٍ <sup>(٢)</sup>وعنده طبيبٌ يداويه ،<br>.

74  
\n4. 1 
$$
4
$$
  $4$   $4$   $4$   $4$   $4$   $4$   $4$   $4$   $4$   $4$   $4$   $4$   $4$   $4$   $4$   $4$   $4$   $4$   $4$   $4$   $4$   $4$   $4$   $4$   $4$   $4$   $4$   $4$   $4$   $4$   $4$   $4$   $4$   $4$   $4$   $4$   $4$   $4$   $4$   $4$   $4$   $4$   $4$   $4$   $4$   $4$   $4$   $4$   $4$   $4$   $4$   $4$   $4$   $4$   $4$   $4$   $4$   $4$   $4$   $4$   $4$   $4$   $4$   $4$   $4$   $4$   $4$   $4$   $4$   $4$   $4$   $4$   $4$   $4$   $4$   $4$   $4$   $4$   $4$   $4$   $4$   $4$   $4$   $4$   $4$   $4$   $4$   $4$   $4$   $4$   $4$   $4$   $4$   $4$   $4$   $4$   $4$   $4$   $4$   $4$   $4$   $4$   $4$   $4$   $4$   $4$   $4$ 

وَإِذَا وَصَفُوهِ بِالْقِصَرِ قَالُوا : كَأَنَّهُ عُقْدَةً رِشَاً ، وَأَبْنَةً عَصَاً . وَإِذَا كَانَ ضعيفاً قالوا : كأنَّهُ قطَعَةُ زُبْدٌ ، والمولَّدون يقولون : كأنه أُسْكُرُّجة َ ") قال بعض السَّلَفِ في دُعائه : اللَّهم لا أُحِيطُ بنِعَمكَ على كَأْعَدُها ، ولا ﴿ ه أبلغ كثنة واحدة منها فأحدها . دَعا عطا: السِّنديّ فقال : أعوذُ بك من عذابك الواقع ، الَّذى ليس له دافع ، وأسألكَ من خيرك الواسع ، الّذى ليس له مانع . ودعا بعض السلف : اللَّهم إنَّ قَلْبِى وناصِيَتِى بيدكَ لم تَمَلَّـْكَنَى منهما شيئًا ، وإِذْ فَعَلْتَ ذَلِكَ فَكُنْ أَنْتَ وَلِيَّهُمَا ، فأهدنا سواء السَّبيل .

يتعلمُ منه ، و إن سُئِلَ عنَّا لا يَعلم أن يقولَ : لا أَعْلَم . حاتم كان يقول : القحَلة من الشَّيطان إلا فى خمسة أشياء ، فإنَّها مِن السنَّة : إطمام الضَّيْف إذا حَلَّ ، وتجهيزُ العَيِّت ، وتَزْوِيج البِكْرِ<sup>(٤)</sup> ، وقضاء الدَّيْن ، والتوبة من الذنب . (١) هنا بياض بالأصل . (٢) المركوب القطوف : الضيق الحطو . (٣) أى سِيون السكلام البلبغ وفقره . (٤) في رواية : « السكف. » .

وهذه الكلماتُ الغُرَرِ ما فيها ما لا يجبُ أن يُحفظُ ، والله لكانها بستانٌ في زمانٍ الخريف، لكلِّ عَيْنِ فيه منْظَر ، ولكل يَدِ منه مَقْطَف، ولكل قَم منه مَذاق . إذا فَرَغت فأضِف لى جزءاً أو جزءين أو ما ساعَدَك عليه النشاط ، فإن موقيقها يَمْسُن ، وذِكْرَها يَجْمُل ، وأَتَرَها ينْتِي ، وفائِدَتَهَا تُرْوَى ، وعاقبتَها تُحَمَد . نقلتُ: السمعَ والطاعةَ .

 $\frac{1}{\sqrt{2}}\left( \frac{1}{\sqrt{2}}\right)$ 

 $\mathbf{A}$  and  $\mathbf{A}$  are the set of the set of the set of the set of the set of the set of the set of the set of the set of the set of the set of the set of the set of the set of the set of the set of the set of the set

(٢) الحبيص : طعام كان يصنع من التمر والسمن .

$$
\mathcal{L}(\mathcal{L}(\mathcal{L})) = \mathcal{L}(\mathcal{L}(\mathcal{L}))
$$

$$
\mathbf{v} \cdot \mathbf{v} = \mathbf{v} \cdot \mathbf{v}
$$

الكثبَة أيامَ التوسيم عبدَ الملك بنَ مروار\_\_ وقَبيصةَ بنَ ذُوَيْبٍ وعُرْوَةَ بنَ الزُّبير ، وكنا نَخوضُ فى الفِقْ1 مَرَّةً ، وفى الدِّ كُرٍّ مَرَّةً ؛ وفى أشعار العرَب وآثارِ الناس مرَّةً ؛ فـكنتُ لا أجدُ عند أحدٍ منهم ما أجدُه عنْد عبد الملك بن مرْوان من الاتساع فى المرفة والتصرُّفِ فى فُنون العلم والفصاحة والبلاغة ، وحُسْنِ استماعِه إذا حُدَّثَ، وحلاوَة لَفظه إذا حَدَّث؛ فخلوتٌ معه ذاتَ ليلة فقلتٌ: والله إنى لتشروز بك لمــا أشاهدُه مــر\_\_ كثَّرة تصرُّفك وحُسن حَديثك ، وَإِنَّبَالِكَ عَلَى جَلِيسِــكَ ؛ فقال : إنك إن تَمِشْ قليلًا فَستَرَى العُيُونَ طَامحة إلىّ والأعناق قاصدةً نحوى ، فلا عليك أن نُعمِل إليَّ ركابَـك . فلما أَفْقَت إليــه الخلافة شخَصْتُ أريدُه ، فوافيتُه يومَ مجمَّة وهو يَخْطُب الناس ، فتصدَّيت له ،

فلما وَقَعَتْ عينُه علىَّ بَسَرٍ `` في وجهي ، وأَعرَض عنِّي ، فقلت : لم يُنْبِتْني معرفة ً ولو<sup>(٣)</sup> عرَفنى ما أظهَر نُسَكَرَة . لـكنّنى لم أبرَح مكانى حتى قُضِيَت الصــلاة ودخل ، فلم أَلتِت أَن خرَج الحاجِبُ إلىَّ فقال : مالك بن مُمارة ، فقمت ، فأخذ بَيَدى وأدْخلنى عليه ، فلما رآنى مدَّ يدَه إليَّ وقال : ۚ إنَّك تراءيْتَ لي في موضعٍ لم يَجُزْ فيه إلا ما رأيت من الإعراض وألانقباض ؛ فمرحبًا وأَهْلَا[وسنهلاً] ،

(١) انظر الحاشية رقم ١ ص ٢٧ من هذا الجزء .  $\mathbf{G}$  ( ) ( ) ( ) ( ) (٣) عبارة (ب) • أو عرفنى وأظهر » الخ .

ذا قَرَابة قطَّ ، ولا شَمِتٌ بمصيبَةِ عَدُوٌّ قَطَّ ، ولا أُعْرَضْتُ عن محدَّثٍ حتى يَنْتَهَى ، ولا قصدتُ كبيرةً من محارِمِ اللهِ متلذِّذًا بها وواثباً عليها ، وكنتُ من قُرَيش في بَيْنِها ، ومنْ بَيْنِها في وَسَطه ، فــَكنتُ آمَلُ أَنْ يَرْفَعِ اللهُ منى ، وقد نَعَسَلَ ؛ يا غلام ، بَوَّنْه منزلاً فى الدار . فأَخَذَ الغلامُ بَيَدى وقال : أَنْطَلِق إلى رَحْلُك ؛ فـكنتُ فى أَخفض حال ، وأنعم بال ؛ وكان يَسْـــمعُ كلامى وأسمعُ ُ كلامَه ، فإذا حضَرَ عَشاؤه أو غَدَاؤه أتانى الغلامُ وقال : إن شئتَ صِرْتَ إلى أمير المؤمنين فإنه جالس ، فأمشى بلا جذاء ولا رداء فكوفَعُ تَجْلِسى ، ويُقْبَلُ على محادَثتي ، ويسألني عن العراق مرءّة ، وعن الحجاز مرَّة ، حتى مَضَتْ لى عشرون ليلة . فتغدَّيْت عنده يوماً ، فلمَّا تَفَرَّق الناسُ مَهَضَّتْ للقيام ، فقال : على رسْلِكَ أَيُّهَا الرجل ، أَىّ الأَمـرِين أَحَبُّ إليك : الْمُقام عندنا ، ولك النَصَفَة فى المعاشرَة والمجالَسةِ مع المواساة ، أم الشُّخوص ولكَ الحِباء والـكُرامة ؟ فقلتُ : فارَقْتُ أَهلِ ووَلدى على أَنْ أَزُورَ أميرَ الوُمنين ، فإن أمرَني اخترَتْ فِناءَه على الأَهْلِ والوَلد ، قال : بل أَرَى لك الرُّجو عَ إليهم ، فإنهم مُتَطلَّعون إلى رؤيتك ، فتجدَّدُ بهم عَهْدًا ويجدِّدون بك مثلَه ، والخِيارُ فى زيارتِنا وللقام ِ فيهم إليك ، وقد أَمَرْنا [لك] بعشرين ألفَ دينار ، وكَسَوْناك وَحَمَلْناك ، أترانى مَلَأَتْ يَدَك أبا نَصْر ؟ تلتُ: يا أميرَ المؤمنين ، أراك ذاكراً لمـا رَوَيْتْ `` عن نَفْسك . (١) فى الأصل : « ورثت » .

فينا بالحقِّ ؛ فأقْسمُ باللهِ ياأميرَ المؤمنين لقد أختَدَمَ من آلِ رسول الله صلَّى الله عليه وسلَّم مَن لا خادِمَ له ، وأكتَسَى مَن كان عار يا ، وأستَقَرَّ مَن كان لا يَجِدُ ُ ما يَسْتَقَرُّ [ به ] . وبَعَثَتْ [ إليه ] رسولا . قال يحيى : فحدَّثنى الرسولُ قال : تَدِمْتُ الشَّامَ<sup>د؟</sup> عليه ، فقرأ كتابَها و إنَّه لَيَعْمَدُ اللَّهَ ويَشَـٰكُوه ، فأمـُ لِى بعَشْرَة دنانير ، وبعث إلى فاطمة خَمْسَمَائَة دينار ، وقال : أستَعينى بها على ما يُعْوِزُك ، وكتب إليها كتابا يَذْ كُرُ فيسه فَضْلَهَا وفَضْلَ أَهْلِ نَيْتُهَا ، وَيَذْكُرُ ما فَرَضَ اللهُ لهم من الحق . (١) في ( أ ) • العراق ، ؛ وهو تبديل من الناسخ .

ثم قال: كيف تَطَاوَلَ هؤلاء القومُ إلى هذا الأُمْرِ مع بَعْدِمُ مَن رَحِمٍ  $(Y)$ رسولِ الله صلى الله عليه[وآله] وسلم وقُرْبٌ بنى هاشم منـــه ؟ وَكيف حدَّثتَهم أَنْفُسُهِمْ بِذَلِكَ ؟ إِنَّ عَجَبِي مِن هذا لاَ يَنْقَضِي ، أَيْنَ بَنو أَمَّيَّة وبنو مَرْكِان من هٰذا الحديث مع أحوالهم الشهورة فى الدين والدنيا ؟ فقلت : أيُّها الوزير ، إذا حقَّق النُّظر واستَشِفَّ الأصل '' لم يڪن هذا '' مجيبا ، مَإِنَّ أَعِمَازَ الأمورِ تالية ٌ لصدورِها ، والأساملَ تاليسة ٌ لأعاليها ، ولا يزال الأمرُ خافياً حتى يَنــَكَشِفَ سَبَيِّبُهُ" فيزول التعجُّب[منه] ، وإنمـا بَعْدُ هذا على كثير من الناس ، لأنهم لم يُعنَوا به و بتَعَرُّف أوائله والبَحثِ عن غوامِضِه ، ورَضيه في مواضعه ، وذهبوا تَذْهَبَ التَّعْصُبِ . قال : فما الذى خَنِيَ حتى إذا عُرِفَ سَسقَط التَّعجُّبِ ولَزِم النَّسليم ؟ فكان من الجواب : لا خلافَ بين الزُّواة وأصحاب التاريخ أن النبي صلى الله عليــه وسلم تُوقَّى وعَتَّابُ بنُ أُسِيدٍ على مكَّة ، وخالد بنُ سعيد على صَنْعاء ، وأبو سُفيان ابن خَرْب على نَجْزان ، وأبانُ بن ســميد بن العاص على البحر بن ، وسميدُ ابن القشب الأزديّ حَلِيفُ بني أمنية على جُرَش ونحوها ، والمهاجرُ بنُ أبى أمنية  $(1)$  i  $(1)$   $(1)$ (۲) فی ( 1) دلم یَکن سِیدا عِمِیاً ، .<br>(۳) فی ( 1) دحتی تنکشف ننسه ، ؛ وهو تمریف .

بنى هاشم ، ولا يَنقَبض رَجاؤهم ، ولا يَقْصُرُ أَمَلُهُمْ ؟ وهى الدنيا ، والدِّين عارِضٌ فيها ، والعاجلَة محبوبة ، وهذا وما أُشْبَهَهُ حَدَّدَ أُنيابَهُمْ ، وفَتَتَحَ أَبُوابَهُم ؛ وأَتْرَعَ كَأْسَهُمْ ، وفَتَل أَمْراسَهُمْ ، وَدَلائِلُ الأَمورِ تَسْبِق ، وتَباشِيرُ الخَبر تُعرَف . قال ابن الكلبي : حدَّثَنِى الحَسَكُمُ بنُ هِشام النُّققُ قال : مات عبيد الله ابنَ جَعْشٍ عن أمِّ حبيبةً بنتِ أبى سُفيان ، وكانت معه بأرْض العَبَشة ، فخطَبَهَا النبيُّ صَلَّى الله عليه وسلَّم إلى النَّحِاشيّ ، فدعا بالقُرَشِيِّينَ نَقال : مَنْ أَوْلاَكُمْ بَأْمْرِ هذه المرأة ؟ فقال خالدٌ بنُ سميدِ بنِ العاص : أنا أوْلاهم بها . قال : فَرْوِّج نَبْيَكُمْ . قَالَ : فَرَوَّجَه وَمَهَرَ عَنه أَرْ بَعَائَة دينار ؛ فكانت أوَّلَ أَمْرَأَة مُهرتْ أر بَعَانَة دينار ؛ ثمَّ كَمِلَتْ إلى النبيَّ صلَّى الله عليه وسلَّم ومعها الحَسَكَم بنُ أَبي

العاص ، فجعل النبيُّ صلَّى اللهُ عليه وسلم يُكْثِرُ النظرَ إليه ، فقيل له : يارسولَ الله ، إنك لتُكْثِرُ النَّظَرَ إلى هذا الشابِّ . قال : أليس أبنَ الخزوميّة ؟ قالوا : بلي ؛ قال : إذا بَلَغَ بنو هذا أَرْبَعينَ رِجُلًا كان الأمرُ فيهم ، وَكان مروانُ إذا جَرَى ينهَ وبينَ مُقاوِية كلامٌ قال لمعاوية : والله إنى لأبو عَشَرة ، وأخُو عَشَرة ، وعَمُّ عَشَرة ، وما بقى إلا عشرة حَتى يَكونَ الأمرُ فيَّ ؛ فيقول معاويةً بنُ أَبِى سُفيان : أَخَذَها واقدِ من عَيْنِ صَافِيَةٍ . (۱) في ( ! ) : « يحيذوا » ، وفي (ب) : « يحيد » ؛ وهو تصحيف في كاتيهما .  $\cdot$  (  $\cdot$  )  $\cdot$  is (ب) : « أمل ».

القُّمْقاع : فكان الناسُ في ذلك فرقتين : فرقة ْ نَحزَّب للعباس وتَدِين له ، وفِرْقةٌ تَحَرَّب لِقلِّ وتدين له . فهذا وما أَشْبَهَ يُضْعِفُ نفوساً ، ويَرْفَعُ رُّوساً ؛ و بعد فهذا البيتُ خُصَّ بالأمر الأوَّل، أعنِي الدَّعْوَةَ والنبوَّةَ والكتابَ العزيز، فأما الدنيا فَإِنَّهَا تَزَوْلَ مَنْ قَوْمِ إِلَى قَوْمٍ ، وَقَدْ رُؤَى ``` أَبْوَ سُفْيَانَ صَخْرٌ بْنِ حَرْبٍ وقد وقف على قبر حمزةً بن عبد المطلب وهو يقول : رحمك الله يا أبا 'عمارة ، لقد قاتلتَنا على أمر صار إلينا . (١) ڪنا في ٻ وعبارة ١ وقد روى أنه وقف أبو سفيان صخر بن حرب على قبر حمزة بن عبد المطلب وهو يقول .

$$
M = \frac{1}{2} \int_{-\infty}^{\infty} \int_{-\infty}^{\infty} f(t) \, dt
$$

.<br>و إزالة الد<sup>ف</sup>تل ، وتناول اليز كيف كان ، وما وَصَلَ إلى أَهْلِ العدالة والطهارة. والزُّهْدِ والمِبادة والوَرَعِ والأمانة ، ألا ترى أن الحالَ أستحالت تَحِمَا : كَشْرَويَّةَ وقَيْضَرِيَّة ، فأين هٰذا من حديثِ النبوَّة الناطقة ، والإمامة الصادقة ؛ هذا الربيعُ — وهو حاجب المنصور — يَضْرِب مَن شَمَّتَ الخليفةَ عند القطسَة ، فيشْكَمَى ذلك إلى أبى جَعْفرُ'المنصور ، فيقول : أصابَ الرجلُ السُّنَّةَ وأخطأَ الأدب . وهذاِ هو الجهل ، كأنَّه لا يَعْسَلَمَ أَنَّ السنَّة أَشْرَفْ من الأدب ، بل الأدب كلُّه في السُّنَّة ، وهي الجامِعَةُ للأدَبِ النبويِّ والأَمرِ الإلٰهي ، ولـكن لمــا غلبت عليهم العِزَّة ``، ودَخَلت النُّعَر ةفي آنافهم ، وظَهرت الخُنْزُوَانَة `` بينتهم ، سَمَّوا آيين `` الْعَجَمِ أَدَماً ، وقدَّموه على الشَّينَة إلىّ هيءُ وَأَلْنِيدٌ وَ عَذَا إِلى غير ذلك من

لسان وسِنان ، وصار الناسُ أحزابًا فى النُّحَل والأديان ، فهذا نُصَيْرِيٌّ (^) ، وهذا أشجَعَى \*(٢) ، وهــذا جازُودِي \*(٢) ، وهذا قطعيٌّ `` ، وهذا جُبَّاني ، وهذا أشعَرَى ``، وهذا خارجيّ ، وهذا شُعَيبي ``` ، وهذا قَرْمَطَىّ'` ، وهذا (١) النصبرية : فرقة من غلاة الشيعة ، كانوا يؤلهون عليا ، وكان منهم ناس فى زمن على ابن أبي طالب فحذَّرمٌ . وينسبون إلى رجل اسمه نصير . (٢) كذا ورد هذا اللفظ في (١) وحدها ؛ ولمءُبد الأشجعيَّـة فيا راجعناه من الـكتب لملؤلفة في الفرق . (٣) الجارودية : فرقة من\لزيدية نسبت إلى أبى\لجارود زياد بن أبى زياد ، ويزعمون أن رسول الله صلى الله عليه وسلم نس على إمامة على" بالوصف دون الاسم ، وكفَّــروا الصحابة لتركهم بيعة على. (٤) القطميــة ، ويقال لهم : الاثنا عمـرية أيضا ، وذلك لدعوام أن الإمام المنتظر هو الثاني عمس ، ومؤلاء يسوقون الإمامة من جعفر الصادق إلى ابنه موسى ، ويقطعون بموت موسى ، ويزعمون أن الإمام بعده سبط محمد بن الحسن الذى هو سبط على بن موسى الرضا . (٥) الجبائية والأشعرية : فرقتان من|التكلمين ، أولاما تنسب إلى أيسعلى الجباثى وكانت المتزلة البصرية على مذهبه ، ثم انتقاوا بعده الى مذهب أبى هاشمابنه ، وسموا بعد اليهشمية ، وثانيتهما تنسب لِل أبي الحسن الأشعرى من أهل السنة . (٦) النميبيَّـة : فرقة من الحموار ج ينسبون إلى رجل منهم اسمه شعيب ، ويقولون في القدر والاستطاعة والمشيئة قول الحازمية ، وهو موافق لقول أهل السنة في ذلك . (٧) القرامط والقرامطة : طائفة مصهورة من الزنادقة أتباع الفلاسفة من الفرس الذين يعتقدون نبوة زرادشت ومزدك ومانى ، وكانوا يبيحون المحرمات ، وكان ابتداء أمرمم فى سنة مائتين وتمـان وسبعين . راجع عقد الجمان للعيني في حوادث هذه الســـنة . ومن هذه الطائفة أبو سسعيد الحسن بن بهرام الجنابى ، وهو الذى أظهر مذهبهم ، وكان دفاتا ، فنني عن بلده جنابة ، فخرج إلى البحرين وأقام بها تاجرا ، وجعل يستميل العرب بها ويدعوهم إلى نحلته حتى استجاب له أهل البحرين وما والاها ، وقتل سنة إحدى وثلاثنائة ، ثم ولى الأمر بعده ابنه أبو طاهـَم سليان ، فـــكان من قتله حجاج بيت الله الحرام ، وانقطاع طريق مكة فى أيامه ==

وسمموا فوق ما تمنّوا [ نروَوا ] وقال النبي صلى الله عليه وسلم : « لا يزداد الأمر إلا صُعو بة ، ولا الناسُ إلا اتَّباعَ هَوَى ، حتى تقومَ الساعةُ على شرارِ النَّاس » . وقال أيضًا : « بدأ الإسلامُ غريبا ، وسيعود كما بدأ غربيًّا ، فطو بى للغُرَباء من أتَّتِي » .

= بسببه ، والتعدى فى الحرم وانتهاب السكعبة ونقله الحجر الأسود إلى القطيف والأحساء من أرض البحرين، ماقد اشتهر ذكره ، وقد بقي الحجر الأسود عندهم إحدى وعشرين سـة ، ثم رد ببذول بذلت لهم ، و<sup>ب</sup>د استوفى الطبرى وآبن الأنير وغيرها أخبار هذه الطائفة فى ڪتبهم فارجع إليها ، وانظر ً مجم البلذان في الكلام على « جنابة » بتشـــديد النون وتاج العروس د مادة حنب » .

(١) الراوندية هم أتباع الراوندى أبى الحسين أحمد بن يحيى بن اسـحاق من أهل سرو سكن بخداد وكان من متكلمىالمعتزلة ، ثم فارقهم وتزندق وألف فىألرد عليهم ؛ ومات سنة ٢٩٨. (٢) النجارية : أتباع الحسين بن مجد النجار ، وقد وافقوا أهل السنة في أصول ، والقدرية في أصول ، وانفردوا بأصول . (٣) الزعفرانية : أتباع الزعفراني الذي كان بالري ، وهم فرقة من النجارية . (٤) القدرية : فرقة تنني القدر عن الله عز وجل وتقول إن العبد مخير في أفعاله ، وليس للقدر دخل فيها . (٥) الجبرية : فرقة تثبت القدر لله عز وجل وتقول : إن{العبد مجبر على أفعاله، وليس له اختيار فيها ، وإن أفعاله بمثابة الرعدة والرعشة . (٦) كذا ورد هذا اللفظ في كلتا النسختين ؛ ولم نجد فرقة بهذا الاسم؛ فلمله يريد بها الظاهرية الذين بأخذون بظاهراللفظ . (٧) المستدركة : فرقة من النجارية يزعمون أنهم استدركوا ما خفى على أسلافهم . (٨) الحارثية : فرقة من الإباضية ، ينسبون للي حارث بن مزيد الإباضي، وهم الذين فالوا في باب القسدر يمثل قول المعتزلة . وزعموا أيضاً أن الاستطاعة قبل الفعل ؛ وكفتَّر مم سائر الإباضية في ذلك .

والنَّسل ، نفذَّمَتْ`` كلَّ أُفُوَه ، وأَسكتَتْ كلَّ ناطق ، وحيَّزتْ كلَّ لبيب ، وأشرَمَتْ كلَّ شارب ، وأَمَرَّتْ على كلِّ طاعم ؛ و إنَّ الفِسكر فى هذا الأمر لْمُغْتَلِسُ لِلْعَقَلِ <sup>(٢)</sup> وكارث " للنَّفس ، ومُحرِق للسَّكَبِد . فقال الوزير : والله إنَّه لـكذلك ، وقد نالَ منَّى هذا الكلام ، وكَبْر عليَّ هذا الخطب، والله المستمان . ونظرت' إِليه وقد دَحتْ عَيْنُه ورَقَّ فؤادُه وهو — كما تَمْلم — كثيرُ التَّأَلَّه ، شديدُ النَّوَقَّ ، يصومُ الأثنين والخيس ، فإذا كان أوَّل رجب أصبَح صائماً إِلى أولِ يوم ٍ مِنْ شوال ، وما رأينا وزيراً على هذا الدَّأْبِ وَبِهذه العادة ، لا منافقاولا نُخْلِصًا لَهُ، وقد قال الله تعالى : ( إِنَّا لَا نُضِيعُ أَجْرَ مَنْ أَحْسَنَ عَمَلًا) تولَّاه اللهُ أحسَنَ الولاية ، وكفاه أكملَ الكفاية ، إنَّه قريب مجيب . فلمَّا رأيتُ دمْمَتَه قلتُ : أيها الوزير ، رُوِى عن النبيِّ صلى الله عليه وسلم أنه قال : « حُرِّمتْ النارُ على عينِ بَكتْ من خَشْيَةِ اللهِ ، [ وحُرَّمَتْ النارُ على عين سهرَت فى سبيل الله ]وحُرَّمتِ النارِ على عَيْنِ غَضَتْ عن مَحارِمِ الله» ، (١) فدَّمت ، من الفدامة ، وهي العي .  $\mathbf{u}(\mathbf{v})$  is  $(\mathbf{v})$  if  $(\mathbf{v})$ (٣) كارت للنفس : من كرثه الغم إذا اشتد عليه . (٤) في 1 : « ولا فحاصًا » ؟ وهوتمريف .

 $\mathcal{L} \times \mathcal{L} \times \mathcal{$ رسول الله صلى الله عليه وسلم « إنَّ موسى — عليه الســـلام — لــــا أراد فراقَ ً شُعَيب أمرَ أمرأتَه أن تَسْأَلَ أباها أن يُعطيَها مِن نَتــاج عَنَمِه ما يعيشون به ، فأعطاها ما وَضَعَتْ غَنَمُه مِنْ قالبٍ<sup>0</sup> لون ذلك العامَ ، فلمــا وردت الحوْضَ وَقَفَ موسى بإزاء الحوْض فلم تَصْـدُرْ منها شاةٌ إلّا ضَرَبَ جَنْتَهَــا بِعصاهُ ، فوضعت قوالبَ أَلوان كلَّها ووضعَتْ أثنتين أو ثلاثة كلُّ شاة،ليس فيهنَّ فَشُوش " (١) فى (١) : «كاف ، ؛ وهو تحريف .. (٢) شاة قالب لون : إذا كانت على غير لون أمها . (٣) الفشوش : الشاة التي ينفش لبنها من غير حسب .

**Contract Contract** 

ولَّــًا بلغ رَسولُ الله صلى الله عليه وسلم تمانِ سنِين ، هلك عبدُ الْمُطلَبِ ، وهو شَيْبَةً أَبُو الحارث ، وذلك بعد الفيل بثمان سنين ، وتوقَّيت آمنةً أمَّه وهو ابنُ سِتِّ سنين بالأَبْواءِ بين مكَّة والمدينة ، كانت قَدِمَت به على أُخْواله من بنى عَدِيٌّ بنِ النجَّارِ تُزِيرُه إِيَّاهُم ، فماتت وهي راجعة إلى مَكَّة . (١) في القاموس : الضبوب: الدابة تبول وتعدو ؛ والشاة الضبقة الإحليل . (٢) النمول : الزائدة الأطباء ، وهي حلمات الضر ع . (٣) البكميشة من الشياه : الصغيرة الضرع التي انكمش ضرعها وتقلص . (٤) في ( 1 ) : « بلون السكف » ؛ وهو تحريف . ووزدت هسذه السكلمة في (ب) مطموسة الحروف تتعذر قراءتها . وتفوت السكف ، أى لا يمكن القبض على ضرعها بالكف لصغره .  $(1 - 3^{\gamma} - 1^{\gamma} - 1^{\gamma} - 1)$ 

الجزء الثانى YX

أتتضاب قَوْل وتكَلَّف جواب ، ذكَرَ أَنَّ السموع الواحدَ إنما هو بالحِسِّ الواحد ، وربما كان الحِسُّ الواحدُ أيضا غليظا أو كَدِرا ، فلا يكون لنيله<sup>(٢)</sup> اللذَّةَ به<sup>(٣)</sup> بَسْطٌ ونَشْوٌ ولَذَاذَةٌ `` ، وكذلك [المسموعُ رَّبما لم يكن فى غاية الصَّفاء على تمام ِ الأداء بالتقطيع] الذى هو نَفَسَ فى الهواء ، فلا تَكون أيضا إنالتُه للَّذة على التَّمام وَالُوفَاءِ ، فَإِذَا نُثَّى <sup>(٥)</sup> السموعُ — أَعْنِي تَوَحَّدُ<sup>(٦)</sup> النَّغَمُ بِالنَّغَمِ — تَوِيَ الحِسُّ الْمُدْرِك ، فنال مسموعين بالصناعة ، ومسموعًا واحدًا بالطبيعة ؛ والحِسِّ لا يعشق الْمُواحَدة `` والمُناسَبة والأتّفاق إلّا بعد أن يجدها في المركّب ، كما أن العقل لابعشق إلَّا بعد أن ينالها فىفضاء البَسِيط ^^) ؛ فـكُلَّمَا قَوِيَ الحسُّ باستعماله ، ٱلتَذَّ مهاجبه بقوّته حقى كأنه يَسمع ما لم يَسمع محسن أو أكثر ، وكما أن الحسن إذا كان

العاقل بالوَقار والسكينة ، ومَنْ دُونَه يُوصَفُ بالطَّيْش والعجرَفة ، والإنسان ليس يَجِدُ العَقْلَ وِجْدانًا فيلتذُّ به ، و إنما يَعرِ فه إمَّا جملة ً و إمَّا تفصيلا ؛ أَعْنِي جملةً بالرسم وتفصيلا بالجَدَّ ، ومع ذلك يَشتاقُ إلى العقل ، ويتمقَّى أن ينالَه ضرْبًا من النَّيْلُ ويَجدَه نوعا من الوجدان ، فلما أُبوزَتِ الطبيعةُ الموسيقِ في عرض الصِّناعة بالآلات المهيَّأة ، وتحرَّكت بالمناسَبات التَّامَّة والأشكال المتَّفقة أيضًا ، حَدَثَ الأعتدال الذى يُشعِر بالعقل وطُلوعِهِ وأنكشافِهِ وأنجلائه ، فتَهَرَ<sup>د؟)</sup>الإحساس ، و بَتَّالاٍيناس ، وشَوَّقَ إلى عالَمَ الزُّوحِ والنَّعيمِ ، و إلى محلِّ الشَّرف العميمِ ، و بعَثَ على كسَّب الفضائل الحِسِّية والعقليَّة ، أعنى الشجاعةَ والجودَ والحلمَ والحكمةَ والصبرَ، وهذه كلُّما جماعُ الأسباب المُسَكِّمةِ للإنسان فى عاجِلَتِهِ وَآجِلَتِهِ ؛ وبالواجب ما كان ذلك كذلك، لأن الفضائل لا تُقْتَنَى إلا بالشُّوق إليها ، والحرص عليها ، والطَّلب لِهَا ؛ والشوقُ والطلبُ والحِرْصُ لا تَكُونَ إلَا بَمشُوِّقٍ وباعثٍ وداعٍ ، فلهــذا بِرَزَتِ الأريحيَّةُ والهزَّةَ ، والشوقُ والعزَّة ؛ فالأريحيَّة للرُّوح ، والهزَّة للنفس ، والشوقُ للعقل ، والعزَّة للإنسان . ومما يجب أن يُعلَم أنَّ السَّمْعِ والبصرَ أخصُّ بالنفس من الإحساسات الباقية ، لأنهما خادِما النفس فى السرّ والعلانيـــة ، ومؤنساها في الخَلْوة ، ومُمِدَّاها في النَّوم واليَقَظة ؛ وليست هـــذه الرتبةُ لشيء من الباقيات ، بل الباقيات آثارُها في الجسد<sup>(٢)</sup> الذي هو مطنّة الإنسان ، (١) في كلتا النسختين « فقهر » وهو تحريف . (٢) في ( أ ) ، في الحد » ؟ وهو تحريف .

الليلة الثانية والعشرون

وقال لى مرَّة أخرى : إزو لى شيئًا من كلام أبى الحسن العامريَّ ، فإنى  $\left( \mathbf{v} \right)$ أَرَى أصحابَنا يردُّلونه وُيُذيلونه ، فلا يَرَوْن له فى هذه النُصْبة قَدَما ، ولا يَرَفَّمون له في هذه الطائفة عَلَمًا .

فقلت : كان الرجل لكَزَازته وغِلَظِ طِباعه وجَفاء خُلقه ينفُرُ من نَفْسِيه ، ويُغْرِى الناسَ بعِرْضه ، فإذا طُلِبَ منه الفنُّ الذى قد خُصَّ به وطُولِبَ بتحقيقه وجبد على غاية القضل .

فمن كلامه قوله : الطبيعة تتدرَّج فى فِطْلِها من الكلِّيَّات البســيعلة ،

إلى الجزئيَّات الرَّكْبة ، والعقل يتدرَّج من الجزئيَّات المركَّبة ، إلى البسائط الكلَّيَّـة ، والإحاطة بالمعانىالبسيطة تحتاج إلى الإحاطة بالمعانى الرَّكْبة ، لَيُتَوَصَّل بتوسَّطها إلى أستِثْباتها<sup>(ソ</sup>، والإحاطةُ بالمعانى المركّبة تحتاج إلى الإحاطة بالمعانى البسيطة ليُتوصَّل بتوسطها إلى تحقيق إثباتها^`` . وكما أن القوّة الحسَّيّة عاجزةً بطباعها عن استخلاص البسائط الأوائل ، بل تحتاج معها إلى القوَّة العاقلة ، (١) في (ب) • أسباب إثباتها » وفي أ • إثبات اثباتها » وكلتا المبارتين غير ظاهرة المعنى ؟ فلعل الصواب ما أثبتنا . (۲) في ب هما ينالها» وفي (1) همسابتها» وهو تحريف في كتيبهما .

قلت : وقال أيضا : الكُلُّحُ مُفتقِرٌ ۚ إلى الحِزْنَى لا لأن يصير بدَيْغُومته محفوظا [ بل لأن يصيرَ بتوسَّطه موجودًا ، والجزئى مُنتقر إلى الكلَّىّ لا لأن يصـــــــير بتوسَّطه موجودًا ، بل لأن يصير بديمومَتِه محفوظًا ] . وقال : الحالُ في جميع السُّبُل — أُعِنِي مَسالكَ الأَشياء في تَكُوُّنها <sup>(١)</sup>صناعيَّةَ كانت أوتدبيريّةً أوطبيعيَّةً أو أتفاقيةً — واحدة ، مِثالُه أنَّ الإنسان و إن أكتَذَّ بِالتَّسْتَنْبِان<sup>(٢)</sup> فلن يُعَدُّ موسيقاراً إلّا إذا تحقّق بِمبادئه الأول التي هي الطّنينات وأنصاف الطَّنِينات ، وڪذلك الإنسان و إن أستطاب الحُلْوَ فلن يسمَّى خُلُوانيَّا إِلَا إِذَا عَرَمَى بِسائِطَه وَأَسْطَقْسَاتِهِ . وقال : اَ لعلمُ لاَ يحيط بالشيء إلَّا إذا عَرَى مبادئَه القريبةَ والبعيدةَوالمتوسَّطة .

وقال : نتوصَّل إلى كُريِّــة القمر بمــا نراه من أختلاف أشكاله ، أعنى أنَّا نراه في الدَّوْرة الواحدةِ هلاليًّا مرَّتين ومنصَّفا مرَّتين وبَدراً مرَّة واحدة ، ولهــذه الأشكال و إن كانت متقدَّمةً عندنا فإن كونَه كُريًّا هو المتقدَّم بالذات . وقال : ما هو أكثر تركيبا فالحسُّ أُقْوَى على إثبانه ، وما هو أقلُّ تركيبا (١) في كلتا النسخين د بالتكون ، بالباء ؛ والصواب ما أثبتنا كما يظهر لنا . (٢) في كلتا النسختين «الدستبان» ؛ وهو تحريف صوابه ما أثبتنا نقلا عن كتاب الألفاظ الفارسية المركبة ، والدستنبان كلة فارسية مركبة من كلتين : دستان ، وهومن اصطلاحات أصحاب الموسيق . وأصل معناه النغمة . وبان ، أى الذى يضرب به ؛ ويقال أيضًا دستاوان ، وهو ً معركب الأول .

والعقل يتدرَّج من الجزئيات المركبة إلى البسائط الكلَّيْت . قال أبو النضر نفيس : إنما كان هذا هكذا لأن الطبيعة متناولة من العقل والعقل مُناولٌ للطبيعة ، فوَجَبَ أن يختلف الأمـران ، فإن قال قائل : فهلا تُمَّ الأمران معاً بواحدٍ منهما ، أَعْنِي الطبيعـــة أو العقل ؟ فالجواب أنَّ أحدَكَا فى العُلْو ، والآخَرُ فى السُّفلِ ، فليس للعالى أن يَهبط ، ولا للسافل أن يَعْلَو ؛ فلنَّا كان هذا محالًا توَسَّطَ بينهما — أُعنى العالىَ والسافلَ — المناوَلةُ والتَّناوُلُ حتى أتَّصل الأولُ بالثانى ، وغصّ الفضاه يبنهما بضروب الأفراد والأزواج ، وانتظم (١) قد سبق ما ينبد هذا المنى فى أول كلام أبى الحسن العامرى فانظره .

مركَّبٍ من الأخلاط الأربعة التي هي الدم والبلغم والعُرِّيَّان ، ثم كلُّ واحد من هــذه الأخلاط مركب من الأسطقسَّات الأربع التي هي النار والهواء، والأرضُ والماء ؛ ثم كلُّ واحدٍ من هذه الأَسْطَقْسَات مركَّب من الهَيولى والصورة . وقال : كما أن لكل عضو قوةً تخصه بتدبيرها ، كذلك لجميع البدن قوةٌ أخرى ضامنة لتدبيره . قال : وقال الحسكم فى كتاب « السهاء »<sup>(٢)</sup>: علَّةُ الأنواع والأجناس ودوامُها<br>هى الفلك المستقيم ، وعلة كون الأشخاص وتجدُّدِ خُدومُها هى الفَلَك المائل ، فأما الكلّيات المنطقية فإن طبيعتها مى القوة [ القياسية المستتبّة لها ] عندتكوّن (٣) الحسّ على واحدِ منها. قال أ بو النضرنفيس : هذا حُـَـكُم ُ بالوَهْم ، ورَأَى خرَجَ من الظَّنَّ ؛

$$
M \qquad \qquad |L: |U(\mathbf{b})|
$$

الأعلى إلى آخر الموجود الأسقل ، أويصفَ الموجودَ الأسفَل حتى يرتقي إلى هذا الموجودِ الأعلى، فإنَّه لاشىء ممَّا يَعْقِل ويُحِسَّ إلَّا ولَه من هذا الوُجودِ نصيب به أستَحقَّ أن يكون موجوداً ، و إن كان ذلك النَّصيبُ قليلا . وقال : قد يوصف الشيء بأنَّه واحد بالمعنى وهوكثيربالأسماء، و يوصِّف بأنَّه واحد بالاسم وهوكثير بالمعنى ، ويوصّف بأنه واحد بالجنس وهوكثير بالأنواع، (١) كذا فى ب والذى فى ( 1) ، وكما أن للعكيم ، ؛ وهو تحريف . (٢) في ( أ) د يعرف » ؟ وهو تعبعيف . (٣) عبارة (ب) : « حق يغمي من هذا الموجود لِل آخر الموجود الأعلى » ؟ وهي لمُعِرِ مستقيمة .

وقد يكون كثيراً بالحدّ والموضوع كالطِّم والحرَكة ، فإنَّ موضوعَ هذا الجيثم ، وموضوعَ ذاك النفسُ، وحدُّ أحدهما غيرُ حَدَّ الْآخَرِ ، وقد يكون واحداً بالموضوعِ والحدُّ بمِنزِلة السَّيفِ والصَّمصام ؛ وقد نقول أشياء تكون واحدةً بالفعل ، وهى بالقوة كثيرة ، كالسِّرَاج الواحد ؛ فأما أن يكون واحداً بالقوَّة وَكثيراً بالفعل من وجهر واحد ، فلا يكون ، بل من جهات مختلفة . قال!ّ والنفس نفيس : الواحد الذى ينقسم فتنشأ منه الكذَّرَة غيرُ الواحد الذى لا ينقسم ، والسكثير الذى يتوحَّد حتى يكون واحداً غيرُ الكثير الذى لا يتوعَّد ، فالواحد الذى لا ينقسم علَّة الواحد المنقسم ، والكنيرُ الذى يتوحَّد هو علَّةالـكثير الذى [لا ] يتوحَّد ، وبالحـكمة الإلهية ما كان هكذا حتى يكون الكثيرُ الذي بتوحَّد في مقابلة الـكثير الذي لا يتوحَّد ، والواحدُ الذي ينقسم ۖ في مقابلة الواحدِ الذى لا ينقسم ، وهذه القابلة هى عبارة عن صورة التمــام الحاصِل للكلِّ ، وليست هى عبارة عن صورةٍ من!حمةٍ لصورةٍ ، أوكدَّرةٍ غالبةٍ لكذَّرةٍ ، المستغاثُ بالله مِن قصور العبارة عن الغاية ، وتَقَاعَس اللَّفظ عن المراد . وقال'`` : يُعجبنى من مُجمَّــلة الجبكم الأمثالُ التي كِفـربونها ، والعُيونُ ﴿'. التي يستخرجونها ، والمعانى التي يقرِّبونها . قلت : صدقتَ ، مِثْلُ قولْ فَيلسوف : (١) وقال ، أى الوزير .

$$
\mathbf{A} = \mathbf{A} \mathbf{B}
$$

قلتُ : قال فَيَلسوف : العاقل يَضِــلّ عَقْلُه عند محاوَرَة الأحمَق . قال أبو سلمان : هذا صحيح ، ومثاله<sup>(١)</sup> أنَّ العاقل إذا خاطَبَ العاقلَ فَهِمَ و إ*ن*ـــــ أختلفتْ مرتبتاهما فى العَقْل ، فإنهما يَرْجعان إلى سِنْخْ <sup>(٢)</sup> العقل ، وليس كذلك العاقلُ إذا خاطَبَ الأحمق ، فإنهما ضدَّان ، والضَّدُّ يَهُوب من الضَّدُّ ؛ وقد قيل لأبى الهُذيل العلَّاف — وَكان\_ مُتكلَّمَ زمانه — : إنَّك لَتَناظِرِ النُّظَّام وتَدُور بينكما نَوْبات ،وأحسن ´`` أحوالنا إذا حَضَرْنا أن ننصرف شاكَّين(في القاطع منكما والمنقطع ، ونراك مع هذا يُناظِرُك زَيْجَوَيه الحقالُ فيقَطَعُكَ في ساعة . فقال: باقوم إن النظَّام معي على جادَّة واحدة لا ينحرف أحدُنا عنها إلَّا بِقَدْرِ مَا يَرَاهُ صَاحِبُهُ فَيُذَكَّرُهُ أَنْحَرَافَهُ ، وَيَحْمَلُهُ عَلَى سَنَنِهِ فَأَمِّرُنَا يَقْرُب ، وليس

مَكَّذَا زَنْجُوبِه الحَمَّال فإنه يبتدى \*معى بشي \*، ثم يَطفر إلى شيء بلَّا واصلة ولا فاصلة ، وأَبَقَ ، فَيُحَكَّمُ على بالاُنقطاع ، وذاك لعجزى عن ردَّه إلى سَنَن الطريق ألذى فارتنى آ نفا فيه . وقال فيلسوف ۖ آخر : العادات قاهرات ، فمن أعتاد شيئًا في السِّرِّ فضحَه في الملانية . (١) كان صواب العبارة أن يقول : « وذلك لأن العاقل » الخ ، إذ لا يخنى أن السكلام الآتى تعليل لمــا سبق لا مثال . (٢) سنخ العقل : أصله . (٣) في كلتا النسختين د فال أحسن » الح وقوله د فال » زيادة من الناسخ .
طبيعة ولكتمها الأخرى بحسن الأختيار أو بسوء الأختيار . وقال فيلسوف : ما أكثرَ من ظَنَّ أنَّ الفقير هو الَّذى لا َيملك شيئًا كثيراً وهذا فقير من جهة الـمرَض ، فأمَّا الفقير الطبيعيُّ فالَّذى شَهواتُه كثيرة و إن كان كثيرَ المال ؛ كما أن الغَنيَّ الطبيعيَّ لا يحتاج إلى شيء و إن كان قليل المـال ، أى الَّذى مَلك نفسَه وقَمَ شهواتِه وأَحْمَدَ لَهَبَ إِرادَتِه ؛ وقد ظَنَّ قومٌ أنَّ الَّذين تَنَعوا مِن الشُّهوات، ورَضُوا بالزُّهد في اللُّذات ، خانوا الناسَ وحالوا بينهم وبين خُظوظِهم ، وحَرَموهم ما هُولهم ، وصدُّوهم عن محبوباتِهم ؛ وهذا ظَنَّ خطأ ، وأىٌّ مرادٍ في هــذا للواعظين والمزَهَّدين ، والذين وَصَّوْا وأَشفَقوا ، ورَدَعُوا عن الخَوْض في لذَّات النفوس الغضبيَّة والبهيميَّة ؟ والله ما كان ذلك منهم إلاَّ على طريق النصيحة والشفقة والإعذار والإنذار ، إلأ أن يكون الّذين ظنوا هذا إنما ظنُّوه لأنهم رأوًا بعضَ المزهَّدين راغبا ، وبعضَ الناصحين غاشًا ، وبعضَ الآمرين مخالفا ، وليس العمل على المُحْتال ، وعلى من آثرَ الغِشُّ في المقال ؛ ولـكنَّ الترجيع إلى ما يدلّ عليه الحقّ ، ويَشهد له الققل ، ويصحُّ فيه البرهان ؛ أتَّرَى الفيلسوفَ غَشَّ في قوله لأصحابه : اِقْنَعُوا بالْقُوت ، وأَنْفُوا عن أنفسكم الحاجَة ، لَيَسَكُونَ لَكُمْ تَرْبَةً إلى الله ، لأَنَّ الله غيرُ محتاج ، فكلَّما أحتجتُم أكثرَكنتُم (١) فى كلتا النسختين : « عن الصى. ، . (٢) في كلتا النسختين : « بالجملة » ؟ وهو تحريف . . .

فقد طَلَبَ الذَّلَّ وهو لا يدرى ، ومن طلب العزُّ فى الآجلة فقد وَجَدَ العِزُّ وهو يدرى . فى المسكمة <sup>(\)</sup> أن يقال : اِصبر على الذُّلِّ اِنتنالَ العِزّ ، وليس فى الحسكمة أثبت على العزُّ لِتنالَ الذلَّ ، هٰذا ممكوس . اللملة الثالثة والعشرور وكان الوزيرُ رَسَمَ بَكتابة لُمَتِم من كلام ِ الرَّسولِ صلى الله عليه وسلم ،  $\lambda$ فَأَمْرَدْتْ ذَلِكَ فِى هٰذِهِ الْوَرَقَاتِ ، وهِيَ : قال صلى الله عليه وسلم : «أَشَــدُ الأعمال ثلاثة : إنصافُ الناس مِنْ نفسك، ومُواساةَ الأخرِ من ما لِك ، وشـكرُ 'الله تعالى على كلِّ حال n . وقال الواقديّ : لمَّـًا غالَظَ خالدٌ بنُ الوليد عبد الرحمن بن عوف قال النبيُّ — صلى الله عليه وسلم — يا خالد : ذَرُوا لى أصحابي ، لو كان لك أَخُذٌ ذهباً تنفقه قراريط فى سبيل الله لم تُدْرِك غَدْرَةَ أورَوْحَةَ من عبد الرحمن . وقال عليه السلام : « إن أحدكم إذا قام إلى الصلاة تَبَشَّبَش<sup>77</sup> الله إليه ، و إن أخرها أعرض عنه » . (۱) عبارة (م) : « وبيان الجملة أن يقال » .<br>(۲) التبشبش من الله تعالى : الرضا والإكرام .

وقان ملکی الله علیه وسم ترجل ایس است ، از ارتبعت منتزانت ، قارا مریت .<br>فأرح "ذبيحتَك ، ودَعْها تَخْبُّ وتشخُب ، فإنَّ ذلك أَمْرَى للدَّم وأحل لَلْحُم» . وقال عليه السلام : « خيرُ النّاسِ الغنىُ الحنيُّ التقُّ » . وقال : « التَّناجرُ الصَّــدُوق إنْ مات فى سَفَره كان شهيدا ، أو فى حَضَرِه كان صدّيناً » .  $(1)$  ذَنَكَ : بِلْهُمْ بِخَيْبِرِ . (٢) صبر الباب وغيره بكسر الصاد وضمها : ناحيته وحرفه ؛ والذى فى كلتا النسختين هممبير» ولم نجد له معنى يناسب السياق . (٣) فى كلتا النسختين « فأر خ » ؛ وهو تحريف ؛ وما أثبتناه عن كتب الحديث .

 $\mathcal{L}$  and  $\mathcal{L}$ تُمينواعلينا بعدَ اليوم؛ فقال : لانعين عدوا ماأَقمنا فى جوارِك ، فإذا رَحَلْمًا فإنما هى الْعَرَب تَطْلُب أَنَا رِها، وتَشْنِى ذُحولها ؛ فقال عليه السلام : يا بنى عامر ، أما عَلِمتُم أنَّ اللَّوْمَ كلَّ اللوُّم أنْ تَنْحاشُوا عند الفانة ، وتَثِبوا عند العزَّة ، فقال : وأبيك إِنَّ ذلك للوَّم ، ولن نبغيك غائلةً بعد اليوم ، فقال : اللهمَّ أشهد ، وأذن لهم . وسئل صلى الله عليه وسلم : كيف يأتيه الوَحْ<sub>ى</sub> ؟ فقال : « في يُمل صَلْصَلَة الجَزَس<sup>، مُ</sup>مْ يَنْفُصِمِ » . الآزمة : الشدَّة .  $\mathbb{V}$ (٢) السرح: المال السائم. (٣) كذا وردت هذه الكلمة فى كلتا النسختين . ``  $\mathcal{L}_{\mathcal{A}}$  and the second contribution of the second contribution of the second contribution of  $\mathcal{L}_{\mathcal{A}}$ 

أَمسَكَ على فيه ، فلما رأىعلى خُمَحِكَه عَضِبَ فسلَّ سَيْفَه ، ثم شَدَّ علىالشركين ، فقتل ثمانيةً قبـــل أن يرْجـــم ، فقال عليَّ -- صلوات الله عليه -- : لو أُصابنى شر" مر\_ هٰذا كنتُ أَهْلَه حين يقول : « أنت تقاتلُ راجلا خيرٌ منكَ فارسا » ، فعصّیته . وقال صلى الله عليه وسلم : « إنَّ أمراً عَرَفَ الله وعبَدَه وطَلَبَ رضاه وخالَفَ ِ هَواه لحقيقٌ بأنِ يفوزُ بالرحمة » . لمــا وَرَدَ محمد بنُ مَسْلَمةً على عَمْرو بن العاص من جهة عمر بن الخطاب رضيَ الله عنه ، صنَع عمروله طعاماً ودعاه إليه ، فأبى محمدٌ ، فقال عمرو : أَتُحرُّمُ طعامى؟ قال : لا ، ولـكنى لم أومَرْ به . فقال عمرو : لَعَنَ الله زمانا عَمِلْنا فيه لابن الخطاب ، لقد رأيتُه وأباه و إنهما لني شَمْلة ما تُوارى أَرْسَاغهما ، و إن العاصي بنَ وائل لني مقطَّعات الدِّيباج مزرَّرّة `` بالذَّهب . فقال محمد : أمّا أبوك وأبو عَمَرَ فني النار ، وأما أنت فلولا ما وَلِيت لِعُمَر لأَلْفَيْتُكَ معتقِلاً كَانْزًا يَسُرُكَ غُزْرُهَا ؟ ويسوءك كِمَوْهَا<sup>(٤)</sup>، فقال عمرو : المجالس<sup>(٥)</sup> أمانة ، فقال محمد : أمّا ما دام عمرُ حيًّا فنَعَم . (١) في بعض الروايات « مزورة ، بالواو قبل الراء ، أى مزينة . (٢) في العقد الغريد « مقتمداً » . (٣) كذا فى العقد الفريد ج ١ يريد غزارة لبنها . والذى فى الأصل لا غروها » ، وهو عريف . (t) المك، : قلة اللبن . (•) عبارة العقد الفريد • هي عندك بأمانة الله • .

$$
f \in \mathcal{M}
$$

الإمارة، وستكونَكسَرةَ وندامةً يومَ القيامة ، فنعمت المُرضِعة ، و بئستالفاطمة . أبو أمامةَ يَرْفَعُهُ ، قال : ما مِنْ رَجُلٍ يَلِى أَمْرَ عَشَرَةٍ إِلَّا بُوْتَى بِهِ بِومِ القيامة تُغلولا أطلقَه العدل ، أو أوثقَه الجوز قال العبَّاس للنَّبيّ صلى الله عليه وسلم : أَمَّرْنى يا رسول الله فأصيب `` . قال عبدُ الله بنُ عَمرو بن العاص : إنَّ رَجُلا جاء إلى النجاشيُّ فقال له : (١) كذا وردت مذه العبارة في كلتا النسختين؛ ولامعني لقوله هنا ۖ فأصيب » كما أن في العبارة نتمها سقط من الناسخ ؟ وقد رواها صاحب العقد الفريد كاملة فى الجزء الأول س ٢٤ طبع لجنة التأليف ، فذكر أن العباس رضى افة عنه طلب من رسول الله صلى الله عليه وسلم ولآية ؛ فقال له رسول اللهصلى الله عليه وسلم : ياعِمٌ ، نفس خييها خير من وَلاية لاَ تَحصيها .

$$
\mathbf{v} = \mathbf{v}
$$

الأَلْف ، ثم إنَّ الرَّجل كَجَم أَلْفاً بعد ذلك ، وطابت الرِّيح ، وجاء إلى النَّجاشيُّ فسلَّم عليه ؛ فقال له النَّجاشى : لا أَقْبَلُها منكَ حتى تُخْبِرنى بِما صنعتَ فيهـا . فَأَخْبَرَه بِالَّذى صنَعٍ ؛ فقال النَّجاشيِّ : فقد أدَّى اللهُ عنك ، وقد بلغَت الأَلْفُ فى التابوت ، فأمسك عليكَ أَلْفَكَ " . رأى أبو هُريْرَة رِجُلا مع آخر ، فقال : مَنْ هذا الذى معك ؟ قال : أبى . قال: فلا تُمشِ أمامه ، ولا تَجْلِس قَبْلَه ، ولا تَدْعُه بأسمه ، ولا تَسْتَسِبٌ لَا له . قال أبو هُريْرة : كان مُجرَيْحٌ يَتَعَبَّد في صَوْمَعَته ، فأتَتْ أمُّه فقالت : يا جُرَجَ ، أنا أَمُّكَ،كلُّمنِي ؛ فقال : اللهمَّ أَمَّى وصَلاتِی ؛ فأختــار صلاتَه ، فَوْجَعَتْ ثُمَّ أَتَتَهُ ثَانِيةً نَقَالَت : يا جُرَيْج ،كَلّْمْنِي ، فَصَادَفْتُه يُصَلِّي فَقَالَ : اللهمَّ

وقال أبو الدَّرْداء : لا يُحافِظ على سُنْبِحَةِ الضَّحَى إلَّا أوَّاب . وقال أيضاً : ليس على سارق الحَمَام قطع . وقال : إذا أختَرْثُم أرضاً فلا تَخْتَاروا أرمينيةً ، فإنَّ فيها قطعةً من عذابٍ الله ، يعني التزرُّ . أبو هُريرةَ يَرْنَفُه : ويلٌ للعُرَفاء، ويلٌ للاَّمَناء، لَيَتَمَنَّيْنَ أقوامٌ يومَ القيامةِ أنَّهم كانوا متعلِّقين بين الساء والأرض يَتَذَبَّذُبونَ من التَّرَيَّا ، وأنهم لم يلوا عَمَلَا . قال النبى صلى الله عليه وسلم لعبد الرحمن بن تُعرُّة : « لا تَسأَلِ الإمارة ،<br>فإنَّكَ إن أَعْطيتُها عن مسئَلةٍ وُكِلْتَ إليها ، وإن أَعْطيتُها عن غير مَســنَلةٍ

أعنت عليها» .

وقال النبي صلى الله عليه وسلم: «كلكم راع ومسؤولٌ عن رعيّته ، فالأميرُ' راع على الناس وهومسؤولٌ أقام أمرَ الله فيهم أم ضَيَّع ؛ والمرأة راعية ٌ على بيتِها وماوَليتْ من زوجِها، ومسئولة ٌعنهم أقامت أمرَ الله فيهم أم ضيَّعتْ ؟ والخادمُ مسؤولٌ عن مال سيّده أقامَ أمرَ اللهِ فيــه أم ضيّع » . هَكذا رواه ابنُ عُتْبَةَ عن نافع عن أبن تحمر . قال عِياض الأشعريّ : قَدِم أبو موسى على مُحر ومصــه كاتبٌ له ، فَرَنْع

وقال عليه السلام : لا تَخْلِفُوا بِأَيْمَانِكُمْ ، ومَنْ حَلَفَ بِالله فَلْيَصْدُق ، ومن لحلف له فليَقْتَبَل . وقال : مَن حَلَف يَمِينَا كاذِبَة يَقْتَطِعُ بِهِما مالَ أَمْرَىٰ مُسْلِمٍ لَقَ اللَّهَ وهو عليه غَضبان . وقال : مَنْ حَلفَ بِمِينًا فرأى غيرَها خيراً منها فليأتِ الذى هو خَــيْرٌ ، وَلَيْسَكَفَرْ عَنِ يَمِينِهِ . وقال -- عليه السلام -- لا تُسافِر المرأة ثلاثة أيَّام إلاَّ مع ذى تَحْرَم . حدَّثنا أبو السائب القاضى مُثْبَةٌ بنُ عُبَيْد قال : حدَّثَنا محمدٌ بنُ الترزُبان

قال: حدَّثَنا النَّخيرة قال: حدَّثَنا محمدٌ بنُ المبّاس المِنْقَرَىُّ قال: كان شَرِيكُ ابنُ عبدِ الله على القَضاء بالكُوفة ، فتَضَىعلى وكيل لِعَبْد الله بن مُضعَب بقَضاء لم يوانِقْ عبدَ الله ، فَلَقِ شَرِيْـكا بَبَغداد ، فقال له : فَضيتَ على وَكِيلٍ قَضَاء لاَ يُوافِقُ الحقَّ. قال : مَنْ أَنْتَ؟ قال : من لا نَنْكِر . قال : قد َنكِرْ تَكَ أَشَدُّ النَّسَكِيرِ . قال : أنا عبدُ الله بنُ مُصْعَب . قال : فلاكبيرُ ولا طَيْبٍ . قال : كَيْف لا تقول هذا وأنت تَشْتُم الشَّيْخَين . قال : من الشَّيْخان ؟ قال : أبو بكرٍ وَعَمَر . قال: والله لاَ أَشْتُم [أباك]وهو دونهما ، فـكيفTشتمهما وها فوقىوأنا دونهما؟ . (١) الواجد : ذو الوجد ، وهو النضب . يريد أن النضب ينسسُبه حفظ ما يجب عليه حفظه .

····<br>··· وا وَأَلْحَمْدُ لِلَّهِ رَبِّ الْعَالَمِينَ) . قال أبنُ الأُنبارِيّ : قولُه صلى الله عليه وسلم إلاَّ وهو مُسْتَدْرَجٍ ، معناه إلاَّ وهو مُسْتَدْعِ هَلَكتَهَ ، مأخوذٌ من الدَّارج ، وهو الهالك ، يقال هو أَعْلَمُ مَنْ دَبَّ وَدَرَجٍ ، ويُرادُ بدَرَجَ : هَلَكَ ؛ وبدَبَّ : مَشَى. وقال سعيدُ بنُ عامر بنِ حُزَيْمٍ ، عن النبي صلى الله عليه وسلم « إنَّ لله أمَناء على خَلَقِه يَضَنُّ بهم على القُّتْل يُعِشُّهُمْ في عافية ، ويُعيُّهُمْ في عافية » . قال ناشرَةُبنُ سُمَىٍّ : سمعتُ عمرَ بنَ الخَطَّابِ رضى الله عنه يقول يوم الجابية : إِنِّى قد تَرَعْتُ خالدَ بنَ الوليدِ وأُمَّرْتُ أَبا عُبَيْدَة ، فقال رَجُلٌ : والله لَقَدْ نَرَعْتَ عاملا أستَعْمَله رسولُ الله صلى الله عليه وسلم ، وأَعْمَدْتَ سَــثيفًا سَلَّه رَسُولُ الله صلى الله عليه وسلَّم، ووضعتَ لِواء شَدَّهُ رَسولُ الله صلى الله عليه وسلم . فقال ُعمَر:

إنَّك لشابٌ قَرِيبُ القَرابة ، وهــذا القائلُ هو أبو عَمْرو بنُ حَفْصٍ بنِ الْمَهِيرة ابن تَمُّ خالد . قال قَبيصة مِن المُخارِق : نَهَى رَسولُ الله عَن الطَّرْقِ <sup>(١)</sup> والعِيافَةِ والخَطُّ . قال النبي صلى الله عليه وسلم : « الصَّدَقَّةُ على المَساكين صَدَقَّة ، وعلى ذِى الرَّحِمِ أَثْنَتَان : صِبَلَّةٌ وَصَدَّقَةٌ » . قَبيصة بن المخارِق وزَهير بن تَمْرو قالا : لمـا نَزَلَتْ : (وأَنْذِرْ عَشِيرَتَكَ (١) يريد بالطرق طرق\لحصى وبالحط الحط في الرمل لاستطلاع الغيب كما مو معروف .

$$
\mathbf{y} \cdot \mathbf{y} \qquad \qquad \mathbf{y} \cdot \mathbf{y}
$$

النُّمهانُ بنُ بَشير وقَبيصة قالا : قال رسول الله — صلى الله عليه وسلم — : « إن الشمس والقمرَ لا يَنْكَسِّيفان لموتِ أحدِ ولا لحياتِهِ ، ولكن الله إذا تَجَلَّى لشيءَ مِنْ خَلْقَه خَشْمِ » . تَزَوَّجَ رَجُلٌ امرأةً فماتَ قَبْــلَ أَنْ يَدْخُلَ بِها ، ولم يُسَمِّ لهــا صَداقًا ، فَسُئِلِ ابنُ مَسْعودٍ فقال : لها صَداقٌ إحْدَى نسائه ، لا وَكْسَ ولا شطَطَ ، وعليها العِدَّة ، ولها الميراث . فقام أبو سِنان فى رَهْطِ مِنْ أَشْجَع ، فقالوا : لقد قَضَى مِها بقضاء رَسُولِ الله صلى الله عليه وسلم فى بِرْوَعَ بنتِ واشقِ الأشجِعِيةِ . عُقْبَةُ السُّلْمِيُّ قال : قال رسول الله — صلى الله عليـــه وسلم : — « إذا تباطأتِ المغَازِى وَكَمْرت الغَرائم وأستُوْثَرَ بالغنائم فخيرُ جهادِكُم الرُّباط».

حِبَّانِ الأنصاريُّ قال : إنَّ رسول الله صلى الله عليه وسلم خطبَ الناسَ يومَ حَنَيْنِ فَأَحْلَّ لَهُمْ ثَلاَثَةَ أَشْيَاءَ[كان نهاهُمْ عنها ، وحَرَّمَ عليهم ثلاثةَ أشياءَ ]كان النــاسُ يحلُّونها ، [أَخَلَ لهمْ'') أكلَ لحوم ِ الأَضاحى ، وزِيارةَ القبور والأوعية''، ونهاهم عن بياع المُنْمَ حتى'يقْسم ، ونَهاهُمْ عن النِّساء مِن السَّبايا (١) الرضمة : الصخرة العظيمة . (٣) لم ترد هذه العبارة في الأصول . (٣) في الأصل : د والأدعية ، ؟ وهو تحريف . ويريد بالأوعية أسقية النبيذ ، وذلك أخذا من قوله صلى الله عليه وسلم ً فى حديث آخر ﴿ نَهِيتَكُمْ عَنْ زَيْارَةَ الْقَبَوْرَ فَزُورُوهَا ۚ ، ونهبتكم عن لحوم الأضاحى فوق ثلاث فأمسكوا ما بدا لكم ، ونهيتكم عن النبيذ إلا فى سقاء فاشربوا فى الأسقية كلها ، ولا تصربوا مسكرا ، رواء مسلم .

وقال النبيَّ صلى الله عليه وسلم : إن يومَ العِقَمَعةِ يومَ زينةٍ ڪَيَوْمٍ الفطر والتَّحْرِ . خَبّابُ بن الأَرَتْ<sup>(٢)</sup> — وكان من أصحاب النبيِّ صلى الله عليه وسلم — قال : إن رسول الله صلى الله عليه وسلم صلَّى يوماً إلى جدارٍ كثير الجِحَرة إمَّا ظُهْرًا أو عصراً، فلمَّا صلَّى خَرجتْ إليه عَفْرَب فلدَغْتُه ؛ فِغْشِي عليــه ، فرقاه الناس فأفاق ، فقال : « إنَّ الله شَفانى وليس برُقْبِتِكُمْ » . قال الوزير : ما أحسنَ هذا المجلس . (١) حسن الملكة ، أى حسن صحبة المرء لن علكهم من مماليكه ومواليه .<br>(٢) في الأصل « ابن الأزرق » وهو تحريف .

$$
(1)
$$

$$
\mathbf{1} \cdot \mathbf{1}
$$

$$
3 \cdot l \qquad \qquad \text{if } l = 1
$$

الفِيَلةَ لا تتولَّد إلَّا فى جزائر البحار الجنوبيَّسة ، وتحت مدار بُر ج العَصَل : والزَّرانة لا تكون إلا فى بلاد الحَبِّشَة ، والسَّنْوْرَ وغزالَ السَّك لا يكونان إلَّا فى الصَّحارى الشرقيّة الشَّمالية ؛ وأما الصُّقور والنُّسور والبُزاةُوما شاكلَها من الطير [فإنها]لا تَفْرِخ إلا فى رءوس الجبال الشامخة [والعُقاب <sup>()</sup>) . والنعام لا تَفْرِخ إلا فى البراريُّ والقفار والفلوات ] . والوَطواطُ والطَّيطَوَى <sup>(٢)</sup> وأمثالها من الطير لا تَفْرِخُ إِلَّا على سواحل البحار وشطوط الأنهار والبطائح والآجام ؛ والعصافيرُ والفَواخِتُ وما شاكلَها من الطير لا تُغرِخُ إلَّا بيمِن الأشجار والدِّحال ؟؟ والقرى والبساتين .

وحدَّث ابنُ الأعرابيُّ عن هشام بن سالم — وَكان مُسِنًّا من رَخْطِ ذي

الوُّمةِ – قال : أكلتْ حيَّــةٌ بَيعَنَ مُــكَّاء<sup>(٤)</sup> فِحَلَ المُـكَّاء يُشَرْثِير<sup>(٥)</sup> على

(١) في ب التي نفلت عنهـــا منـــه الزيادة وحدها : « والعطاف » . ولعـــل صوابه ما أثبتنا ، إذ لم نجد العطاف فيا راجعناه من كتب الحيوان . وفي «كتاب حياة الحيوان » آن من أنواع العقاب ما يأوى إلى الصحارى .

(٢) الطيطوى : ماثر لا ينارق الآجام وكثرة للياه ، لأن هســذا الطاثر لا يأكل شبثا من النبت ولا من اللحوم ، وإنمــا قوته مما يتولد في شاطي\* الغياض والآجام ً من دود النَّين . والذي في (ب) : « والطوطي » ؛ والطوطي هي الببغاء ، وهو غير مراد هنا . (٣) السعال : جمع دحل ، وهو نقب ضيق الفم متسع الأسفل حق يممى فيه ؛ وربمــا

نبت فيه السدر .

(٤) المسكاء : طائر أبيض يصفر ويصيح فى الرياض . (٥) يسمرهـر ، أي يرفرف ، كما ذكره الدميري في حياة الحيوان في السكلة . .

فقال — حرس الله نَفْسَه — من أين للحيوان غير الإنسان هذه الفطنة [ وهذه الفضيلة ] وهذه الجُرْأَة وهذه الحيلة ؟ فقلتُ : شيخُنا أبو سلبان يقول في هذه الأيام — وقد جرى حديثُ الحيوان وعجائب أُفاعيله — إن الإحساسات التي للحيوان على أصنافه لها غَرَضٌ عظيم ، وبذلك الغرض لها تفاوُتٌ[عظيم] ظاهرٌ وخاف ، وأفعالٌ معهودة ونادرة ، ولها أخلاق معروفة ، ومعارف موصوفة ؛ ولولا ذلك ما كان يقال : أصوَلُ من جَمَل ، وأُغدَرُ من ذئب ، وأروغُ من ثَقَلَبٍ، وأَجَبْنُ مَنْ صَقْرٍ ، وأَجْمَمُ مَنْ ذَرَّةٌ ، وَآلَفَ مَنْ كَمَلْبٍ ، وأَهْدَى مَنْ قَطَاةٌ ، وأحذَرْ" من عَقمق ، وأزهَى من غُراب ، وأظلَمْ كَمِن حَيّة . وأشدُّ عداوةً من عَقْرَبٍ . وأخبثُ من قرْد ، وأَحمَقُ مِن حُبارَى ، وأكذَبُ من فاختة `` ،

(١) في (١) : « مذ أومغنت ظلما » ، وهو تحريف . وفي (ب) : « قدا » ، وهو تحريف أيضا ، إذ لم نجد من معانى القد ما يناسب السياق . والقل من الناس : بضم القاف الفرد الذي لا أحدله . والمصطلم : من الاصطلام ، وهوالاستثصال . فلعله يريد الذي استؤصلت أهله ونصراؤه ويق فردا . ````````````````` النبر : النمل الأحمر الصغير . (٣) الذي وجدناه في ڪتاب حياة الحيوان في الأمثال التي قيلت في العقعق : ألص من عقعق ، وأحمق من عقعق ؟ ولم نجد أنه قيسل : أحذر من عقعق كما منا ؟ فلمل قوله د أحذر ، محرف عن أحمق . والعقمق : طائر على قدر الحمامة ، وهو على شـــكل الغراب ، وجناحاه أكبر من جناحي الحمامة ، وهو طويل الذنب . (٤) يقال ذلك للحية لأنها تأتى الجحر الذى لم تحتفره بل حفره غيرها فتسكنه . (٥) الفاختة : منالحمام ذوات\لأطواق ، وتوصف بحسنالصوت ، ويصفونها بالكذب لأنهم يزعمون أنها تفول فى صياحها : «هذا أوان الرطب، (بضم الراء)والنخل لم يطلع بعد . فال الشاعر : أكذب من فاختسة فتقول وسط السكرب والطلم لم يبد لهـــا : `` خــــــفا أوان الرطب

من فيل ، أن هذا الرَّوْغ وهذا الجَّبْن وهذا الحقدَ في هذه الأصناف ليست لتكون (?) مُمَدَّةً لها مع نوع الإنسان ، ولكن لتتعاطى أيضاً بينها ، وتستعملَها عند الحاجة إليها ؛ وكما يشبَّه إنسانٌ لأنَّه<sup>(٥)</sup> لِصٌ بالفأرة ، أو بالفيل لأنَّه حَقُود ، أو بالحَمَل لأنَّه مَتَوُول ، كذلك يُشبَّه كلُّ ضَرْب من الحيوان فى فعلِهِ وخُلقه ۚوما يَظْهَر من سنخه بأنه إنسان . (١) يقال : أعق ً من ضب ، لمــا يقال من أن أثناه تأكل أولادها .<br>(٢) بيقال هذا المثل لأنهم يزعمون أن الهرة تأكل أولادها لشدة حبها إيام . (٣) الظليم : ذكر النعام . (٤) في كلتا النسختين ليست تكون والسباق يقتضي زيادة اللام كما أثبتنا . (٥) في الأصول د بأنه » ؟ وهو تحريف .

وقالت العلماء : إن هذا الاعتبار واصلٌ في الحقيقة إلى جنس النُّبات ، فإن ﴿ (٢) النخلَ والتَمْزَزَ لا يَنْبُتان إلاَّ في البُلْدان الدَّفئَة والأرض اللَّيِّنة الثَّرْبة ، والجَوْزَ والفَسْتُق وأمثالَهَا لاينَبُتان إِلاَّ في البلدان الباردة[والأرض ]الجَبَليّة . والذُّلْبَ وأمَّ غَيْلَانَ في الصَّحاري والقِّفار ؛ والقَّصَبَ والصَّفْصَافَ على شُطوط الأنهار . قالوا : وهكذا أيضًا وصف الجواهر التثدنيّة ، كالذهب ، فإنه لا يكون إلا في الأرض الرَّمْلِيَّة والجبالِ والاخْجارِ الرِّخْوةِ . والفضَّة والنحاس والحديد لا تكون إلا في الأرض النَّديَّة والترابِ اللَّيْنِ والرَّطوبات الدُّهنية ، والأملاح لا تَنْعَقِد إِلاَّ فِى الأراضي[والبقاع] السَّبخَة ، والجص والاسفيداج لا يكونان إِلَّا فِى الْأَرْضِ الرَّمليَّة المختلطةِ تُرابُها بالحقَى ، والزَّاخُ لا يَكُونُ إِلاَّ فِى الدِّاب العفِص ؛ وقد أَحْصَى بعضُ من عنيَ بهذا الشأن هذه الأنواعَ المعدنيّةَ فوَجَدَها سبتمائة نومح . وقالوا : من الجواهر المعدنيّة ما هو صُلّب لا يذوب إلاّ بالنار الشديدة ، ولا يُكْسَر إلاّ بالفأس كالياقوت والعقيق : ومنها تُرابيٌّ رخْوٌ لاَ يَذُوب ولكن يَنْفَرِكُ ، كالملْح والزاح ، والطَّلْقْ`` ؛ ومنها مافى رطب يَنْفِرْ`` من النار (١) فقال ، أي الوزير . (٢) الطلق : حجربراق يتشظى إذا دقَّ يتخذ منه مضاوى ُالعجامات بدلًا منالزجاج ، ويحلُّ بأن يجمل فى خرقة مع حصوات ويدخل فى الماء الفأتر ثم يحرك برفق حتى ينحلُّ ويُحْرَج من الحرقة في الماء ؟ ثم يصني عنه الماء ، ويشمَّس ليجفَّ . (٢) في (أ) يفر من النار .

الأخجار، ثم يَرَّسَخ فى خَلَلِها، ويغيبُ نيها، ويَنْعَقِدفى بِقاعٍ تَخْصُوصَةٍ، فى زَمان معلوم ، وكالتَّرَنْجِيِّين الَّذى هُوَ طَلٌّ يَقَع على ضَرْبٍ من الشَّوْكِ ؛ وَكَذَلِكَ الْلَكَّ فَإِنَّهُ بَقَعٌ عَلَى نَبَاتٍ مخصوصٍ يَنْعَقِدْ عَلَيْهِ ؛ وَكَذَلِكَ النُّنْزُ فإنَّه طَلٌّ يَرْسَخُ في أصداف نَوْعٍ من الحيوان البَعْرِيّ ، ثم يَغْلظُ ويَجْمُد ويَنْتَقِد فيه : وَكذلك الموميا ، وهي طَلٌّ يَرْسَخ في صخورِ هناك ويصيرُ ماء ثم يَينُ من تمسام ضيقة وتجمد وينتقد<sup>(٢)</sup> . والطَّلُّ هو رُطوبةٌ هوائيّـةٌ تَجْمُد من بَرَّدِ الَّليل ، وتقع على النَّبات والشَّجَر والحَجَر والصَّخْر ؛ وعلى هذا القياس جميع الجواهر المعدنيَّة ، فإن مادتها إنما هي رطوباتٌ مائيّة ، وأنّدا» وبُخاراتٌ تَنْعَقِد بطُول الوُقوع ومَرٌّ الزَّمان .

وقالت الحُكماء الأوَّلون : ها هنا طبيعةٌ تألفُ طبيعةً أخرى ، وطبيعةٌ تلزَّق بطبيعة أخرى، وطبيعة تأنَّس بطبيعة، وطبيعة تتشبُّه بطبيعة، وطبيعة (١) الذى وجدناه فى مفردات ابن البيطار أن البادزهم حجر ينفع من السموم ، ومنه الأصغر والأغبر والمنكت والمصرب بخضرة وغير ذلك ، ومعادنه ببلاد الصين والهند ، ولم نمبد أنه طل منعقد في بعض الأحجار كما ذكره المؤلف هنا . (٢) ذكر ابن البيطار من أنواع الموميا حسذا النوع الذى ذكره المؤلف ، فذكر أن هذا الاسم يقال على حجارة تكون بصنعاء اليمن سود ، وفيهــا أدنى تمهويف ، وهي لِمل الحنة تكسر فيوجد فى ذلك التجويف شىء سيّـال أسود ، وتقلىهذه الحجارة إذا كسرت فى الزيت فتقذف جميع ما فيهما من نلك الرطوبة السوداء السيالة ، كما ذكر أنواعا أخرى من الموميا فانظرها ثم .

لَزِق به وأمْسَكه ، ويقال : لا يوجَد المـاسُ إلَّا فى مَعْدِن النَّعْبِ فى بلدٍ من ناحية الشرق . ومِثلُ طبيعة التغُّنَاطيس فى الحديد ، فإنَّ هٰذين الحجرين يابسان صُلْبان ، وبين طبيعتيهما أألْفَة ، فإذا قَرَبَ الحديدُ من هذا الحجَر حتى يَشَمَّ رائحتَه ذَهب إليه وألتَصَق به وجذَبَ الحديدَ إلى كَفْسِه وأَمْسَـكه كما يفْعَل العاشق بالمشوق . وكذلك يَفْعَل الحجر الجاذب للخَزّْ`` والحجرُ الجاذب للشُّعر ، والجاذبُ للتُّبن ؛ وعلى هذا الثال ما من حجر من أحجار التشدِن إلا وبين طبيعته وبين طبيعةِ ثمىء آخَرَ إلفٌ وأشتِياق ، عُرِف ذلك أو لم يُعرَف ؛ ومِثلُ هذا ما يكون مين الدواء والعُضَّم العليل ، وذلك أنَّ من خاصَّة كلٍّ عض عليل أنه: إمَّد ال

$$
\mathbf{11}_{\mathbf{1}} \mathbf{1}_{\mathbf{2}} \mathbf{1}_{\mathbf{3}} \mathbf{1}_{\mathbf{4}} \mathbf{1}_{\mathbf{5}}
$$

طبيعة الزئبق الطيار الرَّطْب القليلِ الصبرِ على حَرارةِ النّارِ ، إذا طلى به الأحجار المعدنية الصلبة مثلُ الذهب والفِضَّة والنَّحاس والحَديد أَوْهَنَهَــا وأَرْخَاها حتى يمكن أن تُكْسَر بأهونِ سَنْمي ؛ وتتفتّتَ قِطْعًا . ومِثْلُ الكِلْدِيتِ الْمُنْتِنِ الرَّائِحَةِ السُّوِّرِ للأحجارِ النَّيْرَةِ البرَّاقَةِ ، المذهبِ لألوانها وأصباغها ، يمكِّن النارَ منها حتَّى تَحْتَرِقَ فى أسرع مدَّة . والعِلَّةُ فى ذلك أَنَّ الكِبْرِيت رُطوبةً ۚ دُهْنِيَّةٌ لَزِجَةٌ جامدة ، فإِذا أصابتــه حرارة النار ذاب والتزق بأجساد الأحجار ومَازَجَها ، فإذا تمكنت النازُ منها احترق وأخْرَقَ معه تلك الأجسادَ ياقوتاً كانت أو ذَهَباً أو غيرَها . وأمَّا الطبيعة التي تُوسَّسُ<sup>(٢)</sup> في طبيعة أخرى وتُنيرُها<sup>(٣)</sup> ، فمثلُ النُّوشاذَر

تَعْمِيتَ لها رائحةَ كريهة وإن كُتبتْ آنيةُ النَّحاس على سَمكِ مشوىٍّ أو مطبوخ بحرارته خَدَثَ منه سُمْ قاتل . القَلَمَى'' قريبٌ من الفضّــة فى لونه ، ولـكن يخالفها فى ثلاث صِفات : الرائحةِ والرَّخاوةِ والصَّريرِ ، وهذه الآفات دخلتٌ عليه وهو في مَعْدِنِهِ كما تَدْخُل الآفاتُ على اَلتَفْلوج وهو فى بطن أُمَّه ؛ فرَخاوَتُه لـكَثْرَةٍ زئَبَقِه ، وصَريرُه `` لغلظ كبريته . ويقال : إنَّ لونَ الياقوت الأصفَر والذهب الإبريز ، ولونَ الزعفران وما شاكلها من الألوان المُشْرقةِ منسوبة ٌ إلى نور الشمس وبَريقشُعاعها ، وكذلك بياضُ النِضَّةِ واللَّح والبِلَوْر والتَّطْن وما شاكله من أَلوان النَّبات منسوبة ٌ إلى

م<br>ثور القمرِ وبَريقِ شُمَاعِه ؛ وعلى هٰذا الثال سائرُ الألوان . وقال أسماب النجوم : السواد لزُكل ، والحُنْرة لِلرِّيخ ، والخُضْرة للمُشتَرى، والزُّرْقَةُ للزُّهرَة ، والصُّفْرة للشَّمس ، والبياضُ للفَمَرَ ، والتَّلَوُّنُ لَفْطارد . ويقال : إن العلَّة الفاعلة للجواهـ التشدينيَّة هي الطَّبيعة ، والمِلَّةَ الطَّيِّنيَّة (١) في كلتا النسختين : « أدهنت » ؛ وهو تحريف . (٢) القلميَّ ، هو الرصاص الجيد . وفي نسخة « القلي » ؛ وهو تحريف إذ الأوصاف " التي ذكرها المؤلف هنا لا تنطبق على القلى الذى سبق التعريف به فى الحاشية رقم ٤ من صفحة ۱۱۰ من هذا الجزء ، فانظرها ثم" . (٣) لصـله : • ورامحته ، إذ المعروف أن الـكبريت سبب فى الرامحة لانى الصرير . ويلاحظ أنه قد تقص التمليل لواحد من الثلاثة المذكورة قبل .

والأرض[السَّبِخة ، ويتمّ نُضْجُه فى السَّــنة وأقلَّ كالـكباريت والأملاح والشُّبوبِ والزَّاجات وما شابهها ] ؛ ومنها ما يكون فى قَمْرِ البِحارِ وقرارِ المياء ، ولا يتم نُضْجُه إلَّا فى السّنة [أو أكثر ] كالدُّرّ والقرُّجان ، فإنَّ أحدَها نباتٌ وهو المرجان ، والآخرَ حيوان ، وهو الذَّرُّ . ومنها ما يكون فى وسط العتَجَر وكمهوف الجسال وخَلَلِ الرَّمال فلا يتمَّ نُضَجُّه إلَّا فى السِّنين ، كالذهب والفضّــة والنَّحاس والحديد والرَّصاص وما شاكلُها ؛ ومنها ما لا يتمّ نُضَّجُه إلا فى عَشْرات السنين ، كالياقوت والزَّبَرَ جَد والققيق وما شاكلمها . وقال بعضُ من حضر المجلسَ — وهو الرَّجْلُ الفَدْمُ النُّقيل — : إنَّ الزارع لا يَزْرَعُ طالباً للعُشْبِ ، بل قَصْــدُه للحَبّ ، ولا بدّ للعُشب من أن يَنْبُت إنّ أَحَبَّ أَوْكَرِهِ ، فلمَ ذلك ؟ فقيل له : قد يَصْحَب التَّقْصُودَ ما لَيْسَ بمقصود ، من حيثُ لا يَتِمُّ المفصودُ إلَّا بما ليس بمقصود ، والعُشْبُ هو فَضَلات الحَبَّ ، و به صفا، التقبُّ وتَمامُه ، ولولا'' القوَّةُ التي تصقُّ التقبُّ وتُصَوِّرَهُ بصورته الخاصة به ، وَتَنْنِيَ كَدَرَه وَتَعَصَّلْ'' صَفَوْهُ لكان الْعُشْبِ في بَدَنِ العَصَبِ ، وحينئذ لاَ يَكُونُ الحَبّ الْمُنْتَفَعِ به المخصوصُ بأسمــه المعروفُ بَعَيْنه ، بل يَكُون شيءٌ (١) فى كلتا النسختين « ولولا أن القوة » ، وقوله : « أن » زيادة من الناسح . (٢) في كلتا النسختين : « وتجفس ، ؟ وهو تحريف . ﴿

 $\mathbf{M} = \mathbf{K} \mathbf{M}$ 

الجزء الثابي

إليه الحاجة سوه أختيار ، بل سُوه توفيق . وماأحسنَ ما قال بعضُ الجِلَّة : تَوَانَيْتُ فى أُوانِ التعلُّمِ عن المسْئلة عرب أشياء كانت الحاجــةُ تَحْفِزُ إليها والـكسلُ يَصُدُّ عنها ، فلما كَبْرتُ أَنِفْتُ من ذِكْرِها وعرْضها على مَنْ عِلْمُها عندَه ، فبقيَتِ الجهَالةُ فى نَفْسِى ، وَرَكَدَت الوَحْشَةُ بين قلبي وفِسَكَرِ ي . ثُم جَرَى فى حديث النفس ذِكْرُ ۖ بعض العُلماء فإنَّه قال : إنَّ نُفْسَكَ ۖ هِى إحدى الأنفُساليجُزْئيَّة من النفس الكمَّايَّة ، لا هي بعينها ، ولا منفصلةٌعنها ، كما أنَّ جسدَكَ جُزَّتُه مِن جَسَد العالَمَ لا هوكلَّه ولا منفصِلٌ عنه ؛ وقد مرَّ مِن أُمْرِ النَّفس مافيه إيضاحٌ تامٌ وَٱسْتِبْصارٌ واسعٍ ، و إن كان الكلامُ فى نعت النَّفس لا آخرْله ، ولا وقوفَ عنه . ولو قال قائلٌ : إِنَّ جَسَدَكَ هو كلُّ العالم لم يكن مُبْطِلا ، لأنَّه شبيه ٌ به ، ومسلولٌ منه ، وبحقَّ الشَّبه يحكيه ، وبحقَّ الأنسلال يستمدَّ منه ؛ وكذلكالتَّفس الجزئيَّة هي النفس الكلَّيَّة ، لأنها أيضاً مشاكِّهةٌ لهــا ، وموجودةٌ بها ، فبحقَّ الشُّبَه أيضاً نَحْكِي حالَها''، وبحقُّ الوجود نَبتي بقاءها ، فليس بين الجسد إذا أَضيفَ إلى العــالَمَ، والنَّفْسِ إذا تِيسَتْ بالأخرَى فَرْق ، إلَّاأَنَّ الجَسَد معجونٌ (١) في الأصل • تجد مالها » ولا مُعنى له ؛ ولعل الصواب ما أثبتنا كما يقتضيه السياق .

 $\mathcal{M}$ 

الأطاف مَرْسوماً بسَوادٍ على بياض، ومقيَّداً بلفظٍ وعبارة ، لـكان له رَبْعٌ و إِتَاء ، وزيادة ونماء . فكان الجواب إِنَّ لهٰذا غــيرُ متعذَّر ولا صَعْبِ إِنْ نَفْسَ اللهُ فى البقاء ، وصَرَفَ هٰذِه الهمومَ الَّتِی تُقَسِّمُ الفِـكْرَ بالعوارض التی لا تُحتَسَب ، والأسبابِ التي لا تُمرَف ؛ فأمَّا والأشغالُ على تَكاثَفِها ، والزَّمان على تلوُّنِه فَكَلِيف ُيمكنُ ذَلك ؛ والعَجَب أنَّه يُجرى حرفٌ من هٰــذه الأمور الشريفة فى هٰذه الأوقات الضيقة . ولقد قال أبو سليان أمس : كيف نشاطُ الوزير — أدام الله سعادتَه — (•) فى شَأْنِه ، وَكيفَ كان تَقْبُلُه لرسالتِي إليه ، وتَلَطَّنِي له ، وخِدْمَتِي لدَوْلَتِهِ ؟ فقات : ماثمٌ شي، يجتاح إلى الزيادةِ من فهم ٍ ودِراية ، و بيان وأستبانة ، وهَشاشةٍ ورفق، واطلاع وتأنَّ ؛ ولكنَّ الوقتَ مستوعَبٌ بالتَّدبير والنُّظَر ، وكفٌّ المدوّ بالمُداورَةِ مرَّة ، وبالإحسان مرَّة . فقال : اللهُ 'يُبقيه ، ويُرينا ما نُحتُّبه فيه . وقال أيضًا أبو سلمان : كيف لا يكون ما تَقَلَّدَه ثقيلا ، وما تَصَـٰدًى له عظيما ، وما يباشرُه بلسانِه وقلَّه صَعْباً، والأوليــاء أعداء ، والأعداء جُهَّال ، والحَضُّ عليه من ورائه شديد ، ونصيحُه غاشٌّ ، وثقتُه `` مُريب `` ، والشُّغبُ (١) في ب د وإلى القياس » . ( - (٢) في ( l ) ونفيه ؛ وهو تحريف . (٣) في كانا النسختين « قريب » ؛ وهو تحريف ·

وقد رَكِب كلٌ هَواه ، وليس لأَخَذِ فِكَّرٌ في عُقْبَـاه ؛ وَاخْتَلَطَ النُّبْرَمْ''' بالسَّحيل ، وضاقَ على السَّالِكِ كلُّ سَبيلٍ ؛ ومَنابعُ الفسادِ ومَنابتُ التخليط كلَّها من الحاشية [التي] لا تعرف نظامَ الدولة ولا أستقامةً التُمْلَكة ؟ و إنمــا سُؤْلُما ''تَمْجِيلُ خَظَّ و إن كان نزْراً ، واستلابُ دِرْهَمَ و إن كان زَيفاً ، ولَعمْرِ ى ليس يكون السكَّدَرُ إلَّا بعد الصَّفو ، كما لا يكون الصَّفوُ إلَّا بعــد الـكذَر ، حَمَدْا الليلُ والنَّهار ، والنورُ والظُّلامُ ، هٰذا يَخْلُف هٰذا ، وهذا يَتْلو هذا . قال : أَعْنِي بِهذا أنَّه لما فَقَد الْمَلِكُ|السعيدُ-- رضي|اللهءنه -- بالأمس حَدَث هذا كلَّه ، فإنه كان قد زَمَّ وخَطَمٍ ، وجَبَرَ وحَطَمَ، وأما وجَرَحٍ ، ومَنَعٍ ومَنَعٍ ؛ وأَوْرَدَ وأَصدَرِ ، وَأَظْهَرَ وسَتَمَر ، وسهل ووَعَّر ، ووَعَد وتَوَعَّد ، وأنْخَسَ وأسعَد ،

ووهَبَ زمانَه وحياتَه لهذا ، لأنه جعل لذَّته فيه ، وغايتَه إليه ، وأشتَهى أنْ يطيرَ صيَّته فى أطراف الأرض فَيَسْمَمَ ملوكَها بفِطْنَتِه وحزْمِه ، وتصميمه وعَزْمِه ، وجدٌّه وتَشميره ، ورضاه فى موضع الرِّضا ، وسُخطه فى وقت السُّخط ، ورَنْمِه لمن يَرْنَعَهُ بالحقَّ ، ووَضْعِه لمر\_ يَضْعُه بالواجب ؛ يُجرى الأمورَ بسنَن الدِّين ما أستجابت ، فإن عَصَتْ أَخَذ بأحكام السياسة التي هي الدنيا ، ولَمَّا كانت (١) في كلتا اللسختين : « المحال » . (٢) في كلتا النسختين: •والتحريف» ؟ وهوتحريف . والتجديف:السكفران بالنعمة . (۴) المبرم : الذى أحكم فتله . والسحيل : ضدٌّه .<br>(٤) فى كلتا النسختين : د 'بولها » ، وهو تحريف .

الإمتاع والزانسة **ASY** الأمور متلبِّسةَ بالدِّين والدنيا لم يَجُزُّ للعاقل الحَصيف ، والمدبِّر الَّلطيف أن كيْميل التدبيرَ فيها من ناحية الدِّين فَحَسْبٍ ، ولا من ناحية الدُّنيا فقط ، لأنَّ دائرةَ الدَّين إِلَهَيَّة ، ودائرةَ الدنيا حِسَّتَة ، وفي الإحساس أحقادٌ لا بدَّ من إطفاء ثائرتها ، وصنائع لا بد من تربيّتها ، وموضوعاتٌ لا بد من إشالتها<sup>40</sup> ومرفوعات ٌ لا بد مِنْ إزالتها ؛ وتدبيرات لا بدَّ من إخْفائها''' ، وأحوالُ لا بدَّ من إبدائهما ، ومَقاماتٌ لا بدَّ من الصَّبر على عَوارضٍ ما فيها ، وأمورٌ هي مَسطورةٌ في كتُبِ السِّياسات للحُكماء لا بدَّ من عِرْفانها والعمل بها والمصير إليها ، والزيادة عليها ؟ فليس ألخبرُ كالمِيان ، ولا الشاهدُ كالغائب ، ولا التَغْفُنُونُ كالمُسْتَثِقَن . ثم قال : — أعنى أبا سليان — وهذا كلَّه مَنوطٌ بالتوفيق والتأييد اللُّذين إذا نزلا من السَّماء وأتَّصلا بتَقْرِق السائسِ تَضامَّتْ أحوالَه على الضلاح ، وأنتَشَرَتْ على النَّجاح؛ وكُنِيَ كثيراً من مُمومه ؛ ثم دَعا للوَزير بالبقاء القديد ، والعَيْشِ الرَّغيد والجَدُّ السَّميد ؛ وأمَّن الحاضرون على ذلك، وكانوا جَمَّا غَفيراً ، لا فائدة فى ذكر أسمائهم والإشارة إلى أعيانهم ؛ وكلَّهم لمَّا سمعوا هذا الكلامَ

الشريفَ عَجِبوا منه ، وعَوَّذوه وسألوه أن يَنْظِم لهم رسالةً فى السياسة ؛ فقال : قدرسمتُ شيئًا منذ زمان ، وقد شاع وفشا ، وكُتِب وخمِل فى جملة الهديَّة إلى قابوسَ بُجرْجانَ ، فهذا — أيُّها الشيخ — نَمَطُ أَبِي سُلَّمانَ وأنتَ عنه مشغول ، قد رَضيتَ بتَرَك النَّظَرَ فى أُمْرِه ، وَبَذَّلِ الجاه له فيا عاد بِشأنه ، والله ما هذا لسوء عَمْدِكِ مَيه ، ولا لحَنْيَلُولةِ نَيِّتِك [عنه ] ؛ ولـكن لقلَّة حَظَّهُ منك و إنحاء الزَّمان على كلَّ مَن يَجْرِى تَجراه ، مع عَوَز مِثْلِهِ فى عَصَرِه ؛ وَكَيْف نُتَّهُم بسوء أعتقاد (١) في كلتا النسختين : « أسالبها » ؛ وهو تحريف ، وإشالة الصيء : رفعه . (٢) في كلتا النسختين د من اجفانها » ؛ وهو تصميف .

ب حديق تتعقيقه في تعيين العناية : فلقد امسيت بين الرعاية المواسم لعل عليمه صديق يَشْقُّ عَلَىَّ حُزْنُه لِي، وبين عدوِّ تَسوَّني شماتته بي ؛ وقد صَحَّ عندى أنَّ إِمْبَالَكَ تَلَىَّ ۚ يُسْرِ ، كَمَا أَنَّ إعراضَكَ عَنَّى عُسْرٍ ، وأرجعُ إلى تمـام هٰذينِ الجزأين و إنه أخرى <sup>(٢)</sup> . وأما حديثُ الرُّمَّاد وأسحابِ النُّسُك ، فإنَّه كان تَقدَّم بإِفْرادِ جُزء نيسه ،  $(v)$ (١) في (ب) «تحريك» ؛ وهوتحريف . وورد هذا اللفظل (أ) مطموس الحروف ؟ وما أثبتناه هو مقتفى السياق . (٢) النفيان : من نفت السحاية المــاء إذا نحتـته . أو من نفت الربح النراب إذا أطارته. ونی ( ا ) د نتیان، ؛ وهو تصحیف ـ وق ب د رمیان ، (۳) في د ب » وابتداء آخر .

فآيحًا لِبابٍ مِن أبواب الخيرعلى نَفْسِه وعلى غيره، فإن لم يكن ذلك فلا أَقَلَّ [ من أن يكون ]مقتفيا لأثر من كان فاتحاً قبله ؛ ومن تقاعَسَ عن هٰذين الأمرَين فهو الخاسرالذى جَهِلَ قيمةَ نفسه ، وضَلٌّ عنفاية حَياتِه ، وحُرِمَ التوفيقَ فى إصابةِ رشده ؛ والله المُسْتَمَان . قال ابنُ مسعود : لو عرضَتِ البهاثم ما عَرَمَتْم<sup>در)</sup> ماأكتمُ مَمينا .<br>. وقال أبو هُر يرة : الَّلهم إنى أسأَلكَ قَلْبًا قارًّا ، ورِزْقًا دَارًا ، وَعَمَلا سارًا . وقال بعضُ السَّلَف : اللهمَّ إِنِّي أَسْأَلُكَ قلباً شاكراً ، ولِساناً ذاكراً ، ويتناصابرا . وقال صالح بنُ مسهر : لاأُدْرِى أَنِعْمَتُهُ عَلَى ۖ فيها بَسَطَ لِى أَفْضَلُ، أَم نِعْمَتُهُ فبا زَوَى عنَّى ، لأنَّه فيا بَسَطَ لى أخيانى ، وفيا زَوَى عنى خَمانى ، نَظَرَ لى بِمــا يَزيد على نَظَرَى لنفسى ، وَآتانى مِنْ عندهِ أكثرَ ممَّا عِنْدى . وقال الله عزَّ وجلَّ — لموسى — عليه الســـلام : حَبَّبْنى إلى عِبادى . قال: وَكَيْفْ أَحَسِّبْكَ؟ قال: ذَكَّرَ مُ آلاَنى ونَعْمَانَى . وقال شَدَّاد بنُ حَكيمٍ لبعض الواعظين : أَىُّ شيء تقولُ إذا جلستَ على المِنْبَرْ؟ قال : أَذْكُرُمُ آلاءَ اللهِ لَيَشْكَرُوا ، وَأَذْكُرُمْ جَفَاءَمُ لَيْتُوبُوا ، وأخبرُم عن إبليس وأعوانِه حتى يَحذَّرُوا . 

الجزء الثانى 12. وقال بعضُ الصَّالِحِـــين : مَثْلُ ٱلدُّنياونعيمِها كحابيةٍ فيها سُمٌّ وعَلَى رَأْسِهَا عَسَلٌ، فمن رَغبَ فى العَسَلِ سُقِىَ من السُّمَّ ، وَمَثَلُ شِدَّة الدنيا كمثَل خابيسة ٍ مملوءةٍ من العسل وعلى رأسها قَطَراتٌ من سُمَّ ، فمن صَــبَر على أكلمِ! تبلغ

إلى العسل .

جاء رجلٌ إِلى حاتم الزَّاهد بنميمةٍ ، فقال : يا هذا أبطأتَ عَنى وَجِئْتَ بشـلاث جنايات ؛ كِمَمَّنتَ إلىَّ الحبيب ، وشغَلتَ قلبيَ الفارغ ، وَأَعْلَقْتَ نفسك التُهُمة ، وَأَنت آمن . وكان خالد بنُ صَفْوَانَ يقول : قَبْولُ قَوْلِ النَّامِ شَرٌّ من النَّبيَّة ، لأن النميمة دَلالة ، والقبولَ إجازَة ، وليس من دَلٌّ على شيء كمن قَبل وَأَجاز . وقال ابن السهاك الواعظ : "يدركُ النَّقَامُ بنَميتَتِه ما لا "يدركُ الساحِرُ" بسعره. وقال معمر : ما نَزَلَتْ بِعبدِ نازلةٌ مكان مَفزَعُه إلى الله إلَّا مَرَّج اللهُ عنه . وقال عمر : ما أسألُ اللهَ الرزقَ وقد فَرَغَ منه ، ولكن أسئَلَه أنـــ يُبارك لى فيه . وقال مالك بنُ دينار : الجلوس مع الكلّب خيرٌ من الجلوس مع رميق سوء . وقال أبو هربرة : تَهادَوْاعِبادَ الله يتَجَدَّدْ في قلو بكم الوُدِّ، وتَذْهَب السَّخيمة . وقال حاتم : صاحبُ الضَّغن غيرُ ذى دين ، والغائبُ `` غيرُ ذى عِبادَة . ْ والنَّمَّام غيرُ صَدوق ، والحاسد غيرُ مَنْصور . وقال بعض السَّلَف : مَن أستَفْصَى عيوبَ الناس بَتِي بلا أصدقاء . وقال محمدٌ بنُ واسع : ينبغي للرَّجل أن يكون مع المرأة كما يكور\_\_ أهلُ (١) يريد بالغائب من يغتاب الناس .

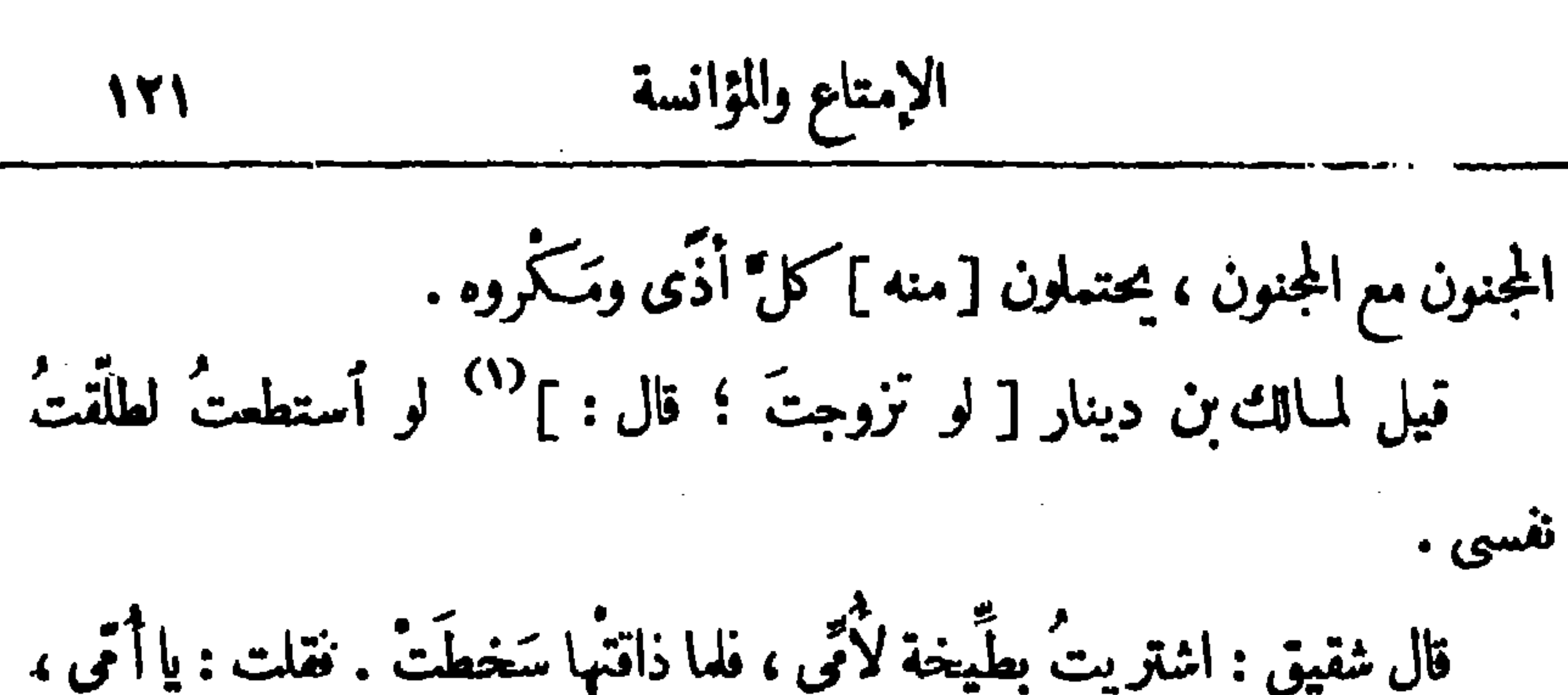

على من تَرَدَّيْنِ القَضاء ومَنْ تَلُومِين، أَحادِثَهَا أَمْ مُشْتَرِيها أَم خالِقَها؟ فأمَّا حارثُها وَمُشْتَرِبِهَا فَمَا لَهَا ذَنبٍ ، فَلا أَراكِ تَلْومِين إلا خالقَها . ويقال : إنَّ عبداً حَبَشِيًّا ناوَلَه مولاه [شيئاً يَأْكُلُه ] ، وقال : أعطِنى قطعةً منه فأعطاه ، فلما أكملَه وجَدَه مُرًّا ، فقال : يا غلام ، كيف أكلتَ لهذا مع شدَّة مَرارتِه . قال : يا مولاى ، قد أكلتُ من يَدِكَ خُلْواً كثيراً ، ولم أحبَّ أن أريك مِنْ نَفْسى كَراهةَ لتمرارته . .وأوحى اللهُ تمالى إلى عُزَيْر : إذا نزلت بك بليَّة ٌ لا تَشْكُنِى إلى خَلْق كما لَمْ أَشْكُكَ إلى مَلائِكَتَى عند صُعودِ مَساوِئِكَ إلىّ ، وإذا أذنبتَ ذنباً فلا تنظُّر إلى صِفَره ، ولـكن أنظُّر من أهديتَه<sup>(٢)</sup> إليه . وقال لُقمان : إنَّ النَّاهب يُجرَّبُ بالنَّار ، و إنَّ التَّومِنَ يُجرَّبُ بالبَلاء . وقال بعضُ السَّلَف : عليكم بالصَّبْر مَإن الله تعالى قال : ( وَ بَشَّرِ ٱلصَّابِرِينَ ) وقال : (إِنَّمَا يُوَفَّى ٱلصَّابِرُونَ أَجْرَهُمْ بِغَيْرِ حِسَابٍ) . وقال : (أُولَئِكَ يُجزَّوْنَ أَلْمُرْنَةَ بِمَا صَبَرُوا ) . وقال : (أَصْبِرُوا وصَابِرُوا ) . وقال : (سَلَامٌ عَلَيْكُمْ ۖ بما صَبَرْتُمْ ) . (١) هذه التكملة أو مايغيد معناها ساقطة من كلا الأصلين ؟ والسياق يتمضى إثباتها . (٢) من أهديته إليه ، يريد الله سبحانه وتعالى . وعبارة الأصل : «من أهداه إليك»؟

وفيها تحريف ظاهر .

 $\mathbf{F} = \mathbf{F} \mathbf{F} + \mathbf{F} \mathbf{F}$ وقال شقيق : مَنْ أَبْصَرَ ثَوَابَ الشُّدَّة لم يتمنَّ الخُروجَ مِنْها . وقال شقيق لأسحابه : أَيُّمَا أَحَبُّ إِليكم ، أَنْ يَكُون لَكم شيء على التَيلي.، أو يكونَ شيء لِلْمليء عليكم؟ فقالوا : بل<sup>(٢)</sup>نُحِبُّ أن يكون(لنا علىالتهليء . فقال : إذا كنتم فى الشَّدة يكون لكمَّ على الله ؛ و إذا كُنْتُم فى النَّعْمة يكون لله علَيكمٌ.<br>-وقال بعضُ السَّلَف: شَتَّانَ ما بين عَمَلَين: عملِ تَذهَب لَذَّنَّهُ و تَبْتِقِ تَبِعَتُهُ ، وعَملِ تَذْهَبُ مَوْوَنَتَهُ ويَبقِ ذُخْرُهُ . (١) اللقلق : اللسان . والقبقب: البطن، والذبذب : معروف . (۲) في كلنا النسختين « بلا » ؛ وهو تمريف .

ومَنْ هُو؟ قال : الأمَّةُ المُضْلُون . وقال التَّوْرِئ : نعوذ بالله من فِتْنَة العالِمِ ٱلفاجِرِ ، وفتنةِ القائدِ الجاهلِ . وقال النبي صلى الله عليه وسلم : «سيكون في أمَّتي عُلماء فُسَّاق ، وقُوَّان<sub>ٌ</sub> جُهَّال» . وقال التَّوْرِيّ : المِلْمُ طبيبُ الدِّين ، والمــالُ داؤه ، فإذا رأيتَ الطَّبيبَ يَجَرُّ الداء إلى نفسه فككيف يعالج غيرَه . وقال عيسى بنُ مرْيم : ما ينفع الأُعْمَى ضَوْء الشَّمس وهو لا يُبْصِرُها . وقال النبق صلى الله عليه وسلم : « أشدُّ الناسِ حَسْرَةً يومَ القيامة عالِمٌ عَلَمَ الناس ونجوًا به ، وأرتهنّ هو بسُوءِ عمله » .

درجن علمن بعضه وم العبس به الناس ، ورجل عاش بعلمه الناس وهلك هو . وشاوَرَ وجلٌ محمدَ بن أسلم فقال : إنَّى أريدُ أن أَرْوِّجَ بِنْتِى، فَبَمَنْ أَرْوِّج ؟ قال: لا تَزَوَّجُهَا عالِمًــًا مفتوناً ، ولا كاسِبًا $^{(1)}$ كاذباً ، وَلا عابدًا شاكلًا . قيل'``: نَصَح إبليسُ فقال : إِكَّاكَ والكِبْرِ ، فَإِنَّ تَكَبَّرْتُ فَلَعِنْتُ ؛ وَإِياكَ وَالْحِرْصَ فَإِن أَبَاكَ حَرَصَ عَلَى أَكْلِ الشَّجَرةِ فَأُخْرِجَ من الجنَّة ؛ وَإِيَّاكَ وَالْمُسَدُ فَإِنَّ أَحَدَ بَنِي آدَمَ قَتَلَ أَخَاهُ بِالْمُسَدِّ . وَمَرَّ حابُمٌ 'بقَوْم يَكْتُبُونَ ٱلْمِلْمَ فَنَظَرَ إليهمْ وقال : إن يكن ممكم ثلاثةً أَشْيَاءَ لَنِ تَفْلِحُوا . قالوا : وَما هي؟ قال : هَمُّ أَمْسٍ ، وَأَغْتَامٌ `` اليوم ، وَخَوْفُ النَّد

وقال ابن محمَّر : كان فى بنى إسرائيل ثلاثةٌ خرجوا فى وَجْهِ ، فأخذَهم التمطَّر فدخلوا كهفاً ، فوقع حجرٌ عظيم على باب الكهف ، و بقوا فى الظلمــة وقالوا : لا ينجينا إلا ما عملناه في الرخاء . فقال أحدهم : إني كنتُ راعياً فأرحتُ وحَلَمَتْ، وَكَانَ لِى أَبْوَانَ وَأُولَادَ وَاسْرَأَةٌ نَسْقِيتُ أَوَّلَا الوالدَينَ ثُمَّ الأولاد ، فجئتُ يوماً فوجدتُ أبوىًّ قد ناماً فلم أوقِظْهما لخُرْمَتِهما ۚ ولم أسْقِ <sup>(٤)</sup> الأولادَ ، (١) هذه الكلمة لم يرد منها في كلا الأصلين غير سين وباء وألف وحرفين مطموسين في أولهما ، ولعل الصواب فيها ما أثبتنا . (٢) ورد في كلا الأصلين «قيل النصح من إبليس قال إبليس » ؟ ولعل صو اب العبارة ما أثبتنا .

(٣) في الأصول : « واغتنام » بالنون ؛ وهو تمريف . (٤) في ( أ ) : « أفق » ؟ وهو تحريف .

 $\mathcal{L}$ بلغتُ إلى ذلك الرجل أعطيتُه وافياً كما أعطيتُ غيرَه ، فغضبوا وقالوا : تعطيه مثلَ ماأعطَيتَنا . فأخذْتُ تلك الأَجرةَ واشتريتُ بِها عِجَّوْلَا `` ونَعَى حتى كَثَرَ البَقْرِ ؛ فجاء صاحب الأجرة يَطْلُبُ فقلتُ : هذه البَقْرُ كلَّهَا لكَ ، فسلَّمَها إليه ، فإن كنتَ يا ربٌّ قَبلتَ منَّى هذا الوفاء ففرِّجْ عنا . فتحرَّك الحَجَرُ ودَخَل منه ضُوْ'، کشیر . وقال الثالث : كانت لى بنتُ عَمّ فراوَدْتُها ، فأبَتْ، حتى أعطيتُها مائةَ دينارِ فلما أردتُ ما أردتُ اضطربَتْ وارتَعدَتْ . فقلتُ لها : مالَك ؟فقالت : إنى أخافَ الله . فتركتُها ورجعتُ عنها ، إلهٰى فإن كنتَ قبلتَ ذلك منَّى نفرٍّج عنَّا . فتحرَّكَ العَجَرُ وسقطَ عن باب الكهف وخرجوا منه يَنْشُون . وقال حاتم : لو أُدْخِلت السوقَ شِياهُ كثيرةٌ لمـا اشتَرى أحدٌ التمْزول ، بل يَعْصِد السَّمِينَ للذَّبْحِ . وقال يحيى بن معاذ : فى القلب عيونٌ يَهيجُ مَنها الخيرُ والشَّرُّ . وقال بعض الصالجين فى دعائه : اللهم إنَّ أَحَدَنا لا يشاء حتى تشاءَ ، فأ جعل مشيئتَك لى أن تشاءَ ما 'يقَرَّبْنِي إليك ؛ اللهم إنك تَدَّرْتَ حَرَكاتِ العبد، فلا يتحرك شي، إلَّا بإذنكَ، فاجعل حرَكانى فى هَوَاك . (١) العجـولُ والعجل واحد .

the control of the control of the

وقال ابن السهاك : الدنيا كالقروس المجلَّوة تشوَّفَتْ لخطَّابها وَمَتَنَتْ بْغُرُورْهَا ، فالعيون إليها ناظرة ، والقلوبُ عليها والِهة ؛ والنفوس لها عاشقة ، وهي لأزواجها قاتلة . وقال بعض العارفين : الدنيا أربعةُ أشياء : الفَرَحُ والرَّاحةُ والعَمَلاوةُ والَّلذَّة ؛ فالفَرَحُ بِالْقُلْبِ. والرَّاحةُ بالبَدَن ، والَّلذة بالحَلْق ، والحلاوةُ بالعين . (۱) كذا نى ( l ) والذى فى (ب) ه مجد بن القاسم ، .<br>(۲) وردكلام الشعبى هذا فى نسخة واحدة دون الأخرى . ويشير إلى فساد العلعاء وأنهم قد أصبحوا لا يرغب فى الجلوس إليهم . والذى فى النسخة « أقمد البوم على بساطه » ؟ وهو تحريف .
والإخلاصُ فى العمل ، وأحتمالُ الذُّل . وقال داود — عليه السلام — في دعائه : يا رازق النَّقاب في عُشَّه . وقال بعضُ السَّلف : لوكنتَ على ذنَبِ الرِّيحِ [ لم] <sup>(١) ك</sup>نفرٌ مِن رزقِكَ . وقال آخر : الإنسان بين رزقه وأجَلِه ، إلا أنه مخدوعٌ بأمَلِهِ^′′ . وقال عيسى بن مريح عليه السلام : خلقّك ربَّك\$ أر بع مراتب َ، فـكنتَ آمناً ساكناً فى ثلاث، وقلقلتَ فى الرابعة ، أولاها فى بطن أتِّك فىظُلُماتِ ثلاث ، والثانية حين أخرجكَ منه وأخرجَ لك لِبَنَّا من بين فَرْثٍ ودَم ٍ . والثالثة إذا فَطِمْتَ أَطْمَمَكَ المَرِيَّ الشَّهِيِّ ، حتى إذا اشتدت عِظامُكَ وبلغتَ تَمَامَكَ صِرْتَ خائناً وأخذتَ في السَّرْقَةِ والحيلةِ .

وقال أنس: رأيتُ طائراً أَكْتُمَةً فَتَحَ فاءُ فجاءت جرادة فدخَلَتْ مَعَهُ . وقال عيسى — عليـــه السلام — يأبن آدم اعْتَبَرْ رزْقَكَ بِعَلَيْرِ الساءِ ، لا يزْرَعْنِ ولا يَحْصُـدْن و إلهُ السَّماء يَرَرُنَّهُنَّ . فإنْ قلتَ : لها أجنحةٌ فأعتبرْ بِحْمَرُ الوَحْشُ وبَقَرِ الوَحْشُ مَا أَشْمَنَهَا [وما أَبْشَمَها] وأَبْدَنَها ! وقال ابن السَّتِّماك لو قال العبد : يا ربٍّ لا تَرَرُوْنِى لقال الله : بل أرزُقُكَ (١) هذه السكلمة لم ترد فى لسخة ( l ) التى وردت فيها وحدها هذه العبارة .<br>(٢) فى ( l ) التى وردت فيها وحدها هسـذه العبارة : د بعمله » . وما أثبتناه هو مقتضى السياق .

قال أبو العالية : لا تَتَّسَكُلْ على غيرِ الله فيَسْكَاكَ أللهُ ۚ إليه ، ولا تُمْمَلْ لغير الله فيجعل تُوَابَ عَمْلِكَ عليه . وقال رجلٌ لأبى ذَرٍّ : أنتَ أَبو ذَرٍّ ؟ قال : نم . قال : لولا أنكَ رَجُلٌ سوء ماأخْرِجْتَ من المدينة . فقال أبو ذَرٌّ: بَيْنَ يَدَىّ عَقَبَةٌ كوُودٌ إِنْ نَجَوْتُ منها لا يفُرُّنى ما تُلْتَ ، و إنْ أَقَعْ فيها فأنا تَسَرٌّ مِمَّا تقول . وقيل لفُضَيل : إِن فلاناً يقع فيسك . فقال : لاَغِيغَلَنَّ مَنْ أَمَرَه <sup>(١)</sup> بذلك اللهمّ أغفر له . (١) من أمره بنبلك ، يريد الشيطان .

لم يَجْرِ ذلك على لسانى ، ولم تَجِبْ عليَّ إقامةُ الحُجَّة فيه ، وقد طوَيْتَ قلبى على مُجْمَلَةٍ <sup>(٢)</sup> أشياء : قال : وما هنَّ ؟ قال : إنْ قُلْتَ ألفَ مَرَّةٍ لا أُجيبُكَ مرَّةٍ ، ولا أحقدُ عليك ، ولا أشكوك إلى أحد ، و إن نَجَوْتُ مِنَ الله عَزَّ وجلَّ بعد هذه الكلمة شفعتُ لك . فتاب الرجل . كان للحسن جازٌ نَصْرانيّ ، وكان له كَنبيف على السَّطع ، وقد َنْقَبَ ذلك فى بيَّته ، وكان يَتَّحَلَّب منه البَوْل فى بَيْتِ الحسن ، وكان الحسنُ أمَرَ بإناء فَوْضِمِ تَحْتَه ، فَكَانَ يُخْرِجُ مَا يَجْتَمِيمُ منه ليلًا ، ومَفَى على ذلك عشرون سَنةً ، فَمَرِض الحسَر بِ 'ذاتَ يَوْمٍ فعاده النَّصْراني ، فرأى ذلك ، فقال : يا أبا سميد : مُذْ كَمْ تَخْمِلُون مِنِّى هذا الأَذى ؟ فقال : منذ عشرين سنةً . فقطع النَّصرانيُّ زُنَّارُه وأَسْلَمَ . وجاءت جارية ٌ لْمُصور بن مِهْران بَمَرَتَةٍ فَهَراقَتْها عليه ، فلما أحسَّ بحَرَّها نظر إليها ، فقالت : يا مُمَلَّمَ الخَيْرِ أَذْ كُرْ قولَ الله . قال : وما هو ؟ قالت : (وَأَلْكَاظِمِينَ ٱلْغَيْظَ) قال : كَظَّعْتُ . قالت : واذكُرْ (وَٱلْعَافِينَ عَنِ النَّاسِ) قال : قد عَفَوْتُ . قالت وَأَذَكُرْ (وَأَللهُ يُحِبُّ ٱلْمُعْسِنِينَ) . قال : اذْهَبَى فأنت خرقق (١) الذريرة : ضرب من الطيب . (٢) في كلتا النسختين : «خمسة» ؛ ولعله محرف عما أثبتنا إذ لم يذكر فيا بعد غير أربعة أشباء ، أو لعل الحامسة قد سقطت من الناسخ .  $(2.3 - 7 - 7 - 1)$  هنایع

$$
W^2
$$
\n
$$
W^4
$$
\n
$$
= \frac{1}{2}
$$
\n
$$
= \frac{1}{2}
$$
\n
$$
= \frac{1}{2}
$$
\n
$$
= \frac{1}{2}
$$
\n
$$
= \frac{1}{2}
$$
\n
$$
= \frac{1}{2}
$$
\n
$$
= \frac{1}{2}
$$
\n
$$
= \frac{1}{2}
$$
\n
$$
= \frac{1}{2}
$$
\n
$$
= \frac{1}{2}
$$
\n
$$
= \frac{1}{2}
$$
\n
$$
= \frac{1}{2}
$$
\n
$$
= \frac{1}{2}
$$
\n
$$
= \frac{1}{2}
$$
\n
$$
= \frac{1}{2}
$$
\n
$$
= \frac{1}{2}
$$
\n
$$
= \frac{1}{2}
$$
\n
$$
= \frac{1}{2}
$$
\n
$$
= \frac{1}{2}
$$
\n
$$
= \frac{1}{2}
$$
\n
$$
= \frac{1}{2}
$$
\n
$$
= \frac{1}{2}
$$
\n
$$
= \frac{1}{2}
$$
\n
$$
= \frac{1}{2}
$$
\n
$$
= \frac{1}{2}
$$
\n
$$
= \frac{1}{2}
$$
\n
$$
= \frac{1}{2}
$$
\n
$$
= \frac{1}{2}
$$
\n
$$
= \frac{1}{2}
$$
\n
$$
= \frac{1}{2}
$$
\n
$$
= \frac{1}{2}
$$
\n
$$
= \frac{1}{2}
$$
\n
$$
= \frac{1}{2}
$$
\n
$$
= \frac{1}{2}
$$
\n
$$
= \frac{1}{2}
$$
\n
$$
= \frac{1}{2}
$$
\n
$$
= \frac{1}{2}
$$
\n
$$
= \frac{1}{2}
$$
\n
$$
= \frac{1}{2}
$$
\n
$$
= \frac{1}{2}
$$
\n
$$
= \frac{1}{2}
$$
\n
$$
= \frac{1}{2}
$$
\n
$$
= \frac{1}{2}
$$
\n
$$
=
$$

ببعضه ؛ ولهٰذا شَقَّ النَّحْوُ وما أَشبَهَ النَّحْوَ من المَنْطِق ، وَكذٰلك النَّثَرُ والشَّعْرُ وعلى ذلك . وقد قال الناس في هٰذين الفَنَّين ضرو باً من القَوْل لم يَبْعدوا فيها من الوَصْفِ الحَسَنِ ، والإنْصاف المحمود ، والتُّنافس المقبول ، إلاّ ما خالَطَه من التَّعصُب والتحْك ، لأنَّ صاحبَ هٰذين الخُلَقين لا يَخْلو من بعض النُكابَرَةِ وَالْمُغالَطة وَ بِقَدْرٍ ذَلِكَ `` يَصِيرُ له ``` مَدْخَلٌ فيها يُرادُ تحقيقُه من بيان الحجة أو قَصُورِها `` عما يُرامُ من النُبلوغ بها ، وهٰذه آفَةٌ معترضةٌ في أمور الدِّين والدُّنيا ، وَلا مَطْمَعَ فى زَوَا لِها ، لأنَّها ناشئَةٌ من الطَّبائع المختلفة ، والعادات السَّيِّئة ، لـكنَّى `` مع هذه الشَّرْمَ كَمْ الْمَادَّة ، والغُطلَّة السكادَّة <sup>(٦)</sup> ؛ أقدامُ ما وَعَينَته عن أد ماب هٰذا الشَّانِ ،

تكونَ صورةُ العَقْل فيه أقلَّ ؛ وعَيْبُ كَدٍّ الرويَّة أن تكون صورةُ الحِسُّ فيه أقلَّ `` ، وعَيْبُ 'الرَكْب منهما بقَدْر قِسْطه منهما : الأغلَب والأضَقف ؛ على أنَّه إنَّ خَلَصَ هــذا المركَّب من شوائب التكلُّف ، وشَوَّائن التَّعسُّف ، كان بليغاً مَقْبُولًا رائِعاً خُلْواً ، تَخْتَضِنه الصُّدور ، وتَختَلِسُه الآذان ، وتَنْتَهَبُهُ المجالس ، ويتَنافَسُ فيه المُنافِسُ بَنْسَدَ الْمُنافِسِ ، والتّفاضُلُ الواقعُ بين البُلَغاء في النَّظْم والنُّثْر ، إنما هو في هذا المركَّب الذي يُسَمَّى تأليفًا ورَصْفًا ؛ وقد يجوز أن تكون صورةُ القنل ف[البَديهةِ أَوْضَحٍ ، وأَنْ تَكُونَ صُورَةُ الحِسِ" في الرِّوِيةِ ] آتَىَ مَسَورَةً الح إلا أنَّ ذلك مِن غَرَائب آثار النَّفْس ونوادِر أفعال الطَّبيعة ، والتدارُ على السَّعود الذی سَلَفَ نَقْتُهُ ، ورَسا أصلَهُ . وسمعتُ أبا عابدِ الكرَّخىَّ صالح بنَ على يقول : النُّنْرُ أصــلُ الكلام ، والنُّظُمُ فَرَعُهُ ؛ والأصل أشرفُ من الفَرْعِ ، والفَرْعِ أَنفَصُ من الأصل ؛ لـكنْ لكلِّ واحد منهما زائناتٌ وشائنات ، فأما زائناتُ النُّثْر فهي ظاهرَةٌ ، لأنَّ جميعَ (١) في كلتا النسختين « أكثر » ؟ وهو غلط من الناسخ صوابه ما أثبتنا كما هو المعروف فى الفرق بين البديهة والروية . أو لعل الصواب ، العقل ، مكان ، الحس ، مع بقاء  $\mathcal{A}$  .  $\mathcal{A}$  )  $\mathcal{A}$  )  $\mathcal{A}$ (٢) في كلتا النسختين « المقل » مكان « الحس » ؛ وهو خطأ من الناسخ صوابه ما أثبتناكما يفهم من سباق السكلام .

الأوزان ، متباعدةُ الأبنية ، مختلفةُ التصاريف ، لا تنقاد للوَزْن `` ، ولا تذخُل فى الأعاريض ؛ هذا `` أمر ٌ لا يجوز أنــَـَ يُقابِلَه ما يَدْحَضُه ، أو يُعتَرضَ عليه بما يحرضه^'' . قال : ومن شَرَمَه أيضاً أن الوَحدةَفيه أَظْهَرَ ، وأَتَرَها فيه أَشهَرَ ، والتَكلفَ منه أبَعَد ، وهو إلى الصَّفاء أُقرَب ، ولا توجَد الوَحْدَةُ غالبةً على شيء إلا كان ذلك دليلا على حُسْنٍ ذلك الشيء وَبَقائِه ، وبَهَائِهِ ونَقائَه . قال : ومن مضيلة النَّثْر أيضًا كما أنَّه إلٰهي بالوَحدة ، كذلك هُو طبيعيٌّ بالبَذأة ، والبَّبدأة في الطَّبيميات وَحْدَة ، كما أنَّ الوَحْدة في الإلهيَّات بَدُّأَة ، وهذا كلام خطير .

قال : ألا تَرَى أنَّ الإنسان لا يَنْطِق فى أَوَّل حاله من لَدُنْ طُفُوليَّته إلى زمانِ مَديدِ إلا بالمنثورِ المتبدِّد ، والتَّيْسورِ المتردَّد ؛ ولا 'يلهَم إلا ذاك ، ولا مُمِناغَى إلا بذاك؛ وليس كذلك المنظوم ، لأنه صناعىً ؛ ألا تَرَى أنَّه داخلٌ فى حصارِ القروض وأشر الوزْن وقيْدِ التأليف ، مع تَوَقَّى الـكَسْر ، واحتمالِ أصناف الرِّحلف، لأنه لمـــا هَبَطتْ دَرَجْتُه عن تلك الرَّبْوَة العالية، دخلتْه الآنةُ من كل المعية .

(١) في كلتا النسختين د للذوق ؟ ؛ وهو تحريف . (٢) عبارة ب د وهذا الفن • . (٣) الجرضه ، أي يقسده . وفي ب « برحضه » ؟ وهو تحريف .

غفيٌّ عن الأعتِذارِ والأفتِقار<sup>(١)</sup> ، والتقديم والتأخير ، والحَذْفِ والتَكرير ، وما هو أكثرُ من هذا مما هو مدوَّن في كتُب القوافي والتَروض لأربابها الذين أستنفدوا غايتهم فيها . وقال عيسى الوزير : النَّثْر من قِبَل العَقْل ، والنَّظْمُ من قِبَــل الحِسُّ ، ولِلْمُخول النُّظْمِ فى طَرٍّ الحِسُّ دَخَلتْ إليه الآفة ، وغَلبتْ عليمه الفَّرورة ، وَاحتيجَ إلى الإغضاء عمَّا لا يجوزُ مِثْلُه في الأصل الذي هو النثر . وقال ابن طرَّارة — وَكان مِنْ نُصَحاء أهل القصْر بالعِراق — : النسثرُ' كالحُرَّة، والنَّظُمُ كالأَمَة ، والأمةُ قد تكون أَحْسَنَ وَجْهَا ، وأَدمَتَ شَمائلَ ، وأَخْـلَى حَرَكات ؛ إلَّا أنَّها لا تُوصَفُنُ بَكَرَم جَوهَرِ العُرَّة ولا بشَرَفٍ عِرْقِها وعتق نفسها وفضل حيائها . وقال : ولشَرَف النُّثْر قال الله تعالى فى التَّنزيل : ( إِذَا رَأَيْتُهُمْ حَسِبْتُهُمْ لُوْلُوْٓا مَنْتُورًا) ولم يَقُلْ: لُوۡأَلُوۡٓا مَنْظُوما ؛ وَنَجُوۡمُ السَّاء منتثِرَة و إِر ۡ كَان أنتثارُها على نظامَ، إلاَّ أنَّ نظامَها في حدٌّ<sup>(٢)</sup> العَقْل ، وأنتثارَها في حَدٌّ<sup>(٢)</sup> الحِسِّ ، <sup>وو</sup>لأنَّ الحَكمَةَ إذا غُطِّيَتْ نَفْسُه<sup>ا (٢)</sup> كانت الغلبة للضُّورة القاعة بالقُدْرة <sup>66</sup>. (١) في كلتا النسختين : د والاعتقاد » ؛ وهو تحريف . (٣) في الأصول « في بلد » في كلا الموضعين ؛ ولعل الصواب ما أثبتنا . (٣) في كلا الأصلين • فطنت » ؛ وهو تحريف . وورد بعد قوله • بالقدرة » قوله « أبلغ • وهي زيادة من الناسخ لا مقتضى لها .

وشَرَانِطهما ، والأطَّلاع على هَوَادِيهما وتَوَاليهما كانَ أنَّ المنظولَمَ فيه نَبْرٌ من وَجْهِ ، والمنثورَ فيه نَظَمٌ منْ وَجْهِ ، ولولا أنَّهما يَسْتَهِمَانِ هٰذا النَّعْتَ لَمَـا أَثْتَلَفَا ولا أختلفا . وقال أبنُ كعْب الأنصار ى: مِنْ شَرَف النُّثْر أنَّ النبىَّ صــلى الله عليه وسلم لم يَنْطِقْ إلا به آمراً وناهياً ، ومستخبرًا ومخبرًا ، وَهادِياً وَوَاعِظًا ، وغاضِباً وراضيًا ، وَما سُلِبَ النُّظْمَ إِلاَ لِهَبُوطِهِ عن دَرَجَةِ النَّشْر ، ولا نُزَّهَ عنــه إِلا لِما فيه من النُّقص ، وَلو تَساوَيا لنطقَ بهما `` ، ولمّا أختلفا خُصَّ بأشرَفهما الذي هو أُجْوَلُ فى جَمِيعِ المَو اضعِ ، وَأَجْلَبُ لكلِّ ما يُطلبُ من المنافعِ . فهذا قليل من كثير نما يكون تبصرةً لِباغِي هْــذا الشان ، وَلَمَنْ يَتَوَخَّى حديثة عند كلِّ إنسان . وَأَمَّا ما يُفَضَّل به النُّفْلُمُ على النُّثر فأشياء سمعناها من هُؤلاء الدُّلماء الذين  $\mathbf{t}$ كانت سماء عِلْمِهم دَرُورا ، وبحرُ أدبهمْ مُتَلاطا ، وَرَوضُ فَضْلِهمْ مُزْدَهِرا ، وَشَمسُ حِكْمَتِهِمْ طَالِعَة ، ونارُ بلاغتِهِمْ مُشْتَعِلَة ، وأنا آتى على ما يَحْمُرُنى من ذٰلك ، َ مَنْسوباً إليهم ، وَتَحْسُوباً لهم ، ليكون حَقْهم به مَقْضِيًا ، وَذِكْرُمْ على منِّ الزمان طرٌ تاٍ . قال السلامَىّ : من فضائلِ النَّظْمِ أَنْ صارَ [لنا] صناعةً برأسها ، وتكلَّمَ (١) في كلتا النسختين « عنهما » .

وقال أيضًا : من فضائل النَّظْم أنَّه لا يُغَنَّىولاً يُحْدَى[إلا بِحِيِّدِه ]ولا يؤهَّل لِلْعَمْنِ الطَّنْطَنَةِ ``)، ولا يُحلَّى بالإيقاع الصحيح غيرُه ، لأن الطَّنْطَنَات والنَّقرَات ، والحركات والسكنات لا تتناسب إلَّا بعد أشتمال الوَزْن والنَّظْمِ عليها ، ولو [كان ] فَمَيْلِ [هذا] بالنَّثر كان مَنْقِوصاً ، كما لو لم يُفْعَلْ هذا بالنَّظْمِ لكان محسوساً ؛ والغِنّاء معروفُ الشَّرَف ، عِمِيبُ الأَثر ، عَزِيز [ القَدْر ] ، ظاهر النفع فى معاينَة الروح ، ومُناغاةِ الققل ، وتنبيــه النَّفْس ، وأجتلاب [الطَّرَب] وتفريج الكُرَب؛ و إثارة الهزَّة ، و إعادة المِزَّة ، و إذْ كارِ السهد ، و إظهارِ النَّجْدة ، وأكتساب الساوة ؛ وما لا يُحصَى عَدَدُه . وبقال: ما أحسنَ هذه الرسالةَ لو كان فيها بيتُ من الشَّعر ، ولا يقال:

الشاعرَ لو قَدَرَ على النُّثْر ! وهذا لِغنَى الناظِمِ عِن النَّاثِرِ ، وفَقَرِ الناثر إلى الناظم ؛ وقد قدَّمَ الناسُ أبا علىّ البصيرَ على أبى القيْناء ، لأنّ أبا علىّ جَمَ بين الفَضيلتين ، وضرَبَ بالسَّيْفَيْنِ <sup>(١)</sup> في الحومتين ، وفاز بالقِدْحين الْمُعَلَّـتِيْن<sup> (٢)</sup> في الكانين . وقال لنــا الأنصاريُّ : سمعتُ ابنَ ثوابةَ الـكاتب يقول : لو تصفَّحْنا ﴿هِ) [ما صارَ إلى] أسحاب النثر من كثَّاب البلاغة ، والغُطياء الذين ذَبُّوا عرــــ الدَّوْلَة ، وتكلَّموا في صنوف أخْداثها ومُنونِ ما جَرى الليلُ والنهارُ به ؛ [تمَّا ] ُمُّتِقَ بِهِ الرَّتْقِ ، ورُتِقَ بِهِ الْفَتْقِ ، وأَصْلِحَ بهِ الفاسد ، ولَمَّ بهِ الشَّمَت ، وقُرَّب به البميد ، وُبَئَّدَ به القريب ، وحُقَّق به [الحقَّ ، وأَبْطِلَ به ] الباطل ، لكان

يوفي على كل ما صار إلى جميع من قال الشَّسعر ولاكَ القصيد ، ولَهــج بالقَريض، واستَهَاحَ بالتَمرُّحَمــة ؛ ووَقَفَ مَوقِفَ التمظُّلُومِ ، وأنصرَف انصرافَ التحروم؛ وأين مَنْ يَنْتَخِر بالقَريض، وُيدِلّ بالنَّظم ، ويُباهى بالتديهة ، من وزير الخليفة ، ومن صاحب الشرَّ ، وممن ليس بين لسانِهِ ولسانِ صاحبه واسطة ، ولا بين أذْنِهِ وأَذْنِه حجابٍ ؟! ومتى كانت الحاجةَ إلى الشــــمراء كالحاجة إلى الوزراء؟! ومنى قامَ وزير لشاعر للخدمة أو للتِّكرمة؟! ومتى قَعد شاعرٌ لوزير (١) في كلتا النسختين ؟ د وضرب بالثقين في الحرمين ، ؟ وهو تصحيف .

(٢) في كلتا النسختين : « المعلمين » ؛ وهو تحريف .

تَشينًا بمــا يظنُّ به من الهجاء الذى ربمــا دلاَّه فى حَوْمَةِ الموت ، وقد برَّأ اللهُ تعـالى بإحسانه القديم ومنَّه الجسيم صاحبَ البلاغة مِن هذا كلَّه ، وكفاه تتزونة الفدر به ، والضرر فيه . قال : وكان ابنُ ثوابةَ إذا جال فى لهذه الأكناف لا يُلحقُ شَأَوُه ، ولا يَشْقُ غَبَارُهُ ، ولا يُعْلَمْهِ فى جوابه . قال : وله مُناظَراتٌ واسعةٌ في هذا ٱلباب مع جماعةٍ من أهلِ زمانه ناقَضوه وعارضوه ، وكاشَّفوه وواجهوه ؛ فثبَتَ لهم ، وانتصفَ منهم ، وأرْبى عليهم ، ولم يُقلِمْ عن مسالَطتهم `` ومُبالَطتهم إلى أن نكمصوا على أعقابهم ، ورَاجعوا ما هو أولى بهم . قال أبوسليمات : المعانى المعقولةُ بسيطةٌ `` في بُحْبوحة النفس ، لا يحومُ  $(1)$ عليها شى، قَبلَ الفِكْرِ ، فإذا لقِيَها الفـكر بالنَّمْنِ الوثيقِ والفَهَم الدَّقيق أَلْقِ ذلك إلى العبارة ، والعبارة<sup>(4)</sup> حينئذ تتركّب بين وَزْن هو النَّظم للشَّعر ، وبين وَزْن هوسِياقَةَ [الحديث]؛ وكلُّ هذا راجع إلى نسبةٍ صحيحة أو فاسدة ، (١) في كلتا النسختين « على وجه وتأميل » ؟ وهو تحريف في كلتا السكلمتين . (٢) في أ د مصالبتهم، ، وفي ب دمصالتتهم، ؛ وما أثبتناه هو أنسب بسياق العبارة . والمسالطة معروفة . والمبالغلة : المجالدة والمنازلة . (٣) بسيطة ، أي مبسوطة . (٤) في أ : ﴿ إِلَى الْعَائِمَةِ وَالْغَابِرَةِ » ؛ وَهُوَ تَحْرِيفٍ .

 $\mathbf{r} = \frac{\mu}{2} \mathbf{H} \cdot \mathbf{r} + \frac{\mu}{2} \mathbf{H} \cdot \mathbf{r} + \frac{\mu}{2} \mathbf{H} \cdot \mathbf{r} + \frac{\mu}{2} \mathbf{H} \cdot \mathbf{r} + \frac{\mu}{2} \mathbf{H} \cdot \mathbf{r} + \frac{\mu}{2} \mathbf{H} \cdot \mathbf{r} + \frac{\mu}{2} \mathbf{H} \cdot \mathbf{r} + \frac{\mu}{2} \mathbf{H} \cdot \mathbf{r} + \frac{\mu}{2} \mathbf{H} \cdot \mathbf{r} + \frac{\mu}{2} \mathbf{H} \cdot$ 

الجزء الثاني

 $\mathcal{M}$ 

لمــا نمن نبيه فى ذكرٍ و ووصفه . قال : تأسيس نحوم مذا الذى ابتذعوا ما ذا لقيت من المستعربين ومن إن قلت قانية فيه يكون لم معقى يُخالِف ما قاسُوا وما وَضَعُوا قالوا لحنت وهذا الحرف منتخفض وذاك نَصْبٌ وهسذا لَيس بِرَّتَفَع وحرشوا بين عبد الله واجتهدوا وبين زَيْدِوطالَ الضَّرْبُ والوجَعَ إِنَّى نَشَأَتْ بِأَرْضِ لَا نَشَبُّ بِهَا ناز المجوس ولا تبنى بها البيتع ولا يَطَأُ القِرْدُ وَالْخِنْزِيرُ سَاحَتُهَا لكن بها التيق والسيدان والصدع (٦)

والمؤاخاة موجودة ، والموامعة <sup>(١)</sup> ظاهرة . وأما بلاغة الخطابة<sup>(٢) ك</sup>َأَنْ يَكُونُ اللُّفظ قريباً <sup>(٣)</sup> ، والإشارة فيها غالبة ، والسَّجْمُ عليها مستوْليًّا ، والوَلْهُم فى أضعافها سابحاً ، وتكون فِقَرْها قِصاراً ، ويكون ركابها شوارد إبل . وأما بلاغةُ النثر فأن يكون اللَّفظ متناوَلاً <sup>(٤)</sup> ، والمعنى مشهوراً ، والتهذيب مستممَلا ، والتأليفُ سهلا ، والمرادُ سليا ، والرَّونَقُ عالياً ، والحواشي رقيقة ، والصَّفاُمح مصقُولة ، والأمثلة خفيفة المأخذ ، والهوادى متَّصلة ، والأعجاز  $(0)$ وأما بلاغةُ المَثل فأن يكون اللفظ مقتضَبًا ، والحذفُ محتمَلاً ، والصورةُ

محفوظة، والمرْتمى لطيفًا ، والتّلويخُ كافيًا ، والإشارةُ مُغْنِيَة ، والعبارة سائرة °`. وأما بلاغة العقل فأنَّ يكون نصيبُ المَفهوم من السكلام ِ أسبَقَ إلى النَّفس من مَسموعه إلى الأذُن ، وتكون الفائدةُ من طريق المعنى أبلَغ من تَرْصيع (١) فى ب : والمراماة ، وفى أ : والمراقبة ؛ وهو تحريف فى كلتا النسختين .<br>(٢) فى كلتا النسختين «السكتابة» ؛ وهو تحريف ، لما فيه من التكرار ، لأنه سيتكلم فيها بعد عن بلاغة النثر . (٣) في كلتا النسختين : « نمربيا » بالغين ؛ ولعل صوابه ما أثبتنا . (٤) في كلا الأصلين : « متبدلا » ؛ وهو تحريف . (•) في أ « مقضاة » ؛ وهو تحريف . (٦) في ب د سافرة ، .  $\label{eq:2.1} \mathcal{L}(\mathcal{L}^{\text{max}}_{\mathcal{L}}(\mathcal{L}^{\text{max}}_{\mathcal{L}})) \leq \mathcal{L}(\mathcal{L}^{\text{max}}_{\mathcal{L}}(\mathcal{L}^{\text{max}}_{\mathcal{L}}))$ 

انتعی تمعنی ، وحت یه بعد بعد استعجب نیستم ، د به پهنچم بعده علی ما د یعن أنه يَظفَر به كمن يعــثر بمأموله ، على عَفْلةٍ `` من تأميله ، والبديهةُ قدرةٌ رُوحانيّة ، فى جيـلّة بشريَّة ، كما أنّ الرَّوِيَّة صورةٌ كشريَّة ، فى جبـلّةٍ <sup>(٤)</sup> روحانية . وأما بلاغة التأويل فهي [التي] تُنْحَوِج لغموضها إلى التدبُّر والتَّصفُّح ، وهٰذان يفيدان من المســوع وجوهاً مختلفة كثيرةً نافعةً ، وبهذه البلاغةِ 'يتسَعُرُ فى أسرار [ممانى] الثَّين والدُّنيا ، وهي [الَّتِي] تأوَّلها السُّلماء بالأستنباط من كلام اللهِ عنَّ وجلَّ وكلام رسولِهِ — صلَّى الله عليه وسلَّم — فى الحرام والحلال ، والْحَظْرِ والإباحةِ ، والأمرِ والنَّهي ، وغير ذلك ممـا يَكمَّر ؛ وبها تَفَاضَلُوا ، وعليها تجادلوا<sup>(٥)</sup>، وفيها تَنافَسُوا، ومنها استَنْمَلَوْا، وبها أشتغلوا ؛ ولقد فَقَدتْ هذه البلاغةُ لفقَّد الرُّوح كلَّه ، وبَطَلَ الأستنباطُ أوَّلَه وآخِرُه ، وَجَوَلان النفس واعتصارُ الفـكر إنمـــا يكونان بهذا النَّمتط فى أعماق هْــذا الفنَّ ؛

(١) وردت هذه الـكلمة في أ مهملة الحروف من النقط ، وفي ب « السبب » ؟ وهو غير واضع المني ، ولعل صوابه ما أثبتنا . والسنن : الطريق . (٢) في ب : « اختلاس » ، ولم نتبين معناه ؛ ولعله محرف عما أثبتنا . (٣) في أ ، ب « عقله ، ؛ وهو تحريف صوابه ما أثبتناكما ينتضيه السياق ، وفي (أ) أيضاً قبل هذه السكلمة قوله : «كمن يعبر بمقوله » ، وهو تحريف كذلك . (٤) في كلتا النسخين « في حلبة » ، وهو تصحيف . (٥) في ب « يحاولوا » ؛ وهو تحريف .

هده الا تواب موجوده في التنكسب ، وتولا دلك تر تكتب في هذا المكان لكل فنّ مثالاً وَشَكَّلْتُ شَكلا ، ولو فعلتُ ذٰلك لـكنتُ مُكرِّراً لمـا قد سُبقَ إليه ، ومتكلِّفًا ما قد لُقِّنَ من قبل … على أنَّ الزُّهد في هٰذا الشَّأن قد وَضَعٌ `` عنَّا وعن غير ٰنا مَؤْونةَ الخَوْض فيه ، والتعنَّى به ، والتوفُّر عليه ، وتقديمه على ما هو أُهَمُّ <sup>(٦)</sup> منه ، أُغْنِي طلبَ القوت الّذى ليس إليه سبيل إلا ببَيْعِ الدِّينِ ، و إخلاقِ المروءة ، و إراقَةِ ماءِ الوجه ، وكدَّ البدن ،[وتَجَرَّمْع ِ الأسى ، ومُقاساةِ الحُرْقة ، ومَضَّ الحِرْمان] ، والصَّبرِ على ألوانِ وألوان ؛ وألله المستعان . وقد كان هٰذا البابُ يُتنافس فيه أَوَانَ كان للخلافة ِ بَهْجَة ، وللنَّبابة عنها

بَهَاء ، وللدِّيانة مُعتقِد<sup>(٧)</sup> ، وللمُرُوءةِ عاشق ، وللخيرِ مُنتَهزِ ، وللصَّدْقِ مُؤْثِرِ ، وللأدب شُرَاة <sup>(٨)</sup> ، وللبيان سُوق ، وللصَّواب طالب ، وفى العل<sub>م</sub> راغب ؛ فأما

(١) في أ « تنقابل » ؟ وهو تحريف .  $\label{eq:2.1} \mathcal{F}^{(n)}(t) = \mathcal{F}^{(n)}(t) = \mathcal{F}^{(n)}(t) = \mathcal{F}^{(n)}(t) = \mathcal{F}^{(n)}(t) = \mathcal{F}^{(n)}(t) = \mathcal{F}^{(n)}(t) = \mathcal{F}^{(n)}(t)$ (۲) في ب د توټي ، ؟ وهو تحريف . (٣) في ا المثتملة ؛ وهو تحريف . (٤) يظهر أن هذا وما بعده من كلام المؤلف لا من تتمة كلام أبى سليهان . (•) في أ « رصم » ؛ وهو تحريف . (٦) في أ لا أعم » ؟ وهو تحريف . (٧) في ب لا معقد » ؟ وهو تحريف . (٨) في كلتا النسختين « شارة ، ؟ وهو تحريف .

نقال : أيُّ الْآدابِ أَغْلَبُ عِلى الناس ؟ فقلنا فأكَثَّرْنا فى كل نوع ؛ فقال عبد الملك : ما ألناس: إلى شيء أُخْوَجُ منهم إلى إقامةِ ألسنَتهم التي بها يتعاوَرون القول، ويَتعاطَوْن البيان، ويَتَهادَوْن الْجُسَكُمْ ، ويَسْتَخْرجون غَوَامضَ الطم من مجابِّهَا<sup>(٢)</sup> ؛ ويَجْمَعُون ما تَفرَّق منها ؛ إن الكلامَ فارِقٌ للحُكمُ بين الغُصُومِ ، وضِيابُه يَجْلُوغُلَمَ الأغاليط ، وحاجةُ الناسِ إليه كحاجَمِهِمْ إلى موادَّ<sup>79</sup> الأغذية . وقد قال زهير : وَإِذْ يَبْقَ إِلاَّ صورةُ اللَّحْمُ والدَّمَّ لسانُ الفتى نصْفُ ونصْفُ فَؤَادُهُ فقلنا : لم يَقْلُهُ زُهَيْرٍ ، إنمــا قاله زيادٌ الأعج ؛ فقال : لا ، قاله من هو ِ أعظم نمجربة وأنطق لسانا منه<sup>(4)</sup> .

وقال أبو القيناء : سممتُ العبَّاس بن الحسَن القلَّوىَّ يصفُ كلامَ رَجُل [فقال]:كَلامُه سمَّحْ ° سهلٌ،كأنَّ بينه وَبَينَ القَلوبِنَسَبٍ، ويبنه وَبَيْنِ الحياةِ

(١) عنه ، أى عن هذا الباب السابق ذكره ، وهو التأويل . (٢) في أ • مجانبها » ؟ وهو تحريف - $\label{eq:2.1} \frac{1}{2} \left( \frac{1}{2} \left( \frac{1}{2} \right) \right) \left( \frac{1}{2} \left( \frac{1}{2} \right) \right) \left( \frac{1}{2} \left( \frac{1}{2} \right) \right) \left( \frac{1}{2} \left( \frac{1}{2} \right) \right) \left( \frac{1}{2} \right) \left( \frac{1}{2} \right) \left( \frac{1}{2} \right) \left( \frac{1}{2} \right) \left( \frac{1}{2} \right) \left( \frac{1}{2} \right) \left( \frac{1}{2} \right) \left( \frac{1}{2$ (٣) ق ا د موارد ، ؛ ومو تحریف . (٤) في أ « قوله » ؛ وهو تحريف . (ه) في ب د شيخ » ؛ وهو تحريف .

كلاماً نخدَثاً أجزَلَ فى رقَّة ، ولا أضَعَبَ فى سُهولة ، ولا أبلغَ فى إيجاز ، من قَوْل العبَّاس بن الأحْنَف : كلانا على طُول الجُفَاء مَلومُ تَمَالَىٰ نَجِدَّدُ دَارسَ العَهْدِ بِينْنا أناسِيَةٌ ماكان بَيْني وبينهـا وقاطعةٌ حَبْلَ الصَّــفاء ظَلومٌ وفي الجملة ، أحسنُ الكلام مارَقٌ لَفظَه ، ولَطَف معناهُ ، وتلألأ رَوْنَقَهُ ، وقامت صُورَته بين نظم كانّه نثر ، ونثر كأنّه نظم ، يُطمعُ مشهودُه بالسَّمعِ ، وَيَمْتَنِيهُم مقصودُه على الطُّبْع ؛ حتَّى إذا رامَه مم يغ (<sup>4)</sup> حَلَّق ، وإذا حَلَّق <sup>(6)</sup> أسفـًا ، أعنى يَبْعُد على المحاوِل بعُنْف ، ويَقْرَب من المُتناول بلَطف . وما رأيتُ أحــداً تَنَاهَى فى وَصْفْ النُّدْرِ مجميعٍ ما فيسه وعليه غيرَ ۚ قُدامةَ ۖ

ابن جَمْفر في المنزلة الثالثة من كتابه ؛ قال لنا على بنُ عيسى الوزير : عرضَ عليّ قَدَامةُ كتابه سنة عشرين وثلثانة ؛ واختبرته '' فوجدتهُ قد بالغَ وأحْسَن ، وتفرَّدَ فى وَصف فُنُون البلاغة فى المُنزلة الثالثة بمــا لم يشركه فيه أحد من . « مقه » . (٢) في ب د مجاوزاً للشك مقصراً عن القنوط » ؛ وهو تحريف . (٣) في بِ « ابن ذكوان » ؛ وهو خطأ من الناسخ . (٤) في ا « مرتنع » ؛ وهو تصحيف . والمريغ : الطالب . (٥) إذا حلق ، أى المربغ . (٦) وردت هذه السكلمة في كلتا النسختين مهملة الحروف من النقط .  $(2\cdot 7 - 37 - 15)$ متاع)

الجزء الثاني

131

ولا يُدَلُّ ، حكاه أبن الأعرابي ، وهذا لا يكون إلا من غَزارةِ الطِّمْرِ ، وحُسْنٌ التصوُّر ، وتَوَارُدِ المعنى ، ونَقْدِ الطَّبْعِ ، وتصرُّف<sup>؟؟</sup> القريحة . قال : ولو لا أَنْ الأمر على ما ذكرتُ لكان ذلك الطريقُ الَّذى سَلَـكه ، والفنُّ الَّذى مَلَــكه ، والـكنزُ الذى هَجَمَ عليه ، والنَّمَطُ الذى ظَفِرَ به ؛ قد <sup>(٢)</sup> بَرَز فى ْ أَحْسَنِ مَعْرِضْ ، وَتَحَلَّى بِأَلطف كلام ، وماسَ فى أطول ذَيْل ، وَسَفَر عن أحسَنِ وَجْهِ ، وَطَلَعٍ من أقرب نَفْق ، وحَلَّق فى أَبْعَدِ أَ فق . وابنُ المَراغِيِّ يقول كثيراً — وهو شيئَتْ من جِلَّةِ العلماء ، وله سَهنْ واف فى زُمْهة البُلغاء — : ما أحسنَ مَعونةَ السَكاياتِ القِصارِ ، المُشتمِلةِ على الحسَكم

الكبار ، لمن كانت بلاغتُه فى صناعته بالقلم واللَّسان ، فإنَّها تُوَافِيه عند الحاجة ، وتَسْتَصْحِب أخواتِها على سهولة ؛ وهكذا مَصار يعُ أبيات الشُّعر ؛ فإنَّها تختلِط بالتنر متقطعة وتتوزونة ، ومنتثرة وتنشفودة . قال[لى] ابنُ عُبيِّن الكاتب : بلغنى [هذا الوصف] عن هذا الشيخ ؛ مَبلوته بالتُّنتُيع فوجدتُه على ما قال ؛ وما أشبه ما ذكره إلا بالصُّرَّةِ <sup>(٤)</sup> المُعدَّة (۱) في (1) « سأله » ؟ وهو تحريف . (۲) في كلاالأصلين د وتصبور » ؛ وهو تحريف . (٣) في كلتا النسختين : « وقد برز » والواو زيادة من الناسخ كما هو ظاهر . (٤) الصرة : كيس الدرامج والدَّنانير ؛ والذي في كلا الأصلين « آلجمرة » ؛ وهو تحريف لايستقيم به الكلام .

ققال — ادام الله دولته ، و لبت اعداءه — : قدم هدا الباب [ فقد<br>أتى ]<sup>(١)</sup> على ما لم أُظُن أنه يُؤتَى عليه و يُهتدى إليه — إذا شئت ؟ وأنصرَفْتُ .

الليلة السادسة والعشرون

ثم قال : وما أَمْثلةُ الكلماتِ القِصارِ الّتي أَوْمَأَ إليها ذلك الشّيخ؟  $(1)$ مْكَانِ [ من ] الجواب : إنَّ هذا الباب واسع ، نحو قول القائل : ما خابَ من أَسْتخار، ولا نَدِم من أستشار . كلُّ عن يز دَخَلَ تحتَ القُدْرة فهو ذَليل . غَنِمَ من أدَّبَتْهُ الحـكمة ، وأحكمتْه التجربة . التضاغن رائدُ التَّبائين . المرد ما عاش فى تجريب . والعيش عسدْلٌ وَلَوْمٌ ۖ الدهر فر [ يوم و يوم ] \* وأكثرُ أسبابِ النَّجاح مع الياس \*  $\sim$   $\sim$   $\sim$   $\frac{95}{1}$   $\sim$   $\sim$   $\frac{9}{1}$   $\sim$ سرقن ويتعا

 $\sim$ 

**\* ومن كِبْكِ حوْ لاَ كاملا فقد أعتَذَر \*** \* إنَّ المطامحَ فَقَر والغِنَى الياسُ \* \* والأمر تَيْقِيْرُهُ وَلَدْ يَنْمِى \* # [رُبَّ ڪِيبرِ هاجَــه صفيرُ # \* ذَهَبَ القَضَاءِ بحيلةِ الأقوامِ ] \* \* وقد يُسْسَجَهَل الرَّجلُ الحَليمُ \* \* وإذا مَضى شيء كأنْ لم يُفْعَلْ \* من عُرِف بالحـكمة لاحظته العيونُ بالهيبة . البطُّنَةُ كُنْهِب الفِطنة ، إنَّ

 $\sim$  , and  $\sim$  , and  $\sim$  , and  $\sim$ مِن خِمْب الزمان . من تَوَقَّى سَلِم ، ومن تهوَّرَ نَدِم ، من أسرَعَ إلى الناس بمــا يكرهون، قالوا فيه ما لا يَعْلَمون . الضَّرّْ<sup>د››</sup> خيرٌ من الفاقة ، عَيٌّ صامت خيرٌ من عَميّ ناطق . رُبّما سَوَّدَ المـالُ غيرَ السَّيِّد ، وَقَوَّى غيرَ الأَيّد . وهل يَدْمَمْ رَبِّبَ لِلنَّتِيةِ الْحِيَلِ . \* الموت حَتَّمٌ في رِقاب السباد \* كَنَّى بالإقرار بالذَّنْب عُذْراً ، و برجاء القفْوِ شافِعاً . قليلٌ يُوعَى ، خيرٌ من كثير <sup>م</sup>ُنْتَمَى ، ليس على طول الخِدَم<sup>(٢)</sup> نَدَم ، ومن قرراء المرء مالم يَعْلم . مروءتان ظاهرتان : الرآسة<sup>' (٣)</sup> والفصاحة . من أطالَ الأمَل أساء الصل . لا تَـَـكلَّفْ ما كُفِيت ، ولا تُضَمِّع ما وَلِيت . احتَمِلْ من أدلِّ عليك ، وأقبَلْ ممَّن أعتذرَ إليك . \* إنَّ الشَّجاعةَ مَقْرونٌ بها القطبُ \* # إنَّ السَّكِرامَ على ما نَابَهُمْ صَبْرٌ \* لوسَــَكَتَ من لا يَعلمُ سَقَطَ ٱلاختلاف . لا عُذْرَ فى غَذْرٍ . ليس من العدل (١) في كلتا النسختين د الصبر » ؛ وهو تحريف . (٢) في (t) « الحياة » ؟ وهو تحريف . (٢) في (أ) د الرياش» .

the control of the control of the

خيرٌ من الفَقْرِ . شَفِيعُ المُذْنب إقراره ، وتوبته أَعْتِذَارُه . صُحْبة الأشرار ، تورث سوءِ الظَّنَّ بالأخيار ، لا كثيرَ مع تبذير ، ولا قليل مع تقدير . من صانَ لسانَه نجا من الشر<sup>ء س</sup>كلّه .

\* ولربمـــا نفع الفتى كَذِبَهْ \* \* فَعَنْ يَمْدِلْ إِذَا ظَلِمَ الأَميرُ \* \* إذا مَنْ عَ الفؤادُ فلا رُقادُ \* \* ما العلمُ إلاَّ ما وَعاه الصَّدْرُ \* # إن الكريم على الإخوان ذُوالمال\* \* إنَّ الفِرارَ لا يزيد في الأجل \* # إنَّ الشَّفيق بسوء ظَنَّ مُولَعٌ \* لا تَبْسَلْ على أكمة ، ولا تُنْمش سِرَّكَ إلى أَمَة . إذا أُقبلتِ الدُّنيا على المرء أعارَتْه تَحَاسنَ غيرِه ، وإذا أدبرتْ عنه سلَبتْه محاسِنَ نفسِه . في التَّجارب علاسستأنَفُ، قد خاطرَمن أستغْنَى برَأيه . عليك لأخيك مِثْلُ الّذى عليه لك . الْحَقّْ ظِلٌّ ظَلِيلٍ . المودَّة قَرَابَةٌ مُسْتفادة . مُعْدِمٌ وَصُولٍ خيرٌ مِنْ مُمكَّتِرٍ جافٍ . مِنَ الفَراغ تكون الصُّبوة . من نال أستطال . فى تقلُّب الأحوال عِلمُ جواهِر الرجال . الشــكرُ عِصمةٌ من النُّقمة . اللُّبُّ مِصْباحُ العِلم . من رَكِب السَّجَلة ، لم يأمن الْكَبْتَوَة . إِزَالَةُ الرَّواسي ، أَيسَرُ من تأليف القلوب . قارِب الناسَ فى عقولهم ،

المجمد يدرك المتاني بعض حاجته - وقد يكون مع المستمجل الزلل ] [ غُمُّ الفَقير لا يَكْشِفُه إلاّ الموت . خِفَّة الظُّهْرِ أَحَدُ اليّسارَيْنُ . أَصُولُ الأســقام من فُضُول الطعام . طلاقُ الدنيا مَهْرُ الجَنَّة . من عِزَّ النفسِ لِيثارُ القناعة . التواضُعُ بالغَنِيّ أَحْمَل ، والكِبْرُ بالفقير أسمَح . من أستعان بغير الله لم يزّلن تَحْذولا . من لم يَقْبَــل من الدَّهر ما آتاه طال عَنْنُبه على الدهر . عُجْبُ الْمَرْء بنفسه أَحَدُ مُسْادِ عَقْلِه . العجزُ والتَّوانى يُنْتِجان الفاقة . إن صبرتَ صَبْرَ الأحرارِ ، و إلاّ سلوت سُلُوَّ الأغمارِ . المِلْمُ بالعمل يَنْمو . معاشَرَةُ الإخوان تَجْلُو البَصَر ، وتطرُدُ الفِكَر . لا تُوحِشْك الغُرْبة ما أُنِسْت بالكفاية ، فإنَّ الفَقْرَ أَوْحَشْ من الفُرْبة . الغِنَى أَنْسُ في[غير] <sup>(\)</sup> الوَطَن . الفَنِيُّ في الفُرْبة

the control of the control of the

أحدُ القذايين. الكَظْم مُنَّ ، ولا يتجرَّعُه إلاَّ حُرّ . الرأى لا يَصْلُح إلا بالشَّرِكة ، وَلِلَّلْكَ لَا يَصْلُح إِلَّا بِالتَّفَرُّد . مَنْ كَبْرَ عنصرُه ، حَسْنَ تَحْضَرُه . \* وَلَوْبٌ مُطْمِعَةٍ<sup>(1)</sup> تَعُوِّدُ رِياحًا \* \* والحمدُ لا يُشتَرَى إلا بأتمــان \* # ولكنَ نَكْءالقَرْحِ بِالقَرْحِ أَوْجَعِ # من أَزْهَر بقَوْل ، حَقيقٌ أَن يُشْر بفِعْل . السَّــلامُ أَرْخَى للبال ، وأَبَقَى لْنَفُوسِ الرِّجَالِ . حَسْبُكَ مِنْ عَقْلَتْ مَا أُوضَحَ غَيِّكَ مِن رُشدك . النسويفُ ُ بطاعة الله أغترار ، وحياةُ المرء كالشيء المُعَار<sup>(٢)</sup> . من بَذَل بعضَ عنايته لك ، فاجعَلْ جميع شُكْرُكَ له . .<br>\* وللحرّ من مالِ السكريم ِ نصيب \* اليوم فعل ، وغدًا نواب . الخسير مختار شهى المطَّلب: والشر<sup>ة</sup> محذور كريه<sup>د م</sup>جتنب رب سکوٽ من کلام آبلہ' وربٌ قول من عمودٍ (٢) أُدْمَعُ أ تمَن سَلِمَ الناسُ على <sup>(4)</sup> لسانه أصبَح منصورًا عَلَى سـلطانه (١) في (أ) « مطمئة » ؛ وهو تحريف . (٢) في كلتا النسختين و المتاد، ؛ وهو تحريف . (٣) يريد بالسمود : الفتى يضرب به ق الحرب . (٤) على هنا بمعنى من .

فَ كُنْه الأتَّفاق<sup>؟؟</sup> وحقيقته ، فإنَّه مما يَحارُ العَقْل فيه ، ويَزْلُّ حَزْمُ الحازِم معه ، وأحبُّ أيضًا أن أسمم حديثًا غريبًا فيه ؛ فكمان من الجواب : إن الرواية فى هذا الباب أكثرُ وأُفشى من الأطلاع على سرٌّه ، والظفر بمكنونه ؛ فقال : هات ما يتعلَّق بالرواية . قلت : حكى لنا أبو سليمانَ فى هـــذه الأيام أنَّ ثَيُودَسْيُوس (٣) مَلكَ يونان كتَبَ إلى كُنْتُس `` الشاعر أن يَزوِّده `` بمـا عنده من [كتب ] (۱) فی (۱) د من لم یبکیك لسكتر » ؟ وهو تحریف . (٢) يريد بالاتفاق الأمور التي تحدث بالمصادفة . (٣) في (١) • قومودوس » ، وفي ب • تودورس » ؟ والصواب ما أثبتناه نقلا عن (٥) في كلتا النسختين « أن يزوره » بالراء ؟ وهو تصحيف .

$$
\mathbf{101}
$$

كَرَاكِيَّ تطير فى الجوَّ تُحَلَّقَة ، فصاح : أيتُها السكراكيُّ الطائرة ، قد أَعْجَزَنِى المعينُ والناصرِ ، فـكوني الطالبةَ بدَعي ، والآخذةَ بثأرى . فضحك اللّصوص ، وقال بعفهم لبعض : هــذا أنقَص الناس عَقلا ، ومن لا عَقلَ له لا جُناحٍ فى قَشْلِهِ ؛ ثُمَّ قتلوه وأَخَذُوا مالَه وأقتَسَـموه وعادوا إلى أماكنهم ؛ فلمَّا اتَّصل الحديثُ بأهْلِ مدينته حَزِنوا وأعظموا ذلك ، وتَبعوا أثَر قاتله واجتَهدوا فلم يُغْنُوا شيئاً ولم يقفوا كَلَّى شيء ؛ وحَضر اليونانيون وأهلُ مدينته إلى هيكلهم لقراءة التسابيح والذاكرة بالحسكمة والعظة ، وحَضر الناسُ من كلِّ قُطْر وأوْب ، وجاء القتلة وأختلطوا بالجمع وجلسوا عند بعض أساطين<sup>(١)</sup> الهيكل ، فهم على ذلك إذ مرَّت بهم كَراكيُّ تتناغى وتصيح ، فرفع اللصوصُ أعيُنَهم ووجوهَهم إلى الهواءينظرون مآفيه فإذا كراكئ تصيح وتطير، وتسدُّ الجوءُ فتضاحكوا ، وقال بعضهم لبعض : هؤلاء طالبو دَم كُنتَس الجاهل — على طريق الاستهزاء — فسمعَ كلامهم بعضُ من كان قريباً منهم فأخبرَ السلطانَ فأخذهم وشَدَّد عليهم ، وطالبَهم فأقْرَوا بقَتْله ، فقتلَهم ؛ فكانت الكرَّاكيُّ الطالِبَةَ بدَيه ، لوكانوا كغقلون أنَّ الطالبَ لهم بالمرصاد . وقال لنا أبو سلبان : إن كُنتس وإن كان خاطَبَ الكَراكيَّ فإنه أشبارَ به إلى ربِّ السَّكْراكي وخالِقها ، ولم يُطِلَّ اللهُ دَمَه ولا سَدَّ عنه بابَ إجابته ؛ (١) في كلتا النسختين له أساطير » ؟ وهو تحريف .

 $\mathcal{F}$ ریسول استربول سے اس کے سال کرنا ہے اور اس کے اس کے اس کی اس کی اس کی اس کی اس کی اس کی اس کے اس کی اس کی اس مُتَرَلِّياً، فاتَّفق له أن رأى خِنْز بِرًا منه غيرَ بعيد ، فأُقبل إلينا مُسرِكًّا هار باً من الخنزير والشانى بيده وقد صاده . وكنت فى البادية فى صَفَر سنة أربع وخمسين منصرفاً من الحج ومعى (٣) جماعة ٌ من الصُّوفية ، فلَحِقَنا جُهْدٌ من عَوَز القوت وتَعَــذُّر ما كِمْسِك الرُّوحَ ف (١) الجرَّ : الحبل . وفي نسخة : • مجر » ، وهو الحبل الذي يجرَّ به أيضا . (٢) وردت هذه السارة فى كلا الأصلين مهملة أكثر حروفها من النقط ، وما أثبتناه هو أقرب الوجوه إلى ما في الأصول من الرسم وما يقتضيه السياق من الكلام . 

$$
f \circ f
$$

والعَلْتِ<sup>(٢)</sup> لم نجد العُراق<sup>(٣)</sup> – وكان عندنا أنَّهمعنا ، وأنَّنا قد أستظهرناه<sup>(٤)</sup> – فدخَلَتْنا حَيْرة شديدة ، وركِبَنا غَمٌ نالب ، وسفَّفنا من ذلك الدقيق شيئا ، فمــا ساغ ولا قَبِلَتَه الطبيعة ، وبتَّنا لَيْلتَنا طاوِين ساهِرِيْن ، قد علانا الكَمَد ، ومَلَسَكِّنَا الوُجومُ والأسف ؛ فقال بعضنا : هذا لمتـا وَجَدْنا الدقيق ؟! وأُصَبِّحْنا ورُكَّبُنَا قدامتَرَكْتَ ، وعيونُنا قد غارت ، وأَحَدُنا لاَ يُعدِّث صاحبَه غَمَّا وَكَرْبًا ؛ وَهُدْنَا إلى ما كُنَّا فيه قبلُ بزيادةٍ حسرَةٍ من النَّظر إلى الدقيق ؛ وقال صاحبٌ لنا : نَرْمِى بِجَرَابِ الدَّمْيقِ [خَتَّى نُلقَ حِمْلَه ورثقْلَه في طولِ هَــــذا الطريق] ؛ فقلنا : ليس هـــذا بصواب ، وما يضرَّنا أن يكون ممنا ، فلملَّنا أن نَرَى رَكْبًا أو نَلْقَ حَطَبًا . وَكانتْ الباديةُ خاليةً فى ذلك الوقت ، لرُئْمب لَحِق

فلَّنَّا كان العَصْرُمِنْ ذلك اليوم كنتُ أسيرُ أمامَ القوم أَجَرَّتهم `` وأسألهم ، (١) زبالة : بلد بالطريق من الكوفة إلى مكة . (٢) الملك : إنعام العجن . (٣) الحراق : ما تقع فيه النار عند اقتداحها من خرق ونحوها . (٤) قد استظهرناه ، أي حملناه معنا فوق أظهرنا . (٥) في كلتا النسختين د نراجف » ؛ وهو تصحيف لا معنى له . (٦) في كلتا النسختين د أجر<sup>سم</sup> » ؟ وهو تحريف .

قوماً من بنى كِلاب من جهة أعدائهم ، فلم يكن يجتازُ بهـا [فى ذلك الوقت] غريب . وبقينا كذلك إلى اليوم الثَّالث ، ونحنُ نُلاحِقٌ ° ونُجاهد في اَلَشَّى ؛

a ata

وزال عنَّا مِنَ الأنخزال والأنـكسار ، وقعَدْنا في مكاننا ذٰلك ، ولَقَطْنا البَقَر ، وأَثَرْنَا الوَقودِ، وأَجَّجْنا ناراً عظيمة ، ومَلَكْمناً "الدَّنيق كلَّه مَلْكَةَ واحدةً وكان أربَعين رطِّلا ، وكان ذلك بلاغَنا إلى القادسيَّة ؛ فلما دَنَوْنَا منها تلقَّانا بَشَر من أُهْلِها ، وقالوا لنا :كيف سَلِمتُم فى هٰـــذه الطريق مع القوّر والخوف ؟ فقلنا : د.<br>لطَّفُ الله يقرَّب كلَّ بعيد ، ويسمِّل كلِّ شــديد ، ويَصَنَّع للضعيف حتَّى يتمحب القوى . وليس أحدٌ مِنْ خَلْقِ الله يَجحَد هذا القول ، ويُنكِّر هذا الفَضل ، ويَرَجِعُ إلى دِينِ وَثِيقٍ أو واهِ (إِنَّ أَللَّهَ لَذُو فَضْلٍ عَلَى ٱلنَّاسِ) . وحدَّثني أبو الحسن على ٌ بنُ هارُون الزُّنْجَانيُّ القاضي صاحبُ الذهب قال :

(١) في (ب) « كالماجب » . (٢) في كلُّنا النسختين فرنمن، ؛ وفيه تحريف ونقص ؛ وسباق السكلام يقتضي ما أثبتنا . (٣) في الأصل : « ومللنا ... ... ملة » ؛ وهو تحريف . (٤) في كلتا النسختين دحي، بالمهملة ، وهوتصحيف . وجي : مدينة بناحية أصبهان تسمى الآن شهرستان ، وكان لليهود محلَّة في طرفها ، فلما خربت جي بفيت محلَّتهم ، وهي اليهودية . (٥) في كلتا النسخنين : ﴿ في سفره » ؛ وهو تحريف .

اصطحب رَجُلان فى بعض الطُّرُق مسافرَين : تَجُوسَىٌّ من أَهْلِ الرَّىِّ ، والآخَرِ يَهُودِيٌّ من أرض جَمَّى `` ؛ وكان المَجُوسى ۖ راكباً بَعْلة له عليها سُفْرَة `` من الزَّادُ والنَّفقة وغير ذلك ، وهو يسير مرضًا وادِعًا ، واليهوديُّ يمشى بلا زادٍ ولا نفقة ؛ فبينا مما يتحادثان إذ قال المجوسىُّ للبهودىَّ : ما مذهبُكَ وعقيدتَك

أعتقد أنَّ من يُخالفُنى دَمُه لى يَحلُّ ، وحَرَامٌ على نُصْرَتُهُ ونَصِيحته والرحمةُ به . ثم قال للمجوسى" : قد أخبرتكَ بمذَّهَبي ومقيدتى وما أشتَمل عليه ضَمِيرى ، فخَبَّرْنِى أنتَ أيضاً عن شأنِكَ وعَقِيدتِكَ وما تَدِين به رَّبْك؟ فقال المجوسى" : أمَّا عقيدتى ورأيى فهو أنى أريد الخيرَ لنَفْسى وأبناء جنسى ، ولا أريد لأحَدٍ من عبادالله سُسوءًا ، ولا أتمنَّى له ضُرًّا ، لا لُمُوافِقٍ ، ولا لمخالِفٍ . فقال اليهوديُّ : و إن ظَلَمْك وتَعَدَّى عليك ؟ قال : نم ، لأنى أعلمُ أنَّ فى هذه السهاء إلٰـهـمَا خبيرًا ا عالمًا حَكياً لاَ تَخْفِي عليه خافِيةٌ من شيء ، وهو يَجْزِي الْمَحْسِنَ بإحسانه ، والسيء بإساءته . فقال اليهوديّ : يا فلان ، لستُ أراكَ تَنصُرْ مَذهبَــك وتُحقَّق رأيَك . قال المجوسى": كيف ذاك ؟ قال : لأنى من أبناء جنسيك ، وبَشَرْ مثلَك ، وتَرَ انى

أمشى جائعًا نَصِبًا مجهودًا ، وأنتَ راكبٌ وادعٌ مرةٌ ٌ شَبْعان . فقال : صدقتَ ، وماذا تَبْغَى ؟ قال : أطمِنْني من زادِك ، وأحملني ساعةً ، فقد كَـلَّتْ وَضَعْفَت . قال: نَعَمْ وَكَرَامَة . فَنزل ومَدَّ مِنْ سُفْرَتِهِ ۖ وَأَطْعَمَه وأَشْبَعَه ، ثم أَزْكَبه ، ومَشى ساعة يحدُّثه ؛ فلمَّا مَلك اليهوديّ البَغلة وعَلِمَ أنَّ المجوسىّ قد أَعيا ، حرَّك البغلةَ وسَبَقَه ، وجَعَل المجوسىُّ يمشى ولا يَلْحَقَه ، فناداه : يا فلان ، تفْ لى وأنزل ، نقد أنحسرتُ وأنتهرْت . فقال اليهوديّ : ألم أخَبَّرْكَ عن مَذْهَبي وخَبَّرْتني عن مَذْهَبِك، ونَصَرْتَهُ وحَقَّقْتَهُ ؟ فأنا أريد أيضًا أن أحقَّق مَذْهَبي، وأنصر رأيى وأعتقادى . وجَعَل يُحَرِّك البَغلة ، والمجوسى ۖ يَقْفوه على ظَلَم ويُنادِى : قفْ

وبعد إحسانك إليه ؟ قال المجوسى" : إعتذَر بحالِه التي نشأَ فيها ، ودَأَبَ مُحْرَم في اعتقادها ، وسَمَى لها وأعتادَها ؛ وعَلمتُ أنَّ هذا شديدُ الزَّوال عنه ، وصدَّقته ورحمته ، وهذا منى شُـكوْ°على صُنْم الله بى حين دَعَوْتُه عند ما ذهانى منه ، وبالرَّحمةِ الأولَى أعانني رَبِّي ، وبالرَّحمة الثانية شَـكَرَثَهُ على ما صَنَع بي . هذا كلُّه سردناه اسبَب الأمـر الذى يبدو من غير جَنان ، والعارض الذى يڊرز من غير ٿوهم .<br>يبرز من غير ٿوهم . وأبو سليمان يقرل : الأمور مَقْسومة ٌ على الحدود الطبيعيّة والقُوَى النفسيّة والبسائط العَقْليّة والغرائب الإلهيّة ؛ فبالواحب ، ما كان هاهنا مألوفٌ له نسبةٌ

(١) إلى (١) ويعقبُ؟ وهو تحويف . 

فقال[له] البخارىّ : أيقال لمــا يَصْدُر عن الإله فَلْتة ؟ قال : بِحَسَب مَصِيرِه إلينا ، ووصوله إلى عالَمِنا ، لا بخَسَب صُدُورِه عن البارى ، فليس هناك هذا و[لا] ما يُشبهه ، لأنَّ هــــذه السِّمات لَحِقَت المركَّبات ، من الأوائل

إلى الطبيعة ، ونادِرٌ له نسبةٌ إلى النفس ، وبَديعٌ له نسبةٌ إلى العقل ، وغريبٌ له نسبةٌ إلى الإله ؛ والفَلَتات فى الأحوالِ من هــذا القَبِيل ، أَعْنَى ما يَتَخَالَّنُ هذه التراتب .

قال له البخاريّ مستزيداً: أكان `` التّوفيق من الاتفاق ؟ فقال : مما يتوحَّدان من وجه ، ويَفتَرقان من وَجه ؛ فوَجْه ُ تَوَكَّدها أَنَّ الاتَّفاقَ وليدُ التوفيق، والتَّوفيقَ غايةُ الاتِّفاق ؛ ووَجّْهُ أَمْتراقهما أنَّ الاتَّفاق يَبْرُز إلى الحسَّ ، وَأَسِمَابَهُ يَشْتَرَكُونَ فِى التَّمْخِبِ منه ، والاستِطراف له ؛ والتَّوفيقَ يُسْتَرَّ عن الحس" ؛ ولهذا لا تُسلكُ<sup>97</sup> مَسالِكُه . وأما الوفاق والموافَّقة والتوفيق والاتَّفاق فمتلابسةُ المعانى ؛ ولتـا لم يكنُ بين للعني والمغي مَسافةٌ محصَّلةٌ `` حُسِب هسذا فى حَيْرٌ هذا ، وعدَّ هذا فى <sup>م</sup>جلةٍ هذا . وقال — أَبقَاهُ اللهُ وأدام أيّامَه — : ما البُشن والبَرَكة ؟ والفألُ والطَّيَرَةُ ﴿٣) وأضدادها ؟

لعله د المتوحدات » . (٢) في (١) « فإن التوفيق» ؛ وهو تحريف . وهمزة الاستفهام لم ترد في الأصول . (٣) الذي في <sup>ب</sup>كلتا النسختين « فلهذا لا يسأل مالكه » . في ( ا ) و خاصة » . (۰) في (۱) د ما يراد ويبتني » .  $(\ell^{[m} \tilde{X}_1 - Y_{\tau} - 1))$ 

فكان الجواب : إنَّ اليُعْنَ عِبارةٌ عن شيء يبشَّرُ به [ ويُبتَّغى ] <sup>(ه)</sup> ويُرَ اد ؛ ويقال : فلانٌ مَيْمونُ الناصيَة ، وميسور الناصية ؛ أى هو سببٌ ظاهرٌ فى نيل مأمُول وإدْراكِ محبوب؛ واشتِقاقَهُ من الْيَمِين، وهو القوَّة؛ ولذلك يقال للبِّسار : يثمالٌ، لأنَّها أضَعَفُ منها ، وتسمَّى أيضًا : الشُّوُّمَى. ويقال : كِمنَ فلانٌ عليهم ،

مذهبًا ونصرتُه ، ووَصفْتُك بمــا أنتَ أهْلُه ، وقد سمعتَ وعَلِمتَ ، فحَّقْق عند هذا الباغي علىَّ ما تَجَدَّنَّك به ، لَيَمْلِ حقيقةَ ما قلتُ . فما مشى المجومىُّ إلاَّ قليلا حتَّى رأى اليهوديَّ وقد رَمَتْ به البَعْلة ، وأندقَّتْ عنقه ، وهي واقفة ٌ ناحية ۖ منه تنتظر صاحبَها ؛ فلمَّا أَدْرَكَ المجوسىُّ بَغْلَتَه رَكَّبَها ومَضى لسبيله ، وتَرَكَّ اليهوديَّ مُعالِجًا لَكَرْبِ الْمَوْتِ ؛ فناداه اليهوديُّ : يا فلان ، اِرحمني واحملني ولا تتركنى فى لهذه البرّية أُهْلِتْ جُوعاً وعَطَشا ، وانصُرْ مَذْهَبَك ، وحقَّق أعتقادَك . قال المجوسىُّ : قد فعلتُ ذلك مرَّتين ، ولـكنَّك لم تَفَهَمْ ما قلتُ لك ولم تُشتِّلْ ما وَصَفْتُ . فَمَّال اليهوديُّ : وَكَيف ذلك ؟ قال : لأنى وَصفتُ لك مَذْهَبِي فلم تصــدَّتني في قولي ، حتَّى حقَّقْتُه بفِعْلي ، وذاك أني قلت : إن في هذه

السهاء إلهُمَا خبيراً عادلاً لا يَخنى عليه شيء ، وهو وَلِيٌّ جزاء المعْصِين <sup>(١)</sup> باحسانه ، والمسيء بإساءته . قال اليهوديُّ : قد فهمتْ ما قلتَ ، وعلمتْ ما وَصَفْتَ . قال المجوسى" : فمـا الذى مَنَعَك من أنْ تَتَّمِظ بما سمنت ؟ قال اليهودىّ : اعتقادٌ نَشَأْتُ عليه ، ومذهبٌ ترَبَّيْتُ به ، وصار مألوفًا مُعْتاداً كالجبسلَّة بطول الدَّأْبِ فيه ، وأستِعال أبنِيَتِه<sup>(٢)</sup> ، اقتداء بالآباء والأجداد والمعلِّمين من أهل دِيغَى [ ومن أهل] مذهبي ، وقد صارَ ذلك كالأمنِّ الثابت ، والأصــل النابت ؟ (١) عبارة (١) جزاء المحسنين ويكافى السيئين .<br>(٢) ابنيته ، أى أصوله التي أبني عليها . وفي (١) « بنته » ؛ وهو تحريف .

مِنْهَاجَيْنِ مُحْتَلَفَيْنِ ، وَ إِذَا أَعْتِيدَ مَنْهُمَا هَــذَانِ الْعَرَضَانِ اللَّذَانِ يَصْدُران عن هاتين القوَّتين العُلويَّتين ، قيل : فلان [كذا ] ، وفلانٌ كذا . وأما البَرَكة مهى النِّمَاء والزُّيادة والرَّمْعُ ، من حيث لا يوجد<sup>(٧)</sup> بالحسَّ ظاهراً مكشوفاً يُشار إليــه ، فإذا عُهِدَ من الشيء هذا المعنى خافِياً عن الحس" قيل : هـــذه بَرَكة ، وأشتِقاقها من البُروك ، وهو اللَّزوم والسَّـــعَة ؛ ومِنْ ذلك : البزكة . والتركُّة يوصِّف بها كلُّ شيء ، وليس لضِدُّها أسم مشهور ، لذلك يقال : قليلٌ التَرَكَة . وأما الفألُ ففسَّرَ بأنَّه جَرَيان الذَّكْرِ الجميـلِ على الَّسان مَعْزُولاً عن القَصْدِ، إمّا مِنَ القائل ، و إمّا من السامع . وقد سَمِعَ النبيُّ — صلَّى الله عليه

وسلَّم — لمَّا نزَلَ المدينـــةَ عَلَى أبى أثِّوب الأنصارىِّ — أبا أنَّوْبَ يقول لغلام ٍ له : ياسالمُ يا غانم . فقال لأبى بكر : « سَلِمَتْ لنا ٱلدَّارُ فى غُنْمٍ إِنْ شاءالله » . وهذا مشهور" بين النَّاس . وضِــدُّه الطَّيّرَةُ والإِشمار<sup>(٢)</sup>. ويُرْرَى أنّه نَهَى عن الطَّيّرَة ، وكانُ (١) لا يوجد ، أى النماء وما عطف عليه . (٢) لم نجد فيا راجعناه من كتب اللغة التي بين أيدينا من ذكر الإشسعار بهذا المعنى الذي أراده المؤلف هنا . غير أن المراد به يتضيع مما نقلناء عن اللسان في الحاشية الآنية رقم ٣ من صفحة ١٦٤ من قصة عمر مع رامى الجمار وتطير الرجل اللهبيّ بما حدث ، فانظرها ثم .
the control of the control of the

فقال الوزير — كَبَتَ الله أعداه ، وبَلَّغه مُناه — : هذا كلامٌ ليس عليه كلام، أرَى النُّعاسَ يَخْطُب إلى عَيْنَىَّ حاجَته ، و إذا شئتَ فأجمَع لى فقَرَّا مِن هذا الضَّرْب الذي مرَّ من حَدِيث الطِّيَرة والفَأْل والأتَّفاق . الليلة الثامنة والعشرون وعُدْتُ لِيلةَ أخرَى وقرأتُ عليه أشياء من هذا الفنّ . -منها : عَقّد هشامٌ بنُ عبدِ الملك لسعيدِ بن عمرو الْجُرَشِيِّ أَيَّامَ التَّرْك ، فقال (١)

 $\mathcal{L}(\ell)$  llatis : thield . 

نَسْكَلْزِ، فقال : لاحاجة لنا في هذا ، هذا حَيَّة وأبوه يَنْسَكُرْ<sup>(١)</sup> . ورمى رجلٌ الجمارَ ، فأصابَ صَلْعة عمر بحَصاةٍ فشَعَّبَه . فقال رجل : أَشْعِرتَ يا أميرَ المؤمنين<sup>(٧)</sup> لا يقوم عمر هذا الَمقامَ أبداً . فكان ذلك كذلك<sup>(٣)</sup> . وخَرَجٍ رَجَلٍ ينظر الحَسَنِ بن على — صلوات الله عليه — فلقَ رَجُلاً ، فقال له : ما أسمك ؟ قال : عقال . قال : ابنُ مَن ؟ قال ابنُ عَقِيل . قال : مِنْ بني مَنْ ؟ قال : من بني عُقيل . قال عقّلته عَقلك الله . هذا الجزء أيُّها الشيخُ — أَبقاكَ الله ما تمثَّيت البقاء — هو الجزء الثانى ،  $(Y)$ والثالثُ يَتْلُوه ، والظَّنُّ الجميل بك ، يَعِدُنا با لحسني منك ، وقد علمتَ الغَرَض فى جمع هــذا كلَّهُ والتعب فيه ، وأرجو ألاَّ يَخيبَ الأمل ، ولا يَبُورَ العَمَل ، (١) ينكز ، من النكز ، وهو لسع الحية بأنفها ، ومنه أخذاسم هذا الرجل « نكاز » كما أن النكاز وع من أخبث الحيات . (٢) في (١) • أم المؤمن » ؛ وهو تحريف . (٣) وردت هذه الفصة في اللسان مادة شمر ونصها : « أن رجلا رمي الجمرات فأصاب صلعته بحجر فسال الدم فقال رجل أشعر أمير المؤمنين . ونادى رجل آخر ياخليفة ، وهو اسم رجل ، فقال رجل من بني لهب : ليقتلن أمير المؤمنين . فرجع فقتل فى تلك السنة . ولهب قبيلة من اليمن فيهم عيافة وزجر . وتشاءم هذا اللهبيّ بقول الرجل : أشعر أمير المؤمنين فقال : ليقتلن ، وكان مراد الرجل 'نه اعلم بسيلان الدم عليه من الشجة كما يشعَس الهدى إذا سبق للنحر . وذهب به اللهبي إلى القتل ، لأنَّ العرب كانت تقول للملوك إذا قتلوا : أشعروا وتقول لسوقة الناس : قتلوا . ولما قال الرجل : أشمر أمير المؤمنين جعله اللهبي قتلا فيا توجه له من علم العيافة وإن كان مراد الرجل أنه دمى كما يدمى الهدى إذا أشعر . وحقت طيرته ، لأن عمر رضي الله عنه لما صدر من الحج قتل •والإشعار : الإدماء بطعن أو رمى أو و جء بحديدة . اهـ

الإمتاع وللؤانسة  $\mathfrak{c}/\mathfrak{c}$ و إن كان ذلك لا يَخْلُو من بَعض الخلَل والزَّلَل . فإذا أَخذتَ مِحْكُمِ الفَضْلُ الذی هو عادَّتُك ودَيدنك مع الصغير والـكمبير ، والقريب والبعيد ، فاز قِدْحى ، وصدق نَوْنَى ، وصحَّ زَجْرِى وفَأْلِي. حرسَ اللهُ نفسَك، وصان نعمَتَك، وكَبتَ كل عدر لك .

الجزء الثالث من كتاب الإمتاع والمؤانسة بسم الله الرحمن الرحيم أيها الشيخ وصل الله قولكَ بالصوابِ ، وفعلكَ بالتَّوفيق ، وجعل أحوالكَ  $(1)$ كلَّهَا منظومةً بالصـــلاح ، راجعةً إلى حميد العاقبة ، متألَّفةً بشــــوارد الشَّرُورِ ، ووفَّرَ حَظَّكَ مِن المَدْحِ والنَّناء، فإنَّهما أَلَذَّ مِنَ الشَّهْدِ والسَّلْرَى ، ومَدَّفى عُمرك لـكسب الخير ، وأستدامة النَّعمة بالشُّـكمر ؛ وجَعَلَ تلذَّذك باصطناع المعروف، وعَرَّفَكَ عَوامِّبَ الإحسان إلى ٱلْمُسْتَحِقٌّ وغير المستحق ، حتَّى تَسَكَّفَتَ ببتٌ الجميل ، وتَشْغَنَ بَنَشْرِ الأَيْلِدى ، وحتى تَجدَ طَمَ الثناء ، وتَطَرَبَ عليه

طَرَبَ النَّشْوانِ على بديع الغِناء . لا طرب<sup>(١)</sup> البرَدَانى على غناء عَلَوَة جارية (٢) أَبن عَلَّويه فى درب السِلْق<sup>(٢)</sup> إذا رَفَعَتْ عَقِيرتها فغنَّت بأبيات السَّروِيّ<sup>(٣)</sup> : بالورد في وَجْنَتيْكَ مَنْ لطمك ﴿ وَمَنْ سَقَاكَ الْمُدَامِ لِمْ ۖ ظَلَمَكَ ؟ [خَلَاكَ لا تَستَفِيقُ مِنْ سُكُرٍ } تَوسِعُ شَتَمَا وَجَفُوَةٌ خَدَمَكَ ] مُتَمَرَّبَ الصَّدْعِ قد تُملَّتَ فَما يمنّم مِنْ أَثْرِ عَاشِقِيكَ فَمَكّ ؟  $\mathbf{u} \in \mathcal{X}$ ، ( ( ) د ولا بلرب » . (٢) في كلتا النسخين «السلق» ، والياء زيادة من الناسخ . ودرب السلق محلة ببغداد . (٣) في ب د الصروى » بالمجمة .

اندنعت بشدوها?" : أستودِعٌ اللهَ فى بَغــدادلى قمراً ﴿ بالـكَرْخِ من يَلَكَ الأزْرارِ مَطلَعَهُ وَدَعْتَــــــه وبودّى لو يُودّعْنِي مَتَمْوٌ الحياةِ وأَتَّى لا أَوَدَّعْهُ ۖ فإنه إذا سَمِيعَ هذا منها ضَرَيبَ بنَفْسه الأزضَ ، وتمرَّغَ فى التراب وهاج وَأَزْبَدَ ، وتعفَّر<sup>(٣)</sup> شَمره ؛ وهاتِ<sup>(٤)</sup> مِنْ رِجالك من يَضْبَطه ويمسَكه ، ومَنْ يَجْسُرُ على الدنو منه ، فإنه يقضُّ بنابه ، ويخمِشُ بظَفرِه ، ويرَكلُ برِجْلِهِ ويَخْرَقُ الرِئْمَةَ قِطْعَةَ قِطْعَةً ، ويَلْطِمُ وَجْهَه أَلْفَ لَطْمة [ فى ساعة ] ، ويخرج فى القبّاءة (°) [كأنه] عبد الوازق المجنون صاحبُ السكيل في جيرانك بباب الطاق . ولاطَرَب ابن غيلانَ البزاز على تَرْجيعات « بلّوْر » جار ية ابن اليزيدى

المؤلِّف بين الأكماد المحرَّمة ، والمُعْسِن إلى القلوب المتصدِّعة والعيون الباكية إذا غنّت . (١) في لسخة « ابن قشم » . (٢) في (١) د لتشدوها » ؛ وهو تحريف . (٢) في ( أ ) « وتعرف » ؟ وهو تحريف؟ ووردت هذه السكلمة والتي بعسدها في. (ب) مطموستي الحروف تتعذر قراءتهما . (٤) في ( أ ) • وهاب وجالك » ؛ وهو تحريف ؛ كما وردت هذه العبارة في (ب) غير والجمة . (۵) في ( ا ) ، المسكاية ، ووردت هذه السكامة مطموسة الحروف في « ب » ، ولعل صواب السكلمة ما أثبتنا بدليل ما سبق فى قوله « ويخرق المرقعة » الخ .

بهتيا شراهيا<sup>(١)</sup> . ولا طربَ أبي الوزير الصوفيّ [ القاطن ] في دار القّطن (٢) عند جامع المدينة على « مَمَّ القضيبية<sup>(٣)</sup> » إذا تَنَاوَأْتْ<sup>(٤)</sup> فى استهلالها ، وتضاجرت<sup>٥٧٠</sup>على ضَعْرَتْهَا ، وَنْدَكَّرْت شَجِوَهَمَا الذي قد أُضْناها وأنضاها ، وسلبها منها<sup>70</sup> وأنساها إياها<sup>79</sup> . ثم أندنست وغنثت بصوتها المعروف[بها]. كما لاح ضَوْء البارقِ المتألقِ أقولُ له والصبحُ قد لاح نورُه شبيهك قد وَافَى وحان <sup>(٨)</sup> افتراقنا فهل لك فى صَوْتٍ ورِطَلِ مُرَوَّقٍ (١) هيا شراهيا كلمة عبرانية معناها ياحي ياقيوم كما في الصباح وفي القاموس مادة شره . أشر إهيا بفتحالهمزة والشين : كلمة يونانية معناها الأزلىالذى لم يزل والناس يغلطون ويقولون

أهبا شراهيا وهو خطأ على ما يزهمه أحبار اليهود . (٢) في كلتا النسختين القطان ؟ والذي وجدناه في محلات بغداد دار القطن لا القطان ، وإليها ينسب الدارقطني . (٣) القضيبية نسبة إلى القضيب الذي توقع به . (٤) في(1) دتناوت، وفي سـ دتبارت، ، وهوتحريف.في كلتا النسختين ، والصواب ما أثبتناكما يدل عليه الكلام الآتى بعد ، وتناوأت أي تثاقلت وتظاهرت بالإعباء والتعب من ناء بالحل ينوء . (٥) وتضاجرت على ضجرتها أي تظاهميت بالضجر زيادة على ما فيها منه ، وفي كلتا النسختين وتخاطرت مكان قوله وتضاجرت وهو تحريف لا معنى 4 . وفى ( 1 ) على صخرتها ، وهو تحريف أيضاً . (٦) سَسَلِمِهَا مَنْهَا نَظَيْرَ قَوْلَ المُؤلِّفَ في وَصِفْ بِعْضِ النِّفْعَانِ المُغْنَيْنِ (ص ١٧٥ سطر ٣ من هذا الجزء ) د يسرقك منك ، . . (A) في ب د وجار » ؟ وهو تحريف . (٧) ألساها إياها أي أنساها نفسها .

اليد ، وسُوءِ الحال ، وجَرَب أكل بَدَنه ، وعِشْق أَحْرَقَ كَبده على غُلام (الآمِديِّ الحلاويِّ) بباب الطاق، وحيرة عَزَبَ معها عَقْلُه، وخذَلَه رأيه ، ومَلَـكه حينه ، ونَسْأَلُ الله حسْن العُقْبي بدرْكِ الْمُنى ، وليس للإنسان من أمره شيء ، (٢) في (1) لا تموت:» ؟ رهو تحريف . (١) الجديلة : الطريقة . (٣) يشير لمل شهرة أهل أصبهان بالبخل .  $\cdot$  (2)  $\mathbf{i}$  (3)  $\cdot$  (4) (٥) في ( أ ) لا عرف » ؟ وهو تصحيف . (٦) في ( 1 )كردان بالنون ؛ وهو تحريف . والجرداب كلة فارسية معناها دوامة الماء وهي وسط البحر ولجته التي يدوم عليهاالموج . وهي بالجيم ، ولعل العرب كانوا ينطقونها بالكاف

$$
\mathbf{M}^{\prime} = \mathbf{M}^{\prime} \mathbf{M}
$$

لابدّ للمشتاق مِنْ ذِكْرِ الوطَنْ ﴿ وَاليَّاسِ وَالسَّلْوَةِ مِنْ بَعْدِ الْحَزَنَ وقيامته <sup>(٥)</sup> تقوم إذا سممها ترجع فى لحنها لوأنَّ ما تبْتلينى<sup>(٦)</sup> الحادثاتُ به يُلقَّى على المــاء لم يُشْرَب من الــكَدَر فهناك تر*ى* شَيْبَةَ قد أبتلّت بالدموع ، وفُؤاداً قد نَزَ<sup>701</sup> إلى اللهاة ، مع أَسَفٍ قد تُقَب القلب ، وأوْهَن الرُّوح ، وجابَ الصَّخْر `` ، وأذاب الحديد ، وهناك ترى والله أحداق الحاضرين باهتة ، ودموعَهم متحدِّرة ، وشهيقهم قد علا رَحمةً له، ورقَّةً عليه ، ومساعدةً لحاله ، وهذه صُورةٌ [ إذا ]أستولَتْ علىأهْل مجلس وَجَدْتَ لَهَا عَدْوَى لا تُملَك ، وغايةً لا تُدْرَك ، لأنّه قَلَّمَا يَخلو إنسانٌ من صبوة أوصبابة ، أو حسرةٍ على فاتت ، أوْ فـكرْ فى مُتمنًى، أو خوفٍ من قَطيحة ،

(١) كمذا في كلتا النسخين ولعله من التقدير في النوب ، أي الزيادة والفضـــل ؛ وحو دخيلكما يظهر لنا إذ لم نجد. فيا لدينا من كتب اللغة ، غير أن ذلك مستممل فى بعض بلاد مصعر ويطلقون عليه القـُـدار بفتح الفاء أى الزيادة أو لعل صوابه : د المغزرين » بالزاى المشـــددة ، أى المثنوقين فإن شق الكمين لا يزال سروفاً حق اليوم فى أقيبة أهل العلم والقضاء . (٢) المتغلمتان ، أى للضطربتان المرتعشتان ويكون ذلك من الضعف وكبر السن . (٣) الرط من ملابس النساء معروف . وفي كلتا النسختين د شرطا » ؛ وهو تحريف إذ لم تجد له معنى يناسب السياق . (٤) في كلتا النسختين « وفرطا » بالغاء ؛ وهو تصحيف . (٥) في ( أ ) و « قيامه يقوم » . ووردت هذه السارة في « ب » غير واضحة الحروف (٦) في ( أ ) د تفتايني » ؟ وهو تحريف . (٧) في ( أ ) ، تزل ، : وهو تحريف . (A) حاب الصبغر : قطعه .

الجزء الثاني  $\mathsf{IV}$ 

ولولاطَيْش° القَلَم وتسَخّبُ الخاطر، وشُرُودُ الرأى ، ما عَثَرْتُ بهذا الموضع ولا عَلِقْتُ بِهِذَا الحبلُ ، نَعْمَ . ولا طَرَبَ ابن نُباتة الشاعر على صَوْتِ الخاطفِ إذا غَنْتْ. تَلْتَهَبُ الكفُّ مِنْ تَلْهَبُها – وتَعْسُرُ العينُ إنْ تَقْصَاها كأن نارا بهبا محرَّثة" تُهابُهبا" مَوَّةً وتَعْشَاها نأخذها تارةً وتأخسـذنا فنعتن فرسانها وصرماها ولا طَرَبَ ابن القوْزىَّ<sup>(٨)</sup> إذا سمَّم غناء تَرَمَى <sup>(٩)</sup> الصابئة فى صوتها ، عند نشاطها ومَرَّحِها ، وهواها حاضر ، وطَرْفها إليه ناظر :

(۱) آئش، اُی راجم . (٢) في ( l ) «حاش» بالحاء والشين المعجمة ؛ وفي « ب » حاس بالحاء والسين المهملة ؛ ولم تجد لواحدة منهما معنى يناسب السياق ؟ ولعل الصواب ما أثبتنا . (٣) في كلتا النسختين : « والإفراج » ؟ وهو تحريف . (٤) ورد هذا البيت فن ( 1 ) هكذا : - تصرفي فأسرني في خلاصي إذا استعقب رقى من ليسألو وفيه تحريف ظاهر . (٠) في ( أ) « ملنس » ؟ وهو تحريف . (٦) حرث النار : حركها . وفي كلتا النسختين د محرشة » بالشين ؛ وهو تصحيف . (٧) في (أ ) « شهابها » ؛ وهو تحريف . (A) لعله نسبة إلى العوذ . في إست . والذي في كلتا النسختين ابن العودي بالدال للهملة ، ولم نجد هذه النسبة فيا راجعناه من كتب الأنساب . (٩) في (1) • شرف ، ؛ وماأثبتناه عن • ب ، وهوالأرجح أن يكون من أسمائهن .

الجرّاحيّ في درْبِ الزعفرانيّ التي لا تَفْعُدُ في السَّنة إلَّا في رَجَبَ ، إذا غَنَّتْ : لستُ أتسى تلك الرَّيارَةَ لنَّا لله طرفَتْنــــا وأقبلتْ تتثنَّى طرقتْ ظبيةُ الرُّصافة ليلا مُسى أحلى من جَسَّ عُوداًوغْنِي (١) في كلتا النسختين : « فإن بلدانه » ؛ وهو تحريف لا معنى له . (٢) في كلتا النسخين « عمى » بدون ألف ولام؛ ولعل صوابه ما أثبتنا ، والعسَّىَّ فسبة المل المع بطن من تميم . (٣) بين السوريين : محلة كبيرة كانت بكر خ بغداد وكانت من أحسن محالها وأعمرها وقد وردت هذه الكلمة فى كلتا النسختين بعد قوله « العمى » . واللائق إثباتها فيهذا الموضع . (٤) في د ب » د من لام » ؛ وهو تحريف . (٥) كذا ضبط هذا الاسم بالعبارة فى هرح القاموس .

ولا طرب أَبْن معروف قاضي القضاة على غِنا. عَلَيَّة إذا رَجَّمَت لحَنَّها في خَلْقَهَا الحَلَوْ<sup>(٣)</sup> الشَّجِي بشعر أَبْنَ أَبِي رَبِيعَة : أُنيرِى مكانَ البدْرِ إنْ أَفَلَ البدْرُ ﴿ وَتُومِى مَقامَ الشُّمْسِ ماأستَأْخَرَ الفَجْرُ ۖ ففيكِ من الشَّمسِ الْمُنيرة <sup>ث</sup>ُورُها وليس لها مِنْكِ الْمَحاجِرُ والنُّغر<sup>(٤)</sup> ولا طَرَب ابن إسحاقَ الطبرىِّ على صَوْتِ[دُرَّةَ] البصريّة إذاغَنَّتْ :

(۱) فی ( 1) جاریته ؛ وهو تحریف .  $\mathbf{u} = \mathbf{u} \cdot \mathbf{v}$  (1)  $\mathbf{u} \cdot \mathbf{v} = \mathbf{u} \cdot \mathbf{v}$  (1)  $\mathbf{v} \cdot \mathbf{v} = \mathbf{v} \cdot \mathbf{v}$ (٣) هناكلة مطموسة في ( 1) قبل هفه السكلمة . (٤) في (١) د والشعر » . 

الإمتاع وللؤانسة **I'V** كأنه مقتبس يا ذا الذى زار وما زارا  $156$ قامَ ببابِ الدارمِنْ زَهوِهِ مَما ضَرَّه لو دَخَل الدارا لو دَخَل الدارَ فَكُلَّمْتُهُ مجاجتي ما دَخَل النَّارا نَفْسى فِداهُ اليومَ مِن زائرِ ما حلَّ حتى قيلَ قد سَارًا ولا طَرَب أَبن الأَزْرَق الْجَرِجَرانَى ۖ على غِناء سُنْدُسَ جارية ابن يوسف صاحب ديوان السَّواد إذا تَشَاجَتْ وتَدَلَّتْ ، وتفَثَّلَتْ'' وتَقَتَّلَتْ ، وتكَسَّرَتْ وتَبَسَّرَتْ، وقالت : أنا والله كَسْلانة مشغولة القلب بين أحلام أراها رَديئـــة ً ، وبَخْتِ<sup>(٢)</sup> إذا أَسْتَوى الْتَوى ، [وَأْمَل ] إذا ظَهَرَ عَثَرَ ؛ ثم اندفعت وغَنَّتْ : مجلس مَتَبَيْن عَميدَيْن ' ليسا مِنَ العُصبُّ بخلوَيْن قد صيَّرا رُوحَمِّها واحداً ۖ واقتسَهاه بين ۖ جسْمَيْن تَنازَعا<sup>(٣)</sup> كأسا على لَذَّةٍ متَ قد مَزَّجَاها بين دَمْعَيْن الكأسُ لا تَحْسَنُ إِلاَإِذَا ۚ أَدَرْتُهَــا ۚ بَيْنَ مُحَبِّينَ ولا طربَ أبن تتممون [الصُّوفيّ] على ابن (4) ملول إذا أخذ القضيب وأوقع (٥) ببنانه الرَّخْص، ثم زَلْزَلَ الدنيا بصوته الناعم، وغُنَّتِه الرَّخِيمة ، و إشارته الخِالبة ، وحرَكتِه الدَغدغة<sup>(٦)</sup> ، وظَرَفِه البارع ، ودَماثته الحُلْوَة ، وغَنَّى : (١) تفتلت ، أى تلوت ، وفي كلتا النسختين «وتقبلت» وهو تصحيف إذ لايناسب.معناه سیاق ما هنا ، ولعل صوابه ما أثبتنا كما یدل علیه قوله بعد : •وتقتلت » أى تثنت فى مشیتها. (۲) نی (۱) د ونجیب » ؟ وهو تعبحیف . (٢) هذه الكلمة مطموسة في (١). (٤) على ابن بهلول ، أى على غناء ابن بهلول . (•) في (ا) دورنيم ؛ وهو تصحيف . (٦) الدغدغة والزنمزغة كلا اللفظين بمعنى واحد وقد استعارها هنا لمــا يلزم ذلك من معنى الحفة والسرور وانبساط النفس .

$$
|Y\xi| \qquad |X\xi|
$$

معسروفة منسكر ولا خصر قد أشهدُ الشاربَ المذَّلَ <sup>(٢)</sup> لا فى فِتْتَةِ لَيِّسْنِى الْمَآزِرِ لا ينسَوْن<sup>(٤)</sup>أخلاقهمْ إذاسكروا وغلامُ الأمراء هو الذى يقول فيه القائل : أبو العباس قد حَجَّ موقد عاد وقد غَنًى وقد ملَّقَ عَنَّازَاًٌ `` فهـــذا هُمْ كما كنَّا وأصحابُنا يَسْتَمْدْ مُونَ قُولَه (هُمْ ) هاهُنا ، ويَرَوْنَه من العيِّ الفصيح . 'ولا طَرَبَ أَبِى سُلَيْمَانِ المنطقِ ۗ إذا سمع غِناء هٰذا الصَّبِيِّ الموصليِّ النابغ الذي قد فتن الناس وملأ الدنيا عِيارةٌ `` وخسارةً ، وافْتَضح به أصحابُ النسك والوقار ،

وأصناف الناس من الصُّغار والـكبار ، بوجهه الحسَن ، وثغره المُبتسِم ، وحَديثه الساحر ، وطَرَّفه الفاتر ، وقَدَّه المَديد<sup>(٨)</sup> ، ولَفظِه الحُلْو ، ودَلَّه الخَلُوب ، وتمنُّمه (١) في (١) « حيومة » بالمبر، وهو تحريف . (٢) على غلام ، أى على غناء غلام . (٣) وردت هذه السكلمة في كلتا النسختين بالدال المهملة ؛ وهو تصحيف . (٤) ورد هذا البيت في (١) أكثر حروفه مهملة من النقط . (٥) في (ب) « أحلامهم › ، والمعنى يستقيم عليه أيضًا . (٦) العُسَّازِ طبل كان يعلقه المخسَّشون وأصحاب الغناء في أعناقهم . والذي في (أ) « وقد عانق غبارا **»** . (٧) العيارة : تخلية المرء نفسه وهواها لا يردعها ولا يزجرها . مستقط (٨) في ( أ ) الدير ؟ وهو تصحيف . 

والهادي ؛ في صوته الذي هو من تلاثده : عرفت الذي بى فلا تَلْحَنِي فليس أخو الجهل كالعبالم وڪنت اخونه بالدها<sup>م</sup>) وأخشى عليسه من المائم فلوكنتُ أبصرتٌ مِثلًا له ﴿ إِذَا لَمْتُ نَفْسِي مَعِ اللَّائِمُ فلتنا أقامَ على ظلمسه تركّتُ الدُّعاء على الظالم ولا طَرَبَ أَبِى عَبْــدِ الله البَصْرِيِّ على إيقاع أبن العَصَبِيّ إذا أَوْقَعَ بقَضِيبه وغني بصوثه : أنسيت الوصل إذ بة نا على مَرْقَدِ وَرْدِ واعتنقنا ڪوشاح وانتظمنا نظم عقسد وتَعَطَّفْنَا كَنُضْنَيْــــن فقــدًّانا<sup>(٤)</sup> كَقَدّ وبسبب ه هـذا ونظائره عابه بالواسطىً ، وقَدَحَ في دِينِهِ ، وألصق به الرِّيبة<sup>(٧)</sup> ، وأستَحلَّ فى عِرْضِيه الغيبة ، ولقَّبه بالمنفَّر عن المذهب ، وقاطع الطريق على ألمسترثشد . (١) في كلتا النسختين «الممتع » بالتاء ؛ وهو تصحيف،وماأثبتناه هومقتضى سباق السكلام. (٢) في (١) وفتنة ؛ وهو تبديل من الناسخ لتكرره مع ما قبله.. (٣) كذا في د ب ، . والذي في (١) ولست أخوفه باللقا ؛ والمعنى عليه غير مستقيم . (٤) في (1) « قمدا » ؟ وهو تحريف . (٥) في ( أ) وليست ؟ وهو تحريف . (٦) في ( أ ) • بناية ، ؛ وهو نصحيف . (٧) في (أ) •الزينة، ؛ وهوتصحيف .

111  
\n111  
\n113  
\n114 
$$
-\frac{3}{2}
$$
  $-\frac{1}{2}$   $-\frac{1}{2}$ 

إن لنت ذاغرض او لنت دامرَض مع او لنت دا خـــلةِ اخرَى عدرْنا كا ولا طَرَب أَبِى سَــعيد الصائغ على جاريته ظَلُومُ إذا قلبَتْ لِحَمَها إلى حَلْقِها واستنزلته<sup>(٧)</sup> مِنَ الرأس ، ثم أوْقَمَتْ ففتَتْ : (١) في (ب) زرعة ؛ وهو تحريف . وروعة من أسمائهن . (٢) في ( l ) السنودي . وفي (ب) : « السسودي » . ولم تجد ماتين النسبتين فيا راجعناه من كتب الأنساب ولعل الصواب ما أثبتناه والسندوانى تسبة إلى السندية وهى قرية ( ( ۲ ) في ( ا ) مني ؟ وهو تحريف . بنواحي بغداد (٤) كذا وردت هذه المبارة التي بين هاتين العلامتين في كلا الأصلين ؛ ولم تتبين معنا ولعله تحريف صوابه « إذا خلعت من عذارها » . (٥) كذا في ب والذى فى (١) أكبرها ؛ وهو تحريف . (٦) في (ب) ينتابنا ؛ وفي (١) فتأتنا ؛ وهو تحريف في كلتا النسختين . (٧) عبارة « أ » واسترسلت من الرأس .

الإمتاع والمؤانسة IW فيالك نظرة أودت بتقلى وغادر سممها يبنى جريما فليتَ مَلِيكَتَى جادَتْ بأخرى للحَمْلُم أنَّها كَنكا القُروحا فإمّا أنْ يَكُونَ بِهِما شِفانَى ﴿ وَإِمَّا أَنْ أَمُوتَ فَأَسْتَرِيما ولا طرب الزُّهْرِئْ`` على خَلوبَ جارية أبى أيُّوب القَطَّانِ إذا أهَلَت وأستهلت ، ثم اندنعت وغنت : إذا أزدت سلوًا كان ناصر كم قلبي وما أنا مِن قَلْبِي بِمُنْتَصِرِ فأكثروا أوأتلوا من إساءتكم<sup>(٢)</sup> فكل ذلك محمول على القسدر وضعت خدى لأدنى مَنْ يُطيف بكم حتّى احتقرت وما مِثْلي بمحتّقرِ وأبو عَبْدِ الله المرْزْبانى شيخُنا إذا سَمِعَ لهٰذا حَمْنٌ واستغاثَ ، وشَقَّ الجَيْبَ وحولَقَ `` وقال : يا قومُ أما تَرَوْنَ إلى العبّاس بن الأحنف ، ما يَكْفيه أنْ يَفْجُرَ حتى يَكْفُرُ ؟ متى كانت القبائح والفضائحُ والعيوبُ والذنوب<sup>(٤)</sup> محمولةً على القَدَر ؟ ومتى قَدَّرَ اللهُ هٰذِهِ الأَشْيَاءَ وَقَدْ نَهَى عَنْهَا ، وَلَوْ قَدَّرَهَا كَانَ قَدْ رَضِىَ  $\mathcal{L}_{\text{eff}}$ 

 $(\xi^{\mu\nu}Y_{\tau}-Y_{\tau}-Y_{\tau})$ 

ولا طَرَبَ ابن التَّهْدِىَ على جارية بنتِ خاقانَ المشهورة بَعَلَوَة إذا غنَتْ : أرَوَّعُ'<sup>(١)</sup> حين يأتيني الرسولُ' وأكمَدُ'''حينَ لاَ يأتىالرَّسُولُ' أَوْمُمْلَكُمْ وَقَدْ أَيْتَنْتُ أَنَّى إِلَى تَكْذِيبِ آمَالَى أَوْوَلُ ولا طَوَبَ أبى طاهر بن المقنّعى "المعدَّل على عَلْوان " غلام ابن عُرْس فإنه إذا خَضَر وأَلَقَى إِزارَه ، وحَلَّ أزراره ، وقال لأهل المجلس : اقتَرحوا وأسْتَفْتِحُوا فَإِنَّى وَلَدُكُم بل عَبْدُكُم لأخدُمكُمْ بفنانى ، وأتقَرَّبَ إليكم بولائى ، وأساعِدَكُمْ لَ على رُخْصي وغَلاني ؛ مَنْ أَرَادَنِى مَرَّةً أَرَدْتُه مَرَّات ، ومن أَحَبَّنِى رياء أَحْبَبْتُه إخلاصا ، ومَنْ بَلَغَ بِى بَلَغْتُ بِهِ ؛ لِمَ أَبْخَلْ عَلَيْكُمْ بِحُسْنِي <sup>(9)</sup> وظَرْفى ، ولم أنفُس (<sup>4)</sup> بهما عليكم، وإنما خُلِقت لكم، ولم أغاضِبُكم<sup>09</sup> وأنا آمُلُكُمْ غدا إذا بَقَل<sup>09</sup>

(١) في كلتا النسختين د أودع ، ؛ وهو تحريف . (۲) فی (۱) د واکوه ، ؛ وهو تحریف . (٢) في (١) ابن النبعي،وهوتمويف ؛إذ لم تجدهذهالنسبة فيا راجعناه من معجمات النسب . (٤) في (١) دعلون، ، وهو تحريف . (٥) فى (١) •لقدمكم، وفى ب « أفديكم » وما أثبتناه هو ما كتبه المصحح فى ب فى حاشية الصفحة . (٦) في (١) «وأشامنَ؟» ، ومو تحريف . (۲) في (۱) د تمجسي ¢ ، وهو تحويف . (٨) أُنفس بِهِما عَلَيْكِمَ أَي أَضَنْ . (٩) في ب « أعاصبكم » ،والمعنى يستقيم عليه أيضًا . (١٠) في (١) د ثقل ، بالثاء الثلثة ، وهو تصحيف . وبقل وخه الغسلام ، أي خرجت لحميته .

وَيَفْكَهُ قَلْبُهُ ، ويتحرك ساكِنُه ، ويَتَدَعْدَغُ رُوحُه `` ، ويُومَنْ إليه بقُبْلَتِه ، وَيَغْمِرُهُ بِطُرُّفِهِ ، وَيَخْصُّه بِتَحَبِّةٍ ، ويَعِدُه بِعَظَّيَّةٍ ، ويُقابِلُهُ بِمَدْحَةٍ ، ويَضَمَنُ لَه مِنْعَة،ويُعَوِّذُه بِلسانِهِ ،ويفضُّلُه على أَقْرَانه ،ويَراه واحدَ أَهْل زَمانِه ؛ ثَيْرَى ابنُ الْمُقَنِّمِيّ وقد طارَ في الجوّ ، وحَلَّقَ في السُّكاك `` ، ولَّقَط بأنامله النُّجوم ؛ وأَقْبَلَ على الجماعة بفَرَحٍ القشاشَة `` ، ومَرَحٍ البَشاشة `` ، فيقول: : كيف ترون أختيارى<sup>(٤)</sup> وأَيْنَ فَرَاسَتِي من فَرَاسة غيْرى ، أَبِى الله لي إلاّ مايزينُني ، ولايَشينُني ، و يزيدُ في جمالي ، ولا يَنْقَصُ مِنْ حالي ؛ ويُقِرُّ عَيْنِي وَلَتِي، ويَقْصِمُ طَهْرَ عَدُوِّى ؛ هاتِ يا غلامُ ذلك الثوبَ الدَّبيقِ<sup>09</sup> وذلك البُرْدَ الشَطَوِى<sup>(٢)</sup> ، وذلك الفَرُّوحَ `` الرُّومى ، وتلك السُّـكَّة `` المطيَّبة ، والبَخُورَ المدَّخَرَ فى

الحقَّة<sup>(٩)</sup> ، وهاتِ الدِّينارَ الذى فيه مالَّةُ مِثْقال أَهْداه لنا أمس أبوالعلاء الصَّيْرَفِيُّ (١) الدغدغة والزفزغة كلا اللفظين بمنى واحد ، والمراد هنا انبساط الروح وهشاشته . (٢) السكاك : الجو . وفي (١) الشكاك بالشين المعجمة وفي ب«السكال» باللام في آخره وهو محريف في كلتا النسختين . (٢) في (١) «السياسة» مكان «الهشاشة» ، وهو تحمريف . (٤) في (١) م أخباري ، ، وهو تصحيف . (٥) الدينمي من دق الثياب ، منسوب إلى قرية بمصر كان ينسج فيها اسمها دبيق . (٦) الشطوى نسبة لِلى شَطَا قَرْيَة بِمصْر كانت تنسج فيها هذه الثياب . (٧) الفروج قباء فيه شق من خلفه . (٨) في دب، د الشبكة ، ، وهوتمريف ، والسك: ضرب من الطيب معروف ، ولمد ذكره صاحب نهاية الأرب فى الجزء الثانى عصر الطبعة الأولى و ذكر كيفية عمله وتوسيم فى ذلك فانظره . (٩) فى (١) ، مم الحقة » وقوله «مع » خطأ من الناسنخ .

عَمَر، وفَقَاع<sup>99</sup> زَرَيق، ومُخَلَط <sup>49</sup> خُراسان من عِنْدِ أَبِى زَنْبُور ، ولو كَنَا تَشْرَبْ ُ لقُلْنَا:وشَراب مَسَرِيفِين'' مِن عند أبن سُورِين'''، ولـكن إن أَحْبَبْتم أن أَحْصَر بسَببكم ومن أجْلِكم فليس فى الفُتُوّةِ أن أمْنَعَكم من أَرَبَكُم ``` بِ يُقُلْ رُوحى وقِلَّةِ مُساعدتى ، لعن الله الشهادةَ ، فقــد حَجَبَتْنى عن كلِّ شَهوْةٍ وإرادةٍ ؛ وما أُعْرِفْ في الدِّلمالة ، إلا مَوْتَ الطَّلَبَــةِ <sup>(١٢)</sup> والعُلالة . وما أحْسَنَ ما قالَ مَنْ قال : ماالقيشُ!لا في جُنُون الصَّتِي } [ فإنْ أتولَّى فَجنون النمدامُ } هذا كلَّه يَمُرُّ وما هو أَشْجَى منه وأرَقٌ ، وأعجَبُ وأظرَف ، ثم يَنْدَفِعُ عَلَمُوان ويغنّى فى أبياتٍ بَشّارٍ :

(١) في كلتا النسختين و شيئا ، . (٢) في ب • والنواد » . ولعل المراد بالبوارد مايؤكل من الأطسة بارداً . (٣) الجوزيات أنواع من الأطممة تصنع من الجوز . وفي كلنــا النسختين والجوزابات ، وهو تحريف . (٤) في كلتا النسختين « قيراط ، . ولم نجد من معانيه ما يناسب السياق ، ولعل صوابه ما اثبتنا ، والأقراط جم قرط بكسرأوله وسكون ثانيه ، وهونوع من\لـكراث يقال له كران المـائدة . (•) في (١) و « خبز » ، وهو تحريف . (٦) كذا ورد هذا الاسم في كلتا النسختين ولم نتبين وجه الصواب فيسه بعد طول (٨) مخلط خراسان طعام بصنع من أنواع شتى . (٩) صريفين : من قرى بغداد تنسب إليها الحمر . (١٠) لذا ورد هذا الاسم فى كلتا النسختين . ( ١ ١ ) فى ب • من لذتـكم ، والمنى يستقيم عليه أيضا . (١٢) في كلتا النسختين « الطبنة » ، وهو تحريف .

الإمتاع والمؤانسة  $\mathcal{W}$ ألا يا تَوَمُّ خَلُونی وشانی فلست بتارك لحب الغوانى َنَهُوْنِى يَا عُبَيْدَةً عَنْ هَوَاكُمْ ۚ فَلَم أُقْبَلْ ۚ مَقَالَةً ۚ مَنْ نَهَانِى ُفَإِن لَمْ تُسْعِفِي فَعِدِي وَمَتَى } حَداعًا لا أَمُوتُ على بيان <sup>(1)</sup> ولا طَرَب أَبِي سَعِيدِ الرَّقِّ على غناء مذْكُرِرةَ إذا اندنَعْت وغنَّتْ : بَأَنَ لِقَلِيكَ فِيهِ سُرُورا سرزت بهجرك لما عَلَمْتْ ولولا شرورُك ما سَرَنى ﴿ وَلَا كَانَ قَلِي عَلَيْهِ صَبْبُورًا ولكن أرى كلَّ ما ساءنى ﴿ إِذَا كَان يُرضيك سَهلاً يسيرا ولا طرب ابن مَتِّياس على غناء حَبَّابةً جاريةٍ أَبَّى تَمَّام إِذا غَنَّتْ : صَـدَدْنَا كَأَنَّا لا مودَّةَ بينَنا ﴾ على أنَّ طَرَفَتَ القينِ لا بُدَّ فاضِـحُ ومَدَّ إلينا الكاشِحونَ مُيونَهُمْ ﴾ فلم يَبْدُ منَّا ما حَوَتْهُ الْجُوامُحُ وصافحتُمن\لاقيتُ في البيتغيرَها ﴾ وكلُّ الهَوَى مِقّىلَن لا`` أصافِحُ ۖ وجَبَابةَ لهٰذِه كانت تَنُوح أيضًا ، وكانت فى النَّوْح واحدةً لا أختَ لهـا ، والناسُ بالعراق تَهالَــكوا على نَوْحِها ، ولولا أنى أكرَه ذِكرَه لرَقَعْتُ الحديثَ به . وقَدِمَ مِر ِ\_ شاش<sup>(٢)</sup> خُراسانَ أَبُو مُسلم — وَكان فى مرتبة الأمراء — فاشتراها بثلاثين ألْفَ دِرم معِزَّية `` ، وخرج بها إلى القشرق ، فقيل : إنهــالم تَعَشُّ به إلا دُونَ سنةِ لـكَمدِ لَحِقَها ، وهَوَّى لها بَبَغداد ماتت منه . (١) يبان بكسر الباء : مصدر باينه أي فارقه ، أي لا أموت على قطيعة وفرقة . (۲) عبارة ( ا ) : « منى لم أصافح » ؛ وهو تحريف . (٣) في كلتا النسسختين : د ساس » بمهملتين ؛ وهو تصحيف . والشاش بمعجمتين : قرية بمبا وراء النهر تم ما وراء نهر سيحون . (٤) في ( أ ) : « مرية » ؛ وفي (ب) : "« مَرْية » ؛ وهو تحريف في كلتا النسختين لِمَنْ لَمَّ عَبْدَ ذَلِكَ فيها رَاجِعْنَاهُ مِنَ الْكِتَبِ الْمُؤلَّفَةِ فِي النَّقْوِدِ ، وَلَعْلَ صوابِه ما أثبتنا . والمعزيَّة نسبة إلى معن الدولة البويعي " . ,他们的人们就是一个人的人,他们的人们就是一个人的人,他们的人们就是一个人的人,他们的人们就是一个人的人,他们的人们就是一个人的人,他们的人们就是一个人的人,他<br>第125章 我们的人们,我们的人们的人们,我们的人们的人们,我们的人们的人们的人们,我们的人们的人们的人们,我们的人们的人们的人们,我们的人们的人们的人们,我们

$$
M_{\alpha\beta}
$$
 ورأيتُها أخّتًا يُقالها مَتَبَابة ، وكانت في العُسن والجال، فوَقَهَا ، وف. المُنَنَمِ وَرَلَيَّهُها أخُتَا يُقالها مَتَبَابة ، وكات في العُسن والجال، فورآسَيٰ مَيرُهُ وَسَيِّهَ، و. مُيَّرِيَّهَ، و. وَنَيَّهَ، و. وَنَيَّوَهَ، و.وَنَيَّهَ، و.وَنَيَهَ، و.وَنَيَهَ، و.وَنَيَهَ، و.وَنَيَهَ، و.وَنَيَهَ، و.وَنَيَهَ، و.وَنَيَهَ، و.وَنَيَهَ، و.وَنَيَهَ، و.وَنَيَهَ، و.وَنَيَهَ و.وَنَيَهَ، و.وَنَيَهَ، و.وَنَيَهَ، و.وَنَيَهَ و.وَنَيَهَ، و.وَنَيَهَ و.وَنَيَهَ، و.وَنَيَهَ و.وَنَيَهَ و.وَنَيَهَ و.وَنَيَهَ و.وَنَيَهَ و.وَنَيَهَ و.وَنَيَهَ و.وَنَيَهَ و.وَنَيَهَ و.وَنَيَهَ و.وَنَيَهَ و.وَنَيَهَ و.وَنَيَهَ و.وَنَيَهَ و.وَنَيَهَ و.وَنَيَهَ و.وَنَيَهَ و.وَنَيَهَ و.وَنَيَهَ و.وَنَيَهَ و.وَنَيَهَ و.وَنَيَهَ و.وَنَيَهَ و.وَنَيَهَ و.وَنَيَهَ و.وَنَيَّهَ و.وَنَيَّهَ و.وَنَيَّهَ و.وَنَيَّهَ و.وَنَيَّهَ و.وَنَيَّهَ و.وَنَيَّهَ و.وَنَيَّهَ و.وَنَيَّهَ و.وَنَيَّهَ و.وَنَيَّهَ و.وَنَ

الجزء الثاني

117

کے آئی لگ عانی أيث شعرى بك هل ته فلقسط أسرَرْتُه منْه لَكَ وأطلَعْتُ الأمانى سمى فناجاك لشبانى وتوهمثشىك فى كذ بالأمانى فى مُسكان فأجتمعنا وأفترقنسا (١) هذه ، أى صبابة السابق ذكر ها . (٢) في (ب) : « وضربها » ؟ وهو تحريف . ( (٢) في ( أ ) : « وغصن » . (٤) في ( 1 ) : « أنسا « ؟ وهو تصنيف . وأنشا ، أي أنشأ بالهمز . (٠) عبارة (١) : « السناهيق » ؛ وهو تحريف . (٦) سوق العطش : محلة كبيرة كانت ببغداد بالجانب الصرقى بين الرصافة ونهرالمعـَّلى، وقيل: إن سوق العطش كانت بين باب الصاسية.والرصافة .

في الجانبَين (٣) ، ومائةً وعشرين حُرَّة ، وخمسةً وتسمين من الصِّبيان البُدُورِ ، بجمعون بين الحذق والحُسن والظَّرْف والعِشرة ، هــذا سوَى مَن كنَّا لا نَظْفَرُ به ولا نَصِلُ إليه لِمِزَّته وحَرَسه ورُقبائه ، وسِوَى ما كُنَّنا نَسْتَمه مُمَّنْ لا يتظاهَّس بالغِناء وبالضَّرْب إلا إذا نَشِط فى وقت ، أو تُمِلَ فى حال ، وخَلَعَ العِذارَ فى حَوِّي قد حالَفَه وأضناه ، وترتَّمَ وأوْتَم ، وهَزَّ رأسَه ، وصَقّدَ أنفاسه ، وأطرَب خَلَاسَه ، وَاسْتَـكْتَمَهم حالَه ، وَكشف عندَهم حِجابَه ، وَأَدَّعَى الثُّقةَ بهم ، والاستِنامَةَ إلى حفاظهم . ثم إنى أرجعُ إلى مُنْقَطَعِ الكلام فى الصَّفحة الأولى من هذا الجزء الثالثِ (٣) وأَصِلُه بالدُّعاء الذى أسألُ اللهَ أن يقْبَله فيك ، ويحقَّقه لك وبك ، وأقول : وأبقاك لى خاصَّــةً ، فقد تَمَصَّيتَ لى غائباً وشاهدا ، وتَعَمَّمتْ `` بسبَني سرَّا وجهرًا ، وبدأتَ بالتَّفضَّل ، وعُدْتَ بالإنضال ، وتظاهرتَ بالفَضْــل ؛ فإن أستزدتُكَ فللَّهم `` الذى قلَّما يخلو`` منه بَشَر ، و إن تَظَلَّمْتُ فللدَّالَّة التي تَغْلَطُ بِها

(١) في كلتا النسخين د فلمهدي » واللام زيادة من الناسخ . (٢) في ( أ ) : « الحلتين » ؛ وهو تحريف . (٣) في ( أ ) : د وتنممت بسنتي » ؛ وهو تحريف في كلا اللفظين . والمراد بتعممت وتعصبت واحد، إذ أن مأخذ اللفظين من العصابة والعامة اللتين كانتا تلبسان فى الحرب يعلم بهما الفارس نفسه بين الأقران . فتجوز في معنييهما واستعملا في انتصار المرء لصديقه ودفاعه (٥) في (ب) : « يخلص » . والمنى يستقيم عليه أيضًا .

$$
\mathbf{M}^{\mathbf{t}} = \mathbf{M}^{\mathbf{t}} \mathbf{M}^{\mathbf{t}}
$$

الحقَّ منَّ ، وأنا أقول : السؤددُ من ، والرَّناسةُ ثقيلة ، والنُّزُولُ تحت الغَبْن شديد ؛ لـكنَّ ذلك كلُّه منْبتُ العِزُّ ، ودليلٌ على صحَّة الأصل ، وبابٌ إلى أكتِساب الحمد ، وإشادةِ الذَّكر ، وإسادِ الصَّيت ؛ ومُسَكَّرِمُ النَّفْسِ بإِهانة المال وبَذْل الجاهِ وإيثارِ<sup>(٥)</sup> التَّواضُعُ أربَحَ تجارةً ، وأُخمَى حريما ، وأُهزُّ ناصراً مِن مُهِين النَّفْس بصِيانة المــال وحُبْس الجاه وأستِعال التَكَبَّر ؛ هــذا ما لا يَشكَّ فيه أحد و إن أباهُ طباعُه ، ولم يُساعدُهُ أختِيارُه ، وَكان فى طَينِه كَبْس، وفي مَنْدِيتِه شَوَّك ، وفي عِنْ نَه خَوَر ، وفي خُلْقه تيه . وقدرأيت ناساً من عُظلِهِ أَهْلَ الفَضل والمُروءة عابوا مذهَبَ الرَّجْل الذي ماكَسَ فى شىء تافهِ يسير أشتراه ، قيل له : أنت تَهَبُّ أضعاف هذا ، [ فما هذا للكاس]؟! فقال : هذا عقلي أبخل به ، وتلك ممهوِّق أجود بها . وأكثرُ الناس الذين لم يَغُوروا في التَّجارب ، ولا أُنجَدُوا `` في الحقائق ، تزَوَّن هذا حكمةً تامَّة ، ونَفيلةً شريفة . (١) في ( أ ) : «بغلط بها الحزم» . ولهذه العبارة معنى غير مستبعد ، غير أن ما أثبتناه في صلب الكتاب أظهر وأشهر . (٢) في (١) : « حاسبت ، . وفي (ب) : • ماشيت » ؛ وهوتصحيف في كلتا النسختين إذ لا معنى لكلا اللفظين،يناسب السياق . ولعل (٤) في كلتا النسختين : « فالطت » بالطاء المهملة ؛ وهو تصحيف . (•) في ( أ ) : « وإنيان » . ( ( ) ) في ( أ ) : « ولا أتحذوا » ؛ ووردت هذه الكلمة في (ب) مطموسة الحروف يتعذر قراءتها ؟ وسياق الكلام يقتضي ما أثبتنا .

ويُسْتخدَم على هذا الوجه ، قالوا : هٰـــذا وما هو فى بابه بالــكَيْسَ أشبَه ، والـكَيْس يُحمَد فى الصِّبيان ، وهو من مبادئ الَّذْم ، ومَواتْح صدَإِ الخُلُق ، وقد قال الأول : وقد يَتَمَابَى الَمْرْ.<br>وقد يَتَمَابَى المَرْ. عَنْ عَظَمِ مالِهِ ومن تَمَت بُرْدَيْهِ المُغيرةُ أو عَمْرُوْ ولذلك يقال للحيوان الذى لا يَنْطِق : هو كَيْس . هٰذا والله الصِّدق ، فإنى سمعتُ بمكة أعرابيًّا يقول : ماأ كُيِّسَ هٰــذا  $\mathbb{E} \mathbf{L}^{(t)}$  } } قالوا : ولذلك لا يقال للشَّيْخ المجرَّب والحـكم ِ البليغ والأصيل فى الشَّرف.<br>والمشهورِ بالرَّماتةِ <sup>(٥)</sup> والسَّـكينة : كَيِّس ـ والـكَيْس هو حدَّةُ الحِسَ فى طلَب الَمثالة ودَفْعِ السَّكَرِيهة وبلوغ<sup>(٦)</sup> الشَّهوة . والحِسُّ بعيدٌ من العقْل ، والعالي. فى الحِسَّ كأنَّه يرْتقى فى وادى الحيوان الذى لا نُطق له<sup>ـ(٧)</sup> ، والعالي فى التقل<sub>ِّي</sub>

(١) في ( أ ) : د المتردد » ؟ وهو تحريف . (٢) في (١) : « يدال » بالمهملة ؟ وهو تصحيف . (٣) يريد المنيرة بن شمبة وعمرو بن العاس ؟ ويشير إلى ما كانا يعرفان به من الدهاء والذكاء . وفي ( ا ) : ابن عمرو ؟ وهو تحريف . (٤) في (١) : الفظ ؛ وهو تصحيف . (٥) في (١) : بالرماية ؛ وهو تصحيف . وفي (ب) : بالديانة ؛ وما أثبتناه ألسب بقوله بعد : والسكينة . (٦) في (ب) : واتباع . (٧) في (١) : الذي ينطق له ؛ وهو تحريف لا يستقيم به المعنى .

$$
|\mathbf{A}^{\mathbf{A}}| = |\mathbf{A}^{\mathbf{A}}|
$$

لم يُردُّ من الإنسان أن يكون حماراً حُفِظ عليه ما هو به إنسان ، ودُرِّج إلى كمال الملك الذى هو به شبيه ؛ وهٰــذا التدريج طريقَه على الاختيار [ الجَيْد ] والتونيق السابق . َ ۚ وَبَعُدْتُ — جِعلني الله فداك — عن مَتَّهِج القَوْل وَسَـــنَنْ'' الحديث ، وْأَطَعْتُ داعيةَ الوَسْواس ، وذَهَبْتُ مع سانح الوَهْمِ ؛ وقد قبيل : ﴿الحديثُ ذُو شُجون ، وقد قال الأوَّلُ : ولئًا نَسَبْنَا مَنْ مَقْ كلَّ حَاجَةِ ومَسْحَ بِالْأَرْكَانِ مَنْ هُوَ مَاسِعُ أَخَذْنَا بِأَطْرَانِي الأحادِيثِ بِيْنَنَا وسالت بأعناق التمطي الأباطح نأزجسم [وأنول] : قد أَوْصَلْتُ إليكَ الجزأين الأوَّلَ والثانىَ على يد غلامك فائق ؛ وهــــذا الجزء — وهو الثالث — قد والله نَفَتْتُ `` فيه كلَّ ما كان فى نفسى من جدٍّ وهزل ،وغَثَ وسمين ، وشاحِب ونَضِير ، وفُــكاهَةٍ وطيب ، وأدب واحتجاج ، وأعتذارِ وأعتِلال وأستدلال ، وأشياء من طَرِيف<sup>؟؟</sup> الُمالحَة على ما رُسِمَ لى ، ١١) في (١) : •عن سنن، ؛ وقوله : •عن، زيادة من الناسخ؛ والصواب. أثبتنا . (٢) في (١) : « بقيت » ؛ وهو تصبحيف . (٣) في نسخة : ,« من حديث ».

فى عِناية ؛ وإنمـــا تـكلمت على مَذْهَب الُمدِلِّ الْمَقِلِّ الذى يَبْعَثُهُ إقلالُهُ على تَجَاوُزِ مَدْرِه بِالدّالة ، ويَر يم `` به إدْلالُه عن حُسْن أدَبه بفَرَطِ الثّقة ؛ ورُبَّ واثق خَجل ؛ وبالله التماذُ مِن ذلك ، وفى الحالين صاحبُ هٰذا الَمذَهَبِ لا يَخْلُو مِنْ وَلاَءَ صَمِحٍ الْمُتَقَبَّبِ ، وعقيدةِ كَسِبِيكَةِ النَّعَبِ ؛ وأنتَ بَكَرَمٍ <sup>(٣)</sup> طِباعِك ، وسَمَةِ باعك، تَبْحَبْر نُقْصِي، وَتَأْسُسُو ما غَثَّ " مِنْ جراحي ، وأماتَ أهتمامي ؛ . ومَنْ كان إحْسانَكَ إليه مَشْبَكُورا ، وَتَعْذِيرُكْ عنده مَسْتُورا ، لَخَلِيق ُ أنْ كَمَكُونَ على بالِك خاطِرًا ، وبلِسانِكَ مذكورًا ، والسلام . وها أنا آخُـدُ فى نَشْرٍ ما جَرَى على وَجْهِه إلاّ ما اَقتَضَى من الزَّيادة فى الإبانة والتَّقْرِيب ، والشَّرْحِ والتَّكْشِيف . وَبَّد جَمَّتُ لِكَ جميعَ ما شاهَدْتُهِ فى هٰـــذه المدّة الطويلة ، ليكونَ حَظَّكَ من الكَرَم والمَعْد مَوْنُورا ، ونصيبى من أهتمامِك بأَمْرِى وجَذْبِكَ بباعى (١) في ( أ) : « الفرفدة » ؛ وهو تحريف . ﴿ (٢) يريم ، أى يرجم . وفي (١) : « ويرفع ، ؛ ولا سمني له يناسب السياق . (۲) في (۱) : « تمكثر من » ؛ وهو تحريف . (٤) في (١) : « ماغب » ؛ وهو تصعيف . وغث الجرح ، أي سال غثيثه ، وهو مدته وقيحه . (٥) وردت هــــذه الـــكلمة في (١) مهملة الحروف من النقط . ووردت في (ب) : ﴿ د وتقديرك ، . وما أثبتناه هو مقتضى السباق . والتمذير : التفصير .

الجزءالثاني

 $\mathcal{M}$ 

الستقيم، وأكايدَ أَصْحَابَنَا بَبَغداد ؛ وأقول [ لهم] : هل كان فى حُسْبانكم أنَّ يَطْلُمُ عَلَيْكُمْ مِن اَلْمَشْرِقْ من يَزِيد<sup>(١)</sup> ظَرَّفُه على ظَرَّفِيكُمْ ، «ويَبْعُدُ<sup>(٢)</sup> بِعِلْمَه على عِلْمِكُمْ» . ويُبَرِّزُ هَذَا التَّبْرِيزُ في كلُّ شيء تَفَخُّرُونَ " به على غَيْرُكُمْ فَأَنَاظِرُمْ مَيك وبِسَبَبك <sup>(٤)</sup> ، لا مُناظَرَةَ الحَنْبَلِيِّينَ مع الطَّبَرِيَّين ؛ وأَتَعَصَّبُ لك ، لاَ تَعَصُّبَ الْمَشَّلِّيْتِي ۖ وَالْبَرْغُوثِيَّين ۚ ؛ وَأَجادِلُ مِن أَجْلِك ، لاَ جَسَدَلَ الزُّيْدِيِّينَ ``ممالإمَامِيِّين'`` ؛ وأدَّعى في فضائلك الظَّاهِرَة والباطِنَة دَعْوَى أُقْوَى مِنْ دَعْوَى الشَّيْمِيِّين ؛ وأُصْرِبُ فى ذٰلكَ كلَّ مَثْلَ ، وأستعينُ بكلَّ سَجْعٍ ، (١) في (١) : « برتد ملرفه على طرفكم » ؟ وهو تصحيف في هذه الكلمات الثلاث . (٢) كذا وردت هذه العبارة التي مين هاتين العلامتين في (١) والمعنى عليها مسستقيم .

والذى فى (ب) : « وبنقد بعلمه فى علمكم » ؟ وفى قوله : « وينقد » بالقاف والدال تصحيف ظاهر صوابه : « وينفذ » . (٣) في (ب) : « مجزون » ؟ وهو تحريف . (٤) في كلتا النسختين : ﴿ وَبِسَفَكَ ، ؛ وَهُوَ تَصْحَبْفَ . (٥) المفضليون فرقة تنسب لِلىالمفضل بن عمرو من الشيعة الامامية يقولون بأن الإمامة بعد موسى بن جعفر قد انتقلت لِلى ابنه محمد بن موسى . والمفضليون أيضاً فرقة أخرى تنسب إلى المفضل الصيرفي ، وهذا قد قال : إن جعفر بن محمد إله ؟ فطرده والعنه . والبرغوثيون فرقة من النجارية أصحاب محمد بن الحسين النجار والبرغوثية هذه تنسب إلى محمد بن عيسى الملقب ببرغوث . والقمى قى كلتا النسختين والمرموشيين وهو تحريف صوابه ما أثبتنا انظر (الملل والنحل) (وخبيثة الأكوان) (ومسالم الدين) . (٦) الزيديون أصحاب زيد بن على بن الحسين رضي الله نعالى عنهم وهذه الفرقة تقول : إن الإمامة لأولاد فاطمة لا يشاركهم فيها أحد ولا يسوَّفون إمامة غيرهم . والإمامية فرقة من الشيعة تقول إن الإمامة لعلى بن أبى طالب بعد محمد صلى الله عده وسلم نصا وتصريحا وإشارة إليه بالعين .

الشاهد ، ولا أَتَمَلَّقُ بِالْمُتَّقْحِمِ ، ولا أَجْنَحُ إلى التَّلفيق والتَّلْزِيق ؛ وڪيف لاَ أَنْسَـلُ هٰذا ولِي في قَوَل الحقِّ فيك مَنْدُوحة ، وفي تَقْدِيمِ الصِّدْقِ على غيره كَفَايَة ، وفي نَشْرِ الْمَطْوِئِّ مِنْ فَضْلِتُ بَلاغٍ ؟ و إنَّمَا كَيْبِلُ إلى الكَلْذِبِ مَن قَعَدَ به الصِّدق ، ويَتَيَمَّمُ بالصَّمِيد مَن فاتَه المــاء ، ويَخْلَم بالْعُنِّي مَنْ عَدِمَ الْمَتَمَّق في اليَقظة ؛ فأمَّا أنت وقد أَلبَسَك اللهُ رداء الفضل ، وأطلَعكَ مِنْ مَنْبتٍ كريم ، ودَرَّجَك مِنْ بَيْتِ ضَخْمٍ ، وَآتاك الحـكمة ، وفَتَقَ لسانَكَ بالبيان ، وأُتْرَعَ<sup>(٢)</sup> صَدْرَكَ بالطِ ، وخَلَطَ أخلاقَكَ بالدَّمائة ، وشَهَرَك بالكَزَم ، وخَفّف عليك النَّهوضَ بكلِّ ما يُسكِّسِبُكَ الشَّـكرَ مِن القريبِ والبَعيدِ ، وبكلِّ ما يَدَّخِرُ لك الأجرَ عند الصادِر والوارد ، حتَّى صِرْتَ كَمَّهْنَا لأبْنَاء الرَّجاء ، ومَفْزَعًا لَبَنِي الْإمالِ ؛ فبابُـك مَفْشِيٌّ عَزُورٍ ، وفناؤكَ مُنْتابٍ وخوانَكَ ْ تخضور ، وعلمُنك مُقْتَبَس ، وجاهُك مَبْذُول ، وضيفُك مُحَدَّث ، وَكَتُبُك مستمارة ، وغَداؤك حاضر ، وعَشاؤك مُعَجِّل ، ووجهُك مبسوط ، وعفوُك محمود ، وجدَّك مشكور ، وكلُّ أُمَّركَ قائمٌ على النَّهاية ، وبالغُ الغاية ، والله تِزيدُكَ وَتِزيدُنا بك، ولا تَبْتَلينا بِفَقْدِ ما أَلفْناه مْنْك ، بِمَنَّه وَجُودِه .

(١) في (١) : « واتصلب » ؛ وهو تصحيف . (٢) في (١) : « ودع » ؟ وهو تحريف . (٣) في (١) : « وجوابك » ؛ وهو تصحيف .

وَالظَّاهِرُ وَٱلْبَاطِنُ) ، فإنَّ هٰذا الإيجازَ لم يُعْهَدَ في كلام ِ البَشَرِ . فكان من الجواب : إنَّ الإشارة في « الأوَّل » إلى ما بَدَأَ اللهُ به مِن الإبداع[والتّصوير]، والإبراز والتَّــكوين ؛ والإشارةَ في « الآخِر » إلى المَصِيرِ إليه في <sup>(٢)</sup> العاقبة على ما يجب فى الحكمة من الإنشاء والتَّصريف ، والإنعام والتعريف، والهداية والتوقيف . وقد بان بالاعتبار<sup>(٣)</sup> الصحيح أنَّه عزَّ وَجَل كَـاكان مُحَجَّبًا عن الأبصـــار ، ظَهَرَتْ آثارُه فى صفَحات العالَم وأجزائه ، وحَواشِيه وأثنائه<sup>(٤)</sup> ، حتى يكون لسانُ الآثار داعِيًّا إلى معرفته ، ومَعْرِفَتُــه طَرِيقًا إلى `` قَصْدِه ، وَقَصْدُه سَبْبًا للمَسكانةِ عنده والحُظْوَةِ لَدَيْه . على أنَّه فى أحتجابه بارز ،كما أنَّه فى بُروزِه مُحْتَجِب ؛ وبيانُ هٰذا أَنَّ الْجِجابَ مِن ناحية

الحِسْ، والبُرُوزَ من ناحية التَّقْل ، [فإذا طَلِبَ من جهة الحسُّ وُجِدَ محجوبا ، وإذا لُحِظ من جهة العقل|وُجِدَ بارِزا ، وهاتَان الجهَتان لَيْسَتا له تعالى ، ولكنهما الإنسان الذى له الحسُّ والعقل ، فصارَ بهما كالناظر مِنْ مَسكانيْن ؛ ومَنْ نَظَرَ إلى شيء واحدٍ من مَـــكانيْن كانت نِسْبَتُه إلى الَمْنظورِ إليه مفترِقة .  $\mathbf{a}$  (1) في (1): (مطه ،

(٢) في (١) : د والعاقبة ، ؛ وهو تحريف . (٢) في (١) : «الاعتبار » بسقوط الباء ؛ وهو تحريف . (٤) في (١) : د وأثباته ، ؛ وهو تصبحيف . (٥) في (١) : « في ، مكان « إلى ، ؛ وهو تمريف .

الرَّيْبُ والشَّكُّ والظَّنُّ والتَّوَكُّمُ كلُّها من علانْق الحِسّ وتَوَا بِسع الخِلْقَة ، ولولا هْذُه العوارضُ لَمَا أُغبرٌ وَجْهُ العقل ، ولا عَلاَهُ شُحوبٍ ، ولَبَتِقَ على نَضْرَتِهِ وَكِجَالِهُ ۚ وَحُسْنِهِ وَبَهْجَتِهِ . وَلَنَّا كَانَ الإِنسانِ مَفِيضٌ ۚ هٰذِهِ الأَعْرَاضُ فِى الأول، صار مَفِيضٌ "هٰذه الأخوال في الثاني، فاستعارَ مِنَ العقلِ نُورَه في وَصْفٍ الأشياء الجشيئة جَهْلاً منه وخطأ ، واستعارَ مِن ظلام الحِسُّ فى وَصْفِ الأشياء الژوحانيّة عَجْزًا منه ونَقْصًا، ولو وُقْقَ لَوَضَعَ كُلّ شيء مَوْضِعَه ونَسَبَه إلى شَــكله، ولم يَرْمَعُ الوَضيعَ إلى تَحَلَّ الرَّفيعِ ، ولم يَضَعَ الرَّفيعَ في مَوْضِـمِ الوَضيعِ . فلَّنَّا بلغ الحديث هذا الحدَّ ، عَجِب الوزيرُ وقال : ما أَعذَبَ هذا الَموْرد ! وما أُعْجَبَ هذا الشَّهَدَ ! وما أَبْعَدَ هذا القَّصد ! وما أَرَى لمصَّفِّف (٣) من

المُوَحَّدين مُيتَصرَّفًا في هذا النَّوْع إلاّ لهذه العِصابةِ الكريمةِ المخصوصـةِ واليقظة (٤) وسأل عن جُشَمَ فى أسمِ الرَّجل ما مَعْناء ؟<br>.  $(\mathbf{y})$ فكان من الجواب : إنَّ أبا سعيد السِّيرافيَّ الإمامَ ذكَّرَ عن أبن الأعرابيِّ أنه يقال : «رَجُلٌ عظيمُ العُجْشَمِ » ، يعنى وَسَطَه ، ومنه مُعَمَّىَ جُشْمٍ .  $\cdot$  (۱) في (۱) : د وكاله ،  $\cdot$ (٢) مفيض بفتح المبم فى الموضعين أى موضع فيض هذه الأعراض وتلك الأحوال . (٢) في (١) : « لصنف » ؛ وهو تمريف . 

فكان من الجواب : حكاه أبنُ الأعرابيِّ بالهميز . قال: عارضًا الرَّجْل ما يُعنَى بهما؟ قيل : قال أبو سميد السِّيرافى" : ها شَمرُ خَدَّيه ، ولو قلت [ لأَمْرَد ] : استستخ عارضيك كان خطأ . وقال : سمعتُ اليومَ في كلام اِن عُبَيد : لاَيَنَه ، وظننت أنّه أراد : لاوَثَهَ من اللوْث [لَوْث]الع'مة . نقيل : بل يقال : لايَتَهَ إذا تَشَبّه بِالَّلْمِيثِ . وقال : ما الشاكد ؟

نقيل: المُعطى من غير مكافأة . قال: أَوَتَهْمَيْنُ الْكُلْمَة<sup>(٢)</sup> ؟

(١) كذا ذكر المؤلف في تفسير هذين اللفظين . وقال أبو حنيفة : الحمحم والحمخم واحد . وقال ابن البيطار فى المخخم بالخاء المعجمة . هو اسم عربى لنبات شكله شكل الأنجرة السوداء إلا أنه أشد خضرة منها وأغصانه حمر كأغصانها إلا أنها أصلب . ومنابته الوديان والمسايل وعليه شوك دقيق لصاق بكل ما يُعلَّق به من ثوب أو غيره ولا يؤذى اللامس وكثيراً ما تنبت هذه النبتة بظاهر القاهرة تحت الجبل الأحمر في مسيل هناك بالقرب من قلعة الجبل . وذكر في الحمحم بالهملتين . أنه هو النبات المعروف بلسان الثور عند أهل الشــام وديار بكر . وقال نى التعريف بلسان الثور إنه نبات خشن أسود ، يشبه في شكله ألسنة البقر . وذكر في الحمحم أنه متمعهم ينطقونه بضم المهملتين . وفي نسخة : «ما الجمجم» بجبمين مكان الجمجم بحاءين مهملتين . والجمجم بجيمين عروق تشبه فى شكلها ومقدارها عروق الجزر البرى السمى عند أهل الشام الشفاقل . (٢) يريد بالسكلمة : المسكافأة . 

ייני ייני יש יאט י الأُعْرابيّ قال: الذَّوْدُ ما بَيْنَ الثَّلاثَةِ إلى العَشَرةِ . وإذا بَلَغَت العشرينَ أو قَارَبَت فهي قِطْعَةٌ وصُبَّةٌ وفِرْتَةٌ وصِرْمَةٌ حتى تَبْلغَ الثلاثيينَ والأَزْبَعين . ثم هي خُذْرة وعَسَكَرة وعَجْرَمَة حتى تَبْلُغَ مانة . ثمّ هُنَيْدَة . فإذا بلغت مائتين . فهى خطَّر<sup>(٢)</sup> . وكذلك الثَّلاَثمائة . فإذا بلغت أر بع**ائة فه**ى عَرْجٌ إلى الألَّف ، والجَماعةُ عُرُوحٍ . فإذا كَثَرَتْ عن الأزبَعين والخَمْسين فبكَفَتْ مائةً وزادَتْ فهيَ جُرْجُور ، وإِنَّمَا تُنمَّيتُ جُرْجُورًا لِجَرَاجِرِها وأَصْواتِها . وقد تَسْتَمِيرُ العَرَبُ بِعضَ هذا فتحِمَلَهُ في بعض . وقال : ما الفَرْقُ َبَيْنِ التَّنْبِصِ والتَّبْضُ ؟ فقيــل : التَّنْبِصُ لَمَدَدٍ مَّا كَانَ قليلا أوْ كثيراً ؛ قال أبنُ الأعرابي : وأَنشَدَني العامر يُّ لاَبن مَيَادة

عَطَاؤُ كُمْ يَبْصُ ويَحْفِنُ عَيْرُكُمْ \* وَلَلْحَفَنُ أَءْتَى لِلْفَقِيرِ من القَبْصِ وقال : القَبْصُ بِأَطْرافِ الأصابعِ ، والقَبْضُ بِالكِمَتْ ، والعَخَفْنُ بِالكِمَتْ والزاحةُ إلى فوق مفتوحةٌ قليلًا . هذا لَفظه . وقال : الإلَّ الذى هو العَهْد هل يُحِمَع ؟ فقيل : حَكَّمَى أَبْنُ الأعْرَامِيُّ في (١) ورد في كلتا النسختين قوله فقيل بعد قوله وألتــانية ؟ وهي زيادة من الناسخ لا مقتضى لها هنا . (٢) في (أ) « حظرة » . وفي (ب) « حطم » ؟ وهو تحريف في كلتا النسختين .

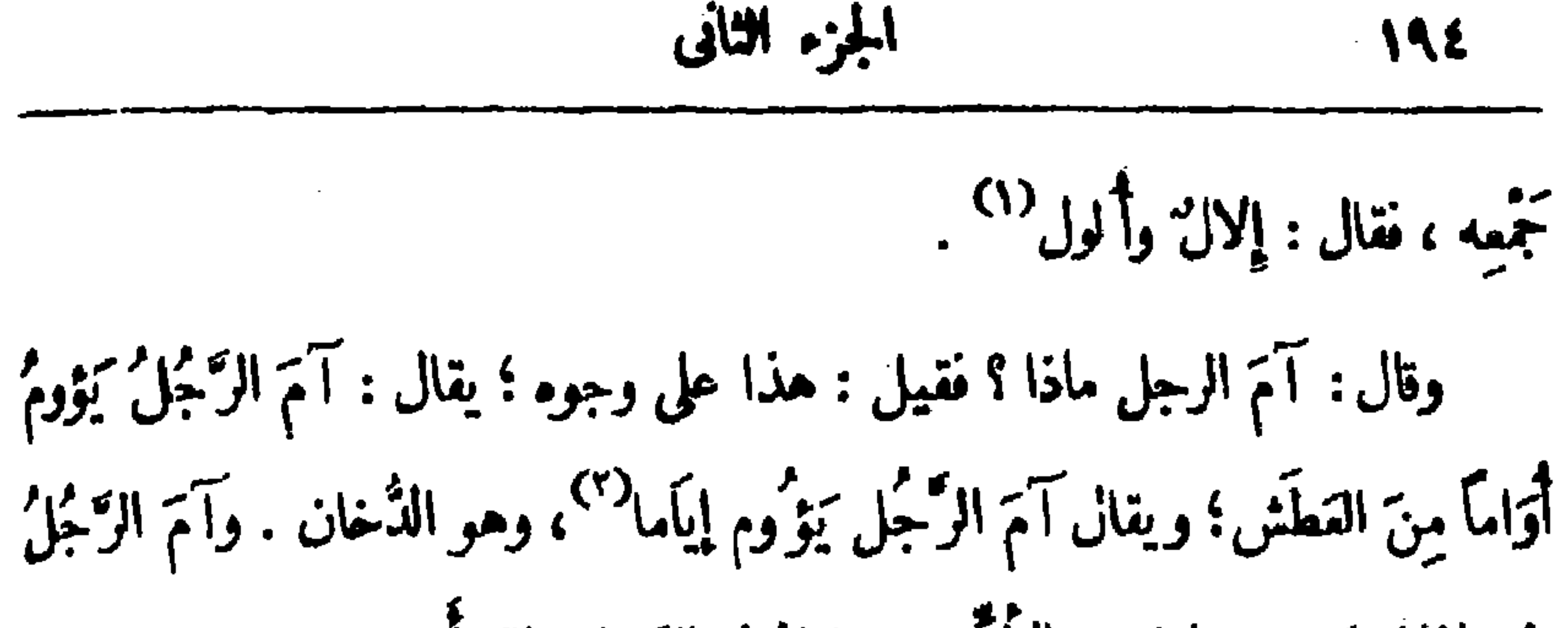

يثيم إذا تبقيَ بغير حليلة ، والأثيم مستحمَلٌ فى الرَّجل والدَرْأة . قال : هذا تَمَط مفيد ، ويجب أَنْ يُجْمَعَ منه جُزْنَا أو جُزْآنِ لِيَسْهَلَ على الطَّرْفِ التَّجَالُ فيه ، فإن الـكُتُبَ الطَّوَّالَ مُسْئِمة ، وإذا تَداخَلَ اللَّطيف بالكثيف وما رَقَّ بما غلُظَ نَبَتِ النَّفْسُ ، ودَبَّ التَلَل <sup>(٣)</sup> والإنســانُ كَسَلُه مِنْ طِينِه ، ونَشاطَهُ مِنْ نَفْسِهِ ، والطَّيْنُ أَغْلَبُ مِنَ النَّفْسِ . فكان الجواب : السُّنْمُ والطاعةُ للأَنْرِ الدُّمَرِّف . قال : هاتِ حديثا يكون مَقْطَعاً لِلْوَراعِ ، فإنَّ اللَّيلَ قد عَبْسَ وَجْهُه ، وجَنَح كاهِلُه ، وأهْدَى إلى القيْنِ سِنةَ تَسْرِقُ الذَّهن وتَسْبِي الرَّأْى .

مكان من الجواب أنّه حَمّ بى اليومَ حديثٌ يُضارِعُ ما جَرَى مُنْذُ ليالِ فى فسادِ الناس وحُوُّول الزَّمان ، وما دَهَمَ الخاصَّ والعامَّ فى حَديث الدِّين الَّذي هو السَّمُودُ والدِّعامَةُ في عِمارة الدَّارَيْن ، وقد طال تعجّبي منه ، وصحّ عندي أنَّ الداء فى هذا قديم ، والوجع َ فيه أليم . (١) لم نجد الألول جمعًا للإلَّ بممنى العهد فيا راجعناه من كتب اللغة والذي وجدناه إلال كما هنا وآلال . (٢) الإيام بالياء بمعنى الدخان أصله الواو ، ثم قلبت الواو ياءكما في كتب اللغة . (٣) في (1) « ورث الحال » ؛ وهو تحريف في كلتا السكلمتين .

من أصبح على وَجْهِ الأرضِ مِن أَهْلِ النارِ إلاَّ أَمَّتَنا'' هٰذِه ؛ والسلطان ومن يُطيف به هَلْكُمى إلا قليلا ، فإذا قَطَعْتَ لهْسَدْه الطُّبقَةَ حْتَى تبسلغ الشَّأْمَ فأكلةُ رِبًّا وباغِيَةٌ وشَرَبةٌ خَمْرٍ وباءتُها إلَّا قليلًا ، فإِذا خَلَّفتَ هذا الرَّمْلَ حتى َنَأْتِیَ رَمْلَ يَبْرِينَ وأعلام الزُّوم ِ فلا غسل ۖ من جَنابة ، ولا إسباغَ وُضوء ، ولا إتمامَ صَلاة ، ولا عِلْمَ مُحَدُّود ما أُنزل الله على رسولِه صلَّى الله عليه وسلم إلاَّ قليلاً ؛ فإذا صِرْتَ إلى الأمصار فأسحابُ هذه السكراسيٌّ ليس منهم إلا ذئبٌ مُسْتَفِرٌ `` بِذَنَبَه، يَخْتِلُثُ`` عن دِينارك ودِرْهَمِك ، يَكْذِبُ، وَيَبخَسُوُفِىالمِيزان ، ويطفُّف فى السَّكْمِيال ، إلا قليلا ؛ فإذا صِرْتَ إلى أصحاب الغَلاَّتِ الَّذين كَـفُوا

التؤونة وأنعمَ عَليهمْ[وَجَدْتُهُم | 'ينسِى أحدهم سكرانَ ويُصْبِحُ مخموراً ، إلاَ · قليلا، ومعىوالله منهم "قطيع فىالدار ، فإذا صرفتَ إلى قوم لم يُنتَم عليهم بما أنعم (١) في (ب) « فنسيبك » ؛ والمعنى يستقيم عليه أيضاً . (٢) في كلتا النسختين : « وغرابك » بالبا. ؟ وهو تحريف . (٣) قد بعث جديداً ، أي بعث غراماً جديدا في تفسى . والذي في (أ) : « نسب » . ووردت هذه الكلمة فى (ب) مهملة الحروف من\لنقط . والصواب ما أثبتناكما يقتضيه السياقى . (٤) يريد بالأمة هنا أهل طبقته كما يدل على ذلك سباق القصة . (•) مستغر أبي يطلب غرَّة الناس وغفلتهم . (٦) في ( أ) « يحيلك » ؟ وهو تصحيف . (٧) في ( أ) • فيهم » ؟ وهُو تحريف . صحب الله عن الله عليه الله عليه الله عليه الله عليه الله عن الله

اللملة الثلاثور .

وقال الوزير — [أدام اللهُ أيَّامَه ] — : سراويل 'يذَكَّرُ' أَم 'يؤنَّث ،  $\lambda$ ويصرف أم لاً ؟

فكان الجواب : أنَّ عليَّ بن عيسى حدَّثَنا عن شيخِه ابنِ السَّراج قال :

سألت المبرَّد نقلتُ : إذا كان الواحدُ في صِيغة الجَنْمِ ما يُصْنَعِ [ به ] في الصَّرْفِ ِ

(١) في كلتا النسختين د طراز » بالزاي المعجمة في آخره ؟ وهو تصحيف صوابه ما أثبتنا والطرار بمهملتين هو الذي يشق كمَّسك ويستلَّ ما فيه ، وهو المعروف عندنا بالنشال . (٢) يقال : استقفاء إذا جاء من خلفه وضربه بالعصا على قفاه ويشير إلى هؤلاء الذين يقفون في الطرق المنقطعة حتى إذا مر بهم من يظنون معه مالا ضربوه من خلفه بالعصا على قفاء حق بفقد الحسّ والشعور فيستلون ما معه ويهربون ؟ أو لعلّ صوابه مستخف بالحاء . (٣) يربد سوارى المسجد وعمده . ويربد بأصحابهما العلماء الذين يجلسون للى جانبها يقرأون العلم على الناس . (٤) يلاحظ أنه لم يرد فى كلتا النسختين ما يشير إلى أنه ابتدأ ليلة جديدة بعسـد الــكلام

السابق لهذا العنوان . وقد رأينا أن الكلام الآتى بعسد آنما وقع ً فى ليلة جديدة غير السابقة بدليل قوله فيا تقدم : ﴿ هَاتَ حَدَيْنَا يَكُونَ مَقَطَعًا لِلْوَدَاعِ » الخ . ۖ

الواحد والجنم مَرْق . وسأل فقال : ما واحد المناخيب والمناجيب وما حُسَكْمُهُما ؟ فكان من الجواب : واحد المناخيب منْخاب ، يُمدح به ويَذَمّ ، فإذا كان مَدْكَمًا فهومَأْخُوذ من النَّخْبِ `` ، وهو الأختيار ، و إذا كان ذَمًّا فهو مَأْخُوذٌ من النَّخْبَةِ ، وهي الأست . قال : وهكذا النَّحابُ يكون مَدْحا وذَمًّا ، فإذا كان مَدْعًا فهومأخوذٌ من الأنتجاب ، وهو الأختيار ، و إذا كان ذَمًّا فهو مَأخوذٌ من النَّجَبِ ، وهو قِشْرُ الشَّجَرِ . قال : ما معنى قويلم : امرأةٌ عَروبٌ ؟

فكان من الجواب أن محتد بنَ يزيد قال — على ما حدَّثنا به أبو سعيد وابن السراج عنه — إنه من الأضداد ، وهي المتحبَّبة إلى زوجها ؛ وهي الفاسدة ، مأخوذٌ مِن قولِم : عَرَ بَتْ مَعِدَتَهُ إِذا نَسَدَتْ . وقال: الضهثياء يُهَدُّ ويُقصَرُ ؟ فكان من الجواب أن ابنَ الأعرابيّ قال : الّذى حَصَّلْتُه عن الأعْراب (١) في (ب) « صيفة » ؛ وهو تمريف . ويقال : شعره هراميل ، إذا سقط . (٢) فى الأصل : مَن النخبة ، وهى الاختيار ؟ وهو تحريف صوابه ما أثبتنا كما فى كتب<br>اللغة إذ النخبة من القوم الجماعة المختارة ، لانفس الاختيار .

1911  
11.10 = 112.  
11.11 = 
$$
lim_{n \to \infty}lim_{n \to \infty}lim_{n \to \infty} (1)
$$
  
11.11  $lim_{n \to \infty}lim_{n \to \infty} (x^2)^{1/1}$   
10.11  $lim_{n \to \infty}lim_{n \to \infty}lim_{n \to \infty} (x^2)^{1/1}$   
10.11  $lim_{n \to \infty}lim_{n \to \infty}lim_{n \to \infty} x^2$   
10.11  $lim_{n \to \infty}lim_{n \to \infty}lim_{n \to \infty} x^2$   
11.11  $lim_{n \to \infty}lim_{n \to \infty} x^2$   
12.11  $lim_{n \to \infty}lim_{n \to \infty} x^2$   
13.11  $lim_{n \to \infty}lim_{n \to \infty} x^2$   
14.11  $lim_{n \to \infty}lim_{n \to \infty} x^2$   
15.11  $lim_{n \to \infty}lim_{n \to \infty} x^2$   
16.11  $lim_{n \to \infty}lim_{n \to \infty} x^2$   
17.11  $lim_{n \to \infty}lim_{n \to \infty} x^2$   
18.11  $lim_{n \to \infty}lim_{n \to \infty} x^2$   
19.11  $lim_{n \to \infty}lim_{n \to \infty} x^2$   
10.11  $lim_{n \to \infty}lim_{n \to \infty} x^2$   
10.11  $lim_{n \to \infty}lim_{n \to \infty} x^2$   
10.11  $lim_{n \to \infty}lim_{n \to \infty} x^2$   
10.11  $lim_{n \to \infty}lim_{n \to \infty} x^2$   
11.12  $lim_{n \to \infty}lim_{n \to \infty} x^2$   
10.11  $lim_{n \to \infty}lim_{n \to \infty} x^2$   
11.12  $lim_{n \to \infty$ 

وقال : أَنْشِدْنِي غَزَلاً ، فأَنْشَدْتُه ما حَضَرَ في الوَقْت لأُعْرابين :  $(\lambda)$ أَمَرٌ مجنَّبًا عن يَيْتِ سَلَّمَى ۖ ولَم أَلْمِ ۚ به وبه الغَليلُ ۖ أَمَرُ مُجَنّبًا وهَوَاىَ مِيسه وطَرْفِي عنه مُنْكَسِرٌ كَلِيلٌ وَقَلْمِي فَيْهِ مُقْتَتَلٌ فَهَنَّ لِى إِلَى قَلْمِي وَقَاتِلِهِ سَبِيلٌ وقال : أتحفظ الأبيات التي فيها :  $(\mathbf{r})$ تَسَكَّفِيهِ فِلْذَّةُ كِنْبُدِ إِنْ أَلَمَّ بِهَا } مِن الشُّواءِ وَيَكُنِى شُرْبَهَ الغُمَرُ } فَأَنشَدَه أَبنُ نُبِيَاتَهَ ، وذاك لأنى قلت : ما أَحفظ إلا هذا البَيْت شاهداً ، وهو لأمشى باهلة يزثنى المنتشر<sup>ده)</sup> :

(١) وأيضا التي لا يبرز لها ثدى . (٢) لم نجد فيها راجعناه من كتب اللغة أن الضهيا مقصورا هو الياسمين كما ذكر الْمؤلف هنا . والذى في اللسان أن الضهيا شجر من العضاء ، له برم وعلفة ،كثير الشوك ، وعلَّــته حمراء شديدة الحمرة ، وورقه كورق السمر . (٣) في كلنا النسختين د ضها » ؛ وهو تحريف إذ لم نجد هذا الجمع لضهيا المقصور فيا راجعناء من كتب اللغة ؟ والصواب ما أثبتنا كما تقتضيه القواعد الصرفية فإن ما آخره ألف تأنيث مفصورة وكان على هذا الوزن يجمع على فعالى بنتج اللام وفعالى بكسرها ،كجبلى وذفرى . (٤) في الأصل « إلى المطرى » . وقوله : « إلى » زيادة من النــاسخ إذ المطرَّى هو المقلوب إلى مطـَّتير ، فالمطير مقلوب إليه ، وللطرى هو الذى صُـُــبَّبر بالصناعة طريا . والمندلى : العود من الطيب بتبخر به فمني المندلي المطير المود الرطب . (٥) النتمس ، هو ابن وهب بن سلمة الباهلي . قال الآمدي : وهو أخو الأعشى لأمه . وروبت مذه القصيدةلدعجاءأخت المنتصر ، وقد ذكرها صاحب خزانة الأدب ، وعدة أيياتهما أربعة وثلاثون بيتافيها ؛ وفى شمر أعمى باهلة المطبوع فى أوربا ستة وأربعون بيتاً . وقصة المنتفعر هذا أنه كان قد خرج مع غلمة من قومه يريد حج ذى الحلصة --- وهو الكمة ==
إذا الكواكبُ أخطًا نُوْأُها الْمَطْر تمبیت<sup>(۲)</sup> من لا تیمبڈالمق جفنته على الصَّدِيق ولا في صَفْوه كَـدَر مَن لَيْسَ فى خَمْيْرِه شَرَّ يَكْذُرُه بالقوم لَيُتَهَلَّقَ لا ماء ولا شَيْخِرُ لَ طاوى المصير على التزَّاء مُنْصَلِت بالتشرَفيُّ إذا ما أجلوَّذَ السَّنْفُرْ " لاتنسكر البازل السكوماء مكربته

اليمانية — وكان بنو نفيل بن عمرو بن كلاب أعداءله ، وقد رأوا مخرجه وعورته وما يطلبه به بنو الحارث بن كف وطريقه عليهم . فسار المنتشر ، حق إذا كان بهضب النباع أنننر بنو نفيل بني الحارث بن كعب بالمنتمر ، وكان المنتمرة. أسر رجلا من بني الحارث بن كعب يقال له حند بن أسماء بنزنيام ، فسأله المنتمرأن يفدى نفسه ، فأبطأ عليه هند فقطع أنملته ثم سأله فأبطأ فقطع منه أخرى، وقد أسَّنه القوم ووضع سلاحه ، فقال هند بن أسماء : أتؤمنون مقطـَّما (بنشديَّد الطاء مكسورة ) ؟ ولملمى لا أؤمَّــنه . ثم قتله وقتل غلمته . انتهى ملخصا من خزانة الأدب . (١) اللسان : الرسالة ، وجمه ألسن . أما اللسان بمعنى الجارحة فجمعه ألسسنة . وعلو روى بتثليث الواو ، يريد أعلى نحدكما في خزانة الأدب . وفي شسعر أعممي باهلة المطبوع في أوريا : « لا كذب » مكان قوله : « لا عجب » . اعتمر إذا قصد مكانا بعينه زائراً له . وتثليث : موضع بالحجاز قرب ممكن ، كما فى ياقوت . (٣) في كلتا النسختين : « يمين من لا يعين ، ؟ وهو تصحيف . والتصويب من شعر أعمى باهلة المطبوع في أوربا وخزانة الأدب . ولا نغبَّ الحيَّ جفنته ، أى أنه دائم الإطعام لقومه لا تغيب عنهم جفنته ، وهي القصسمة في زمن الجدب وقلة الأمطار . والنوء : سقوط تجم فى المغرب عند الفجر وطلوع نجم آخر يقابله فى المصرف ، وكانت العرب تنسب الأمطار والرياح والحر والبرد إلى الأنواء فيقولون : مطرنا بنوء كذا . (٤) العزاء : الشدة والجهد . ومنصلت بالقوم ، أى منجرد مشمر . (ه) في كلتا النسختين : ﴿ المطر » ؛ وهو تبديل من الناسخ لا معنى له في هذا البيت . والتصويب عن ديوان أعمى باحلة المطبوع فيأوربا وخزانةالأدب . والبازل من النوق : التي==

\n v. 1.4  
\n c. 10<sup>1</sup> 
$$
l
$$
  $l$   $l$   $$ 

ولاَ يَزَالُ <sup>(٤)</sup> أمامَ القسوم يَتْتَفِر لا يَفْمِزُ الساقَمِنُ! يْنْ وَمِنْ وَصَبِ (٥) عنسه القميص بسمير الليل محتقر مهنهن أهضم الكنسحين ينشرق كذلك الرثمثخ ذو التَّصْلَين يَنكسِر عِشْمًا بِذَلِكَ دَهْرًا ثُمَّ فَارَتَنَا من كل أوب <sup>(٦</sup>٧ و إن لم يأتِ يُنْتَظَر لا تأمن الناس ممشاه ومصبّحه يوما نقد كنت تستسغلي وتنتصر إمَّا يُصَّــــبَكَ عَدُوٌ في مُنَاوَأَةٍ ==دخلت في السنة التاسعة . والكوماء : الناقة العظيمة . واجلوذ السفر ، أى طال وامتدً . وفي رواية : « إذا ما اخروكما » ؟ وهو بمعناه . (١) بقول إن النباق تفز ع منه مخافة أن يعقرها وتحبس جررها فى أعناقها حق تتقطع . والجرر جم جر"ة ( بالـكسر ) ، وهي ما يجتر"ه البعير معروف . وفي رواية : « قد تڪظم

البزل منه من مخافته ، حتى تقطع ... الخ ، . (٢) الحزة : القطعة من اللحم تقطع طولا . والفسلدان : جمع فلذة ، وهي القطعة من الكبد واللجم . والغمر : أصغر الأقداح . يقول : إنه يَكتني بالقليل من طعامه وشرابه إيثاراً لغيره على نفسه ، وكانت العرب كشيرا ما تتمدح بذلك . (۲) لا بتأری ، ای لا بتحبّس ولا بتمکّث . (٤) ورد في كلا الأصلين هذان الشطران اللذان تحت هذا الرقم كل منهما مكان الآخر؟ وهو خطأ من الناسخ صوابه ما أثبتنا نقلا عن المصادر التي بين أيدينا . والفىرسوف : طرف الضلع . والصفر زعموا أنها دويبة مثل الحية تكون في البطن تعترى من به شدة جوع . وفي كلتا النسخين : « ولا يراء » مكان قوله : « ولا يزال » ؟ وهو تمريف . ويقتفر ، أى يقنني ويتسع . يتمس (٥) في رواية : « ألم يه » مكان قوله : « ومن وصب » . يصفه بالصبر على السبر . (٦) في رواية : « من كل فيع وإن لم يغز » الخ .

الليلة الواحدة والثلاثون وجَرَى ليلةَ حديثُ الرأى فى الحَرْب والحَرْموالتَّيَقْظ وقلَّةِ الأستهانةِ بالخَصْمِ، (١) فقال ابن عُبَيْد الكاتب : أنا أستحسنُ كلاماً جَرَى أيَّامِ الأمين والمأمون ، وذاك أن عليَّ بن عيسى بنَ ماهان لمَّنا توجُّه إلى حَرْب طاهِمِ [ بن الحسين ] من بغدادَ ، سأل قوماً وَرَدُوا من الرَّمِّيِّ عن طاهر، فقالوا : إنه تُجِدٌ `` . فقال : وما طاهرُ ؟ إنما هوشَوْكةٌ من أغصانى ، وشَرارةٌ مِنْ نارى ؛ ثم قال لأصحابه : واللهِ ما تَبْنَكُمْ وبين أن ينقصِفَ أنقصافَ الشَّجَر مِن الرَّبح العاصفة إلاَّ أن يَبْلُغَه عُبُورُنا عَقَبَةَ كَمَذان ، لأنَّ السُّخالَ لا تَقْوَى على النَّطاح ، والثَّعالبَ لا صبرَ لهــا على

لِقَاءِ الأَسُسودِ ، فإن ُنِقِمْ طاهرٌ بمَوْضِعِهِ يَـكن أَوَّلَ معرَّضٌ لظَبَاتِ الشُيوفِ وأسِنَّة الرَّماح . فقال يحيى بنُ عليّ [ لعليّ ] بنِ عيسى : أيُّها الأمير ، إنَّ العساكر لا تُسَاس بالتَّوابى ، والحُروبَ لا تُدَبَّر بالأغتِرَار ، و إنَّ الشَّرارةَ الخفيَّةَ رَبَّمــا (١) في كلتاالنسختين : دلو لم تجبه ، ؛ وهوتحريف . وفي رواية : « لاستمر به \* ورد يلم بهذا الناس أو صدر . ويريد نشل بن همرو بن كلاب . (٢) الطخية ( بضم الطاء ) : الظلمة الصديدة . (٢) في ( ا ) : ﴿ عاسرته » .. وفي (ب) : ﴿ عاشرته » ؟ وَهُوَ تَحْسَرَيْفٌ فِي كَلَّتَا النســختين . وما أثبتناه هي الرواية الصحيحة في المصادر التي رجعنا إليها . والرهق بالتحريك الكذب . وقد ورد هذا البيت في تلك المصادر في غير هذا الموضع من الفصيدة . (٤) في (أ) محلَّ ؟ وهو تحمريف .

وقال في هذه الليلة : ما رأيتُ من بَني بإحْصاء وجوهِ فَعِيلٍ ومَواقِفِها".  $(Y)$ فكان من الجواب : أنَّ الأخفش قد ذكَرَ عَشْرَةَ أَوْجُه ، وفمي أڪثرُ' ما قَدَر عليه ، والتصفُّحُ قد دَلَّ على أربعين وَجْهَا وزيادة . قال : فما أَغْرَبُ <sup>(٥)</sup> ما مَرَّ بك منها ؟ فقيل : فَمِيلٌ بمعنى فَعَل . فقال : هذا والله عمريب ، فهاتٍ له شاهداً . فقيل : يقال مَكَانٌ `` دَمِيتْ ودَمَتْ ، ويَقِينُ ويَقَنْ ويَقَنْ ، ورَصِيف '`` ورَصَفْ ٌ ؛ وللفَرَس الْعَتِيد للعَدْو : العَتَد ؛ والنَّقِيلِ `` من العَدْو : نَقَل ؛ والغَمِيطِ<sup>(٩)</sup> من الوَرَق : خَبَط ؛ وللقَدِيم<sup>(٧)</sup> : قَد م<sup>(٧)</sup> ؛ والبثر النَّزيم : نزح، وللعبسم العَسِم : عَمَم .

(١) في (أ) والثلمة . (۲) فقال ، أى الوزير . (٣) في «ب» « ريَّسق » ؟ والمعنى يستقيه عليه أيضًا . (٤) في (أ) « وتوابعها » ؟ وهو تمريف . (•) في (أ) « أعرف ما قريك منها ، ؛ وهو تحريف في كلتا السكامتين . (٦) في الأصل : « من كان » ؛ وهو تحريف صوابه ما أثبتنا كما في « ب » . (٧) كذا ورد فى كلتا النسختين هذه الـكلمات الأربع القَّ تحت هذا الرقم ؟ ولم نجد ق كتب اللغة التي بين أيدينا ما يفيد أنه يقال في لفظ رصيف وقديم رصف أوقدم بالتمحريك فيهما ؟ فلعل في هذه السكلمات تحريفا لم نهتد إلى صوابه بعد البحث الطويل . (٨) النقيل : مداومة العدو وسرعة نقل القوائم . (٩) الحبيط : الذي ينصرب من وزق الشجر حتى ينحات" بدون أن يضر ذلك بأصل الشجرة وفروعها .

العُلماء إلَا بتصَقَّح الأخِيرِ قَوْلَ الأوَّل واستيلائه على ما فاتَهَ . وسأل — أبادَ اللهُ عِداهِ، وحَقَّق مُناه — وقال : هل يسلَّمُ على أهل النَّسَّة ؟ (٣) وهل يُبْدَأُون ؟ فكان أبو البُخْتُرى الداوديُّ حاضراً — محَسَكي أنَّ تُحَرُّ بنَ عبدِ العزيزسُئِل عن هذا بِمَنْينِه ، فقال : يُرَدُّ عليهم السلام ، ولا يأسَ بأنَّ يُبْدَموا ، لقول الله عزَّ وجلَّ : (فَأَصْفَحْ عَنْهُمْ وَقُلْ سَلَامٌ) . وحَكَمَى فى مَعْرِضٍ حديث أبى'' بكر قال : كتب مجنونٌ إلى مجنون : « بسم الله الرَّحْمٰنِ الرَّحيمِ ، حَفِظْك الله ، وأَبقاكَ الله ، كتبتُ إليكَ ودِجْلةُ تَطْعَى، وسُفْنُ المَوْصِلِ ها هِيَ، وما يَزْدَادُ الصِّبْيانِ إلا شَرًّا ، ولا الحجارةُ إلا كنرة ، فإيَّاكَ والدِّيتي فإنَّه شرُّ طَعام في الدُّنيا ، ولا تَبِتْ إلَّاوعند رأسِك حَجَرٌ ۚ

(١) في كتب اللغة « الشجر » مكان « الشوك » (٢) بلاحظ أن قفلا ليس جما لقفيل ، بل هو جم قفلة بفتح القاف . (٣) نظيره في الجم خدم جم خادم . (٤) شاهده قول النابغة في مدح النعان : فضلاعلى الناس في الأدنى وفي البعد صباك تبلغني النعهان إن له بالتحريك . وفي رواية : «والبعد» بضمتين . (٥) في (أ) له قال » ؟ وهو تحريف . (٦) في (1) : « فامتاز في الغرارة حميسل » ؟ وهو تحريف في هذه السكلمات الثلاث صوامه ما أثبتنا .  $\cdot$  (۱) في (1) د تعاظمت ، . (٨) يلاحظ أن هنا كلاما ساقطا من كاتا النسخ**تين كما يظهر لنا إذ لم يثقدم ذ**ڪر لأبي بكر هذا ولا حديث عنه .

قال : وَكتبَ[مجنون] آخَرُ إلى مجنونٌ مِثْلِهِ : وَهَبَ اللهُ لى جميعَ المَكارِهِ فيك، كتابى إليك من الكُونَةِ حقًّا حقًّا حقًّا ، أَقْلَامِى تَخَطُّ ، والموتُ عندنا كثير، إلا أنَّه سَليم والحمد لله ، أَحْبَبْتْ `` لَيَمْرِ فَه إعلامُكم ذلك إن شاء الله . َ فَضَحَكَ — أَضَمَكَ اللَّهُ سِنَّهُ — حتَّى اُسْتَلَقَّ ، وقال : ما أَلذى يَبْتُلُغُ بِنَا هذا الأستطراف إذا سَمِمْنا بحديث المجانين ؟ فقال أبنُ زُرْعة : لأنَّ المجنونَ مُشارِكٌ للماقل فى الجنس ، فإذا كان من العاقِل ما يُخْسَبُ أَن يكونَ من المجنون كُرِ ة ذلك له ، و إذا كان من المجنور\_\_ ما يُعْهَدُ من العاقل تُعجَّب منه ، والققلُ بين أسحابه ذو عَرْض واسع ، وبقَدْرِ ذلك يتفاضلون التَّفاضُلَ الذى لا سبيل إلى حَصْرِه ، وَكذلك الجنونُ بين أُهْلِهِ

ذو عَرْضٍ واسعٍ ، وبحسَبٍ ذلك يَتفَاوَتونَ التَّفاوُتَ الذي لا مَطمعَ في تَحْصيلِهِ ، وكما أنَّه<sup>(٣)</sup> يُبدَّرْ<sup>(٤)</sup> من العاقل بعضُ ما لا يُتَوَقَّعُ إلا من المجنون كذلك يَبْدُرُ<sup>(٤)</sup> من المجنون بعضُ ما لا يُتَوَمَّعُ إلا من العاقل ، ولا يُغْتَدُّ بذلك ولا بهذا ، أعنى أنَّ العاقلَ بذلك المقدارِ لا يُرَى مجنونا ، والمجنونَ بذلك المقدارِ . (١) في ب **د** لأنّ الله » . (٢) في (أ) « اجتنب » وهو تمريف . (٢) في (١) : « وكما أنه إذا » . وقوله : « إذا » زيادة من الناسخ لا معنى لهــا في جذا الموضع . (٤) في (١) : « يندر » بالنون في كلا الموضعين ؟ وهو تحريف .

(١) في الأصل : « ومنَّ » بالنون ؛ وهو تحريف

فهرست الاعلام الواردة فى الجزء الثانى من كتاب الإمتاع والمؤانسة لأبي <sub>حيا</sub>ر<br>-

 $\mathcal{L}^{\mathcal{L}}(\mathcal{L}^{\mathcal{L}}(\mathcal{L}))$  .

7.1 
$$
u = 0
$$
  
\n7.1  $u = 0$   
\n7.1  $u = 1$   
\n8.1  $u = 1$   
\n9.1  $u = 1$   
\n10.1  $u = 1$   
\n11.1  $u = 1$   
\n12.1  $u = 1$   
\n13.1  $u = 1$   
\n14.1  $u = 1$   
\n15.1  $u = 1$   
\n16.1  $u = 1$   
\n17.1  $u = 1$   
\n18.1  $u = 1$   
\n19.1  $u = 1$   
\n11.1  $u = 1$   
\n10.1  $u = 1$   
\n11.1  $u = 1$   
\n11.1  $u = 1$   
\n12.1  $u = 1$   
\n13.1  $u = 1$   
\n14.1  $u = 1$   
\n15.1  $u = 1$   
\n16.1  $u = 1$   
\n17.1  $u = 1$   
\n18.1  $u = 1$   
\n19.1  $u = 1$   
\n11.1  $u = 1$   
\n11.1  $u = 1$   
\n12.1  $u = 1$   
\n13.1  $u = 1$   
\n14.1  $u = 1$   
\n15.1  $u = 1$   
\n16.1  $u = 1$   
\n17.1  $u = 1$   
\n18.1  $u = 1$   
\n19.1  $u = 1$   
\n11.1  $u = 1$   
\n11.1  $u = 1$   
\n12.1  $u = 1$   
\n13.1  $u = 1$   
\n14.1  $u = 1$   
\n15.1  $u = 1$   
\n16.1  $u = 1$   
\n17.1  $u = 1$   
\n18.1 <

 $(1)$ 

 $\frac{1}{2} \left( \frac{1}{2} \right) \left( \frac{1}{2} \right) \left( \frac{1}{2} \right) \left( \frac{1}{2} \right)$ 

| 1. $y = 1$ | 2          |            |            |            |            |            |            |             |             |             |             |             |             |             |             |              |             |             |             |             |             |             |             |             |             |             |             |             |             |             |             |             |             |             |             |             |             |             |             |             |             |             |   |
|------------|------------|------------|------------|------------|------------|------------|------------|-------------|-------------|-------------|-------------|-------------|-------------|-------------|-------------|--------------|-------------|-------------|-------------|-------------|-------------|-------------|-------------|-------------|-------------|-------------|-------------|-------------|-------------|-------------|-------------|-------------|-------------|-------------|-------------|-------------|-------------|-------------|-------------|-------------|-------------|-------------|---|
| 2. $y = 1$ | 3. $y = 1$ | 4. $y = 1$ | 5. $y = 1$ | 6. $y = 1$ | 7. $y = 1$ | 8. $y = 1$ | 9. $y = 1$ | 10. $y = 1$ | 11. $y = 1$ | 12. $y = 1$ | 15. $y = 1$ | 16. $y = 1$ | 17. $y = 1$ | 18. $y = 1$ | 19. $y = 1$ | 19. $y = -1$ | 19. $y = 1$ | 10. $y = 1$ | 11. $y = 1$ | 11. $y = 1$ | 11. $y = 1$ | 11. $y = 1$ | 11. $y = 1$ | 11. $y = 1$ | 11. $y = 1$ | 11. $y = 1$ | 11. $y = 1$ | 11. $y = 1$ | 11. $y = 1$ | 11. $y = 1$ | 11. $y = 1$ | 11. $y = 1$ | 11. $y = 1$ | 11. $y = 1$ | 11. $y = 1$ | 11. $y = 1$ | 11. $y = 1$ | 11. $y = 1$ | 11. $y = 1$ | 11. $y = 1$ | 11. $y = 1$ | 11. $y = 1$ | 1 |

74.1 
$$
17.77
$$
  
\n1.1  $1$   $1$   $1$   $1$   $1$   $1$   $1$   $1$   $1$   $1$   $1$   $1$   $1$   $1$   $1$   $1$   $1$   $1$   $1$   $1$   $1$   $1$   $1$   $1$   $1$   $1$   $1$   $1$   $1$   $1$   $1$   $1$   $1$   $1$   $1$   $1$   $1$   $1$   $1$   $1$   $1$   $1$   $1$   $1$   $1$   $1$   $1$   $1$   $1$   $1$   $1$   $1$   $1$   $1$   $1$   $1$   $1$   $1$   $1$   $1$   $1$   $1$   $1$   $1$   $1$   $1$   $1$   $1$   $1$   $1$   $1$   $1$   $1$   $1$   $1$   $1$   $1$   $1$   $1$   $1$   $1$   $1$   $1$   $1$   $1$   $1$   $1$   $1$   $1$   $1$   $1$   $1$   $1$   $1$   $1$   $1$   $1$   $1$   $1$   $1$   $1$   $1$   $1$   $1$   $1$   $1$  

البردانى — ١٣: ١٣:<br>بروع بنت واشق الأشجعية — ١٠٢ :<br>١١  $\left( \tau \right)$  $\sim 100$ بشار بن برد الشاعر – ۱۳:۱۸۰  $47.79.114.71.714 - 24.71.71.72$  $A: A \rightarrow A$ بعس بن حارون - ٣ ٥: ١٤: ٨  $1$  . The condition of  $\mathbf{X}$  is a  $1$  . The condition of  $\mathbf{X}$ بلور (جاريةابن اليزيدى) – ١٤:١٦٦  $\bullet 2371224 \bullet 12374$ 

حزة الوراق — ٤:١١ حيد بن الصيمرى — ١٦:٦٢<br>حية بن نكاز — ٤:١٦٤

 $(\div)$ 

السيرى صاحب حياة الحيوان—٤٠٠٤ .  $x \in \mathcal{X}$ وېولمانس — ۱۳:۳۱ ، ۱۳:۳۲ ، ۲۴:  $f(A, p, \mathbf{1}_{\mathcal{A}}) \bullet (f \mathbf{1}_{\mathcal{A}}) \bullet (f \mathbf{1}_{\mathcal{A}}) \bullet (f \mathbf{1}_{\mathcal{A}}) \bullet (f \mathbf{1}_{\mathcal{A}}) \bullet (f \mathbf{1}_{\mathcal{A}}) \bullet (f \mathbf{1}_{\mathcal{A}}) \bullet (f \mathbf{1}_{\mathcal{A}}) \bullet (f \mathbf{1}_{\mathcal{A}}) \bullet (f \mathbf{1}_{\mathcal{A}}) \bullet (f \mathbf{1}_{\mathcal{A}}) \bullet (f \mathbf{1}_{\mathcal{A}}) \bullet (f \mathbf{1}_{\mathcal{A$ **\* 1:7** و غو \* > ٢ : ١ و ١ / و ١ / و \* / و  $\mathbf{Y} \leftarrow \mathbf{I} \mathbf{A} \mathbf{A} \mathbf{A} \mathbf{A} \mathbf{A} \mathbf{A} \mathbf{A}$ 

 $\label{eq:2.1} \frac{1}{4}\left(\frac{1}{2}\left(\frac{1}{2}\right)^2\right)^{1/2}\left(\frac{1}{2}\left(\frac{1}{2}\right)^2\right)^{1/2}\left(\frac{1}{2}\left(\frac{1}{2}\right)^2\right)^{1/2}\left(\frac{1}{2}\right)^{1/2}\left(\frac{1}{2}\right)^{1/2}\left(\frac{1}{2}\right)^{1/2}\left(\frac{1}{2}\right)^{1/2}\left(\frac{1}{2}\right)^{1/2}\left(\frac{1}{2}\right)^{1/2}\left(\frac{1}{2}\right)^{1/2}\left(\frac{1}{2}\right)^{1/2}\left(\frac$ 

 $\frac{1}{2}$ T —

 $\mathbf{v}$   $-$ 

 $\mathcal{L}(\mathcal{L}) \subset \mathcal{L}(\mathcal{L}) \subset \mathcal{L}(\mathcal{L}) \subset \mathcal{L}(\mathcal{L}) \subset \mathcal{L}(\mathcal{L}) \subset \mathcal{L}(\mathcal{L}) \subset \mathcal{L}(\mathcal{L})$ TIEV CAIE T CAEILO السکری = أبو سعید  $\mathbf{y} \cdot \mathbf{y} \cdot \mathbf{y} = \mathbf{y} \cdot \mathbf{y}$ السلامی  $Y:YY \rightarrow \mathcal{U}$ سلمة بن المحبق — ٨:٦٤ د ١٠  $\mathbf{R}^{\mathbf{A}}$  -  $\mathbf{R}^{\mathbf{A}}$  $A:Y \wedge Y \longrightarrow$ سليلن بن أبي سعيد الحسن بن بهرام الجنابي **YA : YY** سليان (عليه السلام — ٢ : ١ ٨ سندس (جارية ابن يوسف صاحب ديوان  $I = \int f(x) dx$ 

 $\mathcal{O}(\mathcal{O})$ الصابى = أبو إسعاق الكاتب ل مسالح بن عبد القدوس - ١٣:٢٠ صالح بن على أبو عائذ السكرخي — ١٣٢:  $\mathbf{Y} \cdot \mathbf{X} \cdot \mathbf{Y}$ معالج بن مسهو $\mathbf{y} = \mathbf{y}$  ،  $\mathbf{y} = \mathbf{y}$ أصبابة النائحة ببغداد ١٠٨٢. : صغر بن حرب == أبو سفيان مستقصر مستقصر بن أالصولى = إبراهيم بن العباس الصيمرى = أبو زكرياء 

40. 
$$
\frac{1}{2}
$$
  $\frac{1}{2}$   $\frac{1}{2}$  

$$
\mathbf{A} = \mathbf{A} \mathbf{A}
$$

$$
(d)
$$
\n
$$
d_{\alpha, \alpha} = 0 \text{ s.t. } \alpha
$$
\n
$$
d_{\alpha, \alpha} = \frac{1}{2} \sum_{\alpha, \beta, \beta, \gamma} \alpha \log \frac{1}{\beta} \log \frac{1}{\beta} \log \frac{
$$

$$
(\epsilon)
$$

 $\lambda$ میسی الوریر  $\lambda = 1$ ۲۶

 $\dot{\boldsymbol{\epsilon}}$ 

فالوس — ۸: ۳۷  $\sim 10^{11}$  km  $^{-1}$  $\mathbf{d}^2 = \mathbf{d}^2 \mathbf{d} + \mathbf{d}^2 \mathbf{d} + \mathbf{d}^3 \mathbf{d} + \mathbf{d}^4 \mathbf{d} + \mathbf{d}^3 \mathbf{d} + \mathbf{d}^4 \mathbf{d} + \mathbf{d}^3 \mathbf{d} + \mathbf{d}^4 \mathbf{d} + \mathbf{d}^3 \mathbf{d} + \mathbf{d}^4 \mathbf{d} + \mathbf{d}^3 \mathbf{d} + \mathbf{d}^4 \mathbf{d} + \mathbf{d}^3 \mathbf{d} + \mathbf{d}^3 \mathbf{d} + \$ الغريب المخنث – ١٢:٥٧ الغراب (ماجن) — ۱:۰۹ فلام الأمراء  $\equiv$  أبو المباس  $\mathbf{X} \times \mathbf{Y} = \mathbf{X} \times \mathbf{Y} + \mathbf{X} \times \mathbf{Y}$ 

(ف كاطمة بنت المسين — ١٧: • و٦ و١٨

 $\Gamma$   $\Gamma$ قنوة البصرية -- ١٧٢: ٦

 $(L)$ 

 $\Delta\omega$ 

أكيل البقال -- ١٨٠٠ه -- محمد المستخدم المستخدم المستخدم المستخدم المستخدم المستخدم المستخدم المستخدم المستخدمة ا کسری آنو شروان — A:۲٤ س  $N:TA \rightarrow \mathbb{R}$ الكناني الفرى - ١٨٢:٦

كنتس سوابه (إبتوس) الشامرالإفريق -MAJNOSNOE CNOSNOT

محمد النبي صلى الله عليه وسلم — ١:٦ ، ، ALSIVITY ALLIVITY CYINA وقدي ٢٠٠٪ كولار مولاو ٨ و ١٠ **CYP CAP: 23 + 247 + 277 + 277 + 28** A Y : A + c \ + : Y \ c \ : YA **CAP & AP & AP & AP & ALS** 

 $(\bullet)$ 

 $Y - 1 Y Y$ مانم --- t: • v  $Y$ ٤ : ٧٧ — بان للأمون (الحليفة) -- ٧:٧٠١ المبرد = عمد بن يزيد  $A: \bullet Y \rightarrow (1.144)$  $A : TA \rightarrow A$ محرز --- ١٠٧ه: ه  $\mathbf{r} \cdot \mathbf{y} = \mathbf{y} \cdot \mathbf{y} + \mathbf{y} \cdot \mathbf{y}$ محمد بن بهرام == أبو سليلن المنطق عمد بن الحسن الجرجاني – ٢٠٠٢ محمد مِن المسين النجار (رأس الفرقة النجارية) صوابه الحسين بن محمد النجار عمد بن زکریا. -- ۱:۲۳

و۳ و ٤ و ٩ و ١ و ١٣ و ١٥ ه ، ، ، ٩ ٤ ٠ او۳و۳ و۸و۱۰ و۱۸ ، ۱۰۰۰ : ۲۰  $1.3361021713A6133777$ ٠ و٦و١ ١و١٣ و٦١ و١٨ و١١ ء  $\mathbf{1} \times \mathbf{2} \times \mathbf{3} \times \mathbf{4} \times \mathbf{5} \times \mathbf{6} \times \mathbf{6} \times \mathbf{7} \times \mathbf{8} \times \mathbf{8} \times \mathbf{9} \times \mathbf{1} \times \mathbf{1} \times \mathbf{1} \times \mathbf{1} \times \mathbf{1} \times \mathbf{1} \times \mathbf{1} \times \mathbf{1} \times \mathbf{1} \times \mathbf{1} \times \mathbf{1} \times \mathbf{1} \times \mathbf{1} \times \mathbf{1} \times \mathbf{1} \times \mathbf{1} \times \mathbf{$ و ١٢ و ١٤ ، ٣٠٧ : ٣ و ١ و ٠ ولاوا او۱۳و۰ و ۱۹ و ۱۹ و ۱۹۲۰. **• و٦ ، ١٢٣ : ١٢٣ : ١٩٨ و١٩**  $2.125$  case in the case in the EXPINATE NY INTERNA  $A: Y \cdot C A : Y A C$ 

مؤرك — ٧٤:٧٧<br>مسكويه — ٢٤:٧٧ - ١٤:٤٥<br>مسكويه — ٢:٢٩ ، ٣:٣٩ - ٢:٠١٩<br>مسلم (المحدث) — ٣:٢٩ ، ٣:٣٩ - ٣:٣٩ - ٣:٣٩ - ٣:٠١٩<br>ملم (المحدث) — ٣:٢٠١٧ - ٣:٠١٩<br>ملمسه بن الزبير — ٢٥:٥ - ٢<br>ملمسه بن الزبير — ٢٥:٥ - ٢:٠١٩<br>ملمسه بن الزبير —  $\left(\dot{\omega}\right)$ 

 $-11 -$ 

$$
\frac{1}{2}
$$
\n
$$
\frac{1}{2}
$$
\n
$$
\frac{1}{2}
$$
\n
$$
\frac{1}{2}
$$
\n
$$
\frac{1}{2}
$$
\n
$$
\frac{1}{2}
$$
\n
$$
\frac{1}{2}
$$
\n
$$
\frac{1}{2}
$$
\n
$$
\frac{1}{2}
$$
\n
$$
\frac{1}{2}
$$
\n
$$
\frac{1}{2}
$$
\n
$$
\frac{1}{2}
$$
\n
$$
\frac{1}{2}
$$
\n
$$
\frac{1}{2}
$$
\n
$$
\frac{1}{2}
$$
\n
$$
\frac{1}{2}
$$
\n
$$
\frac{1}{2}
$$
\n
$$
\frac{1}{2}
$$
\n
$$
\frac{1}{2}
$$
\n
$$
\frac{1}{2}
$$
\n
$$
\frac{1}{2}
$$
\n
$$
\frac{1}{2}
$$
\n
$$
\frac{1}{2}
$$
\n
$$
\frac{1}{2}
$$
\n
$$
\frac{1}{2}
$$
\n
$$
\frac{1}{2}
$$
\n
$$
\frac{1}{2}
$$
\n
$$
\frac{1}{2}
$$
\n
$$
\frac{1}{2}
$$
\n
$$
\frac{1}{2}
$$
\n
$$
\frac{1}{2}
$$
\n
$$
\frac{1}{2}
$$
\n
$$
\frac{1}{2}
$$
\n
$$
\frac{1}{2}
$$
\n
$$
\frac{1}{2}
$$
\n
$$
\frac{1}{2}
$$
\n
$$
\frac{1}{2}
$$
\n
$$
\frac{1}{2}
$$
\n
$$
\frac{1}{2}
$$
\n
$$
\frac{1}{2}
$$
\n
$$
\frac{1}{2}
$$
\n
$$
\frac{1}{2}
$$
\n
$$
\frac{1}{2}
$$
\n
$$
\frac{1}{2}
$$
\n
$$
\frac{1}{2}
$$
\n
$$
\frac{1}{2}
$$
\n
$$
\frac{1}{2}
$$
\n
$$
\frac{1}{2}
$$
\n
$$
\frac{1}{2}
$$
\n
$$
\frac{1}{2}
$$
\n
$$
\frac{1}{2}
$$
\n

 $\label{eq:2.1} \frac{1}{\sqrt{2}}\sum_{i=1}^n\frac{1}{\sqrt{2}}\sum_{i=1}^n\frac{1}{\sqrt{2}}\sum_{i=1}^n\frac{1}{\sqrt{2}}\sum_{i=1}^n\frac{1}{\sqrt{2}}\sum_{i=1}^n\frac{1}{\sqrt{2}}\sum_{i=1}^n\frac{1}{\sqrt{2}}\sum_{i=1}^n\frac{1}{\sqrt{2}}\sum_{i=1}^n\frac{1}{\sqrt{2}}\sum_{i=1}^n\frac{1}{\sqrt{2}}\sum_{i=1}^n\frac{1}{\sqrt{2}}\sum_{i=1}^n\frac$ 

$$
-\mathbf{v} \cdot \mathbf{v}
$$

 $\sim$ 

باقوت الحموى – ١٠٪ ١٨ و ٢٠ ، ٢٩ : يعقوب بن اللينى — ١:٦٦<br>يوسف بن يعقوب : ١٣ : ١٣  $111.111 - 14$ 

 $\sim$ 

 $\mathcal{L}(\mathcal{A})$  . The  $\mathcal{L}(\mathcal{A})$ الأتم فهرست الأعلام »

فهرست أسماء الأماكن الواردة فى الجزء الثانى من كتاب الإمتاع والمؤانسة لأبى حيارت التوحيدي

7.11111  
\n
$$
Y = \frac{1}{2} \int_{0}^{1} \frac{1}{2} \int_{0}^{1} \frac{1}{2} \int_{0}
$$

 $\bullet$ 

 $-11$ 

 $\left(\ddot{\mathbf{c}}\right)$  $V : Y \cdot Y \to Y$ القادسية<br>القاهرية -- ١٩٧ : ١٩<br>3. **EXECUTIVE STATE AND STATE AND STATE** 

$$
\mathbf{v} = \mathbf{v} \mathbf{v} \mathbf{v}
$$

| $z_{12} = 7$   | 1 |
|----------------|---|
| $z_{13} = 48$  | 1 |
| $z_{14} = 18$  | 1 |
| $z_{15} = 18$  |   |
| $z_{16} = 18$  |   |
| $z_{17} = 18$  |   |
| $z_{17} = 18$  |   |
| $z_{18} = 18$  |   |
| $z_{19} = 18$  |   |
| $z_{19} = 18$  |   |
| $z_{19} = 18$  |   |
| $z_{19} = 18$  |   |
| $z_{10} = 18$  |   |
| $z_{10} = -18$ |   |
| $z_{10} = -18$ |   |
| $z_{10} = -18$ |   |
| $z_{10} = -18$ |   |
| $z_{10} = -18$ |   |
| $z_{10} = -18$ |   |
| $z_{10} = -18$ |   |
| $z_{10} = -18$ |   |
| $z_{10} = -18$ |   |
| $z_{10} = -18$ |   |
| $z_{10} = -18$ |   |
| $z_{10} = -18$ |   |
| $z_{10} = -18$ |   |
| $z_{10} = -18$ |   |
| $z_{10} = -18$ |   |
| $z_{1$         |   |

**AMINES CRYINE** 

 $\left( \, . \right)$  $($  (  $\lambda$ الوراقين — ١١٪ . • ما وراء النهر -- ٨١ : ٢٠٠  $M_{\text{L}}^{\text{min}}$  /  $M$  is  $\lambda$  if  $\lambda$  is  $\lambda$  if  $\lambda$  is  $\lambda$  if  $\lambda$  is  $\lambda$  if  $\lambda$ ( ی  $M_{\text{c}} = 1$  $\frac{1}{2}$ ببرين — ٨: ١٩٠<br>| المجاهة — ٨: ١٨: ١٨<br>| المجاهة — ١٨: ١٨  $\mathbf{V}$ اللعرق -- ١٦: ١٧ .<br>مصر -- ١٣: ١٢ ، ١٧٩ : ٢٠ ، ٢١ . | اليهودية ١٠٧ : ٢٢ .<br>مصر -- ١٣: ١٢ ، ١٧٩ : ٢٠ ، ٢١ .

فهرست أسمــاء القبائل والأمم والفرق الواردة فى الجزء الثانى من كتاب الإمتاع والمؤانسة لأبى حيار التوحيدى

11. 
$$
11.1
$$
   
\n11.  $11.1$    
\n12.  $11.1$    
\n13.  $11.1$    
\n14.  $11.1$    
\n15.  $11.1$    
\n16.  $11.1$    
\n17.  $11.1$    
\n18.  $11.1$    
\n19.  $11.1$    
\n10.  $11.1$    
\n11.  $11.1$    
\n12.  $11.1$    
\n13.  $11.1$    
\n14.  $11.1$    
\n15.  $11.1$    
\n16.  $11.1$    
\n17.  $11.1$    
\n18.  $11.1$    
\n19.  $11.1$    
\n10.  $11.1$    
\n11.  $11.1$    
\n12.  $11.1$    
\n13.  $11.1$    
\n14.  $11.1$    
\n15.  $11.1$    
\n16.  $11.1$    
\n17.  $11.1$    
\n18.  $11.1$    
\n19.  $11.1$    
\n10.  $11.1$    
\n11.  $11.1$    
\n12.  $11.1$    
\n13.  $11.1$    
\n14.  $11.1$    
\n15.  $11.1$    
\n16.  $11.1$    
\n17.  $11.1$    
\n18.  $11.1$    
\n19.  $11.1$    
\n11.  $11.1$    
\n11.  $11.1$    
\n12.  $11.1$    
\n13.  $11.1$    
\n14.  $11.1$    
\n

the contract of the contract of the contract of 

 $\mathcal{L}^{\mathcal{L}}_{\mathcal{L}}$  ,  $\mathcal{L}^{\mathcal{L}}_{\mathcal{L}}$  ,  $\mathcal{L}^{\mathcal{L}}_{\mathcal{L}}$ 

**Contract Contract** 

| \n $\begin{array}{c}\n \begin{array}{c}\n \begin{array}{c}\n \begin{array}{c}\n \begin{array}{c}\n \end{array}\n \end{array}\n \end{array}$ \n | \n $\begin{array}{c}\n \begin{array}{c}\n \begin{array}{c}\n \end{array}\n \end{array}$ \n |
|----------------------------------------------------------------------------------------------------|--------------------------------------------------------------------------------------------|
| \n $\begin{array}{c}\n \begin{array}{c}\n \end{array}\n \end{array}$ \n                                                                        |                                                                                            |
| \n $\begin{array}{c}\n \begin{array}{c}\n \end{array}\n \end{array}$ \n                                                                        |                                                                                            |
| \n $\begin{array}{c}\n \begin{array}{c}\n \end{array}\n \end{array}$ \n                                                                        |                                                                                            |
| \n $\begin{array}{c}\n \begin{array}{c}\n \end{array}\n \end{array}$ \n                                                                        |                                                                                            |
| \n $\begin{array}{c}\n \begin{array}{c}\n \end{array}\n \end{array}$ \n                                                                        |                                                                                            |
| \n $\begin{array}{c}\n \begin{array}{c}\n \end{array}\n \end{array}$ \n                                                                        |                                                                                            |
| \n $\begin{array}{c}\n \begin{array}{c}\n \end{array}\n \end{array}$ \n                                                                        |                                                                                            |
| \n $\begin{array}{c}\n \begin{array}{c}\n \end{array}\n \end{array}$ \n                                                                        |                                                                                            |
| \n $\begin{array}{c}\n \begin{array}{c}\n \end{array}\n \end{array}$ \n                                                                        |                                                                                            |
| \n $\begin{array}{c}\n \begin{array}{c}\n \end{array}\n \end{array}$ \n                                                                        |                                                                                            |
| \n $\begin{array}{c}\n \begin{array}{c}\n \end{array}\n \end{array}$ \n                                                                        |                                                                                            |
| \n $\begin{array}{c}\n \begin{array}{c}\n \end{array}\n \end{array}$ \n                                                                        |                                                                                            |
| \n $\begin{array}{c}\n \begin{array}{c}\n \end{array}\n \end{array}$ \n                                                                        |                                                                                            |
| \n $\begin{array}{c}\n \begin{array}{c}\n \end{array}\n \end{array}$ \n                                                                        |                                                                                            |

$$
(7)
$$
\n
$$
(7) : VA - 2JJJ
$$
\n
$$
(5) \times 11 : V = 11 : V \times 11 : V \times 11
$$

$$
\mathbf{w} = \mathbf{w} \cdot \mathbf{w}
$$

(5)  
\n
$$
W:V A \rightarrow V : V A \rightarrow V : V A \rightarrow V :
$$

\n
$$
\text{Im}(\vec{b} - 197.0 \, \text{a} \, \text{b} \, \text{c} \, \text{d} \, \text{d} \
$$

$$
-\Lambda \wedge -
$$

 $\sim$  $12YA4Y$ نو نفيل  $\mathcal{O}(1/\sqrt{2})$ 

the contract of the contract of the

فهرست أسماء الكتب الواردة فى الجزء الثانى من كتاب الإمتاع والمؤانسة لأبى حيار التوحيدى

 $\mathcal{L}^{\mathcal{L}}(\mathcal{A})$ 

\n
$$
\mathbf{v} = \mathbf{v} \times \mathbf{v} + \mathbf{v} \times \mathbf{v} + \mathbf
$$

\n
$$
\mathbf{v} = \mathbf{v} \cdot \mathbf{v} + \mathbf{v} \cdot \mathbf{v}
$$
\n

\n\n $\mathbf{v} = \mathbf{v} \cdot \mathbf{v} + \mathbf{v} \cdot \mathbf{v}$ \n

\n\n $\mathbf{v} = \mathbf{v} \cdot \mathbf{v} + \mathbf{v} \cdot \mathbf{v}$ \n

\n\n $\mathbf{v} = \mathbf{v} \cdot \mathbf{v} + \mathbf{v} \cdot \mathbf{v}$ \n

\n\n $\mathbf{v} = \mathbf{v} \cdot \mathbf{v}$ \n

\n\n $\mathbf{v} = \mathbf{v} \cdot \mathbf{v}$ \n

\n\n $\mathbf{v} = \mathbf{v} \cdot \mathbf{v}$ \n

\n\n $\mathbf{v} = \mathbf{v} \cdot \mathbf{v}$ \n

\n\n $\mathbf{v} = \mathbf{v} \cdot \mathbf{v}$ \n

\n\n $\mathbf{v} = \mathbf{v} \cdot \mathbf{v}$ \n

\n\n $\mathbf{v} = \mathbf{v} \cdot \mathbf{v}$ \n

\n\n $\mathbf{v} = \mathbf{v} \cdot \mathbf{v}$ \n

\n\n $\mathbf{v} = \mathbf{v} \cdot \mathbf{v}$ \n

\n\n $\mathbf{v} = \mathbf{v} \cdot \mathbf{v}$ \n

\n\n $\mathbf{v} = \mathbf{v} \cdot \mathbf{v}$ \n

\n\n $\mathbf{v} = \mathbf{v} \cdot \mathbf{v}$ \n

\n\n $\mathbf{v} = \mathbf{v} \cdot \mathbf{v}$ \n

\n\n $\mathbf{v} = \mathbf{v} \cdot \mathbf{v}$ \n

\n\n $\mathbf{v} = \mathbf{v} \cdot \mathbf{v}$ \n

\n\n $\mathbf{v} = \mathbf{v} \cdot \mathbf{v}$ \n

\n\n $\mathbf{v} = \mathbf{v} \cdot \mathbf{v}$ \n

\n\n $\mathbf{v} =$ 

 $\mathcal{L}(\mathcal{L}^{\text{max}}_{\mathcal{L}})$  ,  $\mathcal{L}^{\text{max}}_{\mathcal{L}}$ 

$$
\mathbf{v} \cdot \mathbf{v} \cdot \mathbf{v}
$$
 and 
$$
\mathbf{v} \cdot \mathbf{v} \cdot \mathbf{v}
$$

 $\cdots$ 

 $\mathcal{L}(\mathcal{L}^{\mathcal{L}})$  and  $\mathcal{L}(\mathcal{L}^{\mathcal{L}})$  . The contribution of

 $(i)$ 

فهرست قوافي الابسات الواردة فى الجزء الثانى من كتاب الإمتاع والمؤانسة  $\label{eq:2.1} \frac{1}{\sqrt{2}}\left(\frac{1}{\sqrt{2}}\right)^{2} \left(\frac{1}{\sqrt{2}}\right)^{2} \left(\frac{1}{\sqrt{2}}\right)^{2}$ لأبى حيارف التوحيدي

القلادة  $A \bullet I \bullet T$ **NYCOVA** ورد الحقد یا رقمی<sup>5</sup>  $\mathcal{L} \subset \mathcal{L} \times \mathcal{L}$  $V: VY$ وأسكنت **NACINY** بعامد  $11.71$ فاعتب مبينى  $\bullet$  :  $\bullet$  $5<sup>†</sup>$  $\mathbf{Y} \bullet \mathbf{I} \bullet \mathbf{V} \bullet \bullet$  $\mathbf{Y} = \mathbf{X} \mathbf{Y}$ وليس  $\frac{1}{2}$  $11:10Y$ أحراراً  $\bullet$  : YA کیف َ ٰ ت ناراً  $Y : YY$ با ذا الذي الفجر أنيري  $E \supseteq V \bullet V$ وفاته إنى أنتنى<br>لو أن  $1.3111$ سض  $1.111$ بمياته الكدر  $Y : Y \times A$ إذا أردت<sup>1</sup>  $7.719Y$ أعنتمه  $\mathbf{y}$  :  $\mathbf{y}$ **ut** ✔ حجرتي  $-119E$ قد آشهدُ' زو جوا  $A$  :  $A$ . قوتا عهود الصبا الذكر  $\bullet$  :  $\bullet$ يموتا آو عمر<sup>م</sup>و وقد يتغابى يا ليتنى عمري الغمر يكمنبه شفسن<sup>ار</sup><br>رأيت وظاهر  $\mathbf{y} = \mathbf{y} + \mathbf{y} + \mathbf{y}$ ماسح و صدور' فاضح حبددنا  $\begin{array}{c} \n\bullet \quad : \quad \bullet \land \bullet \end{array}$ بالذكور فلولا VIVY فياكك جريحا شرورا ڪير يمن القليل ( د ) كثير وساهي لممرك و الابياد' شريره  $1 - 1111$  $\mathcal{A}^{\mathcal{A}}_{\mathcal{A}}$  ,  $\mathcal{A}^{\mathcal{A}}_{\mathcal{A}}$ 

 $\mathbf{u}$  .

 $1.02117$  $A : \Lambda A Y$  $AA$ :  $AA$  $-9.2197$  $V = 2V1A$ **ATC YA**  $N$  : YA VVI OF  $-75A$  $V : V \bullet V$ **IV: YY YINE** 

\n
$$
\begin{array}{ccc}\n \begin{array}{ccc}\n \text{if } \mathbf{1} & \mathbf{1} & \
$$

 $-11$ 

عطاؤكم محمد  $N E$  :  $N N T$ ماالعيش اللدام"  $3.3.23AA$ أصبحت بالطعامر  $(\mathbf{J})$  $\mathbf{V} \mathbf{V}$  :  $\mathbf{V} \cdot \mathbf{V}$ بسلام لست مني  $\mathbf{v} \bullet \mathbf{f} = \mathbf{v} \bullet \mathbf{v}$ قد مميزم الشاحط كلام<br>والدم  $\mathbf{Y} \oplus \mathbf{Y} \oplus \mathbf{Y}$ مبالشعراء A DIVIN لسان الفق  $N \times 12$  $( 8 )$  $\mathbf{r}$ من باع<br>مرفت  $\mathbf{Y} \in \mathcal{N} \times \mathcal{N}$  $\mathbf{L}$  $119R$ ماذا لقيت ابتدعوا  $Y : \Lambda t$ مأزال والروم **NECNTS** ماتزرمه  $\bullet \quad \bullet \quad \bullet \quad \blacktriangleright \quad \bullet \quad \blacktriangleright \quad \blacksquare$ تعالى ملوم  $Y : Y \in \bullet$ أستودع مطلمه أ  $\begin{array}{c} \mathbf{1} & \mathbf{2} & \mathbf{3} & \mathbf{4} \\ \mathbf{5} & \mathbf{6} & \mathbf{7} & \mathbf{8} \\ \mathbf{1} & \mathbf{1} & \mathbf{1} & \mathbf{1} \end{array}$ الدهرم ولو م  $1.111$  $(i)$ رب کوت ادمغ  $\mathbf{A} \times \mathbf{B} \times \mathbf{A} \times \mathbf{A}$  $\mathcal{L} = \{ \mathcal{L} \}$ لیت شعر ی کل قانی عانی VE : VAT  $\mathfrak{g}(\mathfrak{g})$ بالأمانى وحقّ  $Y : N Y$ الا يا قوم الغوانى  $\mathbf{A}$  and  $\mathbf{A}$  and  $\mathbf{A}$ من عشقوا  $r_{\text{eff}}$ تعبانآ ان کنت  $\mathbf{Y} \leftarrow \mathbf{I} \qquad \bullet \mathbf{A}$  $\mathbf{t}$  :  $\mathbf{y}$  +  $\mathbf{z}$ أقول لها المتألق  $\mathbf{A} \bullet \mathbf{A} \bullet \mathbf{$ منسلم سلطانه  $\mathbf{y} \mathbf{y} \mathbf{y} \mathbf{y} = \mathbf{y} \mathbf{y}$ لست تتثنى  $\lambda \bullet$ :  $\lambda \forall \lambda$ ان أباموسى **إذ**°ن ِ  $\mathcal{L}^{\text{max}}(\mathbf{X},\mathbf{X}) = \mathbf{0} \cdot \mathbf{X} \mathbf{0}$ لابدُ الحزك مددو لب المري  $\mathbf{A}$  :  $\mathbf{A}$  and  $\mathbf{A}$ كالت  $A : V1$  فنی  $A : V1$ أبو المباس<br>مجلس\*  $A \times Y$ بالورد ظلمك  $\sqrt{2}$  :  $\sqrt{2}$ ි ( ට )  $(\, \blacktriangle \, )$  $\frac{A}{4} \frac{1}{\alpha} \frac{1}{\alpha}$  $\frac{1}{2} \left( \frac{1}{2} \right) \frac{1}{2}$  $JU$ حبيرتني  $\mathbf{y} \mathbf{y} \mathbf{y} \mathbf{y}$  $A \div Y$ 

خلامی<br>القبص [ذا  $E \div V$  $(\,\bm{\gamma}\,)$ 

فهرست أنصباف الابيات الواردة فى الجزء الثانى من كتاب الإمتاع والمؤانسة لأبى حيار التوحيدئ

الصدر ما العلم "  $11:10.7$ اعتنرا  $+ 111A$  $(\boldsymbol{\downarrow})$ ومن يبكر مسفير<br>الأمير<sup>و</sup> رب<br>فن A: VEA کذبه  $\Lambda$ :  $\Lambda$ a - $\mathbf{A} \oplus \mathbf{A} \bullet \mathbf{A}$ ولربما إن الشجاعة المطب<sup>ع</sup><br>ومن يسأل مذاهبه<br>- $\sqrt{9}$ :  $\sqrt{15}$ ومن يسأل  $N:NE<sub>1</sub>$ ( س والمرأ  $\lambda$ £ :  $\lambda$  ey تعبيب **INSIDER** الياس<br>الياس<sup>ع</sup> وأكثر<br>إن المطامع **NIVEA** ( ت (ض)  $Y : Y \bullet Y'$ البعر الغرات NEINEY  $\sim$ ليس المقل وماجة **NOTIVEA** لا تنقضي

the contract of the contract of the contract of the

 $-12 -$ 

## $\int_{\mathbb{R}} \eta \cdot \eta : \eta \cdot \mathbf{v} \cdot \mathbf{v} \quad \text{and} \quad \mathbf{v} \cdot \mathbf{v} \in \mathbb{R}$

وي الأسوم به المركب ( Chain 1993 ) .<br>التي تحدد المركب المركب المركب التي تحدد المركب المركب المركب المركب المركب المركب المركب المركب المركب المركب

اطلع الأستاذ المرحوم محمد كردعلى على الجزء الثانى من الإمتاع والمؤانسة بعد طبعه ، فأرسل إلينا بالملاحظات الآنية . وقد أثبتناها فى ثنايا الكمتاب ، ونثبتها

استندراك

هنا ليمرف القارى \* أنها من تصويبه .

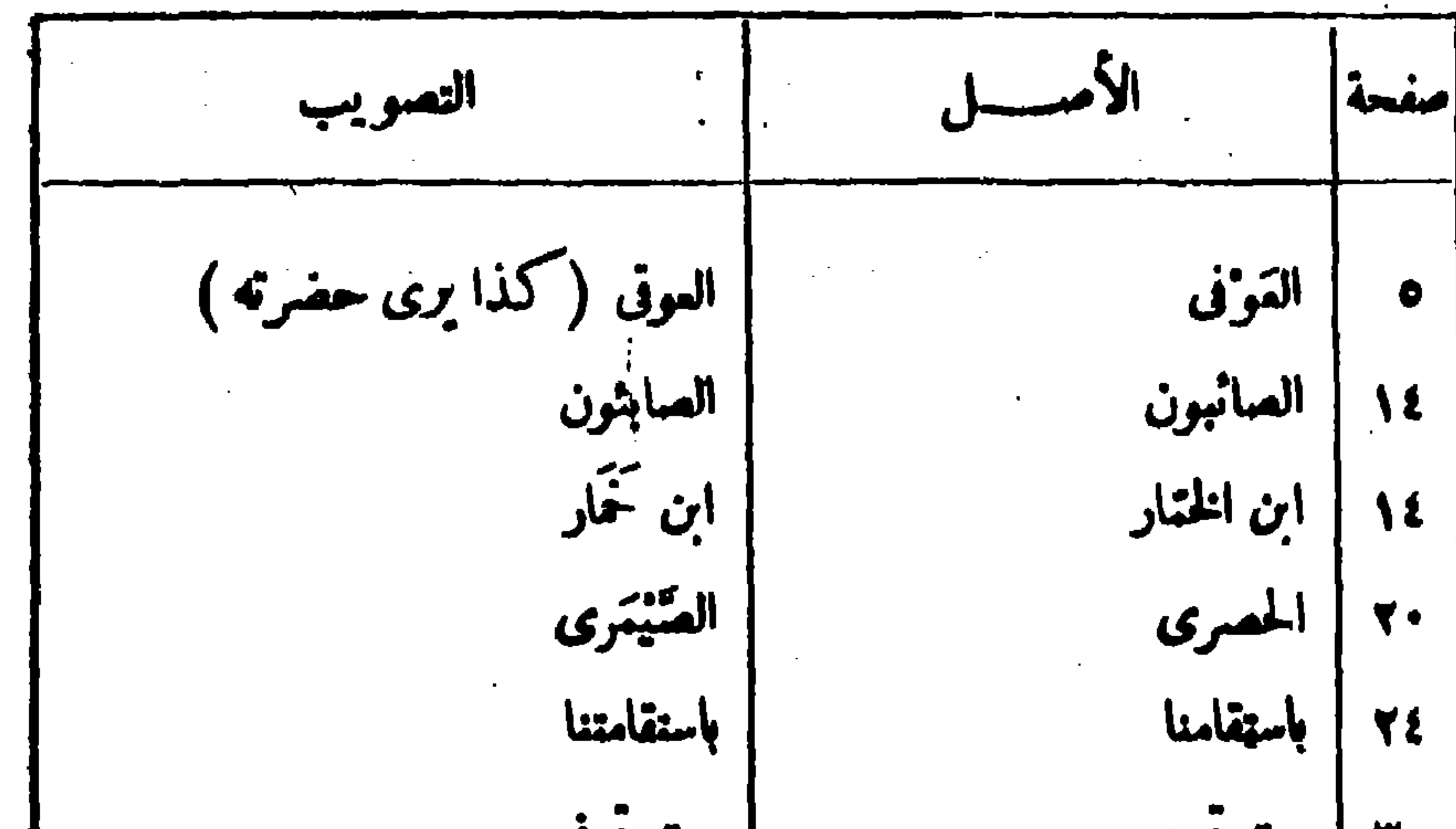

شباط  $r<sub>1</sub>$ الأمراض والأعوا 34 بالرثنق والغرق بالزفق والخرق  $\bullet$ . جا سوس والمسوس  $\mathbf{t}$ الدولة مقبلة والهولة مقبلة EA سماء<br>مؤيد مزبّد (كمحَدّث)  $\bullet \bullet$ ۱۰۰ آجبن من صقر آجبن من ميفرد

| صف | الأصر                                    | أأتصو يب       |
|----|------------------------------------------|----------------|
|    | $L_{\mathbf{r},\mathbf{r}}^{\text{old}}$ | أطفأ ناثرتها   |
|    | ١٣٥   بالنير الحطط                       | بالمنير الحنطط |
|    | $\mathbf{1}$ , $\mathbf{2}$              |                |

 $-11 -$ 

 $\sim$ 

۔ میر ما  $731$ مبر ما  $\frac{1}{2} \frac{1}{2} \frac{1}{2} \frac{1}{2} \frac{1}{2}$ أبو الحسن القوضى الشرض ؟  $|$  \ee يين السوريين المين السورين **IVY** قراستي من قراسة فراستى من فراسة  $|w|$ هذا إلى ملاحظات أخرى له أوردناها فى مكانها ؟

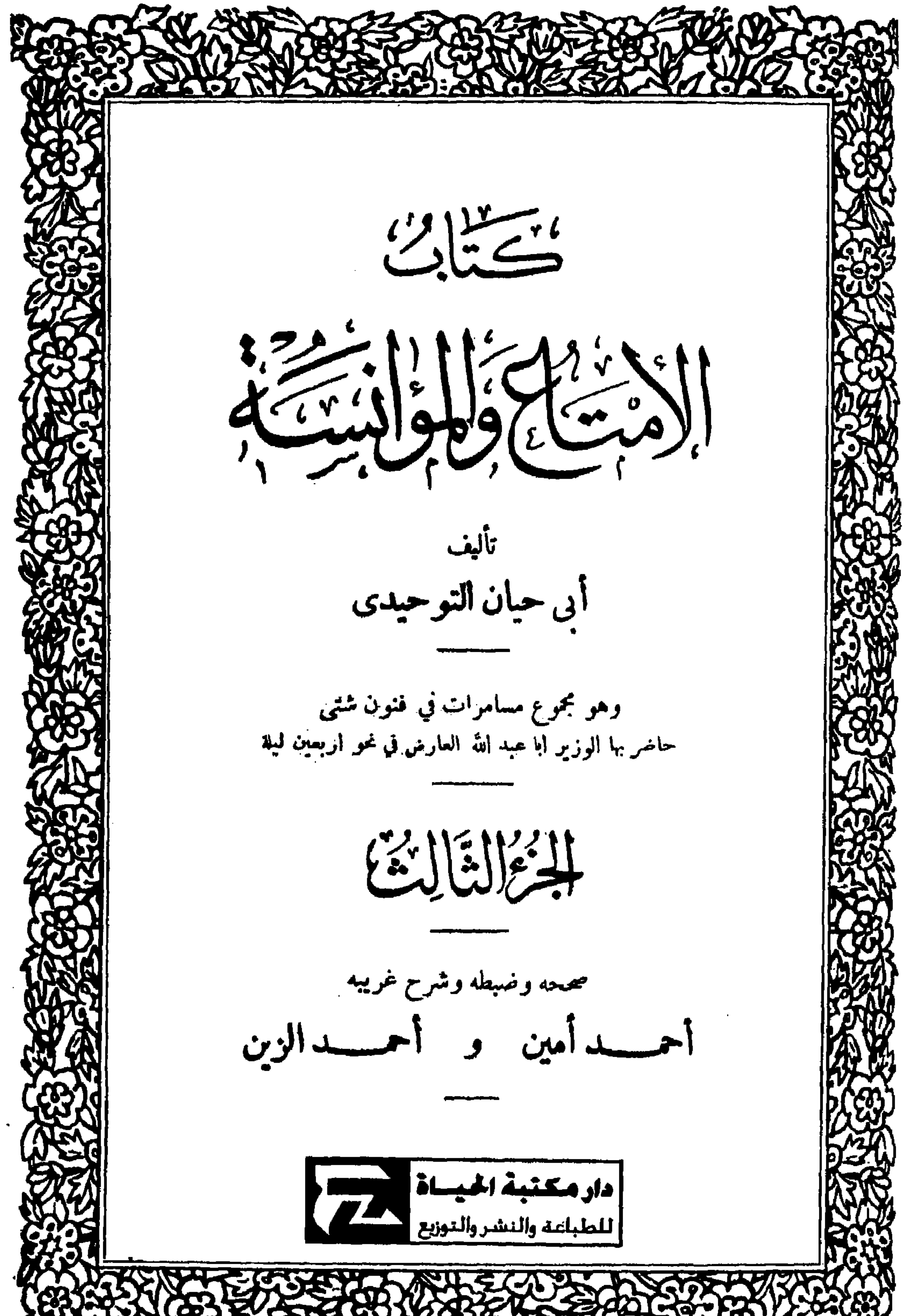

## A TANSKE SPERK WERDEN STEINEN WY
ر ساسلاتزالزم<br>مسلسلات المسلم مريقية الليلة الحادية والثلاثين في آخر الجزء الثاني » ثمَّ ترامَى الحديث إلى أمرْ للطَّمِمين وَالطَّاعِمِين `` ، والذين يهشُّون `` عند (٥) المائدة، والذين يعبسُون " ويجمئون ويُعلُّوقون، والذين يَصْخَبُون " وَيَكْفَطُون ، ويَتَمْسَجَرُونَ وَيَتْتَهَاظُونَ . فقال : أحبُّ أن أسمَ في هذا أكثرَ ما فيه ، ويَعْرَ بي أُعِيهُ ، فإنَّ في معرفة لهذا الباب تهذيبا و إيقاظا كثيراً . فكان من الجواب : إنَّ الناس قديمًا وحديثًا قد خاصوا فى هذا الفنَّ خوضًا جميداً ، وما وَقَفُوا منه عند حَدٍّ ، لأن الحديث عن الأخلاق المختلفة بالأمزجة `` لَلْتَبَاينة ، والطبائع المتنائية لايكاد يَنْتَمَى إلى غاية يكون فيها شفاد للمستبسع لَلْمُنْتَمِيْدِ[و]لا للرارية المُفِيد .

قال : قبل كل شيء أغليُونا<sup>(٦)</sup> يا أصمابَنا : الحثُّ على الأكل أحسَن ، أم الإساك حتى يكون من الأكل ما يكون ؟ فَسَكَانَ [ من ] الجواب : أن هذه للسئلة بعينها جَرَت بالأمس بالرَّئ عند (١) في (١) بالطاعمين ، والباء محرفة من الواوكما هو ظاهم من السياق . (٢) في ( 1 ) عشون ، وهو تحميف . (٢) في ( ١ ) د يبيشون » ؛ وهو تصحيف .  $\cdot$  (1) في (ب) د يشجون پ (٥) في كلتا النسختين بالأزمنة ؟ وهو تحريف . (٦) في (ب) د إعلموا » ؛ وهو تحريف .

$$
\mathbf{y} = \mathbf{y} \mathbf{y} \mathbf{y}
$$

أَنْ يُمَتَّ عَلَى تَنَاوُلُهُ . · وقال الحسن بن عليّ : الطمام أجلُّ من أن لا يُحَتَّ على تناوُله .. ومذهبُ الخسن أخسن . قال : ولقد حضرتُ مَوا ٌد ناسِ لا أَظُنُّ بهم البخلَ فلم يُمنُّونِي ولم يَبْسعاونى قَنْمَهِضْنَى فَلْكَ، وَكَانَ أَنْقَبَاضَى كَانَ بَمَعُونَتِهِمْ، وَإِنْ لَمْ يَكُنْ بْإِرَادِتْهِمْ قال الوزير : هذه فائدة من هٰذا الرجل الّذى 'يتهادَى قوله ، و'نترَاوَى ا غیار (۲)<br>اخیار ه ثم حَكيتُ له أن أسماء بن حارجةَ قال : ما صنعتُ طماماً قطَّ فدَعَوَّتُ

عليه نَفَرًا إلَّا كانوا أمنَّ على مِنَّى عليهم . فقال : زدنا من هذا الضرب ما كان ، قلتُ: لو أُذِن لى فى تَجْمِه كان أَوْلَى؛ قال : لك <sup>(1)</sup> ذلك فما يَضُرُّنا<sup>(٥).</sup> أَنْ تُطْرِبَ آذَانَنَا بِمَا تَهْوَى نُمْوِسُنَا . فكان من الجواب أنَّ الجاحظ قد أُتَى على جمهَرَة هذا الباب إلَّا ما شَذَّ عنه (١) في ( 1 ) نامسح ؟ وهو تمريف . (٢) في ( 1 ) « الإسساك » ولا يستقيم به المعنى . (٣) في ( t ) وبتراوى اختياره . مستقط المستقط المعنى المستقط المستقط (٤) في ( 1 ) لا إلى » ؟ وهو تحريف . " المستخدم المستخدم المستخدم المستخدم المستخدم المستخدم المستخدم المستخدم ا (٥) ق (١) د ينمرنا » ؛ ومو تمريف . 

وخليقةً غيرَ مَمْهُودةٍ ، وبَدَّه هٰذِه المِثين<sup>(١)</sup> هو الوقت الذي فيه تَنْعَقَد شريعة ، وتظهر نبوة، وتَفَشُّو أَخْـكام، وتَسْتَمْرُ سُنَن ، وتُوالَفُ أحوالُ<sup>99</sup> بعد فطام شدید ، وتلسکُوْ واقع ؛ ثم علی استنان ذلك یكون ما یكون . وقال مَنْيُمُونَ مِنْ مِهْرَان : مَن ضافَ البخيلَ صامَتْ ۚ دابَتُهُ ، وأستَغْنَى عَنْ الككنيف ، وأمِنَ التَّخْمة . وقال حامد<sup>(٣)</sup> اللَّفَّاف المتزهَّد<sup>(٤)</sup> : المرانى إذا ضاف إنسانًا حدَّثَه بسَخاوَة إبراهيم ، و إذا ضافَه إنسانٌ حدَّثَه بزُهد عيسى بن مَرْجَم . وقال مالك<sup>(٥)</sup> بن دينار : دَخَلْنَا على أبن سِــيرينَ فقال : ما أُدْرى ما أطيبكم؟ ثم قدّم؟ إلينا شهدّة .

وقال الأعمش: كانَ خَيْنَمة يَصْنَعِ الخَبِيصَ ثُم يقول: كُلُوا فوالله ماصُنِيمَ الأمن أجلكم . وقال بكر بن عبدالله الدرّ نى "" : أَحَقُّ الناس بلَطَّة تمن إذا دُعِىَ إلى طَمام (١) في (١) ، ويدهره التبن » . وفي (ب) ، ويدهذه المبين» ؛ وهو تحريف في كلتا النسختين وما أثبتناه هوما يقتضيه سياق السكلام . (٢) في (ب) أحكام» ؛ وهوتحريف . (٣) كذا في كلا الأصلين ؟ وقد وردت هذه السكلمة في الجزء الثاني من هذا السكتاب س ٦٩ منسوبة إلى حاتم ، أى حاتم الأصم" . (٤) في (ب) « الزاهد » (٥) في (١) « خالد » ؟ وهو تبديل من الناسخ . (٦) في (ب) • أخرج » ؛ والمعنى يستقيم عليه أيضاً . (٧) في (١) « المرء » ؟ وهو تحريف .

المزء التالث

 $T_{\bullet}$ منهنَّ وإن كان أميرًا : قيامُه مِن مجلسه لأبيه ، وخِذْمَتُه للمالم يَتملَّ منه ، `` والسؤالُ عمَّا لا يَمْلِم ممن هو أُعْلِمُ منه ، وخِدْمَةُ الضيف بنفْسِه إكرامًا له . وقال حاتم الأصم : كان يقال المَجَلة من الشيطان إلا فى خمس ، فإنها من سُنَّة رَسُولِ الله صلى الله عليه وسلم : إطمام الضَّيف إذا حَلَّ ، وتجهيز المُثَّبت إذا مات، ونزويج البِكْر إذا أدْرَكتْ ، وقضاء الدَّين إذا حَلَّ وَوَجَب ، والثَّوْبة من الذُّنب إذا وَقَمَّ . وقال النبي صلى الله عليه وسلَّم : « ليلةُ الضَّيفِ حقٌّ واحبٌ على كلٌّ مُسْلمٍ ، فمن أصُبَحَ بِفنائِهِ فهو أَحَقُّ به إن شاء أَخَذَ ، و إن شاء ترَك » .

وجاءت امرأة إلى الليث بن سعد وفى يدها قدَّح ، فسألتْ عسلاً وقالت : ذَوْحِي مربض ؛ فأمر لها براريَةِ عَسَلٌ" ؛ فقالوا : يا أبا الحرث : إنما نسأل قَدَحًا . قال : سألتْ على قَدْرِها ونُسْطِيها على قَدْرِنا . حَرَجَ ابنُ الْمَبارَك يوماً إلى أصحابه ، فقال لهم : نَزَلَ بنا ضَيْف ْ اليومَ فقالَ : اتخذوا لى فالوذجاً ؛ فسَّرنا ذلك منه (١) في (١) دابن الهنبل ، . وهو تصحبف . وقد سبق كلامه هذا في الجزء الثاني من هذا السكتاب صفحة ٢٨ سطر ١١. (٢) هذه الكلمة فى (١) لم يظهر منها إلا بعض حروفها وفى (ب) مطموسة كلها .

 $\bullet$ 

 $\mathcal{L}_{\mathcal{A}}$ يُشَرَّثِيرُ بِذَنبه إذا رآه ، وقطَّه يدخل [تحت ] مائدته ، وإنَّ السَّيىء الخُلْق لأشقىالناس، نَفْسُه منه فى بلاء ، ثم زَرْجَتُه ، ثم وَلَكُ. ، ثم خَدَمُه ، و إنّه لَيَدْخَل وهم فى سُرُور فبنفرَّقون فرَقاً منه ، و إنَّ دابَّته لنحيد عنه إذا رَأنه ، ممَّا تَرَى منه ، وكلبة يَبْزُوعلى الجدار ، وقِطْه يفرُّ منه . وكان على باب ابن كيسانَ مكتوب : ادْخَلْ وَكُلْ. (١) هذه السكامة مطموسة فى (١) ولم يظهر منها فى (ب) غير النون ؛ وما أثبتناه هو المناسب للسياق . (٢) في (١) وأدى ؟ وهو تحريف . والمستخدم المستخدم المستخدم المستخدم المستخدم المستخدم المستخدم المستخدم المستخدم

قال الشاعر: ليسوا يُبَالُونَ إِذَا أَصْبَحُوا لَعْشَقِي بِطَانًا حَقٌّ مَنْ ضَيْعُوا ( ) ولا يُبَالُون بِمَوْلاَمُ ۚ والكابُ في أموالِم يَرْتَع وحَكى لنا أبو بكر أخمَدُ بنُ إبراهيمَ بمُوْجَانَ[ إمامُ الدُّنْيا] قال : رأيتُ أَبا خليفة المفضَّلَ<sup><7)</sup> بن ا<sup>ل</sup>خباب ، وقد دُعِى إلى وَ<sup>لي</sup>مةٍ فرأى الصَّحاف تُوضَعُ وتُرْنَعُ ، فقال : أَلِلْخَسْنِ وَلَلْنظَرِ دُعِينا ، أَمْ للأكل والَمَخْبَر ؟ فقيل : بل للأكل والمخبر، قال : فأتركوا الصَّحْفَةَ يُبْلَغُ قَعْزُها . وَكَانَ سَلَيْهَانُ مِنْ ثَوَّابَةَ ضَخْمَ الْخِوان ،كثيرَ الطَّعَام ، وافرَ الرَّغيف ، وكان مُعجَبًا بإجادة الألوان ، وأتَّخاذ البدائع والطَّرَائف والغرائب على مائدته ؛ وَكَانتِ لَه ضُروبٌ من الخُلْوَى لا نُعرفُ إِلَّا بِهِ ، وَكَانَ خُبْزُهُ الذى يُوضَعِ طي المائدة الرغيف من مكوك ُ<sup>(٣)</sup> دَنيق ، ولذلك قال أبو فرءون العَدَوىٰ : ما النَّاسُ إلا نَبطُ وخُوزَانٌ <sup>(٤)</sup> كَكُمْتَسِ أو عُمرَ بن عمرانٌ (١) في (١) د سنعوا ، دهمو تصحيف . (٢) في (١) المفسل بن الحيان ؟ وهو تحريف . (٣) المسكوك : من مكاييل العراق ، وهو ساع ونصف أو هو ثلاث كيلجات والسكيلجة منا وسمعة أتمان منا ، والمنا رطلان . (٤) لعله يريد بالحوازن : أهل خوزستان ، وهم — فيها يقال — ألأم الناس وأسقطهم

A  
\n-1 
$$
|\psi_1
$$
 ون رهین سَلَیان<sup>(7)</sup> 1 <sup>،</sup> عار ف حر آمً قفطان  
\n-1  $|\psi_1|$  بَنَلِ ف اشتِ امَّ عدئان  
\n-1  $|\psi_1|$  بیکنِ جاریةَ کریتیة کانت لامع مَدَوی بسار *هٔ ف*کتیبَ إلیها  
\n-1  $|\psi_1|$ 

يوماً : جُمِلتُ فِذَاكِ ، عندى اليومَ أسمابى ، وقد اشتهيت سكباجَة<sup>03</sup> بَقريَّةَ فأحبُّ أن توجَّعي إليها بما يَعُمّنا ويكفينا منها ، ودَمّنتَهجَة `` من نبيذٍ لنتغذَّى ونشرَبَ على ذِكْرِكَ ، فلما وَصَلَت الرُّقْمَةُ وَحِمَّتْ إليه بما طَلَبٍ ؛ ثم كَتَب إليها يوماً آخر : فَدَنَّكِ نفسِي ، إخوانى مجتمعون عندى ، وقد أشنَهَيت قَليَّةً جَزُوريَّةً فَوَجَّعْنِ بِهَا إلىّ وما يَكْفينا من النَّبِيدْ والنَّقل ، ليمرفوا مَنْزَلَتِي مِنْذَكِ ، فوجَّهَتْ إليه بكل ما سَأَل ؛ ثم كَتِب إليها يوماً آخَر : جُمِلْتُ فِدَاكِ ، قد أشتهيتُ أنا وأسمابى ردوسًا سمانًا ، فأحبُّ أن توجَّعي إلينا بمــا كَيكفينا ، ومن النبيذ بما يُرُوبِنا ؛ فكَتَبَت الجار ية عند ذلك : إنَّى رأيتُ اكمبَ يَكونُ في القَلْب، وحُبِّك لهٰذا ما تجاوز المعدة . وكَتِبت أسْفَلَ الرُّفعة : عَذِيرِى من حَبيب ٍ<sup>0</sup>؟ جا \_\_ ما في زَمَر \_\_ الشَّدْهُ (١) في (١) صار ؟ وهو تحريف . (۲) سلمان ، أي سلبان ؛ ومي لغة فيه . (٣) ورد موضع هذه النفط في (١) وحدها كلام هذا نصه : انزل بقوم قفرة صهام ولم يآتوه به ولـكن دلوه على موضعه ، وقالوا له : اذهب ما منه وكأنه يذم أم مبواء : إذا دعيت بما فى البيت قالت مستضمن من الجدال وما حبيت ولا يخنى ما فى هذا كله من التحريف السكثير وقد بحثنا عنه فى مختلف المصادر التى بين أيدينا (٤) السكباجة : مرق يصنع من اللحم والحلَّ . فلم تجده . (٥) وردت هذه السكلمة في (١) مهمة الهرون من النفط ، وفي (ب) « دسجة ، ؟ والصواب ما أثبتنا . والدستجة : إناء كبير من زجاج فارسيته دسته . (٦) في (١) لا حيث » ؟ وهو تصحيف .

جرير لفد أخزى كليبا جريرها لعمرى لئن كانت بجيلة زانهها تقاعس فى ظهر الأنات مغيرها إذا نزعت يوما كليب وسومت إذا اسود بين الأملحين جمورها رأيت كليبا يعرف اللؤم ريحها ولا يذبحون الشباة الح ... انظر الجزء الأول من ديوان جرير س ١٣٤ طبع المطبعة العلمية . (٢) في (١) « بمئزر » ؛ وفي (ب) «بمنسر » بالنون وهو تحريف في كلتا النسختين والتصويب عن ديوان جرير ج ١ س ١٣٤ طبع المطبعة العلمية . يريد أن ذبح الشاة عندهم أمر ذو بال لا يفعلونه إلا بواسطة قداح الميسر التي يقسقرك فيها الجميع وتفرق بينهم كل بنصيبه كما يفوخ الجزور فى زمن الجدب والقحط . (٣) كذا ورد هذا الاسم في كلتا النسختين .  $(1)$  في ( ) ) ، أسنه » ؟ وهو تصحيف . (ه) في (ب) « وسمسه» » بمهملتين ؛ والمعنى واحد . (٦) كذا فى (ب) وكتب اللغة والذى فى (١) « وأمرغه » بالنين المسجمة .

رَمِد؟ » فقال صهيب : أنا آكل بشقَّ عينى الصحيحة ، فَتَكَبَّتُم ٓ [رسول الله ] صلَّى الله عليه وسلم . (١) الطفيشل: نوع من المرق . (٢) في (١) القدر ؟ وهو تبديل من الناسنغ .  $\mathbf{r}$  (i)  $\mathbf{t}$  (iii)  $\mathbf{r}$  and  $\mathbf{r}$ (٤) في (١) . و ابن مبروم ، ؛ وفي (ب) ابن الهرم ؛ وهو تمريف في كانا النسختين والتصويب عن كتب اللغة و.مجهات الأعلام التي بين أيدينا . (٥) في (١) حرافين ؛ وفي (ب) حرادين ؛ وهو تحريف في كلتا النسختين ؛ والتصويب عن كتب اللغة وكتب الحديث ، وأم جرزان : نوع من الرطب كبار ، وسمى بذلك لأن نخله يجتمع تحته الجرزان لحلاوة ثمره`. وأم جرزان آخر نخلة بالهجاز إدراكا ، وهى أم جرزان رطبا ، فإذا جفت فعلى الكبيس .

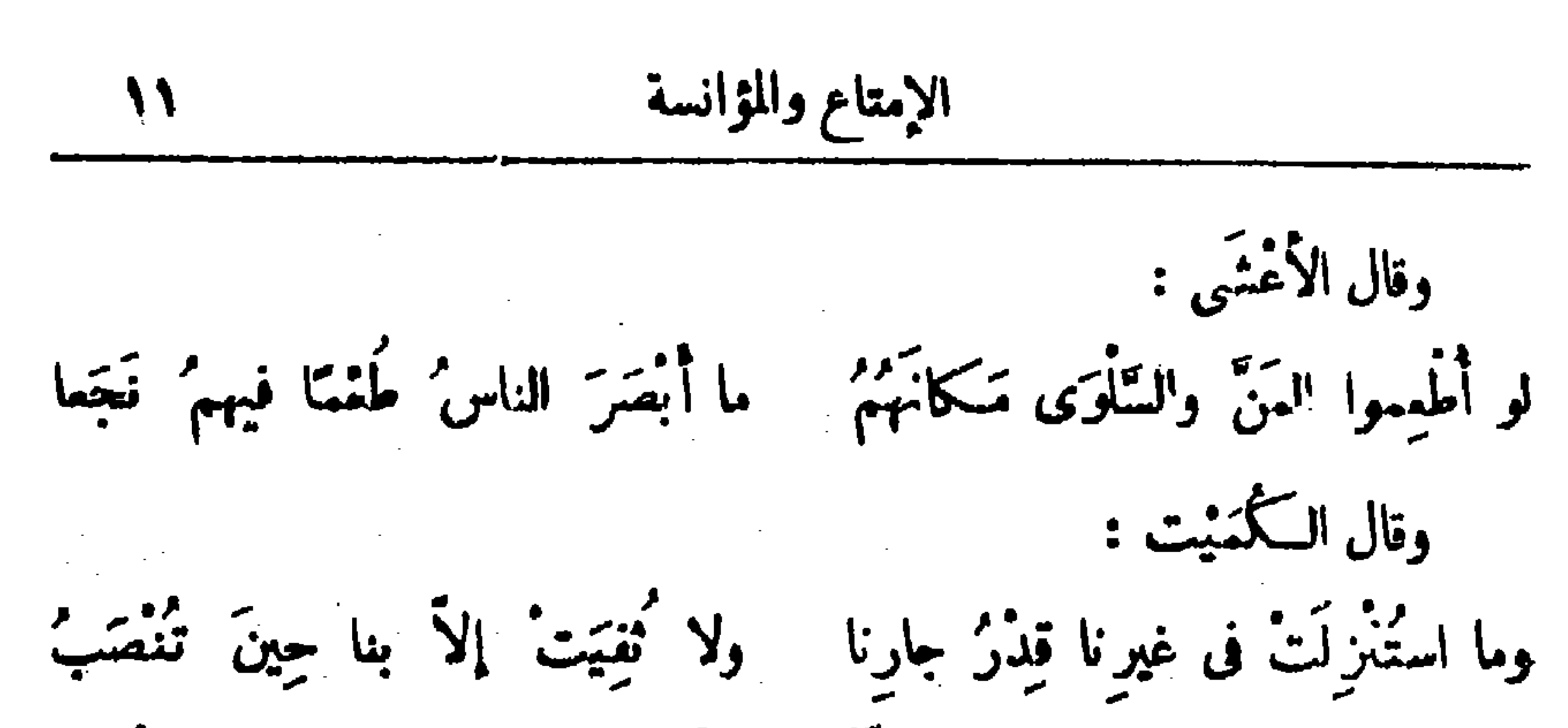

(٢) الميس عر يحملط بسمن واقط فيعجن شديدًا تم يحرج منه نواه . (٣) الموبطة ، من السوط وهو الحلط ؛ وفي (١) • الصريطة » ؛ وهو تحريف . (٤) في اللسان أن « الرغيفة » : حسو من الزبد ؟ وقيل : لبن يغلي وينسر عليه دقيق . (٥) فى اللسان أن « الحريرة » دفيق يطبخ بلبن أو دسم (٦) في اللسان : أن النجيرة لبن وطحين يخلطان ؟ وقيل : هي لبن حليب عليه سمن . وقيل : مي ماء وطعين يطبخ . والنجيرة : بين الحسو وبين العصيدة . والذي في كلتا النسختين و النعيرة ، ؛ وهو تصعيف . (٧) الحسو : طعام يعمل من الدقيق والماء . (٨) وقيل : إن اللوقة الزبدة . (٩) وردت حذه السكلمة في كلنا الدينغتين مضطربة الحروف في رسمها . وقد قلبناها عل عدة وجوه ، وهـــذا الذى أثبتناء هو ما وجدناه فى كـتب اللغة بالمعنى الذى ذكره المؤلف هنا . (١٠) الحلفة : المخاض من النياق .

لا الرَّتْنُ بَعْضُه بِيعضُ . قال أبو الحسن الطُّوسى" نراخبرنى حشام قال : دَخَلَ على" فَرَخِ الرُّخْجِيُّ وقد تَنَدَّيْتُواتَّكَأْتُ، فقال : يا أبا عبدالله : إنَّمَا تُعْسِنُ الأكلّ والاتَّسكا، . [ قال ] : فتركت' [الأكل] عنده أيَّامًا ، وبلغه ذلك ، فَبَعَتْ إلىَّ : إن كُنْتَ لاَ تَأْكُلُ طَعلتَنا فليس لنا فيك حاجَة . قال : « فأكلت'<sup>(٨)</sup> شيئاً ثم أُتَيتُنَه » فلم يَعْتِدر مَنّا كان . (١) في كتب اللغة أن « النخيسة » و «القطيبة» لبن الماعز يخلط بلبن الضأن ، لا لبن إبل كما هنا .

- (٢) عبارة الغويين « لا أدم ممه » .
	- (٢) في (١) د وشواء النار ، .
- (٤) وردت هذه الكلمة فى كلتا النسختين مصحفة الحروف يحتاج إصلاحها إلى يحث فَ كتب الغة . وهذا الذي أثبتناه هو ما وجدناه في نلك السكتب بالمسي المذكور ًهنا ، وهو المبز اليابس .
- (•) ، الفطير ، هو الذي أعجل قبل أن يختمر . (٦) كمذا في كتب اللغة ، وقد وردت هاتان الكلمنان في كلنا النسختين مصحفتي
- الحروف يحتاج إملاحهما للى تقليبهما على عدة وجوه .
- (٧) في كلتا النسختين ، « وقد وحاء حب ، ؛ وهو تصحيف في كلتا الــكلمتين ، وما أنبتناه من كنب اللغة .
- (A) وردت هذه العبارة التي بين هاتين الملامتين في كلتا النسختين مضطربة الحروف ، تتمذر قراءتها ، والسباق يقتفي إثباتها على هذا الوجه .

وقال الآخر : رأيتُ النموانى إذْ نَزَلْتَ جَفَوْننى لَهَا مالكِ إنى أظُنُّكَ دائبا<sup>(r)</sup> أبو مالك ها هنا الشيب . قال أبو الحسن : أخبرنى النُّورئ " عن أبى عُبَيْدَةَ فى الحديث الذى يُرْوَى عن عمرَ بن الخطاب أنَّه رَأَى في رَوْثِ فَرَسِهِ حَبَّةَ شَمِيرٍ ، فقال : لأجعلن <sup>وه)</sup> لك فى غَرَزٍ<sup>(7)</sup> النُّقيم ما يَشْغَلْك عن شَمِيرِ الْمُسْلِمين . قال : والنقيم : موضع بالمدينة أخماَهُ عمر [ بن الخطَّاب ] لخيل المسلمين ، خلاف البَقيم بالباء . قال الطَّوسِيُّ : العرب تقول : « أيدِى الرَّجال أعناقَهَا » إى مَن كان أطولَ بدأ على المائدةِ تناوَل فأكل ، الها. تَرْجِــم على الإبل ، أى أيدى الرجال

أعناق الإبل ، أى مَنْ طَالَ نال . قال الأصمعيّ : سألت بعضَ الأكرَلَة فيمَن كان 'يقدِم على 'مُيَسَّرِى (١) السكباجة : مرق بعمل من اللحم والخل . (٢) عامر : من أسماء الحبز ، ويسمى أيضاً جابرا وعاصها . والذى فى الأصل : بجو ً مكان د يجوء » . . . ويجي" وبجو" في التفسير بعد ؟ وهو تحريف ، والتصويب عن اللسان . وفي کتاب ما یعول علیه د بلم فیلق » . وجابر مکان د عامر » . (٣) في كلتا النسختير \_ د دانيا ، ؛ وهو تصحيف . والتصويب عن اللسان وما يعول عليه وروايته في كلا السكتابين : أبا مالك إن الغواني هجرنني مع أبا مالك الخ (٤) في (ب) التوزي ؛ والثوري ؛ والتوزي ، كلامًا معروف . (•) فى (١) لأجملنك . (٦) الغرز بالتحريك : نبات يشبه التمام ينبت على شواطيء الأنهار ، وفي كلنا النسختين عزيز ؛ وهو تصعيف .

ويَلْقُمُ الْحَسْوٌ ، والَّقْمُ بِالشُّفَة ، والنَّدْفُ : الأَكْلُ بالبَد . وقال الزبيرىّ : ینڈن(۲) ۔ وأنشد ابن الأعرابي : ويَظَلُّ ضَيْفُ بَنِي عُبَادَةً فِيهِمْ لَهُ مُبْصَدًّا وَبَطُوبَهُمْ كُنَّ ا أى مُعْتَلِئَة . والتِّصَمُّرُ : الهُزال والنَّحانَةُ ،كالنخل المُصَدِّ ، أى الذى قد ذَوَتْ" جُذُوعُه . قال الشُّنْبُوذيّ في قول الله تعالى `` : ( قُلْ هَلْ 'نَنَبُّنُكُمْ' بالأخْسَرِينَ أَعْمَالًا [الَّذِينَ ضَلَّ سَعْبُهُمْ فِى الْحَيَاةِ الدُّنْيَا ]) . قال : الذين يَثْرُدُون ويأكلُ غَيْرُكُمْ. قال أبو الحسن : كانت لَىَ أبنة تجلسُ مَمي على المائدةِ فَتُبْرِزُ كَفًّا كأنها طَلْمَةٌ ، فى ذِرَاعٍ كأنَّها مُجَّارَة ، فلا تقع ءينُها على أكلةٍ نفِيسَةٍ إلَا خَصّْنَنِى بِها ، نَزَوَّجْنَهَا ، وصار يجلسُ مَعى على المائدةِ أبنٌ لى ، فَيُبْرِزُ لَى كَنَّا كَأَنَّهَا كِرْنَامَة<sup>(٥)</sup> ، فى ذراع كأنها كَرَبَة<sup>(٢)</sup> ، فوالله إن<sup>(٧)</sup> تَشْبِقُ (١) يقال : اختلف إلى الحلاء ، إذا أصابه إسهال فتردد إليه . (٢) يظهر أن في هذه العبارة نقصا وقع من الناسخ . (٣) في (١) د وقت » بالواو ؟ وهو تخريف ، ولعل صوابه درقت، بالراء مع تشديد القاف . وفي (ب) «درت» بالدال المهمَّة والراء ؛ وهوتمريف أيضاً ، ولعل صوابه ما أثبتنا ، كما ينتفسه سباق السكلام . (٤) في ( ب) في قوله عز وجل . (٥) الكرنانة : أصول السكرب التي تـق في جذع النخلة جد قطع السعف . (٦) السكرية بالتحريك : أصول السعف الغلاظ العراض التي نقطع منها . (٧) إن تسبق ، أي ما تسبق ؟ فإن هنا نافية .

$$
\mathbf{v} = \mathbf{v} \mathbf{v}
$$

هذا بميرى ، فقال: إنَّك أَضَلْتَ بِمِيراً وهذا بُخْتِتِي . فقال : لَمَّا أَكُلَّ عَلَفَ الأمير تَبَخَتَ . فضعك منه وتركه [ يعيدُ قولَه ويُعْجِبُه ] . السكِنْيَةُ : غِلَظُ اللَّعْمِ وَتَرَاكُمُهُ ، ومنه قول هشام لسالمٍ — وقد رآه فأهجبه جسمُه -- : ما رأيتُ ذاكِنْ نَةٍ أَحْسَنَ مِنْكَ ، فما طعامُكَ ؟ قال : الخَبْزُ والزَّيْتُ. قال : أما تأجه<sup>(١)</sup> ؟ قال : إذا أَجَمْتُه تركتُه حتى أشنهيَهَ ، ثم خرج وقد أصاب فى جسمه بَرَ صاً . فقال لَفِمَنِي `` الأخوَلُ بعينه ، فما خَرَجَ هِشَام من المدينة حتى صلّى عليه . وقال عبد الأعلى القاص" : الفقير مَرَكَّتُه سِلْقَة ، وغذاؤه ` عُلْقَة ` ، وخُزْنَهُ فِلْقَهْ ، وَتَتَمَكَّنُهُ شِلْقَةً ، أَى كَثِيرة الشَّوْكِ " . قال رجاء بن سَلْمة : الأكلُ في السُنُوقِ كمافة . قيل لذُوْيْب بن عَمْرو : إنك مُفْلِسٌ لا تَقْدر على قُرْصٍ ولا جُمْيَ (٧)

 $\ldots$  ( ( ) )  $\mathbb{R}$ جم الطعام : مله . (٢) لقعه بعينه ، أي أصابه بها . (٣) في ب « القاضي » بالضاد المعجمة ؛ وفي (١) العامل بالعين المهملة . (٤) في (١) د ورداؤه ، ، وفي ب د وعداؤه ، وهو تصحيف . (•) العلقة : ما يتبلغ به من الطعام . والفلقة : القطمة ، كالفلذة . (٦) في كتب اللغة أن الشلقة شيء على خلقة السمك صغير له رجلان عند ذلبه كهيئة الضفدع ، ويكون فى أنهار البصرة ، ولعله المعروف عندنا بأبى جلنبو . (٧) الجمع بضم الجيم وسكون الميم : ما يملاً جم السكف ، أى قبضته من الطمام ونحوه .

إذا التطمَّتْ" أمواجُها فسكأنها ً عوائدٌ دُمْ في الْمَعَـــــــــلَّةٍ قَيْلُ إذا ما أنتحاها المُرْمِلون<sup>(r)</sup> رأيتُها لِوَشْكِ قِرَاها وهي بالْجُزْل تُشْتَلُ سمعتَ لها لَفظًا<sup>(4)</sup> إذا ما تَفَطَّمَطتْ كَهَذَّرِ الجمَال رُزَّمًا حين تَنْجَفُلُ وقال آخر : إذاكان فَعندُ المِرْقِ والمِرْقُ اضِبٌ وكَشْطُ سَنَامِ الْحَمِّ عَيْشًا ۖ وَمَغْنَا (١) كذا في (ب) ، والذى في (١) ، بكر ، . وقد وزدهذا الشعر في ديوان معن ين أوس الطبوع في ليبزج سنة ١٩٠٣ من قصيدة يمدح بها سميد بن الماس ؛ وأولها : إليك سعيد الخسير جابت مطيتى مستحفين فروج الفيانى وهى عوجاء هبهل (٢) بريد بالتطام الأمواج هنا اضطراب مافى القدر عند غليانها . وبريد بقوله د عوائذ

دثم ، خيلا سوداً حديثات النتاج . شبه القدور بنائك الهيل التي معها أولادها . وقيَّــل : من القائلة . ويروى د مواتب » مكان قوله · د موالد ». ، وميالتي تمعني علىثلاث قوائم وعقرت رابعتها . شبَّـه القدر بها ، لأنها توضع على أثافٌ ثلاث . (٣) المرملون : الذين نفدت أزوادهم . والجزل : الحطب الغلبظ . والذى ق كلتا النسختين : ﴿ إِذَا مَا اسْطَاهَا الْمُوتَدُونَ ﴾ ؟ وَهُوَ تَحْرَيْفٍ . (٤) الغط ( بفتح أوله وتسكين ثانيه ) : اللغط بفتحهما معا ، وهو نشيش القدر . وفي كلتا النسختين : ﴿ لَفظًا » ؟ وهو تحريف . والتصويب والتفسير عن ديوان معن بن أوس اللطبوع في ليبزج . وتنطمطت ، أي صوتت في غلبانها . والرزَّم من الإبل : التي تخرج أسواتها من حلوقها لا تفتح بها أفواهها ، كما ورد ذلك فى النفسير للسكتوب على هذا البيت فى شعر معن بن أنوس . وفى كلتا النسختين : « تحفل ، بالحاء المهملة مكان « تحمِفل » بالجيم ؟ ومر تصحيف . (٥) في رواية : ﴿ زادا ومطمإ » . وكانت المرب في الجدب تشق أسنمة الإبل وهي حبة وتأخذ ما فيها من الشعم وتأكله .

( الإمتاع ) = ( الإمتاع )

الجزء الثالث

17

جفت سکیب کم فیہا ماہر جَمَلَ الخَبَرعنِ الفأرِ على التِلهج ،كالخبرِ عن قومٍ عُقلاء . وقال النبى صلى الله عليه وسلم : ﴿ أَكْرِمُوا النَّحْبَزَ فَإِنَّ اللَّهَ أَكْرَمَه وسنعْرَ له' بَرَ' كات السَّبْوات والأرض » . وقال آخر : كانَ صوتَ سَحْبِهَا `` الُنتَبَاحِ ۚ سُمَالُ شَيْخٍ مِنْ بَنِى الشَّلَاحِ يقولُ من بعد الشَّمَال آم قال الأصمى" : الرَّحِيمُ : الشَّوَّاء يُسَخَّنُ ثَانِيةً . والنَّقِيقَةُ ما يُحْرِزُه رئيس القوم منَ الغنيمة قبل أن تُقسَم والجم كَقائِع. وقال : أنشدنى عيسى بن همر لماوية بن صعصعة : مثلُ الذُّرَى لُحبتْ عَرَائــكُمَاً `` لَعْبَ الشَّفارِ `` نَقَائَعَ النُّبْبِ (١) الحفالة : الحثالة ، أو عكر الدهن ؟ أو مارق من رغوة اللبن ؟ كل من هسند الماني الثلاثة تصع إرادته هنا . وفي (١) ، ولا صقالة ، ؛ وهو تحريف .. (٢) سبأنى ما يفيد تعليل كون بيته عاممها بالفأر مع خلوه من الطعام . (٣) • يمنعهم » ، الضمير بعود على الفترة . (٤) سعبها ، أى سعب البكرة التي يستق بها من البئر . وفي (ب) « شعنها » ، وهو تصحيف . • والممتاح » من امتاح الماء إذا أخرجه من البثر . (٥) لحبت مماثكها ، أى أهزلت أسنمتها ، جم مريكة . (٦) لحب الشفار الخ : اللحب في هذا الشطر بمعنى القطع ، أي كما تقطع الشفار ، أي « السكاكين » — لحم النباق العظيمة ، أو لعله السفار بالسَّين المهملة مكان آلشين ، أي كما يهزل السفر تلك النياق بمشقته فيذهب بما فيهسا من لهم وهمجم .

فيؤكل كا نؤكل النّقانِقُ<sup>(?)</sup> وما أشبّه ذلك . وأما قوله : « واليرثق ناضيبٌ » فإنمــا يعني قلَّةَ الدَّم لهزال البعير ، وكذلك جميع الحيوان ، وأكثر ما يكون دما إذاكان بينَ للْهَزُول والسَّمين . وقالت أمّ هِشَام السَّلوليَّة : ما ذكَرَ ۖ الناسُ مذكوراً خيراً من الإبل وأجدَى <sup>(٥)</sup> على أحَدِ بخيرِ؟ هَكَذَا رُوى . وقال الأندلسي : إِنْ حَمَلَتْ أَثْقَلَتْ ، وَإِنْ يَشْتْ أَسْدَتْ ، وإِنْ حَلَبَتْ أَرْوَتْ، وَإِنْ نَيْحِرَتْ أَشْبِعْتْ. قال أبو الحسن الهَيْتُم ، عن عبد العزيز بن يسار قال : قدمتُ ياجَمَيْرَى''' مخمس سَــفائِفَ<sup>(٧)</sup> دقيق ، وذاك فى زمن مصعب وهو مُعسكِرٌ بها فلَقِيَنِي

(١) عتيق القد ، أى القديم من الجلد ، وكانت العرب تشتويه وتأكله إذا أجدبت . ويفير بالشطر الثاني إلى قلة اللبن حتى إن الحود ( وهن الشوابِّ الحسان الناعمات ) لا يجدن اللبن بغتبقن به أى يشربنه فى المساء ، فهن يشربن المساء الحار المسخن . يقال : حمَّىم المساء إذا سغنه . وفي الأصل « الجود ، بالجيم مكان « المتود ، بالخاء ؟ وهو تصعيف . (٢) المفاحيد من المنياف: العظيمة الأسنمة. والجمة : العظيمةمنها . والبرك :الإبل الباركة . (٣) قال ، أى من روى عنه المؤلف ؛ وامله الأصمى ؛ إذ هو أقرب مذكور . (٤) لم تجد هذا النوح من الطمام فيا راجعناه من الـكتب . (٥) في (1) التي ورد فيها هذا الكلام وحدها دون (ب) : واجاءه ؛ وهو تحريف ؛ ولعلَّ صوابه ما أثبتنا . (٦) بانجمَـــْبِرَى : موضع دون تمكربت من أرض الموصل كان بعسكر فيه مصعب ابن الزبير . والذى فى ( t ) الوارد فيها حسنم القصة وحدها دون (ب) بأحمز وهو تحريف صوابه ما أثبتنا نقلا عِن كتب التاريخ ومعجم البلدان لياقوت . (٧) السفائف : جم سفيقة ؟ وهي النسيجة من الحوس نحو الزنبيل . وفي الأصل ، سقائق » ؟ وهو تصحيف .

فيها الحشيش، ثم طرحوا ذلك المجينَ فيها ، ثم أقبلوا فأخذوا فرَساً وَدِيقاً<sup>07</sup> ... <sup>(٣)</sup> فَخَلَّوْا عنه ، ثم أقبلوا وهو<sup>(٤)</sup> يَنْتَبَعهم حق انتهوا إلى الحفيزة ، فدفموا الفرَّسَ الوَدِيقِ فيها ، وتَبِمَهَا الفرس ، وتَنادَى الفريقان : إن فرَّس حَوْشبٍ وقع فى حَفيرة عِكْرِمَةَ فمـا أخرجوهُ إلا بالقتد . قال : فَفَلَبه عِكْرَمَة . قال شاعر : لا أشتم العُشين إلا أن أتول له : أباتك الله في أبيسساتٍ عَمَّارِ أباتك<sup>(ه)</sup> الله فى أبياتٍ مُنْتَبَرٍ<sup>(٦)</sup> عرب المكارم لاتَحْتُ ولا قارى كَأَنَّمَا<sup>09</sup> ضُـــــــثِيَّة في مَلَّةٍ النَّارِ جَلْدِ النَّدَى زاهدِ في كلَّ مَنكُوْمَةِ

(١) الرهوة : المكان المنغفض من الأرض . (٢) الوديق : من الوداق بكسر الواو ، وهو شهوة الفحل . (٣) بظهر لنا أن موضع هذه النقط كلام ساقط من الأصل يفيد أنهم أقبلوا إلى فرس آخر ذكر لرجل منهم يستسي حوشبا ، فخلوا دنه الخ ما هنا ، وذلك أخذا من قوله فبا يأتن بعد : فدنموا الفرس الوديق فيها وتبعها الفرس الخ القصَّــة . (1) وهو ، أى فرس آخر ذكر ، ولم يذكر فى السكلام ؟ فلىل فيه نقصا كما نبهنا على ذلك في الحاشية التي قبل هذه . (٠) في (١) التي ورد فيها هذا الشمر وحدها دون (ب) : « أثابك » في كلا الموضعين وسياق الشمر يقتضي ما أثبتنا نقلا عن كتب الذنة . (٦) في (١) التي ورد فيها حسنا الشمر وحدها : د معتمر » ، ولم نتبين له معنى بناسب السياق . والصواب ما أثبننا . والمتغز : المنحسَّى بعبدًا . (٧) في (١) التي ورد فيها هـــذا الشعر وحدها : «كأنهم ضيقه » ؛ وهو تحريف . وسياق الشعر بقنضي ما أثبتنا . وملة النار : موضعها .

44  
\n
$$
e^{i\theta} \int_{-\infty}^{\infty} \frac{1}{2} \int_{-\infty}^{\infty} \frac{1}{2} \int_{-\infty
$$

وأنبقى شهوء لمبا تبثد . (١) • وبها فل • بالفاء ، أى إذا نودى باسمه لمظائم الأموز فقيل : يا فلان ، نسكل عن النداء وتنكَّتب . وفي الأصل : ﴿ قُلْ ﴾ بالقاف ... ويتكل . وهو تصحيف في كلتا الكلمتين . والتصويب عن اللسان . وويها : كلمة حض واستحثاث .

وقيل لأعرابي : ما حدَّ الشُّبَع ؟ قال : أمَّا عندكم يا حاضرَة فلا أدَّرى ؛ وأما عندنا فى البادية فمــا وجَدَت العيْن ، وامتدَّت إليه اليَد ، ودارَ عليه الضَّرْس وأساغَهُ الحلق ، وانتفَخَ به البطن ، واستدارت عليه الحوايا ، واستغاثت منه التَمِدَة ، وتقوَّست منه الأضلاع ، وألتَوَتْ عليه المصارين ، وخِيف منه الموت . وقيل لطبيب : ما حدُّ الشُّبَم ؟ قال : ما عدَّل الطبيعة ، وحفِظَ المِزاج

ويستشرى ويَقرَمْ إلى الزَّيادة . وقيل لبخيل : ما حدُّ الشَّبَع ؟ قال : الشَّبَعُ حَرامٌ كلَّهُ ، و إنَّما أَحْلَّ الله من الأكلُ ما نَتَى الْخُوَى ، وسكَّنَّ الصُّدَاعِ ، وأمسكَ الرَّمَق ، وحال بين الإنسان وبين الَمَرَح ، وهل هَلَكَ الناسُ فى الدَّين والدنيا إلا بالشُّبَع والتَّضَلُّع والبطنَة والأحتشاء ، والله لوكان للناس إمامٌ لَوَكَّلَ بكلَّ عَشْرَةٍ مُهُمَّ مَنْ يعفَظ عليهم عادةَ للصحة ، وحالةَ المدالة ، حتى يزول التمدِّى ، و يفشُوَ الخبر . (١) الأوان : المعدل (بكسير العين ) ، كالأون ( بسكوں الواو ) . (٢) فى ( ب ) : د الأكل ، مكان « الشبخ » ، والمعنى يستقيم عليه أيضًا .. (٣) كذا في (ب) وهو أنسب . والذي في ( t ) : د فال » .

وقيل لَمَدَنَىٰ : ما حدُّ الشُّبَعِ ؟ فقال : لا عهْدَ لِي به ، فَسَكَمِفَ أَصِفُ ما لا أعرف ؟ وقبل لَيَمَنى : ما حدُّ الشُّبَع ؟ قال : أن يُحْشَى حتى يُخْشَى . وقيل لتركي : ما حَدُّ الشُّبَع ؟ قال : أن تأكلَ حتى تَدْنُوَ من الموت . وقيل لِسِمْو بِه<sup>(١)</sup> القاصّ : مَن أفضلُ الشَّهَدَاء ؟ قال : من مات بالتَّخْمَة ، ودُنُنَ عَلَى الهَيْمَنَة . قيل لسَمرقَنَدِىَ : ما حَدُّ الشُّبَعِ ؟ قال : إذا حَعَظَتْ عَيْناك ، وَبَكِمَ لِسانَكَ ، وتَقَلَّتْ حَرَكْتُكَ ، وَأَرْجَعَىن ۚ بَدَنَك ، وزالَ عَقَلُك ، فأنت فى أوائل الشُّبَع . قيل له : إذا كان هذا أَوَّلُه ، فيـا آخِرُه ؟ قال : أن تنسق نصوبن<br>تنسق نصفين . قيل لهندىَ : ما حَدُّ الشُّبَم ؟ قال : المسئلة عن هذا كانُمحال ، لأنَّ الشُّبَع من الأرُزُّ النقِّ الأبيض، السكبار الخبَّ ، المطبوخ ِ بالَّلين الحليب ، الَمَبْرُوف على الجام البِتَّوْرِ ، المَدُوفِ<sup>(٢)</sup> بالشَّـكَّر الفائق ، مخالفٌ للشَّبَع من السَّمَك التنكُوح وخُبْز النَّرَةِ ، وعلى هذا يختلف الأمرُ، في الشَّبَع . فقيل له : فَدَعْ (١) كذا ورد هذا الاسم فى الأصول ؛ ولم نقف عليه فيا راجعناه من السكتب . (٢) المدوف : المخلوط . وفى كلتا النسختين : • المدفون » ؛ وهو تحريف .

قيل لجنَّال : ما حَدُّ الشَّبَعِ ؟ قال : أنا أوَاصِلُ الأكلَ فمـا أعرفُ الحدُّ ، ولوكنتُ أنتهى لوَصَفْتُ الحال فيه ، أعنى أنى ساعةَ أنتْ<sup>(١)</sup> الدقيق ، [ وساعة أَمَلَ الْمَلَّة ، وساعةَ أَثْرُد ، وساعةَ آكلُ ] وساعةَ أَشْرَبُ لَبَنَ اللَّقاحِ ؛ فليس لى فَراعَ فأدرى أنى بَلَغْتُ من الشَّبَعِ ، إلا أننى أَعْلَمَ فى الْجُمْلة أَنَّ الْجُوعَ عَذَابٌ وَأَنَّ الأَكلَ رَحْمَة ، وَأَنَّ الرَّحمةَ كلَّماكانت أكثرَ ،كان القبدُ إلى اللهِ أقرب ، والله عنه<sup>(٢)</sup> أومَت<sub>ي</sub> . قال الوزير : لمَّنا مغتُ هذا الموضع من اُلجزء — وكنتُ أقوأ عليه — : ما أحسنَ ما اجتَممَ مِن هذه الأحاديث ! هل بقِّ منها شيء ؟ قلت : تبقَ منها حزفة آخر<sup>(P)</sup> . قال : دَعْهُ لِلَسلةِ أَخزي وهاتِ مُلْعَمَةَ الوَّداء . قلت : قبل

الجزء الثالث Y£ الليلة الثانية والثلاثون ثم حضرت فترأتُ ما تين من هذا الفنّ .  $\omega$ قال رجلٌ مِن فزارةٌ `` :

وتتمطى (٢) ساعة وتقدّحو<sup>:</sup> تنبح احيسانا واحيانا تهرة تمدوعلىالعنيف (٣) بعودمنسكسر يستستمط هنها نومها وتأتزز كأصبحت من لعمين تنقذر لو نُحِرَتْ في بيتها عَشْرٌ جُزْرٌ. تغرف تن قاتلها^" وَلا تَفَرُّ بمکیب سے (4) وقتیم مہین القدِّحرُّ: التَّهيمُ فسَّبابٍ . وقال أبو دلامة الأسدى<sup>دن</sup> : 

(١) ورد بعض هذا الرجز في المحاسن والأضدادومجموعة المعاني ولسان العرب . وبعض ما ورد في هذه السكتب لم يرد هنا ، كما أن بعض ما ورد هنا لم يرد هناك ، وهذا ما ورد في اللسان ، وهو ما لم يذكر هنا : أم حوار متنؤها غير أمر ممهصلق الصوت بعينيها الصبر سائلة أسداغها لاتختمر الخ. (٢) في كلنا النسختين : د وتمطر ، ؛ وهو تحريف، ، والسياق يقتضي ما أثبتنا . (٣) في اللسان : د على الذئب » . (1) سع ، أى كثير متتابع ، كما فى كتاب إصلاح المنطق لابن السكيت المحفوظة منه نسخة مخطوطة بدار السكتب المصرية تحمت رقم ٢٤١ لغة . وفي مجموعة المعانى وكتاب المحاسن والأضداد : ﴿ سَبِيحٍ ﴾ ، وهو يستقيم على الإضافة لا على الوصف . والذي فى الأصل : لا سيع ) ؟ وَهُو تَحْرِيفٌ . (٥) فالأصل: « نفر ، بالناء ... « ولا تقر ، ؛ وهوتصعيف في كلنا السكلمتين . (٦) في (١) الوارد فيها هذا السكلام وحدها : د الأسامي » ؛ ولم نجد هذه النسبة لأبي دلامة فيا راجعناه من السكتب . والذي وجدناه أن أبا دلامة كان مولى لبني أسد ، فلطل الصواب ما أثبتنا .

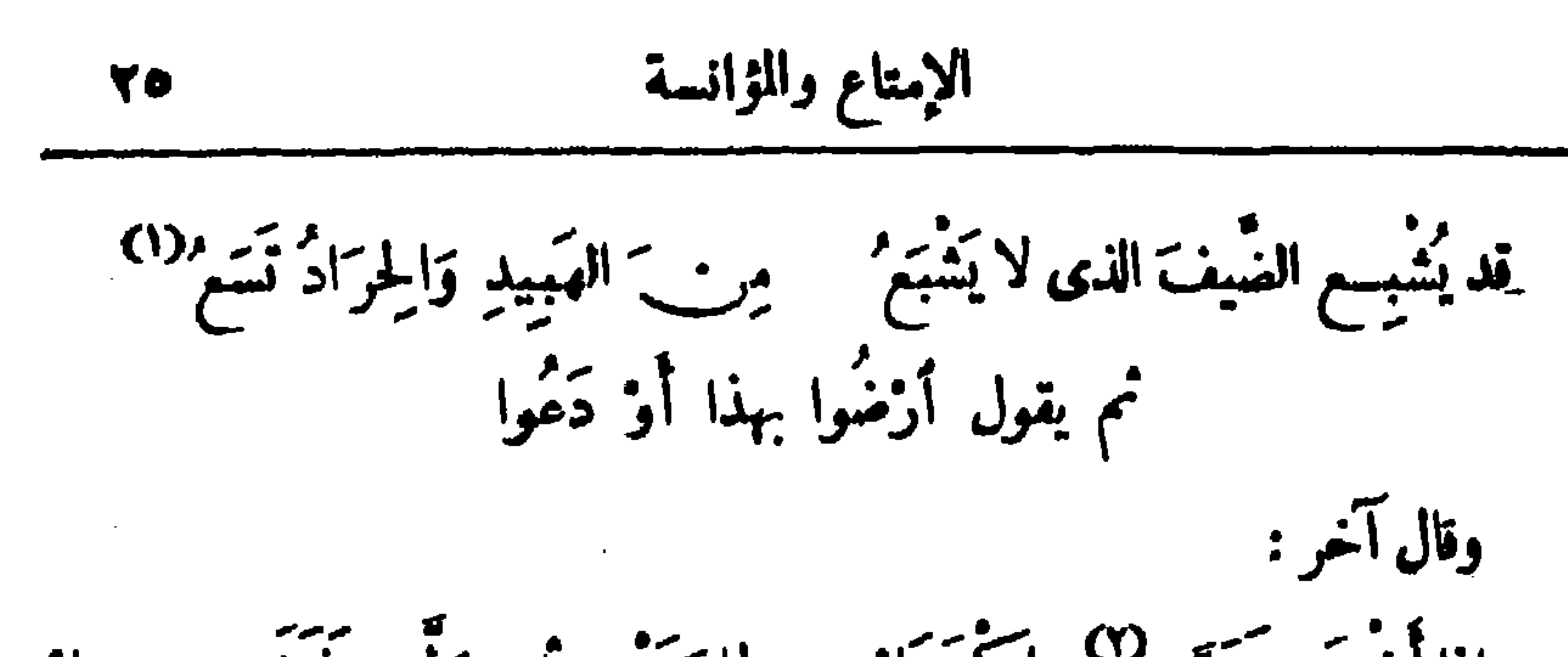

حق إذا أضعَى تَدَرَّى''' واكْتَحَلْ ۖ لِجَارَتَيْهِ ۚ ثُم ۖ وَلَّى ۖ فَنَنۡمَــــــــــــــــــــــلْ ذَرْقَ الأَنْرَقَيْنَ<sup>(٢)</sup> القَرَّ <sub>نَ</sub>تَى وَا<sup>لِم</sup>َيْدَلَّ وقال آخر : [ إذا<sup>(!)</sup> أتوْه بطعام وَأكلُ ] بات يُمَشَّى وَحْمَدَهُ أَلْقَ جُمَلُ وقال أبو النعجم : [تُذْنِى مِن اَلْجُدْوَلِ<sup>(٥)</sup> مِثْلَ الجُدْوَلِ ] أُجْوَفَ في غَلْصَــمَةٍ<sup>(٦)</sup> كالمِرْجَلِ (١) الهبيد : حب الحنظل . والحراد : ذكور الضباب ، الواحد حردون بالدال المهملة أو الذال المعجمة . وتسع ، أى تنسع لأ كله مهما كثر . (٢) كذا ورد هذا الثمر في كتاب الحيوان للجاحظ ، وتدرى ، أي تمثط . والمدرى

والدراة : المثط . والذي في (١) الوارد فيها هذا الشمر وحدها : • لجاذبته ، مكان توله : ه لجارتیـه ، ؟ وهو تحمریف . ونثل ، أی راث .

(٣) الأنوق : لفظ يعللق على كل ما يأكل العذرة من الرخم وغيرها ، فله الجاحظ في كتاب الحيوان وذكر هذا الشمر شاهدا على ذلك . والقرنبي : دويبة كالمخنفساء وأمظم منها بيسير طويلة القوائم . وقد فسَّسر اللغويون الأنوق أيضا بأنه الطير الذى يبيض في الهواءُ ولا يستقيم معناء هنا .

(٤) هذا الشطر ساقط من الأصل ، وقد أثبتناه عن الحيوان قلجاحظاتمام للمني به . ويشير بقوله : • بات يسمى » الخ إلى أنه كثير البراز ، فيقول . إنه إذا أكل تعصى مما يخرج منه ألفا جعل ، لأن الجمل تقتات بالبراز . فاله الجاحظ .

(٥) حذا المنطر ساقط من الأصل ؟ ولا يتم المعنى بدونه . ويفير إلى سمة فمها ، فيشبهه بالجدول الذي يصرب منه .

(٦) الغلصمة : متصل الحلقوم بالحلق .. وقيل هي اللحم الذي بين الرأس والعنق .

مُهْبُبٌ لَهَا إِنَّ الشَّواءَ لا يُهَلُّ يتول للعامى المُلَوِّى <sup>(٦)</sup> فى العَمَل بالشخم إمَّا قد أتبنناه<sup>(٨)</sup> يتْعَلّ عَمْلُ لنامِنْ ذَا وَأَلْحِقْ بِالْبَدَلُ وأنشد ابن الأعرابي : أعذذت للضيف وللرفيق والجار والصاحب والعنديق وللميال الدردق <sup>(٢)</sup> الأمنوق حمراءمن ممز أبى ممززوق تملحس خمد الحاليب الرفيقي بَلَيْنِ الْمَسْ قَلِيسِيلِ الرَّيْقِ

(١) الضمير في « تسمع الدخاطب . والمسحل : المبرد . (٢) كذا في أرجوزة أبي النجم المتصــورة في مجلة المجمع العلمي العربي,. واقدَّى فى الأصل: « مديديها ، ؟ وهو تحريف . ويريد بالجعفل : شفتها . · (٣) في الأصل : • يكفيه » ؛ وهو تحريف سوابه ما أثبتنا نقلا عن أرجوزة أبي النجم النشورة في مجلة المجمع العلمي العربي سنة ١٩٢٨ م . ويلقيه ، أي يلق المساء ، وفاعله قوله بِعدا: « قَدْفَ » . (٤) الأهدل : المسترخى . (٥) دهدهتها ، أي دحرجتها . (٦) المطرى : العلامي الذي يخملط الطعام بالأثاويه . وطرَّى الطعام : إذا خلطه بالتوابل . (٧) خَمِبَ ، أَى اشو شَيَّـا غَيْرَ كامل النَّضَجِ ، يُرَيَّدُ الاستَمْجَالَ . والتَّضَمِيبِ أَيْضًا : شي" اللحم على المجارة الهماة .  $(A)$  أجمناه ، أي مللناه . (٩) الدردق : الصبيان الصغار . والذي في الأصل : « الزردق » ؛ وهو تحمريف .

الإمتاع والمؤانسة 77 كأنَّ صَوْتَ شُخْمِها الفَتِيقِ ۖ فَحَيْجٌ ۚ صَبَّ حَوِبٍ حَنِيقٍ فى جعور صاق أشبيد الشّيق وأنشد أيضاً : هل لكَ فى مِقْرَاةٍ قَيْلٍ نِيمٌ؟ } وَشَكْلُوَةٍ } باردةٍ } النَّسِـــــي \*(؟) نُشْرِجٌ "لَعْمَ الرَّجْلِ الضَّوِئِ مِنْ تَرَاهُ نَاهِــــدَ الثَّذِى ۖ ا وأنشد ابن حبيب : نِعْ لَقُوحٌ "الصُّبْيَةِ الأَصاغِرِ ۚ شَرُوبُهُمْ مِنْ حَمْدٍ وَحَازِرٍ " حق يَرُوحوا سُقّطَ المـآزر وُضَعَ الفِقاح<sup>(٧)</sup> نُشَّزِ الغَواصِرِ وأنشد الآمديّ : كَانَ في فِيهِ حِرَاباً شُرَّعَا ۚ زُرْقَا تَفْضُ ۚ البَدَنَ النُدَرَّعَا ُ لو عَضْ رَ کُنَا وَمَمَّا تَصُدْعًا

(١) في (١) التي ورد فيها هذا الشعر وحدها : د بحنح » ؛ وهو تحريف ، صوابه ما أنبتنا نقلا عن كتب اللغة . والفحيح : صوت الضب . (٢) المفراة : الإناء الذي "يقرَّى فيه . والقبل : اللبن الذي يصرب نصف النهار وقت القائلة . وقد ورد هذا الشطر في الأسل هكذا : ﴿ هل لك في المعرى بقيل بي » ؟ ولا يخمَّى ما فيه من تصحيف . (٣) الشكوة : وعاء من أدم يتخذللين والماء . والنسى : اللبن الحليب يصب عليه الماء . (٤) . « تخرج لحم الرجل الضوي » ، أى تسمن المهزول الضام. . . . . . (٥) المغوج : الناقة الحلوب . (٦) الحازر : اللبن الحامض . (٧) الوضع : جم أوضع وهو قلبل لهم الوركين والإليتين ، والأوضع والأرسح واحد .  $\mathbf{A}$  (A)  $\mathbf{A}$   $\mathbf{A}$   $\mathbf{A}$  $\mathcal{L}_{\mathcal{A}}$  and the simulation of the simulation of the simulation of the simulation of the simulation of the simulation of the simulation of the simulation of the simulation of the simulation of the simulation of the

وقال على بئه دي شهر : شهر:  
وقال على بآ<sup>17</sup> إذا مَنَيِتُ تَشَسَيَّنَى ماكانَ وُندي واڏا أَغَلَيِتُ عَمُودى  
فَنَالُ الُثِقِلَّ إذَا أَعَطَاه مُصطَبرا ومُتکُثر في الِقِنَيِ تِيَان في الَجُوِو  
لا يَنَدَمُ أسائلون اظسية أَعَلَهُ اُمَّاه، مُصطَبراً وِش، إنَّ اَحلَتَهٌ مَلَّ المِتُوعِ هَمَ مَ و
$$
ا
$$
ن  
والابِشرُ بُشَرِى، والطابَهُ تَمَتُوُ الِجِلىة، والحِيَةَ تَشُوَ اِخِیِق، إنَّ اَحَاتَهَ قَلَ المِبُوعِ هَمَ مَ و $ا$ ن  
والِبِشرُ بُشَرِى، والطابَهٰ تَمَتُوُ الِجِلِة، والحِيةَ تَشَّنَّهُ اَمَلَّهِ وَتَجِسُلَّا اَتَوَمَ بَنُوِلَّهِ اَمَنَهِلَّهِ وَاتَّهِنَرَ بَنَهِلَهٌه اَمَنَهِ اَمَنَهِوَتَهِنَهَ وَنَهِنَهِهَ تَسَّهِهَ تَسَّهِهَ تَسَّهِهَ تَسَّهِهَ تَسَّهِهَ تَسَهِهَ تَسَهِهَ تَسَهِهَ تَسَهِهَ تَسَهِهَ تَسَهِهَ تَسَهِهَ تُسَهِهَ وَاتَّهِ وَاتَهِ وَتَهِ وَتَهُ وَتَهُوَهِهُ وَتَهُ وَتَهَ وَتَهَ وَتَهَ وَتَهَ وَتَهَ وَتَهَ وَتَهَ وَتَهَ وَتَهَ وَتَهَ وَتَهَ وَتَهَ وَتَهَ وَتَهَ وَتَهَ وَتَهَ وَتَهَ وَتَ

$$
\mathbf{M}^{\mathbf{y}} = \mathbf{M} \mathbf{u} \mathbf{u} \mathbf{u}
$$

إليك ، وبارَكَ عليك ، وجزاك خيراً ، ورَدَّ غُزْ بَتَك . فقال له الرَّجْل : ولم ّ ذكَرْتَ الغُرْبَةَ [ فى دُعائك ، وما عِلْمُسكَ بِالفُرْبة ؟ ] فقال : الآن لى ها هُنا مشرونَ سَنَةً ما نارَانَى احدٌ رَغيفاً صيحاً .  $\label{eq:2.1} \mathcal{L}^{(1)}(\mathcal{L}^{(1)}) = \mathcal{L}^{(1)}(\mathcal{L}^{(1)}) = \mathcal{L}^{(1)}(\mathcal{L}^{(1)}) = \mathcal{L}^{(1)}(\mathcal{L}^{(1)})$ (١) كذا في ديوان الحماسة . والذي في (١) الوارد فيها هذا الشعر وحدها : • لقد غلوا ، وهو تمريف لا يستقيم به المعنى ولا الوزن . (٢) في (١) العراقي ، ولم نقف علىالعراق هذا الموصوف عِمًّا ذكر . والذي أثبتناه عن (ب) ؛ وإن كنَّا لم نحبدٍ هذه النسبة فيا راجعناه من كتب الأنساب ومسجمات الأعلام ، إلا أنه ورد ذکره کثیرا فیاسیأتی . (٣) كُلًّا في ( ب ) . والذي في (١) : « الحباوهي » ؟ ولم نجد هاتين النسبتين فيها راجعناه من كتب الأنساب ومعجهات الأعلام التي بين أيدينا .

وأنشد: ولا يُغْسِنُونَ السَّرَّ إلاَّ تَنَادِياً طَمامُ أوْمَى فَقَى فى رِحَالِهِ \* وأنشد آخر : شديد القم جلقاما بعلينا? يُمانُ ولا يَمُونُ وَكَارَ\_ شَيْخًا العرب تقول : إذا شبعَتْ الدُّقيقة `` لَعَسَت الحَيليلة . قال ابن سَلاَم : كان يَخْبَرُ فى مَطْبَخٍ سُلمِانَ — عليه السلامُ — فى كلَّ يوم سِنَّانَة كُرُرْ" حِنْطَة ، ويُذبَحُ له فى كلِّ غَداةٍ ستَّةُ آلاف ثَور وعشرون شاةً ، وكان يُطْمُ الناسَ ويُجلِسُ عَلَى مائدتِهِ بجانبِه<sup>(٧)</sup> البَقامى وللساكينَ وأبناء

(١) المذاخر : الأجواف . (٢) في الأصل : ﴿ الإناء » مكان نوله : ﴿ الاثنان » ؛ وَهُوَ تَحْوَيْفَ ۚ . (٣) فوضى فضى ، أى أنهم مشتركون في طمامهم لا يختص به واحد دون رفاقه . ويريد بالشطر الثانى أنهم ليس لأحدهم سرَّ دون أصحابه . وفى الأصل موص قضى مكانت « فوضى ففي » ؛ وهو تحريف ؛ والتصويب عن السان . (٤) الهلقام : عظيم اللقم . والبطين : عظيم البطن . (٥) يريدون بالدقيقة : الغنم . وبالجليلة : الإبل . وعسـفا مثل يقال إذا قل العشب . وذلك لأن الشاة إذا قدرت على أكل العشب القصير القليل وشبعت منه فإن الناقة لا تقدر على أكله لقصره وقللته فنلحسه . يضرب للفقير يخمم الغنى". وعبارة الأصل : ﴿ إِذَا شَعْتَ لَحْسَتْ الحلية ، ؛ ونبه نفس وتمريف ظاهمان ؛ والتصويب عن البيان والتبيين وغيره . (٦) السكر" : ستون قفيزًا ، وهو ستة أوتار عار ، وقبل : أربعون أردبًا . (٧) في الأسل « بحاجته » ؟ وهو تحريف .

وقال أعرابي ،

وإذا خَشِيتَ من الفؤادِ لَجَاجَةَ مَعَ خَاضرِبْ عليه بجُرْعةِ من رائبِ وروى هشيم أنَّ النبى — مِبلى الله عليه وسلم — قال : مِنْ كَرَم السَرْء أَنْ<br>بطَيَّبَ زادَه فى السَّفر . وقال ابن الأعرابيّ : يقال : جاءٍ فلانٌ ولقــد لَغَطَ <sup>(١)</sup> رباطُه من الجوع والعطش . وأنشد: المستخدمة  $\label{eq:2.1} \mathcal{L}(\mathcal{L}^{\mathcal{L}}(\mathcal{L}^{\mathcal{L}}(\mathcal{L}^{\mathcal$ رَبَاالْجُوعُ فِى أَوْنَيْهُ `` حَتَى كَأَنَّهُ ۚ جَنِيبٌ بِهِ إِنَّ الْجَنِيبَ جَنِيبٌ

أقول لنا ابتَرَكوا جُنوحًا بقَضَمَةٍ قد طُفَعَتْ تَطْفيعا دَبَّلْ أبا الجَوزاء أو تَطِيعًا `` وقال الفَرَزْدَف : مدبَّلْتُ أمثالَ الأثافى كأنَّهما ﴿ دُوسُ أَعادِ قَطَمَتْ يُومَ تَجْمَعَ وقال سميد بن المسيّب : قال رسول الله صلى الله عليه وسلم : ﴿ أَطْيَبُوا الطمامَ فإنَّه أَنْنَى لِلسُّخْط، وأَجْلَبُ لِلشَّكْر، وأَرْضَى لِلصاحِبِ » . ۔<br>قال بشار . تَنْفَعَنَّ إِذَا نَالَ الطَّمَامَ بِذَكْرٍكُمْ ۚ وَيَشْرَقْ مِنْ وَجْدِ بَكُمْ حَيْنَ يَشْرَبُ

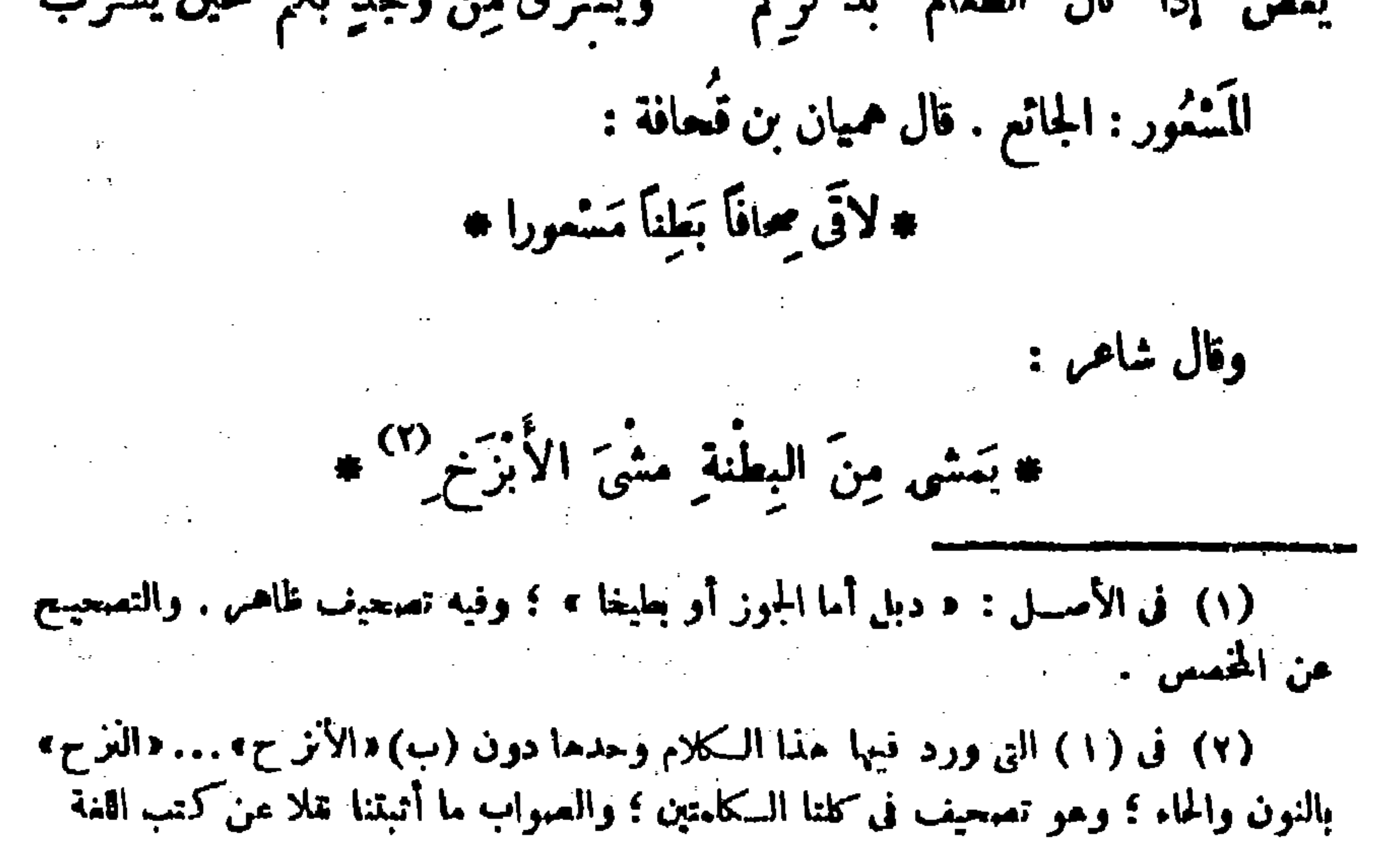

وقال أعمابى : بنو فلان لا يَبْزرون `` ولا يَنْدُرون . وقال الثورى : كِطْنُوا غَدَاءَكم بِشَرْبَة .  $\cdot$  [ وقال الشاعر  $\cdot$ '']  $\cdot$ لايَسْتَوى العَنْوْتانِ حينَ تجـاوَكِم مَتَوْتُ(لَكَرِيبِ <sup>(٤)</sup>وصَوتْ:فِيسِمُقْفِرِ الكويب : الشوتيق `` وهو المخور والمشطح . وقال الشاعر : إذا جاء باغى الخير قلْنا بَشاشة له بوجوءِ كالدُّنانير : مرْحَبَا وأهلا فلا تمنوع خير تريده ولا أنت تَخْشَى هندنا أن نُوؤبا

قال الشسمي : اسْتَسقَيمت طَلَّى خِوانٍ مُّتَنبَّبة ، فقال · ما أَسْتِيك ؟ فقلت : الهَيْنُ الوُجْد ، القزيزُ الفَقْد ، فقال : يا غلام ، اِسْتِهِ المــاء .

(١) ورد هاتان السكلمتان اقتان تحت هذا الرقم في الأصل بالقاف وهو تحريف نه (٢) لا يبزرون ، من بزرت الفدر إذارميت فيها البزر ، وهو التابل . ولا يقدرون ، من القدر بنتج القاف ، وهو الطبيخ في القدر . (٣) لم ترد هذه العبارة في الأصل . (٤) في الأصل : ﴿ السَّكريت » بالناء ؟ وهو تصعيف . والتصعيب عن إصلاح المنطق . وفي الأصل : • معقر » ؛ وهو تصحيف أيضًا . والتصحيح عن إصلاح المنطق كـذلك . (٥) في الأصل : ﴿ السويق » ؛ وهو تحريف . والتصويب عن إصلاح المنطق . والشوبق : حمو المحشبة التي يبسط عليها الهباز الهنز . 

Reals a listice

**Andr** 

أمرَ به نعُبِس فى بَيْتِ وَأَغْلَق عليه الباب ، وقال : لا تُرَوَّع مسلِّيًا سائر الميلة ولا تَسْكُذِب . فلمَّا أَصْبَح خَلَّى سَبِيلَه ، وقال : لو أَطَمْنا الشُّؤَّالَ صِرْنا مِثْلَهم . وسمَعَ دابَةَ له تَعْتَلِفُ فى جَوْف الليل ، فقال : إنى لأراك تَسْتَمَر بن فى مالى والناسُ نِيلم، والله لا تُصْبِحِين عندى . و باعها . وأبو الأشود يُمَدُّ فى الشـحراء والتابعين والهمدِّثين والبُخَلاء والفَاليج والسعويين والقضاة والعُزْج والمعلِّين . وقال الشاعر : أنَّفِقْ أبا تَمْسَـــرو ولا تَعَذَّرَا للْمَوْلَ مِنَ المَـالِ وَأَطْيَمْ مَنْ عَرَا

وخُلُّ وزَيْتُ حَوْلَ حَبْ \$7) دَقَيْق إذا لم يكن في البيت ملح مُعلَّيْبٌ فرأس ابن أتمى فى حواكم [ ابن ] خالق ورأسُ عسدوٌى في حو أُمَّ صديقى وقال آخر : وما جِيرةٌ إِلَّا كَلِيبٌ بنُ وَاثْلِ ﴾ ليالِيّ تَنْعَمَى عِزَّةً مَنْبِتَ الْبَقْلِ وقال مِسْتَمَر بن مَكَدَّم لِرَقَبَة بنَ مَضْ لَة : أراك طُفَيْلِيّا . قال : يا أبا محمد ، كلُّ مَن ترى طُنَيْلُ إِلَّا أَنَّهُمْ يَتِمَكَاتُمُونَ . وقال شاھر : قَوْمٌ إِذَا آتَسُوا ضَيْنَا مَلْمٍ يَجِدُوا إلا دَمَ الرَّأْسِ صَبْوهُ على الباب قال المفجع : الرأس الرئيس . اشتِدَّ بأبى فِرعونَ الشاشيُّ الحالُ فـَـكتب إلى بعض القَضاة بالبَصرة : إليك أشكو ماتتمي وما غبز يا قاضي البُصْرَةِ ذا الوَجْهِ الأَغْرُ إنَّ أبا عَمْرَةٌ فَا كَيْتِي أَنْجَمَوْ ۖ عَفَا زمانٌ وشــــــــــثلا قد حضَرّ يَقْدِبُ بِالدُّنْ وَإِرْبَ شَاءَ زَمَرٌ \* فاطرده عنى بدقيسسق ينتنظر فأحابه إلى ما سأل .

(١) التنوم : شعر له حب كمب الخروع . وينظم بطن وادى ، أى يملؤه ويعمه . (٢) كذا في (١) وديوان الفرزدق . والذي في (ب) : « أيا العرجاء » ؛ وهو خطأً من الناسنخ . (٣) العُثبَ بضم الحاء : الجرة ؛ ولعلهم كانوا يضمون الدقيق فى الجرار . (٤) أبو عمرة : كنية الجوع .

فى غَدِيرٍ ، فجملتْ تَشْرَبُ المــاء وتقول : « يا حَبَّذا طَعْمُ اللَّبَنِ » حتى انشَقْ بطنَها فَاتَتْ. والتَّوْدِيةُ : السُودُ بِشَدُّ على رأسِ الخِلْفِي<sup>(٢)</sup> لثلًا يَرَضَعَ الفَصِيلُ أَمَّه . دعا رجل آخرَ فقال له : هذه<sup>(٢) م</sup>مـكــيبُ الزيارة و إن لم تَسمِدْ ، ولعل تقصيرًا أنفعُ فيا أَحِبُّ بلوغَه من برَّك" . فقال صاحبه : حرصك على كرامتى يكفيكَ مؤونة التكلف لى . قيل لأعرابي" : لو كنتَ خليفةً كيف كنتَ تَصْنَعَ ؟ قال : كنتُ أستكني<sup>(٥)</sup> شريف كلٌّ قوم للحيَّته ، ثم أخــــــــلو بالمطبخ فآمُرُ الطهاةَ فَيُمْظِمِونَ `` الثَّريدة وُيَسَكَّثِرون الدُرَاق `` ، فأبدَأ فـآ كلُ لَقْمًا ، ثم آذَنُ للنَّاس، فأىُّ ضياع (<sup>٨)</sup> يكون بعدَ هذا ؟!

(١) في الأصل: « يودقة » بالياء والقاف ؟ وهو تحريف صوابه ما أثبتنا تقلا عن كتب اللغة . وعبارة مجم الأمثال : تزعم الأعراب أن أبا الضباع وجد تودية فى هدير ... الح ما هنا . (٢) الملف: الضرع . وفي الأصل: « الخلف » بالمهمة ؛ وهو تصحيف . (٣) حسنه : إشارة إلى دعوته إياه . أي أن هذه الدعوة تكسبني زيارتك لى وان لم تسمد ، أى تُنسَّى على قضاء الحق كله . وفي الأصل: « تكثر » مكان « تكسب » . وهو تحريف . ولس صوابه ما أثبتنا . (٤) في (١) التي ورد فيها وحدها هذا السكلام : « ترك » ؛ وهو تحريف . (٥) في (١) : « استلق » ؟ وهو تحريف . (٦) في (١) : « فيطمبون » ؛ وهو تحريف . (٧) العراق ( بالضم ) : جسم عرق ( بفتح فسكون ) ، وهو العظم الذى أخذ أكثر ما عليه من اللحم وبق عليه شيء يسير . (٨) في كانا النسختين : « صناع ، ؛ وهو تصحيف .

しゅーマ وقال طفيلٌ : إذا خُدَّثْتَ على المائدة فلا تزدَّ فى الجواب على نعم ، فإنَّكَ تكون بهـا مؤانساً لصاحِبك ، ومُسِيفاً لِلْقَمَتِك ، ومُقْبلاً على شَأنك . وقيللأعرابى : أَيُّ شيء أَحَدٌ ؟ قال : كَبِدٌ جائسة ، تُلْقِ إلىأَمْماء ضالِعةٌ؟ وقيل لآخَر : أيُّ شيء أَحَدٌ ؟ قال ضِرْسٌ جائعٍ ، كِلَّتِي [إلى] مِعَى ضالع (٣) وقال آخر : أجبُّ أَنْ أَصْطَادَ ضَبِيًّا سَعْبَلاً <sup>(٤)</sup> وَرَلاً يَرْتَادُ رَمْسِلاً أَرْمَلاً فالت سُلَيْتِي لا أَحِبُّ الْجَوْزَلَا ولا أجب الشكان مأكلا الْجَوْزَلُ: فَرَّخْمِ الْحُمْامِ . والوَرَل : دابة<sup>(٥)</sup> . أَرْمَل : صِفَّةٌ قُوَرَل . و إذا كان كذلك<sup>07</sup>كان أشتمنَ له ، وهو<sup>09</sup> . يَسْفِدُ فَبَهْزُل .

(۱) فی (۱) : د ولاکمیایم ، ؛ وهو تمویف . (٢) كنذا في (ب) . والذى في (١) : « نبرت » ، والمعنى يستقيم عليه أيضًا . (٣) يريد بالضالعة هنا القوية على احتمال ما يلتي إليها ، وكذلك الضالع الآتى بعد . والذي وجدناء فيكتب اللغة أنه الضليم ، من الضلاعة ، وهي القوة . ولم نجد الضالع بهذا العني . والذى في كتاب التنبيه على أغلاط أبي على الفالي س ٢٢ أن المحفوظ : ضَرَسَ فاطَمَ يقذف في معي جاتم ، وهذا هو الصحيح . (٤) ·السعبل : العظيم المسن من الضياب . والورل دابة تشبه الضب وأعظم منه بيسير . والأرمل : الذى لا زوج له . ويقال ذلك فى المذكر على التشبيه . قاله فى اللسان مستشمهداً بهذا الببت ، وروايته فيه : • رعى الربيع والشتاء أرملا ، مكان قوله : • وورلا يرتاد » . (٥) في (١) : دَ بيت ، ؛ وهو تَحريف ، وقد سبق التعريف بهذه الدابة في الحاشية القانيس هذه . (٦) كذلك ، أي أنه أرمل لا زوج له . (٧) في الأصل : « سمى » ؛ وهو تمريف ، والسياق يتمنص ما أثبتنا .
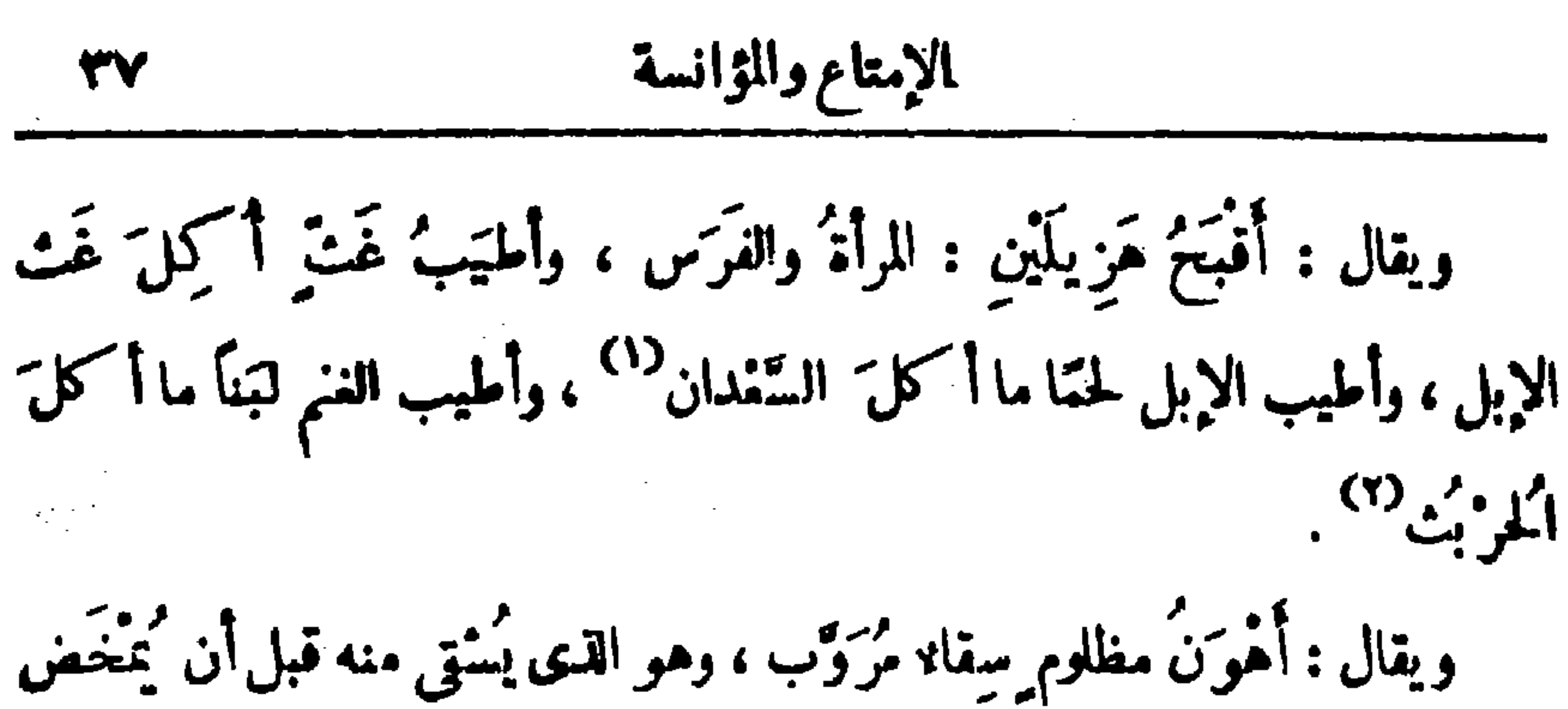

وتنغر - بر وسرو<br>وتنغر - بر زبدته . ويقال : سَقَانًا ظَلِيمةَ وَطْبِه<sup>(٣)</sup> ، وقد ظُلِمَتْ أَوْطُبُ<sup>(0)</sup> القَوْمِ . وقال الشاعر : وصاحِب <sup>(٥)</sup> صِدْق لم تَنانى شَـكاتَهُ ظلمت وفى ظلمى له عايسسسكا أجزً يعني وَطَبَ لبن . وكان<sup>07</sup> الحسنُ البَصرىُّ إذا طَبخ اللحَ قال : هَلْمُوا إلى طعام الأحرار . قال سفيانُ النُّورِيّ : إنى لألتِي الرَّجُلَ فيقول لى مـرحباً فيلينُ له قامِي ، فككيف بمن أطأ بساطه ، وآكل ثويدَه ، وأزدَرِدْ عَصيدَه ؟ . حكى أبوزيد : قد<sup>(٧)</sup> هَجّاً غَرْثي<sup>(٨)</sup> : إذا ذَهَب ، وقد أَهْجَأَ طعامُسكم غَرْثِي : إذا قَطَعَه . قال الشاعر : (١) السمدان : نبت تشبه شوكته حلمة الثدى ، وهو من أفضل مرامى الإبل ،

ويتمال في المثل : ه ممهى ولا كالسمدان » . (٢) الحريث : المبت منبسط له ورق رفاق طيب الرائحة بزيل بنحر الفم . (٣) في الأصل: « وظي » ؟ وهو تحريف . (٤) في الأصل : ﴿ طَبِيَّةٌ » ؟ وَهُوَ تَحْرِيْفَ . (•) ورد هذا البيت في الحيوان ، ولم ينسبه كما هنا . (٦) في (١) : • وقال » ؛ وهو تبديل من الناسنغ . (٧) في (١) : « قال ، ؛ وهو تمريف . ( (٨) الغرث : الجوع .

الإمتاع والمؤانسة 37 والشراب تملُّوًّا ، إذا شَبِعْتَ منهما وامتلأَّتَ . ويقال : لَفَأَت<sup>01</sup> اللحمَ عن العظم<br>لَفَأ<sup>َّ (1</sup>) إذا جَلَفَت<sup>01</sup> اللحمَ عن العظم . واللَّفِيئة<sup>79</sup> هى البَضْعَةُ التى لا عَظْمَ فيها نمو التّحصّنة (٢) والهَيْرة والوَدْرَة (٢) . وأنشد يعقوب :

يَتَمَ<sup>(٢)</sup> اللهُ الغَضَا وَخُبُوتَ قوم ِ مَتَى كانت تَكُون لَّمْ دِيارًا أناسٌ لا يُنادِى <sup>(1)</sup> الضَّيْفُ فيهم ولا يَقْرُون آيْفِــــــةً مِيفاراً قال الأصمحي : قال ابن هُبَيْرَة : تَمْحِيلُ الغَداءِ بَزيد في المروءة ، ويطيِّب التسكمة، ويُمين على قضًاء الحاجة . قال بعض العَرَب : أطيَب مضغة أكلها الناس صَيْمِعَا نِيَّةٌ مُصَلَّبةٌ . ويقال : آ كَلُ الدَّوَابِ ، برْذَوْنَةٌ رَغُوث وهي ألْقِي يَرْضَعُها وَلَدُها ْ ؟ قال أبو الحارث حميد : ما رأيتُ شيئًا أشبَهَ بالقَمَر ليسلةَ البَدْرِ مِنْ قِدْرٍ سُمِّيَت اللبن كشيرة الشُّسكر . (١) في الأصل: « لقأت ... لقاء إذا جعلت » ؟ وهو تمويف في هذه الكلمات الثلاث .

(٢) في الأصل: : ﴿ وَاللَّفْتَةِ … البحضةِ … والودنةِ » ؟ وهو تحريف في هسذه السكليات الثلاث .

(٣) في (١) التي ورد فيهـا وحدها هذا الشعر : سـل الله ؟ وهو تمحريف لا يستقيم به اللمني ؟ ولسل صوابه ما أثبتنا . ولم نجد هذين البيتين فيها راجعناه من السكتب . والحجوت : جم خبت ، وهو المطمئن من الأرض .

(٤) لا ينادى الخ ، أى أنهم لا يكلفون الفنيف مؤونة السؤال .

(٥) الصيحاني : ضرب من تمر للدينة أســـود صلب المضغ . والمصلب : الذى خلط بالصليب ، وهو الودك ، وهو مثل يضرب للمنلاًثين المنوافقين . وفي الأصـــل : « مقلية » بِالقاف والياء ؟ وهو تحريف صوابه ما أثبتنا نقلا عن بحم الأمثال .

(٦) يلاحظ أن تفسير البرذونة الرغوث بهذا المعنى المذكور هنا غير صحبح ، إذ البرذونة لا ولدلها . والرغوث من البراذين هي التي لا تكاد ترفع رأسها من العلف . أما التي يرضعها ولدها فهي الرغوث من الشياه . فلعل في الكلام نقصا ، وتسكملته : • والشاة الرغوث عى التي ... الخ » .

وقال حسان : تَخَالُ قُدُورَ الصَّادِ <sup>(٤)</sup> حَوْلَ بُيوننا قَنَابِلَ دُهْمًا فى الْمِـــــــاءةِ صَعِّما قال أبو عُبَيْدة : كان الأصمى بخيلا ، وكان يَجْمَع أحاديثَ البخلاء و يُوصِى بها وَلَدَه ويَتَّحَدَّثُ بِهَا . وكان أبو عبيدة إذا ذُكر الأصمى أنشد : عَظُمُ الطَّمام بِعَيْنِهِ فَكَّانَهُ ﴾ هو نَفْسُه للآكِلينَ طمام ويقال: أَسْأَرْتُ ، إذا أَبقَيْتَ من الطمام والشراب أو غيرها ، والاسم السُّؤر وَجَمَاءَنَبُهُ الأَسْآرِ . ويقال : فأَدْتُ<sup>(٥)</sup> اُلخَبْزَة في اَلَمْة<sup>(٧)</sup> أَفَأَدَهَا<sup>(٥)</sup> إِذَا خَبَزَتْهَا فيها . والفَّأد<sup>0)</sup> : الحديدة الني يُخبّرُ بها ويُشوَى . ويقال : تملّأتُ من الأكمل

(١) في الأصل: « فأجزاهم » بالجيم ؟ وهو تحمريف . (٢) في الأصل. لا مهجتي ؟ ؟ وهو تحريف . (٣) في الأصل : • ثأوت ثورة فأنا أثأرها » ؛ وهو تصعيف في السكلمات الثلاث . (٤) الصاد : النحاس ، وقيل نوع منه . وفي الأصل : • الضأن » ؛ وهو تحريف . والقنابل : طوائف الهيل ، الواحد قنبل وزان جعفر وقنبلة . وفي الأصل : «قناديل» ؛ وهو تحريف . وفي ديوان حسان : د في المحلة ، ، والمعنى عليه يستقيم ؟ وفي الأصل . في الماء ، والظاهر أن هذا الفظ عرف عما أثبتنا نقلا من محاضرات الأدباء . وقبل هذا البيت : إذا اغبرآ فاق السهاء وأمحلت مستحكمات كان عليها ثوب عصب مسعهما وفي ديوان حسان : ﴿ حَسَبت قدور ، مَكَانَ قولَه : ﴿ مَحَالَ ، . (ه) في الأصل : ﴿ قادت ... وأقادها .. والمقاد ، ؟ وهو تحريف في هسنده السكليات الثلاث . (٦) الله : موضع النار . صحيح النار .

الجزء الثالث

 $\mathbf{t}$  .

أَن يَحتَقِرَ ما في كَيْتِــه أَن يقدِّمَه إلى ضَيْنِه ، وهَلَاكُ الضيف أن يَحتَقِرَ  $\lim_{n \to \infty} (1) \lim_{n \to \infty} \int_{-\infty}^{\infty} |u_n|$ 

وقال الشاعر :  $\mathcal{L}(\mathcal{L}^{\mathcal{L}}(\mathcal{L}^{\mathcal{L}}(\mathcal{L}$ 

يا ذاهباً فى دارِه جائيّــــــا<sup>ره</sup>) بَمَــــــــــيْر معنًى وبِلاَ فائدَهْ<br>قد جنَّ أضيافُكَ مِن جُوعِهم فاقرأ عليهمْ سُـــورةَ الــائدَهْ

(١) في احدى النسختين : د صم ، ؛ و هو تصحيف . (۲) فی (ب) : « ابن دراج » وهو تصحیف . (۳) فی (۱) : « نرکابك ». (٤) في الأصل : « واتدم » مكان قوله : « ما قدم » ؛ وهو تمريف . (٥) فى الأصل: « خائبا ، بعين » ؟ وهو تصعيف فى كلنا السكلمتين .

الإمتاع والؤانسة **LA** وقال ابن بَدْر : ونحن نبذل عند القحط ما أكلوا مِنَ السَّدِيفِ إِذَا لَم يُؤْنَسِ القُزَعُ '' للنَّازلين إذا ما أستُستَّبَزلوا شَبْعُوا وننتحرالسكوم للكهيمةا كانى ازومتها وقال آخر :

مِنْ كَبْسِيْدِ مَا ذَقْتُ مَقْدَهُ قَدْحًا أطعتني تيمقسسسة وناؤلني يزيد ، إنَّى أراكَ مُقْسِسَةٍ مَا وقال أيَّ الأصواتِ تَسْتَلَنَّى ْ؟؟ إنْ خابَ ذا الأمتراحُ أو صَلْحًا فقلتُ صَوْنَتْ المُغْلِّي وَجَرْدَقَّةٌ (٥) فَتَـَمَّـبَ الوجَّهَ وَأَنتَنَى غَضِبًا `` وكانــَـ سَكُرانَ طافِحًا فَصَحَا فقلتُ: إنِّي مَزَحْت ، قال : كذا رأيت خُرًا بِمثمل ذا مَزَحًا ؟ قال ابن حبيب : كان الرَّجُل إذا اشتدَّ عليه الشَّتاء تَنَعَمَّى ونَزَلَ وَحْده لثلا تبنزل به ضَيْمْتْ فيكونَ صَفْعًا مُسْتَحْتًا . وهذا ضدٌّ قول زهير : بَسَطَ البُيوتَ لَكِي تَكُونَ مَطِيَّة ۖ مِنْ حِيثُ "وَضَعَ جَفْنَةُ اسْتَرْفِدِ فإذا كان الشُّنَاء انحازَ الناسُ مِن الجدْبِ والعَصَدْ ، وَإِذَا أَخْصَــْبُوا أَغاروا فثأرلا للشؤال . (١) السديف : لحم السنام . والقزع بالقاف : السحاب . وفي الأصل : «الفزع» بالقاء . (٢) السكوم واحده كوماء بفتح السكاف ؛ وهي الناقة العظيمة السنام . (٣) في الأصل: « غيظًا » ؟ وهو تصعيف . (٤) في الأصل : « فاسلني # يريد ؟ ؛ وهو تحريف . (٥) الجردقة : الرغيف ، فارسية . وفي الأصل : « حْودْبْه » ؟ وهو تحريف . (٦) في الأصل: « حصنا » ؛ وهو تحمريف .

$$
\mathbf{z} \mathbf{y} = \mathbf{z} \mathbf{y}
$$

یعان ، است با سمیت محرب ، این طعمه ، ذكر الأصمعيُّ أن أعرابيًّا خَرَجٍ في سَفَرٍ ومعه جماعة ، فأرمَلَ<sup>(٢)</sup> بعضُهم من الزاد ، وحَضَرَ وقتُ الفَدَاء وجعَل بعضُهم ينتظر بَعْضًا بالغداء ، فلمَّا أيطأ ذلك عليهم عَمَدَ بعضُهم إلى زادِه فألقاء بين يَدَى القَوْمِ ، فأُقْبَـاوا يأكلون ، وجلس صاحِبُ الزادِ بَعيداً لِلتَّوْفِيدِ<sup>(٣)</sup> عليهم ، فصاح به أعرابى : يا سُوْدَدَاه ! وهل شَرَفٌ أفضلُ من إطعام الطعام والإيثارِ به فى وَقْتِ الحاجَةِ ۚ إليه ؟ لقد آثرتَ فى تَحْمَصَةِ وَبِوم مَسْفَهِة ، وتفرَّدْتَ بِمكرمةِ قَمَدٌ<sup>(٤)</sup> عنها مَنْ أَرَى من نظَراتك، فلا زالت نِتُمُ الله عليك غادِيةً ورائحة . وفى مِنْهُهُ يقولُ حاتمٌ الطائى :

الكُمْنُ يَدِى مِن أن تَنَالَ الكُمْهُمْ ﴾ إذا ما مَدَدْنَاها وحاجاتُنـــــا مَعَا وإنَّى لأَمْنَتْمَعِي رَفِيقَ أَن يَرَى مكان يَدى مِن حانيب الزَّاد أقرَّعا قال: المَعْتَمَتَةُ: المَجَاعَةُ . والْخُشْصُ: الْجُوعُ . قال شاعره كذبه رجلا : يَرَى الخُنصَ تَعَذِيبًا وَإِنْ يَلْقَ شَبْعَةً \* يَبِتْ قَلْبُهُ مِن قِلَّةٌ `` المُ مُنْهَمَا (١) التامك : السكثير المظيم . (٢) أرمل من الزاد : فرغ ما عنده منه . (٣) في الأصل : « يعدُّ القوفر » ؛ وهو تحريف في كلتا الكلمتين لا معنى له ، ولعل الصواب ما أثبتنا . (٤) في الأصل : « فقد » ؛ وهو تحريف . (•) في الأصل لا من شدة » ؛ وهو خطأ من الناسخ . والبيت لحاتم الطائي .

وقريبه وذى حُلَّةٍ بَطِر<sup>د»</sup> رَفه كيف يأتنُ سَلْبًا مفاجئًا ؟ أمَّا لوق<sup>يق</sup>بَّه بعضَ<br>فَضْله إلى ذى حاجةِ إليه كان مستديمًا لمِبا أولى ، مستزيداً ممَّا أوتى . قال الشاعر<sup>(ه)</sup> : وإذا تأمَّلَ شَغْصَ ضَيْفٍ مقْبِلٍ مَسْتَمَرٌ بل مِبرْبالَ تَحْل أَغْسَبَرِ (١) فى (١) : «كاتب ، ثم ذكر السكتاب . (٢) في الأصل: « الفتيل » ؟ وهو تصحيف .  $\cdot$  (۳) فى (ب) : د المسكماء ، (٤) فى (ب) : « وذى لخة يعلور به » ؛ وهو تمرينب . (٥) هو الطوى صاحب الزنج ، كما فى مجموعةِ المعانى .  $\label{eq:2.1} \frac{1}{\sqrt{2}}\int_{0}^{\infty}\frac{1}{\sqrt{2\pi}}\left(\frac{1}{\sqrt{2\pi}}\right)^{2}d\mu\,d\mu\,.$ 

23  
14.   
11. 
$$
|\vec{a}|
$$
 |  
14.  $|\vec{a}|$  |  
15.  $|\vec{a}|$  |  $|\vec{a}|$  |  $|\vec{a}|$   
15.  $|\vec{a}|$  |  $|\vec{a}|$  |  $|\vec{a}|$   
26.  $|\vec{a}|$  |  $|\vec{a}|$  |  $|\vec{a}|$   
37.  $|\vec{a}|$  |  $|\vec{a}|$  |  $|\vec{a}|$  |  $|\vec{a}|$   
4.  $|\vec{a}|$  |  $|\vec{a}|$  |  $|\vec{a}|$  |  $|\vec{a}|$  |  $|\vec{a}|$  |  $|\vec{a}|$  |  $|\vec{a}|$  |  $|\vec{a}|$  |  $|\vec{a}|$  |  $|\vec{a}|$  |  $|\vec{a}|$  |  $|\vec{a}|$  |  $|\vec{a}|$  |  $|\vec{a}|$  |  $|\vec{a}|$  |  $|\vec{a}|$  |  $|\vec{a}|$  |  $|\vec{a}|$  |  $|\vec{a}|$  |  $|\vec{a}|$  |  $|\vec{a}|$  |  $|\vec{a}|$  |  $|\vec{a}|$  |  $|\vec{a}|$  |  $|\vec{a}|$  |  $|\vec{a}|$  |  $|\vec{a}|$  |  $|\vec{a}|$  |  $|\vec{a}|$  |  $|\vec{a}|$  |  $|\vec{a}|$  |  $|\vec{a}|$  |  $|\vec{a}|$  |  $|\vec{a}|$  |  $|\vec{a}|$  |  $|\vec{a}|$  |  $|\vec{a}|$  |  $|\vec{a}|$  |  $|\vec{a}|$  |  $|\vec{a}|$  |  $|\vec{a}|$  |  $|\vec{a}|$  |  $|\vec{a}|$  |  $|\vec{a}|$  |  $|\vec{a}|$  |  $|\vec$ 

ويقيم هامتــــــه مقام المِنْقَر تبلقى السيوف بوجهه وبنحره قَمَقَرْتَ رُكْنَ الْمَعِبْدِ إِنْ لَمْ تَمْقُرْ ] ويقول#طرف: اصْطبرْ لشَبَا الفَنَا وقال آخر : فسكل شبعًا إنَّها في النهاية وقال وقدم <sup>77</sup> كشكية وما بَنْدَها نِی النَّهَایاتِ غایَهٌ ثَطَقَ المُرارَ وتَنفِي الشُمارَ فغي أول المشتطاب السكناية ولا تتوقع اخسيرا بتعيك وقال آخر : كأنَّما فُوهُ إذا تمــــدَّدًا لَلَّمْ أَخْلاقُ جِرابٍ أَمْوَدَا كأنَّهُ مُخْتَرِصٌ لَهُ مَعْ اللَّهُ عَلَمَتِهُ مَّ اللَّهُ عَلَّى اللَّهُ وَعَامَ مِقْلَدًا لَهُ ا

(١) وردت هفه التـكملة في (ب) مطموسة الحروف تنمذر قراءتها ، مهمل من النقط ماظهر منها ؟ وقد أثبتناها هكذا أخذا من السياق . وبعضها من عموعة المانى . (٢) سَدَكَتْ أَنَامَلَهُ إِلَيْنَ ، أَى أَوْلَعْتَ بِقَائُمُ السَّيْف ، بِقَالَ : سَدْكَ بِالشَّيْء ، إذا أولع به وخفت يده في عمله . (٣) في الأصل: « وقد قدم القوم » ؟ وهو تحريف ، كما أن قوله : « للقوم » زيادة من الناسخ لا يستقيم بها وزن البيت . (٤) المخترس الذى يضم فى خرسه (بكسر الحاء ) أى جرابه ما يريد . وفى (١) التي ورد فيها هذا الشمر وحدها دُّون (ب) محترض ؟ وهو تصحيف . كما أن فيها : « هنأه » مكان «كانه » ولامعنى له أيضًا . (•) أورد في اللسان هذا الشطر ، مادة ، قلد ، شاهدا على أن المقلد ( بكعمر الميم ) الرجل الهميم .

وقال جابر أيضا : شَهدْتُ قَوْمًا ورأيتهم بَعَيْنِي ، فما رأيتُ أَقْرَأَ لـكمتاب الله ، ولا أَفْقَهَ في دينِ الله ، من تُحَمَّر بن الخطاب رضي الله عنه . وما رأيتُ رَجُلًا أعطى من صُلَبٍ مالِهِ في غير وَلائه ، من طَلْحَةَ بن عُبَيْد الله . وما رأيتُ رجلا أسوَدَ من معاوية . وما رأت رجلًا أنسَم <sup>(٣)</sup> طَرْفًا ، ولا أخْفَسَ جوابًا ، ولا أكثرَ صَوَابًا ، من عَمْرِو بن العاص . وما رأيت رجلا العرفَةُ عنده أنْفَعَ منها عند غيره ، من المنيرة بن شُمَّية . ويقال : ماكان الطمامُ مَريثًا ولقد مَرَأٌ ، وماكان الرَّجل مَرِيثًا وقد مَرُوْ . وقال لنا القطَّان أَ و مَنْصور رئيس أهل قَرْوين : الرَّجُل من أَرْض أَردبيل إذا دَخَلَ بَلِداً يَسْأَل فيقول : كَيْف الْخَبْزِ والْمُبَرِّزْ<sup>()</sup> ، ولا يَسأل عن غيرها . نقيل له : لمّ ذلك؟ فقال : يأخذ الخبز والمُبَرِّز ويأكلُ ويَسْلَحُ<sup>(٥)</sup> إلى الصباح . قال الشاعر : بدارتهني تبذروطول التسسسلدو وما تُنْسِياً الأيّامُ لا نَنْسَ جُوعَنا (١) أورد في اللسان هذين الشطرين مادة (حرب) . والذى في الأصل : تراء بين الحرتين .... ... إلخ وصاحب صاحب عيرا يسدا ولا يخني ما في ذلك من تحريف .  $(x)$  في الأصل: د أغفسيه ». (٣) في (١) : « أيضيح طرف » ؛ ولعل صوابه ماأثبتنا . (٤) البرَّز: المطلق للبعلن . (•) في كلتا النسختين : « يسرج » بالسين ؛ وهو تحريف .

 $\sim$  אין איינט אינער איינער איינער איינער איינער איינער איינער איינער איינער איינער איינער איינער איינער איינער <u> The Community of the Community of the Community of the Community of the Community of the Community of the Community of the Community of the Community of the Community of the Community of the Community of the Community of</u> . نوت دن ا وقال آخر يَصِفُ دارَ قَوْمٍ : الجوغُ داخِلَها وَالَّذْرِحِ '' غارِجَها ﴿ وَلِيسٍ يَقْرُبُهَا خَــــَّبْرٌ ۚ وَلَا ماء قال الهلاليّ : أنّى رجلٌ أبا هميرة فقال : إنَّى كنتُ صاْمًا فدخَلْتُ بَيْتَ أبى فوَجَدْتُ طماماً ، فنَسِيتُ فأكلَتُ . قال : الله أطمَنك . قال : ثم دخلت بيتاً آخر فوَجَدْتُ أهلَه قد حَلَمِوا لَقَعَتَهم فسَقَوْنى ، فنسيت فشَرِبْتُ . فقال : يا 'بنَّ هَوِّن عليك فإنك قلَّنا اعتِدْتَ الصِّيام . وقال الشاعر :  $\mathcal{F}(\mathcal{F}) = \sum_{i=1}^{n} \sum_{i=1}^{n} \sum_{i=1}^{n} \sum_{j=1}^{n} \sum_{j=1}^{n} \sum_{j=1}^{n} \sum_{j=1}^{n} \sum_{j=1}^{n} \sum_{j=1}^{n} \sum_{j=1}^{n} \sum_{j=1}^{n} \sum_{j=1}^{n} \sum_{j=1}^{n} \sum_{j=1}^{n} \sum_{j=1}^{n} \sum_{j=1}^{n} \sum_{j=1}^{n} \sum_{j=1}^{n} \sum_{j=1}^{n} \sum_{j=1}^{n} \sum_{j=1}$  $\mathcal{L}(\mathbf{X})$ 

 $\sum_{i=1}^n$  $\sqrt{2}$ له في العَمَيْنَا بِرَّدُ الوِ صَالِ وَطَعْمَهُ (١) وإريب كان يَلقاه بِلَوْنِ حَرِيق كأنْ بَياضَ اللَّوْزِ<sup>(٢)</sup> فى جَنَباتِهِ ﴿ حَصَوا كَبْ دُرٍّ فى سماء عَقِيق قال يونس : أشدُّ طمامٍ ضُرًّا ماكان مِنْ عامٍ إلى عامٍ ، وهو اللَّمَأ الذى ا لا يوجِّد إلَّا في الولادة كلَّ عام و إنَّ كان مَنْ بدا . حَسَكَى يونس : التَّنافيط<sup>(٢)</sup> ، أن يُنزَعَ شَعْرُ الْجِلد<sup>(٤)</sup> ثم <sup>رُ</sup>باقى فى النار : ثم يؤكل ، وذلك في الْجُدْبِ . وقال الشاعر : جاوزت شيبان فأخلونى جوازم إنَّ السَّكِرامَ خِيارُ السَّاسِ لمجارِ

وكَتَبَ أَبْنُ دينار إلى صديق له : وكَتبتَ تفضَّلاً منكَ تَعْتَذِرُ من تأخَّركَ عن قضاء حقٌّ زيارتى بقصور يَدَيك عن مِرٍّ يَشْبَهُنى ويُشبُهك؛ فأمّا مايُشبهنى فى هذا الوقت فرَغيفٌ وسكرٌ جَةَ كامَخ حِرِّيف يَنْقُب اللَّسانَ بِحرافِتِه . وكان ابنُ أبى البَغْل إذا أنشد : # أَرُونى مَنْ يَقُومُ لـكم مَقامى ۞ يقول : (١) في (ب) : « وطبيه » . (٢) في (١) : « اللون » بالنون ؛ وهو تصحيف . (٣) وردت هذه السكلمة في الأصل مهملة الحروف من النقط تتعذر قراءتها . وقد أثبتناها مكذا نقلا عن كتب اللغة بعد تقليبها على عدة وجوه . (٤) في الأصل: « الحلد » ؛ وهو تصحيف .

وقال رجل لعبيد الله من رَّ ياد من طبيبان : ما أعددت في إلمانتي منهما غيرَك . فقال : لا تُعدَّنى فى كِنانتِك فو الله لو قمت فيها لَطُلْتُها ، ولو جِلَسْتُ فيها لخرقتُها . ولثن أنتِظرتَ بي ما يشبهك طال الانتظار ، والعامّةُ تتمثّل <sup>(٢)</sup> — على خساسةٍ لَفَظِها — : « إذا أَرَدْتَ أَلَا تَزَوَّجَ ابْنَتَكَ فَعَالِ بَمَنْرِها » . وأملى فيك على الأحوال بعيد ، وظنَّى فيكَ جميل ، ولستُ أُخْشَى فيها لى عندك الفَوْتَ فَأَعْجَلَهُ ، ۞ وهل يُلقمُ السكلبُ إلا الْخَجَرِ ۞ . العَرَبُ تقولَ : لشمَّ جَبانٌ <sup>(٣)</sup> . وقال أعرابي : لا يكنْ بَطْنُ أحسدِكم عليهِ مَغْرَمًا ، ليَكْسِرُه بِالنَّبَيْرَةِ والككتيرة والبُغَيْلة والمُلَيْسكة .

 $\bullet$  ( ) ( ) : ( ) ) : ( )  $\cdot$  (۲) ل (۱): تقول (٣) كذا وردت هذه العبارة في الأصل ء والظاهم أن لهــا بقبة سقطت من الناسخ . (٤) في الأصل : « ابن القرم » .

قال ابنُ الأعرابي : الفَرَزْدَق، الرَّغِيفُ الواسم . قيلَ لأبن القِرْيَة `` : تَكُلَّمُ . فقال : « لا أُحِبُّ الْخَبز إلَّا يابساً » . أراد لا أحِبُّ أن أتكلَّمَ إلَّا بعد الأرتِئاء . وروى أبو عُبَيْدَة فى تفسير بَيْتِ الأعشى فى ديوانه :

فَادِفْمِيهِ إلى سَيِّدِهِم لا تَسْأَلَى عنه . ۚ فأتت الجاريةُ الحَىَّ ، فرَأَتْهُم مُحْتَلِفين بين عاملٍ ولاعِب ، ونمــانيةَ على ردوسهم الطَّير وَقاراً ؛ ورأتْ جاريةً من الحميِّ ، فَأَخْبَرَتْهَا بِما قال لُقَمَانَ ؛ قالت : هؤلاء سادةُ الحيّ ، وسأصف لكَ كلَّ واحْدٍ منهم، فأدفعي العُسَ إلى مَنْ شئتِ أمَّا هذا فعَقَّارٍ ، أَخَّاذٌ وَدَّارٍ ` ، لا تَخْمُدُ له نار ، المُشبات عَقَّار ( المشبَّة : التي تَسْمَنُ على شَخْمٍ قديم ) ، وأمَّا هــذا فعُمَمَة ، غَداؤه كلٌّ يوم ناقةٌ سَنِيهةٌ ، وَبَقَرةٌ شَعِيبةٌ ، وشاةٌ <sup>(٧) س</sup>كَدِمَةٌ . وأمَّا هذا فقَرْزَعَة ``` ، إذا لقّ جائماً أشبَعَه ، و إذا لقّ قِرْنَا جَمْعَهُمْ `` وقد خابّ جَيْشٌ لا يَغْزُومِهِ . وَأَمَّا هَذَا فَطَفَيْلِ ، غَضَبَه حَيْنَ يَغْضَبُ وَيْلِ ، ورضاه حين وتفريدها والمتعارفية والأرها المشط بخناره وأقاهنا فشهره

$$
(\xi^{\lfloor \frac{1}{2} \rfloor} - \eta - \eta^{\prime} - i)
$$

رَميضاً `` ، وكساهُمْ ثيابًا بيضا ؛ وأمَّا لهٰذا فمسالِك ، حامِيَتناً `` إذا غَزَوْنا ، وُ لَهُمْ وِلْدَانِنَا إِذَا شَتَوْنَا `` ، ودافِعُ كلَّ كريهةٍ إِذا عَدَتْ عَلَيْنا . فدَفَعتِ العُسَ إلى مالكِ ، فسكان سَيْدَهُمْ . بَشَّرَتْ أَمرأَةٌ زَرْجِها بِأَنَّ أَبْنَها منه قد اتَّفَرَ<sup>(٧)</sup> ، فقال : أَتبَشَّر بِنَنِي بَعَدُوَّ الخبز ؛ اذْمَمِي إلى أَمْلِكِ . قال الشاعر : تَبَكَّرَ بنَ نَطَاحٍ بِفَلَسَيْنِ من يَشتَرى مِنْى أبا زَيْن كأنَّما الآكل مِنْ خَبْزِهِ يتفلَّمُ مِنْهُ شَيْخَمَةَ الْمَيْنِ وأنشدَ غَلَجٌ مِنْ بَنِى دُكِيرٌ<sup>(٨)</sup> :<br>وأنشدَ غَلَجٌ مِنْ بَنِى دُكِيرٌ حَقًّا أَقُولُ لا أَقُولُ بِاطِلَا يأبن السكرام خستبا ونايتلا (١) اؤتمر : استشير . (٢) يقال : أعال الرجل أهله ، إذا كفاتم ومانهم ، كعالهم . (٣) قاموا عليه ، أى قاموا بخمدة وما يصلحه ق مرضه . (٤) الرميض : الحاد ، يريد هنا حدة الرائحة . والذي في الأصل : « رفيضا » ؟ ولعله محرف عما أثبتنا . أو لعله : « فضيضا » ، أي منفتتا متمكسرا . (٥) حاميتنا الخ ، أى أنه يحمى بيوت الحي من المفيرين إذا خر ج الرجال للغزو . (٦) في الأصل: « سنونا » ؛ وهو تحريف . (٧) انغر الغلام واثفر : نبت ثغره . (٨) في الأصل : • دينار ، ؛ وهو تحريف . 

يَهْدُدُ الأشافى<sup>(4)</sup> والمَواسِي سَنلمُها وَجَفَّتْ بَقَايَا الطَّرْقِ إِلَا نَصِيَّةٌ ترامت بهم طغياب<sup>(٥)</sup> داج ظلامُها وَمَمَّ إِلَىَّ اللَّهِ \_\_ لِمُ مَنْزِلٌ رُفَقَةٍ تسكاد الصبا تهنتزهم من ثيابهم شديداً بأرْياطِ الرِّجالِ أعتِصامُها لقد عَلَمَتْ أَنَّى مُنْيِمِسِيدٌ وَمُتْلِفٌ ومُعلِّمُ أيَّامٍ يُعْتَبُ طَمَـــامُهَا وقال آخر : إنّ بَنِي غاضِرَة السّكرامَا إن نيم الضيمت بهم أعوامًا كِمَكْنْ قِراهُ اللَّحْمَ وَالسَّنامَا ﴾ أَوْ يُصْبِحِ الدهرُ لهم غُلامَا ﴾ كيكن ظريفا ولجهه كراما وقال سماعة بن أشول : سمن الخقُّ لم تورك بحقٍّ إيالُها" رَأْتُ إِبَلَا لاَبْنَى عُبَيْدِ تَسَنَّقْتُ (١) في الأصل: « الحلائلا » ؟ وهو تحريف . (٢) فِي الأَصلِ : •قيامها، ؛ وهو تَعريف . وأطراف الرعان ، يريد أطراف الجبال . (٣) في الأصل: ﴿ قَصِيبَةٌ ﴾ بالقاف والصَّادَ» وهو تصحيف . (٤) الأشافي : المثاقب ، وأحدته إشني بكسر الهمزة وسكون الشين والفاء المفنوحة . وفي الأصل : ﴿ نَصْدُ السَّلَانِي ﴾ وَهُوَ تَحْرِيفٌ . يَقُولُ : إنَّ سَنَامُهَا لَمْ يَبْقُ فِيهِ مَا تَخْرَجِه الأشانى ولا المواسى فخشج موسى وأ (٥) الطغياء: الظلمة الشديدة. (٦) كذا ورد هذا الشطر فى (١) التي ورد فيها وحدها هذا الكلام؟ ولم نجده فيه راجعناء من السكنب .

إليكَ ونحوَ<sup>ده</sup>ُ النساسِ لا أتَزَوَّدُ تَزَوَّدْتُ إِذْ أَقْبَلْتُ نَعْمُوَكُ عَادِيَا نَظَرْتَ إِلَى وَجْمَى كَانَّكَ أَرْمَدُ أرانى إذا ما جنتُ أَطْلَبُ نائلًا

وقال آخر :

خِرْقٌ إِذَا وَ قِمَ<sup>97)</sup> الْمَلِيُّ مِنَ الرَّجَا لم يَطُو دُونَ\_َ دقيقِه ذو العِزْوَدِ حَتَّى تَؤْوبَ به قليلا . . . . . . . . . . . . . تتجــــدَ الرَّفيقُ نَدَاكَ أَوْ لم يَحْمَدِ

أرى الخلان قد ضرَّموا وصالي ﴿ وَاضْعُوا ۚ لَا سَـَـٰلامَ وَلَا كَلَامٌ قهاأذنبث مرسن ذنب اليهم سوى خف" المنامج والسوام وقال آخر :

(١) الثلاثة بضم الثاء ، أى الثلاثة بقتحها ؟ يريد أنها لم تحلب إلا الثلاثة من الآنية أو الانبين . وقيلت بضم القاف وتشديد الياء المكسورة : ذكره ثعلب هكذا ً؟ ورواها جغسهم قيات بفتح القاف من القيل بمعنى اللبن الذي يعسرب وقت القائلة (اللسان) ( مادة ثلث ) . (٢) خف المناخ ، أى خفتُتها ، مصدر خَسَفَ ؟ يريد قلَّـة للنائح ، جم منبحة ، وهي الناقة المنوحة للانتفاع بوبرها وولدها ولبنها . وفى الأصل « جف » بالجيم ؛ وهو تحريف . (٣) في الأصل : « رنغ المطي من الرحا » ؟ وهو تحريف في كلتا الـكلمتين . ويريد تواني المطايا وتخاذلها عن المعبى من طول السفر وشدة ما أصاب حوافرها من المعبى . يصف ممدوحه بالسكرم فى هذه الحال ، وأنه خرق أى كريم متخرق فى المعروف وأن ذا مزوده (٤) ﴿ أَى صَاحَبِ زَادَهُ الْقِيمِ عَلَيْهِ ﴾ لم يُحْمَشُو دقيقَه ولم يَحْبِثُه ، بل يبذله للمرملين من الرفاق . (٤) كذا ورد هذا الشطر في الأصل ناقصا ؟ ولم نفف عليه فيا راجعناه من السكتب . (ه) في الأسول : د نحول » مكان د نحوك » و د حق » مكان « ونحو » ؛ وهو تحريف في كلتا الـكلمتين .

وقال الشاعر : وكام بأطراف الإكام يتور وبالتبذو جود<sup>ر د</sup>لا عزال كانه وقال آخر : والناسُ إنْ شَبِعَتْ بِطُونَهُمْ ۚ فَفَيْرَكُمْ ۚ مِنْ ذَاكَ لاَ يَشْبَعُ وقال آخر : دُورٌ تُحاكى الجنانَ حُسْنًا لَكُنَّ سُكانَهَا خِساسٌ متى أرَى الشِّنْدَ ساڪنِبها . وفي دَهاليزِها بِيُدَاسُ وقال آخر : لولا مخافة ضغني عن ذوى رَحمِي وحالٌ مُعتمم بي منْ ذَوى عَدَمٍ وحاجَةُ الأُخ <sup>(6) م</sup>ن وَ فأنْجِعَها للم أَثْنِ في عُملٍ كَنَّى على قَلَمي وقال آخر : بقسسسسوتى أخبوه وأزقد طاوتا وأوز ضيني حين لا يوجد القرى (١) في الأصل : ﴿ ازدار الراكب » ؟ وهو تصعيف في كلنا الكلمتين . (٢) في شرح القاموس • زممة بن الأسود » . (٣) في الأصل : « جوع » ؟ وهو تحريف ، إذ ليس من المعروف تشبيه الجوع بالسعاب المتراكم ، وإنمسا يشبُّ بذلك الجود . (٤) في الأصل: ﴿ فَعَتْرَتْهُمْ فِي ﴾ ، وهو تحريف . ﴿ ﴿ 

انھو جي سورجون کي ייני איר.<br>הייני אירו بيس بيست الرُّماع<sup>(٦)</sup> : دا× . وحَوْأَبَة : دَلْوٌ كَبَيْرة . والحَوْبُ وا<sup>ل</sup>خوْبُ : الإنم . (١) المثغور : الذي سقطت أسنانه لا يقدر على الأكل (٢) في الأصل: ﴿ عَيِنْكَ ﴾ ؟ وَهُوَ تَحْرِيفٌ . (٣) الحرجف : الربح الشديدة ، وكنى بالحرجف والدبور من الجدب ، وفى الأصل : د وقد شملهم جرجف ودنور » ؟ وهو تحريف . (٤) في الأصل : « قرآعها حسًّا » وهو تحريف في كلُّنا الـكلمتين ؛ والتصحيح عن كشب اللغة . (٥) في الأضل : ﴿ الدُّرْبِ المَرْوَعِ ۞ خَوَانَهُ » الخُ البَيْتَ ؛ وَهُوَ تَحْرَيْفَ كَمَا تَرَى . (٦) عبارة الأصل : الرفاع وخوانه داء كشيرة ؛ وهو تحريف في جميع هذه الألفاظ وقد ذكر اللمويون أن الرماع داء فى البطن يصفر منه الوجه . وتمنقيض الضلوع ، أى تسمع الامنهلاع نقبضا ، أى صوتا من ثقل تلك الهلو .

قال الراجز : بئس الطَّمامُ العَنْظَلُ الْمُبَسَّلُ ۖ ياجَعُ منه كَبِدى وأَكْسَلُ ''' وَيَتَّبِعُهُمُ أَيْضًا . وقال أبو الجرَّاح : المُبَسَّلُ يُحْرِق الكَّدِيدَ . والْمُبَسِّكَمَل `` : أن يُؤكلَ بَتْمْرٍ <sup>(٥)</sup> أو غير ء ، يقال بَكَلُوه <sup>(4)</sup> لنا ، أى اخْلِطوء . قال : وعنْدنا طعام ْ يقال له : الخَوْلَمِ وهوُ أَنْ يُؤْخَذَ العَنْظَلُ فَيُنْقَعَ مَمَّاتٍ حَتَّى تَخْرُجَ مَمارَتُه ، ثم يُخلِّطُ معه تَمَرُّ وَدَّقِيقٌ فَيَكُونَ طَعَاماً طَيِّبًا . وقال : الخَلِيطةُ والنَّخِيسةُ والقَطِيبَةِ : أَنْ يُحْلَبَ لَبَنُ الصَّأْنِ على لَبَنِ الِمْزَى ، وَلِلْمُزَى على لَبَنِ الضَّأْنِ ، أو حَلَب النُّوقِ على لَبَنِ النَّم .

قال :

• اسقني<sup>(٦)</sup> وأبرد غليلي •

(١) بلاحظ أن استطراد المؤلف هنا بذكر الحوب لا مناسبة له ، فإن الحوأبة فى البيت إنما ممى من مادة ﴿ حَمَّابٍ » ، والحوب الذي ذكره من مادة ( حوب ) . (٢) يريد بالتبن ما يعم أنواع الملف . (٣) في الأصل: • وأبسل ، ؛ وهو تحريف .

(٤) ورد هاتان السكلمتان اللتان تحت هذا الرقم في الأصل بالدال مكان الباء ؟ وهو تحريف صوابه ما أثبتنا تقلا عن كتب اللغة . يقال : بكله : إذا خلطه . (٥) في الأصل: « ممرا وغيره » ؛ وهُو تحريف . (٦) لم ترد فى الأصل بقية هذا البيت ؛ ولم تجده فيه راجعناه من السكتب .

أن يراد أنه لم يكن ذا مال مأخوذ من الصرمة بكسر الصاد ، وهي القطعة من الإبل من الأربعين إلى الخمسين ؟ وقبل غير ذلك في عددها . (٢) ريْهَا ، أي يتصنع ريْهَا ينال بغيته . وفي الأصل ريَّــما ؛ وهو تحريف . (٣) ورد في هذا الموضع الذي وضعنا فيه هذه النقط شطر من هذه الأرجوزة مهمل أكثر حروفه من النقط ومطموس بعضها ، ولم نهتد إلى وجه الصواب فيه ، كما أننا لم نعثر على الأرجوزة في المصادر التي بين أيدينا ؟ وها هو هذا الشطر كما في الأصل : # ولم يرحنها غراثا أدما # (٤) يقال وصمته الحمّـي بتشديد الصادلمذا جعلت في جسده فترة . ويقال وصَّــمه التصب إذا فتَّسر جسمه وأكسله . وفى الأصل : « قنرة ، بالقاف ؛ وهو تصحيف . (•) في (١) التي ورد فيها وحدها هذا الشعر : إذا أجاح قبطة تخدما . وهو تحريف فى جميع هذه الألفاظ . وسياق الشعر يتمنضى ما أنبتنا .

(٦) القارصة : الطائفة من اللبن الحامض الذي يحذى اللسان بحرافته .

ولم يَعْتَجَ الْمَسْسِجِدَ الْمُسْكَرَّمَا لم يبل" يوما سورة مِن التمَى ولا تراة يتطلب التفسسسهما وَلَم يَزْرُ حَطِيمَـــــــــه وزَمْزَمَا ما عَبَدَ أثنـــــان جميعًا صَنْما إذا رَأَى مُصَـــــــدَّقَا تَجْهَمَا عاتِ يَرَى ضَرْبَ الرَّحِمَالِ مَنْهَا هواوتين°' نبقــــــة وسَلَما وَهَزُّ في الكفُّ وأبْدَى المعمل وإب رأى إيزة''' نزعما تيترك أعاراتم رفاتنا رمما وإنْ قَرَا عَهْـــــدًا له مُنْعَمَّمًا لم يُعْلِهِ شيئًا وإِنَّ تَرْغَمَا هان عليه شــــــــقُّ ما قد رَقَّما وأنْ يَدُق طِيـــــــــــنَه للْخَتَّما

(١) وخلَّة منه ، أى من اللبن ، واحدة الحلَّ ، معروف ، أى الطائقة منه . والحلُّ قد يكون من اللبن كما في كتب اللغة . (٢) في الأصل : لايعرف الشادف المحترما؟ وفيه تحريف كما ترى ، وسياق الشعر يقتضي ما أثبتنا . والشارف : المسنَّـة من الإبل ، أي لا يعقر الناقة إلا في الحج حين يجب عليه عقرها . (٣) في الأصل: « ولا يأنف » ؛ وهو تحمريف . (٤) المحراث : حديدة تحرك بها النار . (٥) الشجم من الحيات: الشديدالغليظ . وفي الأصل: سجما بالسين المهملة؛ وهو تصحيف . (٦) الصمحمح : الشديد المجتمع الألواح . (٧) في الأصل: « يبك » بالسكاف ؟ ومو تحريف . (A) في الأصل : « يرث » بالثاء المثلثة ، وهو تضجيف . (٩) في الأصل : ﴿ إِهَاؤُو بِيعْنَةٌ » وهو تُصْحِيفٌ في كلَّتَا السَّكَلْمَتْيْنَ . (١٠) في الأصل : د ينزل ، ؛ وهو تحمريف . (١١) الإمرة : الضميف الرأى الذى يوافق كلا على ما يريد ولا رأى له

ماكان يُنكَرُ في نَدِئٌ تُجَاشِيمٍ لَمْ أَكْلُ'الخزيرولاارتضاعُ الفَيْشَلِ ٢٦؟ وقال آخر : بلاذ كأن الجوع يَطْلُبُ أَخْلَها بذُخْلٍ <sup>(4)</sup> إذا ما الضَّيْفُ صَرَّتْ جَنَادَبُه<sup> (6)</sup> وقال آخو : كَرِيَّهُ لاَ يُطْيِمُ السَّكَرِيَّا<sup>لا)</sup> باللَّيْلِ إِلَّا جِرْجُرًا مَقْلِيًّا مخترقا نصفا ونصفا بتيا وقال الأصممي : قال الهنيم بنُ جَراد — وذَمَّ قَوْمًا — : واللهِ ما أَتْتُم آلُ

(١) في الأصل: « غمرة » ؟ وهو تحريف . (٢) في الأصل: ﴿ مَنْهُمَا » ؟ وَهُوَ تَحْرِيفٌ . (٣) في ( 1 ) الواردفيها وحدها هذا الشمر • نمزى » مكان •نمدى» ، وحريز مكان خزير ؟ وهو تحريف كما ترى ، والتصميح عن النقائش ؟ والبيت لجرير . والخزير : لحم يقطع صغارا وبلق فى المــاء فإذا أميت طبخا ذر" علمه الدقيق . (٤) في الأصل: « بدخل » ؛ وهو تصحيف . (٥) صريرَ الجندب مثل يضرب للأممر يشتد حتى يقلق صاحبه . والأصل فيه أن الجندب لمذا رمض فى شدة الحر لم يقر فى الأرض ، وطار فتسمع لرجليه مىربرا . والجندب طائر آصغر من الصدى يكون في البراري" . (٦) إذا أكريت إنسانا بمبرك أو أكراك بعيره فسكل منكما كرى صاحبه ، قاله فى اللسان وأنشد هذا الرجز . والجرجر : الفول بلغة أهل العراق ؟ أو هو نبت . والذى ق الأصل «كدنة » مكان قوله ﴿ كَرَيْبُه » وهو تحريف صوابه ما أثبتنا بعد تقليب هــــــذه السكلمة على عدة وجوه .

(١) كذا في (ب) والذي في ( 1 ) : « ابن هلقمة » . (٢) ق (ب) « لأبي عمرو » . (٣) كذا في الأصل ؟ ولم نحبد هذا اللفظ بهذا للعنى فيا راجعناه من كتب اللغة ؟ والذى ـوجدناء بالمني المذكور • قدير ، أى مطبوخ في القدر ؛ ولعل قوله حميل بالحاء المهملة مصحف عن جميل بالجيم ؟ وهو الشحم المذاب ، فيكون هنا كلام سقط من الناسخ قبل هذه السكامة المستنفة التي نحن بصددها . (٤) مقلة الجمل وحولاء الناقة يتمثل بهما في الحصب والنعمة ، فيقال : ثم في مثل حدقة البمبر ، وذلك أن حدقة البمبر أخصب ما فيه ، لأن بهما يعرفون مقدار سمنه ، وَفيها ً يبتى آخر النتي ، وهو مخ العظم . ويقال صاروا فى حولاء الناقة إذا صاروا فى خصب ؟ وإذا وصفت الأرض قبل كأنها حولاء الناقة ، لأن ماء الهولاء أشد ماء خضرة . والحولاء : الماء الذي بخرج على رأس الولد إذا ولد ، وليس في الكلام نسلاء بالكسر ممدودا إلا حولاء=

1.   
1.   
1. 
$$
sin\theta
$$
 = 1.   
1.  $sin\theta$  = 1.   
1.  $sin\theta$  = 1.   
1.  $sin\theta$  = 1.   
1.  $sin\theta$  = 1.   
1.  $sin\theta$  = 1.   
1.  $sin\theta$  = 1.   
1.  $sin\theta$  = 1.   
1.  $sin\theta$  = 1.   
1.  $sin\theta$  = 1.   
1.  $sin\theta$  = 1.   
1.  $sin\theta$  = 1.   
1.  $sin\theta$  = 1.   
1.  $sin\theta$  = 1.   
1.  $sin\theta$  = 1.   
1.  $sin\theta$  = 1.   
1.  $sin\theta$  = 1.   
1.  $sin\theta$  = 1.   
1.  $sin\theta$  = 1.   
1.  $sin\theta$  = 1.   
1.  $sin\theta$  = 1.   
1.  $sin\theta$  = 1.   
1.  $sin\theta$  = 1.   
1.  $sin\theta$  = 1.   
1.  $sin\theta$  = 1.   
1.  $sin\theta$  = 1.   
1.  $sin\theta$  = 1.   
1.  $sin\theta$  = 1.   
1.  $sin\theta$  = 1.   
1.  $sin\theta$  = 1.   
1.  $sin\theta$  = 1.   
1.  $sin\theta$  = 1.   
1.  $sin\theta$  = 1.   
1.  $sin\theta$  = 1.   
1.  $sin\theta$  = 1.   
1.  $sin\theta$  = 1.   
1.  $sin\theta$  = 1.   
1.  $sin\theta$  = 1.   
1.  $sin\theta$  = 1.   
1.  $sin\theta$  = 1.   
1.  $sin\theta$  = 1.   
1.  $sin\theta$  = 1. 

والعربُ تقول : أكْرِمُوا الإبل إلَّا في بَيْتٍ 'يُبْنَى ، أو دَم ِ يُفْسَدَى ، أو مَزَّبٍ يَنْزَوْجٍ ، أو خَمْلٍ خَمَلَهُ . وقال مُنَاوِيَةَ لأَعْرابِيَّ : ما تجارَتُكَ؟ قال : أَسِعِ الإبل ، قال : أما علمت أَنْ أَفْوَاهَها حَرَبٌ `` ، وجلودَها جَرَب ، وبَعرها حَطَب ، وتأكل الذهب . وقال خَالدٌ مِنْ صَفْوان : الإبلُ للبُعْد ، والبغالُ للنقل ، والبَراذينُ ۖ للحَمالِ والدَّعة ، والحميرُ للحَموائِج ، والغَنيلُ للسَكَرُّ والفَرُّ . وقال آخر : قُذْفَ العَبَلاميد بَكَمْتُ الراجم يُقذِفَنَ في الأعناقِ والغلاميمِ (٤)

يُرِيدُ بِالأَعناق السُلُوق .

=وعنباء وسبراء . وقيل : الحولاء : غلاف أخضر كأنه دلو عظيمة تملوءة ماء وتنفقأ حين تقع على الأرض وهو فائد السلي ، أى يخرج قبله ؟ ويقال أيضا هم فى مثل حولاء السلي . انظَرَ ما يعول عليه للمحى ولسان العرب . (١) لشَّاشة ، أى نزَّازة بالمباء لا يجف ثراها ، ولا ينبت مرعاها . (٢) حلقوم النعامة ومرىء الحمل : مثلان في قلة ما يأتيهم من الماء وضيق مسايله إليهم . (٣) حرب ، أى ذات حرب ، وهو والكلب واحد وزنا ومعنى ؛ وجلودها جرب آی ذات جرب .

(٤) الغلامم : جم غلصمة ، وهي رأس الحلقوم . يريد أن هذه الإبل تقذف الطعام. فى حلوقها وأعناقها قذف الحجارة . يصفها بقوة القذف قذف الطعام . والذى فى الأصل ÷ د بقدمن ، مکان د بقذفن ، ؟ وهو تحریف .

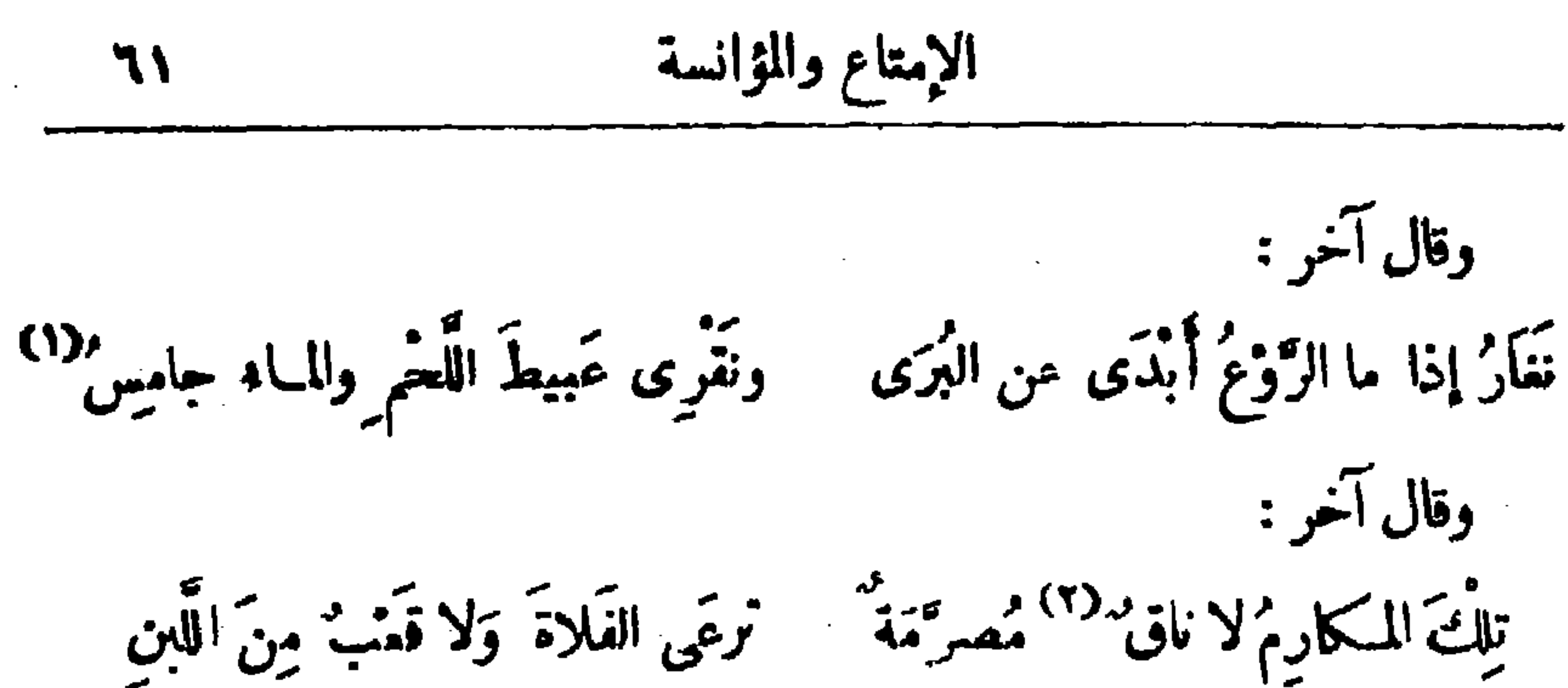

وقال أبو الصَّلت : تِلِكَ لَلْسَكَارِمُ لاَ قَضَانٌ  $\mathbf{r}^{(7)}$  مِنْ لَبَنِ ۚ شِيبَا بِمَــاء فعاداً بِمـــــدُ أَبْوالا وَوَصِفَ بِعضُ البُلْغاء التَّجار فقال : لا يوجد الأَذْرَبُ إِلَّا عند الخاصَّة والشَّلطانِ ومُدَبِّرٍ به ، وأما أصحابُ الأسواقِ فإنَّا لا نَعدَم من أحدهم خُلَقًا دقيقًا ودِينَارَقِيقًا ، وحِرْصًا مُسْرِقًا ، وأدبًا مُحْتَمَلْهَا ، ودناءة مَعْلُومة ، ومُرُوءة مَعْدومة وإلْغَاءَ الْلَّفيف<sup>(٤)</sup> ، وُمُجادَ<sup>س</sup>ةً عَلَى الطَّفيمِ ، يَبْلُغُ أحدُهُم غايّةَ المَدْحِ والذَّمّ فى عِلْقٌ (°) واحد فى يوم واحدٌ مَع رجل واحدٌ ، إذا اشتراهُ مِنه أو باعه إيَّاء ، إن بايَمكَ مُرابَحةٌ `` وخَبَرَ بالأنمان ، قَوَّى الأينانَ على البُهْتان ، وإن قَلْدْتَه

(١) البيت لذى الرمة ، والبرى : الحلاخيل ، وللماء الجامس : الجامد . يمقول لمنهم يخارون علىالنساء إذا اشتد الفزع ، وكشف الرءب عن سيقانهن فأبدين من خلاخيلهن ، فهم إذ ذاك يحمونهن ويكفينهن ما يفزعهن ؟ ثم يقول فى الشطر الثانى لمنهم كرام ، إذا اشتد البرد وجمد المساء يقرون أضيافهم عبيط اللحم ؛ وفي رواية سديف ؟ وقد ورد هذا البيت في الأصل هكذا : يغار إذا ما الزرع أيدى عن النرى ويقرى الخ . . . . . وفيه تعمجيف في بعض كلماته كما ترى ؛ والنصويب عن ديوان ذى الرمة وغيره . (٢) الناق : جم ناقة . وفي ( ا ) التي ورد فيها وحدها هذا البيت : « لا ناب » بالباء ؛ وهو تحريف ، إذ الناب الواحدة — وهي للسنَّـة من الإبل — لا تكون مصرَّمة ، أى بالغة صرمة ؟ وهي عدة من الإبل تبلغ الأربعين . (٣) القمب : القدح الضخم . ( ٤ ) المفيف : الصديق . (٥) العلني : النفيس من المتاع . (٦) يريد بالمرابحة حنا أن يقول المثنرى للبائع : أربحك في هذه السلعة كذا فوق ما اشتريتها به من الثمن أو أن يقول البائع للدشترى ذلك .

$$
\mathbf{r} = \mathbf{r} \mathbf{r}
$$

مُتَمَرَّدُهُمْ صَاعَقَةٌ عَلَى الْمَامِلِينَ ، وصاحبُ تَتَمَّهُمْ رَنْقَمَةٌ عَلَى السُّتَرْسِلِينَ <sup>(1)</sup> ؛ قد تعاطَوا الَمْسَكَر حتَّى عُرِف ، وتَناكروا المعروفَ حتَّى نَسى ، يَتَمَسَّسَكون من الِمَلَّةِ بِما أَصْلَح البضائع ، وينهَوْن عنها كلَّما عادتْ بالوضائع<sup>(٢)</sup> ؛ يُسَرُّ أحدهم بعِيلَةٍ يُرْزَقُهَا^`` لِسِلْمَةٍ بِنفَّقُها ، وغِيلَةٍ لَعُسْلمٍ يَعْمِيهِ الإسلامِ ، فإذا أحكم حِيلتِه وغِيلتَه غدًا فادِرًا على حَرْدِه ، فَتَرَّكَوَضَرَّ ، وَآبَ إلى مَنْزَلَه [ بحطام قد خَمَمَه مغتبطًا بمـا اباحَ مِن دِينه ] وانتَهَكَ من حُرْمَةِ أخيه ، يَمُدُّ الذى كان منه حِذْقًا بالتكشب، ورفقًا بالمطلَب، وعِلْمًا بالتجارة، وتَقَدَّمًا في الصناعة . فلمَّا بلَّفتُ قراءتى هــذا الموضعَ قال الوزير : إن كان هذا الواصفُ عَنَى  $(4)$ العامّةَ بهذا القوّل فقد دخل فى وصفه الخاصةُ أيضاً ، فوالله ما أسمع ولا أرى هذه الأخلاق إلا شائعة فى أصناف الناس من الجنْد والكتَّاب والتِّنَّاء<sup>(٤)</sup> والصالحين وأهل الملم ؛ لقد حالَ الزَّمانُ إلى أمْرِ لا يأتى عليه النَّعْت ، ولا نَسْتَوْعِبُه الأخبار ، وما عَجَمِي إلَّا مِنَ الزِّيادة على مَرٌّ الساعات ، ولو وَقَفَ لَعَلَّه كان يُرْجَى بعض ما قَدْ وَقَعِ اليأسُ منه ؛ وأعترضَ القَنوطُ دُونَه . (١) السمت: هيئة أهل الهير وطريقتهم . والمسترسلون : من استرسل إليه إذا انبسط إليه واستأنس ثقة به واتسكالا على ما بينهما من ودّ وصلة . وفي الأصل : المترسلين ، وموتحريف . (٢) الوضائع : الحسائر . (٣) ق ( أ ) • يزورها ، بتشديد الراو ؟ وهو وإن سع به المني إلا أنه لا يستقيم يه السجع . (٤) التنسَّاء : الدهاقين ورؤساء القرى ، الواحد نافي .

 $\frac{1}{2}$ لها، في مُقابَلة حِران الأَمُور الجامحة `` عنها، وذلك مُنْتَظَر في وَقْتِهِ، وتَمَنِّي ذلك قبل إبَّانِه وسواسُ النَّفْس ، وخَوَرُ الطَّباعِ ، والناس أهدافُ لأغراض الزمان ومُقَلِّمِون بحوادث الدهور<sup>79</sup> ، ولا فَكماكَ له<sub>م</sub> مِن المسكارِم ، ولا أعتلاقَ لهم بالمحابِّ [ إلَا ] بالدواعى والصوارف التي لا سبيل لهم إلى تحويل هذه إلى هذه ، ولا إلى تبديل هـــذه بهذه ، وأختيارُكم للتوجُّه إلى محبوبهم أو الإعْراضِ عن يمكرُوههم ضَعيفٌ طفيف ، ولولا ذلك لـكانت العَسَمرات تزول فى وَقتِ ما يُراد<sup>(٢)</sup>، والغبطةُ تُملك<sup>(٤)</sup> بإدراك ما يُتمنَّى ، وهذا شَأوُ تَحْسَكُومٌ به بقَوَّة التَّفْسِ، غيرُ مُسْتَيْقَظّْ إِليه<sup>(٥)</sup> بقوَّة الجسُّ. فقال الوزير : أحسنتَ يا أبا علىّ فى هذا الوصف ، « و إنّ نَفْتُكَ<sup>70</sup> لَيَذَلَّ على أكثرَ مِن ذلك » ، ولوكان البالُ ظافراً بنِعْمة ، والصَّدْرُ فارغاً من كُرْبَة ، لسكنًا نَبْلُغُ من هٰذا الحديث مبلغاً نَشْنِي به غَليلَنا[ قائلين] ونُشْنَى به مُسْتَمِعِين ، (١) ورد هذان الفظان فى كلتا النسختين كل منهما مكان الآخر ، والسباق يقتفى ما أثبتنا كا ترى . (٢) في (ب) و الأمور ». (٣) كذا في (ب) والذي في ( t ) . د في فوت الإيراد » ؟ وهو تحريف . (٤) في (ب) دندرك، ؛ والمني بستهم ملبه أيضًا . (٥) في كلتا النسختين : د عليه » وسياق السكلام يقتضي ما أثبتنا . (٦) كذا ورد هذا السكلام الذي ببن هاتين أأملامتين في (ب) والذي في ( 1 ) ، وأن تقبله كبدك على أعزز من ذلك » ؟ وفي هذا الكلام تحريف كما ترى لا يفهم له معنى .

واخرَ في صدع مُلْتَتَمَّ ، وَاخْرَ في حَلَّ عَقْدَ ، وَاخْرَ في نَفْتِ سِعْرٍ ، وَنَارِي مَعْ صاحبی رَءاد ، وربحهُ علیَّ عاصِفة ، ونَسِیمی بَیْنِی وبَیْنَهَ سَموم ، ونَصِیبی منه مُحْمَومِ [ وَغُمُومٍ ] ، وإنَّى أحدَّثَكُمْ بشيء تَغْلَمُونَ [ به ] صِدْق فى شَــكُوَاى ، وتقون منه على تفسَّخي (؟) تَحْتَ كِلُّواي ، ولولا أتَّى أُطِنى بالحديث لَهَبًا قد تَضَرَّم صَدَّرِى به نارًا ، وأحتَشَى فَؤَادى منه أوارًا ؛ لمــا تَحدَّثْتُ به ، ولو استَطَعْتُ طَيَّة لَما نَبَسْتُ بِحَرْفٍ منه ، ولـكنَّ كِتَمانى للحديث أنقَبُ لحجابٍ القُلْب من ألعَتَلة لسُور القَصْرِ . دَخَلْتُ منذ أيام فوصلت<sup>؟؟</sup> إلى المجلس ، فقال لى قد أعَدْتُ الخِلْمَة فالْبَسْها على الطائر الأشمد ، فقلت أُفْصَل ، وفى تذكرتى<sup>(٤)</sup> أشياء لا بدَّ مِنْ

عرصت على صاحبي تد نرة مشتملة على أشياء محتلفة ، فامضاها كلها ، ولم كيناظرنى فى شىء منها ، ولا زادنى شيئًا فيها ، ولا ناظَرَنى عَلَيْها ، ولعلِّ قد كِمُوتُهُ ۖ بها ، وأخْنَيْتُ مَغْزَاىَ فى ضِيْنِها ، فَخَيَّل إلىَّ بهذه الحال أنَّ غَيْرِى كِينْتُ مَوْقِنِ ، فيقول فيَّ قَوْلاً مُزْخْرَفًا ، ويَنْسُبُ إِلَيَّ أَمْرَاً مؤلَّفًا ، فَيُمضى دَلتَ أيضًا له كما أمضاء لى ، فوجدتنى `` بهذا الفِسكْرِ الذى قد فَتَقَ لى ``` هــذا النوع من الأمر كرانم على صَفْحَةِ ماء ، أو كفايضٍ فى جَوٍّ على قِطْمَةٍ مِن هَواء؛ أوكن يَنفخُ فى غير فَحَمَ ، أو يلعبُ فى قَيْد<sup>(٢)</sup> ، ولقد صَدَق الأول حيث قال : وإنَّ امرأ دُنياءُ أكبرُ كُمَّهُ لَكَنَتَسِكٌ مَنها بَحَبْـــــل غُرُورِ  $\mathcal{L}_{\text{min}} = \mathcal{L}_{\text{min}}$  (b)  $\mathcal{L}_{\text{min}} = \mathcal{L}_{\text{max}}$ 

كله بالضد ، وحالَ إلى الخلاف ، ووقفَ على الفِسكرِ المضنِي، والخوف المقبِلق ، والنِّيَّاس الحَقِّ ، والرَّجاء المِّيت ؛ وما أَحْسَنَ ما قال القائل : أَطْمَتْنِي `` الدُّنيا فلمّا جنَّتُهــــــا للمُسْتَسْقِيًا مَطَرَتْ على " مَصائبا فقال له أبن زُرْعة : إنَّ الأُمورَ كلَّها بَيَدِ اللهِ ، ولا يُسْتَنْجَزُ الخَيْرُ إلاَّ منه ، ولا يُسْتَدْفَع الشرُّ إلاّ به ، فسَلَّه جميل الصُّنْع [وحُسْن النَّبة ] وأنو الخير ، و بُثَّ الإحسان، وكِـل أَعْدَاءَكَ إلى رَبِّكَ الَّذى إِذا عَرَفَ صِدْقَكَ وتَوَكَّرْلَكَ عليه فَلْلَ حَدَّمٍ ، وعَنْزَ خَدَّمٍ ،وسَيَّحَ الْمَرَ اتَّ إِلى جَمْرَتِهِم حقى يُعلِّفِهَا ، وَسَلَّطَ الأرَضَةَ على أبْدانهم حق تَقْرِضَها ، وشَغَلْهُمْ بِأَنْفُسِهِم ، وخَالَفَ بين كَلِمتهم ، وصَدَّعَ شَمْلَ جَمِيمهم ، وَرَدَّهم إليكَ صَاغِر بِن ضارِعين ، وَعَرَضَهُمْ عليك خاضِعين ،

وما ذلك على الله بعَزِيز ، و إنَّ اللهَ مَع المُعْسِنين على المُسبئين . قال: والله لقد وَجَدْتُ رَوْحًا لَا كثيراً بما قُلْتُ لَكُمْ وَما سَمِعْتُ منكم ، وَأَرْجُو أَنَّالله يُمينُ المَظْلُومِ، ويُهينُ الظَّالمِ. قد تَمَطَّى الَّذِل ، وتَغَوَّرَتْ النَّجُومِ ، وحَنَّ البَدَنُ إلى التَّرَفُه ؛ فإذا شِئْتُمْ `` . فأنصَرَفْنَا مُتَمَجِّبين .

(١) في ( 1 ) : ﴿ أَطْعَمْتَنِي » . وفي (ب) : أَطْمَعْتَنِيُّ وَهُوَ تَحْرِيفٍ في كِلَّتَا النسختينِ . والبين العتنبي . (٢) الروح بنتح الراء والراحة كلاهما بمعنى واحد . (٣) هذه الجمة أريد بها الإيذان بالانصراف .

صِلَةٌ لِفَافِ الحديث ، خَزَلْتِه طَلَبًا لِلتَّخْفيف . قال خَمَّاد الرَّاوية : عن قَتَادَةَ قال زيادٌ لَغَيْلاَن بن خَرَسْة : أَحِبُّ أَن محدَّثنى عن العَرَب وجَهْدِها وصَنْكِ عَيْشِها لِنَحْمَدَ اللهَ على النِّفْعَة الَّتِي أَصْبَحْنا بها . فقال غَنيلان : حدَّثنى عمَّى قال : تَوَالَتْ على العَرَب سِنون [سَبْع ٌ ف الجاهلية] حَضَّتْ<sup>(0)</sup> كلَّ شيء، فخرجتُ على تَبكَّر لى فى العَرَب، فمَكثتُ سبِمَا لا أَذُوقُ فيهنَّ شَيْئًا إِلَّا تَنَا يَنَالُ بَمِيرِى من حشرات [ الأرض ] حتى دنوت<sup>07</sup> إلى جواء<sup>07</sup> هغليم، فإذا بَدِّيت جَجِشٌ <sup>(٤)</sup> عَنِ الحيِّ ، فِلْتُ إليه ، فخرجت إلى امرأةٌ طُوالَة حسَّانةٌ ` ، فقالت : مَن ؟ قلتُ : طارِقُ لَئِلِ يَلتمِسُ القرَّى . فقالت : لو كان عِنْدَنا ثـي، آثرْناكَ به ، والدالُّ على الخَيْر كفاهِلهِ ، جُسْ هٰذِهِ البُنُوتَ فأنظُرُ إلى أَعْظَمِهَا ، فإنْ يَك في شيء منها خَيْرٌ ففيه . فَفَعَلْتُ حتى دَنَوْتْ<sup>07</sup> إليه ، فرحَّبَ بى صاحِبُه وقال : مَن ؟ قلتُ : طارقُ لَيْلِ كِلْمَتَّمِسُ القِرَى . فقال : يا فلان ، فأجابه ، فقال : هل عِنْدَكَ (من) طَمام ؟ قال : (١) في (ب) : • أهلـكت » ؟ والمعنى يستقيم عليه أيضاً . يقال : حص الشعر ونحوه إذا استأصله . (٢) في (ب) : « وقعت » ، ( – (٣) الحواء : جاعة البيوت . (٤) الجعيش : من قولهم : رجل جعيش المحل إذا نزل ناحيسة عن الناس ولم يختلط بهم . وتريد بعد ذلك المنزل وانعزال عن منازل ذلك المي" . (٥) طوالة حسانة ، أى طويلة حسنة . (٦) في (ب) : ( دفعت إليه ) ؛ والمعنى يستقيم عليه أيضاً ,

الجزء الثالث

ገለ

وَكَثْرُ مَالِهِ وَوَلَدُه ، قَال : ْفَمَا سَمْتُ شَيْئًا قَطَّ كَانَ أَلَدَّ إِلَى ۖ مِن شَخْبٍ تلك الناقة فى تُلْتَ العُلْبَةَ ، حق إذا مَلاَها ففاضت مِنْ جَوانِبها وأرتفَعَتْ عليها رَغْوَةٌ كَجْمَة ``` الشَّيْخ أقبل بها نَخْوْى فَبَثَر بعُودِ أو حَجَرٍ ، فسقطت العُلْبَةُ مِنْ يده ، فحدَّثنى أنَّه أُصِيبَ بأبيه وأمَّه [وولده] وأهل بيته ، فما أُصيبَ بمُصيبة أعظمَ عليه مِن ذهاب العُلْمِــة ؛ فلمَّا رآنى<sup>(٤)</sup> كذلك رَبُّ البَيْتِ خَرج شاهرًا سَيْفَه ، فَبَسَتْ الإبلَ ثُم نَظَر إلى أَعْظَمها سَنامًا ، على ظَهَرْ ها مثل رأس الرَّجل الصَّمِل `` ، فـَكَشفَ عن فُوَّهَتِه `` نم أوقد ناراً ، واجْتَب سَنامَها ، ودَفَعَ إلى َ مُدْبَة وقال : يا عبدَ الله ، اِصْطَلَ واجْتَمِلْ (''فَجَمَلْتْ أَهْوِى بالبَضْمَةِ إلىالنَّار ، فَإِذَا بَلَغَتْ إِنَّاهَا أَكَتَلْتُهَا ، ثُمَّ مَسَخْتُ ما في يَدِي من إِهالَتْهَا على جِلْدِي ، وكان قَدْ قَمَلَ<sup>(٨)</sup> م<sub>ث</sub>ل عَظْمِى حتّى كأنّه شَنّ<sup>90</sup> ، ثم شربتُ مَام وخَرَرْتُ مَنْشِيًّا على " ، فما أَنَقَتْ إلى السَّحَرِ . (١) فلانة : كناية عن اسم بعض نياقه . وفي ( t ) : النلابة ؛ وهو تحريف . (٢) تستر : مدينة عظيمة بخوزستان . ومهرجان قذق : كورة ذات مدن وقرى قرب الصيمرة ، من نواحى الجبال . وغير هذين من البلاد المذكورة هنا معروف فلا.قتضىللتعريف به . (٣) الجمة : عجنمم شمر الرأس ، وهي أكبر من الوفرة . (٤)' في (ب) : "د فلما رأى ذلك » . ``` (٥) الصعل : الدقيق الرأس . (٦) فوَّهمة الشيء : أعلاه ، يريد أعلى السنام . وفي الأصـــول ما بشبه في الرسم كلمة عرَّفوبها ولا .ةتضى لـكشف عرَّقوب الناقة هنا . (٧) اجتمل الشحم : أذابه في النار . (٨) قُل على عظمى ، أى ببس من وهيج الحر وبعد عهده بالمـاء . (٩) الشن : المزادة اليابسة الحلفة .

تَنَدَّى أَبُو العَيْناء عند ابن مكرٌّم ، فقدَّمَ إليه عُراقاً '' ، فلما جَسَّهُ' قال : تِيْرُرْكُمْ هٰذِهِ قَدْ طُبِخَتْ بِشِطْرَنْجِ ؟ `` . وَقَلَّمَ إليه يوماً قِدرًا فوجَدَها كَثيرةَ العِظام ، فقال : هذه قِدْرٌ أم قَبْرٍ ؟ وأكلَ عِنْدَه أبو القَيْناء يَوْمًا ، فَسُقَّ ثلاثَ شَرَبات باردة ، ثم طَلَبَ الرابعة فَسُنَقَ شَرْبَةَ حارَّة، فال : [ لعلَّ ] مزمَّلتَسكم<sup>(٥)</sup> تعتَّريها <sup>مُع</sup>مَّى <sup>(٦)</sup>الرُّبْع . قال سَلَمة : كَبْقَ أَبُو الْمُمْقَامِ بَبَغْدَادَ وَكُنَّا نَأْتِيهِ وَنَسْتُمْ مِنْه ، فجاءَنا بِحَفْنَة فيها جُودَاب<sup>(٧)</sup> فجملَ أصحابُنا يأكلون ، نم أنامٌ بسَقُّودٍ فيه بَرَابيــمُ فسَلَّتَها فى الجفنة ، فَمَلَّمَ القومُ أنَّهم قد دُهُوا ، فَجَمَلُوا يَسْتَقِينُونَ ما أكلوا .

وقالت عائشة : [ رضى الله عنها ] : يا رسول الله، لى جارتان بأيَّتهما أَبْدَأَ ؟ قال: « بِأَدْ نَاهَمَا مَا بِأَ مَنْكَ ^ » .

في ( \) ) : د عليه ، (٢) عامِ بن الطفيل : هو ابن مالك بن جعفر بن كلاب العامري وهو ابن عم ليبد . (٢) العراف: العظم|لذى أخذ ما عليه من اللحم . (٤) "يريد بهذه الممارة وصف ما في القدر باليبس والصلابة كميادق الشطر"مج . (•) المزملة : جرة أو خابية خضراء في وسطها ثقب فيه قصبة من الفضة أو الرصاص يشرب منها . (٦) حمى الربع هى التى تأخذ يوما وتدع يومين ، ثم تجىء فى البوم الرابع .<br>(٧) الجوذاب : طعام يتخذ من سكر وأرز ولحم ، وهو فارسى . . د اليك : د اليك . . .

يأكل منها كل يوم مَرَّة أفلح مَن كانت له قومتره يَرْمَمُهَا ثُمّ يَنَـــَّــامُ الفَخَهُ" أفلَح مَن كانَتْ له مِنْ هُهُ `` أفلح مَن كانت له دَوْخَلَه<sup>(٢)</sup> تأكل منها كل يوم مَسلة أَنْلَحَ مَن كانت له هرشمنه (٤) وَنَشْفَةٌ <sup>(٥)</sup> يملأ منها گُفَّةُ أفلَحَ من كانت له كردِيدَه" ) يأكل منها وهو ثانٍ جِيدَهُ وقال أبو فرعون الشاشي بخاطب الخجاج : ياخسير رَكْب سَلَسكُموا طَرِيقًا ويَعْمُوا مَصَحَةٌ والعَقِيقَا وأطقتُوا ذا الكَذَّلتَ والسَّوِيقا – والخشكمان" اليابسَ الرَّقيقا

(١) القوصرة : وعاء من قصب يرفع فيه التمر من البواري ؛ وبنسب هذا الشعر إلى على ابن أبي طالب كرم اقة وجهه . (٢) في رواية : ﴿ طُوبِي لِمَنْ كَانَتْ ﴾ النَّخ . وَالزَّخَة : زُوجِة الرَّجِسُلُ لأنه يَزْخَهَا ﴾ أى يجاسها ؛ والفخة : نومة النداة ، وقيل نومة التمب . وفي الأصل : الفخة بالقاف ؛ وهو تصحيف . (٣) الدوخلة : سفيفة من خوص يوضع فيها التمر والرطب؛ وهي كالزنبيل . والملة : المرَّة . (٤) في رواية : • طوبي لمن كانت ، النع ، والهرشفة : خرقة ينشف بها ماء المطرمن الأرض ثم تعصر في الإناء ؟ وإنما يفعل ذلك إذا قل الماء . ذكره صاحب اللسان وأورد هذا الييت شامداً عليه . (٥) في الأصل : « ومنشر » ؟ وهو تحريف . والنشفة : خرقة تنشف بها اليد . (٦) السكرديدة : القطمة العظيمة من التمر . وهو ثان جيده ؛ أي وهو في راحة ودعة . (٧) الحشكنان : الخبز اليابس ، وهو المعروف عندنا بالبسكويت . انظر المعجم الفارسي الأنجلىزى لاستاينجاس .

صَحْناً"؛ فقالت: ما أَ كَلْتُ إِلَّا خَرْدَلَا . قال : قد ذَهَبَ النَّصْفُ الثانى وتيق ما قنبله . قال شاعر : وباثوا ممتقون القطيعاء منينهم وصدمُ البَرْنِيُّ في جُلَلٍ دُمْ (!) وقال آخر : وما ألهتمونا الأوتتكى <sup>(٥)</sup>من ماحَةٍ ولا مَنْعوا البَرْنى إلا مِنَ البُخْلِ سَمِعْتُ الحجَّاحِيَّ يقول: كُلِّ أُلْحَبْزَ أو السَّمَكَ ، فإنْ أكلَّ أَحَدَهَا كان مُطِيعًا ؛ فإذا َنَفَيْتَ فقلتَ : لا تأكل الخبزَ والسَّمَك ؛ فإن أكلَ أَحَدَهُا لم

يَقْصِك؛ و إذا قلت: لا تأكل الخبزَ أو السمك، لم يَكُنْ له أَنْ يَأْ كُلَّ أحدَها (١) الطاعم ، أي ذو الطعام ، أو المطموم . (٢) في كلتا النسختين « مزيد » بالياء المثناة ؛ وهو تصحيف . ومزيد بالموحدة هو حباحب النوادر المروف . (٣) الصحنا والصحناة – وعدان ويقصران – إدام يتخذ من السمك الصغار ؟ مشدَّ مصلح للمدة (٤) القطيعاء : التمر السمهريز ، والتمر السمهريز :الصفير ، وهو أردأ التمر ؟ وقيل هو البسر قبل أن يدرك؛ والبرني نوع جيد من التمر . والجلة : وعاء يتخذ من الحموس يوضع فيه التمر . والدسم : الغلاظ . (٥) الأوتسكي ، هو التمر السهريز ؟ وهو والقطيعاء التي تقدم شرحها في الحاشية السابقة واحد ؛ وفي المخمس « اللؤم » مكان « البخل » ؛ وفي الأصل : « الأربكي » مكان د الأوتسكي » ؛ وهو تحريف .

(١) في الأصل: « المشيش » ؟ وهو تصحيف . (٢) الشبرم : نبات له حب كالمدس ، وأوراقه تشبه الطرخون . وفي النهاية لابن الأثير عن أم سلمة أنها شربت الشبرم الخ فقال إنه حارً" حارً" ، وفسر الشبرم بأنه حب كالحمس يطبيخ ويشرب ماؤه للنداوى ، وقبل إنه نوع من الشيح ، أخرجه الزمخشرى عن أسماء بنت عمبس . (٣) السنا . نبات ممروف في الأدوية ، له عل إذا يبس وحركته الربح سمعت له زجلا الواحدة سناة ، وعرفه بعضهم بأنه نبات يثبه الحناء ، زهمه إلى الزرقة وحبـَّه مفرطح لمل االطول مميض الأوراق وأجوده المجازى ، وبعرف بسنامكذ ؛ وقد يتمال له السناالمسكي ؛ ونوع كمخر ينبت ببلاد الروم ويفال له السنا الرومى . (٤) في الأصل: « البطيح » بالحاء المهملة ؛ وهو تصحيف . (•) وردت هذه الألفاظ َّ التي تحت هذا الرقم في الأصل بالحاء والسين المهماتين ؟ وهو تصحيف ؛ والتصويب عن كتب الذة . (٦) في الأصل: «كَباة» بالباء الموحدة ، وهو تصحيف ، والتصويب عن كتب اللغة .
قال ابن الأعرابية : إذا أُقْدَح `` الرَّجْل مرَّةَ بعد حَمَّةٍ فأَطْمَ لحَمَــه السَّاكِينَ تُنمَّى متَّعْمًا، وبه سُعْيَ أَبْنُ نُوَيْرَةٍ، ومن ذلك قولُ النابغة : إِنَّ أَتَمَّ أَيْسَارِى وَأَمْنَعُهُمْ مَنْنَىالأَيادِى<sup>(٢)</sup>واً كُسُوالجَفْنَةَالأَدْمَا الَّذُّكُم `` مِن فُتِات الطمام ، ويقال الثُّرْمُ ۚ أيضاً [ ما فَضَلَ من `` الطمام فى الإناء ] ، ويقال : طمام ُ ذُو نُزُلٌ ` . والمَليحُ والمُلحُ : السَّمَن ، يقال : تَعَكَّمَتْ الجارية وتَحَلَّمَتْ إذا سمِيّت . وقال أبو الطمحان القَيْنِيُّ<sup>0</sup> : وَإِنَّ لأرجو مِلْحَهَا فَى بُطونِكُمْ ۖ وَمَا كَشَطَتْ مِنْ جِلْدِ ٱشْمَتْ ٱغْبَرَا

هكذا سمِتُ. ويقال : سَمِنَ حتّى كأنّه خَرْس <sup>(٧)</sup> ، والخَرْسُ<sup>(٧)</sup> : الدّنُ بعَيْنِه . وفي المثل : « إنَّ آخِرَ الخَوْسِ (") لدُرْدِيَ » أي آخِرُ الدَّنَّ دُرْدِيٌّ . (١) أقدح الرجل ، أي ضرب بالفداح في اليسر . (٢) كذا ورد هذا البيت في اللسان ؟ والذي في الأصل : «مشي الأتافي» مكان قوله : مثنى الأيادى ؛ ومو تحريف . والأدم : بضمنين هو الأدم بتسكين الدال ، أى ما يؤتدم به . يتحول : إنه يفوز بهذا اللحم فيطممه المساكين . (٣) في الأصل : التريم ؛ وهو تصحيف . والتصويب عن كتب اللغة . (٤) لم ترد هذه العبارة في ( 1 )المنفول عنها وحدها هذا الـكلام ، غير أنها تكملة يقتصيها سباق السكلام أخذا من كتب اللغة ؟ وواضع أن السكلام بدونها يكون ناقصاً . (٥) ذو نزل ، أى ذو بركة . (٦) في الأصل: « العنبي » ؛ وهو تصحيف . (٧) في الأصل : « الحرش » ؛ وهو تصحيف في المواضع الثلاثة التي تحت هذا الرقم .

 $\mathbf{L}$ وصُدورُ الدَّجاج بالخَلِّ ولُلـــــــرمى وَنَثْر السَّذَابِ والأنْجُذَان<sup>(٤)</sup> وسمانٌ مِنَ الفَراريجِ تُغْلَى بِمَصِيرِ الأَغْنِـــــابِ والرُّمَّانِ وثيسوا الوزَّةِ اللّذيذَةِ والقا ً رص بين الحليب والألبــانِ وَنَقَّ السَّـــــويقِ بالسَّكْرِ العَنْمُ خُول في الثلج في الزُّجاج الْبَمَانِي وقلالٌ تُنْعَطُ مِنْ كَمَراتِ مُرْوِياتٌ غَلائِلَ القطشَانِ وَاعْتَرْضَ حديثُ المِلْمِ ، فأَنْشَدَ ابنُ عُبَيْدِ الكاتبُ لسابقِ الرُّكْبِيرِيٌّ قولَه : العِلْمُ يَجْلُو الْعَمَى عَن قَلْبِ صاحبِهِ مَمَحَمٍ يُجَلِّ سَوادَ الظُّلْمَةَ الْقَمَرُ ۖ وقال أيضاً :

أَيْتَأَتْ إِجَابَةٌ وَأَسَأْتُ فَهُمْاً إذا ما لم يكن لك حَسْنُ فَهِمَ

(١) الجشن : لفظ فارسي معناه مجتمعات الناس في الأعياد والولائم ونحو ذلك ، كما في المعجم الفارسي الإنجليزي لاستاينجاس . ولم نجد للمساور معنى يناسب السياق ٬ فلعله تحريف لم نهتد إلى وجه الصواب فيه . وفى الأصل : (ومن ) مكان (زمن ) ؛ وهو تمريف ، (۲) فی الأصل ، وبرد » مكان (وورد) ؛ وهو تحریف . (٣) في الأصل : « ومن كانت المضار » ؟ وفيه تحريف لا ينحني .و المضائر : جم مضيرة ومي لحم يطبخ باللبن المضير ، أي الحامض ، وقد يخلطون به الحليب . أما كيفية عملها فقد ذكرت في كتب الأطمية فانظرها . (٤) الأنجذان : نبات له أصل أغلظ من الإصبع ، وقرون كقرون اللوبياء ، فيها حب كالمدس ؟ وهو فارسي معرَّب .

التِّنْدُلُّ مَكروهُ إِلَّا فِى أَستفادتِهِ ، والحِرْصُ مَنْشُومٌ إِلَّا فِى طَلَبِهِ ، والخسَدُ تَنْهِى \* عنه إلّا عليه . ثم عاد الحديث إلى الأيالحة:  $(1)$ حدثنى مُطَهَّرٌ بنُ أحمدَ الـكاتبُ عن ابن قرّارة العطّار قال : اجتمع ذات يوم عندى على المـائدةِ أبو على بنُ مُقلَّةَ وأبو عبد الله البزيدئ ، وكان ابن مُقلَّةً كَيْفَضَّلُّ الهَرِّيسة ، وَكان البَزيدىُّ يفضَّل الجوذابَة ، وَكان كلَّ واحد منهما بصفُ النوعَ الذى يَقُولُ به وُيُؤثِرُه ، فقال البزيدى : الهَرِيسَةُ طَعامُ السُّوْقِيَّيْن والسُّفَلَة ، وليست الجوذابة بهذه الصفَّة ؛ فقال لى أبنُ مُقلة : ما أسم الجوذابة

بالفارسيّة ؟ فقلتُ جَوْزاب<sup>97</sup> ، فقال : ضُمَّ الـكاف<sup>97</sup> . وفهمتُ ما أراد ، فقلتُ: نسألُ اللهَ المافية ، والله لقد عافَتِها نفْسي ، وسَكَّتَ البَزِيديّ . قال يزيد بن ربيع : السكباب٬ طمامُ الصَّماليك ، والمله ولللحُ طمامُ الأعراب ، والهرائس والرُّدوسُ طمامُ السَّلاطين ، والشُّواءِ طَمامُ الدُّعَّار ، والخلُّ والزَّيْتُ طَمامُ أَمِنَالِنَا . (١) ينقعهم ، أى يرويهم ، وفى الأصل « ينفعهم » بالفاء ؛ ولعل صوابه ما أثبتنا (٢) ضبطنا هذا اللفظ بفتح الجيم وبالزاى بعدها لما تقتضيه النكتة الآتية . وهذا الفظ بالفارسية ينطق بالذال أو الزاى كما فى معجم استاينجاس بمعنى الطمام الذى يتغذ من اللحم والأرز والسكر والبندق . (٣) أراد بالسكاف هنا السكاف الفارسية ومي تنطق جيا مصرية ، ويثبر إلى لفظ جوز بالفارسية وهو الفساء ؟ فهو ينفره من هذا الطمام يهذه النكتة .

كان عبدُ الله بنُ على بن عبدِ اللهِ بن العبَّاس 'يَكمثرُ أكلَ ا<sup>ل</sup>جلوذَاب ولا يُؤثرُ عليه شيئًا ، وكان يقول : يَشُدُّ التَضُدَيْنِ ، ويقوِّى الساعِدَين ، ويَعَفَّو الناظرَين، ويَزيدُ فى سَمْمِ الأَذنَيْن ، ويُعَمَّرُ الوَجْنَتَيْن ، ويزيد فى الَمنيّ ، وهو طمام شعبي ، فأيُّ شيء نهتي؟؟ . وبَلَغَ النصورَ وَصْفُه هذا ، فقال : بمَقٌّ ما وَصَفه ، ولا نَقْبَلُ أَكَلَهُ . وقال وَكِيعُ بنُ الجرَّاح : التَّمتينُ<sup>(?)</sup> على المائدة خيرٌ من زيادة لَوَّنين ، وَكَالُ للائدة كثرةُ أُلخَبْزُ ، والسَّمِيذُ الأَبْيضُ أَخْلَى من الأصفرِ . وكان بمهي بن 1 كتم يحسب <sup>(٥)</sup> الجوذاب، فبكفّه أنّ رجلاً ممّن[ يحضر]عنده يَمَيبُ الجوذاب، فقال يحيى : إن تَبَتَ عنْدِي هذا توقَّفْتُ عن شَهادَتِهِ، وحَكمْتُ

عليه بضَّف الحسُّ وقلَّة التَّمْمِيز ، فبلغ الرَّجْلَ ذٰلك ، فأحترَسَ ، فقال له مجمع، يوماً : ما قَوَلَكَ فِى ا<sup>ل</sup>ْجُودَابِ ؟ فقال : أَشْرَف مَأْكُل وَأَطْيَبُه ، سَمْل اَلَمْدْخَل ، لذيذُ الَمطمَ ، حَيِّد الغِذا ، قليلُ الأذى . قال : أَصَبْتَ ، هٰـَـكذا أُرِيدُك . أبو صالح عن أىن عبَّاس قال : ما مِن داخِلِ إلَّا وله حَيْرَةٌ ، فأَ بَذَوْهُ (١) كذا فى (ب) : والذى فى (١) : « ابن أبى ممرة الشرابى » . (٢) المصوص : طمام من لحم يطبخ وينقع فى الحل ؟ ويكون من لحم الطير خاصة . (٣) الهلام كغراب : طعام من لحم عجل مجلده ؛ وقيـــل مرق السكباج المبرد المصنى (٤) التمتين : تقوية الطعام بالأفاويه . من الدهن .. . د پژنر » : ( ۱ ) شاه ( ۱ ) : د پژنر » .

والخبيصَةُ الرَّيَّانَةُ مِنَ الدُّهنِ والسَّكْرِ والزَّعفران . قلتُ: حقٌّ لكِ . وقال أبن الجصَّاص الصُّوفيّ : دَخَلْتُ على أحمـدَ بن رَوْحِ الأَهْوازئُ قتال : ما تَقُول فى صَحْفَةٍ أَرْزِ مَطْبُوخٍ ، فيها نَهْزٌ مِنْ سَمْنٍ ، على حافاتِها كْنْبَانٌ مِنَ الشَّكَّرِ التَّنْخُول ، فدمَعَتْ عَيْنِي , فقال : مالَكَ ؟ قلتُ :أَبْكَى شَوْقًا إليه ، جِعلنا الله و إيَّاكَ من الوارِدِين عليه بالغَوَّاصة والرَّدَّادَتَيْن . فقال لي : ما الغوَّاصة [والردَّادتانొ] ؟ قلتُ: النَوَّاصة الإبهام ، والرَّدَّادَتان : السَّبَّابَةُ والوُشطى . فقال : أحسنت ، باركَ اللهُ عَلَيْك . شَّسَكَا رَجْلُ إِلَى عَمَرَ اُلْجُوعَ فَقَالَ : أَكَذَكَ وَأَنْتَ تَنِثُّ نَثَ<sup>89</sup> الْخَمِيتِ؟ أى ترثيثهم كا يرثيثهم الزُّقّ. وقال ابن كمكرة : فِنْتُ مُسْتَسْمِلاً ولم أُقِف أطَّمَتُنَى في خُرُوفِيكُمْ خَرَفِي وجنت أرجو أطرافه فغدت في طَرَفٍ والشَّهاك<sup>ره)</sup> في طَرَفٍ (١) في (١) : د بالتميز » ؛ وهو تحريف . (٢) الشطبة : الجارية الحسناء الغضة ؛ وقيل الطويلة . (٣) لم ترد هذه السكلمة في الأسل ؛ والسياق يقتضيها أخذا من الجواب . (٤) في الأصل: « تمت مت » ؟ وهو تحريف صوابه ما أثبتنا قلاءن للصادر التي بين أيدينا ، ونصه فيهــا ؛ وفي حديث سمر أنه جاءه رجل فقال له : هلــكت . فقال له : أهلــكت وأنت تنث كما ينث الحميت ؟ . (٥) في الأصل : « والشنال » ؟ وهو تحريف . والنصويب عن يتيمة الدهمي .

قيل لإبراهيم الخليل — عليه السلام — : بأىَّ شيء أتَخذُك اللهُ خليلاً ؟ قال: بأنى ما خُيِّرْتُ بين أَمْرَينِ ۚ إِلاَّ اخْتَرْتُ الَّذى لِلهِ ، وما أَهْتَمَنْتُ لَمـا تَكَفَّلَ لِي به ، وما تَغَدَّيْتُ وما تَعَشَّيْتُ إِلَّا مَع ضَيْف . وَأَعْتَرَضَ حديثٌ فقال : أَنشدنى كَيْتَى ابن غسّانَ البصْرىِّ فى حَدِيثٍ بَخْتِيار ، يَغْنِي عِزَّ الدُّولَة ، فأنشَدْتُه : أَقَامَ على الأَهْوازِ سِتَّيْنِ ۚ لَيْلَةَ ۚ ۚ يدبَّرُ أَمْرَ اللَّكِ حَتَّى نَدَمَّرَ ا وأوسطه شكلا وآخرم خرا يدبر أمرًا كان أولًا تَعَمَى فقال : ما أَعْجَبَ الأَمُورَ الَّتِي تَأْتَى بِها الدُّهُورِ ! عُدْ إلى قِرَاءَتِكَ ، فعدت وقوتات . رُوىَ فى الحديث : لا تأكلُوا ذِرْوَةَ النَّرِيدِ ، فإنَّ البَرَ كَنَّهَ فِيها . وقالَ أُعرَابِيَّ : اللَّبَنُ أَحَدُ الْمُحْمَيْنِ ، وَمَلْكُ الْمَحِينِ أَحَدُ الرَّبْعَيْنِ ، والَمَرَقَةُ أَحَدُ الْمُحْمَيْنِ ، والبلاغةُ أحدُ السَّبفين (١) والنَّتِي أَحَدُ السُّسَكَّرَيْنَ (٢) أراد مَرَّبَّدُ أَضْحِيَّةً فَلِمَ يَجِدْهَا ، فَأَخَذَ دِيكَأَ لِيُضَعَّىَ بِهِ ، فَوجَهَ إليه جِيرانُه شاةً شاةً حق اجتمع عنده سَبْمُ شِياء ، فقال دِيكِي أفْضَلُ عند اللهِ مِنْ ٳسحاق لأنه فَدَىَ بَكَنْبش ، ودِيكي بِسَبْعة . (١) فى الأصل : الشيئين ؛ وهو تجريف ؛ والسياق يقتضى ما أنبتنا . (٢) في الأصل. د السلوين ، ؟ وهو تحويفٍ لا سني له .

وقال اعرابي في في يَمَنُّ على بالتَّزوج شيخِي وفي التَّزُّوجِ لى هُمْ وشُغْلُ وكنتُ مِنَ الْهُمُومِ رَخِيٌّ بِالٍ ۚ فَحَلَّ مِن الْهُمُومِ ۚ عَلَّ ثِقْلُ ومالكَ بِالَّذِي أَسْدَيْتَ فَضْلُ فقلتُ له : مُنَنْتَ بِغَيْرِ مَنْ أَعْزَّابَ الْمَشِيرَةِ لَو عَلَيْتٍ مِمَالِي حِينَ لِي كِيْتٌ وَأَهْلُ عَلِمْ: أنكم فى حَالِ عَيْشٍ ۚ رَخِيٌّ مَالَهَ يَا قَوْمٌ عَـَـــدُلُ قال إسحاق المَوْصِلِ : أَمْلَى بَعْضُ الفقهاء بالكُوفة أنَّ عمرَ بن الخطاب رضى اللهُ عَنْه كرة السَّمَرَ إلا في الفِقْه ، يريد كثرَةَ السَّمَرِ إلاَّ في الفِقْه . قيل لميسرة الرّأس <sup>(٢)</sup> : ما أكثرُ ما أكثتَ ؟ قال : مانةُ رغيفِ بَكَيْلَجة

قَصَدْتَ إلى أَرَقَ مْهيء خَلَقَهُ اللهُ وَأَلتِيهِ على الأَذْنِ والقَلْبِ ، وأظْهَرِ لا للشرور والفَرَح، وأنفاهُ للهَمّ والحُزْن ، وماليس للجوارح منه مَؤُونَهٌ عَلِيظَة ، وإنمــا يَقْرَعُ السُّمْ رَهُومنه على مسافة ، فَتَطَرَبُ له النفس ، فَذَمَّتَه ! ؟ ولـكنه كان يقال : لا يَجْنَسُم فى رجل شهوةُ كل لذَّة ، و بعد ، فإنَّ شهوةَ كلٌّ رجل على قَدْر تَرْكَيْبِه ومِزَاجِه . قال : أَجَلْ ، أمَّا أنا فالطعامُ الرقيقُ أَعْجَبُ إلىّ من الغناء . نقلت: إى واللهِ ولحمُ البقر والجواميسِ والتيوسِ الجبَلتية بالبازنجان المبرَّر أيضًا نُقَدِّئُه ؟ فقال : [ الغِناه<sup>(١)</sup> ] تختلَفُ فيه ، وقد كر هَه قوم . قلتُ فالمُخْتَلَف <sup>(٢)</sup>فيه أُطْلِقَهُ لَنَا حَتَّى تَجْمِعُوا عَلَى تَحْرِيمِهِ ، أَعْلَمتَ — جُعَلتُ فَدَاك — أَنَّ الأَوائل كانت تقول : مَنْ سَمِــع الغِناء [ على ] حقيقته مات . فقال : اللهم لا تُسْمِعْناه على الحقيقة إذاً فَنَموت . فاستَظَرَّفْتُه في هٰذِه اللفظة ، وقَدَّموا إليــه الطمام فشغل من ذمّ النناء . قال سعيدُ منُ أبى عُرْوَةَ : نَزَل الحَجَّاجِ فى طريق مكَّة ، فقال لحاجبه : ا نظرُ أعرابيًّا يَتَنَدَّى مَي ، وأسألُهُ عن بعض الأمر ، فنظر الحاجب إلى أعرابيّ كَيْنَ شَمْلَدْيْنِ ، فقال : أَجِبِ الأُميرَ ، فأتاه ، فقال له الحجَّاج : إذَنْ فَتَغَدَّ مَعِي. فقال : إنه دَعانى مَنْ هُوَ أَوْلَى منكَ فَأَجَبْتُه . قال : ومَن هو ؟ قال : اللهُ ۚ عزَّ (١) لم ترد هذه السكلمة فى كلتا النسختين ؟ والسياق يقنضيها . (٢) في كلتا النسختين : د نالاختلاف » ؛ وسباق الـكلام يقتضي ما أثبتنا .

طَيْبَتْه ، ولم يُفْطِر ، وخَرَج مِنْ عِنْدِه . قال أعرابي: : هٰذا الطَّمَامُ مَطْيَبَةٌ لِلنَّفْسِ ، كَسْنَةٌ لِلْجِسْمِ . قال أبو حاتم : حدَّثنا الأصمعيُّ قال : قال أبو طفيلة الحرَّمَازى ``` قال أعرابيٌّ : ضِفْتُ رَجُلاً فأَتانا بُخبزٍ مِنْ بُرَ كأنَّه مَناقِيرُ النَّفْرَان<sup>(٢)</sup> ، وأثانا بَبَمْزِ كَأْعْنَاقِ الوِزْلان<sup>(٣)</sup> ، يَوْخَلُ فيه الضَّرْس . وقال آخَرُ : ونظر إلى رَجُل يأكل بالتمين والفم واليدِ والرأس والرجل : لَزْ سأَلتَه عن اسمه لَمَا ذكره ، وَلَوْ طلعَ وَلدهُ الغائبُ عليه ما عَرَفَه : يُلْمَبُ بِالْخَمْسَةِ فِى قَعْتَمَةٍ ۚ لِدْبِ أَخِي الشَّعْرَ نَتِجٍ بِالشَّاهِ قال أبن الأعرابية :كان المُعَسِّن الضبي<sup>()</sup> شَرِهَا على الطعلم ، وكأن

دميهاً ، فقال له زياد ذات يوم :كم عيالُك ؟ قال : تسمُ ´بنات . : قال : فأين هُنَّ منك . فقال : أنا أُخْسَنُ مِنْهُنَّ وهنَّ آكُلُ مِنَّى ؛ فَضَحِك . وقال : جازً<sup>(٥)</sup> ما سألتَ لهن" . وأمَرَ له بأر بعةِ آلافٍ دِرْمٍ [ فقال ] : (١) في الأصل : د الجرماري » ؟ وهو تصحيف . (٢) النغران : جم نغر بضم ففتح ، وهو فر خ العصفور أو لمائر يصبهه . (٣) الورلان : جم ورل بالتحريك ، وهو دابة شبيهة بالفب . (٤) في (١)المحمى مكان :المحسن» ، وفي ب «الألصى» مكان!الغسى؟ وهو تحريف. (•) جاز ماسألت ، أى نفذ أمرنا به . ومنه قولهم : السرور توقيع جائز ، أى نافذ ماض ؟ وفي كلتا النسختين : ﴿ جاء » .  $(y_1 - y_2 - y_1)$ 

قد يَمْلَمُ القَوْمُ إِذْطَالَ اغترامِهِمْ ﴾ وأَرْتَمَلُوا الزَّادَ أَنَّى مُنْفِدٌ زادِى وقال الستُماح بن بكو : كأمها أغضاد حوض بقاغ والمسلل الشيزى <sup>(٢)</sup> لأضيافه الاَ يَخْرُج الأَضْيَافُ مِن بَيْتِهِ ﴾ [لاَ وهُم مِنسسسه رواه شِباعْ أَوْرَدَ أُعْرَابِيٌّ إبلهُ ، فأَبِى أَهْلُ للله أن يُجبِزوه ، وقالوا : إبلَك كثيرة ، فإن أَوْرَدْتَ نَشَرْطْ أَن تِقِفَ بَعِيداً عن المـاء وتَسْقى ما جاءَك مـها ، ولا تُحَاجِزْ  $^{(3)}$ بها ؛ قال : أَفْمَلُ ، وَأَنْشَأْ يقول : رُبَّ طَبِيخٍ مِنْ جَلِ مُلْمُوحٍ ۚ يَسْلُتُهُ الْقَوْمُ وَلِمَسْسًا يَنْضُجَ حثن بشيء مرت ضرام العَرْنَجْ فا نقضت الإبل كلّها على الله فَشَرِبَتْ . أقال الشاعر: فيه الشـــــــفله وصِحّهُ الأبدان شُرْبُ النَّدِيدُ على الطمام قَلِيلُه<sup>(7)</sup> (١) في (١) : د فيادر ، . (٢) الجادي : طالب الجدوى . (٣) الشَّيْزَى بَكْسَرَ الشَّيْنَ وَفْتَحَ الزَّاي خَشَبَ أُسْوَدَ تَصْنَعَ مَنَّهُ الفَصَاعَ . وَيُرْيِدْ هَنا نفس القصاع ؛ وأعضاد الحوض ما بتمد حوله من البناء . وفي الأصلِّ : • السرى، مكان قوله : « الشيزى » ؛ وهو تمسميف ـ (٤) المحاجزة : الماسة ـ (•) حش النار : أوقدها ، والمرفع ضرب من النبات سهلى سريع الاتقادوهو من شجر الصيف وهو لين أغبر إلى الخضرة له ثمرة خشناء كالحسك وزهره أصقر ولهبه بشديد الحمرة (٦) في الأصل: « بلية » ؟ وهو تمحريف .

الإمتاع والمؤانسة  $\mathbf{A}^{\mathbf{r}}$ مُزْحِ عليكَ ركائبَ الشَّيْطان وإذا شربت كشيرَ. فكثيرُه فَتَسَكُونَ بين الضاحِكِين ڪُبُومَةٍ لَمَحْمِياءَ بين جَمـــــــــاعَةِ الفِرْبانِ بنمسسة العشاء نملك بالأزنتان فأخذر بمهدك أن كرى كعقيبة قال خمْزَةُ المصنِّف في بعض كَتْبُه : قال النَّبِيُّ صلَّى الله عليه وســلَّم لسَلمانَ

قيل لصوفيّ : ما حَدُّ الشَّبَعِ ؟ قال : الموتْ . وقيل لآخر : ما حَدُّ الشُّبَع ؟ قال آ كُلُّ حتى يقع على" الشُّبات فأنامَ على وَجْمِي ، وتَبْيَجَافَى أَطَرَافِي عَنِ الأَرْضِ . وقيل لآخر : ماحدٌ الشَّبَع ؟ قال : أن أدخِل إصبَعى فى حَلْقى فيَصِلَ إلى الطعام . (١) في الأصل: « خص » ؛ وهو تصحيف . (٢) في الأصول « تجلي » سكان « تحكي » و « الحلوق » مكان « الحلوق » ؛ وهو تحريف . والخلوق : ضرب من الطيب قوامه الزمفران (٣) التقل: ما يتنقل به على الطعام .

وتَراضِب (٢) وقوْضاب (٢) إذا كان أكولًا ، وكذلك السَّيْف واللَّصَنَّ ، قال الشاعر : وليس كِرُدُّ النَّفْسَ عن شَهَوَاتِها من القَوْمِ إِلَّا كُلُّ ماضِي الْقَرْائِمِ وتَرَّ أَبْنُ عامرٍ على عامرٍ بنِ عبدِ القَيْسِ وهو يا كُلُّ بَقْلَا بِمِلْحٍ ، فقال: لقد رضيت باليَسير . فقال : أَرْمَى مِنَّى باليَسِيرِ مَنْ رَضِىَ بالدُّنيا عِرَضَاً عن الأخرَةِ . قال عبد الملك بن مروان : لا تَسْتَأْكُنَّ إلا عَرَّضًا ، ولا تأكلنَّ إلا عَضًا  $\bf{t}$ ولا تَشْرَبَنَّ إلَا مَصَا ، ولا نُركبَنَّ إلا نَصَا<sup>67</sup> ، ولا تَمْقِدَنَّ إلَّا وَصًا . ويقال : ما، قَرَاح ؛ وخُبْزٌ قَفَار : لا أَدمَ مَعَه ، وسَوِيقٌ جافَءٌ ، ولبنٌ نعتبر عبروس مخالطه شديد

وقال شَقِيق البَلْخِيِّ : العِبادَةُ حِرْثَة ، وحابُوتُها العَلْوَة ، وآكَنُها الجوع . قال لُقان : إذا اَمتَلأَت المَمِدَةُ نامَت الفِسكُرَة ، وخَرِسَت الحِسكُمة ، وقعدت الأعضاء عن المبادة .

وقال عمر : لولا القِيَامَةُ لشارَ كُناكم فى لِينِ عَيْشِكُمْ . وقال بعض المَرَب : أَقْبَلْ طَمامَكَ تَحْمَدْ مَنامَكَ . قال يحيى بنُ مُماد : الشَّبَعُ 'يَكُنَّى بالْكُفَرِ . وقال غيرُ. : الجُوعُ 'يكْنَى بالرَّحْمَة . وقال أعرابيٌ : تَعَيَّرُ مِنَّى خِيفَةً أَن أَضِيفُها مُحَمَّاتُكَازَتِ[لأَقْمَى تَحَافَةَ ضارب ودَّ كَرَ المهلَّبِ اللَّعْمَ [ فقال ] إذا الْمَتَقَى الواردُ والغابرُ فتوقَّع الفَساد . الليلة الرابعة والثلاثون وقال الوزيرُ فى بعض الليالى : قد واللهِ ضاق° صَدْرِى بِالنَّبْظِ لَمَا كِبَكْنَنِي  $\overline{(\n)}$ عن العامَّةمن خَوْضِها فى حديثنا، وذكرِها أمورَنا، وتنتُبمِها لأسرارِنا ، وتنقيرِها عن مَكْنُونِ أحوالنا^" ، ومكتوم شأننا ، وما أدرِي ما أَصْنَعُ بها ، و إِنَّى لأُمُمُّ فَى (١) في الأصل: « المدية » ؟ وهو تحريف . ن ( ( ) ) : ( ) ) ، ( ( ) ) ) ( ( ) ) ) ( ( ) ) : ( أخبارنا ) . .

ولا فاندة ؛ وإنى لأعجب من لَهَجهم `` وشَنَفِهمْ بهذا الخُلُق حتّى كأنَّه من الفرائض المحتومة ، والوظائف الملزومة ؛ وقد تكرَّر منَّا الزَّجر ، وشاعَ الوَعِيد ، وفَشا الإنكارُ بين الصِّفار والـكِمبار ، ولقد تَمانِى علىَّ هذا الأمرُ وَأَغْلِقِ دُونِي بابُه ، وتَسكانُفَ على حِيجابِه ، واللهُ المستعان . فقلتُ: أَيُّهَا الوزير ، عندى في هذا<sup>(٢)</sup> جوابان : أحدها ما سمعتُ من شيخنا أبى سليان ، وهو مَنْ تَنْوَتَنَ فى الفَضْلِ والحِكْمَة والنجربة ومحبَّة هٰذه الدولة<sup>(٣)</sup> والشُّنَقَةِ عليها من كل هَبَّة ودَبَّة ؛ والآخَرُ ممـا سمعتهُ من شيخ صوفيٍّ ، و الجوَابَيْن فائدْنان عَظِيمتان ، ولكن الجُمْلة خَشْنَاء ، وفيها بعضُ الغِلظة ، والحقُّ مُرٌ ، ومن تُوَخَّى الْمَقَّ أَحْتَمَلَ مَرَارَتَهُ . قال : فَاذْ كُرْ الجَوَا َبَيْنَ وَإِنْ كَانَا غَلِيظَيْنِ ، فَلَيس يُذْبَقَمِ بِالدَّواءِ إِلَّا بالصُّبْرِ على بَشَاعَتِه ، وصُدُود الطُّبْعِ عن كَرَاهَتِه . قلتُ : أمّا أبو سلمان ، فإنّه قال في هذه الأيام : ليس ينبغي لَسَن كان الله عن وجلّ جَعَلَهُ سائسَاللاسِ: عامَّتهم وخاصَّتهم، وعاليهمْ وَجَاهِلِهم . وضَعِيفِهم َ وَقَوِيُّهُمْ ، ورَاجِعِهِم وشَائِلِهِم ، أن يَضْجَرَ مما يَبْلُغُهُ عَنْهُم أو عن واحد منهم لأسباب كثيرة ، منها : أَنَّ عَقْلَه فَوَق عُقُولِهِمْ ، وحِلْمَهُ أَفْضَلُ من خُلُومِهِم ، (١) في (ب) : « بحثهم » . ( (٢) في (ب) : « لهذا » . (٣) في (١) : « هذه المغالة » ؟ وهو خطأ من الناسنغ .

أَوْشَجُ من الرَّحِمِ التي تَكُون بَيْنَ الْوَالِدِ وَالوَلَد ، والَمَلِكُ وَاللَّهُ ڪِبير ،،كما أنَّ الوالدَ مَلِكٌ صَنِيرٍ ، وما يجب على الوالد فى سياسةٍ وَلدِه من الرِّنْق به ، والعُنُوُّ عليه ، والرُّنَّة له ، واجتلاب المنفعة إليه ،أكثر ممَّا يَجب على الوَلد فى طاعة والده ، وذلك أنَّ الولد غِرٌّ ، وقريبُ العَهْدِ بالسَّكَوْن ، وجاهلٌ ۖ بالحال، وعارٍ من التَّجرِبة ،كذلك الرَّعيَّة الشببة بالوَكمو ، وڪذلك لَلَكِ ُ الشبية بالوالد ؛ ومما يزيد هـــذا المعْنَى كَشْفاً ، ويُسكَّسِبُه لَطْنَا ، أنَّ التلِكَ ِ لا يكون مَلكاً إلا بالرَّعيّة ،كما أنّ الرَّميّةَ لا تـكون رعِيّةً إلا بالتلك ، وهٰذَا من الأحوال\لمتضايفة ، والأسماء المُتنَاصِفة ؛ و بسبب هذه القلاقة النُحشَكَمَة والوُصْلَةِ الوَشِيجَة ، ما لهيجَت العامّة بتعرّف حال سائسها ، والناظر فى أمرها ، والمالِثِ لزمامها ، حتى تكون على بيان من رَفاهَة عيشما ، وطِيب حَيَاتِهَا ،ودُرُورِ مَوَارِدِهَا ، بالأَمْنِ<sup>(١)</sup> الفاشي تبينها ، والعدلِ الفائضِ عليها ، والخيرِ المجلوبِ إليها ، وهذا أمرُ جارٍ على نظام الطبيعة ، ومندوبُ إليه أيضاً فى أحكام الشريعة . قال : ولو قالت الرَّميّة لسُلْطانها : لم لا نَخوضُ فى حَدِيثِك ، ولا نَبْخَتْ عَن غَيْبِ أَمْرِكَ ، و لم لا نَسْأَل عن دِينِك ونِحْلَتِكَ وعادَتِكَ وسِيرتِكَ ؟ ولم لا نَقِفُ على حقيقة حالِث فى لَيْلِك وَجَارِك ، ومَصالِحُنَا متعلَّقَةٌ بك ، وخَيْراتُنا متوقَّعَهُ ۖ (١) في كلتا النسختين : د بالأصر » ؛ وهو تحريف .

مُمْتَرَفٌ بِهِ وَإِنْ مُنْمَبِ الشاغبِ ، وَأَعْنَتَ الْمُمْيِتِ . قال : ولو قالت الرَّعية أيضًا : ولمّ لا تَبْحثُ عن!مزكَ ؟ وَلا تَسْمَعَ كلَّ غَثْ وَسَمِين مِنْنا ! وقد مَلَسَكْتَ نُواصِيَنا ، وسَكَّنْتَ دِيارَنا ، وصَادرْتَنَا على `` أمو النا ، وحُلَّت بيننا وبين ضِيَاعِنا ، وقاسَمْتَنَا مَوَ اريَّننا ، وأنسَّيْتَنَا رَفَاغَة<sup>07</sup> القَيْش ، وَطِيبَ الحياة ، وطُمَأنينَةَ القلب ، فطُرُقنا تَخُوفَة ، ومَساكِنُنا ا مَنْزُولَهْ"، وضِياعُنا مُنْطَمَة ، ونِصَمْنا مَسْلُوبَة ، وحَرِيمُنا مُسْتَباحٍ ، ونَقَدُنا زائف، وخَراجُنا مُضاعَف، ومُعامَلتنا سَيْئة ، وجُنْدِيْنا مُتَفَطَّرِس ، وشُرَطِيُّنا مُنْحَرِف ، ومَساجِدُنا خَرِ بَة ، ورُفوفُها مُنْتَهَبَة ، ومارِسْتاناتُنا خاوِيَة ، وأغداؤنا مُسْتَمَكِّلِبَة ، وعُيونُنا سَخِينَة ، وصُدُورُنا مَنِيغَلَة ، [ وَبَالِيَّتُنا مُتَّصِلَة ] ، وفَرَحْنا مَغدُوم؛ ماكان الجوابُ أيضًا عمَّا قالت وعمَّا لم تَقُلْ ، مَنْيَهَة قت ، وخَوْفًا على أنفسها من سَطوَتِك وصَوْلَتِكَ؟ وحَكى لنا فى عَرْض هٰذا الكلام أنّهُ رُفِعَ إلى الخليفةِ المُنتَضِد أنَّ طائفةً من النّاس يَجْتَمِعُون [ ببــاب الطاق ويجلسون ] فى دُ كأن شيخ تَبّان ، ويَخُوْضُون فى النَّصُول والأرَاجِيف وفنونِ من الأحاديث ، وفيهم قَوْمٌ سَراة (١) في (ب) : د ملحقة » ؟ وهو تحريف .  $\mathbf{u}(\mathbf{r})$  (1) فى (1): د عن آموالنا ،

(٣) في (ب) : « رفاعة » بالعين المهملة ؛ وهو تصحيف ؛ ورفاغة العيش : خفضه ولينه . (٤) فى (ب) : د ومنازلنا مسكونة ، .

$$
\mathbf{A} = \mathbf{A}
$$
\n
$$
\mathbf{A} = \mathbf{A} = \mathbf{A} \mathbf{A} \mathbf{
$$

(١) التناء : الدهاقين والرؤساء . (٢) الرقيمة : الرقمة المرفوعة . (٣) في كلتا النسختين : د من يريد » ؟ وهو تصعيف . (٤) في (ب) : د لهيب غيظي بتسوتك » ؟ والمني يستقيم هليه أيضاً . (•) فى (1) : «على، ، ولم يظهر منها فى (ب) إلا نون وياء ، وسائرها مطموس .

وَتُرَتَّقِينِ فِى فَضْلِ الإغْضاءِ على هٰذِه الأَشياء . وقد ساءَنِي جَهْلُتَ بِمُدُودِ العقاب وبما تَقَاتِلُ به هذه الجرائر ، و بما يكون كُفّاً قلذَّنوب ، ولقد عَصَيْتَ اللهَ بهذا الرَّأى ودلَّلتَ على قَسْوَةِ القَلْبِ و قِلَّةِ الرَّحْمة وُيُبْسِ الطَّينة ورِقَّة الدّيانة ، أما تَمْلَمُ أن الرَّعيَّةَ وَدِيعَةُ الله عند سُلطانهما ؟ وأنَّ اللهَ يُسائِلُه عنها كيفَ سُسْتَها ؟ ولعلَّه

السلطانُ فَلَبسَ فَرْوَتَنَا ، وأكْلَ خُضْرَتَنا ، وحَنَقُ المُنْلَوك على المالِكِ مَعْروف ، و إنما يُخْتَمَلُ السَّيِّد على مُنْرُوف تـكاليفه، ومَـكارِهِ تَصَارِيفه، إذا كانالعيش في كَنَفِه رافِقًا ، والأَمَلُ فيه قَويًّا ، والصَّدْرُ عليه بارداً ، والقَلْبُ معه سَاكنا ، أتظنُّ أن العَمَل بالجهْلِ يَنْفَع ، والعُذْرَ به يَسَع ، لا واللهِ ما الرأىُ ما رَأَيت ، ولا الصّوابُ ما ذَكَرْت ، وَجَّة صاحِبَكَ وابَسكُنْ ذاخِبْرَةٍ ورفق ، ومَعْروفاً بَخَيْر وصِدْق ، حتّى يَمْرفَ حالَ هٰذه الطائفة ، ويَقِفَ على شَأنَ كلَّ واحِدٍ منهاً في تماثيه، وتَدْرِ ماهومُتَقَلَّبٌ فيه ومُنْقَلِبٌ إليه، فمنْ كان مِنْهُمْ يَصْلُحُ لَعَمَلِ فَعَلَّقَه به ، ومن كان سَيِّئَ الحال فصلهُ من تبيَّت المال بمــا 'يعيدُ نَضْرَةَ حاله ، وُيُفِيدُه طَمَأْنِينَةَ بِالهِ؛ ومَن لم يَكُنْ مِنْ هــذا الرَّهطِ ، وهو غَنِيٌّ مَكْفِيٌّ ، و إنما يَحْرجِه إلى

(١) في كلتا النسختين : د دارة » بالدال ؛ وهو تمريف. (٢) في (١) : «علي» مكان « من» ؛ وهو خطأ من الناسخ.

دَكَّانِ هذا التَّتبانِ البَطَرَ والزهوِ ، فأدْعُ به ، وأنصَحْه ، ولاطفْه ، وقل له : إنَّ لَفْظَكِ مَسْنُمُوعٍ ، وَكلامَكَ مَرْفُوعٍ ؛ ومَتَى وَنَمَتَ أُميرُ المؤمنين على كُنْبُهِ ذَٰلِكَ منكَ لم تَجدْكَ إلاَّ في عَرْصَةِ المقابر ، فاستأنفْ لَنفسِك سِيرَةً تَمَّلُمُ بِها مِنْ `` سُلطَانكَ، وتُخْمَدُ عليها عند إخوانِك، و إيَّاكَ أن تَجْمَلَ نَفْسَكَ عِظَةً لِغَيْرِكَ َبِمْدَمَاكان غَيْرُكَ عِظَةَ لِك ؛ ولولا أنَّ الأخذَ بالجَريرَة الأولى مخالِفٌ للسَّيرة للنُلِّي ، لـكان هٰذا الَّذِي تَسْتَمُه ما تراه ، وما تراه نوَدُّ أنك لوسَمِنْتَه قَبْلَ أَنْ

التَّبَّانُ بَرفَعٍ حالٍ من يَقْمُدُ عندَ. حَتَّى بِواسَى إن كان مُحْمَاجًا ، ويُصَرَّفَ إن كان متعطلاً ، ويُنصَحَ إن كان متعقَّلاً . فقال الوزير : ما سَمِمْتُ مِثْلَ هٰذا قطَّ ، وما ظَنَنْتُ أَنْ الخَطْبَ في مِثْلِ هٰذا تِبْلَغُ هذا القَّدْرِ ؛ فهاتِ الجوابَ الْآخَرَ الَّذى حَفِظْتَه عن الصُّوفىِّ . فقلتُ : إنْ كان هٰذا كا فِيًا فإنَّ ذلك فَضَلَّ . فقال: هكذا هو ، و إنَّ فيها مَرَّ لَكِمْاية ، وما يَزيد على الكِمَّاية ، ولسكنَّ الزِّيَادَةَ من المِلمِ داعِيَةٌ ۚ إلى الزيادةِ مر\_ السَّمَل ، والزَّيادَةَ من السَّمَلِ جالِبَةُ ۖ الأنتفاع بالميل، والأنتفاعَ بالمِلم دَايلٌ على سَمادَةِ الإنسان ، وسعادةَ الإنسان مُقْسومةٌ على أقتباس اليلم والتماسِ العمل ، حتَّى يكون بأحدها زارعًا ، و بالآخر

حاصدًا ، و بأحدها تاجراً ، و بالآخر رابحاً . فَوَصَلَتْ الحديثَ وَقلتُ: حَدَّثَنِي مُنِيخٍ من الضُّوفيَّةِ في هٰذِه الأَيَّامِ قال : كُنْتُ بِنَبْسَابُورِ سنةَ سبعين وثلثانة ، وقد أشْتَمَلَتْ خُراسانٌ بالفِتْنة ، وتَتَبَلَّبَلَتْ دَوْلَةَ آل سامان بالجور وطول الندَّة ، فلَجَأ مخمدُ بن ُإبراهيمَ صاحبَ الجيش إلى قايين '' ، وهي حِصْنُه وَمَثْنَلُه ، وَرَرَدَ أَبْوَ السَّاسُ صَاحَبُ جَيشَ [ آل ] سامانٌ نَيْسَابُور بِمدَّةِ عَظِيمة ، وَعُدَّةٍ عَمِيمة ، وزينَةٍ فاخِرة ، وهيئةٍ باهرَة ، وغَلاَ السُّفرُ ، (١) قابين : بلد قريب من طبس ، بين نيساپور وأصبهان ؟ وهي فرضة خراسان .

نَفْرَاً، وتارةً نُصَلَّى، وتارةً ننامُ، وثارةً نَهِذِى، والجُوعُ يَعْمَلُ عَمَلَهُ ، ونَخُوضُ فى حديثِ آل سامان ، والواردِ مِنْ جِهَتِهم إلى هٰذا العَسكان ، ولا قُدْرَةَ لَنَا عَلَى السَّيَاحَةِ لأنسِدَادِ الطَّرُق ، وتَخَطَّف الناسِ للناس ، وتُثمُّول الخَوْف ، وغَلَبةِ الرُّغْب ، وكانــــ البلهُ يَتَّقِدُ نارًا بِالشَّوَّال والنَّمَرُّفِ والإرْجاف بِالصَّدْق والكَذِب، وما يُقَالُ بِالهُوَى والعَصَبِيّة؛ فضاقَتْ صُدُورٌ نا ، وخَبنَتْ سَرَاتُونا؟ وَاَمْتَنُوْلَى عَلَيْنَا الْوَسْوَاسَ، وقلنا ليلةَ : ما تَرَوْنَ يا صِحابَنا ْ $\left[ \begin{array}{c} \lambda \end{array} \right]$ دُفِقنا إليه مِنْ مِنْ وَالْأَحْوَالِ السَّكْرِيهَ ، كَأَنَّا وَاللَّهِ أَسْمَابُ نَتَمَرَ وَأَرْبَابُ ضِيَاعٍ نَخافَ عليها الغارَةَ والنَّهْب ، وما عَلَيْنا من ولاية زَيْدٍ ، وَعَزْلٍ عَمْرو . وهلاكِ كَكُرٍ ، ونَجَاة بِشْرٍ ، نَمنُ قوم قد رَضينا في هذه الدنيا العَسِيرة ، ولهذه الحيَاة القصيرة ، كِمَدْرَةٍ بِابْسَةٍ ، وخِرْقَةٍ بِالْيَةِ ، وزاويةٍ مِنَ الْمَسْجِدِ مَعِ الْعَافِيَةِ مِن كِلاَيَا طَلاَبِ الدُّنيا · فما هذا [ الذى ] يَعْتَرِينا من هذه الأحاديث التي ليس لنــا فيها ناقةً ولاَ جَمَلَ ، ولا حَظٌّ ولا أَمَلَ ، قُومُوا بنا غدًا حقٌّ نزور أبا زكر يَّاء الزاهد ، ونَظَلَّ نهارَنا عندَه لاهين عمَّا نحْنُ فيه ، ساكنين ممه ، مُقتَدين به ؛ فاتَّفق رأَيْنَا على ذلك، فَنَدَوْنا<sup>(٤)</sup> وصِرْنا إلى أبى زكر ياء الزَّاهد ، فلما دَخَلنا رَحَّبَ (١) في نسخة « وترة » مكان « دويرة » . والوترة : ما وتر بالأعمدة من البيوت . (٢) في (ب) : « أنفسنا » . (٣) في كلتا النسختين : « بأصحابنا دفعنا » ؛ وفي (ب) بين قوله • بأسحابنا • وقوله • دفعنا » فراغ يسم كلة ؟ ولدل صواب العبارة ما أثبتنا إذ هو مقتضى السياق . (٤) في (ب) : « فسرَّنا » مكان قوله « فندونا » .

$$
\mathbf{W} = \mathbf{I} \mathbf{u}
$$

بخَبَرِمِ ، فلما ورد عَلَيْنا من هـــذا الزَّاهِد العابِد ما وَرَدَ ، دُهِشْنا وَاستو ْ حَشْنا ، وقلنا فى أنفسنا انظروا من أى شىء همَ بْنا ``` ، و بأىّ شىء عَلِقْنا ، و بأىّ دَامِيَةٍ دُهِينا . قال : فَخَفَّفْنا الحديثَ وأنْسَللنا ، فلمَّا خَرَجْنا قلنــا : أرأيتم َ ما 'بليها به ، وما وقعنا عليه ؟ ( إنْ هٰذا لَهُوَ البَلَام السُبين ) . مِيلوا بنا إلى أبى عُمْرو الزَّاهد فله فَضْلٌ وعِباءة وعِلْمٌ وتَغَرَّدُهُ في صَوْمَتَتِه حقَّ نُقِيمٍ عندَهُ إلى آخر النَّهار ، فقد نبا بنا المكانَ الأول ، وبَطَلَ فَصَدُنا فيها عزَمَنا عليمه من القَمَل ، فشينا إلى أبى عَمْرِو الزَّاهِد وَاسْتَأْذَنَّا ، فأَذِنَ لنا ، ووَصَلْنا إليه فَسُرٌ بِحُضُورِنا ، وهَش لزُوْ يَتِنا، وأنبتَجَ بقَضْدِنا، وأَغْظَمَ زِيارَتَنا، نَمْ قال : يا أصحابَنا ماعِنْدَكُمْ مِنْ حَدِيث الناس؟ فقدْ والله طالَ عَطَشِي إلى شيء أسْتَمَه ، ولم يَدْخُلْ علىَّ اليَوْمَ أَحَدٌ فَأَسْتَخْبَرَه ، و إنَّ أَذْنِي لدَى الباب لِأَسْتَمَ قَرْعَةَ أَو أَعْرِفَ حادثة ، فَهَاتُوا مامَمَكُم وماعنْدَكُم ، وقَضُوا على القِصَّة بفَقْمها ونَعْمها ، ودَعُوا النَّوْرِيَّة والكنَاية ، وأذْكُروا الغَثَّ والنَّمِين ، فإنَّ الحَديثَ هَكذا تَبطِيبَ ، ولولا العَظْمُ ' ما طابَ الْلَحْمِ ، ولَوْلا النَّوَى ما حَلا التَّمْر ، ولَوْلَاالقِشْرُ لمْ يُوجَدِ الَّذب ، فَمَجْبنَا مِنْ لهٰذا الزَّامد الثاني أكْثَرَ من عَجَبِنَا من الزَّاهِد الأوَّل ، وخاطَّفْناءالحَدِيث ، (١) فى (ب) : « إلى زيارتسكم » . (٢) فى (ب) : « والهنى » . (٣) ورد في (١) من هذه السكلمة باء ونون بعدها ألف . وفي (ب) لم يظهر منها إلا هاء ونون وألف ؛ والسياق يتتضي ما أنبتنا .

الجزء الثالث

٩ź

لَرُهْدِهِ وَعِبَادَتِهِ وَتُوحَّدِهِ وَشُغْلِهِ بِنَفْسِهِ مَع زَمَانِتِهِ فِى بَصَرِهِ ، وَوَرَعِه ، وَقَلَّة فِكْرِهِ فِى الدنيا وْأَهْلِهَا ؛ وطوَينا الأرضَ إليه، ودخَلْنَا عليه، وجَلَمْنا حَوَالَـيْه فی مَسْجَدِه ، ولئا سمع بنا أقبل علی کل واحد منّا َیلْمَسُه بَیَده ریز حَبّ به ، ويدْعُو له ويقرِّب ، فلمَّا أنتَمَى أقبلَ علينا [وقال] : أمن السهاء نزلتم على ؟ والله لَـكَانَى قدوجدت بَكُم تَمَامُولى ،وأَحْرَزْتُ غاية سُولى ،قولوا لى غيرَ مُختَشمين : ما عِنْدَكُم من أحادِيثِ النَّاس ؟ وما عَزْمَ [ عليه ] هذا الوارد ؟ وما يقال فى أمـَر ذٰلك الهارب إلى قايين ، وما الشائع من الأخْبَار ؟ وما الذى يَتهامَسُ به ناس دونَ ناس؟ وما يَقَعُ في هَوَ احِسِكُمْ وَ يَسْتَمِوْ إلى نفوسِكُمْ ``؟ فإِنَّكُمْ بُرْدُ الْآفاق، وجَوَّالة الأرْض ، وَلَقَّاطَةُ الـكلام ، وَيَتساقَطُ إليكم من الأقطارِ ما يتمذَّرُ على -عِظاء المُلوك وَكْبَراء النَّـاس : فَوَرَد علينا من هــذا الإنسَان ما أُنْسَى الأوَّل -والثانى ، ومما زادَ فى عَجَمِنا أَنَا كنا نَعَدُّه فى طبقةِ فوثَ طَبقات جميع النَّــاس ِ فَخْفَفْنَا الحديث مَعَه ، وَوَدَّعْناء ، وخَنَسْنَا من عِنْده ، وطفِقْنا نتَلَاوَمُ عَلَى زيارتِنا لِهِ إِلَّامِ الْقَوْمِ لَمَا رَأْينا منهم، وظهر لنا من حالم ، وازْدَرَيْنام ، وأنقَلَبْنا متوجِّهين إلى دُوَّرْتِنا التي غَدَوْنا منها مُسْتَطَرِقين كالَّيْن ، فلقِينا في الطريق شيخًا من العُكماء يقال له أبو المسن العامريّ ، وله كتابٌ في التصوُّف قد شَحَنَه بعِلْمِنا 

وإمَا غَرَّكُمُ ظَنَّسَكُمْ بِالزَّهَّادِ ، وقلتم لا يَنْتَبَنَّى أن يكون الخَبَرُ [ عنهم كألخبر ] عن الدائنةِ، لأنهم الخاصَّة ، ومن الخاصَّة خاصةُ الخاصة ، لأنَّهُم بالله يَلُوذُون ، وإيَّاه يَعْبُدُون ، وعليه يَتَوَ كَّاون ، و إليه يَرْجِعُون ، ومن أَجْلهِ يَتَّهاآَــكون ، و به یَتَمَالَکُونَ . قلناً له : فإنْ رأيتَ يا مُتَلَّمَ الخيرِ أنْ تَكْشِفَ عَنَّا هٰذا الفِطاء ، وتَرْفَعَ مْذَا السِّتْر، وتمرَّقَنا منه ما وَهَبَ اللهُ لكَ مِنْ هٰذَا الغَيبِ ، لنكون شاكرِ بن ، كمونَ من المُشكِّورِين . فقال : كَتَم ، أمَّا العامَّةُ فإنَّها كَمْهَجُ بحديثِ كَبَرَائِها ساستها لما تَرْجُو من رَخّاء العَيْش وطيب الحياة وسَعَةِ للمال ودُرُورِ المُنافِع وأتصالِ جَمَلَب ونَفَاق السُوق وتَضاعُف الرُّمح ؛ فأما هذه الطائفة العارفَةَ بالله ، العامِلةَ لَّهِ ، فإنها مُولَّدَةٌ أيضاً بمَدِيث الأمراء ، والجَبَابرة العظاء ، لِتَقَفَّ على تَصاريفٍ قُدْرَة الله فيهم ، وجَرَيان أخـكامِه عَلَيْهم ، ونفُوذِ مَشِيئَته فى تحَاجَم ومَكَارِهِم في حالٍ النُّغمةِ ``` عليهم ، والأنتِقام منهم ، ألا تَرَرُوْنَهَ فال جَلَّ ثَناؤُه : ( حَتَّى إذا فَرِحُوا بِمَـا أُوتُوا أَخَذْنَاهُمْ كَنِفْتَةً فَإِذَا ثُمَّ مُنْبِلِسُوْنَ ) ، وبهــذا الأعتبارِ يَسْتَنْبِطُونِخُوَافِيَحِكْمَةِ ، ويَطْلَعُونَ عَلَى تَتَابُعُ نِنْعَتِهِ وَغَرَائِبٍ نِقْمَتِهِ ، وهاهنا يَعلَمُون أنَّ كلَّ مُلكِ سِوَى مُلكِ اللهِ زائل ، وَكلَّ نعيمٍ غيرَ نَعيمٍ الجنَّةِ حائلٍ ، (١) في كلتا النسختين : « النقمة » ؛ وهو تحريف .

$$
\mathbf{P} \mathbf{P} \tag{6.16}
$$

هذا المكان الخرج بالمسكاره ، المحفوف بالرَّزايا ، الَّذى لم يُفلِسح فيه أحَدٌ إِلَّا بِعدَأَنْ هَذَّمَه وَكَلَّهَ ، وهَرَبَ منه ، وَرَحَلَ عنه إلى محلِّ لا دَاءَ فيه ولا غائِلَة ؛ ساكنُه خالد، ومقيِّمَهُ مُطْمَئِنْ ، والفائزُ به منعٌم ، والواصِلُ إليه مكرَّم ، وبينَ الخاصَّة والعامَّة في هـٰـذهِ الحال وفي غيرها فَرْق بَضِــحُ لمن رَفَعَ اللهُ طَرْفه إليه ، وفَتَحَ بابَ السَّرِّ فيه عليه ، وقد يَتَّشَابه الرَّجُلان في فمل ، وأحدُها مَذْمُوم ، والآخَرُ محمود ، وقد رأينًا مُصَلَّيًا إلى القبْـلَة وقلبُهُ مُعَلَّق بإخلاص العِبَادة ، وآخرَ إلى جانبِه أيضاً يصلَّى إلى القبلة وقلَّبُه فى طَرَّ<sup>د؟)</sup>ما فى كُمُّ الْآخَرَ ، فلا تَنْظُروا من كلٌّ شىء إلى ظاهرِ • إلَّا بعدَ أنْ تَصِلُوا بِنظَرِكُم إلى باطنه ، فإنَّ الباطن إذا وَاطأَ الظاهر كان توحُّداً ، و إذا خالَفَه إلى الحق كانَ وَحْدَةً ، وَ إذا خالَفَه

إلى الباطلِ كان ضلالةً ، وهذه المقامات مُرَتَّبةٌ لأصْحَابِها ، ومَوْقونَةٌ على أَرْبابِها ؛ ليس لَفَيْر أَهْلِها فيها نَفَسٌ ، ولا لِغيرِ مُسْتَحِقَّها منها قَبَسَ . قال الشيخ الصوفىّ : فوالله ما زالَ ذلك الحسكم يَحْشو آذاننَا بهذه وما أشبَهها ، وَيَملَأُ صدورنا بِمــا عنْده حتى سُرِرْنَا `` وَأنصرفنا إلى مُتَمشَّانا وقد استغدنا على يَأْسِ منَّا فائدةَ عظيمة لو تَمَنَّيْنَاها بالنُرْم النَّقيل والسَّعى الطويل لـكان الرُّبْحُ مَمنا ، والزيادةَ في أيْدينا .  $(1)$  الطر: الاستلال (٢) في كلتا النسختين : د سيددنا » .  $\label{eq:2.1} \mathcal{L}(\mathcal{L}^{\mathcal{L}}_{\mathcal{L}}(\mathcal{L}^{\mathcal{L}}_{\mathcal{L}})) = \mathcal{L}(\mathcal{L}^{\mathcal{L}}_{\mathcal{L}}(\mathcal{L}^{\mathcal{L}}_{\mathcal{L}})) = \mathcal{L}(\mathcal{L}^{\mathcal{L}}_{\mathcal{L}}(\mathcal{L}^{\mathcal{L}}_{\mathcal{L}})) = \mathcal{L}(\mathcal{L}^{\mathcal{L}}_{\mathcal{L}}(\mathcal{L}^{\mathcal{L}}_{\mathcal{L}})) = \mathcal{L}(\mathcal{L}^{\mathcal{L}}$ 

الإمتاع والمؤانسة

**AY** 

الجبكمة ، وأنهم إنما بَهَذُون بمــا لا يَعلمون ، وأنَّ بناء أمرهم على اللَّعِب واللهو والمجون . فقلتُ: لوجُمسِمَ كلامُ أنتتهم وأعلامِهم لزادَ على عَشرَة آلاف وَرَفَةَ عَمَّنْ تَمَنْ<sup>(١)</sup> عليه فى له فى البقاع المتقاربة ، سِوَى ما عند قوم آخَرين لا نَسْتَم بهم ، ولا يَبْلُغناخَبَرُم . قال : فأذكر لى جماعةً منهم . قلتُ : اُلْجِنَنْيْد بن محمد الصوفى البغــدادئ المالم ، والحارثُ بنُ أَسَد المُحاسِبيّ ، ورُوَيْم ، وأبو سَمِيد الخَرَّازِ ، وعمرُو بنُ عُنَمانَ الْمَسَكَّى ، وأبو يَزيدَ البِسْطامىّ ، والفَتْتخُ المَوْصِلِيّ ، وهو الَّذى سُمِعَ وهو يقول : إلى مَتَى تَرَدَّدُن فى سِكْكَ الموْصل ، أما آنَ للحَمِيبِ أَنْ يَلْقَى حَبِيبَه ؟ فَاتَ بِعد جَمْعَة .

4  
\n  
\n
$$
\frac{1}{2}
$$
  
\n
$$
\frac{1}{2}
$$
  
\n
$$
\frac{1}{2}
$$
  
\n
$$
\frac{1}{2}
$$
  
\n
$$
\frac{1}{2}
$$
  
\n
$$
\frac{1}{2}
$$
  
\n
$$
\frac{1}{2}
$$
  
\n
$$
\frac{1}{2}
$$
  
\n
$$
\frac{1}{2}
$$
  
\n
$$
\frac{1}{2}
$$
  
\n
$$
\frac{1}{2}
$$
  
\n
$$
\frac{1}{2}
$$
  
\n
$$
\frac{1}{2}
$$
  
\n
$$
\frac{1}{2}
$$
  
\n
$$
\frac{1}{2}
$$
  
\n
$$
\frac{1}{2}
$$
  
\n
$$
\frac{1}{2}
$$
  
\n
$$
\frac{1}{2}
$$
  
\n
$$
\frac{1}{2}
$$
  
\n
$$
\frac{1}{2}
$$
  
\n
$$
\frac{1}{2}
$$
  
\n
$$
\frac{1}{2}
$$
  
\n
$$
\frac{1}{2}
$$
  
\n
$$
\frac{1}{2}
$$
  
\n
$$
\frac{1}{2}
$$
  
\n
$$
\frac{1}{2}
$$
  
\n
$$
\frac{1}{2}
$$
  
\n
$$
\frac{1}{2}
$$
  
\n
$$
\frac{1}{2}
$$
  
\n
$$
\frac{1}{2}
$$
  
\n
$$
\frac{1}{2}
$$
  
\n
$$
\frac{1}{2}
$$
  
\n
$$
\frac{1}{2}
$$
  
\n
$$
\frac{1}{2}
$$
  
\n
$$
\frac{1}{2}
$$
  
\n
$$
\frac{1}{2}
$$
  
\n
$$
\frac{1}{2}
$$
  
\n
$$
\frac{1}{2}
$$
  
\n
$$
\frac{1}{2}
$$
  
\n
$$
\frac{1}{2}
$$
  
\n
$$
\frac{1}{2}
$$
  
\n
$$
\frac{1}{2}
$$
  
\n
$$
\frac{1}{2}
$$
  
\n
$$
\frac{1}{2}
$$
  
\n
$$
\frac{1}{
$$

في جميع الأخلاق ؛ أعنى أنَّها رُبَّما حَضَّتْ على القُّناعَةِ والصَّبْرِ والرِّضا بالتَّميسُورِ ، ورُبِّما خالَفَتْ هٰذا ، فَأَخَذت تَذْكُرُ أَنَّ ذٰلك فَسَالَةٌ وَنْقْصَان هَمَّةٍ ولينُ عَريكةٍ · ومَهانَةُ كَفس ؛ وكذلك أيضًا تحتُّ على البَسَالة<sup>(٧)</sup> والإقدام والأنتصارِ والعَصِّيةِ والْجَسَارَةِ ؛ وربَّما عَدَامَتْ<sup>07</sup> إلى أُضْدادِ هٰــذه الأَخْلَاق والسَّجايَا والضَّرانب والأحوال ؛ في أوْقَاتٍ يَحْسُنُ فيها بَعْضُها ، ويَقْبُحُ بَعْضُها ، ويُعذَرُ صاحبُها فى بَعْضِها ، وُيلامُ فى بَعْضُها ؛ وذلك لأنتَ الطبائع مُغْتَلَفَة ، والغَرائز<sup>97</sup> متعادية ، فهذا كِنْدَحُ البُخْلَ في عُرْضِ الحَزْمِ ، وهٰــذا يَحْمَدُ<sup>(4)</sup> الأقتصادَ فى جُمْلة الأحتِياط ، وهٰذا يَذُمُّ الشَّجَاعة فى عُرْض طَلب الشَّلاَمَة ؛ وليسَ فى جميع الأخلاق شى، يَخْسُنُ فى كلّ زَمانٍ وفى كلّ مَىكان ، ومَتَمَ كلُّ إنسان ، بل لـكل ذلك وَمّتْ وجينٌ وأوان . قال : وَلَعَمْرِى إِنَّ القِيامَ بَحَقائِق هٰذِهِ الأَشياء وخُدودِها صَعْبٌ ، لأَنَّها لاتوجد إلاَّ مُتَلابِسةً ومُتَداخِلَةً ، وتَخْلِيصُ كلِّ واحدٍ منها بَحدَّه وَحقيقَته وَرَزْنِهِ مِمَّا يَفُوت ذَرْعَ الإِنسان الضعيفِ الْمَنَّةِ ، المُنْبَثِرُ الطَّيْنَةِ . قال: ومنه أنَّ الحسكيم قال للإسكندر : « أيها الملكَ أُرِدْ حَياتَكَ لرِّ جالِكَ، (١) في (١) : • الفشالة ، ؛ وفي (ب) : الغسالة ؛ وهو تحريف في كلتا النسختين . (٢) في (ب) : « عمدت » . (٢) في ( t ) : « والقرآئن » ؟ وهو تحريف . (٤) في (١) : « عدح » ؛ وهو تكوار مع ماسبق .

مُمْلِحَقِ. قال: وليس يَجُوزُ أن يكون الناسُ مُخْتَلِبُين في ظاهرِهِم بالصُّوَرِ والصُّلِّي حقَّ بْعْرَف بِهَا زَيْدٌ من عَمْرو ، وَبَكْرٌ مِنْ خالد ، ولاَ يَخْتِلِفُون فى؛طَنْهِم حَتَّى يَكُونَ هٰذا مَطْبُوعًا على الشَّخُّ و إن مَدَحَ الخُود ، وهٰذا تَجْبُولاً على الجُبْن و إنْ نَشَيِّعَ ۖ للشجاعة؛ وليس يَجُوزُ في الجِسكةِ أَنْ يَكْثُرُوا ولا يَحْتَلِفُوا لَهُ، وليس يَجُوزُ إيضاً أن يُضَمَّ الجنْسُ والنَّوْعُ ولا يَأتَلِفُوا ؛ وَكلُّ ما أَساغَتْه الْحِسَكْمَةُ أَبْرَزَتْه القَدْرَة ، وكلُّ ما جادَتْ به القَدْرَةُ دَبَهدَت له الحسكمة ؛ فسيحانَ مَنْ لَهُ هٰذا التَّدْبيرُ اللطيف ، وهٰذا المِزُّ الغالِب ، وهٰذا السِّرِّ الخافي ، وهٰذه العَلانيَةُ البادِيَّة ، وهٰذا الفِمْلُ المُخْسَكَمِ ، وهذا النَّعْتُ المُسْتَمْظَمِ . وحَكمِتُ أيضًا في شيء جَرَى ، قالَ حَكماء فارس : قد جَرَّ بْنَا الْمَلوك ، فإذا مَلَكَّمَنا السُّنَّخُ الجوَادُ جادَت علَيْنا الساء والأزض ، و إذا مَلَـٰكُمنا البَخيل تخلَّتْ علينا السهاد والأزمْن . قال أبو سليان : هٰذا إذا صَحَّ فهو شاهِدُ اللَّهَيْضَ الْإِلَهُنَّ النَّقْصِلِ بِالْمَلِكِ السَّفْحِ ، ونُضُوبِهِ عن النَّالِث البَخيل ، لأنَّ النَّالِثَ إله بَشَّرِيٌّ . وقال مَرَّةً : ما التَّمَنَّى ؟ — وقَدْ كَانَ جَرى ما أَفْتَضَى السُّؤالَ ۖ عنه — . " (۱) فی (ب) : د أرید » .<br>(۲) روایة (ب) : دولا بختلفوا فی باطنهم حتی یکون مطبوط» ؛ وفیها تکرار ظاهر.

ضجرت من إلحاحه وصفاقة وَجهه — : يا هدا : ترلت بوادِ غير دِي زرعٍ . قال: صَدَمْتَ ، ولكن كَيْمِبَى إِلَيْهِ ثَمَرَاتُ كُلٌّ ثَمَّىٰ ۚ. فَضَحِكَت الجَمَاعَة ، ووَهَبْنَا لَهُ دَرَاهِمَ . ومن الجَواب الحاضِرِ المُسْكِت الّذي حَزَّ السّكَبدَ ونَقَبَ الفؤاد<sup>09</sup> ما جرى لأبى الحسين البَتّى <sup>(٢)</sup> مع الشريف محمد بن عمر ، فإنَّ ابنَ تُحَرُّ قال لَيَتَقَّ<sup>د؟؟</sup> : أنتَ واللهِ َشْمَامَةٌ ولـكنَّها مسمومة . فقال الْبَتَّىٰ `` على النَّفَس : لـكنك أيُّها `` الشريف تُتمَّامَةٌ مَشْمُومَةٌ ، عُطْرَتْ<sup>(٢)</sup> الأرضُ بها ، وسارت البُرُدُ بذِكْرِها . (١) في (ب): « القلب » . ( (٢) في (ب) . « اللبني » . (٣) في نسخة « فطنت » ؛ وفي نسخة أخرى « وطئت » ؛ وهو تمريف في كلتا النسغتين ؛ وسياق السكلام يقتضى ما أثبتنا .

بَتَقديم ذِكْرِهِنَّ فِى قولِه عزَّ وَجلَّ: (يَهَبُ لِدَنْ يَشَاء إناثًا وَيَهَبُ لِدَنْ يَشَاء الذَّكُورَ ) فقلت : في هٰذا نَظَر ؛ فقال : ما هو : قلتُ قَدَّمَ الإِناث—كما قلتَ— ولٰكِنْ نَكِمْرَ ، وَأَخْرَ الذُّكُورَ وَلَكِنْ عَرَّف ، والتَّمْرِيفُ بالتأخير أَشْرَفُ مِنَ النَّكِرَةِ بِالتَّقْدِيمِ . ثم قال : هذا حَسَن . قلتُ : ولمَ يَتْزُكْ هْــذا أَيْضًا حتَّى قال: (أَوْ نُزَوِّجُهُمْ ذُكْرَانًا وَإِناثًا ) فَجَمَعَ الجِنْسَيْنِ بِالتَّنكيرِ مع تقديم الذَّكُّران ، فقال : هذا مُسْتَوْفَى . وقال : مامَعْنَى كاسْ أَنْف ؟ فسكان من الجواب أن يعقوب قال : يقال (٨) كاس أنفَ ، أى لم يُشْرَبْ منها قَبْلَ ذْلك ؛ وَكذلك يقال : رَوْضَةٌ أَنُف ، إذًا لم يكن رّعاها أحد . وقال لقيط : والقينة العسناء والكأس الأنمن إنَّ الشَّوَاء والنَّشيلَ والرُّغْفُ الطاعنين الغذل والغثيل قطف قال: ما النَّشِيل ؟ فإنَّ الشُّواء والرُّغْفَ مَنْعرُوفانِ . قلت : ما ضَمَّتْه القِدْرُ من اللَّحْم وغيرِه ، لأنه يُنشَلُ وينْرَفُ ؛ فقال : هــذا بابٌ إنْ أَلْحَحْنَا عليه جوع .

حديثًا نَخْرج بِهِ مِّمَـا كَتَنا فيه . فقلتُ:كتب سَعْدُ بنُ أَبِى وَقَاصِ إلى رُسْتُم صاحِبِ الأعاجمِ : إسلامكم أَحَبُّ إلينا من غَنائِبكم ؛ وقِتَالُكُم أَحَبُّ إِلَيْنَامِنْ صُلْحِكم \* . فبعث إليه رُسْتُم : أنتم كالنَّابابِ إذْ نَظَرَ إلى العَسَل فقال : مَن يُوصِلُنى إليه بدرْهَمَيْن ، فإذْ نَشِبَ فيه قال : مَن يُخْرِجْنى منه بأربعة ، وأنت طلَّمِع ، والطمع سَيُرْدِيك . فأجابَه سَعْد : أنتم قومٌ تَحَادُّونَ اللهُ وتُعَانِدُون أَنفَسَكُم ، لأَنْسَكُم قد عَلِمْتُمْ أَنَّ اللهُ يُريدُ أَن يحوِّل اللَّك عنكم إلى غَيْرَكُمْ ، وقد أُخْبَرَكُمْ بِذْلِكَ حُكْمَاؤُكُمْ وَعُلْمَاؤُكُمْ، وتقرَّرَ ذلك عِندكمُ، وأنتم دَامَكَ تَدْفَعُون القضاء بُنْحُورِكُم، وَتَتَمَلَّمُون عِقَابَهُ بِصُدُورِكُم، لهٰذِه جُرْأَةٌ منكمُ وجهلٌ فيكمُ ، ولو نَظَرَ مَنْ لَا نُصَرُّمُ ، ولو أُنصَد تم لَسَلَتْ ، فإنَّ اللهَ غاله " ها أَم  $\overline{\phantom{a}}$ 

وَتَتَّمِيمَ عَمَرٌ مُنْشِدًا يُنشِدُ: ما سَاسَنَا مِثْلُكَ يَا بَنَ الْخَطَّابِ ۚ أَبَرَ ۚ بِالأَقْصَى وَ بِالْأَصْــــــحاب بعد النبيُّ صاحب السكتابُ مُنْتَخِسَهُ نَمْرٌ وَقَالَ : أَيْنَ أَبُو بَنَكُرٍ وَيَلْكَ . قال عُمَرُ وهو بِمَكَّنْهُ : لقد كنتُ أَرْعَى إبلَ الْخَطَّابِ بِهِيْذَا الوادِي فى مُدَرَّءَةٍ صُوف ، وكَان فَظًّا يُتْمِبُنى إِذا عَمِلْت، وَيَضْرِبْنى إِذا قَصَّرْت ، وَقد أَنْسَيْتُ لَيْسَ بَيْنِي وَبَيْنَ اللهِ أَحَدٌ ، ثم تَمَثَّل : لاَ تَبْنُ، مِمَّا تَرَى تَبْقَى بَشَاشَتِهُ ۚ } يَبْقَى الْإِلَهُ وَيُودِى اللَّهُ وَالْوَلَمُهُ ۖ وَالْخُلْدَ قَدْ حَاوَلَتْ عَادٌ فَمَا خَلَدُوا لم تُش عَنْ هُرُمْزٌ بِوماً خَزَائِنَهُ والإنس والجن فبالحمائموا ممدد ولا سليانَ إذْ تَسْرِى الرُّياحُ به من كل أوب إليها راكب " يَفِد أين المُلوك التي كانت نَوَافِلُهَا لابدً مِنْ وِزْدِنَا بِومَا كَا وَرَدُوا حَوْمَنْ هُنَابِيَ مَوْزُوْدِبِلا كَذِب وقال نُمَرَ : خيرُ الدَّوَابَ الحديدُ الفؤاد ، الصحيحُ الأوْتَاد . وقال عمر : كانت العَرَبُ أَسْدًا في جَزِيرَتَهَا يَأْكُل بَعْفُنَها بَعْضًا ، فَلَمَّا جَمَعَهُمُ اللَّهُ بِمُحَمَّدٌ لَمْ يَقُمْ لَهُمْ شَىِّنٌ .

وَلَكَنَّى مَتَّى مَا أَخْشَ منـــــه أَتَمالِفُ صَارِمًا عَضْبًا تَؤُورا وَأَنْزِلُ كُلِّ رَامِيبٍ تِرَاحٍ ۚ أَكُونُ عَلَى الْأَمَيْرِ بِهَا أَمِيرًا وَأَنْشَدَنَى لَمَيْدِ اللَّهِ بن الزَّبِيرِ ، ولقد تَمْثُلُ بِهِ : إِنِّي لَدِنْ نَبْعَةٍ صُمٍّ مَسكَّاسِرُها ﴾ [ذا تقادَّحَت القَصْبَاه<sup>(١)</sup> وَالعُشْرُ وَلا أَلِينُ انَسَــنِّرِ الْخَقِّ أَنْبَعْسَــهُ حق يَلِينَ لِضِرْس لللضغ الْحَجَزُ ۖ وحَدَّثَتُهُ أَنَّ المأمون قال : قليل السَّفَهِ بمُحُوكَثيرَ الجُمْ ، وَأَدْنَى الأنتصَار يُخْرِجُ من فَضْلِ الأغتِفَارِ ، وَعَلَى طالبِ المعروفِ المَشْرِرَةُ<sup>(٢)</sup> عند الأمتناعِ ، وَالشَّكْرُ عند الأصطناع ، وَطَلَّى ٱلمطلوب إليه تعجيلُ ٱلمَوْعُودِ ، وَالْإِسْعَافُ

الملوجود .

(١) ورد هذا البيت في ( ١ ) التي ورد فيها وحدها هذا الشعر دون '(ب) هكذا : إلى لمن سه مم به كاسرها أو أينا رحب العضبنة والقمر وهوكما ترى مملوء بالتصحيف والتحريف في جميع كلماته تقريباً ؛ وقد بحثنا من حذا الثعر في المصادر التي بين أيدينا فلم نجد غير البيت الثاني؟ وهو منسوب في مجموعة المعاني إلى عبد الله. ابن الزبير الأسدى" ولم نجده ق ترجمته ؟ وقد نلبنا جميع كلمات هذا البيت على جميع ما تحتمله مِن الوجوه حتى استقام وزنه ومعناه على مسـذا الوجه الَّذى أثبتنا . والنبـم :شـجر تتخذ منه أجود الرماح . ومـم مكاسرها ، أى صلبة . وبقال : تقادح الشجر إذًا كان رخوا ، فمق حركته الربح حك بُعضه بعضا فأورى ناراً فإذا أريد الانتفاع به في إيراء النار بعد لم يور . والقصباء : جماعة الفصب . والعمر : شعيرة تتخذ منه الزناد . (٢) في ( 1 ) : القدرة ؟ وهو تحمريف .

اللبلة الخامسة والثلاثون وقال ليلةَ : ما الفَرْقُ بين الإرادَة والأختيار ؟ فكان مِن الجواب أنَّ كلَّ (١) مُرادٍ مُخْتَار ، وليس كلُّ مُختارِ مُرادًا ، لأَنَّالإنسانَ بَخْتَارُ شُرَّبَ الدواء الكَّر يه وضَرْبَ الوَلَدِالنَّجِيبِ وهو لايريد ، ويَخْتَارُ طَرْحَمَتَنَاعِهِ فِىالْبَحْرِ [إذا أَلْجِي] `` وهو لا يريد ، وها و إن كانا أنفمالَيْن فأَحَدُهما — وهو الاختيار — لا يَحَدُث إلاَّ من جَوَلَانوتنقيرِ وتمييز ، والآخَر—وهو الإرادة— يَفْجَأ ويَبْنَتْ<sup>(›</sup>) وربَّما كَمَلَ على طلَبِ المرادِ بالـكُرُ • الشديد ؛ وفى عُرْضِ الأختيار سَعَةُ ۚ لتَمَكَّنِ ، وليس ظت فى مُرْضٍ الإرَّادة . والقرَبُ تَستمعل الإرَاغَة فى موضع الإرادة ،

$$
P \cdot \ell
$$

بِايَنَت الرُّوحِ؟ وما الرُّوحِ ؟ وما صِفَتَه ؟ وما مَنْفَعَتَهُ ؟ وما المانع من أن تكمون النفس جِسْماً أو عَرَضَا أو قما ؟ وهل تَبْقى ؟ و إن كانت تَبْقى فَهَل تَمْلُمُ ما كان الإنسانُ فيه ها هُنا ؟ وما الإنسان ؟ وما حَدُّه ؟ وهل الحدُّ هو الحقيقة ، أَمَّ كَيْنِهُما بَوْن ؟ وما الطبيعة ؛ وهلاَ أَغْنَى الرُّوح عن النَّفْس ، أو هلاَ أَغْنَت الففس ؑ عن (١) في كلتا النسختين : « لأنه » والتعليل هنا لا مقتضى له ؟ ولعسل صواب العبارة ما أثبتنا . (٢) لم نجد في كتب اللغة التي بين أبدينا أشعى بمعنى شعمى ، أى اشتعى كما يفيده كلامه . والذى وجدناه أشهاه بمعنى أعطاه ما يشتعى ، لا بمعنى اشتعى . (٣) في الأصول : « والاستحقار » . وهو تحريف صوابه ما أثبتنا . (٤) في (١) : الأبحار والإطناب ، وفي (ب) وردت هذه السكلمة مطموسة الحروف تتمذر قراءتها ، والسباق يتمنضى ما أثبتنا أخذا من الرسم الوارد فى النسخ .

 $\sim$   $\sim$   $\sim$   $\sim$   $\sim$ وما الفَرْق بين الأثْنَفسِ ، أَعْنَى نَفْسَ عَمْرِو وزَيْدٍ وَكِكْرٍ وخالد؟ ثم ما الفَرْقُ بين أنفس أصنافي<sup>(٢)</sup> الحيَوَان ؟ وهَل اَلمَلَكُ حَيَوان ؟ فقد علمتَ أنَّه يقال له : حَىٌّ ، وهل فيه حياة ؟ وعلى أَىِّ وَجْهِ ′يقَالُ : إِنَّ الله عزَّ وجَلَّ حَىٌّ وَلَلَكَ حَىَّ والإنسانَ حَيَّ والفَرَسَ حيَّ ؟ وهل يقال : الطبيعةُ حَيّة ، والنّفسُ حَيّة ، التقلُ حيّ ؟ فإنَّ لهذا وما أشبَهَهُ شاغِلٌ لقَّلْبي ، وجآثمٌ في صَدْري ، ومُشترضٌ بين نَفْسي و فِكْرٍ ى ؛ وما أَحِبُّ أَن أَبوحَ به لـكلِّ أَحَدٍ ، وقد َ بَيْنَتُهُ `` في لهذه الرُّقْمة ، فإنْ أَخْبَدِتَ أَن تَعْرِضُها على أبى سُلْيان فأُفْعَل ، ولـكنْ لا تَذَع خَطَّى عندَه ، بل انْسَخْهُ له ، وحَصَّلْ ما يُجيبُك به ، ويَصَّدَعُ لك مُحقِّقَتِه ،  $\frac{1}{2}$  ,  $\frac{1}{2}$  ,  $\frac{1$ 

مقصورُ السَّعْنِ ، مَنْلُوكُ الأَوَلِ وَالْآخِرِ ، غِشَاؤُهُ كَثِيفٍ ، وباعُهُ قَصِيرٍ ، وفائقُهُ ''' أكثرُ من مُدْرَكِهِ، وَدَعْوَاه أَحْضَرُ من بُرْ هانِهِ، وَخَطَوْه أكثرُ مِنْ صَوَابِهِ، وَسُؤَالُه أَظْهَرُ مِن جَوَابِهِ ، فعلَى هٰـذا كلَّه الأعتراف بهه — أعنى بالنفس وبوجْدَانها— أَسْهلُ من الفَحْصِ عن كُنْهِهَا وبُرْهَانِهَا . قال : وإنما صَمَّبَ هذا لأنَّ الإِنسان يُرِيدُ أَنْ يَعَرِفَ النَّفْسَ وهو لا يَعْرِفَ النَّفْسَ إِلَّا بِالنَّفْسِ ، وَهو محجوب عن نَفْسِه بنفسهِ ؛ وإذا كان الأمر على هذا فالأَمْرُ أَنْ كُلّ من كانت نفسُه أَصْنَى ، وَنُورُه أَشَعَ ، وَنَظَرُه أَعْلَى ، وَفِـكُرُه أثقَب ، وَلَحظُهُ أَبْعَدَ ،كان من الشكّ أَنجَى ، وَمِن الشَّبْهَة أَنأَى ، وإلى اليقينِ أَثْرَب ؛ وَالإِنْسَانُ ذُواْشياءَ كَثِيرَةٍ ، مِن جُمَلَتِها نَفْسَهُ ، فَاكْتَرَة ما هُوَ بِه

كنيزٌ يَمْجَزُ عن إذْرَاك ما هُوَ به واحدٌ ، أى إنسان ، وكيف لا يكونُ هٰـٰذا النَّفتُ حَقًّا ، وهذا المَفْول صدْقًا ، وهو مُرَكَّبٌ في مركَّبٍ ، وَالنَّفْسُ مَبْسُوطَة ، وَ إِمَا فِيهِ جُزْنَا يسبر وَنَصِيبٌ قليلٍ من ذلك البسيط، فَكَيف بُدرَك بجزء منها كلُّهَا وَ بقليل منها جَمِيعُها `` ؛ هذا متمَذَّرٌ إِنْ لم يَكن مُحالًا ، و بعيدٌ إن لم يكن معدوماً ؛ (١) في كلا الأصلين : « المخلوط ، . . . و «المذكور» ؛ وفي كلتا السكلمتين تصحيف وقلب ، صوابه ما أثبتنا كما يقتضيه السياق . (٢) الأسر : القوة . وفي (ب) : « الأس » بضم الهمزة وتشديد السين ؛ والمعنى يستقيم (٣) في كلا الأصلين « وفلنته ، ؛ وهو تحريف . عليه أيضاً . (٤) وردت مسذه السكلمة في كانا النسختين مهملة الحروف من النقط مطموس بعض حروفها . والسياق يقتضى ما أثبتنا .
$$
\int_{\mathbb{R}^d} |f(x)|^2 dx
$$

لتميزه وتصفحه ، وَأختِبَارِهِ وَفَعَصِهِ وَأَستِنْبَاطِهِ ، وَيَقِينِه وَشَكَّهُ ، وَعِلْمِهِ وَظُنُّهُ `` ، وَفَهَمْهِ وَرَوِيَّتِهِ وَبَدِيهَتِهِ وَذِكْرِهِ ، وَذِهْنِهِ وَحِفْظِهِ وَفِيكُرِهِ ، وَحِكْمَتِهِ وَثَقَتِهِ وَطَمَأْنِينَتِهِ ؛ وَكَذَلِكَ هُو ذُواًعقرافٍ بالأَحَد<sup>(٢)</sup> الّذى لَاسَبِيلَ إلى جَعْدِه ، وَالبَرَاء مِن هُوَيَّتُه ، وَكَمِنَ بَمِدُ أَتَرَ الْجَعْد ، أَو يُحِينُ بَلَمْسَةٍ من الشكَّ ؟ وَسِنْخُهُ يَنْبُو عن ذَلك ، وَفِطَّرتَهُ تَأْبَاه ، ولهٰذا النُّبوُّ وَالْإِبَاءَ<sup>(٣)</sup> يَهْزَ ع إليه ، وَيَتوكَّلُ عليه ، وَيَطْلُبُ الفَرَجَ مِنْ عندِه ، وَيَلْتَمِسُ الْخَيْرَ مِنْ لَدُنْه ، فَانظر إلى هذه الشَّلْسِلَةِ الوثيقة التي لا يَفْصِمُهَا ثمى، لا في زَمان ولا في مكانٍ ، ولا فى يَفظَةِ وَلَا فى منام ؛ فهٰذا هٰـذا ؟ وَفِيه مَقْنَعٌ .<br>. وَأَمَّا فَعَلَّ النَّفْسِ ، وَ فَقِيدٍ وَضِيعٍ أَنَّهُ إِنَّا مَّ العالمِنِ مَطَانَهُ ﴾ وَأَستخلاصُه من

جِسْمٌ يَضْعُفُ وَيَقْوَى ، ويَضْلُح وَيَفْسُد ، وهو واسطةٌ بين البَدَنِ والنَّفْس ، َ وَ بِهِ كُفِيضُ النفسُ قَوَاها على البَدَن ، وقد يُحِسُّ ويتحرَّك ، ويَلَذُّ ويتألم ؛ والنفسُ شي، بسيطٌ عالى الرُّنْبَة ، بعيدٌ عن الفساد ، منزَّه عن الأستحالة . وأمَّا المانعُ أَنْ تَكُونَ النفسُ جِسماً [ فللبساطة التي وُجِدتْ للنفس ولم تُوجَد للجسم ، و بيانَ هـــذا أن كلّ نعت أطَّلِق على الجسم نُزِّهتْ عنه النفس ، وكلَّ نعت أطلق على النفس نبا عنه الجسم ؛ فذالتـَ كان المــانع من ذلك ، وقد أتت مذاكرةً فى النفس منذ ليالٍ بشرحٍ مُنْنٍ ، وبيانٍ تامّ ، إلا أن هــذا المـكان أحوَجُ إلى الإلمــام ، ولم يأت على ما فى النفس . وإذا بطل أن تكون النفسُ جِسها ] فهي بألاَّ تكون عَرَضًا أَنْمَنُ وَأَخْلَقَ ، لأنَّه لا توامَ للعَرَض بِنَفْسِهِ . وأما قوله : وهل تَنبَقَى ؟ فـَـكيف لا تَنبَقَى وهى مَبْسُوطَةٌ لا يَدْخُلُ عليها (٧) مُبدَّ ، ولا يدبُّ إليها فساد ، ولا يَصِلُ إلى شيء منها بلِّي ، والإنسان إنما يَبْلَى وَيَفْسُدُ ويَخْلَقَ وَيَبْطُلُ وَيَمُوتَ وَيَنْقِدُ ، لأَنَّهُ يفارق النَّفْسِ ، والنفسُ تَفَارق ماذا حتّى تَكُونَ فى حُكْمٍ الإنسان بِشَكْلِهِ؟ ولوكانت كذٰلكَ كانَتْ لَعْمْرِى تموتُ وَتَبْلَى ، فأمَّا والإنسانِب بهاكان حيًّا وَجَبَ ألا يَكُونَ خُكْمُهَا حَسَكُمُ الإنسان. وأمّا قولُه : أو كما ، فقد بان أنّ النفسَ مَتى لم تَكن جسْماً ، ولا عَرَضاً على حِدَّةِ أنها لا تكون أيضاً بهما كَنْساً ، لأنَّ التَبْيُنُونَةَ التي مَنَعَت في الأوَّل هي

وأمَّا نولُه : وهل تَغْنَىٰ'' ، فقد بان أنَّهَا تَبْقِىولا تَغْنَى ، وليس يطرأ عليها ما يُفْنِها، لبسَاطَنِها وُبُعْدِها من التَّركيب المجيب [المُعَرِّضِ ] للتحلُّل . وأما قوله : وهل تملم ماكان فيسه الإنسان ها هُنا ، فإنَّ هذا بعيد من الحقَّ لأنَّها قد وَصَلَت إلى مَعْدِن السَّكرَامة وجَنَّةِ الخُلْدِ ، فلا حاجةَ بها إلى عِلْمِ العالَمَ ِ السُّنْمَلِّ الَّذى لاَ نَبَاتَ له ولا صُورَة ، لَغَلَّبَةِ الحَيْلُولَة عليه ، وتذَكَّر الحَيْلُولَة حَيْلُولة ، وذلك دليلُ النُّقص ، وأعتراضُ الألم ، ولو أن إنساناً ُنْقِلَ<sup>07</sup> من كَرْبِ حَبْسٍ ضَيّتِنِ إلى رَوْضٍ بُسْتانِ ناضر بهيج مُونِقٍ ، ثم تذكّرَ ما كان فيه في حال ما هُوَ عليه لكان ذلك مُؤْذِيَا لَنَفْسه، وَكَارِبًا لَقَلْبِهِ ، وقادِحًا في رَوحِهِ ، وآخِذًا من حُبُورِهِ وَغِبْطَتِهِ ، ومُدْخِلاً للتَنْغيص عَلَيْهِ في نَشْوَتِهِ .

$$
N^* \qquad \qquad \text{Right} \quad \text{Right}
$$

التفاؤت الطُّويل السَّرِيض ، كان نوعُه مشتملِا على التفاوت الطويل العريض ؛ ومن كان نوعُه ڪذلك كانت آحادُه كذلك ، وكا أنَّ الجنسَ يَرْتَقِي إلى نوع كامل ، كذلك النوعُ يَرتقي إلى شَخْص كامل . وأمَّا قولُه : هل الحدِّ هو الحقيقة ، أو بينهما بَوَن ، فإنَّ الحدُّ راجعٌ إلى (٩) واضِيهِ ومُتَقَضِّيه `` بدَلَالةِ أنَّهُ يَضَمُّهُ ويُفَصُّلُه `` ، ويُخَلَّصُهُ ويُسَوِّيهِ ويُضلِّحهُ . فأما الحقيقة فهي الشيء وبها هُوَ ما هُوَ ، حَدَّه صاحِّبُه أم لمَّ يَحَدُّه ، رَسَمَه قاصِدُه أم لم يَرْسُمُه ، فملحوظ الحقيقة عَيْنُ الشيء [ و.وضوع الحدَّ ليس هو عينَ الشيء ] . وأمَّا قوله : وما الطَّسمة فعر أيضاً قوة انفستية ، فإن قلت عَقلية لم تُبعْدِ ، (١٠)

 $\cdot$  . The set of  $\cdot$  $\mathbf{v}$  $\mathbf{V}$  . The state  $\mathbf{V}$ 

$$
\mathbf{112} \qquad \qquad 1.2
$$

جِنْس الحَيَوَان الذي لم يَكْمُل فيكونَ إنسانًا . فأمّا في الإنسـان فلا ، لأنّ الإنسان بالتَّفْس هو إنسانٌ لا بالرُّوح ، و إنما هو بالرُّوح حَمَّىٌّ فحسْب . وأمَّا قولُه : وهَلَا أَغْنَت النفسُ عن الرُّوحِ ، فإنَّ الزُّوحِ كالآلة للنفس حق يَنْنَذَ تدبيرُها بِوَسَاطَتِه في صاحب الرُّوحِ ، وليس ذلك لقجَّزِ النَّفس ، ولَسَكَن لَمَجْزٍ مَا يَنْفُذُ فِيهِ التدبيرِ، و إذا حُقَّقَ هذا الرَّمْزُ لم يَكُنْ هُنَاكَ تَحِمْزُ لِأَنَّهُ نظامٌ موجودٌ على هٰذه الصورة ، وصورةٌ قائمةٌ على هــذا النظام ، فليس لأحد أن يُمَلَلَ ذلك بلِمَ ولا بكيْنَ إلَّا من طريق الإفناع . وَأَمَّا قُولُه : هَلاَّ كَفَت الطَّبِيمة . فقد كَفَت في مواضِعِها انْتِي لها الولايَة  $(17)$ عليها مِنْ قِبَلِ النَّفْسِ ، كَمْ كَفَّت النفسُ في الأَشياء القي لها عليها الولايَةُ مِن تِبَلِ التَّقْلِ ،كما كَنَّى العقلُ في الأمور التي لَه الولاَية عليها من قبل الإله ؛ و إن كان مجموعُ هذا راحِماً إلى الإله ، فإنَّه فى التفصيل محفوظُ اُلحدود على أربابها ؛ وهٰذا كالتلِّ الَّذي لَهُ في لِادِهِ جَمَاعَةٌ فَيَصْدُرون عن رَأيه ، ويَنْتَهُون إلى أَمْرِهِ ، ويتوخَّوْن في كلّ ما يَمْقدُونه ويَحُلُّونَه ، ويَنْقَصُونه ويُبْرَمُونه ، ما يَرْجِسُمُ إلى وفاقه ، وكلُّ ذلك منه ولَه و بأَمْرِ ء ، وقد كفاء أولئك القومُ ذَلكَ كُلُّه . فإن قال قائل : فـكميف مَنْفَتَ سِياسةً إلهْيَةً بسياسةٍ بَشَرِيَّةٍ ، وأَيْن هذه مِنْ تِلْكَ ؟

$$
||\cdot||
$$

فهو يَمْرِى عليه ، وهذا سَوْنٌ إِلَهْى ۖ و إن كان الأنسياقْ''' بَشَرِيًّا ، وَنَظُمُّ رَبُوبِيٌّ وَ إِن كانِ الأنتِظامُ إِنِّسِيًّا ؛ وفي اكْبُنْمَلَة إِحْدَى السِّيَّاستين ، أعنى البَشْرية حِيَّ ظِلَّ للأخرى ، أعنى الإلهيّة ، وَالسُّنْدِيَّات مُنْتَادَةٌ مُنْفَعِلَةٌ لَلْمُلُوبَات ، وَالْمُلْوِيَّاتْ مُسْتَوْلِيَاتُ عَلَى الشَّفْلِيَّات ، مِحقّ الْمَدْل وما هو مقتضاها ، ولأنَّ هذه فَوَاعِل ، أعنى الشَّاوِيَّات ، وَتلك قَوَابِل ، أعنى الْمُنْقَعِلات ، وَوَجَب ذلك لأن الصورة فى الفاعِل أغلَب، والهَيُولَى فى القابل أغلَبٍ ، وَالمَالَمَـان مُتَوَاصِلَان ، والتَّسياسةان مُتِّمَائِلَةَان ، والسِّيرتان مُتِّمَادِلَتَان ، والتَّدْبيران مُتَّقابلان ، ولـنَكنّ التِدبيرَ إِذا نَفَذَ فِى الشُّفْلِ يُسَمَّى بَشَرِيًّا ، وَ إِذا نَفَذَ فِى الْعُلْوِيّ يُسَمَّى إِلْهَيّا ، وَإِن كانا في التِّحْقيق إِلَهِيِّينِ، وَإِنَّمَا أَخْتَلَفَا بِحَسَبِ الصُّدُورِ وَالوُرُودِ، والفُصول وَالوُصولِ ،وَالشَّخُوص `` وَالبُلوغِ ؛وَالعادةِ جاريةٍ بأنْ يُشَبِّهُ الإنسانُ شيئاً من الأشياء بالشَّمْس وَالقَمَرَ ، وَلاَ يُشَبِّهَ الشَّمْسَ وَالقمرَ بشَّىء آخَرَ ، لأنَّ للأعلى التَّعْتَ الأَوَّلِ ، وَللأَسفلِ النَّعْتَ الأَوْذَلِ ؛ فهنْذا كَمَا تَرَى .

وَأَمَا قَوْلَهُ : وَمَا الْمَقْلُ ، وَمَا أَنْعَاوُهِ ، وَما صَنِيمَهُ ؟ فإن الجواب عن هَــٰذَا ۖ (١٣) لو وَقَمْ " في خَلَد كَثير ، لكان محمولًا على التقصير ، وكذلك فيا تَقَدَّم؛ ولـكن (١) في كلتا النسختين : • الاشتياق » بالشين المعجمة ، وهو تصحيف . (٢) يريد بالشغوس هنا الارتحال ، وهو في مقابلة البلوغ . (٣) في كلتا النسختين « أنه لو وقع » . والظاهر أن قوله «أنه» زيادة من الناسنغ .

مَرَكَّبٍ في الغاية ،كما بلغت المبسوطات إلى مَبْسُوط في النهاية ؛ فاكْتَتَى الطَّرَقان على ما يقال له : كُلّ ، فلم يكن بعد ذلك مَطلَبٌ لا في هٰذا الطَّرَف ولا في هٰذا الطَّرَف ؛ وَالعَقْلُ هُو خَلِيفَة الله ، وهو القابل للفيْض الخالِص الَّذى لا شَوْبَ فيه ولا قَذَّى ؛ وَ إِنْ قِيل : هو نُورٌ فى الغاية لم يكن ببَعِيد ، وَ إِن قِيلَ بأنَّ أَسَمَه مُغْنِ عن َنْعَتِه لم يَكن بُمُنْسَكَر ؛ وَإِنَّمَا عَجَزْنَا عن تَحْدِيدِ هُـنْدُه البَسَائط لأنا حاوَلْنَا عند عِـلْمِها `` أن تـكون فى صورة المركّبات أو قريبةً منها ، وأن تَصِيرَ لنا أصْنَامًا نتمَتّْلها ونُوَكّْلُ بِهَا ْ" ؛ وهـٰذا مِنَّا نَسَجْرُفْ مَرْدُودٌ علينا ، وَخَطأٌ يَلْزِمُنا الأَعْتِذَارُ منه إلى كلَّ مَنْ أَحَسَّ به مِنًّا ؛ وينبغي أن نَتِوب إلى الله فى كلِّ وَمَّتٍ مِن وَصْفِهِ بِمَــا لا بَلِيقٌ به ، وَمِنْ طَرْحٍ الوَثْمِ على شَىء قد حَجَبَهَ عن مَمارِفنا ، وَرَفَمَه عن عُقولنا ، وَفَصَرَنا على حُدودنا اللازمةِ لنا ، وَأَشْكَالِنِا الْمُتَمَلَّةِ عَلَيْنَا ؛ هذا حَدِّيثُ الْمَقْلِ إِذَا لِحَظَّ فِى ذِرْوَتِهِ . فأما إذا فُحِص عن آثارِهِ في حَضِيضِهِ فإنَّهُ تَمْيِيزُ وَتَخْصِيلُ وَتَصَفَّعَ وَحُكُم وتَصْوِيبٍ وَتَخْطِئَة ، وَ إِجازَةٌ وَ إِبجابٌ و إِباحَة ؛ وَ إِيَّاك أَيُّها السامِعُ أَنْ يَكُون مَغْمُومُكَ من هٰذِه الأنهاء وَالأفْمالِ وَالخروف أشياء مُتَمَايزة فتَجْمَلَ شيئًا وَاحدًا أَشياء ، وَمَن كَثَّرَ الوَاحدَ فهو أَشَدُّ خَطَأَ مِمَّن وَحَّدَ ال£َيْبِرَ ، لأَنَّ تَكْثيرَ (١) في كلنا النسختين: د علمائها ، ؛ وهو تحريف ؛ وسياق السكلام يقتضي ما أثبتنا . (٢) في كلنا النسختين: • وتؤكل ، ؛ وهو تمريف.

فى عَقْلِهِ لُونَهْ `` ، وفلانٌ ليس بِماقل ؛ وأَصْحَابُ العَقل أَنْصِباؤُهم منه مُخْتَلفة بِالْقِلَّةِ وَالْكُثْرَةِ ، ، وَالصَّفَاء وَالْكُلَدَرِ ، وَالْإِنَارَةِ وَالظُّلْمَةِ ، وَاللَّطَافَة والكَنافة ، والخِفَّة وْالْخَصَافَة ، كما تَجِدُمْ مُخْتَلِفِين في الضُّور والألوَان والخِيَّق بالطُّول والقِصَرِ، والحُسْنِ والقَبْحِ ، والأعتدالِ والأنحراف ، والرَّدُّ والقَبُول ، إلا أنَّ هذا القبيلَ يُدْرَكُ بالحسّ ، ويُشْهَدُ بالعِيَان ، ويُمَايَنُ بالحضُور ، وذلك القَبيلَ تَخْجُوبٌ عن لهٰذا كُلُّه ، فلم يجزُّ أن تكون الإحاطة بتِّفاوُتِ ما غاب [ عنَّا ] فى وَزْنِ [الإحاطة") ] «مَاوُتِ ما حَضَرٍ ، فإنَّهما ما تَبايَنَا ۚ لِيَأْتَلِفَا ، بَلْ لَيَخْتَلِفَا ، وهذا النفاوتُ مُشْتَرَفٌ به إذا اعتُبر من خارجٍ ، وذلك أنَّك نَجِدُ أصحاب المال

أيضًا يتباينون في مقادير ما يَمْلـكُون من المال ، ولا يَتَّفقون على مِقْدَار واحدٍ منه عند جَمَاعتهم ، ولا يَتَّفِقُون على نوع واحِدٍ أيضًا من أَعْيانِ ٱلمال ، لانَّ هٰذا كشلِكُ الصَّاست، وذاك كَمْلِكُ الناطق، وهذا كارسُ القَرَّ ، وهذا كِمارسُ الصُّوف، ، وهذا يَنْظُرُ فِى الصَّرْف ، وهــذا كِبيعُ الحَيَوان ، وَكلُّ منهم صاحبُ مالِ ومُباثِيرٌ له ؛ وعلى هذا المثال اُخْتَذَى أَهْلُ العقل فى مَطَالِبِهِم ، فصار هذا يَمْلِكُ بِمَقْلِهِ غيرَ ما يَمْلِكُ الْآخَرُ ، أُغْنِى أنْ هٰذا يَنْظر فى الهنْدَسَة ، وهذا فى الطَّبّ ، (١) في (١) : « لومه » ووردت هـــذه الــكلمة في (ب) مطموسة الحروف تتمذر قراءتها ، والصواب ما أثبتنا . (٢) لم ترد هذه التكملة في كلنا النسختين ، والسياق يقتضيها .

فإنْ كان ممرَّها أختلَفَ حُسَكْمُه، لأنَّ العَقْل بَرَى الباطِلَ حقًّا في وَقْت ، و بَرَى الحقَّ باطِلَا في وقت ، مَمَاذ الله مِنْ حسنًا ، ذلك قيحِسُّ الْمُنْقُوص ، والنَّمْنِ العَلْبُوس ، لأنْ<sup>(١)</sup> العارِضَ مَوْ"ةَ مَعْرُوضَه على العَقل ، فحَسَكَمَ له بِما يَسْتَحِقُّه ، إلَّا أَن يَكُونَ العارضُ لم يَشْمُرْ بِذْلِكَ النَّجْمُوبِهِ ، ولم يفْطَن لذٰلك الغشّ ، فحينئذ يهديه القفل ويُرْشِدُه ، ويَفتَحُ عليه ، ويَنْصَحُ له . وأما قوله : وهل يُشْتَلُ العقلُ ، فإن الأولى أن يقال : العاقلُ يُعْقِل بالتَّقل مَغْنُولَه ، ألا تَرَى أنَّهُ يقال : السِّرَاحُ أَضَاءَ البَيْتَ ، وينبعُد أن يقال : أَضَاء تَفْسَهِ، لأَنَّهُ مُضِيعٌ بَنَفْسِهِ ، فليسَ به كَقُرْ إلى أن يُضِيءَ نَفْسَهِ ، وإنما أضَاءَ عَيْرَه........". ولو عُتِلَ العَقْلُ لَعَيْلَ بِالعَقْلِ ، وهذا إذاأستمرَّ كان مَرْدُوداً ،

ونحن إذا قلنا : عَقَلَ الماقلُ مَعقُولَه ، فإنما نَصِفَهُ بِأَنَّهُ أَنْفَعَلَ أَنْفِعَالَ كَمَالٍ ، والمقلُ يَرَى مِن هٰذا الأنفِعال ألَّا يَتَوَخَّى أنَّهُ يَعقل الإله الَّذى هُوَ به ما هُوَ ، فإنَّه يجوز أن يَضَرَّ<sup>79</sup> به أنفعالُ لَا تقْ به يكون عبارةً عن شَوْقه<sup>(٤)</sup> إليه ، وكاله به ، وأقتباسِه منه ، وهذا صِراطٌ حَديد ، والواطئُ عليه على خَطَرَ شديد ، والوُقُوفُ (١) وردت هنا كلمة : « لسكن » . في الأصول ومي زيادة من الناسخ . (٢) ورد موضع هذه النقط في كلتا النسختين : « إلى لأنه أضاءه » ، ولا مقتضى لهذه العبارة هناكما يظهر لنآ . (٣) في كلتا النسختين : « يضن به » بالنون مكان الراء ؟ ولم نتبين له معنى فى هذا الموضع ؟ ولعل الصواب ما أثبتنا أو لعله د يضل به ، باللام . (٤) في كانا النسختين : د سوقه ، بالسين وهو تمسحيف .

أستِمدادُ شيء به يكون الشيء حيًّا ] أو كالحيّ ؛ والناطقةُ غَنيَّةٌ عن ذٰلك . فإن قيل : فهل تَقْتَبِسُ من العَقلِ وتَسْتَمِدُّ ؟ قيل : هذا لا يُسَمَّى تَنَفَّسًا ، وليس اللفظ ُ يُبْعِدُه عن الحقيقة تأويلٌ فى الوَضْمِ ؛ ولا وَجْهٌ فى الأعتال (') و إدخال القويص في التكان الذي يَحْتاج فيه إلى رَفْعِ الَّذْيس وزوال الإشكال ، مُدَاجاةً في البلم[ وخِيَانةً للحِكْمَة] وجِنَايةً على المُسْتَنْصِح . وأمَّا مرتَبَبَهُ<sup>(٢)</sup> عند الأله فقــد وضح بأنه كالشمس تَطلَع فُتْحَبِّي، وتضىء فتنقع . فإن قيل : فالتقل أيننا هكذا ، قيل : العقلُ أيضاً شمسُ أُخْرَى ، ولسَكنها تطلع على النفس التي ليست حاويةً لجدارٍ وَسَطَعٍ ، وتِرَ ٍ وَمِحْرٍ ، وجَبَل وسَهل،

(١) في (ب) : « الاحتمال » . (٢) مرتبته ، يعني العقل . (٣) في كلتا النسختين : « متوقع » بالعين ؛ وهو تحريف .

لأنه لمَّا كان العقلُ أشرَقَ من النَّفس — لأنه مُسْتَخَلِّفٌ للنفس ، والنفسُ خَلِيفَتِه — كان إشراقَه ألْطَف ، ومنافِعهُ في إشراقِهِ أَشْرَف ، وأَيضاً فإِنَّ الشمس تَجدُها بالحِسّ لها غُرُوبٌ وطَلَوع ، وتَجَلّ وكُسُوفٌ ، وليس كذلك العقل، لأن إشرَاقَه دائم، ونُورَهُ مُنْدِّشِرٍ ، وطلوعَه سَرْمَد ، وكُسوفَه مَعْدُومٍ، وتملّيه غير متوقف (٣) . 

$$
\mathbf{F} \leftarrow \mathbf{F} \left( \mathbf{F} \right)
$$

الذى كلُّ أمرٍ متمَلَّقٌ به، وكلُّ رجاء حائمٌ حَوْلَه ، وكلُّ طَمَعٍ مُتَوَجَّهٌ ۚ إليه ، وكل شىء مَقصورٌ عليه ، وكلُّ إنسانِ به بَهِم ، وكلُّ مُصَرٌّحٍ عنه يُصَرُّح ، وكل كان عنه يَكني، وكلُّ مترتَّم به يَحْدُو، وكلُّ لَعْنِ إليه يُشِير، وكلُّ ساسع إليه يَطْرَب،ونَرْجِــم فنقولٍ — على العِيِّ والبَيان ، وعلىالزَّحْمْنِ والقدَوَان:— إنَّ عَوْد النَّفْس إنما هو تَخْلِيَتُهَا للبدن إذا حانٌ وَمَّتُ النَّخْلِية ، إما لأن البَدَنَ (١) في (١): «بقنع » ؛ وفي (ب) : «نتسع» ؛ وهو تحريف في كلتا السكلمتين. (٢) في كلنا النسختين : د ومختار أو كالمختار » ؛ وهو تحريف في كلا الموضوعين . (٣) في (١) : الغائب بالغين والباء ؟ وفي (ب) : « الفائت » بالفاء والناء ؟ ولعل الصواب ما أنبتنا .

الامتاع والمؤانسة

والرِّضَا بالرَّأْى الأَصْوَب ، والحُسَكُم الأَجْلَى أنْ يقال : لوقيل لرَجُلٍ مِنْ عُرْضٍ النَّاس وافرٍ أو ناقِص : إنَّك إذا فارقتَ لهٰذا العالمَ كَفِيَتْ عَيْنُكَ الباصرة، وأَذَنَكَ السامعة ، هل تَرَى ذلك نِعْمَةً عليك ، و إحسَانًا إليك ، فإنَّ عَيْنَك إذا تبقيت أبصرت العالم بَعْدَكَ كاكنتَ تُبصِرُه وهي مَمَكَ ، بل تُبصِرُ أَحْسَنَ مِن ذَاكَالاٍ بْصار ، لأَنَّها كانتْ مَعَكَّ رَمَدُ بِسَبِبِكَ ، وتَعشَى من أَجْلِك ، وربَّمَا عَرَضَ لَها سُولا بِسُوء تَدْبيرك ، أوْ باتفاق ردىء عليك ، مِن عَشَى أوْعَمَى وخَفْش وتَحَمَّش وعَوَرٍ وَآفاتٍ `` كَثيرة ، ومي آمِنةَ ´بَعْدَكَ مِنْ هذه الأُغْراض الْمَكْرُوهة ، والأخوال الداهيَة<sup>(٢)</sup> ، فإنا نَعْلَم حَقًّا وعِيانًا أنَّه يقول : قَدْ رَضِيتُ بل أَتَمَنَّى هذا ، ومَنْ لي به ، أىْ إنْ أَعْطِيتُ هذا فَمَنْ مِنَّى ^ أَسْمَعُ وأَبْصَرُ ، و إذا كنتُ أكره الدنيا في حياتي إذا فقَدْتُهما فـكيف لا أحِبُّ الدُّنيا إذا وَجَدْ ُهُمَّا ، فإنْ كان هذا التمثيلُ واقعًا ، وهذا التقريب نافِعًا ، والحقُّ فى تضاعِيفه واضِحًا ، فليَمكُنْ ذلك مُطَّرِدًا فى بقاء نَفْسٍ الإنسانِ التي بها كان إنسانًا ، و لم ا كان يُنْتُمُ في هذا العالَمَ ، وبها كان يَعْلَمَ ويَعرِف ويَحْكُمُ ويُصِيبَ ، ويَجدُ لَّذَةَ اللّذِيذِ من ناحِيةِ التّقل والحسّ ، وبها كان يَتَمَنّى البقاء والدَّوامَ والْخلود ، (١) كذا في (ب) والذي في (١) : دوذنوب، ؛ وهو تبديل من الناسخ . ولم يرد الوله : «كثيرة » في (ب) . (٢) في كلنا النسختين : « الناهبة » ؛ وهو تصعيف . (٣) في كلتا النسختين : دمثلي، بالثاء واللام ، وهو تحريف صوابه ما أثبتناه كما يقتضيه السباق ، وأسمم وأجسر : وصفان للنفضيل .

**A. Bat Bad** 

فى هذا التِّمثيل فائدةٌ متمنَّاة ، وحالةٌ تَحْبوبَةٌ هنيئة ، أعنى في بقاء المَيْن والْأَذُنَّ حتى يُبْصِرَ بإخْدَامًا هذا العالَمَ المَعْشُوَ بِالْآفات ، ويَسْمَعَ بالأُخْرَى ما يَجْرِى فيه مِنْ ضُرُوبِ الأستحالات ، فبالحَرِ ئِ أن يكون رِضاةُ ببَقاء النَّفْسِ في تَحَلُّ الرَّوْحِ والأمْنِ ، ومَقام الكَرْامَةِ والسَّكِينةِ عَلَى حالِ الْخُلُودِ والطَّمَأْنينَةِ ، إنَّ هــذا لَمَحِيبٍ ؛ وأَعْجَبُ مِنْ هذا السَّجِيبِ عَقْلٌ لا يَعْلَقُ به ، ورُوحٌ لاَيَهَشْ لِسَمَاعِهِ ، ونفسٌ لا تَنْجِدُ خَلاوَتَهَ ، وصَدْرٌ لا يقصدّع طَر باً عليه ، والتياحًا<sup>(١)</sup> إليه ، فإنَّ مَنْ لم يَشعُرُ بهذِه الفائدة ، ولم يَحمَدِ اللَّهَ على هذه النَّمْمة ، لعازبُ الرَّأى ، ضميمْـُ التَّقْل ، خَفيفُ المِّقال ، رَدِىء الأختيار ، قليلُ الحَصَافَةَ، يَبِيَّرُّ النَّظُرُ ﴾ حِيَدَانٌ خَسِيسٍ ۽ فِرِسَيْكِ إِنِّسَانٍ رئيسٍ ﴾ فقد بانَ سوما

بأضعابها ، وَالأنْصِباء المَذْخُورة لها باَ كَتِسابِها . فأمّا أنفسُ اَصْناف الحيَوانِ كالفَرَسِ والْخارِ فإنّها أنفسُ ناقِصةٌ غيرٌ كاملة ، وهى ضمينة ، لأَنَّها لم تَمَّحِدٌ إلَّا الإِحْساسَ والحركات ، لم يَشِعَّ فيها نُورٌ، النَّفْسِ الشريفة ، ولم ينْبَتْ فيها شَماعُ العَقْلِ الـكَريمِ ؛ فَوَجَبٍ من هذا الوَجْهِ أن تسكون تابِعة لأبدانها ، جَارية ً على فَسادِها وبُعْللانِها ، لأَنَّ الحَكمةَ أَنتَهَتْ إِلَى ذَلِكَ الخِدِّ ۚ فِى كَوْنِهَا حَشْوًا لِهَٰذَا العالَمَ وَزِينَةً ۚ وَسَنَافِعَ ۖ وَسَبالِغَ إِلَى غايات وأغراض . وَأَمَّا قَوْلُهُ : وَهَلِ اَللَّكَ حَيَوَانَ ، فقد عَلِمْتَ أَنَّهُ يقال له حَقَّ ، وهذا وَقَفْ ۖ (١٧) على الأسماء الجارِية ، والعادَات القائمة ، وكأنَّ الخيَوَانَ إنما شاعَ فى غيرِ المَلَك لما فيه من الحسُّ وَالخرَّكةِ ۚ وَالاَهْتِداء وَالتَّصرُّفِ على ما لاقٌ بِمِنْسِهِ وَنَوْعِه وشَخْصِهِ؛ [فأما ما يَمْلُو وَيُنَزَّهُ عن الصفات فلم يُطْلَق عليه حيوانٌ، ولكن يقال]: حيٌّ لأنَّه أقرَبُ الأمثاء إلى الَمثنى المُشار إليه ، وبهنْذا التَّقْريب قِيل أيضاً لَّهِ: إنَّهُ حَيٌّ ، وَأَنْتَ إِذَا حَدَّدْتَ الْحَيَّ أُوالْهِيَاةَ لَمْ تَقْدِرْ عَلَى أَن تَصفَ اللهَ [جَل وَعْلاً ] بِشَىء منْ ذْلك.. وفى الجملة كُلُّ ما كان أدْخلَ فى البَساطَة ِ كان أُخْرَجَ من التَّرْكيب ، وكُـلُّ ما كان أُخْرَجَ مِنَ البَسَاطَة كان أَدْخَلَ فى التَّرَكيب. فأمَّا المركَّبُ الّذى ليس له من البسيط إلا النَّصيبُ النُّزْرِ ، وَإلَّا طَيْفُ الخيال ، فأسمه واضح والإشارة إليه سَهْلة ، والسِبانُ له مُدْرِك ، لأنَّه مُحاطٌ

متبطة مهم منه من المنبر من يمين ميه المهنة من الموسس المستنب العام العام المستنب أيضًا نَفْمًا بَيِّنًا فى النَّخَالُطِ العارِض بين الْمَتَنَاظِرِين على جِهَةِ النَّبْنافَسِ والنَّناصُفِ قال أبو سليان : مَن حَرَسَ هٰـٰذا النَّفْرَ أَمِنَ مِنْ جميعِ الأَعْدَاء ، ومَنْ أَهْمَلُهُ كَانَتْ جِنَايَتُهُ عَلَى نَفْسِـه بِيَدِه أَعْظَمَ مِنْ جِنايةِ مَدْوَّه الثائرِ من ثَغْرِه . وَأَمَّا قَوْلُه: عَلَى أَيَّ وَجْهِ بِقَالَ لِلَّهِ حَيٌّ وَالْمَلَكِ حَيٌّ وَالفَرَسِ حَيٌّ، فقددخل الجواب٬ عنه فى ضِمْنِ ما تَشَقَّقَ القَوْل به ، وتَحَقَّقَ المَعْنَى عليه فى حديثِ المركَّب وَالبَسيط؛ ونَزِّ يدُ ها هُنا حَرْفًا يَكُونُ رَدِيفًا لِما تَقَدَّمَ ، فنقول : أمَّا الإنسان فإنَّه يقال له : حيٌّ بسبَبِ الْجَسِ ۗ والخركة وما يتبَعُهُما ممَّا هو كمالُ الحيُّ ، وكذلك الفَرَسُ وما أَشْبَهَه . وَأَمَّا الَمَلَكُ فلمَّا كان ما يَسْتَحِقُّه بَبْسَاطَته مَعْدُومًا عندنا ، لم تُقْدِرْ على شيء نَصِفُه به إلَّا ما نَصِفْ به أَنفُسَنا كِيْنَنا ، ولو كُنَّا في عالمَ اللَّاتِ َ حَلَنَا كَمَنَا نَدْرِى بِأَىِّ شَيْءَ يَنْبَغَى أَن يُنْعَتَ وَيُسَعَّى وَيْنُ كَرَ وَيُحْتَكَى ، فإنَّ مَن كانَ مِنَّا في بلادِ الصِّينِ فإنَّه يُسمَّى الإنسانَ وَالفَرَسَ وَالْحِمارَ والبَقْرَ بِهَا بتَمَالَمِ أَهْلِهَا بَيْنَهُمْ ، وَإِذَا كَانَ هَذَا مُسْوِزًا عَلَى مَا تَرَى فِى اللَّكِنِ ، أَءْنِى نَسْمِيَتَه الخيَّ ، وَنَعْتَهَ بالحيَّاة ، فاللهُ الذي لا سبيلَ للمقلِ أنْ يُدْرِكهُ أو يُحيطَ. بِهِ أَوْ يَجِدَه وِجْدَانَا أَوْلَى وَأَحْرَى أَن يُمْسَكَ عنه تَجْزَأُ وَأَسْتِخْذَ 1 ، وَتَضَاؤُلاَ وَأَسْتِمْفَاءَ ، إلا بمــا وَقَمَ الإِذْنَ به مر\_\_ جِهَةِ صاحبِ الدِّينِ الَّذي هو مالِكُ أَزِمَّة العقول وَمُرْشِدُها إلى السَّمادات ، وواقفَها عِنْد الْخَدُود ، وَزَاجِرُها

$$
\mathbf{Y} \bullet \qquad \qquad \mathbf{\ddot{X}} \bullet \mathbf{X} \bullet \mathbf{X} \
$$

و لم َ وما هُوَ فإنها طائرةٌ فى الرِّياح كا تَسْمَعُ وتَرَى . ولمــا حَرَّرْتُ هذه الْجُمْلَةَ وَحَمَّلْتُهَا إِلَى الوَزيرِ وقرَّأْتُها هليه قال لي : هذا والله حُهْدُ الْمَتِلَّ ، وفى غَيْلِيلِ بَقِيَّةٌ من اللَّهَبِ . قلتُ : أَثِهَا الوَزِيرِ ، قال أبوسلمان : سنقول لكَ كلاماً لا يَكون فيه كلُّ الرَّضا، فقُلْ له عِنْد ذلك : إنَّكَ سَأَلْتَ عن العالَم ِبأَسْرِه ، فلا طاقةَ لِأَحَدِ أَنْ يَمْرِضَ عَلَيْكَ العالَمَ بِأَسْرِهِ ، ولولا عَجَلةُ رَسُولكَ فى المُطَالَبَة ، وَإِذْلَالُه بالإلحاح، وقوله : المُرادُ التَّقريبُ والإيجاز ، لا التَّطوِيلُ والإِشهاب ، لـكان الذَّسْنِجُ على غَيْرِ هذا المُنوال ، والعمَلُ على غير هذا الوَثْمي . قال : ومن المَمـا لم التَّى ليس لها ناظر ، ولا بهــا خابر ، أنَّ السائل يحضُّ على التَّلخيص المَفْهُومِ ،

المزء الثالث

 $111$ 

قلت : لا إله إلا الله ، اليومَ ذكَرَ الأندلسيّ هذه الـكلماتِ وعَدَّها ، وقد حَفِظْتُهَا ، فقال : هاتٍ يا مُبارَك ؛ فـكان الجواب : منها البَعْو ، وهو الجناية ، والجَمْو، وهو الطَّيْن، والدَّءُو، مَصَدَّرٌ دَعَا دَعْوًا ، والسَّنوُ : الشَّمَعِ ، والشَّعَوُ : هو أنتفاش الشُّنْر ، والصُّمو : الرَّجل الضميف ، وهو أيضًا طائرٌ أصمْرٌ مِنَ العُصْنُمُور ، والتَّمْوُ : مِنَ البَسَكْرَة ، والَّلْمُو : الحَرِيص . والذُّنْبُ فى بَعْضٍ (١) الظاهر أن « من » زائدة . (٢) وردت هذه السكلمة في (١) مهملة المروف من النقط ، ووردت في (ب) هكذا د نقرع » . (٣) لم نجد الهلول فيها راجعناء من كتب اللغة ، ولعل سوابه د هلال » أو لعله من الألفاظ التي الهرد المؤلف بروايتها عن مشايخه .

منهم الشيطان . قلت : قال أَبُو مُنَكِّبَان : كُلَّ مَنْ غَلَبَ عَلَيْهِ حِفْظُ الْلْفْظِ وَتَصْرِيفُه وأمْنِيَلَتُه وأَشْــكالُهُ بَمْدَ من مَمَّانى اللّفظ ؛ والممانى صَوْخُ العَقْل ، واللُّفظُ صَوْغِ الَّدِّيَانِ ، ومن بَعْدَ مر\_\_ الَمانِي قُلَّ نَصِيبُه من العَقْلِ ، ومَن قُلَّ نَصيبُه من العقل كَثَرَ نَصِيبُهُ من العُمْنق ، ومن كَثَرَ نَصَــْيبُهُ من العُمْنق خَنَىَ عليه قبح الن<sup>ء سن</sup>ر . الليلة السابعة والثلاثون مقال الد: • ليلة : ما أحدَّة الخِمَانَ إلى أنْ يَسْعَم أحاديثَ الشَّجْعانِ ! (1)

والبَطْش، والعَذْلَ والجوثر ، والنَّشَاطَ والكَسل ، والنُّسكَ والفُّنْك ، والحققَدَ والصَّفْع ، ويَنْبَغَى أن تَزُورَ مِيسى وتَذْكُرُ له هذه ا<sup>لب</sup>خنلَة ، وتَبْعَنَهَ على إعادَةِ حُدُودِها ، وإشباع القَوْل فيها ، مع إيجازٍ لا يكون به مَدْخَلٌ لِلْحَمَلَ ، ولا تقصير عن إيصال الآخر بالأول . فلقيتُ عيسَى وعرَّفْتِهُ الحديث، وأَمْلَى مارَسَمْتُه فى هذا ا<sup>م</sup>ِلِزْء،وغَرَضْتُهُ على أبى سُلَّمانَ ، فرَضِيَه كِمْمْنَ الرِّضَا ، ولم يَسْخَطَ كلَّ السُّخْط ، وقال : تمديدُ الأخلاق لا يَصِيحُ إلاَّ بِضَرْبٍ من التَّجوُّز والتَّسَنُحِ، وذلك أنَّهَــا مُتَمَلَّابِسَةٌ ۖ تَلَابُسًا ، ومُتَدَاخِلَةٌ تَدَاخُلا ، والشيء لا يَتَمَيَّزُ عن غَيْرِهِ إلَا بِبَيْنُونَةٍ واقِعَةٍ تَظْهَرُ للحِسِّ الْلْطِيفِ ، أو تَتَّضِحُ لِلْمَقْلِ الشَّرِيفِ . ثم قال : [ ألا ترى ] أنَّ الفِكْرَ مَشُوبٌ بالرَّوِية ، والظَّنَّ تَخْلُوطٌ بالوَعْمِيهِ ، والذَّ كَرَ مَنْنِيٌّ بِالتَّخَيُّلِ ، والبديهةَ جانحةٌ إلى الحِسِّ ، والأسْنِنْبَاطَ مَوْصُوفٌ بالغَوْصِ ، وما <sup>(١)</sup> هٰذا اللَّحَى الذي مَيْرَ التَّوَاضُمَ من شَوْب الضَّمَة ، أو خَلَّصَ عُلَوَّ الهِئَّة من شَوْبِ السَّكِبْرِ، أو فَرَزْ<sup>79</sup> عِزَّةَ النَّفْسِ من نَقْصِ العُجْبِ ، أو أبانَ الجُمَّ عن بَعْضِ الضَّغْفِ؟! هٰذا بالقَّوْل ربَّما سَهُمْلَ وأنقادَ ، ولكِّينْ بالعقْلِ رُبَّنَا عزَّ وأعيَّاصَ ، والأخْلَاق والغِيَلَقُ نُخْتَلِطَةً ، فمنها ما أخيلاطُه قَوِيٌّ

(١) في كلتا النسختين : د ومن هذا » ؛ وهو تحريف . (٢) في كلتا النسختين : د أو قرن » ؛ وهو تمريف .

أَلَا تَرَى أَنَّكَ لَوْ رُمْتَ تَخْوِيل البخيلِ مِنَ العَرَبِ إلى الْجُودِكانَ أَسْهَلَ عليكَ من تَحْوِيل البخيل من الرُّوم إلى الجودِ ، والطَّمَع فى جَبَان التَّزْكِ أَنْ يَتَحَوَّلَ شَجَاعاً أَقْوَى من الطَّمَع فى جَبَانِ الكُرْدِ أَنْ يَصِيرَ بَطَلاً . قال : ومع هذا فَوَصْفُ الأَخْلَاقِ بالحَدُودِ — و إنْ كان على ما قَدَّمْنَاه — ُنَافِعٌ جِدًّا ، و إِضْمَارُها في النَّفْسِ مُنْسِرٌ أَبِدًا ، فهذا هذا . وأما ما قال أبو عَلِيٌّ فإنَّهُ هٰذا .  $(\mathbf{Y})$ قيل: ما الحلم ؟ قال ضَبْطُ الفـَكْرِ بِكَفَّ النَّضَبُّ. وقال شيخُناً أبو سَمِيد السِّيرَافيّ : اعتباره من ناحية الاسم تثطيلٌ لطَّنبيهِ<sup>(١)</sup> وذلك أنَّ الحِلِّم شَرِيكُ التَّحَلُّ ، « فكان الحليم [الَّذى] يُعَدُّ فيمن يَحْلُ<sup>(٢)</sup> » فى

الجِكمة وَالدِّوبَ في ُبلوغِ الغايَّة ، وبَذَلَ القَوَّة في نَبَيْلِ البغيَّة ؛ وَإذا كانت غَضَبتيةً كانتْفُرْصَتُماشِفا، الغَيْظِ إمّا منْ مُسْتَحِقٌّ ، و إمامن غير مُسْتَحِقٌ ، و إذا كانت مُسَوِّيَّةً كانت فُرْصَتُها النَّبْحَلَّى بالمفَّة التامَّة ، أعنى فى الخَلْوَة والْحفْل . قال لنا أبو الحسن على من عِيسَى الرُّمَّانيُّ الشيخُ الصالحُ : العِقَّةُ واسِطَةٌ ۚ بين النقارَفة والمِصْمَة ، والمُصْمَة واسْطَةٌ بين البَشَرِيَّة والمَلَكِيَّة . وحَكى عيسى بنُ زُرْعةَ فى هٰذا للموضع — عند تَدافع الحديث — أن مُورِيسَ قال: إنَّى لأَءْجَبُ مِن ناسٍ يقولون :كان يَنْبَغِى أنْ يَكُونَ الناسُ (١) لخلقية ، ى فسكر ِ .

والصايع والمصنوع له. ثم قال عيسى : مِن توابسه الأخلاق العَذْمُومَة العَضَبُ والكَذِبُ والجهل والجوزر والدناءة . قال أبو سليمان : أمَّا الغَضَب فلا يكون مَذْمُومًا إلاَّ إذا أُعْمِل في غير أوانِهِ ، وعلى غيَّرما كِأذَنُ النامُوسُ الحَقَّ به ؛ وأمَّا الـكَذِبُ ففِيه أيضاً مَصالحُ ، كما أنَّ الصَّدْقَ ربَّما أَفْقَى إلى كثير من التَّفَاسِد — و إن كانَ الصِّدْقُ قد فازَ بالوَصْف الأخسَن ، والسَّكَذِبُ قد وُصِف بالنفت الأقبَحِ — فــَكمَ كذب نجَّى مِنْ شرَّ ، وكُمْ صِدْقِ أَوْقَمَ فى هُوَّة ، و بقَ الآنَ أَنْ نَشْرِفَ الصَّدْقَ مَع أَوانِهِ وَسَكَانِهِ ، فَيُؤْتَى بِهِ أَوْ يُنْقِى عنه ، وكذلك السكَّذِبُ على حَذْوِهِ وَمِثَالِهِ . قال : وأمَّا الجُهْلُ والعَبَوْرُ والدَّناءةُ فإنَّهما أَثافيّ الرَّذَائِل ، فَيَنْبَنِى أَن مُبْنَتَقَى منها مُجْلةً وتَفْصِيلاً، ولا يَسْلُتُ أَحَدٌ إِلَى شيء منها [سبيلا]فإنها أغدام؛ — هٰـَكَذَا قَالَ — ؛ والْعَدَم كَرِيهُ وَمَهْرُوبٌ منه ، والوجودُ على أَنْقَصَالنُّموتِ أَتَمُّ وأَشْرَفْ مِنَ الدِّدَمِ عَلَى أَزْيَدَ الصِّفات ، و إنَّ كان لا زِيادة فى الدِّدَمِ إلاَّ من طريق الوخم العارض ما يَصِيحُ ومالاً يصبحُ . قيل : فما العُجْب ؟ قال وَزْن النفس بأكثر من مِثْقالها .  $(\vee)$ وقال أيضًا : العُجْبُ هو النَّظَرَ في النَّفس بَعَيْنِ تَرَى القَبيحَ جميلاً .

لقبول التَنيضِ من مَعْدِنهِ بالأختيار الثانى والامتياد الأول . قيل: فما الوَلاء ؟ قال قَضاء حَقٌّ واحب، ، و إيجاب ُ حَقٌّ غيرٍ واحِب ، مع  $(\lambda)$ رقة أنستة ، وحفيظة مَرْءتية . قيل: فما الرَّغْبَة ؟ قال : حركةٌ تكونُ مِنْ شَهْوَةٍ يُرْجَى بِها مَنْفَعة .  $(9)$ قال أبو سليان : الرَّغْبَةُ إذا كانت نُطْقِيّةً كانت مَبْعَثَةً على النَّحَلَّى بالفَضائِل، وإذا كانت سَبُمِيّةَ أوبَهمِيّةَ كانت مُلْهِجَةَ بمُوَاقَمَةِ أَضْدادِها (') مِن الرَّذَا ال وقيل : ما المِهْمَة ؟ فقال : حركة ٌ يَتَمَاطَاها الإنسانُ بلا حَفْزٍ ولا استِكْرَاه .  $($   $\langle$   $\rangle$ قال عليٌّ بنُ عيسى : المُهنَّةُ صِناعة ، ولكنها [ إلى الذلِّ أقرب ، وفي الضَّمَّة

أدخل، والصناعة مِنْهنة، ولكنَّها]تَرَ تَفِسمُ عن تَوَا بِسمِ المِهْنَة، وفي الصَّنَاعات ما يَتِّصِلُ به الذُّلُّ أَيْضًا ، ولـكن ذَلُّ لَيس من جهةِ حَقيقةِ الصِّناعةِ ؛ ولـكن مِنْ جِهَةِ الْمَرْمْنِ الذي بين الصُّناعة والصناعة ، والمرتبة والتمرُّتَبة . قيل : فمــا العادة ؟ قال : حالٌ يأخذ بها المرء نفسَه من غَيْر أنْ تَسَكون  $(1)$ مَسْنُونَةً يَجْرِى عليها تَجرَى ما هو مَأْنُوفْ طَبِيعِي \* . قال أبو سليان : كأنَّ هٰــذا الأسمَ ليس يَخْلُصُ إلاَّ لمن أَتَى شيئاً مِرارًا ، فَأَمَّا فِى أَوَّل ذٰلكَ فليسَ له لهذا النعت ، و إنَّمَا يَصيرُ مَأْلُوفًا بِالنِّسَكُرارِ ، ولهذا (١) أضدادها ، أي أضداد الفضائل .-

قيل : كم الحركات ؟ قال : ستَّةُ أصناف ، أوَّلها حركةُ الأنتقال ، وهي (١٣) ضَرْبان : إمَّا حَرَكَةُ الجسْمِ بَكُلُّه مِنْ مَكان إلى مكان ، وَإِمَّا حَرَكَتُهُ بأَجْزَائِهِ كَالْفَلَكَ وَالرَّحَى ، والثابى حَرَكَةُ السَّكُون ، والثالث حَرَكةُ الفَساد ، والرابع حَرَكَهُ الرُّبُو ۚ '') والخامسُ حَرَكَهُ النَّقْضِ وَالبَيْلَ ، والسادِسُ حَرَكَهُ ۖ الأستِحالة ، وهي ضَرْبان : أمَّا في الجِسْمِ فَمِثْلُ الْلَّوْن ، وأمَّا في النَّفْسِ فِثْلُ الذَهْنَبِ والرِّضَا ، والعِلْمِ [ والْجَهْل `` ] . وَالنُّفَلَةُ مَكَانِيَّةً ، وَ"كَوْنُ وَالْفَساد جَوْهُر يَّان ، وَالْأَسْتِحَالَةً هَيْئِيَّةً ، والنمو والأضعطلات مكانيان . قال الكِنْدِئ: وَهاهنا حَرَكَهُ أُخْرَى ، وَهى حَرَكَهُ الْإِبداعِ ، إِلَّا أَنْ

نَبْيَنَهَا وَبِينَ حَرَكَةِ الْكُوْنِ فَرْقًا ، لأَنْ هٰذُه لامِنْ موضوعٍ، وَحَرَكَة الْكُونِ من فسادِ جَوْهرِ قَبْلَهَ بِمُدُوثِه ، وَلذلِك قيل : إن السَّكون خُروجٌ من حالِ خسيسة إلى حال نفيسة . قال أبو سليان : حَرَكَتُهُ الإِبْدَاعِ عِبَارَةٌ بَسِيطَةٌ لا يَمِبُ أَنْ يُفْهَمْ `` منْها (١) في كلتا النسختين : د الدُنو » ، وهو تصحيف . والربو : الزيادة ، وقد أثبتنا هذه الكلمة أخذاً مما يأتى بعد فى توضيح هذه الحركات ، من قوله : « ولنمو » ولمُنا أثبتنا هنا الربو بالراء والباء لفريه من حروف الأصل . (٢) . هذه السكلمة أو مايفيد معناها لم ترد ق كلتا النسختين ، والسياق يقتضي إثباتهما إذ لا تتجمق الاستحالة إلا بين الصيء وما يحالفه . (٣) يشير بالاضمحلال هنا إلى ما سبق من حركة النقض والبلى ، ومى الحامسة .  $\cdot$  (ب) : د يغلهر ، مكان د يغهم ، .

الجزء الثالث

**IFE** 

وَلا مُعاناةٍ صانِبِم ، وَ إِنَّهَا بَدَتْ بِالْمَبْدِعِ مِن الْمُبْدِعِ للْمُبْدِعِ لا تَلَى أَنَّ الباء أَلْصَقَتْ بِهِ شَيْئًا ، وَلا على أَنَّ [ مِنْ ] فَصَلَتْ مِنْهُ شَيْئًا ، وَلا على أَنَّ اللاَّم أَضَافَتْ إليه شيئًا ، فإنَّ هٰذِه الملامات وَالأمارات كلَّها مَوْجُودَةٌ فى الأَشياء الَّتِي تَمَلَّقْت بالإبداع ، فَلَم يَجْزُ أَنْ يُنْعَتَ بِها الْمَبْدِعِ ، وَلوجاز لهٰذا لكانَ داخِلاً فيها ، وَموجوداً بها ، وَهذا بعيدٌ جداً . فلمَّا جَلَّ عن هذه الصِّفات بالتَّحقيق في الأختيار وُصِفَ بِها بِالاَسْتِمارَة على الاَضطرار ، لأنّه لا بدّ لنا من أنْ نَذْكَرَهُ وَنَصِفَهَ وَنْدْعُوَهُ وَنَعْبُدُهُ وَنَقْصَدَهُ وَنَرْجُوَهُ وَنَخَافَهُ وَنَعْرِفَهُ وَنَنْحُوَهُ وَنَظْلُبَ ماعِنْدَه وَنُوَاجِهَةَوَنَكَافِيقَهُ `` ؛ وَهذه نعمةٌ منه عَلَيْنا ، وَلَطفٌ منه بنا ، وَحَكمةٌ بينَه وَ بَيْننا وَإِلاَ كانت العِصْمَةُ تَنْبَيْر ، وَالطمعُ يَنْقطِع ، وَالأَمَل بَصْعُف ، وَالرَّجاء يَحْيب ، وَالأَركان تَتَخَلَّخَل ، وَالذَّرامُ ترتفع ، وَالوَسائلُ تَمْتَنَسِع ، وَالقَوَاءَدُ تَسِيحٍ ، وَالرَّغْبات تَسْقَط ، وَالجود وَالـكرَمُ وَالحِكْمَةُ والقَدْرَة وَالجَبَرُوتُ وَالْمَسَكُوتُ تَأْتِي ذلك ؛ فصارَتْ هذه الأَسْماء وَالصِّفاتُ سَلالٍ لِنا إليه ، لاحقائق يَجُوزُ أَنْ يُظُنُّ به تَميمٌ منها ، على سبيل ``` السِّياحِ المَعْدُودِ ، وَالْمِنهاجِ الْمَحْدُودِ . سُمَّتُ كلامَ عِيسَى في تَصَّنِيفِ الحَرَ كاتِ من أَجْلِ هذِ الفِقْرَة الَّتِي كانت تَحْمُوظَةً في حَرَكَتْرِ الإيداعِ ، فإنى قد وَجدتُ للقومِ في هذا الباب حَيرةً عارضَة (١) فى (ب) على قدر اللفظ ، وفيه تبديل من الناسنغ . (٢) المسكافة : المواجهة واللاقاة . (٣) في كلتا النسختين «لا على سبيل» الخ. وقوله «لا» زيادة من الناسخ كما يلوح لنا.

$$
\mathbf{N}^{\mathbf{r}}\bullet \qquad \qquad \mathbf{\mathbf{L}}\bullet\qquad \qquad \mathbf{\mathbf{L}}\bullet\mathbf{\mathbf{L}}\bullet\mathbf{\mathbf{
$$

يَصِيحَ تُوحِيدُه ، ويَتِمَ تَجْرِيدُه ، وإلى التوحيد تنتمي الفَلْسَفَةُ بأجزائها الكشيرة ، وأبوابها المخنلفة ، وطَرَقها المتشمَّبة . وأَنَا أُعوذُ بالله من صِناعةِ لا تُحقَّق التَّوحيد ولا تدلَّ على الواحد ولا تَذْعُو إلى عِبادته ، والأعتراف ِ وَحْدانَيْتِه ، والقِيام بعثقوقِه ، والمَصير إلى كَنَفِه ، والصبرِ على قضائِهِ ، والتسليمِ الأمره ؛ ووَجَدْتُ أربابَ هـــذِه الصنَاعات ، أغنى الهندَسَة والطبِّ والحسابَ والمَوسِيقَ والمَنْطِقَ والتَّنيحِيمَ مُعْرِضِينٍ عن تسجَسْمِ هذه الغَاياتِ ، بل وجَدْتُهم نارِكين الإلمــامَ بهذه الحاءات ، وهٰذه آفَةٌ نَسْأَلُ اللهَ الشَّلَامَةَ منها ، والعَافِيّة من عَوافيها ؛ والسلام . قيـــل : ما النَّبام ؟ قال : بلوغُ الشيء الحدَّ الَّذى ما فوقه<sup>(١)</sup> إفراط ، (١٣) وما دُونَه تقصير . قال أبو سليان : التمام أَلْيَقُ بِالْمَحْسُوسَات ، والكمالُ أَلْيَقُ بِالأَشْياء المُقْوِلَة. قال : وليست حذه الْفُتْيَا مِنَّى جازمة ، ولا عن القرب العَارِيّةِ مَرْوِيّة ، ولَـكن إذا لَحَظْنا المعانىَ مُخْتَلِفَة ، طلبْنالها أسماء مُخْتَلِفَة ، لَيَكُون ذْلك مَعونَةً لنا فى تَحْدِيد الأشياء أوْ فِى وَصْفِ الأشياء من<sup>07</sup> طريق الإقناع السكاف<sup>07</sup> (١) ما فوقه ، أى الذى فوقه . وكذلك أيضاً د وما دونه » . (٢) ورد في كلتا النسختين «إلا من طريق». وقوله «إلا» زيادة من الناسخ كما يلوح لنا. (٣) في كلتا النسختين • الكافى » والياء زيادة من الناسخ .

**V ین س** v الشيء فى غَيْر مَوْضِعِه ، ومق أستُشِيرَ التّقلُ فى أخــكام الحسُّ فقد وُضِــعَ الشيء في مَوْضِعِهِ . قيل: فما الصُّورة ؟ قال: ألَّق بها `` يَخْرُجُ الجَوْهَرَ' إلى الظُّهُورِ عِند  $(10)$ أعتقاب العشور إيّاء . (١) في (ب) : دأما» مكان د ولكن » ، وهو خطأ من الناسخ لا يستقيم به الكلام إذ لا جواب لأما بعد ذلك . (٢) في (ب) : الأبان … أبا واحداً ، وفي (١) : الاناءان … « أناء واحداً ، ، وهو تجريف في كلتا النسختين . (٣) في (ب) : « لما » ، وهو تحريف .  $\langle \cdot \rangle_F$ 

أَبْعَدُ مِنَّا فِى التَّحْصِيلِ إِلاَّ بَمَنُونَةٍ الله تعالى — فلا طَرِيقَ إلى وَصْفِها وَتَحْدِيدِها إلاَّ على التَّقْرِيبِ، وَذلك أنَّ البَساطَةَ تَغْلِبُ عليها ، إلا أنَّها مع ذلك تُرسَمُ ۖ بأنْ 'يقالَ : هي التي تَجَلَّت بالْوَحْدَة ، وَتَبَتَتْ بِالدَّوام ، وَدَامَتْ بالوُجود . وَأَمَا الصُّورَةُ الصَّلِيّةِ فَعِي شَقِيقَةُ تلك، إلا أنها دونها لا<sup>(0)</sup> بالأنحطاط (١٧) الحتمى ، وَلَكن بالْمَرْتَبَةِ الْفَظِيَّة ، وَلِيس َيْنَ الصُّورَتَين فَصْلٌ إلاَّ مِنْ ناحيَة النَّمْت، وَ إلاَّ فالوَحْدَةُ شائِعَةٌ وَغالبَةٌ وَشامِلة ، لسكن الصُّورَة ۚ الإلهٰيَّة ۚ تُلْحَظُ لَحْظًا ، ولا يُلْفَظُ بِوَصْفِها لفظاً ، لَمشاكَهُمْ،ا الصُّورَةَ النَّفْسِيّة ، فإذا كان كذلك أَمْكَنَ أَنْ تُرْمَمَ ۖ فيقال : هي الَّتِي تُهذِى إلى العاقلِ كَلَجًا في الْحَسَكِمِ ، وثقةً بالقضاء ، وطُمَّأنينة للماقية ، وجزمًا بالأمر ، ودُخُوضًا للباطل ، وبَهْجَةَ للحَقَّ ونورًا للصّدق . والفَرْقُ بين الصُّورة الإلهٰيّةِ والصُّورَ ذالعَقْليّة أنَّ الصورةَ الإلهيّة تَردُ عليك وتأخذمِنك، والصورةَ التَّقْلِيَّة تَصِلُ إليك فُتُغطِيك، فالأولَى بقَهْر وَفُدْرَة، والنانيَةُ برفْقٍ واَطَافَة ؛ وتلك تَحْجُبُك عن لِمَ وَكَيْفَ ، وهٰذه تَفْتَحُ عليكَ لِم وكَيْفَ، وتلك لا تُنْحَى ولا تُطْلَب ، وهْذِه يُسْتَمِى إليها ، ويُسْأَلُ هنها وتوجَد ، وأنوارُ الصُّورَةالإلٰهيَّة بِرُوقٌ تَمَرٌ ، وأنوارُ الصُّورَةالتقلِيّة شمُوسٌ تَسْتَنير ؛ وتلك إذا حَصَلَتْ لك بالخُصُوصِيّة لا نَصِيبَ لِأَحَدِ منها ، وهٰذه إذا حَصَلَتْ لك فأنْتَ (١) في كلتا النسختين: «دونها بالانحطاط» بسقوط «لا» النافية ، والسياق يقتضي إثباتها.

ولهٰذا صارَ تأثيرُ الفَلَكِ فى المتحرِّكات عنه أَشَدَّ مِنْ تَأْثَر الفَلَك عن المُحَرِّك له ، وكأنَّه أوَّلُ [ تَحَرُّكِ ] مُتَّحَرُّكَ ؛ وليس هَكذا<sup>(١)</sup> ماعَلَا عنه . والفَلَكُ بما هو جِسْمٌ مَنْقُوصُ الصُّورَة، وبما هُو دائمُ الحَرَكَة شريفُ الجَوْهَرُ . وأمَّا الصُّورة الطَّبيعيَّة فتَبَمَنَّقَهَا بالمادَّة القابلةِ لآثارِها بحسب أستِمدادِها لها ،  $(19)$ فَلَذَلِكَ مَا هِى مُزَخْزَحَة عن الدَّرَجة العُلْيَا، وعِشْقُها لِلقابِلِ منها أَشدُّ من عِشقِها للُّفِيضِ عَلَيْهَا، ولَهْذَا أَيْضًا كَانَتْ مَنَافِعُهَا مُزْوَجَّةً، ومَضَارُها بَحْتَة<sup>(٢)</sup> ، وهي تَجْمَع بين الجَسَكْمَة والبَلَه ، و بين الجيّد والرَّدىء ، ولو سَأَلْتُها لِمَ أَنْتِ ضارَّةً ۖ نافعة ؟ لقالت : تبعدت ، فلما تبعدت صَوَّيت وصَعدَت . وَسَمِمْتُ أَبا النَّفِيس يقول فى وَصْفِ الطَّبِيعة كلامًا له رَوْنَقٍ فى النَّفْسِ <sup>(٢)</sup> وأنا أسل هذه المعتقبة به . قال : أَكَيْتُهَا الطَّبِيعة ، ما الَّذِى أَتَوْلُ لَكِ ، و بِأَىِّ شَىءٍ أَوَّاخِذُك ، وكَيْف أَوَجُّه المَتْبِ عَلَيْكِ ؟! فإنَّكِ قد جَمَتْ أَمُورًا مُنْكَرَة، وأُخُوَالاً عَسِرَة ، (١) كذا في (ب) والذي في (١) ، وليس هذا ناعلا عنه » . ولا يُخنى ما في هذه العبارة من التحريف . (٢) في كلنا النسختين : د نجية » ، وهو تصحيف ، وسياق السكلام يقتضي ما أثبتنا . (٣) في (ب) د في السنع » .

الإمتاع والمؤانسة  $141$ لا يَنِي نِظَامُكَ فيها بِٱنْتِنَارِكِ عليها، ولكِ بوادِرُ ضارَّة، وَغَوَا مِّلْ خَفِيَّةٌ كَبْدُو مِنْكِ، وَتَغُورُ فِيكِ، وتَرْجِع إليك، حتى إذا قُلْناً فى كِفِيتهَا : إنَّكِ حَكِيمة ، قلنا فى بَعْضها : إنَّكِ سَفِيهة ، فالبَلَه مِنْك تَخْلُوطٌ بِالْيَقظَة ، والأستِقَامَةَ فيكِ عائدةٌ بالأعْوَجَاجِ ، وفيسكِ فَظَائِعُ ونَزَائعِ ، وقَوَارِ عُ وبَدَائعِ ، لأَنَّ حَرَكانِكِ

تَسْتَنْ مَرَّةَ اُسْنِنَانَا نَمْشَقِينَ عليه ، وَتُحَبَّينَ من أُخِسلِهِ ، وتَزَيْغُ أُخْرَى زَيْغَا تُمقِّتينَ عليه ، وَتُنْغَضِين بسَبَبه ، وربَّما كانَت حَرَّكَتْبَكَ نَقْضًا لِلبنَاء المحكمَ والضُّورة الرَّائِعة ، والنظام البَيْص ، وربما كانَت بناء للمُنْتَقِمْن ، وتَجْدِيدًا للبَالى وإضلاحاً ففاسد، حق كأنكِ عابِثَةٌ بلا تَصْد، عائشَةٌ على عَمْد ، وعلى جميع صفاتِك من الواصفين لك لم يَعْلِ<sup>(١)</sup> مَن ظَنّ ، ولا رَأْى مَنْ تَخَيَّل ، ولا يُعُدّ لَفَظّ مِن تأويل، ولا حالَ مَعنًى عن تَوَكُّم ، ولا أَسْفَرَ حقٌّ عن باطِل ، ولا تَمَيَّزُ بَيَانٌ من تُمْوِيه ، ولا وضَحَ نَصْحٌ من غِشّ ، ولا سَلَمَ ظَاهِرٌ من تَنَاقَض ، ولا خَلَتْ دَعْوَى من مُعارِض ، فلهذا وأشَبَاهِهِ واجَهْنُكِ مُخطَّابِى ، وعَرَضْتُ عَلَيْكِ ما فى نَفْسى ، فبالَّدْى أنتِ به قائمــة ، وبالَّذى أنْتِ به مَوْجُودَة ، وبالذي أنت له مُنقَلِّبة ، و إليه مُنسَاقة ، إلا خَبَّرْ تنيءَمْكِ ، وشَمَيْتِ غَلِيلِ منك ، وَنَمَتٌّ لِى غَيْبَ شَأْنِكَ ، وجَعَلْتِ الخَبَرِ عنكِ كَمِيَانِكِ ، وإنمــا ضَرَعْتُ إليكِ هٰذا الضَّرَعِ ، وعرَضتُ عَلَيْكِ هذا الوَجَمِ ، لأَنْكِ جارَتَى وصَاحِبَتِي ، وليس بَيْنِي وبَيْنَك حجاب إلاّ ما هو عَدُوٌ منك أو متَّى ، أُعْنِي بما هو مِنْكِ لَطْفَ سِخْرِكِ ؛ وخَفَّاء سِرِّك ، وأُغْنِي بما هُوَمِنِّي ما أُغْجَزُ عن ٱسْتِبانَتِهِ واستيضاحِهِ إلَّا بقوَّة الإله الذي هوسَبَبٌ لِحَرَ كَتِكَ في أَفَانِينِ تَبَصَرُفكَ، وأعاجِيب عَذَلكِ وتعقيفك . (١) عبارة (١) • لم نر أعلم من ظن » ، وهو تحريف .

$$
\mathbf{1}_{\mathbf{c}} \mathbf{1}_{\mathbf{c}} \mathbf{
$$

يْهَكُمْ فيقول : هلَّا أرتَفَعَ الدَّاء أَصْلَا فُيسْتَغْنَىءونِالدُّواء ُجْمَلة ، وهَلَّا وقَمَ الدَّوَاء أبدًا عَلَى الدَّاء ونَفَاهُ وصَرَفه . فإنـــ مخذا كلامٌ مَدْخُول ، من عَقْل كليل ، وَلَعَمْرِى إِنَّ مَن جَهِلَ القِسْمَةَ الإِلْهَيْةِ في الأزَلْ<sup>(0)</sup> بِمسب شهادة التَّقْل لَمِيبَ به الوَسْواسُ فى هٰذه الموَاضِــم ، وظَنَّ أنَّ الأمـرَ لوكانَ بخِلَاف ما هوَ عليــه كان أَوْلَى وأَنَمّ وأَوْتَقَ وأَخْسَكُم . يا وَنِحْهَ ! من أَيْنَ يُوجِبُ هٰذا الحُسَكُم ؟ و بأيٍّ شيء يُثبتُ هٰذا القضاء ؟ وكيف تيتِقُ بهذَا الوَهم؟ وَكَانِ يقولِ أَيضاً إِنَّ الطَّبِيعةَ تقول : أَنا قَوَّةٌ من قوى البارى'، مُوكَّلةٌ بهذِه الأجسام المُسَخَّرة حتَّى أتَصَرَّف فيها بغاية ما عِنْدِى من النَّقْشِ والتَّصْوير والإضلَاح والإنساد اللّذَيْن لَوْلاَكُما لم يَكُنْ لِى أَتَرَ فَى شَيْءَ ، ولا لشيء أَتَرَ " مِنَّى ، وَكَانَ وَجُوَدِى وَعَدَمَى سَواءَ ، وَخُضُورِى وَغَيَابِى واحدًا ، وَلَو بَطَلْتُ بَطَلَ بِبُطْلَانِى ماأنا به؛ وله فيا زائفٌ من القَوْل ، وخَطَلٌ من الرَّأى ، وتَحَكُّمْ ۖ من الظَّانَ؛ ولو أَخْتُمِلَ إيرادُ كلِّ ماكان يَتَنَفَّس به هٰذا الشيخ في حال نَشَاطِهِ. وَأَنْقِبَاضِهِ، لـكان ذلك مَرَادًا فسيماً ، ومَشْرَعًا واسعًا ، ولـكِنَّ ذلك متمذَّرٌ لِتَجْزِى عن الوَفاء به ، ولأنَّ هذه الرِّسَالة تَتَقَلَّصُ عنه ، و إنمـا أَجُولُ في هٰذِه الأكناف لِكَلَنِي بالجِكْمةِ كيف دارَتِ العبارَةُ بها ،وأَمْكَنَت الإشارةُ إليها ، لا تَلَى التَّفقَصي لها وُبُلُوعِ الغايةِ منها ، ومَنْ يَقْدِرُ على ذلك ؟ ومن يُحدِّث (١) في (١) « الأول » وفي (ب) « الأولى » ، وهو تمويف .

 $\overline{a}$ مالا يتوهمه العقل" . وَأَنَا أَعُوذُ بِاللهِ من هذه الدَّعْوى ، وَأَسْأَلَهُ أَنْ يُلْمِمَنِي الشُّـكْرَ عَلَى ما فَتِمَح وَشَرَحٍ، وَهَدَى إليه وَمَنتَحَ، وأَطْلَعَ عليه وَنَدَح `` ، فإنَّ الشَّكْرَ قَرْعٌ لباب المَزِيد ، وَالَمَزِيدَ باعثٌ على الشُّمَكُر الجدِيد ، وَالشُّمَكُرُ — وَإِنْ خَلَصَ بالعِرْفان، وَجَرَى بضُرُوب البَيَان عَلَى الَّسَان — فإنَّه يَقْصُرُ عن تَواتُر النُّعْكَةِ بعد النُّمْتَة ، وتظاهُرِ الفائدةِ بعدَ الفائدةِ . وَأَمَا الصُّورَةُ الأَسْفَقْسَيَّة ، فهي لأَنحةٌ لَكُلّ ذي حِسٌّ <sup>(٥)</sup> بالتَّناظُمُ الموجود (٢٠) فيها ، وَالتَّبَايُنِ الآخذ بنَصِيبِهِ منها ، وَلها أنقسامٌ إلى آحادِها ، أَعْنِى أَنَّ صورةَ الماء سُبَاينةٌ لصُورَة الهواء ، وكذلك صورَةُ الأزض تخَالِفةٌ لصُورَةِ النَّار ، فَتَخْدِيدُهَا بِمَا يُقَرَّرُهَا مع غَوْصِهَا في كلِّ أَسْطَقْسَ شَدْيدٍ ، واللُّفظُ لا يَصْنُوْ ، والمراد لا تنأز .

(١) في (ب) دما، مكان دمن، وفي (١) دمسئلة، مكان دمسكه، ؛ وهو تحويف في كلااللفظين . والمسك : الجلد . ويريد به هنا الشكل ، أى كل من أشبهه وشاكله . أو يريد يه من كان محبوسا في جسمه مقيدًا عادته . (٢) في كلتا النسختين : د في آخره » مكان قوله : د في حاضره » ؛ وهو تحريف . وني (١) و دغايته ، كمان دوغائبه » الوارد في (ب) وهو ما اخترنام ليتقابل الوصفان . (٣) في كلتا النسختين د إلا عقل » وفي قوله د إلا" » تحريف ظاهر . (٤) ندح الميء : وستَّمه ، وفي كلتا النسختين : و «قدح» بالقاف ، وهو تحريف . (٥) في كلتا النسختين : « حسن » ، وهو تحريف .

147  
\n178 
$$
\frac{1}{2}
$$
 ترَّنًا الَشُورِتَهُ الَشَّنِاتَهَ فعى أَبِتَيُ دن ڏاڭ ئا تُرَبَّه، وَنَّهَ وَنَّهَ و

قلوقلت : ما هؤلاء ُ '' بشر '' لنت صادقا . ولقد أُحْسَنَ الَّذى قال فى وَصْفِ المِصابة حيث وَصَفَ ققال : فينا وفيكَ طبيعةٌ أَرْضِيَّةٌ تَهْوَى بنــا أَبَدًا لِشَرٌّ<sup>دا)</sup> فَرار لَكُمُهَا مَقْسُورَةٌ مَأْسُورَةٌ مَنْلُوبَةُ السَّلْطَانِ في الأَخْرَارِ فجُسُونُهُمْ مِن أَجْلِها تَهُوِى بِهِم ۚ ونفُوسُهُمْ ۚ تَسْمُو ۚ مُمُوَّ ۗ النارِ (١) في (ب) الموجودة فيها هذه العبارة وحدها دون (١) «تعلق من» ، وهو تحريف (٢) في (ب) الموجودة فيها هذه العبارة وحدها دون (١) «المخلوط» ، وهو تحريف. (٣) في (١) التي ورد فيها هذا الكلام وحدها دون (ب) «حؤلاء ما يبسر»،وفيهد تقميم وتأخير وقعا من الناسخ كما لا يخنى . (٤) في (١) التي ورد فيها هذا الشمر وحدها دون (ب) «لذمر» ، وهو تحريف .

وهنذا وَصنف بليغ بالإضافة إلى القَوْم (ا). فأما ما وَراء هٰذا فَهُمْلَكَ خَبَرُ ثقة <sup>(٢)</sup> بما قَرَّتَرَ وقال : وأمَّا الصُّورةُ الْفظَّيَّة فعي مَسْموعَةٌ بالآلة التي هي الأُذُن ، فإنْ كانت عَجْها؛  $(Y^{\prime})$ فلهاخُسكُم ، و إن كانت ناطقةً فلها حُسكُم ، وعلى الحاكَيْن فمعي َبَيْن مَراتب ُللات : إمَّا أَن يَكُونَ المَرادُ بِهَا تَنْحَسِينَ الْإِفْهَامِ ، وَإِمَّا أَن يَكُونَ المَرادُ بِهَا تَحقيقَ الإفْهام ، وعلى الجميع فهي مَوْقُوفةٌ على خاصٌ مالَها في بُروزها من نَفْس القائل ، ووُصولِها إلى نَفْسٍ السامع ؛ ولهذه الصُّورة بَعْدَ هٰذا كلَّه مَرْتَبَةٌ أخرى إذا مازَجَها الَّعْضُ والإبقاعُ بصِناعة المُوسِيقار ، فإنَّها حينئذ تُنْظِي أَمُوراً ظَريفة ، أعنى أنَّها تَلِذُّ الإحساس، وتُنْلهبُ الأنفاس، وتَسْتَدْعى الكاسَ والطاس، وتُرَرَّحُ الطَّبْعِ ،

وتُنْعِمُ البالَ ، وَتُذَكَّرُ بِالصَّالَمِ <sup>79</sup> المَشْوقِ إليه ، المُتَلَهَّف عليه . لهذا مُنْتَمَى كلامه على ما عَلَّقَه الحِفْظ، ولقِنَه الذَّهن ؛ ولوكان مأخوذاً عنه بالإملاء لكان أقومَ وأحكم، ولكنَّ السَّرْدَ بالَّلسان ، لا يأتى على جميع الإمكان فى كل مكان ، فهذا هذا . قال الوزير : هذا بابٌ في غاية الإيفاء والأستيفاء ، ومن يتحكَّلك بالأعتراض (١) في (١) التي ورد فيها وحدها هذا الكلام دون (ب) «القول» مكان «القوم» ، وهو تحريف فيها يظهر لنا . (٢) في (١) التي ورد فيها هذا الكلام وحدها دون (ب) «حرسه» ، مكان قوله : د خبر عمة ، وهو تحريف لا يفهم له معنى . (٣) لعثَّله يريد بالعالم : عالم الروح .
Kela ella limi

ومُوَرَّدِ الوَجَنـــــات يَخْمُ طَوْعِينَ يَخطِرُ فِى مُوَرَّدُ يَسْفِيكَ من جَفْنِ الْمُجَمِّن إِذَا سَفَاكَ دُمُوعَ عَسْجَدْ حتَّى تَظُنُّ الشمسَ تَنْهُ - بزلُ أوتَظُنُّ الأرْضَ تَضْتَمَد فإذا سمسسسقاك بقييو وبفيه ثم سَقاكَ باليَمْسِيدُ حَيْسِـــاكَ بالياقوت تَـة حَاللَّدَمِنْ فَوْقٌ الزَّبْرُ جَدْ قال : أخسَنْتَ والله ؛ هاتِ زِيادَةَ : فَقُلتُ : وعَذْرَاءَ ``تَرْغُو حينَ يَضْرِبُهَاالفَخْلُ `` كَذَا البِكْرُ كَنْزُو حينَ يَفْتَضُّهَا البَعْلُ تُدبرُ عيونًا فى جُفـــــــــونِ كأنَّما حَماليقَها بِيضٌ وأحْــداقَها نُجْلُ كأنَّ حَبابَ الَّماء حَوَّلَ إناثهــــــــا شذور <sup>79</sup> ودُرٌّ ليس بَيْنَهُما فَصلُّ

(١) صفي : مال . (٢) في (١) التي ورد فيها هذا السكلام وجدها درن (ب) «الرجل» ؟ وهو تصحيف والسياق يقتضي ما أثبتنا . (٣) في (١) التي ورد نيها هذا السكلام وحدها دون (ب) «الحال» ؛ وهو تصحيف؛ وسياق الكلام يقتضي ما أثبتنا . (٤) في (١) التي ورد فيها وحدها دون (ب) هذا الشعر ما نصه : حياك بالياقوت فو ، ق الدر من تحت الزبرجد وهو ً تبديل من الناسخ مـوابه ما أثبتنا . إذ الحمر للشبَّسهة بالياقوت إنمــا تــكون تحمت الحبب للشبَّبه بالدرِّ ؛ وكلامًا فوق الكائس المشبَّبة بالزبرجد . (٥) يُريد بالعذراء : البكر من الخمر . ويريد بالفحل : الماء الذي تمز ج به . (٦) في (١) التي ورد فيها هذا الشسمر وحدها « أناسا شدود » وهو تحريف في كلتا السكلمتين .

$$
(\mathcal{L}^{\mathsf{L}}\mathcal{V} - \mathbf{y} - \mathbf{y} - \mathbf{y} \mathbf{y})
$$

 $\sim$   $\sim$   $\sim$ ولآخر : خَليل لُومَانى <sup>(١)</sup> كُلّى الغَفْر أَوْ دَعَا فَلَنْ تَجِدًا عَنْدَى عَلَى الَّلُوْمِ ۚ مَطْمَعًا بتخران أن يملق سناها كَثِبْتِها وشبًا" كما نارِ لمســـلّ نَدِيمَنا مِن الأزمْنِ إِلَا رَاكِبَانِ قَدْ أَوْضَمَا فما رَاعَنا إِذْ أَرْقِدَتْ فَوْقَ رَبْوَةٍ فَهشب إليْنا ثم قالًا: ألا أنِيما مَساء فَقَلْنَا : دامَ ذَاكَ لَنَا مَمَا وأنشدت لأخر : سَتَوْنَى وَقَالُوا لَا نُنْهَنُّ وَلَو سَتَوْا جبال شهام (٣) ما سقونى كَنْشَتْ وأنشذت أيضاً : السكاسُ لا تَدْرِى ولا الغَفْرُ مِنْ أَىَّ شَيْءَ عُجَّلَ الشَّـــــكرُ ُ كأنيسسسا في كَفَّه بَدْرُ ُ قلتُ له والخمرُ في كاسِسسسمه؟؟ (١) في (١) التي ورد فيها هذا الشعر وحدها «أوماني » ؛ وهو تحريف . (٢) في (١) د وسنا ، بالسين والنون ؛ وهو تصحيف . (٣) شمام : جبل لبــاهلة له رأسـان يسمــّـيان ابني شمام ؛ ويضرب بهما المثل فى الاجتماع

وعدم الفرقة . (٤) عبارة (١) التي ورد فيها هذا الشعر وحدها « في كفه ۞ كأنها في كأسه » ؟

وهو خطآ من الناسخ؛ وسياف المعنى يتتضى ما أثبتنا . إذ المعروف تمهيه السكاس بالبدر ، لا تشبيه الخمر به .

وَجَرَى لَيْلَةً بِحَضَرَةَ الوزير — أَعْلَى اللهَ كُلْمَتْه ، وَأَدَامَ فَيُبْطَنُّهُ ، وَوَالَى يَنْمَةٍ – أَحقُّ مَنْ دُعِى َله ، وَأَشْرَفْ مَنْ بُوهِيَ به ، وَأَكْمَلُ مِن شُوهِدَ فى عَضْرِه — حديثُ أَبْنِ يُوسِفَ وَما هُو عليه مِنْ غَنَاتَتِه وَرَثاثَتِه ،وَعِيارَته<sup>(٢)</sup> ۇخساستە . فقلتُ له : عندى حديثٌ، ولا شَكَّ أَنَّ الوزيرَ مُطَّلِسمٌ عليه ، عارفٌ به . (١) في (١) التي ورد فيها وحدها هذا الشعر ديتكة، بالباء والتاء مكان قوله دسفكه، ولم نجدله معنى يناسب السياق ؟ ولعل الصواب ما أثبتنا إذ المعروف تشبيه الخمر بالدم المسفوك؟ وقد جاء هذا كثيرا في الشمر . (٢) في (١) التي ورد فيها هذا السكلام وحدها دون (ب) دوعبارته، بالباء الموحدة؟ وهو تصحيف .

| 18A   | $\frac{1}{4}$ ; | $\frac{1}{4}$ ; | $\frac{1}{4}$ ; | $\frac{1}{4}$ ; | 30    | 31    |       |       |       |       |       |       |       |       |       |       |       |       |       |       |       |       |       |       |       |       |       |       |       |       |       |       |       |       |       |       |       |       |       |       |       |       |       |       |       |       |       |       |       |       |       |       |   |
|-------|-----------------|-----------------|-----------------|-----------------|-------|-------|-------|-------|-------|-------|-------|-------|-------|-------|-------|-------|-------|-------|-------|-------|-------|-------|-------|-------|-------|-------|-------|-------|-------|-------|-------|-------|-------|-------|-------|-------|-------|-------|-------|-------|-------|-------|-------|-------|-------|-------|-------|-------|-------|-------|-------|-------|---|
| 31. d | 31. d           | 32. d           | 45              |                 |       |       |       |       |       |       |       |       |       |       |       |       |       |       |       |       |       |       |       |       |       |       |       |       |       |       |       |       |       |       |       |       |       |       |       |       |       |       |       |       |       |       |       |       |       |       |       |       |   |
| 34. d | 45. d           | 56. d           | 67. e           | 77. d           | 88. e | 10. d |       |       |       |       |       |       |       |       |       |       |       |       |       |       |       |       |       |       |       |       |       |       |       |       |       |       |       |       |       |       |       |       |       |       |       |       |       |       |       |       |       |       |       |       |       |       |   |
| 19. d | 20. e           | 31. d           | 45. e           | 46. d           | 47. e | 47. e | 48. e | 49. e | 49. e | 40. e | 40. e | 40. e | 41. e | 40. e | 41. e | 40. e | 41. e | 41. e | 41. e | 40. e | 41. e | 41. e | 41. e | 41. e | 41. e | 41. e | 41. e | 41. e | 41. e | 41. e | 41. e | 41. e | 41. e | 41. e | 41. e | 41. e | 41. e | 41. e | 41. e | 41. e | 41. e | 41. e | 41. e | 41. e | 41. e | 41. e | 41. e | 41. e | 41. e | 41. e | 41. e | 41. e | 4 |

إِلَى البَصْرةِ وَ إِنَّا نَجْعَلُ لَكَ فِيهَا مَعُونَةٍ ، فقد طالَ مُقامُكَ عندَنا ، وَتَوَالَى تَبَرَّمُنا بك ، وَتَبَرَّمُكَ بنا ، وليس لك بحَضْرتنا ما تُحِبُّه وَتَقْتَرَحُه ، وَالسلامَةُ للتَ نِي ُبِمْدِكِ عِنَّا قَبْلِ أَن يُفْضِيَ ذَلِكَ إِلَى تَفَيُّرْنَا . وَكَلامًا فِي هَذَا النَّوْعِ . قال : وَنَفَذَ أَبِو بَكْرٍ وَمَعَهَ آخَرُ مِنَ الْمَجْلِسِ يَشْهَدُ النَّبْلِيغَ وَالأَداء<sup>(٢)</sup> ، وَيَسْمَعُ الْجُوابَ وَالأَبْتِدَاءُ — على رَسْمٍ كان مَعْهوداً فى مِثلِ هذا الباب — فلِقِيَ أبن حرنبار<sup>(١)</sup> وَشافَهَهَ بالرُّسالَةِ على النَّمام ؛ فقال أبو محمد لما سَمِيع : الأمرُ "لسَلِك ، وَلا خِلافَ عليه ؟ وَلَعَمْرِى إِنَّ الناسَ بِجُدُودِهِمْ يَنالون حُظُوظَهُمْ ، وبِحُظُوظِهِم يَسْتَدَيمُونَ جُدُودَهُمْ ؛ وَلَو وُثَّقْتُ مَا كَانَ مِحِيبًا ، فقد نالَ مَنْ هُوَ أَنْقَصْ مِثْقَ ،  $\mathbb{Z} \mathbb{R} \cong \mathbb{Z} \times$ 

علي" ، فلما دخلت الدار عرف ، فعال : علي به ، حمص نه وابن يوسف قاعد بين يَدَيْه على رسمِهِ . فقال لى : هاتِ الجوَابَ عما نَفَذْتَ فيه ؛ فقلت : الجوابُ عندَك ، فقال : ما أَعْجَبَ هذا ! أنتَ خُمَّلَتَ الرسالةَ وأطالبُ غيرَك بالجواب ؟ قال : فَالْحَرَّيْتُ حَيَّاءَ مِن أَبن بِوسُفَ ، فقال : هات يا هذا الحديثَ بَفَصَّه ، فوالله لا أقْنَمُ إلَّا به ، ما هذا التَّواني والتكاسُل ، فـكرهتُ اللَّجاج ، فسردْتُه على وَجْهِهِ، ولم أغادِرْ منه حَرْفًا ، وابن يوسف بثقَدْدُ في إهابه<sup>(٢)</sup> ، ويتغيَّر " وَجْهُه عند كلِّ لفظةٍ تَمَرُّ به ، فأقَبَلَ عليه الملِكُ وقال : كَيْفَ تَرى يا أبا القاسمِ الْكَيِّسَ ؟ فقال : يا مولانا ، إنما أنَا أقضى الحاحَةَ بك ، فإذا لمَّ نَقْضِها كَيْفَ أكون ؟ فإن الحوائج كلَّها إليك .

قال : صَدَّقْتَ ، أنا لا أقضى حاجةً قلت ، لأنك لا تَقْصِدُ بِها وَجْهَ الله ، ولا تَبْغِى بِهَا مَكْرُكَمَة ، ولا تَخْفَظُ بِها مُرُوءَة ، و{نَّما تَرْتَشَى عَلَيها ، وتُصَايِمُ بها ، وتَجْعَلُني بابًا من أَبْوابٍ تجارَنكِ وأر باحِك ، ولوكنتُ أَعْلَمُ أَنَكَ تَقْضَى حاجةً لِلهِ أو لتَكْرُ نَهَةٍ أو لرَحمةٍ ورَقَّةٍ لكانَ ذَلك سَهْلاً على ، وخفيفاً عِنْدِى ، لكتِّكَ مَمَرُوفُ الْمَدْهَبِ فِى الطَّمَعِ والحيلة ، وجَرَّ النار إلىقَرْصِكَ ، ومَرَحِكَ فى جَمِيم أَحْوَالِكِ ؛ وَلِيس الذَّنْبُ لِكَ ، وَلَكنْ لَمن رآكَ إنسانًا وَأَنتَ كَلْبٌ . \* (١) في كلا الأصلين : د ما أفصح » . و د ما » زيادة من الناسخ . ۷) في (ب) د في ثبابه ، ؛ وهو تحريف . مستقطر الس في ( ا ) د پتميز » د  $($ 

وقد قيل : تجاربُ المتقدِّمين ، مَرَاتاٍ<sup>(٢)</sup> التأخُّرِين ، كما <sup>مُ</sup>بشَرُ فيها ما كان ، يتَبَهْشُ بِهَا فيها سيكون ، والشاعرُ قد قال : والدُّهْرُ آخِرُ. شِيْبُهُ بأوَّلِهِ ناسٌ ڪناسِ وأيَّامٌ کأيَّام وليس مِن حادثةٍ ماضيةٍ إِلَّا وَمِى تُعَرَّفُكَ الخطأَ والصَّوابَ منها لِتَمَكَّونَ على أُمْبَةٍ فِى أَخْذِكَ وَتَرْكُلْتَ ، و إقْدَامِكَ وُنْكُولِكَ ، وَقَبْضِكَ وَبَسْطِكَ ، وهذا وإنْ كانَ لا بَقِ كلَّ الوقاية ، فإنَّه لا <sup>م</sup>ِيلقٍ في النَّبْلُكة كلَّ الإلْقاء . (۱) فى (ب) «مكبت» ؛ وهوتمريف . وفى (۱) «الرمضى» بالميم ؛ وهوتمحريف؟يضا .<br>(۲) فى (۱) «مرأى» ، وفى (ب) «مراى» ؛ وهو تمريف فى كلنا النسختين .

لَّقدَره؛ وقُدْرَةُ الإنسان محدودة ، وأستطاعتُه مُتَناهِيَة ، وأختِيارُه قَصِير ، وطَاقَبَهُ مَشْرُونة ؛ وَكُلُّ ما جاوز هذا العَدَّ وهذا<sup>(١)</sup>التَّناهى فهو الذى يَجْرى على الإنسان شاء أَوْ أَبَى ، كَرِهِ أَوْرَضِي ، وهاهُنا 'يفزَعُ إلى الله مِن نازِلِ الْمَكْرُوهِ ، وحادث المعذور . وذَاكَ أَنْ الرُّومَ تهايَجَتْ على المُسْلمِين ، فسارَتْ إلى نَصِيبينَ بِجَنْمٍ عَظِيمٍ زائدِ على ماعُهدَ على مَنِّ السُّنين ، وكانَ هذا في آخِر سَنَةِ أثنتين وسِتِّين ، فخـافَ<sup>(٢)</sup> الناسُ بالوسِمِيل وما - تَوَلَّما ، وأَخَذُوا فى الأَنْحدارِ على رُغْبٍ قُذِفَ ۖ فى قُلُوبِهِم ، ليكون سَبَبًا لمــا صارَ إليه [ الأمـر ] ؛ وماجَ الناسُ بمَدينةِ السَّلامِ وَأَضطَرَبُوا ،

وتَقْسَمَ هذا المَوْجُ والأضطرابُ بين الخاصّةِ والعامّة؛ وصارَتِ العامَّةُ طائِفَتَين، طائفة تَرِقُّ للدِّين وَلما دَتَمَ المُسْلِمين، وتَسْتَغظِم ذٰلِكَ فَرَقاً مما يُنْتَمَى إليه، بعد ما ُيُؤتَى عليه ؛ وطائفةً وَجَدَتْ فُرْصَتُها فى العَيْثِ والفَساد ، والنَّهْبِ والغَارَةِ بوساطة التمصيب للمذهب . وافتَرَقَتْ الخاصَّةُ أيضاً فوقَتَين : فرقة احَبَّتْ أن تَكُونَ النَّاسِ حَمِيَّةٌ (؟) للإِسْلام ، ونُهوضُ إلى الغَزْو ، وانْبِعَاتٌ فى نُصْرَةِ الْمُسْلِمِين ، إذ قد أُصْرَبَ 

(١) ق (ب) ؛ د وهو » ؛ وهو تحريف . (٢) في (١) « فحلق » ؟ وهو تحريف . (٣) في (ب) د حيا » ؛ وهو تحويف .

والكبار؛ وبمثل هسذا فُتِيعَت البلاد، ومُلِكَت الخصون، وأزيلت النَّقمَ ، وأريقَت الدِّماء، وهُتِكَت المحارِمُ، وأبيدَت الأمرِ ؛ ونَعُوذُ بالله منْ غضَب الله ومَّمَّا قَرَّب سن [سُخطِ ] الله ؛ و إذا أراة الله أمرًا كثَّرَ بَواعِنَه ، وفَرَّقَ  $\omega_{\hat{u}_1|\hat{u}}$ ولمَّما أشتَعَلَت النائرَة ، وأشتَغَلَت الثَّائِرة ، صاح الناس : النَّفيرَ النُّفير ، وإشكاما ، وانحتداه ، واصوماه ، واصلاناه ، واحتجاه ، واغزواه ، وا أمنزاه ، فى أيْدِى الرُّوم والطُّناة . وكان عِزُّ الدَّوْلة قد خَرَجٍ فى ذٰلك الأوان إلى الكوفَّة الصِّيد ، ولأغراض غير ذلك ؛ فاجتمَع الناسُ عند الشيوخ والأماثل والوُجوهِ والأشرَاف والعُلماء، وكانت النِّيّة<sup>'(٢)</sup> كِندُ حَسَنَة ، وللناس فى ظِلّ السلطان

مَبِيتٌ ومَقِيلٍ، يَسْتَمَذِّبُونَ وِرْدَءٍ، وَيَسْتَسْهِلُونَ صَدَّرَهِ ، وعَجُوا ، ضَجُوا ، وقَالُوا : اللهَ الله ، انظروا فى أمرِّ الضَّمَفاء وأحوالِ النقراء ؛ وأغضَبُوا لِّله ولدينه ؛ فإنَّ هذا الأمر إذا تفاقمَ كَتَمَدَّى ضُعفَاءنا إلى أقْوِيائنا ، وبَطَلَ رَأَى كَبَرائنا فى تَدْبير صُنُّوائنا ؛ واليُّمدَارُك واحب، ، وهو الإسلام ، إن لم نَذَبَّ عنه غَلَبَ الـكفر ، وهُوَ الأَمْنُ والسَّكون إن لم يُحْفَظَا، فهو الخوف والبَلاء وذَهاب ُ الحِرْثِ والنِّسل ، (١) في كلتا النسختين : « نوائبه » ؛ وهو تحريف صوابه ما أثبتنا كما يقتضيه السياق . ونوابث الأمر : مثيرات دنينة ومظهرات خفية . (٢) فى (١) « الثقة » وفى (ب) « البقية » وفى (١) « تعد » مكان قوله « بعد» ؟ وهو تحريف .

$$
\mathbf{10} \mathbf{y} \qquad \qquad \mathbf{2} \mathbf{y} \qquad \mathbf{12} \mathbf{y} \qquad \mathbf{10} \mathbf{y} \qquad \qquad \mathbf{10}
$$

مُسَكِّرٌم — وَكَانَ مِنْ كِبَارِ الشَّهودِ في سُوُقْ'' يَخْيَى — وَأَبْنُ أَيُوبَ النَّطَّانِ العَدْل وأبو بكر الرازئ الفقيه ، وعليُّ بنُ عِيسَى والعَوّامى صاحب الزبيرى ```، وابنُ رُبَاطٍ شَيْخُ السَّكَرْخِ ، ونائب الشَّيعة ``` ولسان الجماعة ، وابن آدم التاجر" ، والشَّالُوسى ۚ أبو محمد ، وغيرُهم ممن بِطَول ذِكْرُهم ؛ وتَشَاوَرُوا وَتَفَاوَضُوا، وقَلَّبُوا الأَمْرَ ، وَشَعَّبُوا القول؛ وَصَوَّبوا وصَقَّدوا ، وقرَّبوا وبعَدُوا ؟ وَالتِأْمَ لَمْ مِنْ ذلك أَنْ تَخْرُجَ طَائِفَةٌ وَراءَ الأَمير بَخْتِبار إلى ال $\vec{\lambda}$ ونَة وَتَلْقَاء وتُعَرِّفَهُ<sup>(٧)</sup> ما قد شَمِلَ مدينة السلام من الأهتام ؛ وأنَّ آلخو:فَ قد غَلَبَهم ، وَأَنْ الذَّعْرَ قد مَكَسَكَمَهُمْ ؛ وأنهم يقولون : لوكان لنا خَليفة ۚ أو أمير ۚ أو ناظر ْ سائسٌ لم يُفض الأمرُ إلى هذه الشناعة ؛ وَأَنَّ أميرَ المؤمنين المطيحَ فِله إِنما وَلَاه ما وَرَاء بابه ليتيقَظَ فى ليلِه ، متمَكَّرًا فى مَصالح الرَّعايا ، وَيُنفَذُّ فى نَهارِه آمرًا وَناهيًّا ما يَمُودُ بمَرَ اشِدِ الدِّينِ ، ومنافِعِ الدَّانينَ وَالقاصِين<sup>(٨)</sup> وَ إِلَّا فلا طاعة ؛ (١) في كلتا النسختين : • يرثوا » بالناء وسقوط الهمز ؛ وهو تحريف . (٢) سُوق يحيي كانت في الجانب الشرق من بثداد ، كانت بين الرصافة ودار المملكة ؛ ومي منسوبة إلى يحيى بن خالد البرمكي ؟ ومي محلة ابن حجاج الشام للمروف . (۳) في (ب) د الزهري » مكان د الزبيري » . (٤) في (١) دونابالسبعة، وفي (ب) دبابالسبعة، . وهوتمويف فيكلنا النسختين . (ه) في (ب) د الشامر ، . (٦) في ( 1 ) د وقمدو\ » ؛ وهو تحريف . (٧) في (ب) « وتعلمه » ؛ والمني يستقيم عليه أيضًا . (٨) كذا في (ب). والذي في (١) «الواردين والقاصدين»؛ وما أثبتناه أولى بالسياق .

الخبر جاتي القاضي البليغ ، وابن سُيَّارِ القاضي أ بو بكر ، وا بو بكر الرازئ . وَأَمَا جُمَلٍ ، فَإِنَّهُ ذَكَّرَ مَا بِهِ مِن رَجَعِ انْنَقْرِسَ ، وَاسْتَغْنَى . وأما أبوسَمِيد السُّيرافيُّ ، فإنَّهذَكر ضَعْفاً وسِنًّا ، وقال : أنا<sup>(0)</sup> أعينُ في هذه النائبة بإقامة رَجُلٍ جَلْدٍ مُزاحٍ المِلَّة بالفَرسِ والسَّلاحِ ، وقَعَدَ الجمُّ الغَفيرِ ، وسارت الجماعةُ إلى الكوفة ، ولحقَتْ عزَّ الدولةِ فى التَصَيُّد ، وانتَظَرَتْهُ ؛ فلمَّا عادَ قامَتْ فى وَجْهِه واستَأذَنَتْ فى الوُصولُ إليه على خَلْوَة وسكونِ بال وقلَّةِ شُغْل ؛ فلمْ يَلْتَفِتْ إليهم، ولا عاجَ عليهم — وكان وافرَ الحَظّ من سُوء الأدب ، قليلَ النَّبْحايثي من أهْل الفَضْل والجِكْمَة — ثمَّ قيل له : إنَّ القومَ وَرَدُوا فى مُهْتُمٍ لاَ يَجُوزُ النفافلُ عنه ، والإمساكُ دُونَه ، فأُذِن<sup>(٢)</sup> لم بين المَذْرِبِ والعَتَمة ، فجَلَسُوا بعَضَرَتِهِ كَمَا أَنْفَقَ من غير ترتيب ، فقال : تَكَلَّمُوا . فقال أبو الوَفاء الْمُهنْدِسُ لأبى بكر الرازئ: تكلم أيّها الشنيخ ، فإنّك رضًا الجماعة، ومتقنع المصابة . فقال أبو بكر : الحمد الله الَّذى لا مَوْهِبَةَ إِلاَّ منه، ولا تِلْوَىٰ إِلاَّ بِقَضَائِهِ ، لا تَنْفَزَعَ إلاَّ إليه ، ولا يُسْرَ إلاَّ فيا يَسَّرَه ، ولا تَنصلحةَ إلاَّ فيا قَدَّرَه ؛ له العُسَكُمُ و إليه المَصِير ، ومثَّى الله على سُتِّدنا محمَّد رسولِهِ للبعوث ، إلى الوارث والمَوْروث؛ أما بعد ، فإنَّ الله[ تعالى ]تدحَضَّ على الجهاد ، وأمَرَ بإعزاز الدِّين ، (١) في ( 1 ) ، و ليا » ، وهو تحريف .  $(x)$  في (ب) د فأمم » .

عُمِّيَّانَه ، والناهِضُ بأثقال نَوائبه وأَحْداثه ؛ والْمَنْزَعُ إليك ، والمَعَوَّل عليك ، فإنْ كانَ مِنْكَ جِدٌ وتَشمِيرُ فَا أُقْرَبَ الْقَرَحِ مَا قَدْ أَظَلَّ وَأَزْتَجِ ، وَ إِنْ كَانَ مِنْكَ تَوَان وتَقْصِيرُ فَمَا أَصْعَبَه منْ خَطَبٍ ؟ وَمَا أَبْعَدَه منْ شَعْبِ ! ! وقد حِئْناكَ نُعَقِّقُ عندَكَ ما بَلَغَك من تَوَسَّط هذه الطاغية أُمَّلِرَافَ للَّوْصِل وما والاها ، وأنَّ النامنَ قد جَلَوْا عن أوْطانهم، وفَتِنُوا فى أدْيانهم `` وضَعُفوا عن حَقيقة إيمانهم؛ للرُّغْبِ الذي أذْهَلَهم، والخَوْفِ الَّذِى وَهَلَهُمْ؛ و إنَّما م يَيْنَ أَطْفَالِ صِفار ، ونِساء ضِعاف ، وشيوخ قد أخَذَ الزمانُ منهم ، فهم أرْضٌ لكلَّ واطىً ، وَنَهَبْ لَكُلَّ يدَ؛ وَشَبَّابٍ لا يَقْفُونَ لِعَدْوٌمُ لَقِلَّةِ سَلَاحِهِمْ ، وَسُوءَ تَأْتَيْهِمْ

القراع والدُّفاع ؛ ومحن نَسْتَلَكَ أن تتموَّى فى أمَّة محمّدٍ صَلّى الله عليه وسـلّم ما يُزْلِفُك عنده ، ويكونُ لك فى ذلك ذُخْرٌ من شَفاعَتِه و بَخْتيارُ مُطْرِق . ثم الدَفَع على بنُ عيسى فقال : أيها الأمير ، إنَّ الصغيرَ يُتدَارَكَ قَبْل أن كَبِكْبُر، فَكِيمْتَ يَجُوزُ أَلاَ يُسْتَقْبَلَ بِالحِدِّ والأجتهاد وهو قد عَسَا وَكَبْرٍ. واللهِ إن `` بنا إلّا أنْ يَظُنَّ أَهْلُ الجَبَلِ وأذْرَبِيجانَ وخُرَاسَانَ أنَّه ليس لنا ذَابٌ (١) كذا في (ب) . وهبارة (١) •وأنت أمير الأمير المولى ما وراء سيده»،ولا يخني ما فيها من اضطراب . . (۲) في ( ۱ ) د ديارمج ، ؟ وهو تمحريف . (٣) كذا في (ب) ؛ والذي في (١) بأسهم ؛ وهوتحريف إذ أن سوء البأس في هذا الموضع مما يحمد لا مما يعاب . (٤) • إن » في هذا الموضع نافية بمعنى • ما " ، .

أَطْرَافِهِ ، وحِرَاسَةِ أَكْنَافِهِ ، مع أَسْتِطْلاَعِ الرَّأْيِ مِنْ جَهَتِكَ ، ومُطالَعَةِ أمير المؤمنين برأيك ومشورتك .

ثم رفع الأنصارى رأسَه وقال : ليس فى تَكْرِير الكلام — أطال الله بقاء الأمير — فاندةٌ كبيرة ، ولثن كانَ الإيجازُ فى له فدا الباب لا يَكُنى ، فالإطنابُ فيه أيضًا لا يُغْنِى ، والله لونتهَضْتَ بنا ونحن أخْرَاضْ `` كاتَرَى لاَ نُمْلَبٍ مُحْصَرَةٌ ''بكمْتَ ، ولا نَرْمَى دُخْرُوجَةٌ ''' بَيْد ، ولا نَعْرُفُ ۖ سِلَاحًا إلا بالاسم ، لَنَهَضْنَا وَسِرْنَا تَحْمَتْ رَابَتِكَ ، وتَصَرَّفنا بين أمرِكَ وَنَهْيِكَ ، وفَدَّيْناك بْزْوَاحِنَا ضَنَّا بِكَ، وبعثنا عَلَى مِثل ذلك أحداثَنا وأوْلاَدَنا الذين رَبِّيْنَامُ بِنِيْمِيتِكَ ، وخَرَّجْنَامُ فِى أَيَّامِكَ ، وأَدْخَرْنامُ لِلنَّوَازِلِ إِذا قامت ، والحوادثِ إذا تَرَامَت ، فإن كان فى المال قِلَّةٌ فَخَذْ مِنْ مُوسِرٍ نَا وَمَّنْ لَهُ فَضْل فى حالِهِ ، فإنه ُ يُفرِ ح عنه طاعةً لك ، وطَمَعًا فيَا عِند اللهِ من النَّوَابِ.

(١) في (ب) «أحراس» بالصاد ؛ وهو تصحيف . والأحراض : جم حرض بالتحريك وهو الكال "المبي والمعرف على الهلاك .

(٢) في (١) «محصره» بالهاء المهملة؛ وفي (ب) «محضرة» بالحاء المهملة والضادالمعجمة وهو تصحيف في كلتا النسختين . والمخصرة : ما يتوكأ مليه من عصا ونحوها .

(٣) في كلتا النسختين د بحبوحة» وهو تمريف إذ لم نجد له معنى يناسب السياق ، ولعل صوابه ما أثبتنا . والدحروجة : ما يدحرجه الجمل من البندق ، أو لعبَّله حَـدَجة بالتحريك يمال تراموا بالحدج وهو الحنظل الصغير .

الحسدُ على مامِّيًّا <sup>(٢)</sup> اللهُ لك منها . ونَظَرَ بَخْتِيَارُ إلى أَبْنِ حَسَّانِ القاضي — وَكَانَتْ مُنْبَسِطاً مَمَه لِقَدِيمٍ خِيدْمَتِه — فقال : أَيُّهَا القاضي ، أنتَ لا تقول شيئًا ؟ قال : أَيُّهَا الأمير ، وما القَوْلُ وعِنْدَك هٰؤلاء العلماء، والمَصَاقِعُ الأَلِبَّاء؛ و إنَّ سِرَاجِي لا يَزْدَهِرُ في شنسبهم، وإنَّ سَحَابتي لا تبلَّ على 'بلالهم'': وقد قالوا فأنعموا ''، وَجَرَوْا '' فَأَمْمَنُوا ، وليس قَدَّامَهُم إمام ، ولا وراءَكُمْ أمام ؛ لَكِنَّى أقول : ما جَشَمْنَا إليكَ مسذه الكُلَفَ إَلَا لِتِنْظُرَ على ضَعْفِ أَزْكَانِنَا، وعُلَوٌّ أَسْنَاننا<sup>07</sup> وقلّة أعوانِنا<sup>9)</sup> ، لأنا<sup>0)</sup> رَأينَاكَ أَهْلاَ للنّظر في أممهنا ، والأَهْتام بِحالِناً ؛ وبمـا يعود نفمه على صغير نا وكمير نا .

فقال عِزُّ الدولة : ما زُوىَ عَنَّى ما طَرَقَ هٰذِه البلاد ، واقد أُشْرَفْتُ عليه ، وفكَّرْتُ فيه ، وَما أَخْبَبْتُ نَجَشَّمَ هذه الطائنةِ عَلَى هذا الوَّجْهِ . وَما أَغْجَبَنِي (١) في كلتا النسختين : « العراق » ؟ وهو تحريف سوابه ما أثبتنا أخذا مما سبق . (٢) في (ب) د وهب » مكان قوله د هيأ » ؛ والمعنى يستقيم عليه أيضًا . (٣) البلال بكسر الباء وضمئها : الماء . (٤) أنعموا : جوكووا . (٥) في (١) د وحرووا ؟ ؟ وهو تحريف . (٦) في كلتا النسختين : د هـأننا ، ؛ وهو تحريف سوابه ما أثبتنا ، كما أن في (١) وحدها د وغلو ، بالنبن المجمة مكان المهملة ؛ ومو تصحيف أيضاً . (٧) في (١) د إخواننا » ؛ وهو تحميينب . (٨) في كلتا النسختين : د لـكنا » ؛ ومو تمويف ، فإن الاستدراك هنا غير مفهوم .

لَتَظُنُّونَ أَنْسَكُمْ مَظْلُومُونَ بِسلطاني عليكم ، وولاً بَتِي لِأَمْوُرَكُم ؛ كلاًّ ، واسكن كما تـكونون يُوَلَّى عليكم ؛ هَكذا قَوْلُ صاحبِ الشَّرِيقة فينَا وفيكُم ؛ واللهِ لوْ لم تَكُونُوا اشْبَاهِي لَمَا وَلِيْتُسَكَّمْ ، وَلَوْلَا $^{(7)}$ أَنِّي كَوَاحِدِ مِنكَمَ ، لَمَا جُمِلْتُ قَيْأ عليكم؛ ولوخَلَاكلُ وَاحِدِ مِنَّا بَعَيْبِ نَفْسِهِ لَمَلَمَ أَنَّهُ ۚ لَابَسَعُه وَعْظُ غَيْرِهِ ، وتتخبينُ سُلطَانِهِ ؛ أَيَظُنُّ هٰذَا الشيخُ أَبو بكر الرَّازِئُ أَنَّى غَيرُ عَالِمٍ بنِفَاقِهِ ، ولا عارفٍ بما يشتمل عليسه مِنْ خَيْرِهِ وَشَرٌّه ؛ يَلْقَانَى بِوَجْهِ صُلْبٍ ، ولسانٍ هَدَّار بِرْ ى مِنْ نَفْسِهِ أَنَّهُ الصَّمَنُ البَصرِيَّ يَعِظُ الصَّجَّاحِ بنَ ´يُوسُف ، أو وَاصلُ بنُ ۚ عَطَاء يَأْمَرُ بِالْمَرْوَف ، أَوْ أَبْنِ السَّياك يُرْهِبُ الفَجَّارِ ؛ هٰذا قَبييح ، ولو سكتُّ عن هٰذا لكان عِيًّا وعَجْزًا ؛ جَزَى اللهُ أباعَبْد الله شيخُنا خَيْرًا حَيْنَ جَلَسٍ ، وَكَذَّلْك

أَخْسَنَ اللهُ عنّا مكافأة أبى سَمِيدِ السِّيرَافى ، فإِنَّه لَوْ عَلِمَ أَنْ فى مُسَاعَدَتِكُمْ ۚ رُسْدًا لَمَا تَوَتَّفْ ؛ وأمَّا أنتَ يا أبا العَسَن — يُريد عليّ بن عيسى — فَوَحَقٌّ أَبِي إنِّي لَأَحِبُّ لِقَاءَكَ ، وأوثرُ قُرْ بَكَ، ولولا ما يَبْلُغْنِي مِنْ مُلَازَمَتِكَ لِمَحْلِسِكَ ، وتَدْرِيسِكَ لَمُغْتِلِفَتِكَ `` ، و إِكْمَابِكَ عَلَى كِتَابِكَ في القُرْآن ، لَفَلَنْبُتُكَ عَلَى ; َمَانِكَ، ولا أَسْتَسَكَّنَرْتُ ممَّا قَلَّ حَظَّى منه فى هٰــذِه الحــال التى أ ما مَدْفُوعٌ

(۱) في (۱) د رأينموه من » ؛ وهو تحريف . (٢) في (١) • ولو أني ، ؛ ولا يستقيم به المني. (٣) المختلفة : الذين يتعلمون منه .

لقد شاهدتُ من عِزَّ الدولة فى ذلك المجلس المنصورَ `` فى حِدَّه وصَبَامَتِه ، وثباتِ قَلْبِهِ وَقَوَّةٍ لِسانِهِ ، مع بَحَج لَذِيذِ وَلَثْغَةٍ خُلَوَةٌ . قال : ولقدقُلتُ لَه بعدذلك : أيُّهَا الأمير ، ما ظننتُ أنك{ذاخَلَفتَ ردَاءك وَنَزَعْتَ حِذَاءَكَ تَقُولُ ذَلكَ المقال ، وتَجُولُ ذلك المجال ، وتَنالُ ذلكَ المنال ، لقد أنصرَفَ ذٰلِك الرَّهْطُ كُلِّي هَيْبَةٍ لَكَ شَدِيدة ، وتعظيم بالغ ، ولَقَد تَدَاوَلُوا لَفَظَكَ ، وتَتَبَعُوا مَعَانِيَك ، وتَشَاحُوا<sup>97</sup> كَلَى نَظْمِك ، وقالوا : ما <sup>ب</sup>َنْدَ<sub>ق</sub>ى لِأَجَدِ أَنْ بَسِيء ظُنَّه بأَخَدِ إِلَّا بَعْدَ الْخِبْرَةِ والعِيانِ ، وإِلَّا بَعْد الشَّهَادَة والبَيَانِ؛ أَهْذَا يقال له مُتَمَخَّلْف أو ناقِص ؟ لِلهِ دَرِّه من شَخْص ! ولله أَبوه مِنْ فتَى مِدْرَه ! ولمــا بلَغَ لهٰذا المجلسُ الّذين قَمَدُوا عن المَسِير إليه — أُعْنِي عِزَّ الدولة —

تحمدُوا اللهَ تعالى ، وعَلَمُوا أَنَّ الخِيرَة كانت قَرِينَةَ أُخْتِيَارِمٌ . قال الوَزير : قرأتُ ما دَوّنه الصَّابي أبو إسْحاق في ( التّاحيُّ ) فما وَجَدْتُ هذا الحديث فيه . قلتُ : لعلَّه لم يَقَع إليه ، أو لعلَّه لم يَرَ النَّعطويلَ به ، أو لعلَّهُ لم يَسْتَخِفَ ذِكْرَعْنَ الدُّولَة على هذا الوجه . قال : هذا مُمْكِن ؛ فهل سمِمْتَ في أيام الفثنة بغريبة؟ (١) يريد بالمنصور أبا جعفر الحليفة العباسي المعروف . (٢) تشاءَّ وا على نظمك ، أى أن كلا منهما ضمن بما يحفظه منه على صاحبه ، وفى (ب) د وتسايحوا ، ؛ وهو تحريف .

فِنْ غَمِيبِ ما جَرَى أَنَّ أَسْوَدَ الزُّبْدِكان عَبْدًا يَأْوِى إِلىقَنْطَرَة<sup>(٥)</sup> الزُّبْدِ وَيَلْتَقِطُ النَّوَى ويَسْتَطْمِ مَنْ حَضَرَ ذٰلِك المسكان بِلَهْوِ ولَمِب ، وهو عُرْيانُ لا يَتَوَارَى إلا بخْرَقَة ، ولا يُوْبَه له ، ولا يُبَالَى به ، ومَضَى طَى هذا دَهر ،، فلماخَلْتِ النُّفْرة<sup>(٦)</sup> أُغنى لعَّا وَقَمَت الفِتِية، وفَشَا الهَرْجُ والمَرْجِ ، ورَأَى هذا الأشوَدُ من هو أضَمَفُ منه قد أَخَذَ السَّيْفَ وأَعْمَلَه ، طلَبَ سَيْفاً وشَحَذَه ، ونَهَبَ وأغارَ وسَلَبَ، وظَهَرَ منه شيْطانٌ فى مَسْكِ إنسان، وصَبْحَ وَجْهُه ،وَعَذُبَ لَفَظْه ، وحَسُنَ جِسْمُهُ، وعُشِقَ وعَشِق ، والأَيَّامُ تأتى بالغرائب والعجائبِ ، وكان الحسنُ

البَصْرِئَ يقول فى مَوَاعِظه : المتهَبَرَكَ يمر ، والمتبرقليل . فلمَّا دُعِىَ قائداً وأطاعَه

(١) في (١) د تول ، ؛ وهو تحريف . (۲) في (ب) د وآبيماؤهم . . (٣) في كلتا النسختين : « وابن الرود » بالراء ؛ وهو تصحيف صوابه ما أثبتنا.إذ هو المناسب لأسماء هؤلاء الذين ذكرمح . (٤) كذا في (١) والذي في (ب) د أبو الأرى ، . (•) في كلتا النسختين : « الريد » ؛ وهو تحريف صوابه ما أثبتنا نقلا عن كتاب بنداد للأستاذ لوسترانج Le Strange ؛ ولعلهم كانوا ببيعون الزبد عند هذه القنطرة فأضيفت إليه ومي قنطرة البطريق أيضاً · وفي ياقوت : قنطرة رحى البطريق ، ومي على نهر الصراة . (٦) في (١) : « حلف المنصرة » وفي (ب) « حلب البقرة » ؛ وهو تحريف في كلتا النسختين

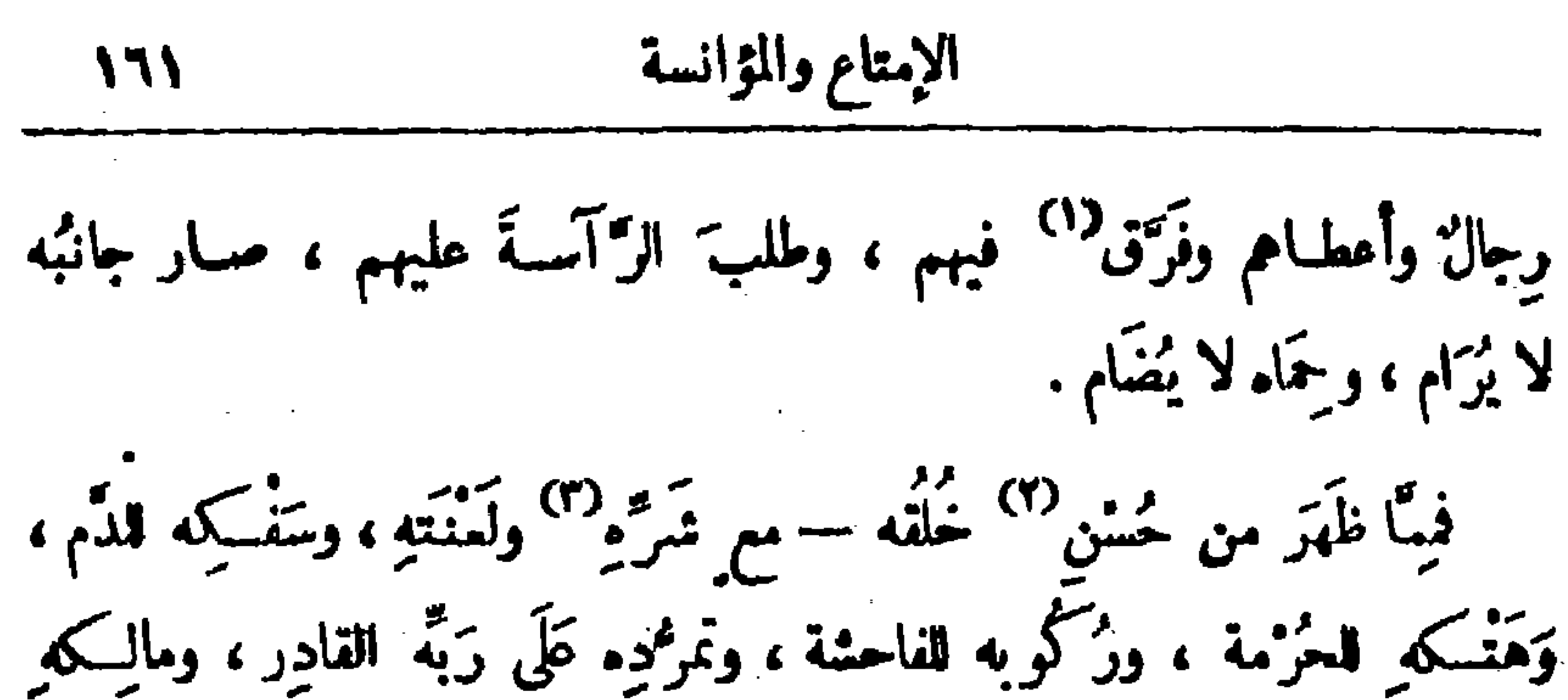

القامِس — أنَّه أشتَرَى جارِية كانت فى النَّخَّاسِين عِند المَوْصِلِ ۖ بألف دينار ، وكانت حَسِّناء جميلة ، فلمَّا حَصَلتْ عندَهُ حاوَل منها حاجَتَه ، فامتنَعَتْ عليه ، فقال لها : ما تَسَكَّرَهِين مِنِّي ؟ قالت : أكرَكْتَ كما أنت . فقال لها : فما تُجبِّين ؟ قالت : أن تبيعني ، قال لها : أو خَيْرٌ مِنْ ذَلِكَ أَغْتِقَكَ وَأَهَبُ ۗ لَكِ أَلْفَ دينار ؟ قالت : نعم ، فأعتقَها وأعطاها أَلْفَ دينار بحَضْرَة القاضي أبن الدَّقاق عند مسجد أَبن رَغْبَان<sup>(?)</sup> فَمَحِبَ الناس من نفسِه وهمَّتِهوسماحَتِهِ ، ومن صبر ه كُلِّ كلامِهَا ، وتَرَك مُكمَانَاتٍهَا على كَرَاهتهَا ، فلوقتِلها ما كان أتَى ما ليسَ مِنْ فِعْلِهِ فيسِئِلِها . قال الوزير : هٰذا وَالله طَرِيف ، فماكان آخِرُ أَمْرُه ؟ قلتُ : صارَ في جانب  $\frac{1}{2}$   $\frac{1}{2}$   $\frac{1}{2}$   $\frac{1}{2}$   $\frac{1}{2}$   $\frac{1}{2}$   $\frac{1}{2}$   $\frac{1}{2}$   $\frac{1}{2}$   $\frac{1}{2}$   $\frac{1}{2}$   $\frac{1}{2}$ 

الجزء الثالث

172

وَيَيْنَ الوزير فـكان على قَدْرِ الحال والوقت ِ [ والواجب ] ؛ والاتِّساعُ يَنْتَبَعُ القَلَّمَ مالا يَنْتَبَمُ الَّمْسَانِ ، والرَّوِيَّةُ `` تَنْتَبَعِ الْخَطَّ ما لا تَنْتَبَعِ العبارة ، ولما كان قَصْدِى فِيهِ أَعْرِضُه عليك ، وألقِيه إليك ، أن يبق الحديثُ بَعْدى وَبَعْدَك ، لم أجدٌ بُدًّا من تنميقٍ يَزْدَانُ بِهِ العَدِيثِ، وإِصْلَاحٍ يَحْسُنُ معه الْمُغْزَى ، وتكلُّف يَبْلُغ بالمُراد الغاية ، فليَقُم العُذْرُ عِندَك على هذا الوَصف ، حقى يَزُول القتب ، ويُستَمَتَنَّ العَمْدُ والشَّكْرُ . اللبلة التاسعة والثلاثون

وقال الوزير ليلة : يعجبنى الجواب الحاضر ، واللفظ النادر ، والإشارة  $\bf( \Lambda )$ العُلْمَة، والحرَكة الرَّضِيَّة ، والنَّفْمَةُ الْمَتَوَسِّطة ، لا نازلةً إلى قَمْرِ العَكْفى ، ولا طافِعَة على الشفة . فسكان من الجواب : اقتِرَاح الشيء علىالكمال سَهْنل ، ولكنّ وجْدَانه

(١) في (١) • نحوه ، . وفي (ب) • نخرة ، وهو تحريف في كلتا النسختين سوابه ما أثبتنا ، أى لا أملك ما أفجر به فجرة واحدة مع الشيطان . ويشتجون العجلة فى السجود بنقر الغراب ، فيريد بالمبارة الثانية أنه لا عِلك سجدة مستعجلة مع الغراب تشبه عمرة من نقراته . ويريد بالعبارتين أنه لا علك عملا خبيثاً ولا طبباً مهما قلاً" . هذا ما يلوح لنا من معنى هاتين السارتين . (٢) في الأصبول : ﴿ وَالرِّقْ بِهُ يَتَّسِمُ الْحَظَّ مَا لَا تَسْمَ الْخَ » وَهُوَ تَحْرِيفَ ؟ وَسَيَاقَه

السكلام يقتضى ما أثبتنا .

وقال أبو سليهان شارحاً لهذا : أمّا خُضور الجَوَابِ فَلِيَكُمُونَ الظُّفَرُ عند الحاجة ، وأما إيجاز اللفظ فَلِيَكُونَ صافيًا من الخشو ، وأمَّا 'بلوغُ اُلْحَجَّةِ فلتمسكون خشها للممارضة . قال : ما أحْسَنَ ما وَشْحَ هٰذِه الفقْرَة بهذِه الشَّذْرَة ! وحَسَكَى المدائني قال : قال مَسْلَمَةُ بنُ عَبْدِ الْمَلِك : ما مِنْ شيء يؤتاهُ السَّبْدُ بعد الإبمار\_ بالله أحَبُّ إلىَّ من جَوابٍ حاضِرٍ ، فإنَّ الجَوَابَ إذا كُمُقَّبَ إيكن له وقع . وحَسَكَى المدائينُ بإسنادِهِ عن عَبْد الرَّحْمٰنِ بن حَوْشَبِ أَنْ رَسُولَ الله صلَّى الله عليه وسلَّم قال لقشرو بن الأهْتَم التَّسِيميّ : أَخْبِرْنِى عن الزَّبْرِقَان بن بَدْر ، فقال : مُطاعٌ فى أَدْنَيْه ، شديدْ العارِضَــة ، ما ِنع ْ لِمَا وَرَاءَ ظَهْرِهِ . فَقال الرُّبْرِقان : يا رَسول الله ، إنه آيَنلَمُ مِنَّى أكثرَ مِنْ هذا ، ولكنَّهُ حَسَدَنَى ، فقال عمرو : أمَّا واللهِ يا رَسُولَ اللهِ إنَّهُ لَزِ مِنْ'' المروءة ، ضَيِّقُ النَّطَنَ ، لشيمُ ' الخال، أَخَمَقُ الوالِدِ ، وما كذَبْتُ في الأولى ، ولقد صَدَقْتُ في الأخرى ، ولقد رَضِيتُ فقلتُ أَحْسَنَ ما عَلِمت، وسَخِطْتُ فقلتُ أَسْوَأَ ما عَلَمْتُ . فقال رَسُولُ اللهِ صَلَّى الله عليه وسلم : « إنَّ من البَيَان لَسِحْرًا و إنَّ مِنَ الشَّعْرِ لَحِكْمًا » . (١) في (١) د في المرضة ، ؛ وفي (ب) د في المرض ، وهو تحريف قيهما . (٢) في كلتا النسختين : د زمن » بالنون ؛ وهو تحريف ؛ وزمم المروءة : قليلها .

وتصريفها في الوُجوهِ الخَفِيَّة عن الأبصار المُحَدِّقَة ، وسِحْرٌ إلَهِي وهو ما يَبْدُو من الأنْنُسِ السكَرِيمة الطَّاهِرَة بِاللُّفظِ مرَّة ، وبالفِعْلِ مَرَّة . وعَرْضَ كلَّ واحدٍ من هذه الضَّرُوب واسِع ، وَكُلُّ جِذْقٍ وَمِهَارَةٍ وَ بَلَوْغٍ قَاصِيَةٍ فِى كُلِّ أَمْسَ هوسعر ، وصاحبه ساحو . وقال المدائني : نظرَ ثابت بنُ عبد الله بن الرَّ بَيْر إلى أهل الشام فَشَتَمَهُم ، فقال له سعيدُ بنُ عُثمان بن عَقَّان ، أَنَشْتُمْهُمْ لأَنَّهُمْ كَتَلُوا أَبَاكَ ؟ فقال : صَدَّقْتَ، ولكنَّ المُهَاجِرِينَ والأَنْصَارَ قَتَلُوا أَبَاكَ . وقال عبدُ الْمَلْك بنُ "مَرْوَان لثابت بن عبد الله بن الزُّمْنِير : أَبُوكَ كانَ أعلَّمه وسير فيَعْدَكَ وقال والمدالة بعد واتَّ ومراس المسلوبية في م

ستیمی ہے۔ اس وحسني ايطلا وتعالى والمستعمر ابنِ ثابتِ وعَطلاً على فَرَسٍ له ؛ فقال له عبد الرحمن : يا عَطَاء ، لو وجدتَ زِمَامَ زِقٌ الْحَمرِ خاليًّا ماكنتَ تَصْنَعُ به ؟ قال : كنت آتى به دُورَ َبْنِى النَّجَّار فَأَعَرَفُهُ فَإِنَّهُ ضَالَةً مَنْ ضُوالَهُمْ ، فَإِنْ عَرَفُوه `` و إِلَّا فَهُوَ لَكَ لَمْ ´يَعْدُكَ ، ولكن (١) في (١) التي وردت فيهـــا وحدها هذه القصة « العنزى » ، وهو تحريف . (٢) المركب : الأصل والنبت . وفي (١) التي وردت فيها وحدها هذه القصة «فركيا» وهو تمریف لا سنی له . وفیها أیضا د فراش » مکان د غراس » ؛ وهو تمریف . (٣) لم نجد فى السكتب التي بين أيدينا أن أيا خالد كنية لمروان بن الحسكم . (٤) في (١) التي وردت فيها وحدها هذه القصة : قال ابن هطاء صم أبن صيني . وفي العبارة اضطراب ظاهر لا يستقيم به للعنى ، كما لا ينحق -(٥) حذف الجواب هنا قطم به وهو د فهو لهم » .

$$
111 \qquad \qquad |A_{\mathcal{C}}|
$$

لَجَمِيلَة ، فما بال أَزْوَاجِكِ يُطَلِّفُونَكِ؟ قالت : يُرِيدُون الضَّيقَ ضَيَّقَ اللَّهُ عَلَيْهُم . وحَكى أيضاً قال : قال أبو السَّفَر : كَيْنَا رَسُولُ الله صَلَّى الله عليه وسلَّم يسيرُ إذْ رُفِعَ بينَ مَكَةٌ والدينة قبرُ أَبِى سَمِيدِ بنِ العاصِ ، فقال أَبو بَكرٍ : لَعَنَ الله صاحِبَ هٰذا القبر ، فإنه كان 'يُكذَّبُ اللهَ ۖ ورَسولَه ، فقال [ خالد بن ]<sup>(٢)</sup> أُسِيد — وهو فى القوم — : لا بل َلعَنَ اللهُ أَبا قَحَافَة فإنه كانَ لا يَقْرِى الضيفَ ، ولا يَسْمَعُ الضَّمْ ، ولا يُقَاتلُ مع رَسُول!لله صلَّى الله عليه وسلَّم . فقال رسول الله صلى الله عليــه وسلَّم : « إذا سَنَّبنى الَمَشْرِكُون فَعُمُّوم بالسَّبَّ ، ولا تَسُبُّوا الأمواتَ نَإِنَّ سبَّ الأموات يُفضِبُ الأخيَاء ؟ » .

(١) في (١) التي وردن فيهــا وحدها هذه القصة : « ينهيك » ؛ وهو تحريف . (٢) هذه التكملة التي بين مرسين لم ترد في (١) التي وردت فيها وحدها هذه الفصَّــة والسياق يقتضى إثباتها إذ أن أسبدا أبا خالد لم يكن مع الغوم .

قال محمدُ بنُ مُحَارة : فذا كرتُ بهذا الحديث رَجُلا من أصحاب الحديثِ مِنْ وَلَكِ سَعِيدٍ بنِ العاص ، فَمَرَفَه ، فقال : فيه زيادة ليست عندكم ، قلت : وما هي ؟ فقال : قال خالدُ بنُ أُسِيد : يا رَسولَ الله ، والَّذِي بَتَنَكَ بالحق ما يَسْرُّنِي أَنَّهُ فِي أَعْلَى عِلَيْينَ وأَنَّ أَبا قَحَافَةً وَلَدُه . فَضَحِك رَسُولُ الله صلى الله عليه و-لَم حتى بَدَتْ نُواجِذُه ، وقال : « لَا تَسُبُّوا الأَمواتَ فإنَّ سَبْهُمْ \* يُفْضِبُ  $\mathbf{K} = \mathbf{N}$ 

وعرَّض له عُرام بقول أبن دارَة : لا تأمَنَنَّ فَزَاريًّا خَلَوْتَ به على قَلُوصِكَ وأكْتُبْهَا بِأَسْيَار<sup>07</sup> وقال المدائني : وَكَان أَبْنُ هُبَيْرَة يُسابِرُ هَلَالٌ ؟ بن مُكَمَّتل النُّمَيْري ، فَتَقَدَّمَتْ بَفْلَةُ النُّميرئُ بغلةَ أَبن مُبَيْرَة . فقال : غَضَّ مرئ بَمْلَتِك . فالتِّفَتَ إليه النُّمَيرى فقال: أَصْلَحَ اللهُ الأَمِيرِ، إنَّهَا مَتَكْتُوبَة ، و إنما أَرَادَ ابنُ هُبَيْرَة : تَنْمَنَ الطَّرْفَ إنَّكَ مِنْ نُمَيْرِ فلا كَمْنَها بَلَفتَ ولا كلابا<sup>(0)</sup> وأرَادَ النَّميريُّ قَوْلَ سَالِمٍ بنِ دارَةٍ : لا تأمَنَنَّ فَرَارِيًّا خَلَوْتَ بِهِ ۖ على قِلوصِكَ وأكْتَبْهَا بِأَسْيَارِ وقال الوليد العَنْبَرَىْ<sup>(٥)</sup> : مرتت أمرأة مِنْ <sup>ب</sup>نى<sup>(7) م</sup>نتير على مجلس لهم ،

فقال رجل منهم : أيتها الرسحاء<sup>(٧)</sup> . فقالت المرأة : يا بغى <sup>م</sup>ُنَمْير ، والله ما أطَعْتُم (١) كذا في تاريخ الطبرى طبع أوربا ، والذى في (١) الني وردت فيهــا وحدها هذه القصة و شنير » بالنون ، وهو تصحيف . (٢) ١ كتبها بأسبار ، أى اخزم حياءها لثلا يُنزى عليها . (٣) في العقد الفريد « سنان بن مكمل » . وفي نهاية الأرب أيوب بن ظبيان ، وفي كتاب السكناية والتعريض للثعالبي • شريك بن محمد » . (٤) البيت لجرير . (٥) في (١) التي وردت فيهــا وحدها هذه الفصة « الغيديّ » ، ولم نجد الغيديّ حذا ضمن أسماء الرواة ، والذى وجدناه فى أسمائهم الوليد العنبرى كما فى تاريخ الطبرى . (٦) في نهاية الأرب مرت امرأة من السرب بمجلس من مجالس بني تمير ؟ وهو أنسب . (٧) الرسحاء : التي خف لحم اليتيهما ووركيها .

وقال : مرَّ الفرزدقُ بخالِد بن صَفوان بن الاهتم ، فقال له خالد : يا آبا فراس ، ما أنت الذي لَمَّا رأينَهُ أَكْبَرْنَهُ وَقَطَّعْنَ أَيْدِيَهُنَّ ، فقال لَهُ الفَرَزْدق : ولا أنت الذى قالت الفتاة لأبيها فيه : (يا أبتِ ٱسْتَأْجِرِه إنْ خَيْرَ مَن ٱسْتَأْجَرْتَ القوئ الأمين) . قال : ودخل يزيدُ بنُ مُسْلِم على سُليهان بن عبد التلك ، وكانــــــــ مُصْنَعَرًّا ا نَحيفًا ، فقال سُلمِان : هلى رَجُلٌ أَجَرَّكَ رَسَنَكَ ْ') وسَلَّطَكَ على المُسْلمين لَعْنَةُ الله . فقال : يا أميرَ المؤمنين إنَّكَ رَأْ يُتَنِي والأمرُ عَنِّي مدبرٍ ، فلو رأ يُنَّفى وهو عَلَّ مُقْبِلٌ لَاسْتَمْظَمْتَ منَّى يُومَئِذِ ما ٱسْتَصْعَرَتَ الْيَوْمَ . قالَ: فَأَيْنَ الحَجَّاحِ ؟ قالَ : يُجىه بِعَ القيامَةِ كَيْنَ أَبِيكَ وَأَخِيكَ ، فَضَمْهُ حَنِثٌ شِئْتٍ . وقالَ عبَّاد بن زياد : كنتُ عند عبد التلكِ بن مروان إذ أتاء أبو يوسُف حَاجِبُهُ ، فقال : يا أميرَ المؤمنين ، هذه 'بَدَّيْنَة . قال : أَ'بِدَّيْنَةُ جَمِيلٍ ؟ قال : نَعَمَ ، قال أُدْخِلُهَا ، فَدَخَلَت أَمْرَأَةٌ أَدْمَاء طَوِيلَةٌ كَيْنَمَ أَنَّهَا كَانَتْ جميلة ، فقال له يا أبا يوسف ألقٍ لها كُرْسِيّا ، فألقاهُ لهــا ، فقال لها عَبْدُ التلاِث ، ويحَكِّ ما رَجَا َ مِنْكِ جَمِيلٍ ، قالت : الذى رَجَتْ مِنْكَ الأَمَّةُ حينَ ولَّتْكَ أَمْرَهَا . وقال سعيدٌ بنُ عَبْد الرَّحْمٰنِ بنِ حَسَّانٍ : إنَّ رَهْطًا منِ الأنْصَارِ دَخْلُوا على مُتَاوِية ، فقال: يا مَنْشَرَ الأنْصَار ، قُرَيْشٌ خَيْرٌ لَكُمْ مِنكُمْ لَهُمْ ، فإنْ يَكُنُ (١) أجرك رسنك ، أيتركك وشأنك تفعل ما تشاء . والرسن الميقـُـوَك تقاد به الدابة.

قوْالُكَ ﴿ إِنْ يَكُنْ لِقَتْلَى أَخْدَ » فَإِنْ قَتِيلُنَا شَهِيدٌ وَخَيِّنا تَائَقُ° ، وَأَمَّا ذِكْرُك الإِمْرَةَ ، فإنَّ رَسُولَ الله صَلَّى الله عليه وسلَّم أمـرَ بالصَّبْر عليها . وأمَّا قولَك إِنَّا خَذَلْنَا عُنْمَانَ ، فَإِنَّ الأَمْرِ, في عَنْمَانِ إِلَى قَتِيَلَتِهِ `` ؛ وَأَمَّا قَوْلَك إنَّا قَتَلْنَا أَنْصَارَه يوم الجَمَلِ فذٰلك ما لا نَعْتَذِرُ منه ، وأما قوْلُك إنَّا صَلِينا ۚ بالأَمْرِ يومَ صِفِّين، فإنما كُنَّا مع رَجُل لم نألُه خُبْرًا ، فإنْ لُمْقَنا فرُبَّ مَلُومٍ لا ذَنْبَ لَهُ . ثم قام هو وأسمايُه يجرُّ ثوبَهُ مُغْضَبًا، فقال معاوية : رُدُّومٌ ، فرُدُّوا فتَرَضَّام حتى رَضُوا ، ثم أنْعَترَفُوا . وأقبلَ معاوية على رَهْطِ من قريشٍ ، فقال : والله ما فَرَغَ من مَنْطِقِه حق ضاقَ بِى مجلَّسى .

قال سميدُ بن عبد الرَّخْمَنِ بن حَسَّان : دَخَلَ قَيسُ بنُ سعد بن عُبادةَ مَع قوم من الأنصار على مُعاوِية . فقال معاوية : يا مَعْشَر الأنصار ، لِمَ تَطْلَبُون ما قِبَلِي، فوالله لقدكنتم قليلاً معي، كَثيراً على ، ولقد قَتَبْلَتُم جُنْدِي (<sup>4)</sup> يوم

(١) في (١) التي ورد فيهنا وحدها دون (ب) هذا الكلام « لدهم. » ؛ وهو تمريف نم صوابه ما أثبتنا كما يؤخذ مما يأنى بعد فى جواب الأنصار من قولهم : وأما ذكرك الإمرة الخ . وبريد بالإمرة أنه لا يوليهم الأعمال . (٢) تائق أي إلى أن يستشهد . وفي (١) التي وردت فيها وحدها هذه الفصة وردت تلك السكلمة مهمة الحروف من النقط . ولعل الصواب ما أثبتنا أو لعل صوابها « مائت » .

. (٢) في (١) التي وردت فيها وحدها هذه القصة « قلمنا » ؟ وهو تحريف . (٤) في (١) د جدي » ؟ وهو تحريف .

$$
\mathbf{v} \cdot \mathbf{v} = \mathbf{v} \cdot \mathbf{v}
$$

وأما عِداؤنا لك فلوشئت كَفَفْنا عنك؛ وأما هجاؤنا إيَّاك فقولٌ يزُولُ باطِلُه ، وَيَذْبُتُ حَقُّه ، وأَمَّا قَتْلُنَا جُنْدَكَ يومَ صِفَّينَ فإنا كنا مع رَجُلٍ نرَى أنَّ طاعَتِهَ طَاعَةُ اللهِ ؛ وأمَّا أستقامة الأمْرِ لك فَعَلَى كُرْهِ كان مِنًّا ، وأمَّا وَصِيَّةً رَسُولِ الله صلى الله عليه وطَى آله وسلم فينا ، فَمَنْ آمَن به رعاهَا ؛ وأما قولك « أَبَى الْحَقِينُ العِذْرَة » ، فليس، وُونَ الله يَدْ تَخْجُزُكَ ؛ فشأنَك . فقامَ مُعَاوِيةً فدَخَلَ ، وخَرَجَ قَمِیْسْ وَمَنْ کَان مَمَه . وقالَ محمد بنُ خالد القُرَّشيَّ : دَخَلَ زُفَرٌ بنُ الحارثِ الكِلَلابِيُّ على عبدِ الْمَلْكِ بن مَرْوَان وعندهُ خالدٌ بنُ عبدِ الله بن خالد بن أسيد وأُمَتِهَ ۖ بنُ عبد الله بن خالد ، فقال زُفَرٌ : لوكار ب لعبد الله سَخاء مُصْعَب وَكان لمصعب عِبادَة عبد الله لـكانا ما شاء النُّتَمَنَّى . فقال عبدُ الْمَلِك : ماكان سَخَام (١) في (١) التي وردت فيها وحدها مذه القصة « ولهجوتموني » ، وهو تحريف . (٢) في (١) د الأناني ، بالناء ؛ وهو تحريف .

(٣) في (١) إلتي وردت فيها وحدها هذه الفصة لا مثله » بالثاء ؛ وهو تصحيف » والتصحيح عن العقد الفريد ج ٢ مر ١٤٦ ملبع بولاق .

(٤) وردت هذه العبارة في (١) التي وردت فيها وحدها هذه القصة د بأى الحقين الغدرة ، ؛ وهو تحريف كما ترى ، والتصحيح عن بحم الأمثال . والحقين : : اللبن المحقوق والعُسِّذرة : العُّذر . وأصله أن رجلًا نزل بقوم فاستسقاهم لبنا ، فاعتلوا عليه وزعموا أن لا لبن ممندهم ، وكان اللبن محقونا في وطاب عندهم ، فقال هذا المثل ؟ وهو مثل يضمرب للكاذب الذي يعتذر ولا عذر له . يقول : إن اللبن المحقون لديكم يكذبكم فى عذركم . والذى فى العقد الفريد د أبي الحبير المذرة ،

والسكلامَ . فقال زُفَرَ : اِرْبَعاً " على أنْفُسِكما ودَعانَا وخَلِيفَتَنا واسعَنا ذُيولَكما على خيانة خُرَاسانَ وسِجِسْتَان والبَصْرَة . وقال للدائني : غابَ مَوْلَى قُوْ بَيْر عن للدينة حينًا ، فقال له رجل من قريش لمنا رَجَم : أما والله لقد أتَيْتَ قومًا 'يَبْغِضون طَلْعَتَك ، وفارقتَ قومًا لاَبِحُبْونَ رَجْعَتَكَ . قال المولَى : فلا أَنْهَمَ اللهُ ممَّن قدِمْتُ عليــه عَيْنَا ، ولا أَخْلَفَ اللهُ على مَنْ فارْقتْ بِخَيْرٍ . قال المدَائني : كان مَرْثَد بنُ حوشب عند سُلَمَّان بن عَبدِ النَّلِك ، فجرى تَبْيَنَهُ وبينَ أَبِيهِ كلامٌ حتَّى تسابًا ، فقال له أبُوء : والله ما أَنْتَ بأينى ، قال : واللهِ لأنا أشبَهُ بِكَ مِنْكَ بِأَبِيكَ ، وَلَأنتَ كنتَ أَغْيَرَ على أُمِّ من أبيكَ

على أمَّك . فقال له سلمان : قاتلَكَ الله ، إنَّك لَا بنه . وسابٌّ مَرْ"نَد أَخاهُ ثُمَّامَة ، فقال له ثُمَّامَة : يا حَكَقٌّ" ، فقال له مَرْ"نَد : (١) يشير خالد بهذه العبارة إلى قول زقر بن الحارث : وقد ينبت المرعى على دمن الثرى وتبقى حزازات النفوس كما هيا وهذا البيت من أبيات فالها زفر حين فرَّ بعسد وقعة مرج راهط التي قتل فيها الضحاك وانتصر فيها مروان ، وكان زفر من أصحاب الضحال . (٢) اربعا : يخاطب خالدا وأخاء أمية . (٢) يُنهَمه بداء قبيح ؛ ويقال أتان حلقية إذا تداولتها الحمر فأصابها داء فى رعمها . . والحلاق في الأتان ألا تشبع من السفاد .

ئینگلٹ مین دوسہ . وقال : كان على تَبالةً<sup>(٧)</sup> رجُل من قُرَيش ، فقال لِرَجل من باهِلة ، مَن الذي يقول : إن كُنْتَ تُرْجو أن تنالَ غنيمةً في دُور باهِلَةَ بن يَعْفُرَ فأَرْحَل قـــــــــومٌ قتيبة أثَمَنُ وأبوُمُ لَنَ لَوْلَا نُقِيبَةُ أَصْبَحُوا فى تَجْهَل فقال الباهليّ: ما أُدْرِى غيرَ أَتَّى أَظْنُه الذى يقول : يا شَدَّةً ما شدَدْنا غَيرَ كاذِبَةٍ مَلَى سَخِينَةَ لولا الَّذِلُ والحَرَمُ `` قال: وتكلَّم أبنُ ظبيانَ التَّبْيعِيُّ يوماً فأكثَرَ ، فقال له مالكٍ بنُ مِسْمَعٍ ،

(١) يتضح من القصة أن مرثدا وتمامة أخوان لأب، وبذلك يستقيم السكلام . (٢) كذا في تاريخ الطبرى طبع أوربا . والذي في (١) التي وردت فيها وحدها هذه القصة د الشوق » ؛ وهو تحريف .

(٢) في (١) التي وردت،فيها وحدها هذهالقصــّة : «تأييده» مكان،قوله : «ياشدة» . و « على سجية » مكان قوله « على سخينة » ؟ وهو تحريف في كلتا الكلمتين صوابه ما أثبتنا تقلا عن الأغانى ج ١٩ ص ٧٦ طبع بولاق . والبيت لحداش بن زُهير ، والسخينة : طعام يتخذ من الدقيق وهو دون العصيدة في الرقة وقوق الحساء ، وهو لقب لقريش كانت تعسَّير به لَسَكْنُوهُ اتْخَاذْتُمْ لِهَذَا الطعام . وهذا البيت من أبيات أربعة ۖ وردت في الأغاني ۚ في خَبر ۖ طويل كانظره ثم . وها مي ذي الأيبات الثلاثة بعد هذا البيت : ﴿

إذ يتقينا حشام بالوليسيد ولو آنا تقفنا ههاما شالت الحدم ين الأراك وبين للرج نبطحهم زرق الأسسنة في أطرافها السمم وبطن مم فأخفوا الجرس واكتتموا فان سمعتم بجيش سالك شرفا

ما أَرَاكَ تُنْتَمَى حَتَّى أَرْمِيَكَ بِسَمْمٍ لِم يُرَشْ'' ، تَذْبُلُ به شَفَتَاك ، ويَجنُثُ <mark>ل</mark>ەربقك . وقال رجُلٌ للأخَنَف : بأيٌّ مُمَىء سُدْتَ تَسِيلا؟ فوالله ما أنتَ بأَجْوَدِم ولا أشجَمِهم ولا أجمَلِهم ولا أشرَفِهم ، قال : مخلافِ ما أنتَ فيه . قال : وما خِلافُ، ما أنا فيه ؟ قال : تَرْكِى ما لَا كِمْنينِى من أَمُورِ الناس كما عَنَاكَ مِنْ أَمْرِي ما لَا يَهْنِيكَ . ووَفَد عُلَمْ بن خالِد الْهُجَيْعِيُّ كُلِّي هِشَامٍ وعنده الأبرش [ السكلمي ] ، فقال له الأثرَشُ السكَّلْبيِّ : يا أخا بنى الهُجَمْ ، مَن القائل : لويَسْتَمُونَ بِأَكْلَةٍ أَو شَرْبَةٍ ۖ بِمَانَ أَصْبَحَ جَمْعُمِ بِمَانِ أَلَىكُمْ يَقُولُه؟قال: نَعَمَّ، لَنَا يَقُولُهُ ، وَلَكَنَّنَّكُمْ يَا مَعْشَرَ كُلِّبٍ تُعْبِرُونَ ؟؟ النِّساء وتَجزُّون فكالشَّاء ، وتكدَّرُون القطاء ، وتؤخَّرون العَشَاء ، وتبيعون الماء . (١) في (١) « إنها أبا فعلر » ، وهو تحريف ، وقد أثبتنا هذه السكنية عن الكامل للمبرد . والذي في (ب) إنما ينتظر الفوم . (٢) يقال راش السهم بريشه إذا وضع عليه الريش ليكون أسرع له . ويريد هنا سهماً من القول . (٣) تعبرون النسأء أي تتركون ختائهن . يقال امرأة معبرة إذا طال بظرها . وفي الأصل تسرون بالباء الثناة وهو تحريف . (٤) في كلتا النسختين : « وتجرون » ؟ وهو تحريف ؟ ولعل صوابه ما أثبتنا .

111  
\n114  
\n121  
\n13. 
$$
1\frac{1}{2}
$$
 اَتُدُ أَتُهُ وَنَى جا رجُلُ مِتَا فَتَرَعَ إلينا. قناله الَّنيوئ · وَكَلِقَتَ کَلَ  
\nمَنَ [1] يَلَالتُّهُّهُ وَنَى جا رجُلُ مِتَا فَتَرَعَ إلِقَةَ، وَنَّهَ وَهَ وَنَّهَ وَنَّهَ وَ

وقال : دَخَلَ أَبِر الأَسودِ الدؤلئ على عبيدَ الله بن زيادٍ ، فقال له ابنُ زياد — وهو يَهَزَأُ به — [ أمسيت يا أبا الأسود العشيّة جميلا فلو عَلّقتَ تميمةَ تَنْبِنِي (١) في (١) التي وردت فيها وحدها هذه الفصة د ما حاربا » وهو تمريف صوابه يا أثبتنا كما يقتضيه السياق . (٢) في (١) التي وردت فيها وحدها هــذه الفصة : « ابن بيان » . ولم نجده فيها راجعناه من السكتب ، ولعل الصواب ما أثبتنا نقلا عن السكامل لابن الأثير ، والفرق بين الفرق ، وعيون الأخبار . وبيان هذا ، هو ابن سمعان التمبعي وهو أول من،فل بخلق القرآن ، وغير ذلك من المقالات الزائغة وكان يقول إنه المقار إليه بقوله تمالى : ﴿ هَذَا بِيَانَ قَنَاسَ » . (٢) في ( 1 ) إلتي وردت فيها وحدها هذه الفصة « أرى » ؛ وهو تمريف . والذي وجدناء فى الكتب أن الذى صلب بيانا حذا هو خالد بن عبد آنة لا آبن هبيرة الفزارى وكاين ذلك سنة ١١٩م

الابعناع والوَانية عالابعاع والوَانست  
بها علك السين 1 فمرف أنه يبزا به] ققال : اصلح افٌ الأمير سه  
أفَى الشَبابَ الَدَى فارقٌ بَجَتَهٌ مَزٌ الجَدِيدَينٌ مِنٌ اَتِ وَمُنَطَلِقِ
$$
|...| 4 \frac{1}{2} \frac{1}{3} \left| \frac{1}{2} \right|
$$
 وهٔن
$$
|...| 4 \frac{1}{2} \left| \frac{1}{2} \right|
$$
 وهٔنٍنٍ اِنَوُرَّ کا لِنَّ وَوَّمَ بن المُرُيان من الَمَيَّةٍ، الَنَّخَم،" و منبلال بن أيدَرُ وَقَّ

ابن أبى موسى الأشعريِّ كلامٌ بينَ يَدَى خَالد بن عبــد ألله القَسْرى ``` وَخَالَدٌ بِومِئذٍ على العراق — وَكَان متحاملا على بلال ، وَكَان العربيان على شَرْطَة خالد — فقال العُريان لبلال : إبى والله ما أنا بأبيتض الرَّاحَتَين ، ولا مُنْتَشِر المُنْخِرَيْن ، ولا أَرْوَحِ القَدَمَيْن ، ولا تَحَدَّدِ الأسنان ، ولا جَمْدِ قَطَط ، فقال بلال : يا عُرْيان أَتَمْنِيني^" بهذا ؟ قال : لا والله ، ولكن كلامٌ يتلو بعضه بِسِعْنَا . فقال بلال : يا عُرْيان ، أُنْرِيد أَنْ تَشْتُمْ أَبَا بُرْدَةَ وَأَشْتُمْ أَبَاكَ ، وتَشْتُمْ أَبا مُوسَى وَأَشْتَمَ جَدَّكَ ، هذا والله ما لا يكون ، فقال العُزْيان: إنى والله ما أجعل أبا مُوسى فِدَاء الأَشوَد ، ولا أبا بُرْدَةَ فِدَاء الهُنْهُم ، فَتَمَثَلَ وَمَثَلَكَ ف ذلك كما قال مِسْكِينٌ الدارِمِيُّ" : أنا مِسْكِينٌ لَمْنِ أَنْسَكَرِنْ ولِس يُعرَفَني جِدْ نَطِقْ \* لوأبيع الناس عوثني لنغق لا أبيعُ الناسَ عِرْضِي إنني (١) في رواية : « لذعة » . (٢) في (١) التي وردت فيها وحدها هذه الفصة د القشيري » ؟ وهو تصحيف . (٣) في (١) التي وردت فيها وحدها هذه القصـــة ﴿ استعن » ؟ وهو تحريف إذ لا يناسب معناه سياق السكلام . (٤) في (١) التي وردت فيها وحدها هذه القصة د الدانق ، ؟ وهو تحريف . (•) ورد منـا البيت في ( : ) التي ورد فيها وحدها هذان البيتان : آیا مسکین لمن تعرفنی ولمن تبادر لی حد نطق وهو تحريف ؛ والتصحيح عن الأغانى فى ترجمة مسكين الدارمى .  $(2-\frac{1}{2}) - 1$ 

$$
\mathbf{A}V\mathbf{A}
$$

دهوت عليه فا جْمَلْ ذَلَّكِ (لَهُ!وَ عَلَيْهِ) رَحْمَهُ » ؛ فقال الرَّجل : افيسر ذلَّكَ أن رسول الله صلى الله عليه وسلم لقنَ والدَّيْك فكان ذلك لها رحمةً . فلَمَّ يَحو إليه جَوابًا . تَكُلُّمَ صَفْصَحةً عِنْدَ مُعاوِيةً فَمَرق ، فقال : وبَهَرَكَ القَوْلُ يا صَفْصَحة ؟ فقال : إن الجيادَ نَضَاحَةٌ بالماء . حَمَدْا قال لنا السِّيرافيّ ، وقد قُرأتُ عليه هذه الفِقَرَ كلَّها ، و إنما جَمَنْتُها الوزبر بعد إشكامها وروايتها . قال عليٌّ بن عبسدِ الله : شَهِدْتُ الحَقَّبَاحِ خارِجا مِنْ عِنْدِ عبدِ الملك بن مَرْوَانَ ، فقالله خالدٌ بنُ يَزِيدَ بن مُعاوية : إلى مق تَقْتُلْ[هل اليراق با أباً مُحمَّد 1 فقال : إلى أَنْ يَكَنُّوا عَنْ قَوْلِم فِى أبيك : إنَّه كان يَشْرَبُ الخَمْر .

قال المدائنيّ : أَسَرَتْ مُزَيِّنَةُ حَسَّانَ بنَ ثابتِ — وَكانَ قَدْ هِامُ — فقال: مُزَيْنَةَ لا يُرَى فيها خَطِيبُ ۚ ولا فَلِيَجْ يُطَافُ بِهِ خَضِيبٌ ۖ أناس وَالِكَ الأخسابُ فِيهم يَرَوْنَ التَّيْسَ يَعَدِلُه الحبيب فأتتهم الخزرج يَفْتَدُونَه ؛ فقالوا<sup>(١)</sup> : نفاديه بتَيْس ؛ فَغَضِبُوا وقامُوا ؛ فقال لهم حسَّان : يا إخوَ تِى خذوا أخاكم وادْفْعُوا إليهم أخَام . وقالالدائنيّ: فَرَّقْ تُحَرُّ بنُ الغَمَّلَابِ بين.نظور بن أبانٌ وبين أمرَأته — (۱) فغالوا ، أى آسروه ، وهم بنو مزينة .

وسلَّم — وَأَبْلَغْتِهُ رِسالَتَهُ ؛ فضحكَ نم قال : كَثِبَ إلىَّ صاحِبُكَ أَنْ أَتْبَعَه على دِينِهِ،فما يَنْتَشَهُ — إنْ كان نبيّا — أن يَدْعُوَ الله أن يسلّط علىّ البحرَ فَيُغْرِقَني فَيَكْتَنِيَ مَؤْوَنَتِي ويأخُذُ مُمْلَكي؟قلتُ: فما صَنَع عيسى إذ أخَذَتْه البَهْرُدُ فربَطوه فى حَبْل وحَلَقُوا وَسط رَأْسِهِ، وجَعَلُوا عليه إكليلَ شوْك ، وحَمَلُوا خَشَبَتِهُ الْقِي صَلَّبُوهِ عليها على عُنْقِه ، ثم أخْرَجُوهِ وهو يَبْكى حتَّى نَصَبُوهِ على الخشَبَة ، ثم طَعَنُوهِ حَيًّا بَحَرْبَةً حَتَّى مات ؛ هذا على زَعْمِكُم ، فما مَنْعَه أن يَسأَلَ الله فَيُنْحِيَه ويُهدِّكُمْ فَيُسْكَوْمَوْوَتَتَهُمْ ويَظْهَرَهُوَ وَأَمْحَابُهُ عَلَيْهِمْ ؟ وما مَنَع يَخْيَى بن زكريّا حين سألَت امرأةَ المَلِكِ المَلِكَ أنْ يَقْتَلُه فَقَتَلِهِ ، وبَعَثَ بِرَأْسِهِ إليها حق وُضِم  $\mathbf{A}^{\mathbf{p}}$   $\mathbf{A}^{\mathbf{p}}$   $\mathbf{A}^{\mathbf{p}}$   $\mathbf{A}^{\mathbf{p}}$   $\mathbf{A}^{\mathbf{p}}$   $\mathbf{A}^{\mathbf{p}}$   $\mathbf{A}^{\mathbf{p}}$   $\mathbf{A}^{\mathbf{p}}$   $\mathbf{A}^{\mathbf{p}}$   $\mathbf{A}^{\mathbf{p}}$   $\mathbf{A}^{\mathbf{p}}$   $\mathbf{A}^{\mathbf{p}}$   $\mathbf{A}^{\mathbf{p}}$   $\mathbf{A}^{\mathbf{p$  $\frac{1}{2}$  if  $\frac{1}{2}$  is  $\frac{1}{2}$  if  $\frac{1}{2}$  if  $\frac{1}{2}$  if  $\frac{1}{2}$  if  $\frac{1}{2}$ 

\n 11.

\n\n 14. 
$$
1\frac{1}{2}
$$
  $1\frac{1}{2}$   $1\frac{1}{2}$   $1$ 

فقيل": ا تَمْطِى على كلام الشَّيْطان ؟ فقال : أَ بِتَنِي الخيرَ لَنَنِي الشَّرُّ . قال الَمدائني" : أنى التَبْدَانيُّ كَمَادَ بْنَ أَبِى حَنِيفَةً وقَدْ مَلَاً عِينَه كَعْلَا قد ظَهَرَ مِنْ مَحاجرٍ عَيْنِه ، وعنــد كَمَّادِ جَماعَة ٌ . فقال له حمّاد : كأنك أمرأة مُنَسَاء. قال: لا ، ولكنَّى تَسَكَّلَى . قال : على مَن ؟ قال : على أبى حَنِيفَة . وقال مَرْوانُ بنُ الخسكم ليَحْيَى'': إنَّ ابنَتَهكَ تَشْكُو تَزْوِيجَكَ وَتْزْعُمُ' أنَّه" ببول في دِثاره" . قال : فهو يَبُول منها فيما هو أعظمَ مِنْ دِثاره" . وقال مُعاوِيَة : هذا عَقِيلٌ عَمَّهُ أَبُو لَهَبٍ . فقال عَقِيل : هٰذا مُعاوِيَةٌ عَمَّيْه كتمالة التلملب .

قال : ودَخَل مَغْنُ بنُ زائِدةَ على أبى جَنْنَو فَقَارَبَ فى خَطْوه ، فقال أَبُو جَمْفَرَ : كَبَرَتْ سِئْكَ يا مَعْن . قال : في طاعَتِك . قال : وإنَّك لجَلَّد . قال : على أعْدائك . قال : إنَّ فيك لبَقِيَّة . قال : هي للَّكَ يا أميرَ المَوْمِنبين . (١) بعث يعهده إلى السكورة ، أى بعث إلى السكورة التي يدرك بها يؤتمنه . يقال أعهده إذا أمَّـنه وكفله . (٢) لم ترد هذه الكلمة في ( 1 ) التي وردت فيها وحدها دون (ب) هذه القصـَّة ؛ وسياق الـكلام يقتضي إثباتها . (٣) في ( 1 ) التي وردت فيها وحدها هذه الفصة د فقال » ؛ وهو خطأ ؛ أو لعلَّ اسم الفائل قد سقط من الناسخ كما يغلهر لنا . (٤) يريد يحيي بن المسكم أخا مروان . (٥) أنه أى زوجها . (٦) في (١) التي وردت،فيها وحدها دون (ب) هذه القصة «داره»؛ في كلا الموضوعين ومو تحريف سوابه ما أثبتنا كما يقضيه السياق .

الابعاع والۋانسة  
قالالنصورُ لسُثيانَ بن مُماويَةَ المُلَّي، ما أشرَعَ الناسَ إلى قوملَتَ 5  
قال سفيان :  

$$
="="block">="block="block">="block="block">="block="block">\\
$$
قال : صدقتَ .

قال المدائنى : حضرَ قومٌ مِنْ قَرَيش مجلسَ معاويةَ وفيهم عَمْرُو بنُ العاص وعبدُ الله بنُ صفوان بن أمَيّة الخُمَحىّ وعبدُ الرَّحمن بنُ الحارث بن حِشام ؛ فقال عمرو : احَمدوا الله يا مَعْشَر قَرَيْش إذ جعل والىَ أموركم من يُغضى `` على الْقَذى، ويَتَصامُ عَن الْمَوْراء، ويجرُّ ذَيْـلَه على الخدائع . قال عبد الله بنُ صفوان: لو لم يكن هذا لمشَّينا إليه الضَّرَّاء، ودَبَبْناً له الخَمَرَ ، وقَلَبْنا له ظَهْرَ الِمَجَنَّ، ورجَوْنا أن يقومَ بأمرْنا مَنْ لا يُطْمِيُك مالَ مِصْرٍ.. وقال معاوية : يا مَغْشَر قريش ، حتّى مَتَى لا تُنْصِفُون من أنفُسِكُم ؟ فقال عبد الرحمن بن الحارث : إن تَمْرًا وذَوى عمْرِ وأَفْسَدُوك عليمنا وأفسَدُونا عليكَ، ماكان لَوْ أغْضَيتَ على هذه ؟ فقال : إنَّ عَمْرًا لَى ناصح ،

قال الهيمنا تمَّىٰ <sup>(4)</sup> الْحَمْنَة ، ثم خُذْنا بمثْل نَصِيحَتِه ، إنَّكَ يا مُعاوِيَةُ تَضْرِبُ عَوَامٌ فَرَيْشٍ بِأَيادِيكَ فِيخُواضُهَا كَأَنَّكَ تَرَى أَنْ كِرامَهَا جارَوْكَ ( وَالْمَنْ وَالْ (١) عرانين الفوم : عليتهم ، تشبيها بعرانين الأنوف . (٢) في نسخة : « يقضي على الهدى » . (٣) في ( 1 ) التي ورد فيها وحدها هذا الكلام دون (ب) «ووهنا له الحمي، مكان دودببنا له الخمر » ؛ وهو تحريف من الناسخ صوابه .ا أثبتنا كما يقتضيه السباق ، يقال : مشى إلى خصمه الضراء ودب إليه الخمر بفتح الحاء واالميم إذا مهى إليه مستخفيا ليختله . والضراء : الشجر الملتف : والخمر : ما واراك من جرف ونحوه . (٤) في (١) التي وردت فيها وحدها هذه القصة لا منذ ؟ ؟ وهو تحريف . (ه) كذا في ( 1 ) التي وردت فيها وحدها هذه القصة . وجاروك ، أى جروا معك فيا تريد . وفى بعض الــكتب حاربوك . يريد أنه يعطى كرامهم خوفا منهم واتقاء لحربهم .

وقال الَمَدَائني :كان عروةٌ بنُ الزُّ بَيْر عند عبدِ الملك بنِ مَرْوانَ يحدِّثُهُ — وعنده الخجَّاج بنُ يوسف — فقال له عُرْوَةُ فى بَعْضٍ حديثه : قال أبو بكر — يَمْنِي عبدَ الله بنَ الزُّكِيرْ — فقال الحجّاج : أعند أمير المؤمنين تكِني ذلك الفاسقَ ؟ لاأتم لك . فقال مُرْتَة : أَلَى تقول هٰذا لا أتمَّ لك وأنا ابن هجائز الجنَّة خديجة وصفيّة وأسماء وعائشة ، بل لا أمّ لكأنت ياً بن\لَمشتَفرِ مَهْ <sup>(٣)</sup> بِعَجَم زَبيبِ الطّائف . وقال : لنا صَنَع هِشامُ بن عبدِ الْمَلِكِ بِمَيلانَ الواعِظِ ما صَنَعَ ، قال له رَجُلْ : ما ظَلَمَكَ اللهُ ولا سَلَّطَ عليكَ أميرَ المؤمنين إلَّا وأنتَ مُسْتَحِقٌ ؛ فقال غَيْلان : قَاتَلَكَ الله ، إنَّك جاهلٌ بأصحاب الأخْدُود . قال عمرو بنُ العاص : أَعْجَبَتْنِي كلَّهُ مِنْ أَمَةٍ ؛ قلتُ لها ومعها طَبَقٍ : ما عليه يا جاريَة ؟ قالت : فلمَ غطَّيْناه إذاً ؟ ُ وَقَمَ ابنُ الرُّمَيْر فى مُماويَة ، ثم دَخَل عليه فأُخْبَره مُعَاوِية بِبَعْضِهِ ، فقال : أَنَّى عَلِمِتَ ذٰلِكَ ؟ فقال مُعاوِيَةُ : أما عَلِمْتَ أَنَّ ظَنَّ الحَسَكَمِ كَهانَةً . (١) في ( 1 ) التي وردت فيها هذه الفصة وحدها : « لتغرغر » ، ولم نتبين له معنى . والصواب ما أثبتنا كما في العقد الفريد . (٢) في الأصل : ﴿ يَا بْرَاحٍ ﴾ مكان ﴿ يَابْنُ أَخَى ﴾ ، ولم نفهم له معنى . والصواب ما أثبتنا كما في العقد الفريد . وبعد قوله د ما أحوج أهلك إليك » قوله « فلا تفحمهم بنفسك » . (٣) المستفرمة بعجم زبيب الطائف : عبارة كان عبد الملك بن مروان قد شتم بها الحجاج فى بعض كتبه إليه . وبمجم الزبيب : 'نواء . ويريد أن أسَّه كانت تستفرم به أى نضمه فى فرجها ليفيق .
$\mathcal{L} = \mathcal{L} \mathcal{L}$ طَلَّقْتَنِي بعد خَمْسِين سَنَة ، فقال : مالَكِي<sup>(١)</sup> عِنْدِي دَنْبٌ غَيْرِهِ . وقال: لقى جريرٌ الأخطَلَ فقال : يا مَالك ، ما فَعَلَتْ خُنازِيرٌكَ ! قال : كنيرةٌ فى مَرْحٍ أَفْيَحَ ، فإنْ ثينْتَ تَرَيْناكَ منها ، ثم قال الأخطل : يا أبا حَرْرَةَ ما فَملتْ أَعنازُك ؟ قال كثيرةٌ فى وادٍ أَرْوحٍ ، فإن شئتَ أَنْزَيْنَاكَ<sup>79</sup>على بَعْضها . وقال الشُّدْيَ : ذَكَرَ عَمْرُو بنُ العاصِ عَلِيًّا فقال : فيه دُعابَةً ، فبلغَ ذْلتَ عليًّا فقال : زَعَم انُ النَّابِنَةِ أَتَّى تَلْمَاكِةٌ تَمَّرْاحَةٌ ذُو دُعابَةٍ أَعافِسُ وأمارِسُ ؛ هَيْهَات، يَمْنَعُ مِن العِفاسِ والمِراسِ ذِكْرُ التَموْتِ وخَوَفْ التَمِمْثِ والحِسابِ ومَنْ كان لهُ قَلبٌ فَنِي هٰــذا من هٰــذا له واعِظ وزاجر ، أما ونمَرُ القَوْل السكَّدِبِ – إنَّه لَيَمِدُ فَيُخْلِف، ويُحَدَّثُ فَيَكْذِب، فإذا كانَ يومُ البَأْسِ فإنَّه زاحِرٌ وآمِرٌ ما لم تَأخُذِ السيوفُ بِهام الرَّجال ، فإذا كان ذاكَ فأعظَمُ مَكِيدَتِهِ فى كُنْسِيه أَنْ يَمْنَحَ القومَ أَمْنَةِ . قال العَدائني : كَمَتْ العُفْضَّلُ [ الضَّبِّيّ ] إلى رَجُل بأَضْحِيَّة ، ثم لَقِيه فقال: كيف كانت أضْحِيِّنْك ؟ فقال : قَليلةُ الدَّمِّ . وأرادَ قَولَ الشاعر : ولو ذُبحَ الضَّبِّئُ بالسَّنِيفِ لم تَجِدْ مَسْ اللَّوْمِ للضَّبِّئُ لَمَّا ولا دَمَا (١) في (١) التي وردت فيها وحدها هذه القصة : د تبالك ، . (٢) في (١) التي وردت فيها وحدها هـــذه القصة : « أقريناك » بالقاف والراء ؛ ومو تصعيف صوابه ما أثبتناكما يقتضيه السباق .

اللهُ فينا مُثْلَكَ . فقال عامر : لكن : أكثرَ اللهُ فينا مِثلكَ ، فقال له القوم : يا عامر ، يقول لك حمران مالا تقول مِثْلَه ؟ فقال : نعم كَمكتخُونٍ طُوْقَنا ، وتَحُوَكُون<sup>؟</sup> ثِيابَنا ، وتَخرِزُون خفافَنا . فقِيل له : ما كنّا نَرَى أَنَّكَ تَعْرُفُ مِنْلَ لَهٰذَا، قَالَ : مَا أَكْثَرَ مَا نَعْرِفُ مَّا لَا تَظُنُّونَ بَنَا . وقال : مَرَّ جَو ير بن عطيةَ على الأحْوَصِ وهو كَلَّى تَبْنَل ، فأَدْلَى البَعْلُ فقال الأحوص : بَفْلُك يَا أَبا حَزْرَةَ على خمس قَوائم . قال جرير : والخامِسةُ أحَبُّ إِلَيْكَ . وَتَرَّ جَرِيرٌ بِالأَحْوَصِ <sup>(٢)</sup> وهو يَفْسُقُ بامرَأَة ويُنشِدُ : يَقِرُّ بِمَيْنِي مَا يَقِرُّ بِعَيْنِهِـــــا وأحْسَنُ شيء ما به الدِّينُ قَرَّتْ فقال له جرير : فإنَّه يَقِر بعَيْنِها أَنْ تَشْدَعلى مِثْلِ ذِراعِ البَكْرِ ، أَ فَتَرَاكَ كَنْمَلْ ذَلِكَ ؟ فقال الوزير : مَنْ رأيتَ مِن السَّكِبار" كان يَمْفَظُ هــذا الفَنَّ وله فيه غَزارَةٌ وَأَنبِعاتٌ وجَسارَةٌ على الإِبراد . قلتُ : أَبنُ عَبَّاد على هذا ، ويَبْلُغ من قُوَّته أنه يفتِّمِلَّ الشياء شَبَّبهةَ بهذا الضَّرْبِ على من حضر ، فقال : الكذب لا خير ً (١) في (١) التي وردت فيها وحدها مذه الفصة : د ويحولون » ؛ ولا يخني ما فيها من تحريف ظاهر . (٢) عبارة (ب) • ومرجرير بالأحوس وهو ينشد ، ثم ذكر البيت . (٣) في (ب) « السكتاب » . ( ، ) في ( 1 ) « ينقل » ؟ وهو تحريف .

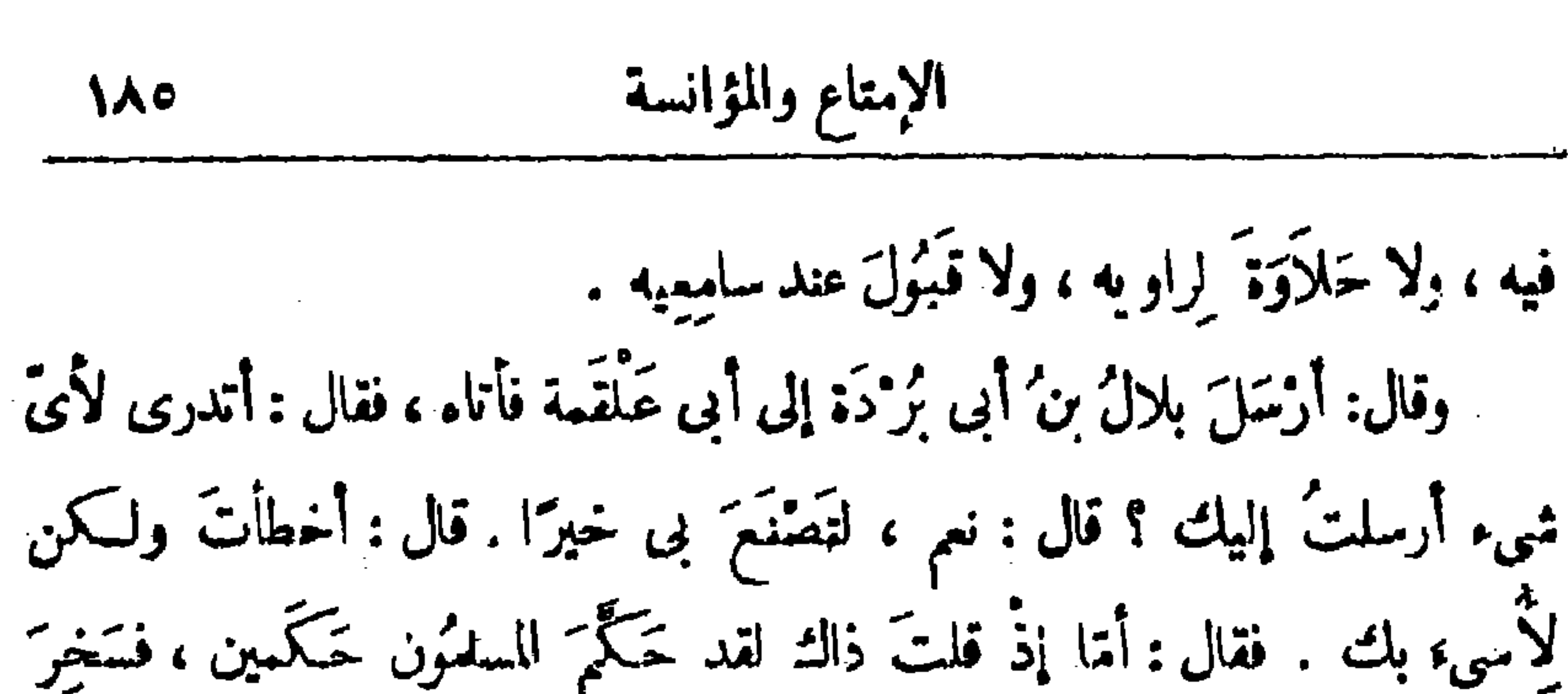

أَحَدُهُما بِالْآخَرِ . فقال الوزير : أَيْمَالُ سَخَرَ بِهِ ! فَكَمَانَ الجواب أَنَّ أَبَا زَيْدَ حَسَكاء، وصاحبَ النَّصْنِيفِ قد رَوَاء؛ وسَخرَ منه أيضاً كلامٌ، و إنما يقال هُوَ أفضح، لأنه في كتاب الله عَزَّ رجَلَّ ، و إلَّا فكلاهُما جائز . وقال خَمْزَةٌ مِن بيض الحنفُ لِلْفَرزْدَق : يا أَبا فِراس ، أَيُّما أَحبُّ إليك أَنْ تَسْبِقَ الخيرَ أَمْ يَسْبِقُكَ ! قال : ما أُرِيدُ أَنْ أَسْبِقَه ولا أَنْ يَسْبِقَنى ، بل َنَكُمُونَ مَعًا . وَلَكِنْ خَدَّثْنِي اَيُّمَا أَحَبُّ إِلَيْكَ : أَنْ تَدْخُلَ مَنْزَلَكَ فَتَجْدَ رَجُلاً على حِرِ أُمِّكَ ، أو تجدَّها قابضة ً على قمدٌ الرجل . فأفْحَمَه . فلما قَرَأَتُ الْجَزْءَ في ضُروبِ الجوابِ المُفجِمِ . قال : ما أُفْتَحَ `` هذا النوعَ `` من الكلام ِ لأبواب<sup>(٢)</sup> البَديهة ! وَأَبْعَنَهُ لرواقد الذَّهْنِ ! وما يَتَفَاضَلُ النـاسُ ُ

عِنْدِي بشيء [أخسَنَ ]<sup>(٢)</sup> مِنْ هذه الـكلمات الفوائق الروائق ، ما أخَسَنَ ما كتمنت وأتيت به .

الليلة الأربعون

إذ لا تتم السارة بدونها .

وقال مَرَّةٌ أُخْرَى : حَدِّثني عن اَعتِقادِك في أَبِي تَمَّامٍ والبُحْتَرَىٰ ، فَكَانَ (١) (١) كذا في (ب) . والذي في (١) ، ما أصح ، ؛ وهو تحريف . (٢) في (ب) : «لأنواع» ؛ ومو خطأ من الناسنج . (٣) هذه الكلمة أو ما يفيد معناها لم تردُّ في كلتا النسختين ، والسَّسياق بقتفيها ،

$$
|\mathbf{A}^*| = |\mathbf{A}^*|
$$

فكان الجواب : إنَّ للذاهبَ فُروعُ الأذيان ، والأديان أصولُ الَمذاهِب ، فَإِذَا سَانَحْ `` الأختِلافُ في الأديان—وهي الأصول—فلِمَ لا يَسُوغُ في الَمذاهب وهي الفروع . فقال : ولا سَوَاء<sup>07</sup>، الأديان اخْتَلفَتْ بالأنْبياء ، وم أرْبابُ الصِّدْقِ والوَحْمَىٰ الَمَوْثُوق به ، والآياتِ الدَّالَّة على الصِّدق ؛ وليس كذلك المذَاهِب . فقيل : هٰذا صحيح ، ولا دانع<sup>(٣)</sup> له ، ولكن لمنا كانت المذاهب ننائجَ (١) فى (ب) « شاع » ؛ والمعنى بستقيم عليه أيضًا . (٢) فى (١) ولا سبها ؛ وهو تمريف إذ لا يستقيم به سباق السكلام . (٢) في (١) د ولا رابع » ؛ وهو تحريف .

كثيرة ، وعادَّاتٍ حَسَنَةٍ وقبيحةً ، ومَناشَى عمودةٍ ومَذْمُومَةً ، ومَلاحظاتٍ قريبةٍ وبعيدة، فلا بدَّ من الأختلاف فى كلّ ما يُخْتَارُ وَيُحِبَّنَب، ولا يَجوزُ فى الجِسكَةِ أَنْ يَقْمَ الأتفاق فيا جَرَى تَجْرَى الْمَذاهبِ والأَدْيانِ ؛ أَلَا تَرَى أَنَّ الاتَّفاق لم يَحْصُل في تفضيل أمة على أمّة ، ولا في تفضيل كِبَلَدٍ على كِلّدٍ ، ولا في تَقديمٍ رَجُلٍ على رَجُلٍ ، ولو لم يكن فى هــذا الأمر إلا التَّمَصُّبُ والْلجاجُ والْهَوَى والَمَحْكُ والدُّهابُ مَعَ السابق إلى النفس، والموافِقُ [ لِلمزاج ] ، والخفيفُ على الطَّباع، والمالكُ للقَّلْب ، لـكان كافيًا بالفَّا بالإنسان كلَّ مبلغ . وشيخُنا أبو سُلَّبَانَ يقول كثيراً : إنَّ الدِّين مَوْضُوعٌ على القَبولِ والتَّسليم ، والُمبالَغةِ فىالتَّعْمَطيم `` ، وليس فيه « لم َ» و « لا » و « كَيْفَ » إلا بقدْرِ ما يؤكِّدُ أَصْلَهُ وَيَشَدُّ أَزْرَهُ ، وَيَنْنِي عَارِضَ السُّوءِ عنه ، لأن ما زادَ على هــذا يُوهِنُ [الأضل] بالشكّ ، ويَقْدَحُ في الفَرْعِ بِالتَّهِمْرِ . قال : وهذا لا يخصّ دِينًا دُونَ دِين ، ولا مقالةً دُون مَقالة ، ولا نِحْلَةً دونَ نِيْتُلَّة ، بل هو سارٍ في كلّ شيء في كلّ حال في كلّ زمان ، وكلّ مَن حاوَلَ رَفْعَ هذا فقد حاوَلَ رَفْعَ الفِعْرَة وَأَنْقَ الطَّباعِ وَقَلْبَ الأَصْلِ ، وَعَسَكْسَ الأَمْرِ ؛ ولهذا غيرُ مُسْتَطَاعٍ ولا مُنْكِرْنٍ ؛ وقد قيل : ﴿ إِذَا لَم يَكُنْ مَا تُرِيدُ فَأَرِدْ ما يكمون » . (١) في كانا النسختين دوالنعظيم، بالواو ؛ وهوتحريف صوابه ما أثبتنا كايقتضيه السياق .

$$
\mathbf{A} \mathbf{A} \mathbf{
$$

كيف لَهــجَ الناسُ بهما وبالتَّمَقْب لها حقَّ صارَ جميعٌ مَن ببغداد إما مَرْ هُوشِيًّا وإمَّا فَضْلَيًّا . ولقدْ أَجْتِارَ ابنُ مَعْرُوف وهوَ كَلَّى قَضَاء القضاة بباب الطاق فَتَمَلَّقَ بعضُ هْوْلاءِ الْمَجَّانِ بِلِجَامٍ كَبْنَلَتِهِ ، وقال : أَيُّهَا القاضى ، عرَّفْنا ، أنتَ كَرَّعُوثِينَ أَمَّ فَضْلِ ، فتحدِّروَعَرَف ما تَحْتَ هٰذه السَّكَلِمَة مِنَ السَّفَهِ والفِتْنَة ، وأنَّ التخلُّصَ بالجوَاب الرَّفيق أَجْدَى عليه مِن العُنْف والخرْق و إظهار السَّطوة ؛ فأَكْتَمَتَ إلى الحَرَّانيّ — وكانَ ممه وهو منالشهود — فقال : يا أبا القاسم ، نحن فى تَحَلَّةِ مَن ؟ قال : فى تحَلَّةٍ مَرْعُوش ؛ فقال ابنُ معروف : كذلك نَحْنُ — عافاكَ اللهُ – مِنْ أَصْحَابٍ تَحَلَّتِنا لا نَخْتارُ على اَختيارِهم ؛ ولا نَتَمَيَّزُ فيهم . فقال

القيَّار : اِمْشِ أَيُّهَا القاضِي في سِتر الله ؛ مِثْلَكَ من تَعَصَّبَ الحِبِيرَانِ . فقال الوزير — أَحْسَنَ اللهُ تَوفيقَه — هٰـذا كلَّهُ تَـمشُبُ وهَوَى وتَمَاحُكُ°′ وتكلُّفْ . قِيل : هٰذا وإنْ كانَ هَكذا فهو داخلٌ فيا عَدَاهُ مِنْ حَدِيث الدَّين والمَذْهَبِ والصَّناعَةِ والبَلَد . قال! بو سليان : واصلحةٍ عامّةٍ نُعِيَ عن المراء والجدّل [ في الدِّين ] على عادة المتكلِّمين ، الذين يزعمون أنَّهم يَنْصُرُونَ الدَّين<sup>(٢)</sup> ، وممَّ فى غايَةِ العَداوَةِ (١) في (١) ، وتماسك ، ؛ وهو تمريف . (٢) في (ب) • الجدا. » مكان • الدين » ؟ وهو خطأ من الناسخ .

تَعْبُده ، فوَصَفَه بأنَّه لا يَدَ له ولا جارحةَ ولا آلةَ ولا لسان ، فقال الجواليقيَّ : أَيْسَرُكَ أَنْ يَكُونَ لَكَ وَلَدٌ بِهذا الوصف ! قال : لا ، قال : أَمَا نَسْتَجِي أَن تصفَ رَبِّكَ بِصفةٍ لا تَرْضاهَا لوَلدِكِ ! فقال صاحبُ هِشام : إنَّكَ قد سَممْتَ ما نَقُول ، صِنْتْ لِى أَنْتَ رَبِّكَ ؛ فقال : إنَّه جَمْدُ قَطَط في أَنَّمَ القامات وأَخْسَن الضُّوَر والقَوام . فقال صاحب هِشام `` : أيسُرُكَ أنْ تَسكونَ لكَ جاريةٌ بهذه الصِّفة تَطَوُّها؟! قال : نعم ، قال : أفما تستحي من عبادة من تُجِبُّ مُبَاضَعَةَ مِثْلِهِ ! ! وذلك لأنَّ مَنْ أَحَبَّ مُباضَعَتِهَ فقد أوقَعَ الشَّهْوَةَ عليه . فقال : هذا من شؤم الكلام ونكد الجَدَل ، فلوكان هُناكَ دِين لكان

لا يَدُورُ هذا في َوَمْمْ "كولا يَنْطِقُ بِهِ لِسانٍ . وَحَكى أيضاً قال: اُبْتُلِيَ غلامٌ أَغْجَميٌّ بِوَجَعٍ شديد ، فجعل يتأوَّهُ ويتلَوَّى ويَصِيح. فقال له أبوه : يا 'بنيّ أصبرْ وأحَمدِ اللهَ تعالى . فقال : ولماذا أحمَدُه ا قال لأنَّه أبتَلاَكَ بِهذا ؛ فأشتدَّ وَجَعُ الغَلامِ ۖ ورَفَعَ ۖ صَوْتُه بالتأوُّه أَشَدَّ مِمَّا كان ، فقال له أبُوهِ : ولِمَ أشتهدَّ جَزَءُك ! فقال : كنتُ أَظُنُّ أَنْ غَيْرَ اللهِ أبتَلانِى بِهذا فَكَّنتُ أَرْجُوهُ أَن ُبْمَافِينِي مَن هذا البلاء وَيَصْرِفَه عَنِّي ، فأمَّا إذكانَ هُوَ (١) في (١) التي وردت فيها وحدها هذه المبارة د الجواليق » مكان د هشام » ، وهو خطأ من الناسخ؛ والسياق ينتضى ما أثبتنا . وعبارة (ب) دفقال له» ثم ذكر كلامه . (٢) فى (ب) د فى غاطر » ، والمعنى يستقيم عليه أيضا .

الجزء الثالث

وحَكَى أَيضًا أَنْ رَجلاً مِن النَّجَمَ حَجَّ وَتَمَلَّقَ بِأَسْتارِ السَّكْمُبَةِ فَطَّفِقَ يَدْمُو ويَقول: يا مَن خَلَق السِّباعَ الضارِيَّة ، والهَوَامَّ العادِيَّة ، وسَلَّطها على الناس ، وضَرَبَهُمْ بِالرَّمَانَةِ وَالْعَمَى وَالنَّقْرِ وَالحَاجَةِ ؛ فَوَتَمَبِ النَّاسُ عَلَيْهِ وَسَبُّوه وزَجَروه وقالوا : أدع اللهَ بأشمائِهِ الحُسْنَى . فأُغْلَمِر لهم النَّدامة ، والتَّقارف<sup>(١)</sup> فَخَلَّوْا عنه بعد ما أرادُوا الوَقيعةَ به ، فَرَجَمَ ۖ وَتَمَلَّق بِأَسْتِارِ السَّكْمُبةَ ، وجَمَلَ يُنادِى : يا مَنْ لم يَخلق السِّباعَ الضَّارِيَة ، ولا الهَوَامَّ ، ولا سلَّطها علىالنَّاس ، ولم يَضرب الناسَ بالأَوْجاع والأَسْقام . فوثبوا [ عليه ] أيضًا وقالوا له : لا تَقَلْ هٰذا فإنَّ اللهَ خالقُ كلِّ شيء ؛ فقال : ما أُدْرِي كَيْفَ أعمل ؟ إنْ قلتُ : إنَّ اللهَ خالقُ هٰذه الأشياء وَتَنْبَمَ على"؛ وإن قلتُ: [ إنَّ اللهَ ] لم يَخْلَقُهَا وَتَنْبَمُ عَلَى" . فقالوا: هٰذا يَنْبَنِى أَنْ تَثْلُمْه بِقَلْبِكَ ولا تَذْعُ اللهَ بِهِ . قال أُبُوسُكَيْمَان : وهذَا أيضًا مِن شُوءٌم الكلام ۚ وشُبَه النُةِكَلِّمَيْنَ الَّذِينِ يَقُولُون: لاَ يَجُوزُ `` أَنْ يُعتَقَدَ شيء بالتقليد ، ولا بُدَّ مِن دليل ، ثم يُذَلَّلُونَ ويَخْتَلِفُون ، ثم يَرْجِعُون إلى القَوْل بأنَّ الأَدِلَّةَ مُتَمِسكافِنة . وَكَانِ ابنُ البَقَالِ يَحْمَرَ بِهذا القولِ ، فقلتُ له مرَّةٍ: لم يلْتَ إلى هذا التذهب؟فقال : لِأَنِّى وَجَدْتُ الأَدِلَّةَ مُتِدَافِقَةً فِى أَنْفُسُهَا ، ورأيتُ أَصَابَهَا (١) عبارة (١) دوفارق مجلوا عنه» ؛ وهو تحريف : والتقارف : التقارب والمداناة . (٢) كمذا في (١) والذى في (ب) ، لا يجب » . ولعلها عمرفة عن « لا ميحب » بالبناء للمجهول.

قال : لاَ أَحِىه إلى حقَّ أَعْرِفُهُ بَعَيْنِه فَاعْتِقِد أَنَّه باطل ، ولا أَحِىه أيضًا إلى باطل أُهْرِ فَهُ بِمَيْنِه فَأَعْتَقِد أنَّه حَقٌّ ، ولكنْ لمَّا ٱلتَّبَس الحقُّ بالباطل والباطلُ بالحق قلتُ : إنَّ الأدِلَّة عليهما ولها متمكًّا فئة ، و إنها مَوْقُونَةٌ على حِذْق الحاذِق فى نُصْرَتِهِ ، وضَمّْفٍ الضَّمِيفِ فى الذَّبِّ عنه . قلتُ فكأنَّك قد رَجِعْتَ عن أعترافكَ بالحَقُّ أنَّه حَقَّ ، وبالباطل أنَّه باطِل . قال : ما رَجِمْتُ . قلتٌ فَمَكَمْ نَكَ تَدَّعِى الحَقَّ حَقًّا جُمْلَةَ والباطلَ باطِلاً جُمْلَةً من غير أنْ كَمَيّْرَ بالتفصيل . قال:كذا هو . قلتُ: فما نَفْعُكَ `` بالأعتراف بالحقّ وأنَّه مُتَمَيّزٌ عن الباطل فى الأصل ، وأنت لا تميَّزُ بينهما فى التفصيل ؟ قال : والله ما أذرى ما نَفْعى منه . قلتُ فلمَ لاَ تَقُول : الرَّائُ أن أقفَ فلا أخـكمَ على الأَدِلَّة بالنَّـكانؤ ، لأنَّ

(١) كذ في ( 1 ) والذي في (ب) د المامه ، . (٢) في كلتا النسختين ديبين، بسقوط دلا، ؛ والصواب ما أثبتنا كما يؤخذ مما يأتى بعد . (۲) في ( ۱ ) د تفعل » ؛ وهو تحريف .

الباطلَ لا يُقاوِمُ الحقَّ ، والحقَّ لا يتَشَبَّه بالباطل ، إلى أن يَفْتَح اللهُ بَصَرى فأرَى الحقَّ حَقًّا في التفصيل ، والباطلَ باطلاً على التَّحصيل ، كا رأيتُهما في الجُنلة ، وَأَنَّ الَّذِى فَتَحٍ بَصَرٍى على ذٰلك في الأول هوَ الَّذى غَضَّ بَصَرِى عنــه في الثانى؟ قال : يَنْبَغي أَنْ أَنْظُرُ فيها قلتَ . فقلتُ : أَنْظُرُ إِنْ كَانَ لَكَ نَظَرَ ، ولا تَتَمَكَّلْفَ النَّظرَ ما دامَ بكَ تَحْمَى أَوْ عَشَا أَو رَمَد .

يَتلمُ أنَّ الأمور لا يَفْعَلُه سَفِيه ، وقد عَلم اللهُ مِن السَّكْفَار أنَّهم لا يؤمنون ، فليس لأنرم بالإيمان وَجْهُ في الجبكمة . قال أبو سلمان : أَنْظُر كَيف ذَهب عليمه السِّرُّ فى هـــذِه الحال ، ونْ أَيْنَ أتوا ، وكيف لزيمتهم الحجة . وقال أبو عيسى أيضًا : المعاقِبُ الَّذى لا يَسْتَصْلِحُ بِمُقُوبَتِه من عاقبَهَ ، ولا يسْتَصْلحُ به غَيْره ، ولا يَشنى غيظَه بعقُوَيتِه جأتر ، لأنّه قد وَضَع السّقوبَةَ فى غير مَوْضِعها . قال : لأنَّ الله تَعالَى لايَسْتَصْلِحُ أَهْلَ النــار ولا غيرَم ، ولا يَشْنِي غَيْظَهَ بِمُقْوَبَتِهِم ،فليس المُقُوبَةِ وَجْهُ فِى الجِسْكْمَة . هذا غَرَضْ كِتابِهِ الذي نَسَبَه إلى النَّوِيبِ الْمُشْرِقِ . وقال أبو سَمِيد الخضرَمى – وكان من حُذاق الَمَتِكَمِّمِين بَبَنْداد ، وهو الذى تَظَاهَرَ بِالْقَوْلِ بَتْكَافَوْ الأَدْلَة — إنْ كانَ الله عَذْلاً كريماً جَوَادًا عَلِيهَا رَدوفًا رَحياً فإنَّه سَيُصَيَّر جميعَ خَلقِه إلى جَنَّتِه ، وذلك أنَّهم جميعًا على أختلافهم يجتهدُون في طلب مَرْضَاتِهِ، فَبِهْرُبُون مِنْ وَقَمِ سُخطه بِقَدْرٍ عِلْمِهِمْ وَمَبْلَمْ عُقولِهِم، وَإِنَّمَا تَرَكُوا ٱتَّبَاعَ أَمَرِهِ لأَنَّهُمْ خَدِعُوا ، وزُبَّنَ لَهُمُ الباطِلُ لأَسْمِ العَقُّ ؛ حِمَنَّكُم في ذلك مَنْذَلُ رَجُلٌ خَمَلَ هَديَّةً إلى مَلك ، فَمَرَض له في الطريقِ قومٌ شأنهم الخداغ والمكرُ والأستِلال `` ، فَنَصَبوا له رَجُلا ، وسمَّوْه باسم الملك (١) في ( 1 ) دوالاسترلال» وفي (ب) دوالاسترسال، ؟وهو تحريف في كلتا النسختين.

فَوَاكُمْ نُخْتَلِفِينَ ، فَأَقْبَـَـلَ عَلَى رَجُلٍ مَنْهُمْ فَقَالَ : أَتَلَزِيُنِي أَنْ أَقُولَ بَقَوْاتَ وأنَا لا أَعْلَمُ أَلَمِكَ نَحِقٌّ ؟ فإنْ قلتَ : نَتَم ، قلتُ لك : إنَّ بعضَ جُلَسائك يدعونى إلى مخالَفَتِك وأتَّباعِهِ ، وليس عِندى عِلْمٌ بالَمْحِقِّ منكم ؛ و إن أَلْزَمْتَنِي أَنْ أَنَّبَعَ كلُّكُمُ فَهْـٰذا مُحال ، و إن قلت : لا يَلزَّمُكَ أنَّ تتَّبعَني ولا غَيْري إلَّا بَعْدَ العلم بالمُحِقّ منكم ، لم يَخْلُ العلمُ بذٰلك مِنْ أَنْ يَكون فِعْلى أَو فِعْلَ غيرى ، فإنْ كان العلمُ فِعْلاً لِنَيْرِى فَقد صِرْتُ مُضْطَرًا ، ولا أَسْتَوْجِبُ عليه حمدًا ولا ذمًّا [ و إن كان الفعل لى ] فَمَنْ أَعْظَمُ جَهالَةَ مَنْ يَفْعَل ما يَلْزَمُه الأَمْرُ والنعْنى به ، وَإِنْ قَصَّرَ صَيِّرَه ذَٰلِكَ إِلَى الصَّطَّبِ والهَلاك ، مع أنَّ هٰذا القَوْلَ يُؤَدِّى إِلَى أَنْ ا كُونَ أنا المُتَرِضُ على نَفْسَى، لِأنه إنما يَلْزَمُنِي ذْلك إذا عَلِمْتُ أَنِّي أَمْدِرُ أَنْ أعاج وألاأعلم . وحَسَكِي لنا أيضًا قال : سئل عندنا رَجُلٌ مِن المتَحَمَّرِينَ بِسِجِسْتَانٍ فَقِيلٍ له : [ ما دليلك على صمَّة مقالتك ؟ فقال لا دليل ولا حجَّة . فقيل له ] وما الَّذى أخوَجَكَ إلى مسذا ؟ قال : لأنَّى رأيتُ الدليلَ لا يكون إلَّا مِنْ وُجُوهِ ثلاثة : إمَّا مِنْ طَرِيق النبوَّةِ والآيات ، فإن كان إنما تيئبت من هذه الجهة فلم أشاهد شيئًا من ذلك ثبتت عندى مقالته . وإماأن يكون ينبت بالكلام والقياس فإن كان إنمــا يثبت بذلك فقد  $( \mu_{\mu} \mathbf{y} - \mathbf{y} - \mathbf{y} - \mathbf{y})$ 

لعدّم الحجّة. و إمَّا أن تكون ثبتَتْ بالأخبارِ عن الكُّتُب فلم أجدْ أهلَ مِلَّةٍ أَوْلَى بِذَلك مِنْ غيرهم ، ولم أجذ إلى تَصْدِيقِ كلَّهم سبيلاً . وَكان تَصْدِيقُ الفِرْقَةِ الواحدةِ دُونَ ما سِواها جَوْرًا ، لأنّ الفِرَق مُتَساوِيةٌ فى الدَّنْمُوَى والخجَّةِ والذَّبَّ والنَّصْرَة . فقيل له : فلم تَدينُ بدينك هذا الذى أنْتَ على شِعارِه وحِلْيَتِهِ ، وهَدْيِهِ وهَيْئَتِهِ؟ فقال : لأنَّ له حرمةً ليْسَتْ لَغَيْرِه ، وذاك أَنَّى وُلِدْتُ فيه ، ونَشَأت عليه ،

وَتَشَرَّبْتُ خَلَاوَتَه ، وَأَلِفْتُ عَادَةَ أَهْلِهِ ، فَكَانَ مَنَلِي كَسْلِ رَجُلٍ دَخَل خَانَاً يستظلُّ فيه سـاعةً مِنْ نَهار وَالسَّاء مُصْحِيَةٌ ، فأدخله صاحب الخان بيتاً من ِ

البيوتِ من غير تَخَتُّرٍ ولا مَعرِ فَدٍّ بصَّلاحِه ، فبينا هو كذلك إذْ نَشَأَتْ سحابةٌ ۖ فَطَرَتْ جَوْدًا ، وَوَكَّفَ البَيْتُ ، فَنَظَرَ إلى البُيوتِ التي في الفُنْدُق فرآها. أيضًا تَكِفَ ، ورأى فى صَعْنِ الدَّارِ رَدْغَة ، ففكَّرَ أنْ نُتِيمَ سَكانَه ولا ً يَنْتَمْلُ إلى بَيْتِ [آخر ] ويَرْبَحَ الرَّاحةَ ، ولا يُلَطِّخْ رِجْلَيْه بالرَّدُّغَة والوَحَلِ اللَّذَيْنِ فِى الصَّخنِ ؛ ومالَ إلى الصَّبْرِ فِى بَيْتِهِ ، والْمَفامِ على ما هُوَ عليه ، وَكَانَ هَذَا مَنْتَلَى ، وُلِدْتُ وَلَا عَقْلَ لَى ، ثم أَدْخَلَنَى أَبَوَايَ في هذا الدَّيْنِ مِن غَيْرِ خِبْرَةٍ مِنَّى ، فلمَّا فتَّشْتُ عنه رَأيْتُ سَبِيلَهُ سَبْيلَ غَيْرِه ، ورَأيتَنى فى صَبْرِى

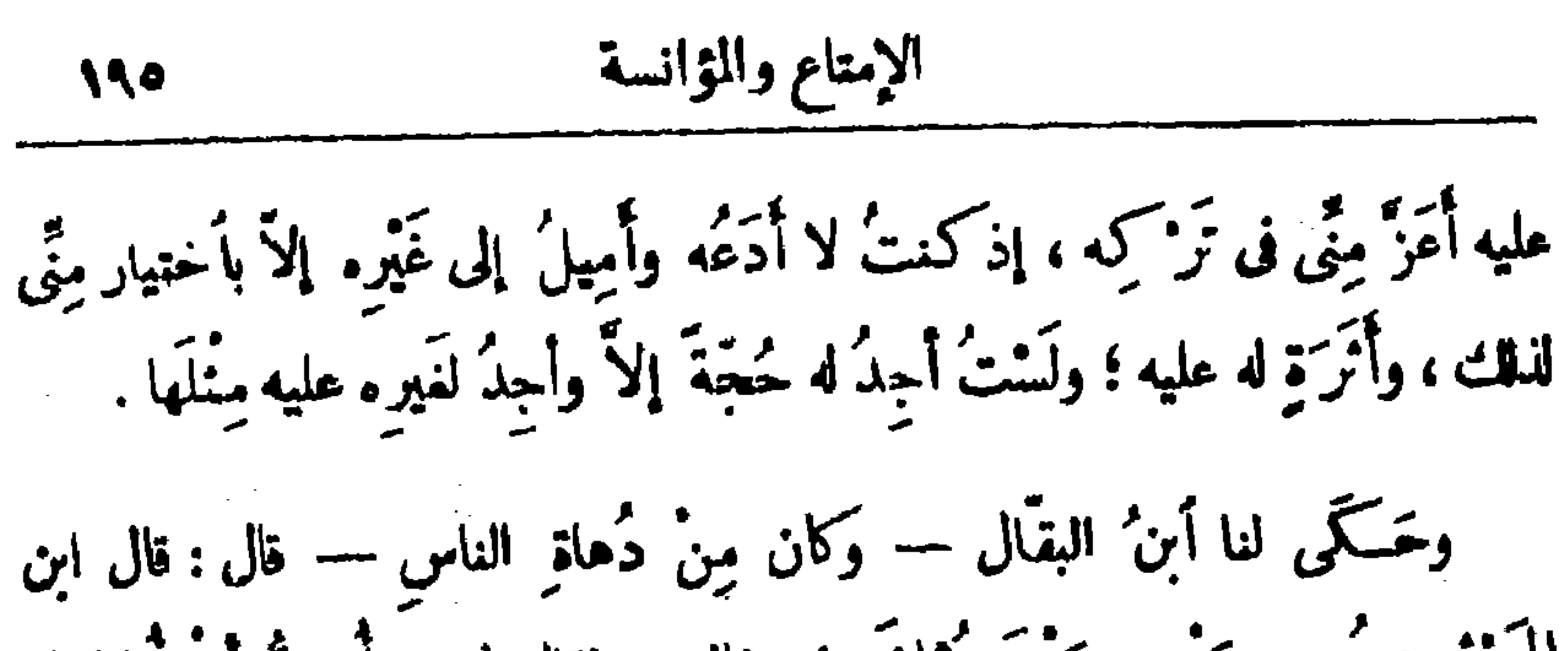

الهَـنْتُم : كَجِمْ كِيْنِي وَيْيْنَ عُثْمَانَ بْنِ خَالِدٍ ، فقال لي : أَحِبُّ أَنْ أَمانِهِ رَكِ فى الإمامة ؛ فقلتُ: إنَّكَ لا تُناظِرُنى ، وإنَّما نَشيرُ عَلَى ۚ ؛ فقال : ما أَنْسَلُ ُ ذلك ، ولا هذا مَوْضِـمُ مَشُورة ، و إنما اجتَمعْنا للمناظَرة ؛ فقلتُ له : فإنَّا قد أَجْمَنْنا على أنَّ أوْلَى الناس بالإمامة أفضَلَهم ، وقد سَبَقَنا القومُ الذين يتَنازَعُ في فَضْلِهِم ، وإبما يُعْرَفُ فَضْلُهم بالنَّقْلِ والخَبَرِ ؛ فإِنْ أَحْبَبْتَ سَلَّمْتُ لِكَ ما تَرَوِيه أنتَ وأَهْلُ مَذْهَبِكَ في صاحِبِك ، وتُسَلِّمُ لي ما أرْدِيه أنا وفِرْقَتِي في صاحبي ، ثم أناظرُكَ في أيٍّ الفَضائل أعْلَى وأشرَف؛ قال : لا أريد هذا ، وذاكَ أني أَرْدِى مع أسحابي أنَّ صاحبي رَجُلٌ مِنَ السَّسلمين يُصِيبُ وَيَخطى ْ ، وَيَنْلَمُ وَيَحْمَدَلْ ؛ وأنت تقولْ في صاحبك : إنَّه مَعْصومٌ من الخطأ ، عالمٌ بمـا يحتاج إليه . فكيف أرْضَى هذه الْجُملة ؟ قلت : فأقْبَلَ كلَّ شيء تَرَويه أنت وأصحابُكَ في صاحبي مِن خمْدِ أو ذَمّ ، وتَقْبَلُ أنت كلَّ شيء أزويه أنا وأسمابي في صاحبك من خمّدٍ أو ذَمّ ؛ قال : هذا أقْبَحُ من الأوّل ، وذلك أنى وأسمابى نَرْوِى أنَّ صاحِبك مؤمنٌ خَيْرٌ فاضِل ، وأنت وأسمابُـك تَرْرُون أنَّ صاحبي كافرٌ مُنافِقٌ ؛ فـكيف أقْبَـلُ هذا مثك وأناظرُك عليه ؟ قال ابن الهيثم : فلم يَبْقَ إلاَّ أَنـَــَ أَقول : دَعْ قَوْلَكَ وقولَ أَصَابِكَ ، وأقبل قولى وقولَ أسمابي ؛ يَال : ما هو إلاّ ذاك ؛ قلت : هذه مَشُورَة ، ولَيْسَت مناظرَة. قال: صَدَّقْتَ. مُسَدَّقْتُ الْمُسْتَرْجَعَ الْمُسْتَرْجَعَ الْمُسْتَرْجَعَ الْمُسْتَرْجَعَ

$$
19.1
$$

واحدة ؛ قال : لا ؛ قال : فقد نهاناً عمَّا 'يعقَل وأمـرَ نا بما لا 'يعقَّل ، وهذا 'يعلِّمُ' ما فيه فانظر حَسَنًا . وحَكَمَى لنا الزُّهَيْرِيُّ قال : حَدَّثَنا ابنُ الأَخْشادِ قال : تَنَاظَرَ رَجلاَن فى وَصْفِ البارى سُبْحانَه ، واشتدَّ كَيْنَهُما الجدال ، فَتَرَاضَيَا بِأَوَّل مَن يَطْلُعُ عليهما ويَمْسَكُمُ كَيْنَهُمَا ، فطَلَعَ أَعرابيٌّ ، فأجلَسَاه وقَصَّا قِصَّتَهُمَا ، ووَصَفًا له مَذْهَبَتِهِما ؛ فقال الأمرابيُّ لأحَدِها — وَكان مُشبَّها — : أمَّا أنتَ فَتَصِفُ صَنَّهَا ، وقال قمثانى : وأمَّا أنتَ فتَصِف عَدَمًا ، وكِلاَكُما تَقُولان عَلَى اللهِ ما لم تعلما .

وقال لنا الأنصاريُّ أبو كُتب : قال أبنُ الطحَّان الضَّرِيرَ البَصْرِي — وَكَانَ يَقُولُ بِقَوْلٍ جَهَم — : إِذَا كَانَ مِنْ القِيامَةَ بَدَّلَ اللهُ سَيِّئاتِ المؤمنِين حَسَنات، فَيَنْدَمُون كُلِّي ما قَصَّرُوا فيه من تَنَاوُل اللَّذَّاتِ، وقَضَاء الأَوْطار بالشَّهَوَات ؛ لأنهم كانوا يتَوَقَّمون العِقاب ، فنالوا النُّوَاب؛ وكان يَتلو عند هذا الحديث قولَ اللهِ عزَّ وجلَّ : ( فَأُولَئِكَ يُبَدِّلُ أَللهُ سَيُئَاتِهِمْ حَسَنَاتٍ ) . وحَكَمَى لنا ابنُ النَّلاَج قال ، قال أبو عُنْهانَ الآدَمِىُّ: إنَّ الْجَنَّنَةَ لا سانرَ فيها ، وذلك لأنَّ كلَّ ساترٍ مانِعٍ ، وكلَّ مانِعٍ آفَةٍ ، وليستْ فى اكْبُنَة آفَةٍ ، وله'لهذا رُوِيَ في الحديث : إنَّ الحُورَ يُرَى مُنْحٌ ساقِها مِنْ وَراء سُبْعين خُلَّةً

الامتاع والؤانسة

أَنْطُقَ منْه — قال : قيل لأمير المؤمنين علىٍّ بن أبى طالب — عليه السلام — مِنْ أَيْنَ جاء اختلافُ النّاس في الحديث ؟ فقال : الناسُ أَرْبَعة : رَجُلٌ مُنَافِقٌ كذَبَ عَلَى رسولِ الله صلى الله عليمه وسلم متعمَّدًا ، فلو عُلِمَ أنَّه مُنافِقٌ ما صُدَّق `` ولا أخِذَ عنه . ورجل سمع رسول الله صلى الله عليسه وسلم يقول قولاً أو رآه يفعل فعلاً نم غاب ونَسخ ذلك من قوله أوفِعله ، فلو عَلم أنَّه نسخ ما حَدَّثَ ولا عَملَ به ﴿ وَلَو عَلِمَ النساسُ أَنَّهُ نَسِيخٌ ما قَبِلُوا منه ولا أَخَذُوا عَنْه ۚ ورَجُلٌ سَمِــع رسولَ اللهِ صلى الله عليه وســلم يقول قولاً فوَهِمَ فيه ، فلو عَلَمَ أَنَّهُ وَهِمَ ماحَدَّثَ ولا عمل به . ورجلٌ لم يَكْذِبْ ولم يَهِمْ ، وشَهِدَ ولم يبنب .

قال : و إنمــا دَلَّ بهذا عَلَى نَفْسِه ، ولهذا قال : كنتُ إذا سُئلتُ أَجَبْتُ ،

و إذا سكتُ أبتدنتُ .

وحَسَكَى لنــا ابن زُرْعةَ النَّصرانيُّ قال : قيل للسميح : ما بالُ الرَّجلين يَسْتَمَعَانِ الحقِّ فَيَقْتِبُلُهُ أحدُهما ولا يَقْتِبُلُه الْآخَرَ ؟ فقال : مَثَلُ ذَلك مَثَلُ الرَّاعى الذي يصوَّت بغَنَمِه فَتَأْتِيهِ هذه الشاةَ بنِدائه ، ولا تأتيه هذه .

قال أبو سلمان : حــذا جواب ُ مَبْتور ، وليس له سَنَن ، ولعلَّ الترجمة قد

(١) كذا في (ب) . والذى في (١) : « ما حدث » .

استحداد ود ريست اليفعاد ، ود نوي احدوز ، ود اچينب استروز ، بمثل البشرواليز ، والهَديَّة والسَطيّة . وقال الوزير : هاتِ مُمْلحَةَ المجلس <sup>(٢)</sup> . فسكان الجوابُ : قال أبو همَّام ذاتَ يوم : لو كان النخلُ لاَ يَحِيلُ بعضه إلاَّ الرُّطَب، وبَعضُه [ إلاَّ ] البُسْر، وبعضُه إلاَّ الخلال <sup>(٢)</sup> ، وكنَّا مَتى (١) كذا في (١) . والذي في (ب) : « وإتيانه » ؛ وهو تمريف . (٢) فى (ب) : « الوداع » مكان قوله : « المجلس » . (٣) الحلال بفتح الحاء : البسر إذا اخفس واستدار .

فكان الجواب : حَدَّثَنا أَبِر سَمِيدُ السِّيرانيُّ قال : كان يقال في عائشةَ بنت أبى بكرِ الصِّدِّيقِ[رضى الله ءنهما]: «كَأنت رَجُلَةَ العَرَب » ، وإنمــا ضاعَتْ هذه الصَّفَةُ عَلَى سَمَّ الأيام بَغَلَبةِ "مُجْمان ؛ فقال : إنَّها واللهِ لـكذفات، ولقد سممت ٌ مَن يقول : كَان يُقال : لوكان لأبيها ذَكَرٌ مَثِلُها لما خَرَجَ الأمز منه . قال : هل تَخْفَظُ مِن كلامها شيئًا ؟ فقلتُ : لها كلامٌ كَثيرٌ في الشريعة ، والرَّوايةُ عنها شائسةٌ في الأحكام ، ولقد نَطَّقَتْ بعد مَوْتِ أبيها بما حُفِظ وأُذيع، لكتَنَّى أَخْفَظُ لَها ما قالَتِهُ ۚ لَنَا قَتْلَ عَنْهَانَ : خرجَتْ والناسُ مُجتمِعون ، وعلى ۖ فيهم ، فقالت : أَنْمَلَ أَميرُ المؤمنين عْنَان ؟ قالوا : نعم ، قالت : أمَّا والله لقد كَنْتُم إلى تَسْديد الحقَّ وتأكيده أَحْوَجَ مِنْكُمْ إِلَى مَا نَهَضْتُمْ إِلَيْهِ ، مِنْ طَاعَةِ مَنْ خَالَفَ عَايِهِ ؛ وَلَـكُنْ كَأَمَا زادَكم الله سحةَ فى دِينِهِ ، أَزْدَدْتُمْ تَنَافَلَا عن مُضْرَتِهِ طَمَعًا فى دُنياكم، أَمَا والله لَهَدْمُ النَّمْسَةِ أَيْسَرُ من مُبْنِيَانِها ، وما الزّيادَةُ إليكم بالشَّـكر ، بأَسْرَعَ مِن زَوَالِ النممةِ عنكم بالـكُفْر ؛ أما لئن كان فَـنِيَ أَكْمَلُه ، واختُرِمَ أَجَلُه ، إنَّه لصِبْرُ ۚ رَسُولِ اللهِ صَلَّى الله عليه وَعَلَى آ له وَسلم مرَّتين ، وَمَا عَلِمْنَا [ خَلَقًا ] . تَزَوَّج أَبَنَتَىْ نَبِيّ غَيْرَه ؛ ولو غَيْر أَيْدِيكم قَرَعَتْ صفاته لوُجِد عند تَلَظَّى

$$
\mathbf{v} \cdot \mathbf{v} = \mathbf{v} \cdot \mathbf{v}
$$

مصيِّبتَهُ ذِرْوَةَ الإسلامِ ، تبَّا لقاتِلُهِ ، أعاذنا اللهُ وَإِياكُمْ مِنَ التَّلَبْسِ بدمِهِ ، والرُّضا بِقَتْلِهِ . فقال الوزير : ما أَنْصَحَ لسانَها ، وأَشْجَعَ جَناَنَها ، فى ذلك المعْفِل الذى بِتَبَلْبَـلُ فِيهِ كُلُّ قَلْقُلُ 1 } وَرَوَيْتُ أَبِضَاً أَتَّهَا قالت: مَكَارِمُ الأَخلاق عَشْر: صِدْقُ الحديث، وصِدْقُ التأس<sup>(٤)</sup>، وأدَاء الأمانة ، وصِلّةُ الرّسمِ ، وَبَذْلُ الْمَعْرُوف ، والتَّذَمُّ للجّارِ ،<br>مقدمته والتَّنْدَمُ للصَّاحب، والمُسكافأةُ بالصَّنائِعِ ، وقرَى الضَّيْف، ورأ من أتحياء . فقال : واللهِ لــكأنَّها نَنَماتُ النبى صلى الله عليه وسلَّم ، ما كان أشْهَتَهَا ، وأعلى نظرَها ، وأبنينَ جوَابَها ! !

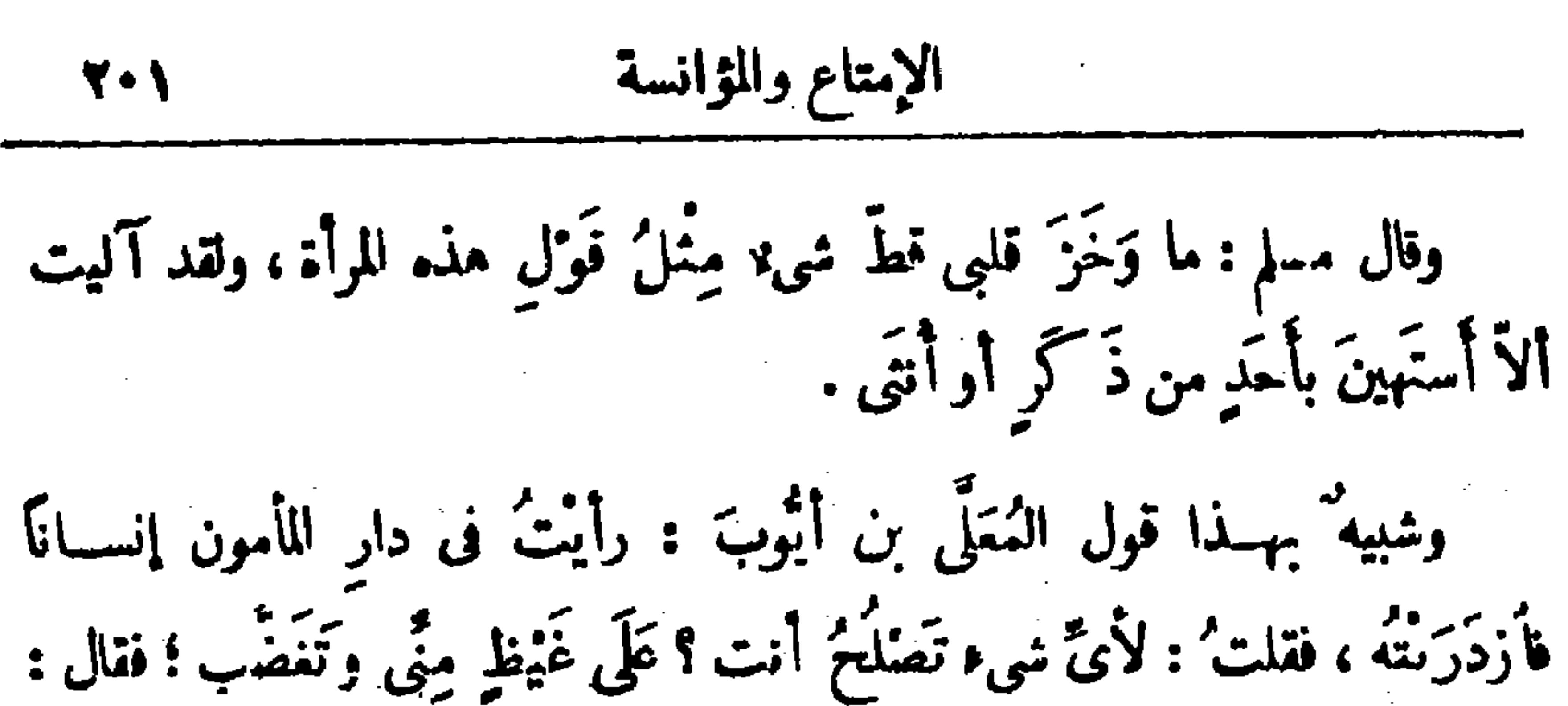

أَنا أَصْلَحُ لِأَنْ يقالَ لى : هل يَصْلُحُ مِثْلُكَ لِمِـا أَنْتَ فيه أَوْ لا . قال : فوَاللهِ ِ ما وَقَرَتْ كَلِمَتِهُ فِى أَذْنِى حَتَّى أَظْلَمَ طَىَّ الْجُوءُ ونَسَكِرْتُ نَفْسِي . وكان عَبْدُ اللَّكِ بنُ مرْوَانَ إذا كان له خَصى ۖ وَضى، أُمَرَ أَنْ يُحْجَبَ َ عن نِسائه ، وقال : هو رَجلٌ و إنْ قُطِــَعَ منه ما فَطع ، وربَّما أَحِتَزَأَتِ أَمرأَةٌ بمثلها ، وللمَيْن حظَها . قال عبد الرحمن بنُ سعيد القرشيّ : كان لهيثام بن عبدِ الملك خَصِيٌّ يقال له خالد ، وكان وَضِيئاً تأخَّذُه العين ، مديدَ القامة ، فخماً أَبْيَضَ ، فأَمرَ هشامٌ مَسْلَمَةَ مالغُدُوٍّ عليه ، فَغَدَا ، فقيل : اِسْتَأَذِنْ لأخى أميرِ المؤمنين عليه ، فَاسْتَخَفَّ وقالَ كلةً تَتَّمِمَها مَسْلَمَةً ، فَحَقَّدَها عليه ، فلمَّا دخل مَسْلَمةً ۚ إلى هشام كم يَزَلْ ُ بِذَاكِرُهُ شِيئًا ، ويُشِيرُ عليه حتى حُطٌّ عن فُرُشِه وجِلَسًا عَلَى البساط ومَسْلَمَةً فِى ذلك يَرْمُقُ الخَصىَّ مَتَى كِمُرُّ بِهِ ، فلمَّ يَلْبَتْ أَنْ منَّ مُعْمَدًا بِعِمَامَةٍ وَشَى ؛ فقال مَسْلَمة : يا أميرَ المؤمنين ، أَيُّ فِتيانِنا هذا ؟ قال : غَفَرَ اللهُ قت يا أبا سَمْد ، هذا خالد الخَصيّ ؛ قال ، فقال : يا أميرَ المؤمنين ، لَضَمَّةٌ مِن هذا خيز من تجامَعَةِ رَجل ، فقَبْلَقَ هِشَامٌ وَجِعَل يَتَّضَوَّر حَتَّى قَامٍ مَسْلَمَةً ، ثم أُمَرَ بالخادم فأخرجَ من الزُّصافة ، ناتَّصَل ببعض بَنيه ، فـَـكتب إليه هِشام ، إنى نعَتَّبْتِه لِمِا كَمِلْغَكَ ، فجفاه ، فلَحِقَّ الخادمُ بالنَّفْرِ .

الماضى بالأستخبار والتَّمرُّف والتبعْثِ والمَشْنَلَةِ والتَّنْقِيرِ ، وتَمْلَمُ الْآنىَ بالتَّاقْى والتوكُّف والتَّبشير والإنذار ، وتَعْلَمُ الحاضرَ بالتَّعارُفِي<sup>(1)</sup> والمُشاهَدَةِ وَمَجَالٍ الحِسِّ ؛ وهذه لَلَغلوماتُ كلَّها زَمانيَّة ، ولهذا انقَسَم بين الماضى والآنى والحاضر . فَأَمَّا ما هو فَوْقَ الزمان فإنَّها تَمْلُمُه بالمصادَفَةِ الخارِجَةِ من الزَّمان ، العاليةِ تَحَلَّى حَصْرٍ (٢) الدَّهم، وهذه عبارةٌ عن وجدانها ، لمــا لها فى غَيْبِها بالخرَّكة اللأثقة بها ، أعني الحركةَ التي هي في نوع الشكون ، وأغنى بهذا السكون الذى هو فى نَوْع الخرَّكة ؛ ولمَّنا فَقَدِّ الاسمُ الخاصُّ بهذا للمنى ، ولم يُعْرَف فى الإخبارِ والأستخبار إلاَّ ما كان مألوفًا بالزَّمان ، ألتَهَبَسَتِ العِبَارةُ عنه باعتمادِ الشَّـكونِ فيا ُ يُلْحَظُ منه الحَرَكَ ، وَاءتمادِ الحَرَكَة فيا ُ يُلْحَظ منه الشُّكون ، فصار هــذا الْجُزْء<sup>(٣) ك</sup>أنَّه ناقِضٌ ومَنْقوض ، وهذا لِجَذْب<sup>(٤)</sup> تَحَلُّ الْجَسَّ مِنْ كَيْتِ <sup>(٥)</sup> التَّقْل ، وخِصْب<sup>(٦)</sup> مَرَادِ التَّقْلِ بَكُلُّ ما عَلِقَ بالموجود أكمق . (١) كرنا وردت هذه السكلمة في الأصول ولا سني للتعارف هنا .  $\mathbf{r}$  . (ب) : د حصن r . (٣) في (ب) : د المبر ، مكان قوله : د الجزء ، . (٤) في (١) : د الجزء ، مكان قوله : د الجدب » . (٥) في (١) : دثبت، . وقد وردت هذه الكلمة في (ب) مهمة الحروف من النقط. (٦) كذا في (ب) . والذي في (١) : د وخصت مواد العقـــل ، ؛ وما أثبتناه هو ما يتمضيه سياق الكلام .

وَتَهَافَتَ التركيبُ الطِّينيّ ، وقَدَّرَ النَّاظرُ في هــذا الفنّ ، والباحثُ عن هذا للستكنَّ، أنه حالِم، وأنَّ العُلْمَ لا تَسَرَّةَ له ، ولا جَدْوَى منه . وهذا كلَّه هَكَّذا ما دامَ مَقيساً إلى الأمورِ القائمة'' بشهادَةِ الإخساس ؛ فأمَّا إذا صَفَا الناظِرُ ، أَعْنِى ناظرَ التَّقْلِ مِنْ قَذَى الحِسْ ، ، فإنَّ المطلوبَ يَكُونُ حاضِرًا أكْثَرَ ممَّا بَكُونُ غَيْرُه ظاهماً سُنْتَبانًا ؛ ولَيْسَتْ شهادَةُ العَبْسِرِ كَشَّهَادَةِ المَوْلَى ، ولا نُورُ الشَّهَى كَمُورِ التَّمَرُ. قال : أَنْشِدْنِى أبياتاً غريبَةً جَزْلَة ، فَأَنْشَدْتُ [ لَهُدْ بَةَ الْمُذْرِئَ ]:  $\gamma$ سَآوِى إلى خـــــــــــزِ فقد فأتنى الصِّبَا وصيحَ برَيْعانِ الشَّـــــــبَابِ فنُفَرَّا بنا وزَمَات " عُرْنُه قَدْ تَنَسَكُوا " أمـــــــوز وألوان وحال تقلبت تَسَهَّلَ مَوْسَ أَرْكَانِهِ مَا تَوَعَّرَا أمينينا بمبالو أن سلمى أصبابة عَلَيْنَا فَإِنَّ اللهَ ما شَــــاً: يَسْرَا و إنْ نَنْجُ مِنْ أهوال ما خافَ قَوْمُنَا مُلوكَ َبْنِي نَصْرٍ وَكِسْرَى وَقَيْصَرًا وإنْ غَالَنا دَهْرٌ فَقَدْ غَالَ قَبْلَنــــا فأعيا مَدَاهُ مِن مَدَاىَ فأفصَرَا وذِى نَيْرَبِ <sup>(٢)</sup> قد عا<sup>م</sup>بنى لِيَنالنى (١) في نسخة : د الغائبة ، مكان د الفائمة ، . (٢) النيرب : المقـد . والذى قى (١) : « ثيرب » . وفى (ب) : « سرب » ؟ وهو تحريف في كلتا النسختين .

فقال : ما أَمْتَنَ هذا الـكلامَ ، وأَلْطَفَ هذا الْجُدَد! وما أَبْعَدَهُ من تَلْفيق الضَّرُورة ، وهُجْنَةِ التَّكَلُّف ، لولا أنَّ سامِمَه رُبَّما تَطَيَّرَ به ، وأنكَسَرَ عليه . فَسَكَّانَ الجوابُ : نَمْذُ مَسَّ في الفَّألِ والزَّجْرِ والطَّيْرَةِ والأَشْتِيَاف ما إذا  $(Y)$ تَنْتَقَقَّ لَم يُعَجُّ عَلَى مِثْلِ هــذا الأستِشمار ؛ ولَعَمْرِى إِنَّ الَّذْكُورَ وَالْمَسْمُوعِ إذاكان حَسَنًا وَجَمِيلاً وَتَحْبُوبًا وَمُتَمَنًّى ،كان أخَفَّ قَلَى القَلْبِ ، وأخْلَطَ بِالنَّفْسِ ، وأَعْبَتَ بِالرُّوحِ ؛ وَكَذَلِكَ<sup>79</sup> إِذَا كان ذُلِكَ عَلَى الضَّدِّ ، فإنَّهُ يَكونُ أَزْوَى للوَّجْهِ ، وأَكْرَبَ للنَّفْسِ ؛ ولـكَنَّ الأمورَ في الخيراتِ والشَرُورِ لَيْسَتْ فَاشِية من الطَّيْرَةِ ۚ والسَّيَافَةِ ۚ ، ولا جاريةٌ على هــذه الحدود المعروفة ، وهي تَلَى مَقاصدِها التي هي غاياتَها ، ومُتَوَجَّهاتُها التي هي نهاياتُها ؛ و إنما هـــذه الأخلاق عارضة ٌ للنَّساء وأشباهِ النساء ، ومَن بنُدَنه<sup>(٤)</sup> ضعيفة ، ومادَّنَه مر<sub>َب</sub> السَّقل طَفِيفة ، وعادَتُه الجاريَةُ سَخِيفة ؛ و إلاَّ فبأَىِّ بُرْهان مَـتمَّ أَنَّ الكلامَ الطَّيَّبَ يَجْلبُ الْمَعْبُوبَ ويكونُ عِلَّةَ له ؟! وأَنَّ اللَّهْظَ الخَيْثَ يَجْلبُ السَّكَرُوهِ ويكونُ (١) تشوى : تخطىء . (٢) في (١) : • مميا » . وفي (ب) : • مميا » ؛ وهو تمريف في كلتا النسسختين صوابه ما أثبتنا كما يقتضيه السياق . (٣) كان الأولى أن يقول د ولاكذلك » أو دوليسكذلك » أو دوعكس ذلك» فإن الآتى بعد ليس كالذى ذكر. قبل . (٤) كذا في (ب) . والذي في (١) : « نفسه » .

فكان من الجواب : إنَّه شيخٌ فيه تَحاسنُ ومَساوِئٌ ، إلَّا أنَّ الرُّجْحَانَ لما 'يذُمُّ به لا يل يُحْمَدُ عليه ، فمن ذلك أنَّ له خبرة بالتهصرُّف ، وهُناك `` أيضًا قِسْطٌ مِنَ المِلْمِ بأوائل الهندسة ، وتَشَبُّهْ $^{(7)}$  بأسمابِ البلاغة ، ومُذَاكَرةٌ (١) في كلتا النسختين : د وثابت » ؛ وهو تحريف . (٢) في كلنا النسختين : دواكثر، ؛ ومو تحريف صوابه ما أثبتنا كما يقتضيه السياق . (٣) عبارة (١) : « ومدة متباعدة » مكان قوله : « وهمة صاعدة » ؛ ومعناها لابناسب سنباق الكلام هنا . (٤) قرميسين بلد قرب الدينور بين همذان وحلوان . (٥) في (١) : د وهذا » مكان د وهناك » ؛ وهو خطأ من الناسخ . (٦) في (١) : « ونسبة » ؛ وهو تحريف .

مُوحِشة ، ولكنْ ايس لهمْ [ عليها ] معيَّر للخَوْف منهم ؛ فلمَّــا تَمَادَى قليلًا وَجَّهَ أَبْنَ وَصِيفٍ حقٍ صَرَفَهُ `` وقيلَمْ. [ بعد ما وَ بَنْحَه وَنُنَدِّه ] وها هو ذا أَكْفَىَ هْمِنا لا يُقْبَلُ بِقَبْضَة<sup>07</sup>، ولا يُلْتَفَتُ إليه بلَحْظَة ، ومع ذلك يَظُنُّ أَنْ فَقْرَ الدُّولة إلى نظَرِه كَفَقْرِ للدُّنْفِ إلى عافيتِهِ . وله مع طاهر بن محمد بن إبراهيم شِرَار<sup>()</sup> وقَبْقَبَة<sup>(م)</sup> ، وتَنْدِيد وشُنْعة . وحدَّثنى أبنُ أحمد أمس أنَّ ابنَ فارس شارعٌ فى أمور خبيثة ، وعازمٌ على أشياء قَبيحةٍ ، ومُفَتَرَّبٌ بين أَقْوَامٍ ضَمَّتْهُم الأَلْفَة ، واستَحكمتْ بينهم الثُّقَةَ ، وخَلَصُواً "كَتَمْطَةَ للدُّولة ، وحَرَساً للنَّعمة ، وعَلِموا أَنَّ اللهَ لا يُغَيِّرُ

ما بقوم حتَّى يُغَيِّرُوا ما بأنفُسهم ، وما أخْرَفَنِي على إخوانِنا الذين بهم عَذُبَ (١) في كلتا النسختين : « والفكر » ؛ وهو تحريف . (٢) كذا في (ب) . والذي في (١) : « ضربة ، . (٣) في كلتا النسختين\_ : • لا يقلب بقيضة ، ؟ وهو تحريف في كلتا السكلمتين . والقبصة : ما أخذ بأطراف الأصابع ، كما سبق ذلك فى تفســـير المؤلف لهذا اللفظ تنلا عن بعض الغنويين في الجزء السابق من هذا الكتاب . ويريد بهذه السارة أنه رخيص . (٤) شرار ، أى مشارَّة بتشديد الراء . وفي نسخة : « سرار ، بالسين المهملة . (٥) من معانى القبقبة : الهدير ، وصوت أنياب الفحل ، والحمق ؛ فلعله يريد ما تفيده ً هذه المانى من أن بينهما مناضبة وملاحاة وخصومة . وفي (١) : «وفتنة» مكان «وقبقبة» . د وتبدیل **،** مکان د وتندبد ، ؛ وهو تحریف قی کلا اللفظین . (٦) في كلتا النسختين : «وحصلوا» ؛ وهو تحريف صوابه ما أثبتنا كما يقتضيه السياق ـ

حتى أفف كُلِّي مقاصِدك فيها ، وأستبينَ براعَتَهكَ وترتيبَك `` بها ؛ فأنا أفعَل ذلك في هذه الوَرقات ، ولم أكتُبت في طولِ هذه للدة مع هذه الأحوال القَجِيبة إِلاَّ رُقْمَتَيْنِ ورسالتِين ؛ فأما الرُّفْمةُ الواحدةُ فإنَّها تضَمَّنت حديثَ الخادِمِ وما عزمَ عليه ، وقد شافَهْتُمْك به ؛ وأما الأخرى فحَوتْ حديث ابن طاهر وصاحب الرُّصافة ، وقد سَمِنْتَه منَّى .

رسالتان كتب بهما المؤلف إلى الوزير

أما الرسالة الأولى :

بسم الله الرَّحمن الرَّحيم : اللهمّ حَلَّنى بالتوفيق ، وأَيَّذْنى بالنُّنضرَة ، وأفرِنٌ مَنْطِقِ بِالسَّداد ، واجعل لى مِن الوَزير وزير المَالِكِ عُقْبَى فَارِجَة<sup>07</sup> من الغَمَم، وغاتمةً موصولةً بالنجاح، فإنك على ذلك قدير، وبالإجابة جدير. كنتُ وصلتُ إِلى مجلسِ الوَرْ بر ، وفُزْتُ بِالشَّرَفِ منه ، وخدمت دولته ، وعلاه من صدرى بغَبيَّتِه ، ومن فؤادى بمحيضتِه ، وتصرفتُ من الحديث (١) يريد بالمعينغ أبا الوفاء المهندس . (٢) في كلتا النسختين : « برأيك » مكان « براعتك » . وفي (١) : «وقرنيتك» مكان د وترتيبك ، . (٢) في (١) : د نازحة » ؛ وهو تحريف .

عْلَمْتُ لْلْفْس : هَذَا مَمَانُ الْوَزِيرِ وَمَعْمَرُه ، وَجَنَابُه وَمَحْضَرُه ، [ فانشر حى مستفتحَة ، ونيقني مقترحة ، وأطمئني راضيةً مرضيّة ، لا كدرَة الشَّرْب ، ولا مذهورةَ السَّرْب ]، حَصَلْتُ من ذلكَ الوَعد والضَّان ، على بعض فَمَــلات الزمان؛ ولا عَجَب في ذلكَ من الزمان فهو بمثله مليء ، وله فَعُول . وَبَقِيتٌ محمولاً بيني وَبَينِ إذكارِه — قَرَنَ الله ساعاتِه بسعاداتِه ، ووَصَلَ عِزْ<sup>79</sup> يومه بسمادةٍ غَدِه ؛ وغَدَه بامتِدادِ بَدِه –+ حيرانَ لا أريش ولا أبرى ، ثمَّ رفعتُ ناظِرِي ، وسَدَّدْتُ خاطري ، وفضَّلتُ الحسابَ لي وكَلَّ ؛ فوَضَحَ العذرُ المبينَ ، للانِعُ من استزادة المستزيدين ، وذلكَ أنى رأيتُ أعباء الوزارةِ تؤودُ<sup>(7)</sup> ِ سَرَّه ، وتُنْبَعِبُ<sup>(٤)</sup> بالَهَ ، والمملــكةَ كَمْزَعُ وَلْعَى عليه ، وتُلقِي بجوَانها<sup>(٥)</sup> له

بين يدبه ، والدولة تَسْتَمِدُّه التدبيرَ الثاقب ، والرأىَ الصائب ، سِوى أمورِ فى خلاف ذلكَ لا يحرَّرها رسمُ راسمٍ، ولا يقرِّرها قَسْمُ ۚ قاسِمٍ ، ولا يَحْوِيها وهمُ واهِم، ولا يَفوزُ بها سَهْمُ مُساهِم، وهو يخطر فى حواشى هذِه الأحوال ، (١) كذا وردت هذه الكلمة في الأصول ولعلها تحريف إذ لم نتبين معنى وصف الطرف بهذا الوصف . (٢) في (ب) التي ورد فيهــا وحدها هذا الــكلام : « عن » مكان « عن » ؛ وهو (٣) في (ب) التي ورد فيها وحدها هذا السكلام : « تود » ؛ وهو تحريف . (٤) فى (ب) ألتى ورد فيها وحدِها هذا السكلام : د وتستعين » مكان د وتنعب » : وهو غريف . (٥) في (ب) التي ورد فيها وحدها هذا الكلام : د بحرانها » ؛ وهو تصحيف .

وما أودَ بالتثقيف ، وما لَبَسَ بالتمر يف ، حتى أَجَمَ على هَوَاءُ قاصيها ودائِبها ، وجَرَى كَلَّى مُرَادِه خافِيها وبادِيها ، واستجابَ لأَمْرِه أَبْتِها ومُنقادُها ، وأَنَلَفَ بِلَفْظِهِ نَادِرُهَا وَمُعْتِادُهَا ؛ فَلَمَّا تَيقَّنْتُ `` ذَلك كلَّه وَقَتَلْتُه خَبْرًا ، أمسكت عن إذكاره — نَفْس اللهُ مُدَّنه — سالفَ عَهْدِه ، ومقفَّةً وَعْدِه ، عالمًا بأنَّ أَسَرَّ<sup>هما()</sup> مَرْعىٌ عنده فى صَدْرِ الـكَرَم ، ومَـكَتموبٌ لديه فى صَحِيفةِ المجد ، وثابتٌ قِبَلَهُ في دِيوانِ الْمَسْنَى . ولكن كإن ذلك الأمتنان <sup>(٥)</sup> عَلَى رَغْمٍ منَّى <sup>(٧)</sup> ، لأنى قتلتُ فى أثنائيه بين جَنْبَيّ قلبًا مَغْرُورَ الرَّنجاء ، ومَنْزُورَ العَزاء ، كَلَّى عَوارِضَ لم تَسْنَح فى خَلَدِى ، ولم أغفِذْ كُلِّي شيء منها يَدِي . فالحمدُ للهِ الذى جعل مَعاذِى إلى الوزير الكويم ، البَرُّ الرَّحيم ، والمُنَّة لله الذى جِملنى من عُفاةٍ جُودِ. ، وناشِئةٍ عُرْفِهِ ، ووَارِدِ عِدَّه ، وقادِحِي زَنْدِ. ، (١) في الأصول « الأفعال » ؟ وهو تصحيف . (٢) في كلتا النسختين : د بالكي » بالسكاف ؛ وهو تمريف لا معنى له هنا . ولعل مسوايه ما أثبتنا . (٣) في الأصل د نفثت » ؛ وهو تحريف . (٤) في كلتا النسختين : د ايسرما » ؛ والياء زيادة من الناسخ . (ه) كذا وردت مذه الكلمة في الأصول ؛ ولا معنى للامتنان هنا ، ولعل صوابه الكمان أو « الإمساك » أو ما يفيد ذلك أخذًا من قوله قبل : فأمسكت عن إذكاره . (٦) في (١) على زعم من أبي فلبت إلى أنيايه . مكان قوله على رغم مني لأني فتلت في أثنائه.  $(21 - y_0 - y_1)$ 

الأرض على السِنَةِ الأدباء والحكماء ، وفي نَوَادِي الرُّؤساء والعُظاء ، ما آبَ ً آئپ®، وغابَ غائب ، بَنَّةٍ وَلَطْفِهِ . قد نَادَيْتُ الوزيرَ حَيًّا سامِعًا ، وخيرًا جامعًا ، وهَزَزْتُ منه صارمًا قاطِمًا ، وثِيها؟! ساطِمًا ، واستَسْتَمَيْتُ مَن كرَمِهِ سَحابًا هاطلاً ، ونُقاخاً<sup>70</sup> سائلاً ، وأسأله أن يُجنِّبني مرارةَ الخَنِبَة ، وحَسَّرَةَ الإخفاق ، وعذابَ النَّسْويف ، فقد تلَطَّفْتُ بِالسِّخْرِ الحلال ، والعَذْب الزُّلال ، جُهْدَ المَتِلِّ المحتال ، وهو أَوْلَى. بمَجْدِهِ ، في تَدْبِير عَبْدِهِ ، إن شاء اللهُ تعالى . هذا آخرُ الرِّسالة الأولَى .  $\sum_{i=1}^{n}$ 

(١) في كلتا النسختين : د وزيادتك » بالزاي المعجمة ؛ وهو تصحيف .

وتقديمكَ وتكريمك ؛ والحجابُ قد حَالَ بينَهم و بينَك ، ولـكلَّ منهم وسيلةٌ شافعة ً ، وخِدْمةٌ للخَيْرَاتِ عِامعةٌ ؛ منهم — وهو أهل الوفاء — ذَوُوكفاية ٍ وأمانة ، ونَباهةٍ ولَباقة ؛ ومنهم مَن يَصْلُحُ للمَمَل الجليل ، ولِرَتْقِ الفَتْقِ العَظيمِ ؛ ومُنهم مَن كِمْتِـمُ إذا نَادَمٍ ، ويَشْـكُرُ إذا أصطُنِــعٍ ، وَيَبْذُلُ المجهودَ إذا رُفِعٍ ؛ ومنهم مَن يَنْظِمُ الدُّرَّ إذا مَدَحٍ ، ويُضْحِكُ النَّعْرَ إذا مَزَحٍ ؛ ومنهم مَن قَمَدَ به الدَّمْرُ لِسِنَّه العالية ، وجَلابِيبِهِ البالية ، فهو مَوْضِعُ الأَجْرِ المُذْخُورِ ، ونَاطِقٌ بالشَّـكرِ المنظومِ والمُنْثورِ ؛ ومنهم طائفةٌ أُخْرى قد عَـكَفوا فى بُيونِهم

بك، كَمَمَرُوا بابَك، وجَشِمُوا الَمشقَة إليك ؛ لكنَّ اليأسَ قد عَلَمَتِ عليهم ، وضَعَفَتْ مُنْتُهِمٍ ، وعُكِنس أَمَلُهم ، ورأوا أنّ سَفَّ التراب ، أخف من الوُقوفِ على الأبواب ، إذا دَنَوْا منها دُفِعوا عنها ؛ فلو لَحَظْتَ هٰؤلاءَ كلَّهم بفَضَّلِك ، وَأَدْنَيْتِهُمْ بَسَمَةٍ ذَرْعِكَ وَكَرَمٍ خِيمِكَ ، وأَصْفَيْتَ إلى مَقالتهم بَسَطِك ، وقابَلْتَهُمْ بَلْء عَيْنِك ،كان فى ذلك بقاء للنَّعمةِ عليك ، وصِيتٌ فاش بذِكْرِك ، وثوابٌ مُؤَجَّلٌ `` فى صَحِيفَتِك ، وثنا: معجّلٌ عند قَريبكَ وَبَعِيدِك ؛ والأيامُ مَعْرُوفَةٌ بِالتِّقْلَبِ ، وَالَّلِيهَالِ ما خِضَةٌ بِمـا يَتِّعَجُّبُ منه ذو اللَّبِّ ، والمَجْدُودُ مَنْ جُدٌّ في جَدَّه ، أعني من كان جَدْه في الدُّنيا مَوْصُولًا بحظَّه مرت الآخِرة ، وَلَانْ يُوكلَ العاقلُ بالأعتبار بِغَيْرِه ، خَيْرٌ منْ أَن يُوكلَ غَيْرُه بالأعتبار به . أَيْهَا الوزير ، اصطناعُ الرَّجالِ صِناعةٌ قائمةٌ برأسِها ، قَلَّ مَنْ يَفِى بِرَبِّهَا؟؟، أو يَتَأْتَى لها ، أو يَمْرِفُ حلاوَتَها ، وهى غيرُ الـكمتابةِ التي تتملَّقُ بالبَلاغَةِ والحساب . وَسَمِمْتُ ابنَ سُورِين يقول : آخِرُ مَنْ شاهَدْنَا مَمَّنْ عَرَف الأصطناع ، (١) في الأصول د بوجد ، ؛ وهو تحريف صوابه ما أثبتنا كما يقتضيه قوله بعد دمعجل ، . (۲) فی ( t ) : د یستی تربها » مکان د ینی بربها » . وفی (ب) : دبریهها» بالیاء الثناة ؛ وهو تصحيف فى كلتا النســختين . يقال : رب الصنيعة يربها — بضم الراء — إذا تمياها وتمهدها .

الإمتاع والثوانسة

**TIT** 

العبَّاسُ بنُ الحسيمِـــ ، ومنهم ابنُ معروف القاضي ، [ ومنهم أبو عبد الله التِفْرَنى ] ، ومنهم أبو إسعاق الصابى ً ، وأبو الخطَّاب الصابى ، [ ومنهم أحمد الطُّويل ، ومنهم أبو التلاء صاعد ، ومنهم أبو أحمد ابنُ الهَيْتُم ، وابنُ حَفْصٍ صَـاحَبُ الدَّبْوَانَ ] ، وفلان وفلان ، هؤلاء إلى غــُـير هؤلاء<sup>09</sup> ، [كابى تمـّام الزّينبيّ ، وأبى بكر الزهمىّ] ، وابن قريعـــة ، وأبى حامد الْمُوْتَوْوِدِى ، [ وأبى عبد الله البَصرى ] ، وأبى سَميد السِّيرافى ، [ وأبى محمد الفارسي] ، وابن دُرُسْتُو بِه ، [وابن البقَّال ] ، وَالسَّرِيُّ ، ومَنْ لا يُخْصَى كثرة من التّمجارِ والعُدُول .

(١) في (ب) التي ورد فيها وحدها هذا الكلام : « هَذَا إلى غير هذا » . (٢) في كلتا النسخين : د الستاير » ؟ وهو تحريف صوابه ما أثبتناكما ينتفسيه سياق الكلام . والشبابير : ييم شبور ، وهو من آ لات للوسيق .

وقال لى [ ابنُ سُور بن ] :كان أبو محمد يَطْرَبُ على أصطُناع الرَّجال كما يَطْرَبُ سامِسِمُ الفناء على الشَّبابير؟ ، ويَرَّتَاحُ كَا يَرْتَاحُ مُدِيرُ السَكَاسِ على العشائر . وقال عنه : [ إنَّه ] قال : والله لأكونَنَّ فى دولة الدَّيلم، أول مَن مُذْكَرٍ، إِنْ فَاتَنِرْ أَنْ كَنْتُ فِى دَوْلَةٍ بَنِى الْعَبَّاسِ آخْرَ مَنْ يُذْكُرُ . فلولا أنَّكَ – أدامَ الله دَوْلَتكَ – أَذِنْتَ لِى أَن أَكْتُبَ إليكَ كُنَّ ما هَجَس فى النَّفس، وطَّلَعَ به الرَّأى ممَّا فيه مَرَدٌّ على ما أنْتَ فيه من هذا

أقولُ ما أقولُ معتمداً على حُسْنِ تَقَبُّلك° ، وجميل تـكقلِك° ، ومُنْتَظَرِ تفضَّلِك؛ وليس فى أبواب السِّياسةِ شى، أَجْدَى وَأَنَفَعِ ، وأَنتَى للفَسادِ وأقْعٍ ، من الأعتبارِ لِلُوقِظِ للنفس ، الباعثِ على أخْذِ الحَوْم ، وتَجْريد العَوْم ؛ فإنَّ الوكال<sup>(2)</sup> والمُوَيْنَا قَلْمًا يُفْضِيَان بصاحِبهما إلى دَرْكِ مأمول ، وَنَيْل مراد ، وإصابة مُتَّمَنَّى . وقدقال رجُلٌ كبيرُ الحِكمة ، مَعْرُوفُ الخُنْسَكة : المُغتَبَرُ كثير ، والمعتبرقليل . وصَدَق هذا الرَّجُل الصالح ، وهو الخسَنُ البَصرىِّ : لوأعتبرَ من تأخَّر بمن تَقَدَّم، لم يَكُنْ من يَتحسَّر فى الناسِ <sup>(٥)</sup> ويَنْدَم ، ول $\mathcal{X}$ ق اللهَ بَنَى هذه الدار على أن يكونَ أهْلُها بين كِقَظةٍ ونَوْمٍ ، وبين فَرَحٍ وتأسع وويين يخبطة في ووَدْخَلَق ويين بحَنْ مروغَفلة وويين بنهَ اء وسَلَّقَ و

الإمتاع والمؤانسة 710

ماكان ، ودارَ لك بمــا تمثَّيْتَ<sup>(٥)</sup> الرّمان ؛ فأنظُرُ أين تضَعُ الآنَ قَدَمَك ، وبأىٌّ شيء تُديرُ لِسانَكَ وقَلَّمك ، فإنَّ تَخَلَّصَكَ من وَرْطَتَكَ بالِمُرْصَاد ، وقد (١) لم نجد هذا الاسم فيما راجعناه من معجمات الأعلام التركية ؟ والذى وجدناه •سنجر» بالسين والجيم وبلا سبن وألف فى أوله . (٢) في ( ١ ) : د ويخيفه » ؟ وهو تحريف . (٣) في كلتا النسختين : د بههه » ؟ وهو تحريف . (٤) في كلمنا النسختين : « فطرات » ؟ والظاهــر أن في حروفه قلبا وقع من الناسخ . كما أن فى كلتا النســـختين : ﴿ وَأَرَقْتَ » مَكَانَ ﴿ وَتَأْرَقْتَ » ؟ وَمَا أَتَبْتِنَاهُ أَوَّلَى للملاءمة ببنه مويين نوله نبل : « وتمرنت » . (٥) في (ب) : « ظننت » ؛ والمنى يستقيم عليه أيضا .

المزءالثالث

717

وطار بجناح اللَّمو والقزْف ، والشَّرْب والقَصَّف، ومَلَّ نِسْمَةَ اللهِ عليه ، وَصَلَّ بين إنهالِ اللهِ و إملانه ، فحاقَ به ما ذهبَتْ عليه نَفْسُه ومالَه ، وخُرَّبَ بَيْبَتِه ، وافْتَضَحَ أَهْلُه ، وكيف كان يَسْلَم ؟ أم كيف كان يَنْجو وقد قَبْلَ ابنَ السَّرَّاجِ (١) في (ب) : د أعاد الله بك أيامك البسيطة » ؛ وفي بعض كلماتها تحريف لا يخنى . (٢) كذا في (١) . والذي في (ب) : د وتسيء ، ؟ وهو تحريف . وتنسى المقابلة ، أي لا تقابل الذنب بما يستحقه من عقوبة بل تعفو . (٣) وثباته ، أى ثباته على ما كان عليه من سوء السياسة . (٤) في كلتا النسختين : « المسي » ؛ وهو تحريف كا ترى ، صوابه ما أثبتنا . (•) أورده ولم يصدره فامل الفملين ضمير يعود على الكلام السابق ذكره . أي. آورده كلامه الخ .

وكأنَّ العفوَ حرَام ، والسَّكَظمْ `` محظور ، والمسكافأة مأموز بها . وهذا بالأنس عليُّ بنُ محمد ذو السكفايَتين ، اغترَّ بشَبابه ، ولَهَا عن العَزْمِ والأَخْذِ به فِيها كان أَوْلَى به ، وظَنَّ أَنَّ كِفايَتَه تَخْفَظُه ، ونَسَبَه مِنْ أبيه يَكْنُفُه ، وبَرَاءَتَهُ تَحْتَجْ له ، وذُنو بَهُ الصغيرَة تُغْتَقَر ؛ لِبَلائُه الذكور ، وغَنائه المشهور ؛ ومَشَى فَمَثَرَ ، ورابَ<sup>(4)</sup> فحَثَر ، والأَوَّلُ يَقُول : مَن سابَقَ الدَّهرَ كبا كَبْرَةَ ﴾ لم يَســـــتّقِلْها آخرَ الدَّهْرِ فأخطأ سم الدَّهْرِ إذا ما خطًّا وأجو مع الدَّهْرِ كما يَجْرى وقال لى الخليل — وكان لطيفَ المَحَلِّ عنده ، لِما كان يَرَى من

 $\cdot$  (۱) في (۱) : د الجرجاني ، . (٢) في (١) : « لتمتد ، . وفي (ب) : « لتنفذ » ؟ وهو تحريف في كلتا الكلمتين. (٣) في كلتا النسختين : د واللطم ؟ ؛ وهو تحريف . (٤) في (١) : دوداب فحسر». وفي (ب) : دوذاب فخمرٌ ، ؛ ولعل الصواب ما أثبتنا . (٥) في (١) : « وقلت » . وفي (ب) : « وقتلت » ؟ وهو تصـحيف في كلتا النسختين . وفي (١) : « المدابر ، مكان « المراثر » ؛ وهو تحريف أيضا . والمراثر : المبال ، جم ممايرة .  $\mathcal{L}_{\mathcal{A}}$  and  $\mathcal{L}_{\mathcal{A}}$  are the set of the set of the set of the  $\mathcal{L}_{\mathcal{A}}$ 

أختصاص أبيه له ، وليا يَظْهَرُ من فَضْله عندَه — : قلتُ له يوماً : يا هــذا ، في أيٌّ شيء أنت 11 وبأيٌّ شيء تَمَلَّلُ 11 وقد شُجذَت المَوَاسي ، وحُدَّدت الأنياب ، وفُتِلت المَراثر<sup>د)</sup> ، ونُصِبَت الفِخاخ ، والعيونُ مُحَدَّقَةٌ نَموَ القَطيمة ،

الْمَرَوَّقِ العتيقِ ؛ والله ما أَدْرِى ما أَصْنَعَ ، إن سَـكَتْ عنكَ كَمِدْتُ ، و إن نَصَحْتُكَ خِفْتُ منكَ ؛ ونَعُوذُ بالله من أشنِّباهِ الرأى ، واشتباكِ الأمس ، وقِلَّةِ الأحتراس ، والإعراض عمًّا يَجرِى من أفوًاه الناس . يا هذا ، سُودِ الأستمساكِ خيرٌ من حُسْنِ الصَّرْعة ، وتَلَقَّى الأَمـرِ بالحزمِ والشهامة أوْلَى من أستِدباره بالخسرَةِ والنَّدَامة ، ومَنْ لا تَجْربَةَ له يَقْتَدِسُ يمَّنْ له تَجْرِبَة ، فإذا نَقِبَ اُلْحَفَّ دَمِىَ الأَظَلِّ . فقال : قد فَرَعِ اللهُ يمَّا هو كاين، وإذًا جَاءَ أَجَلَهُمْ لَا يَسْتَأْخُرُونَ سَاعَةً وَلَا يَسْتَقْدِمُونَ . قال : قلتُ له : ما أَطْلَعَكَ الله على كائنات الأمور ، ولا أَعْلَمَـكَ بَعَواقب الأحوال، وإنما عَرَّفَكَ حَظَّكَ بَعْدَ أَنْ (°) وَفَرَ عَقْلَك، وأَحْضَرَكَ استطاعتِكَ،

وأَوْضَحَ لِقَلبِكَ ما عَلَيْكَ وَلك ، حتَّى يَستَشِفَ ويَسْتَمَكَّشِف ، ومَلَّــكَكَ

(١) صور ، أي مائة . إلى الفظيمة ، أي إلى النكبة الفظيعة . وفي كلتا النسختين : د العظيمة » . وما أثبتناه هو ما يستقيم به السجع الذى النزمه المؤلف فى بعض فقراته . (٢) في ( ! ) : د يعد تشبثك ، . وفي (ب) : د يعسد بسيبك ، ؟ وهو تحريف في كلتا النسختين .

(٣) المزرفن الذي يجعل صدغيه كالزرفين ، ومي الحلفة . (٤) كذا في (ب) والذي في (١) • المزرجن » . ولا معنى له هنا . (•) المعرَّض بتشديد الراء الذي نبت شمر عارضيه . كما يقال عذَّ ر الغلام بتشديد الذال لمذا نبت شمر عذاره . (٦) وبالكاس متعلق بقوله قبل : د لاه » .

(۲) كذا ق (ب) . والذى فى (۱) : د مقدار ، مكان «بعد أن، ؛ وهو تحريف .
نقال : أَيَظْلِمُنِي وَلِيٌّ نِفْتَتِي صُراحًا بلا ذَنْبٍ ، ويَجْنَباخَنِ<sup>(٢)</sup> بلا جَرِيمة؛ ويَشْلِمُ دَوْلَتِهِ بِلاَ خُجَّة ؟ قلتُ: اللهُ كَفِيكَ وَيَكْفِيكَ، نَرَاكَ بِلا ذَنْبٍ، وَتَجِدُكَ بِرِيئًا مِنْ كُلِّ عَيْبٍ ، وَغَيْرُكَ لا يَرَاكَ بِهذِه القين ، ولا يَعْتَكُمُ لك بهذا الحكم ؛ فإن كنتَ تَرَى فَرْصَةً فانتَهزِها ، وإن كنتَ تَخْلَمُ بَفْضَةٍ `` فاحتَرِزْ منها ؛ فأبوابُ النَّجاةِ مُفَتَّحةً ، وطُرق الأمان مُتَوَكِّهةً ، والأخذُ بالأحتياط واجبٍ ، قد قَرْبَ الشَّاخِصُ من هذا المكان ، والقِيَامةُ قد قامت بالإرجاف ، والطَّيَرَةُ ﴿ قَشَعْرِيرَة النَّفْس ،كما أنَّ القشعريرةَ طِيَرَةُ البَدَن ، والأسترسالُ كلاَل الحسَّنَّ ، والفَّالُ لِسَانِ الزمانِ ، وعُنْوَانُ الحِدْثَانِ ، ولا يَتَّمَ ۖ في الأفواه إلاَّ ما يُوجِب الحذر ، ويَبْعَثُ على الرَّأي والنَّظَرَ ، واستقراء الأَثَر والخَبَر . قال : أمَّا أَنَا بَعْدَ النَّوكَّل على الله فقد استَظْهَرَتْ بمحمد بنِ إبراهيم صاحب نيسابور ، و بفَخْرِ الدَّوْلَة وهو بهَمَذَانَ على ثلاثة أيام ، و بعِزُّ الدُّوْلَة (١) في (١): « تمل وترعسد » . وفي (ب) : « تمد » مكان « تمل » ؛ وهو تحريف فى كلتا النسختين صوابه ما أثبتنا . وتمن وترســــل ، أى تمن بالغو عمن أساء ، وترسل من أمسكته ، أي تطلقه . (٢) كذا في (ب) . والذي في (١) : د يجنينا ، . (٣) في (١) : د بعض » بالعين والضاد . وفي (ب) : د بقصة » بالقاف والصاد؟ وهو تحريف صوابه ما أثبتنا .

قال: ما هو؟ فرَّج عَنَّى وأَهْدِنِي . قلتُ : لمَّا يَدْخُلُ هٰذا الوارد[ الدَّار ] ، ويَدْنو من طَرَف البساط ، تُنْدِرُ رأسَه من كاهله ، وتُلقِي شِلْوَه في مزبلَة ، فإنَّ الهُيْبَةَ تَقَم ، والنَّاثرة تَخْبُو ، والعَجَب يَغْمَرُ ، والظُّنَّةَ تَزَرُول ، والصَّدْرَ يَشْتَنِي ، والأعتمذارَ يَنتَنِي ؛ ويُسَكَّتِبَ إلى مُوفِدِهِ بأنَّ الرَّأىَ أَوْجَبَ هذا الفِعل ، لأنَّه غَلَبَ على الظَّنَّ أنَّه وَافَى لِكَمَيْدِ يُوصِلُه إِلَىَّ، وَبَلاه ُبِفْرِغُه عَلَىَّ، فَأَزَلْتُ هذا الظَّنَّ بِالبَقين ، ودَفَستُ الشَّبْهَةَ بالجلاء ، واستَخَلَصْتُ النورَ من الظُّلام ؛ ولَأَنْ تُبْعِدَ ساقطاً مِنْ خَدَمِكَ ، يَسوِه ظَنى به مِن جِهَتِك ، ويَقْدَحُ فى طاعتى لك ، [ ويُضْرِمُ فَّ نَارِ النَّهَمَة بينى وبيّنك ؛ خيرٌ لى فى نصيحق لِدَوْلةِك ، وخيرٌ لك ] فى بَقانى'' على أَمْرِكَ وَنَهَيْك ، مِن أن يَلْتاثَ ضميرى فى سِيَاسَةِ دَوْلَتِك ، وتَعُولَ نِيَّتَى `` عمّا عَهِدْتَ من القيام بحقّ جُنْدِكَ ورَعِيَّتِك ، وحِفْظ قاصيتيك ودانيتهك . فقال : هذا أغظم ، واللهُ المُسْتِعان . وَلَيْنَنِى أَصَبْتُ بِهذا الرَّأي ^^ أَمراً عَلَا عَقْلُه ، فَيَقْبَلُه بِبَيَانِ ، أَوْ يَرْدُّه (۱) كذا في (ب) . والذي في (۱) : « ثنائي » ؟ وهو تمرينب . (٢) في كلتا النسختين : د بيني ٢ ؛ وهو تصحيف . (٣) وردت مذه المبارة في كلتا النسختين مكذا دوليتني أصبت من أمر بهذا الرأى على هظه » ؛ وفيها تقديم وتأخير وتحريف إذ لا معنى لها على هذا الوجه ؛ ولعل الصواب ما أثبتنا .

الإمتام والمؤانسة 221 بَبْرُهان ، فكان يَقْوَى أو يَضْعُف ؛ ويُقْدِمُ عليه أو يُحْجِمُ عنه ، فإنَّ الْمَبْرَم أَفْوَى من السَّحِيل ، والسمِينَ أخمَدُ مر\_\_ النَّعِيل ؛ ثم كان ما كان . وكان مَشايخُ المِراق والعَبَمـــــــل يرَوْنَ ما حَدَثَ بذٰلك الفَتَى أَمْرًا فَريًّا ، وظلما عَبْقُو يَا . وَحَدَّثَنِى القُومَسِيُّ أَنَّهُ لَم يَتَّقَدُّمْ بِذَلْكَ أَمْرَ ، ولا سَبَقَ به إِذْن ، ولـكمنْ لـَّـا حَدَث ما حدث ، وَقَع عنه إمساك ، وسُتِرَت السكراهيَةُ وْالإنسكار . وللأمور أثمها الوزيز ظُهورٌ وُبطون ، وهَوَادِ وأَمجاز ، وأوائل وأواخِر؛ وليس طَلَ الإنسانِ أَنــــ 'يدرك النجاحَ فى العَواقب ، و إنَّما عليه أَن ´يَتَّحَرَّزُ ۖ في المبادى" ؛ ولهذا قال القائل : لأمو عليهم أن تَتْمَ صُدُورُه ﴿ وَلِيسِ عَلَيْهِمْ أَنْ تَتْمَ عَوَاقِبُهُ ۖ وقال سليانٌ بنُ عبدِ الملكِ أو غيرُه من أهل كَبْيتِه : ما لَنْتُ نَفْسى على فَوْتِ أَمْرِ بَدَأْنَهُ بَمَزْمٍ، ولا حَمِدْنَهَا على دَرْكِ أَمْرِ بدأَنَهُ بِمَعْزٍ . هاهنا ناسٌ إذا تلاقَوْا يَنْفَث بعفمهم إلى بعض بمــا هو صريح وكِناية ، ويَحتاجُ الأمرُ إلى أبنِ بوسف ، ويَسْتَغلِى<sup>(\)</sup> الخَبيثُ من الجالس فوقَ مَشْرَعَةِ مكان الروايا . <sup>(٢)</sup>وليس يصحُ كلُّ ما يقال فَيُرْوَى على وَجْهِه ، وليس يَخْفَى أيضاً كلُّ ما يَجْرِى فَيُنسَكَ عنه ؛ والأمورُ مَرِجَة ، والصــدورُ حَرِجَة ، والأحتراسُ (١) عبارة (١) : د ومسلم الحبيث من الحالين فوق مصرعة ٢ ؛ وفيها تحريف ظاهم وفي (ب) : دالهبيب، مكان دالخبيث، ؛ وهو تصحيف أيضًا . ويريد بالخبيث ابن يوسف . (٢) ورد في (١) قبل قوله : د وليس يصبح ، قوله : د نصل ، .

و إيقاد ، وتناقلٌ وأثبار ''' ، ومَسئلة وجَواب . وعند الشيخ أبى الوَفاء مِنْ مْــذا الحديث ومن غيره ممّــا يَتَّصل به من ناحيةِ ابنِ البزيديّ ما يجب أن يُصاخَ له بالأذَن الواعية ، ويُقاتبل بالنَّفْس الراعية ، وُبداوَى بالدَّواء الناجع ، وتُحْسَمَ مادَّنُه من الأصل ، فإنَّ الفَسادَ إذا زال حَصَلَ مكانَه الصلاح . وليس بَعْدَ المَرَضِ إلاَّ الإفْرَاق ، ولا بعد النزع إلا الإغراق . إلى هاهنا انتَهى كَفَّسى بالنَّصْح و إن كانت شفقتى ``` تتجاوَزُه ، وحِرْصي يَسْتَمْلِي عليمه ، لكَنَّى خادم ، وكايجب على أن أخْدُمَ بنِيَّاتِ<sup>(4)</sup> الصدر ، فينبغي أن ألزَمَ الحَدَّ مِمْش الأدب.

والله إلى لَوَاةٌ مُخْلصٌ ، وعَبْدٌ طائم ، ورَجانَى اليومَ أقْوَى من رَجانَى أَمْسٍ ، وأَمَلِي غَدًا أَبْسَطْ `` من أملي اليوم ؛ أشكُو إليك الأرَق بالَّايْلِ فِكْرًا ۖ فيا يقال ، وتَخَفَّظا<sup>70</sup> ممّا <sup>م</sup>ينال ، وتوئَّممّاً ليـا لايكمون[ إن كان ] ، وشر<sup>ء</sup> العِدَا ، الذين يَسْنُونَ لِأُولِي نِنْمَنْهُم الرَّدَى ، ويَبَيِّتُون النَّسكانث<sup>(٧)</sup> ، (١) كذا وردت مذه العبارة في (ب) ولم نتبين من هم ذوو مليحا . (٢) في كلتا النسختين : د وتثاقل وآنمار » ؛ وهو تصحيف . (٣) في كلتا النسختين : « شفتي » ؛ وهو تمرينب . (٤) في (١) : د تبيان ، . وفي (ب) : د بثبات ، ، وهو نصحيف . (•) فى (ب) : « أنشط » . ( ( ) فى (ب) : « وغيظا » . (٧) في (ب) : « البيايت » ، وهو تحريف .

الامتاع والمؤانسة

و لِينَ عَرِيكَةَ ، وجُودَ َبنان ، وحُضورَ بشر ، وتهلَّلَ وَجْه ، وحُشْنَ وَعْدْ ، وقرب إنجاز ، وتذل مال ، وحبَّ حِكمةٍ <sup>(٢)</sup> . قد شاهدتُ نَاسًا فى السَّسفَر والحَصْر ، صِغارًا وكِبارًا وأَوْساطًا ، فمـا شاهدتُ مَنْ يَدِينُ بِالْمَحْدِ، ويَتَحَلَّىٰ " بِالْجودِ، ويَرَتَدِى بِالْمَفْوِ، ويَتَأَزَّرُ" بالجلَّم ؛ ويُمْطِى با<sup>م</sup>ِلِمَرَاف ، ويَفَرَحُ بالأضياف ، ويَصِلُ الإسعافَ بالإسعاف ، والإنحاف بالإنحاف ، غيرَك. وَاللَّهِ إِنَّكَ لَنَهَبُ الدرمَ والدينارَ وكأنَّكَ غَضَبَانُ عليهما ، وتُطْمِرُ الصادرَ والوارِدَ كَانَّ اللهَ قد ٱستخَلَفَكَ على رِزْقِها ؛ ثم تَتَجَاوَزُ الذهبَ والفِضَّةَ إلى الثباب العزيزة وداخلكم النفيسة ووالغكار العتاق ووالكراكب الثقال ووالغلبان

the control of the control of

من المنذ المنذ

على أرواحِهم ، ويُذِيقُهم وَبالَ أمرِمِ ، ويَجْعَلُهم عِبرةَ لـكلِّ مَن بِرامِ ويَسْمَعُ بهم ،كان اللهُ لكَ ومَقكَ ، وحافظَكَ ونَاصِرَك . أطلتُ الحديثَ تلذَّذَا بمواجَهَتِك ، وَوَصَلْتِهُ خِدْمَةً لِدَوْلَتِك ، وَكَرَّرْتُهُ تُوقَّعًا لخَسْنِ مَوْقِيهِ عِنْدَكَ، وأَعَدْنَهُ وَأَبَدَيْنَهُ طَلَبًا للمكانةِ في نَفْسِكَ . وأَرْجُو إنْ شاء الله ألَّا أُخْرَمَ هَبَّةً مِنْ رِبِحِكِ ، ونَسيا مِنْ سَحَرٍكِ ، وخِيرةً بنَظَرِك. كم أوفَّق فى هذه الـكلمة الأخيرة ، والله ما يَمرُّ بى يأمنٌ منْ إنعامِكَ فأقوَّيه بالرَّجاء ، ولا يَمْتَرِيني وَثَمٌ في الخَيْبَةِ لَدَيْكَ فأَتَلَافاهُ بِالأملِ . إنَّما قُصَارَى أمنيَّتى إذا حُـكَّمْتُ أن أَعْطَى فيكَ سُؤْلِى بالبَقاء المَدِيد ، والأمرِ

الرَّشيد ، والعَدُوُّ الصريع ، والوَلِيّ الرَّفيم ، والدَّوْلَةِ المُسْتَتِبّة ، والأحوال المُسْتَحَتَّبة ، والآمال المَبْلُوغة ، والأمانىِّ المُدْرَكة ، مم الأمرِ والنَّعْمِي النَّافِذَين ، َ كِينَ أَهْلِ الخَافِقَيْنِ ؛ واللهُ يُبْلَغني ذلك بطَوْلِهِ ومَنَّهُ . وآخرُ ما أقول ، أيِّها الوزِير : مُنْ بالصَّدَةات ، فإنَّها تجلَبَةُ السلاماتِ والكرامات ، مَدْفَعَةٌ لِلسكارهِ والآفات ؛ واهْجُر الشراب ، وَأَدِمِ النظرَ فى المُضْحَف ، وافْزَعْ إلى اللهِ فى الأستِخارة ، وإلى النَّقاتِ بالأستِشارة ؛ ولا تَبَعْنَلْ على نَفْسِكَ برَأى غَيْرِكَ ، و إن كان خامِلًا فى نَفْسك ، قليلًا فى عَيْنِك ، (١) كذا في (١) . والدى في (ب) : د مغسر » ، ولا يستقيم معه الكلام الآتي بعد .

من تَشْقيقِ القَوْلِ فيها ، ومِنْ لَطْفٍ ْ ` } إبرادِكَ لها ، ومِن بَلَّةِ رِيقِكَ بِها . واللهُ يُحقَّنُ ما نأمُلُه له ، ونرجُوه لأنفسنا ، ويَنْحَسِرُ عَنَّا هــذا الضَّبَابُ الَّذِى رَكَّدَ مَلَيْنا ،ويَزُولُ النَيْهُ الَّذى اسْتَمْرِضَ فى أَمْرِنَا ، وعلى الله توكَّلنا ، (وَمَنْ يَتَوَكَّلْ عَلَى أَلَّهِ فَهُوَ حَسَبُهُ ) . رسالة فى شكوى البؤس ورجاء المعونة وكجة بهما المؤلف إلى الشيخ أ بى الوفاء المهندس الذى كتب له المؤلف هـــذا الــكتاب . وختم كتابه بها : أَيْهَا الشَّيخ ، سَلَّمَـكَ اللهُ بالصُّنْعِ الْجِمِيل ، وحَقَّقَ لهــَ وفِيكَ وبكَ غامة المأمول . هــذا آخرُ الحديث ، وخَتَّبْتُه بالرَّسالتين ، ويتقَرَّرُ جميعُ ما جَرَى ودَارَ<sup>(٥)</sup> على وَجْهِهِ ، إلاَّ ما لَعَنْتُ به شَعَنَّا ، وزَيَّنْتُ<sup>(٦)</sup> به لَفْظًا ، وزَيَّدْتُ (١) في (١) التي ورد فيها وحدها هذا الكلام : «إنما» ، وهو تحريف . والسياق يقتضى ما أثبتنا . (٢) في (١) التي ورد فيها وحدها مذا الكلام : د بالإشهاد » ؟ وهو تحريف . وسياق السكلام بقتضى ما أثبتنا . (٣) في (١) التي ورد نيها وحدها هذا الكلام : « يا أبا فريد » . (٤) في (١) التي ورد فيها وحدها هذا السكلام : « لفظ » ؛ وهو تحريف . (٥) في (١) التي ورد فيها وحدها هذا السكلام : « ودان » ؛ وهو تحريف . (٦) في (١) التي ورد فيها وحدها هذا الكلام : « ورتيت » ؛ وهو تحريف .  $(\epsilon)^{1-\gamma}$  (  $\epsilon \rightarrow \epsilon$  )

وَكَسَاكُلَّ عَارٍ ، وتأَلَّفَ كُلَّ شَارِدٍ ، وأحسَنَ إلى كلِّ مُسمى. `` ، ونَوَةَ كِكلِّ خامِل، وَنَفْقْ<sup>07</sup>كلّ هَزِيل ، وأُعَزَّ كلّ ذَابِيل ؛ ولم يَبْقَ فى هــذه الجماعة على تَقْوِه وُبُؤسِــه ، ومُرَّه ويَأسِه ، غيرى ؛ مع خِدْمَتى السالفةِ والآيفة ؛ وَبَذَلِى كُلِّ تَجْهُودَ ، ونَسْخِى كُلٌّ ءَرِيْصٍ ، وقِيامى بَكُلٌّ صَمْبٍ ؛ والأمورُ مقدَّرة، والخُظوظُ أُقسام ، والسكدْحُ لا يَأتى بغيرِ ما فى اللَّوْحِ . فصـــا . خَلَّصْنِى أيها الرَّجُلُ<sup>(7)</sup> من التَّكَمَّف ، أنقِذْنى من لُنْسٍ الفَقْرِ ، أُطْلِقْنِي من قَيْدِ الضَّرِّ، اِشْـــتَّرِنى بالإحسان ، اِعْتَبِدْنى بالشَّــكُر ، اِسْتَمْمِلْ لِسانى

بفنون المَدْح ، إكفني مُموْرِنَةَ السَّداء والتشاء .

(١) في (١) التي ورد فيها وحدها هذا السكلام : « التجويز » -- بالجيم والزاي ؟ وهو تحريف .

(٢) في (١) التي ورد فيها وحدها هذا السكلام : د غنائك » ؛ وهو تمريف صوابه ما أثبتنا كما يتمضيه سياق الكلام .

(٣) وردت مذه العبارة في (١) التي ورد فيها وحدها مذا السكلام مكذا دبأمر يرجى» ولا معن لها على هذا الوجه ؛ والصواب ما أثبتنا ، كما يقنفيه السياق .

(٤) بهما ، أى بالعناية والاعتمام .

(٠) في (١) التي ورد قيها وحدها هذا السكلام : « شيء » ؛ وهو تحريف .

(٦) في (١) التي ورد فيها وحدها هذا الكلام : « وفتق » ؛ وهو تحريف .

(٧) يريد بالرجل أبا الوفاء وهو للقنى قمربه لمل الوزير .

تملموف ، تَمَعُّنْ فإنني هُمْل ، حلَّتِي فإنني عاطل . قد أَذَلَّتِى السَّفَرُ من كِلِّدِ إلى كِلِّد ، وخَذَلنى الوُقوفُ على باب ، وَ ونَسَكِرَنِى العارِفُ بي ، وتباعَدَ عني القريبُ مِنَّى . أغراكَ مِسْكُوَيْه حين قال لك : قد لتميتُ أبا حَيَّان ، وقد أخرجُتُه مع صاحب البريد إلى قرميسين ؟! ُواللهِ ثم وحيَّاتِكَ التي هي حياتي ، ما انقلبْتُ من ذلك بنفقةِ شهرٍ ، واللهُ ُ نَظَرَ لى بالعَوْد ، فإنَّ الأراجيفَ أنْصَلَتْ ، والأرضَ اقشعرَتْ ، والنفوسَ أستوحَشَتْ ، ونشبّهَ كلُّ ثَضَّلَبٍ بأَسَد ، وفَتَلَ كلُّ ٳنسانِ لعدوَّه حَبْلًا من مسد . أَيُّهَا الْكُويُمُ ، ارْحَمْ ؛ وَاللهِ مَا يَكْفِينَ مَا يَصْلُ إِلَىَّ فَ كُلِّ شَهْرٍ مِنْ هذا الرِّزْق المقدَّر الَّذِى يَرْجِــم بعد التَّقْتِير والتَّيْسيرِ إلى أَرْبَعين درها مع هذه لَلْمُونَةِ الغليظةِ ، والسَّفرِ الشاق<sup>(١)</sup> ، والأنواب المحجَّبةِ ، والوُجوه المقطَّبةِ ، والأيدى المسترة ، والنفوس الضيِّقة ، والأخلاق الدُّنيئة . أَيُّهَا السَّيِّد ، أُقْصِرُ تأمِيل ، إِنَّعَ ذِمامَ للَّكْحِ بَيْفٍ وَبَيْنَكَ ، وتذكَّر (١) وردت هذه العبارة في (١) التي ورد فيها وحدها هذا السكلام هكذا • والسعر الشارى ، ؛ وهو تحريف صوابه ما أثبتنا أخفا من سياق الكلام .

افتح عليه بابًا 'يُغرى'' الرَّاغبَ في اصطناع للمروف لا يستغنى عن للرغب، والفاعل للخَيْرِ لا يَسْنَوْحِشُ مِن الباعث عليه . أَنْفِقْ جاهَكَ فإنَّه بحَمْدِ اللهِ عَرِيض ، وإذا جُدْتَ بالمـال فَجُدْ أيضًا بالجاه ، فإنهما أخوان . سَرِّخْنِ رسولًا إلى صاحبِ البَطائِحِ أوْ`` إلى أبى السؤل السَكْرْدِي``` أو إلى غَيْرِ. ممّنْ هو فى الجبال ، هـــذا إنْ لم تُؤَهِّلنى برسالةٍ إلى سَمّدٍ المعالِميّ بأطراف الشام ، وإلى التبصرة ، فإنى أبلَغُ فى تَعَتَّمَل ما أخمِل ، وأداء ما أَوْدِّى ؛ وتَرْيين ما أَرَيَّن ، حَدًّا <sup>(٤)</sup> أَمْلِكُ به العَمَد ، وأَعْرَفُ فيه بالنَّصيحة وَأَسْتَوْفِى فِيهِ على الغاية . دَعْ هذا ، ودَعْ لى ألفَ درم ، فإنى أتَّخِذُ رأسَ

مال ، وأَشارِكُ بِقَالَ الَمَحَلَّة في دَرْبِ الحاجبِ ، ولا أَقَلَ مِنْ ذا ، تقدَّم إلى كسج" البَقْبال حتّى يستميم بي لأبيــم الدَّفاتر . قلتَ : الوَزيرُ (١) في (١) التي ورد فيها وحدها هذا الكلام : « ينني » بالنون ؛ وهو تحريف صوابه ما أثبتنا (٢) في (١) التي ورد فيها وحدها هذا الكلام : د لوالي » ؛ وهو تحريف . (٣) كذا ورد هذا الاسم فى (١) التي ورد فيها وحدها هذا السكلام دون (ب) ولم نهتد إلى وجه العنواب فيه . (٤) في (١) التي ورد فيها وحدها هذا السكلام : « جداً » بالجيم ؛ وهو تصحيف . (٥) كذا ورد هذا إلاسم بالكاف والسين والجيم فى (١) التي ورد فيها وحدها هذا السكلام ؛ ولم نقف على وجه الصواب فيه .

سمية والعرم الانتقالات الاستحراب وبَرْقٌ أضاء الأرضّ شرقاً ومَغْرِبًا ۖ ومَوْضِعٌ ۚ رِجْلِي منه أَسْوَدُ مُظْلُمُ ۖ والله إنَّ الوَزيرَ سم أشغاله المقصِّلة ، وأثقاله الباهظة ، وفـكرٍ . المفضوض `` ورأيه المشترَك ، لـكريمٌ ماجد ، ومُفضِلٌ نخسن ، يَرْعَى القليلَ من الْخَرْمَة ، ويُعْطِي الجزيلَ من النِّسمة ، ويُحافظ على اليَسير من النَّمام ، ويقةَبَّل مَذاهِبَ الكرام، ويَهْلذُّذُ باشْناء إذا سَمِيم ، ويَتَمَرَّضُ للشُّكر من كلِّ مُنتجم ، ويَزْرَع الخير ، ريَخصُدُ الأجرْ ، ويواظبُ على كشب المَعِنْد ، ويثابرُ على أَجْتِلاب الخمد ، ويَنْخَدِعُ للسائل ، ويتهاَّلُ فى وَجْهِ الْآمِل ، ولا يَتَبَوَّأُ مِن الفضائل إلَّا فى ذُراها ، رحيم بكلِّ غادٍ ورائعٍ ، ولــكلِّ صالح ٍ وطالح .

وأنا الجارُ القديم ، والقَبْدُ الشاكر ، والصاحب القخبور ، واسكنَّك مُقْبلٌ كالنُمْوضَ ، وَمُقَدَّمٌ كَانُوْخُرٌ ` ، وَمُوقِدٌ كَالْمُغْمِدِ ، تَدْنِينِي إِلَى حَظَّى بِشِهَالِك ، وتَجْذِبُنِي عن َنْيْلِه بَيَمينك ، وتَغَذَّينِي بِرَغْدِ كَالْمَسْلِ ، وتُعَشَّينِي (١) وردت هذه العبارة في (١) التي ورد فيها وحدها هذا السكلام هكذا « وما نال غيرى سؤل وتحول مم شغله وآخر من أنا ، ؛ وفيها تحريف ظاهـ، لا يستقيم به للعني . (٢) ينو"له ويمو"له ، أى ينوله" الوزير ويمو"له . مع شغله ، أى مع شغل الوزبر . (٣) المفنوض ، أي المنفرق غير المجتمع . (٤) في (١) التي ورد فيها وحدها هذا الكلام : « ومؤخر كالمندم » ؛ وفي كلنا السكلمتين تتمديم وتأخير من الناسبخ ؛ والسياق يقتضى ما أثبتنا .

كِيدْتُكَ على أَوَّلِكَ الجميل ، أفسدْتُ لآخرك الذى ليس بجميل . قد أطَّلت، ولكنْ ما شُفِيت، ونَهِلْتْ وعَلَلتْ، ولـكن ما رَوِيت . وآخِرُ ماأقول : إفْمَسْلْ ما تَرَى ، وأَصْنَعْ ماتَسْتَحْسِن ، وأبلُغْ ما تَهْوَى ، فليسَ واللهِ مِنْكَ بْدَّ ، ولا عَنْكَ غَنَى . والصَّبْرُ عَلَيْكَ أَمْرَنُ مِنَ الصَّبْرِ عَنْك ، لِأَنَّ الصَّبْرَ عَنْكَ مَقْرُونٌ بالتياس ، والصَّبْرَ عَلَيْكَ رُبَّمًا 'يُؤَدِّى إلى رَفْعٍ هٰــٰذَا الوَسْوَاس ، والسَّلَامُ لأمل الملام . صورة ماكتبه الناسخ في آخر النسخة المرموز إليها بحرف (١) تم الجزء الثالث من كتاب « الإمتاع والمؤانسة » بحول الله وحسن توفيقه ، فى شوال سسنة خمس عشرة وثمانمائة ، على يد أضعف العباد شرف بن أميرة ، أصلح الله شأنه ، فى مصر الحروسة ، حماها الله تعالى من الآفات والعاهات ، ومن عوادى الزمان . آمين يا رب العالمين . تم الكهاب (١) كذا ورد هذا السكلام فى الأصل . وفيه تحريف ظاهر لم نهتد إلى وجه الصواب قيه . (۲) على تيقنه ، أى مع تبلنه . د ويكون له هنا تاسَّة .

فهرست الأعلام الواردة فى الجزء الثالث من كتاب الإمتاع والمؤانسة لأبى حيارت التوحيدى

 $\mathbf{r}$  and  $\mathbf{r}$  are the set of  $\mathbf{r}$ the company of the company of the company of the company of the company of the company of the company of the company of the company of the company of the company of the company of the company of the company of the company

7.1 
$$
u = 3
$$
 1.8  $u = 4$  1.9  $u = 4$  1.1  $u = 4$  1.1  $u =$ 

 $\mathcal{L}^{\mathcal{L}}(\mathcal{L}^{\mathcal{L}}(\mathcal{L}^{\mathcal{L$ 

 $\frac{1}{2} \sum_{i=1}^{n} \frac{1}{2} \sum_{i=1}^{n} \frac{1}{2} \sum_{i=1}^{n} \frac{1}{2} \sum_{i=1}^{n} \frac{1}{2} \sum_{i=1}^{n} \frac{1}{2} \sum_{i=1}^{n} \frac{1}{2} \sum_{i=1}^{n} \frac{1}{2} \sum_{i=1}^{n} \frac{1}{2} \sum_{i=1}^{n} \frac{1}{2} \sum_{i=1}^{n} \frac{1}{2} \sum_{i=1}^{n} \frac{1}{2} \sum_{i=1}^{n} \frac{1}{2} \sum_{i=1}^{n$ 

14.1 
$$
4x - 3x + 3x + 4
$$
  
\n14.1  $4x + 3x - 9$   
\n14.2  $4x + 6x - 3x - 9$   
\n14.3  $4x + 1$   
\n14.4  $4x - 1$   
\n14.5  $4x - 1$   
\n14.6  $4x - 1$   
\n14.7  $4x - 1$   
\n14.8  $4x - 1$   
\n14.9  $-1$   
\n14.1  $4x - 1$   
\n14.1  $4x - 1$   
\n14.2  $4x - 1$   
\n14.3  $4x - 1$   
\n14.4  $4x - 1$   
\n14.1  $4x - 1$   
\n14.2  $4x - 1$   
\n14.3  $4x - 1$   
\n14.4  $4x - 1$   
\n14.1  $4x - 1$   
\n14.2  $4x - 1$   
\n14.3  $4x - 1$   
\n14.4  $4x - 1$   
\n14.5  $4x - 1$   
\n14.6  $4x - 1$   
\n14.7  $-x - 1$   
\n14.8  $4x - 1$   
\n14.9  $4x - 1$   
\n14.1  $4x - 1$   
\n14.1  $4x - 1$   
\n14.2  $4x - 1$   
\n14.3  $4x - 1$   
\n14.4  $4x - 1$   
\n14.5  $4x - 1$   
\n14.6  $4x - 1$   
\n14.7  $4x - 1$   
\n14.8  $4x - 1$   
\n14.9  $4x - 1$   
\n14.1  $4x - 1$   
\n14.1  $4x - 1$   
\n14.1  $4x - 1$   
\n14.1  $4x - 1$ 

**CONTRACTOR** 

**Contract**  $\sim 10^{-11}$ 

 $-$ 

the contract of the contract of the contract of the contract of the contract of

19 
$$
\times
$$
 11  $\times$  12  $\times$  13  $\times$  14  $\times$  15  $\times$  16  $\times$  17  $\times$  18  $\times$  19  $\times$  10  $\times$  11  $\times$  13  $\times$  15  $\times$  16  $\times$  17  $\times$  18  $\times$  19  $\times$  19  $\times$  11  $\times$  13  $\times$  13  $\times$  15  $\times$  16  $\times$  17  $\times$  18  $\times$  19  $\times$  19  $\times$  10  $\times$  11  $\times$  13  $\times$  14  $\times$  15  $\times$  16  $\times$  17  $\times$  18  $\times$  19  $\times$  19  $\times$  10  $\times$  11  $\times$  13  $\times$  14  $\times$  15  $\times$  16  $\times$  17  $\times$  18  $\times$  19  $\times$  19  $\times$  19  $\times$  10  $\times$  10  $\times$  11  $\times$  13  $\times$  15  $\times$  16  $\times$  17  $\times$  18  $\times$  19  $\times$  19  $\times$  19  $\times$  10  $\times$  10  $\times$  11  $\times$  12  $\times$  13  $\times$  15  $\times$  16  $\times$  17  $\times$  18  $\times$  19  $\times$  10  $\times$  11  $\times$  13  $\times$  15  $\times$  16  $\times$  17  $\times$  18  $\$ 

$$
\mathbf{r} \mathbf{x} \cdot \mathbf{v} = \mathbf{v}
$$

 $\qquad \qquad \bullet \qquad \bullet$ 

| ∴ | \n $\begin{bmatrix}\n \overrightarrow{1} & \overrightarrow{2} & \overrightarrow{3} & \overrightarrow{4} \\ \overrightarrow{4} & \overrightarrow{5} & \overrightarrow{6} & \overrightarrow{7} \\ \overrightarrow{6} & \overrightarrow{7} & \overrightarrow{8} & \overrightarrow{9} \\ \overrightarrow{1} & \overrightarrow{1} & \overrightarrow{1} & \overrightarrow{1} \\ \overrightarrow{1} & \overrightarrow{1} & \overrightarrow{1} & \overrightarrow{1} \\ \overrightarrow{1$ |
|---|----------------------------------------------------------------------------------------------------|
|---|----------------------------------------------------------------------------------------------------|

 $\mathcal{L}(\mathcal{L}(\mathcal{$ 

14 
$$
y
$$
 =  $\frac{1}{2}$   $y$  =  $\frac{1}{2}$   
\n14  $y$  =  $2$   $y$  =  $2$   
\n15  $y$  =  $2$   $y$  =  $2$   
\n16  $y$  =  $2$   $y$  =  $2$   
\n17  $x$  =  $x$  =  $x$ 

d  
\n
$$
41 - 34y = 0
$$
  
\n
$$
43 - 34y = 0
$$
  
\n
$$
45 - 34y = 0
$$
  
\n
$$
47 - 34y = 0
$$
  
\n
$$
49 - 34y = 0
$$
  
\n
$$
191 - 181 + 181 + 181 = 0
$$
  
\n
$$
191 - 181 + 181 = 0
$$
  
\n
$$
191 - 181 + 181 = 0
$$
  
\n
$$
191 - 181 + 181 = 0
$$
  
\n
$$
191 - 181 + 181 = 0
$$
  
\n
$$
191 - 181 + 181 = 0
$$
  
\n
$$
191 - 181 + 181 = 0
$$
  
\n
$$
191 - 181 + 181 = 0
$$
  
\n
$$
191 - 181 + 181 = 0
$$
  
\n
$$
191 - 181 + 181 = 0
$$
  
\n
$$
191 - 181 + 181 = 0
$$
  
\n
$$
191 - 181 + 181 = 0
$$
  
\n
$$
191 - 181 + 181 = 0
$$
  
\n
$$
191 - 181 + 181 = 0
$$
  
\n
$$
191 - 181 + 181 = 0
$$
  
\n
$$
191 - 181 + 181 = 0
$$
  
\n
$$
191 - 181 + 181 = 0
$$
  
\n
$$
191 - 181 + 181 = 0
$$
  
\n
$$
191 - 181 + 181 = 0
$$
  
\n
$$
191 - 181 + 181 = 0
$$
  
\n
$$
191 - 181 + 181 = 0
$$
  
\n
$$
191 - 181 + 181 = 0
$$
  
\n
$$
191 - 181 + 181 = 0
$$
  
\n<

**Contract Contract** 

the control of the state of the control of

18.7 
$$
\mu
$$
 19.8  $\mu$  19.9  $\mu$  19.1  $\mu$  19.1  $\mu$  19.2  $\mu$  19.3  $\mu$  19.4  $\mu$  19.4  $\mu$  19.4  $\mu$  10.1  $\mu$  10.1  $\mu$  11.1  $\mu$  10.1  $\mu$  11.1  $\mu$  11.1  $\mu$ 

 $\overline{\phantom{a}}$ 

 $\overline{a}$ 

 $\sim$ 

**Contractor** 

 $\sim 10^{11}$  km s  $^{-1}$ 

 $\bullet$ 

$$
\langle \xi \mathbf{w} \mathbf{y} - \mathbf{y} \in -1, \mathbf{y} \rangle
$$

 $\sim 100$ 

تم . فهرستِ الأملام

فهرست أسماء الأماكن الواردة فى الجزء الثالث من كتاب الإمتاع والماؤنسة لأبى حيات التوحيدى

7.14  
\n
$$
r = \frac{1}{2} \int_{2}^{2} \frac{1}{2} \left( \frac{1}{2} \right) - \frac{1}{2} \int_{2}^{2} \frac{1}{2} \left( \frac{1}{2} \right) - \frac{1}{2} \int_{2}^{2} \frac{1}{2} \left( \frac{1}{
$$

**Committee** 

and the state of the state of

$$
= 7
$$
  
\n
$$
= 7
$$
  
\n
$$
= 7
$$
  
\n
$$
= 7
$$
  
\n
$$
= 7
$$
  
\n
$$
= 7
$$
  
\n
$$
= 7
$$
  
\n
$$
= 7
$$
  
\n
$$
= 7
$$
  
\n
$$
= 7
$$
  
\n
$$
= 7
$$
  
\n
$$
= 7
$$
  
\n
$$
= 7
$$
  
\n
$$
= 7
$$
  
\n
$$
= 7
$$
  
\n
$$
= 7
$$
  
\n
$$
= 7
$$
  
\n
$$
= 7
$$
  
\n
$$
= 7
$$
  
\n
$$
= 7
$$
  
\n
$$
= 7
$$
  
\n
$$
= 7
$$
  
\n
$$
= 7
$$
  
\n
$$
= 7
$$
  
\n
$$
= 7
$$
  
\n
$$
= 7
$$
  
\n
$$
= 7
$$
  
\n
$$
= 7
$$
  
\n
$$
= 7
$$
  
\n
$$
= 7
$$
  
\n
$$
= 7
$$
  
\n
$$
= 7
$$
  
\n
$$
= 7
$$
  
\n
$$
= 7
$$
  
\n
$$
= 7
$$
  
\n
$$
= 7
$$
  
\n
$$
= 7
$$
  
\n
$$
= 7
$$
  
\n
$$
= 7
$$
  
\n
$$
= 7
$$
  
\n
$$
= 7
$$
  
\n
$$
= 7
$$
  
\n
$$
= 7
$$
  
\n
$$
= 7
$$
  
\n
$$
= 7
$$
  
\n
$$
= 7
$$
  
\n
$$
= 7
$$
  
\n
$$
= 7
$$
  
\n
$$
= 7
$$
  
\n
$$
= 7
$$
  
\n
$$
= 7
$$
  
\n

the contract of the contract of the contract of the contract of

\n
$$
\frac{1}{4} \int_{0}^{1} \frac{1}{4} \int_{0}^{1} \frac{1}{4} \int_{
$$

$$
(\mathbf{\omega})
$$

 $-\circ$ 

تم فوست الأماكن

 $\mathcal{F}_{\mathcal{C}}$ 

فهرست الكتب الواردة فى الجزء الثالث من كتاب الإمتاح والمؤانسة لأبی حیا*ن* التوحیدیّ<br>.

**All Contract Contract** 

11. 
$$
14.5 - 111
$$
  
\n1.  $14.5 - 111$   
\n1.  $14.5 - 111$   
\n1.  $14.5 - 111$   
\n1.  $14.5 - 111$   
\n1.  $14.5 - 111$   
\n1.  $14.5 - 111$   
\n1.  $14.5 - 111$   
\n1.  $14.5 - 111$   
\n1.  $14.5 - 111$   
\n1.  $14.5 - 111$   
\n1.  $14.5 - 111$   
\n1.  $14.5 - 111$   
\n1.  $14.5 - 111$   
\n1.  $14.5 - 111$   
\n1.  $14.5 - 111$   
\n1.  $14.5 - 111$   
\n1.  $14.5 - 111$   
\n1.  $14.5 - 111$   
\n1.  $14.5 - 111$   
\n1.  $14.5 - 111$   
\n1.  $14.5 - 111$   
\n1.  $14.5 - 111$   
\n1.  $14.5 - 111$   
\n1.  $14.5 - 111$   
\n1.  $14.5 - 111$   
\n1.  $14.5 - 111$   
\n1.  $14.5 - 111$   
\n1.  $14.5 - 111$   
\n1.  $14.5 - 111$   
\n1.  $14.5 - 111$   
\n1.  $14.5 - 111$   
\n1.  $14.5 - 111$   
\n1.  $14.5 - 111$   
\n1.  $14.5 - 111$   
\n1.  $14.5 - 111$   
\n1.  $14.5 - 111$   
\n1.  $14.5 - 111$   
\n1. 

| \n $211 \div 247 = 271 \div 27 = 713 \div 27 = 271 \div 27 = 271 \div 27 =$ |
|----------------------------------------------------------------------------------------------------|
|----------------------------------------------------------------------------------------------------|

$$
c = c
$$

 $\mathcal{L}(\mathcal{L}(\mathcal{$ 

the contract of the contract of the contract of the

and the control of the control of the control of the control of the control of

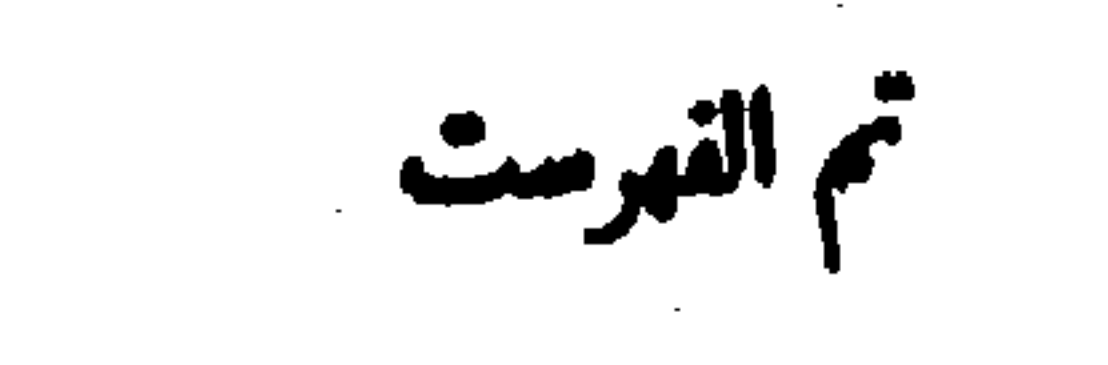

 $\mathcal{L}(\mathcal{A})$  and  $\mathcal{L}(\mathcal{A})$  .

فهرست أسمــاء القباتل والآمم والفرق الواردة فى الجزء الثالث من كتاب الإمتاع والمؤانسة لأبى حيات التوحيدى

 $\mathbf{1}$ 

7. 
$$
\frac{1}{2}
$$
 d  
\n9.  $\frac{1}{2}$  e  
\n10.  $\frac{1}{2}$  e  
\n11.  $\frac{1}{2}$  e  
\n12.  $\frac{1}{2}$  e  
\n13.  $\frac{1}{2}$  e  
\n14.  $\frac{1}{2}$  e  
\n15.  $\frac{1}{2}$  e  
\n17.  $\frac{1}{2}$  e  
\n18.  $\frac{1}{2}$  e  
\n19.  $\frac{1}{2}$  e  
\n19.  $\frac{1}{2}$  e  
\n19.  $\frac{1}{2}$  e  
\n19.  $\frac{1}{2}$  e  
\n19.  $\frac{1}{2}$  e  
\n19.  $\frac{1}{2}$  e  
\n19.  $\frac{1}{2}$  e  
\n19.  $\frac{1}{2}$  e  
\n19.  $\frac{1}{2}$  e  
\n19.  $\frac{1}{2}$  e  
\n19.  $\frac{1}{2}$  e  
\n19.  $\frac{1}{2}$  e  
\n19.  $\frac{1}{2}$  e  
\n19.  $\frac{1}{2}$  e  
\n19.  $\frac{1}{2}$  e  
\n19.  $\frac{1}{2}$  e  
\n19.  $\frac{1}{2}$  e  
\n19.  $\frac{1}{2}$  e  
\n19.  $\frac{1}{2}$  e  
\n19.  $\frac{1}{2}$  e  
\n19.  $\frac{1}{2}$  e  
\n19.  $\frac{1}{2}$  e  
\n19.  $\frac{1}{2}$  e  
\n19.  $\frac{1}{2}$  e  
\n19.  $\frac{1}{2}$  e  
\n19.  $\frac{1}{2}$  e  
\n19.  $\frac{1}{2}$  e  
\n19.  $\frac{1}{2}$  e  
\n19.  $\frac{1}{2}$  e  
\n19.  $\frac{1}{2}$  e  
\n19.  $\frac{1}{2}$  e  
\n19.  $\frac{1}{2}$  e  
\n19.  $\frac{1}{2$ 

$$
(\frac{1}{\sqrt{2}})
$$
\n
$$
(\frac{1}{\sqrt{2}})
$$
\n
$$
(\frac{1}{\sqrt{2}})
$$
\n
$$
(\frac{1}{\sqrt{2}})
$$
\n
$$
(\frac{1}{\sqrt{2}})
$$
\n
$$
(\frac{1}{\sqrt{2}})
$$
\n
$$
(\frac{1}{\sqrt{2}})
$$
\n
$$
(\frac{1}{\sqrt{2}})
$$
\n
$$
(\frac{1}{\sqrt{2}})
$$
\n
$$
(\frac{1}{\sqrt{2}})
$$
\n
$$
(\frac{1}{\sqrt{2}})
$$

$$
\mathbf{YY} = (\mathbf{W} - \mathbf{W})
$$

$$
\left(\begin{array}{cc} 1 & 0 \\ 0 & 1 \end{array}\right)^{1/2}
$$

the contract of the contract of the contract of

the company

and the control of the control of

$$
\mathcal{L}^{\mathcal{A}}(\mathcal{L}^{\mathcal{A}})
$$

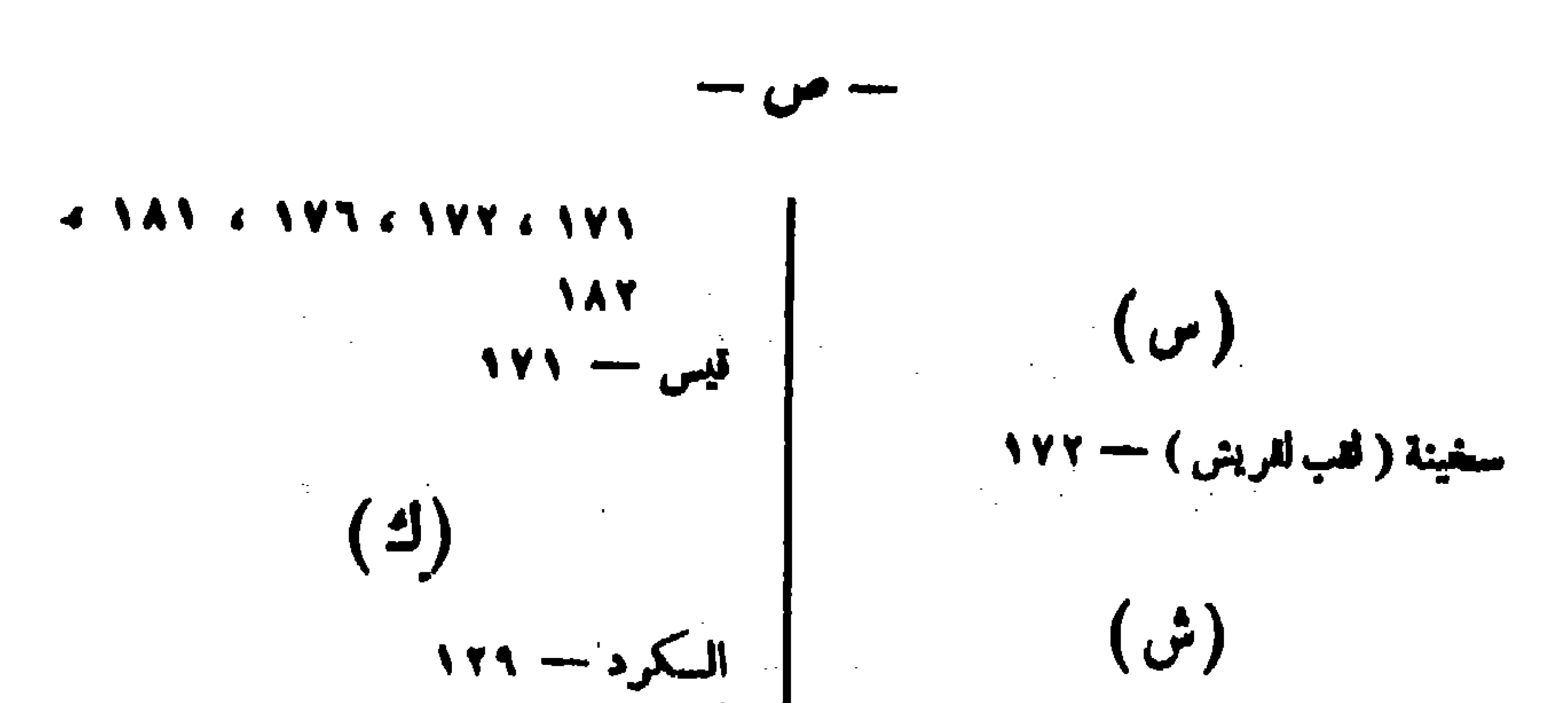

4 
$$
4\pi
$$
 (171)  $-\pi$   
\n1714  $1717 - \frac{1}{2}\pi$   
\n184  $-\pi$  (0)  
\n185  $-\pi$  (171)  
\n186  $-\pi$  (171)  
\n187  $171$  (171)  $-\pi$   
\n196  $-\pi$  (191)  
\n197  $-\pi$  (191)  
\n198  $-\pi$  (191)  
\n199  $-\pi$  (191)  
\n191  $-\pi$  (191)  
\n193  $-\pi$  (191)  
\n195  $-\pi$  (191)  
\n196  $-\pi$  (191)  
\n199  $-\pi$  (191)  
\n191  $-\pi$  (191)  
\n191  $-\pi$  (191)  
\n193  $-\pi$  (191)  
\n195  $-\pi$  (191)  
\n196  $-\pi$  (191)  
\n199  $-\pi$  (191)  
\n191  $-\pi$  (191)  
\n191  $-\pi$  (191)  
\n193  $-\pi$  (191)  
\n195  $-\pi$  (191)  
\n196  $-\pi$  (191)  
\n197  $-\pi$  (191)  
\n198  $-\pi$  (191)  
\n199  $-\pi$  (191)  
\n199  $-\pi$  (191)  
\n199  $-\pi$  (191)  
\n199  $-\pi$  (191)  
\n199  $-\pi$  (191)  
\n199  $-\pi$  (191)  
\n199  $-\pi$  (191)  
\n199  $-\pi$  (191)  
\n199  $-\pi$  (191)  
\n199  $-\pi$  (191)  
\n199  $-\pi$  (191)  
\n199

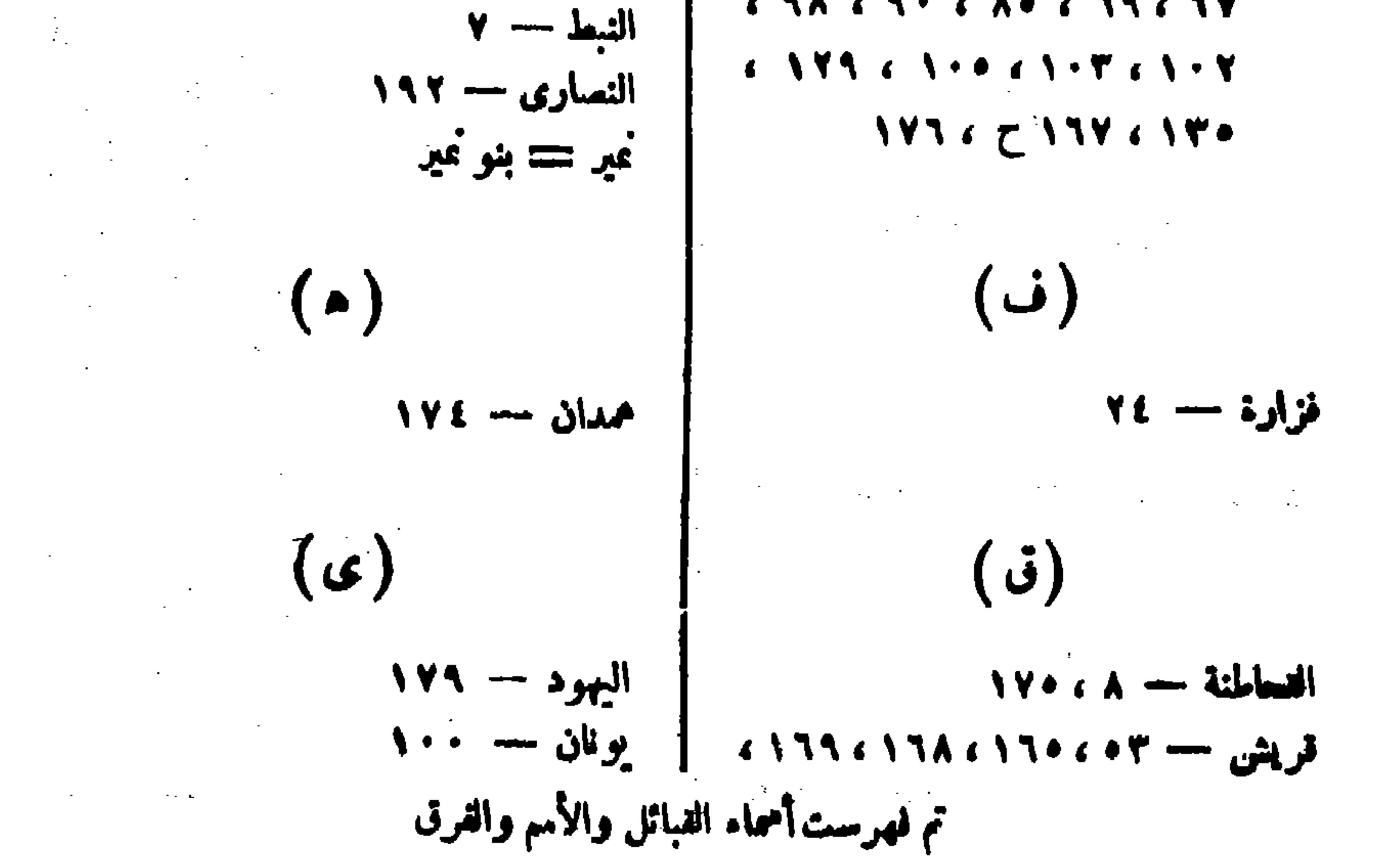

على بعض ألفاظ وردت فى الجزء الأول والتانى من كتاب الإمتاع وللؤانسة فلصرها فيها يلى<br>مع جزيل الصكر لــكاتبها القاضل على حسن نيته وجيل تقديره لمــا بذلناه فى تصحيح هـــفـا<br>الــكتاب من حمد .

الأستاذ عدرسة الملعين العليا ببغداد

ملاحظات للدكتور مصطنى جواد

1.444. 
$$
4\pi
$$
 1.46.  $4\pi$  1.47.  $4\pi$  1.47.  $4\pi$  1.48.  $4\pi$  1.49.  $4\pi$  1.40.  $4\pi$  1.41.  $4\pi$  1.41.  $4\pi$ 

وردت فى غير مادتها قدد ذكرها الهروى مؤلف الغريبين فى مادة دنمل، من غريب الحديث، وتقلها عنه المبارك بن الأقير في «النهاية» وعل عن أحدها الفيوم ً في « نعل » من للصباح المنبر . ١٢ — ص ٦٢ س ١١ - ه والنشيع الظاهر والدعوى العاربة » الخ . ولا محل قتشيع أبداً والصواب د التشبع ، وهو تسكك الشبع ومنه الحديث آلنبوى الصريف « للتشبع بمسا ليس فيه كلابس ثوبى زور » . ١٣ - ص ٦٨ س ١٢ - و بدانه ما يعلمه ، والصواب و بدفه ما يعلمه » أي بإنسكاره ،

and the state of the state

$$
-\mathbf{u} \mathbf{v} -
$$

. رطبه وربيه بعين . ۳۰ — س ۱۷۶ س ۳ ـ «جوت پقال له : موفی » . الصواب « مَوْتَی » منسوب الی اللوت، لأنه يتماوت ويتهالمته . ٣١ – ص ١٨٠ س ٤ - د داية يقال لها بالفارسية درباست » . والصواب د بادستر » وهو د الجند بادستر » . ۳۲ — س ۱۸۲ س A - د الجرذان r . والصواب د التمردان r جم القراد . ٣٣ – ص ١٩٠ س ٦٪ ط لسرعة إحناء أجنعته » والصواب « إعياء أجنعته » . ٣٤ – س ١٩٧ س ١ - د بما هاج الحبيب حبيب ، صوابه د كما هاج الحبيب حبيب ، . ۳۵ – س ۲۰۰ س ١٤ د تحرکه وتحسسه » . الصواب د تحتنه » . ٣٦ – ص ٢٧١ س ١٢ د من لقبه الحر.ي إلى أي شيء ينسب » . والصواب اللازم ممايعة الحرس لِل أي شيء تنسب .

الجزء العسساني

 $\sim 100$ 

٤٤ – ص ٦٠ - ص ١ - د ويا قصراً بلامسناه ، . الصواب د السناة ، وهي البنية التي تبني بين القصور وماء النهر انتحفظها من الماء . ه ٩وجاءفيس٧٩ - س ١ - د وقلت لاين الجلاء الزاهد بمكاسنة ثلاث وخمسين وثلاثمائة ....» والذي في تاريخ بنداد دجء مر١٣، لا مغطيب البغدادي وأنساب السمعاني عادة دالجلاء» أن ابن الجلاء نوفي سنة د ٣٠٦ هـ » . ٤٦ -- ص ٩٣ - ص ١٢ - ه من صبر باب » . والحفوظ في الحديث « صبر » .

دظاهر النفع في معاينة الروح» . والصواب دمعابثة الروح» .  $\mathbf{y} \mathbf{y} = \mathbf{y}$  +  $\mathbf{y} = \mathbf{y}$ ٤٨ -- ص ١٤٣ ص ١٠ ه ومقاساة العُشرقة » . والصحيح «الحرفة» أي الفقر والعوز . ١٩ - ص ١٥٦ ص ٥ - « فلما أجمنا على السجن والملك لم نجد الحراق » ، والصواب د الل » وهو الاختباز مل « الملة » أى الجمر المختلط بالرماد . ٠٥ - ص ١٥٧ س ٥ - د الانخزال » . والصواب د الانخذال » . ۰۱ — س ۱۲۲ س ۷ ٪ د والزیادة والرفع » . والصواب د الزیع » . ٧٥ — ص ١٦٧ س ٦ - د [ الفاطن ] في دار الفطن عند جامع المدينة » صوابه الفاطن في دار العطان كما هو في الأصل . ١٧٠ -- ص ١٧٠ س • • تسعب الماطر » . الصواب هندي • تشمب الماطر » . ١٤ -- من ١٧١ ١س ١٣ - دولا طرب ابن مئستر القاضي» . قلت ; الصواب "دابن مسَّسَبر» بغم الصاه وفتح الباء . ۰۰ -- س ٤٧٪ س ٩٠ دواند علق عنازا فهذاهُم كما كنــًا، . والصواب دهَــم، بنتج الهاء وهو موضع النكنة التي جاء الحبر من أجلها فإنه استمىل د هم » العامية العراقية بحنى د أيضاً » ولا يزال العراقيون يستمعلونها ، والسكرد أيضاً ، قال الحريرى في درة الغواس « ويتولون للمغاطب ثم فعلت وثم خرجت » فيزيدون حَسَم في افتتاح الكلام وهو من أشنع الأغلاط ، وهن الأخفش أنه فال لنلامذته : جنبونى أن تجولواً هَــم : وأن تقولوا كس وأن تقولوا ليس لفلان بخت ، . ولذلك فال أبوحيان : «وأصمابنا يستملحون قوله متم ما منا » . ولا استملاح مع « هُنم » . ١٥ — س١٧٦يضا س٢ ١ د إذا أخذت في هزارها » . وفيالحاشية اعتذار منالغموض . قلت : الهزار ها هنا من الفارسية بحق « الأنشودة » . ۰۷ — س ۸۰ س ۳ ٪ دوالبوارد والجوزیات، . قلت : أما البوارد فقد ذكرها محمد بن المسن بن الكريم البغدادي في كتابه د الطبيخ ، س ٥٦ فقال دالباب المامس فيالملجنات والبوارد ... ، وشرحها بلا داع طابع الكتاب فقال د مي البقول للطبوخة للوضوعة في الأهباء
$$
- \bullet -
$$

. و دو **سروف .** ٦٠ - ص ٢٠٢ ص ١١ - وقتدح قدم » . وعندى أن الأصل = وقعدح عدم » . ولفة يوفقنا ولماكم الصواب .

مصطفى مواد

ملاحظات للأسناذكر اوس على الأجزاء التلاقة من كتاب الإمتاع والمؤانسة لأبى حيان التوحيدي ألجسسة الأول س ۲۸ : ٤ : بُسَكَمْش ، والصواب : بَسَكْمْش (Bakksus =) . ۰۸ تا ۱۰۱ ابن شوبخت — ابن تسویخت . د تعليق ٢ ٪ كان على بن ربن الطبرى نصرانياً لا يهوديا أسلم . ۷۹ : ۹ : پقور ، صمه کرد علی فنفور ، والصحیح : بنفور . ٢٠١٦٤ : ٢ - أدوس ، والصواب : أديسوس (Odysseus) . . • • • • المنتصب ، والصواب للصمت كما في الدميري . ۱۹۸۸ : ۱۱ : و ۲۰۲ : ۲ : بحس من الإحساس ، والصواب : الأحساس جم حس . المزء التسساني ل ٧٧ ٪ ٦ ٪ وهذا أهجمي ، والصواب : إسعاق ، والإسعاقية فرقة من غلاة الثيمة قريبة للنصب من النصيرية ، ذكرها الهمرستاني والجرجاني في التمريفات وغيرهما ومؤسمها أبو يعقوب إسسحان بن عمد بن أبان النخمي السكوفي المتوفي سنة ٢٨٦ هـ. د د که د تکلمی . والاسع: الفسائیس . د ٧٨ : تعليق١:ليست الراوندية من أثباع ابن الراوندى لللحد بل هم فرقة من أتباع مُبدِّ لله الراوندي، فالت بالوهية الحليفة منصور من آل بني عباس، راجع مقالات الأشعري من ٢١ وابن حزم ج ٤ من ١٨٧ وابن الأثير في وفائع سنة ١٤١ وما إليها من للصادر . « At : ۱۰۰ و ۸۰٪ ۲ : استثباتها ، وفي الأصل « أسباب إثباتها » أو د إثبات إنباتها » — أما الصواب بلاشك أنه د إنبات أرتشاتها » . ص ٨٤ - ١٦٪ : لِل تحقيق إثباتها ، وفي الأصول : ما ينالها أو مسابتها — والصواب : لِمِنْ تَحْقِيقِ مَاتِيْتُهَا ، وَلَلَكِيَّةِ تَقَابِلِ الْإِنْيَةِ . ٨٧ : ٢ : العبارة « عِنْزَلة » صَبِحة ومي ترد مكذا في كثير من السكتب المترجمة من اليونانية ومعناها د مثل » . ٨٧ - : • : والدُّريَّان ، والصواب : والميرَّكان ! أعنىالمرةالسوداءوالمرة الصغراء . ٨٧ - ٦٠ - 7٠ - الأربع ، والأصبح : الأربعة .

٩٩ - ٢ : ٢ - بالاستمرار : والصواب الاستمرار . د ١٠٠: ورضوا بالزهد ، وأغن الصواب : ووَمَسَّواكما في س ١٢. . • • • • • • • • اطلالصواب : أحذر [من الذئب (أو الغراب) وألهن] منالعقمق . راجم الأمثال للسداني. ١٠٧ : السعلر الأخير : الطثَّلق ، والعسواب الطَّملق .  $1 - 1$  and  $1 - 1 - 1 - 1$  $A \cdot f : Y : Y : \mathbb{R}^d$  . The contraction of  $A$ ١١٣ : د : بالحد والاسم ، أليس الصواب : بالحد والرسم . د ۱۰: ۱۰ ز ۱۱، ناله فیه (منه) ، والصواب هندی مائیته او ماهیته . : ليس اسم الشاعر البونانى كندس بل هو لمبيقتس (Ibykos) كما فى  $H \sim r$ الأصول وقصته مع السكراكىمصهورة متداولة مندكتاب اليونان ، وقد اختارها Sobieect موضوعا لفصيدة له — أما اسم الملك فلا شك أنه محرف ، وكان المنتظر أن يكون Polykrakes الذي ماش لميبنس الشاعر فأيامه . ويلاحظ أن اسم إبنتس مصعتنج فى فهرس الأعلام لهذا الجزء . قراجعه . : ينبهني صديق M. Stern على أن هذه العصة (قصة المجوسي واليهودي)  $H \vee \cdot V$ وردت في رسائل إخوان الصفاء في الرسالة التاسعة من الجزء الأول منها (س٣٦ من القسم الثاني من الجزء الأول من طبقة بمباي ) . ١٥٧ : ١٥٠ : سفرة ، وفي الأصول : في سفره ، والصواب ، كما في رسائل إخوان الصفاء : بغلة له عليها [كل ما يحتاج إليه للسافر ] فى سفره .

الجزء الثمالث

ں ١٠٨ : ١٦: النفس مَدَد عرف بذاته ،كذا في كلتا النسختين وهو صحيح لا يحتاج لِل تصحيح اعدد، يعَرَّض — وهو حد مدرسة فوثاغورس النفس ، راجع الترجة المربيسة للآراء الطبيعية لفلوطر خوس التي نصرتها في ملحق بحثي عن جابر بن حيان (س ٣٢٢ من الجزء الثاني) : « وأما فوثاغورس فيرى أن النفس عدد محرَّك ذاته ويعني بموله العسدد العقل » -- ولعل الأصح أن يقرأ في «الإمتاع» محرك ذاته أو متحرك بذاته . ١٣٠ السطر الأخير : موريس ؟ لعله أمورس ؟ ۱۰ : ۲ ، ۱۰ وكمنك ١٤٤ : ۱۳ : الإحساس، والصواب : الأحساس ، جم المس ٧٠٠ ١ : ٧ ٪ أُطْنَ أَنْ قراءة لسخة ب ( بأب الشيعة) صميحة ، فإن الشيعة تسمى رئيسها الذي يل في الترتيب الإمام الفاتب يايا .